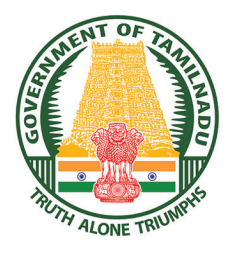

**GOVERNMENT OF TAMIL NADU**

### **HIGHER SECONDARY FIRST YEAR**

## **BUSINESS MATHEMATICS AND STATISTICS**

A publication under Free Textbook Programme of Government of Tamil Nadu

*Department of School Education*

Untouchability is Inhuman and a Crime

**QB365 - Question Bank Software** 21-04-2020 12:06:39 PM **Question** 

 $\bigoplus$ 

#### **Government of Tamil Nadu**

First Edition - 2018 Revised Edition - 2019, 2020

(Published under New Syllabus)

#### NOT FOR SALE

#### **Content Creation**

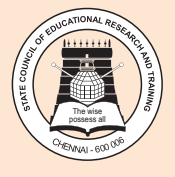

 $\bigoplus$ 

State Council of Educational Research and Training © SCERT 2018

#### **Printing & Publishing**

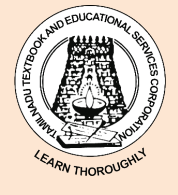

Tamil NaduTextbook and Educational Services Corporation

www.textbooksonline.tn.nic.in

 $\bigoplus$ 

HOW TO USE THE BOOK

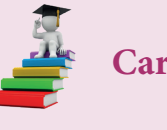

**Note**

**Career Options** List of Further Studies & Professions.

Learning objectives are brief statements that describe what students will be expected to learn by the end of school year, **Course** Learning Objectives:  $\begin{bmatrix} \text{students will be expected to learn } b \\ \text{course, unit, lesson or class period.} \end{bmatrix}$ 

Additional information about the concept.

Amazing facts, Rhetorical questions to lead students to Mathematical inquiry

Assess students' critical thinking and their understanding

**ICT** To enhance digital skills among students

**Exercise**

 $\mathbf{M}$ 

**Quick Response** 

Web links List of digital resources

To motivate the students to further explore the content digitally and take them in to virtual world

**Code**

**Miscellaneous** <br>**Additional problems** for the students

**Glossary** Tamil translation of Mathematical terms

**References** List of related books for further studies of the topic

**Let's use the QR code in the text books!** 

- Download DIKSHA app from the Google Play Store.
- Tap the QR code icon to scan QR codes in the textbook.
- Point the device and focus on the QR code.
- On successful scan, content linked to the QR code gets listed.

**Note:** For ICT corner, Digi Links QR codes use any other QR scanner.

◈

**QB365 - Question Bank Software** 21-04-2020 12:06-42 PM **Question Bank Software** 

### **CAREER OPTIONS IN BUSINESS MATHEMATICS AND STATISTICS**

Higher Secondary students who have taken commerce with Business mathematics and statistics can take up careers in BCA, B.Com., and B.Sc. Statistics. Students who have taken up commerce stream, have a good future in banking and financial institutions.

A lot of students choose to do B.Com with a specialization in computers. Higher Secondary Commerce students planning for further studies can take up careers in professional fields such as Company Secretary , Chartered Accountant (CA), ICAI and so on. Others can take up bachelor's degree in commerce (B.Com), followed by M.Com, Ph.D and M.Phil. There are wide range of career opportunities for B.Com graduates.

After graduation in commerce, one can choose MBA, MA Economics, MA Operational and Research Statistics at Postgraduate level. Apart from these, there are several diploma, certificate and vocational courses which provide entry level jobs in the field of commerce.

**Career chart for Higher Secondary students who have taken commerce with Business Mathematics and statistics.**

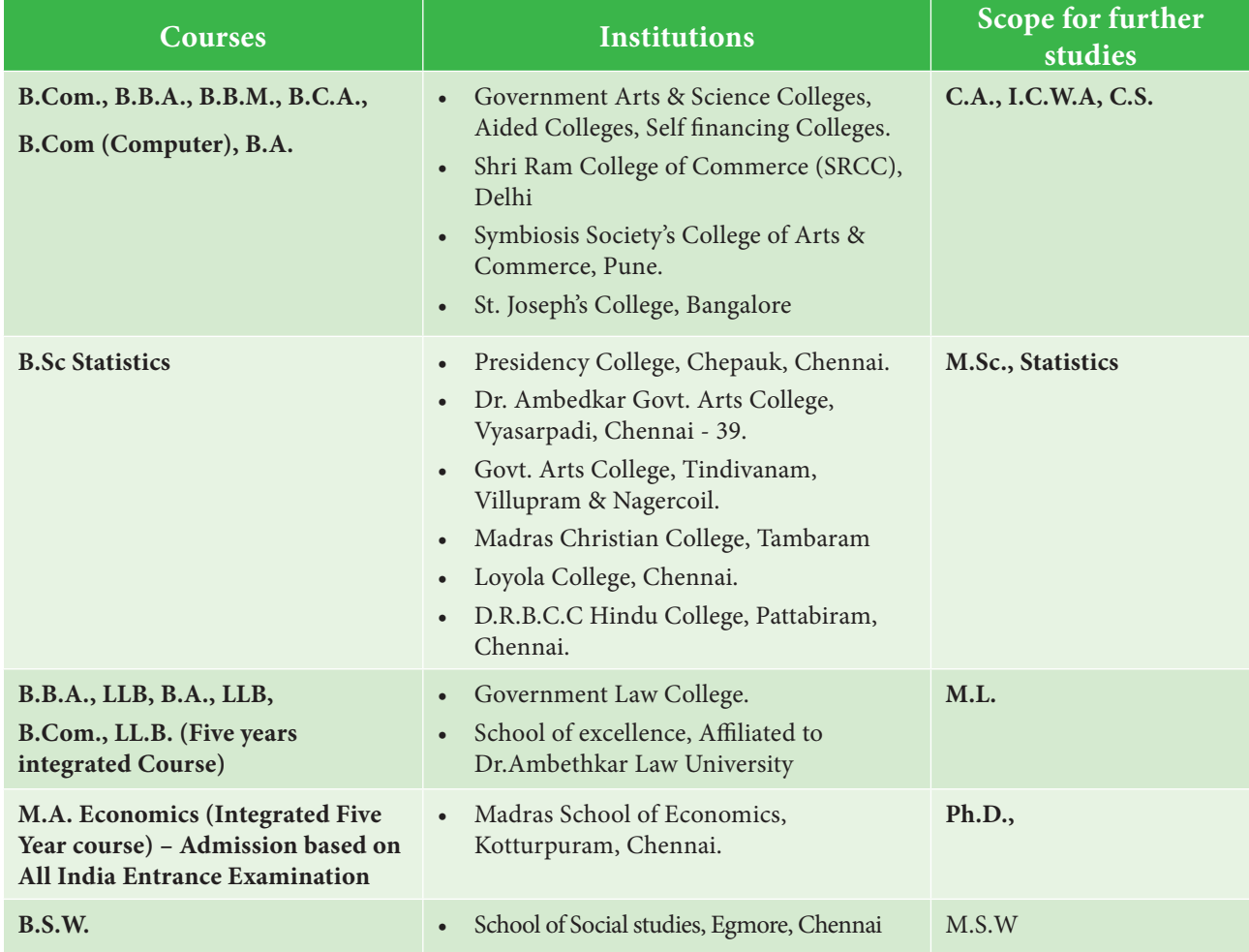

⊕

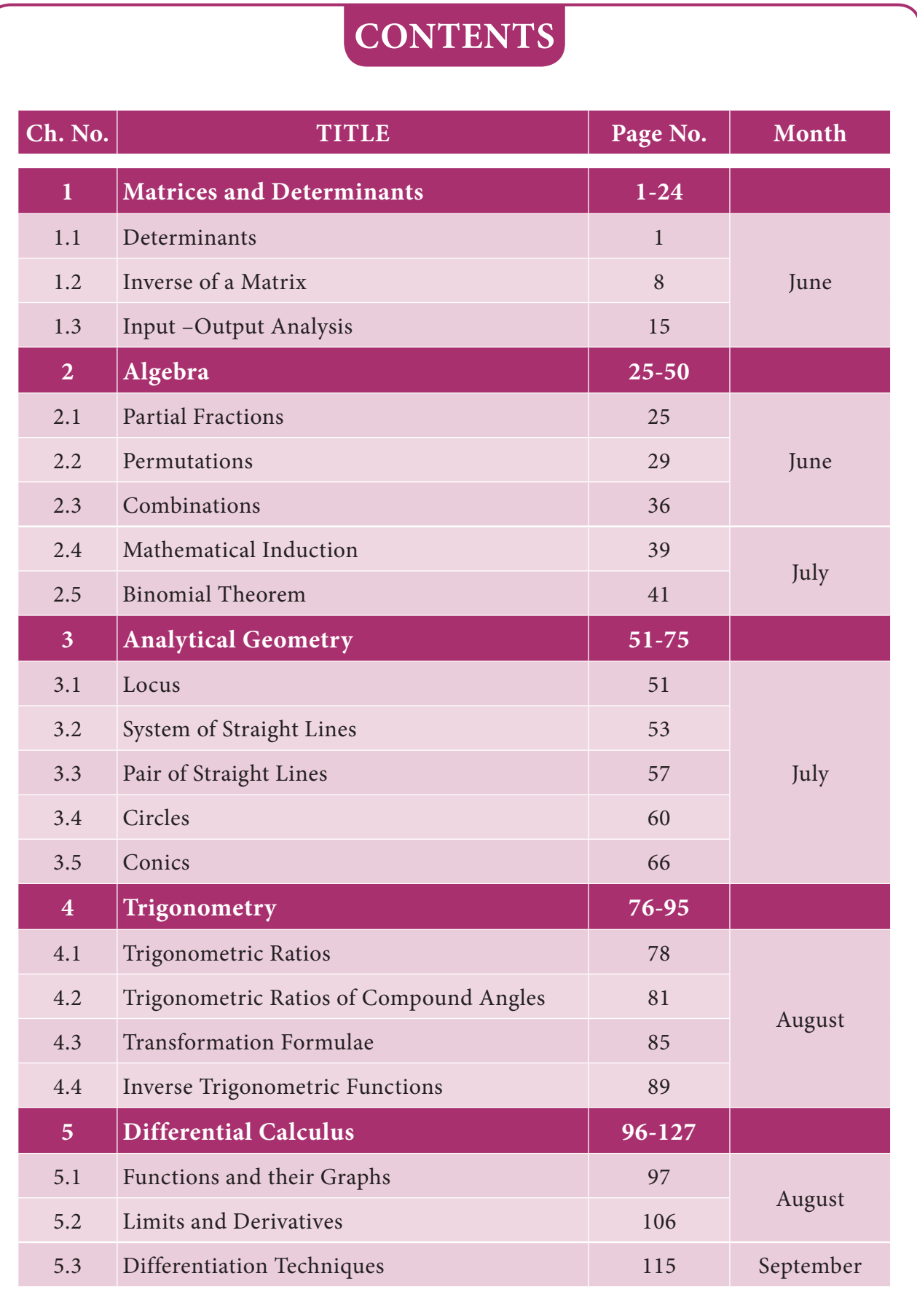

 $\bigoplus$ 

 $\bigoplus$ 

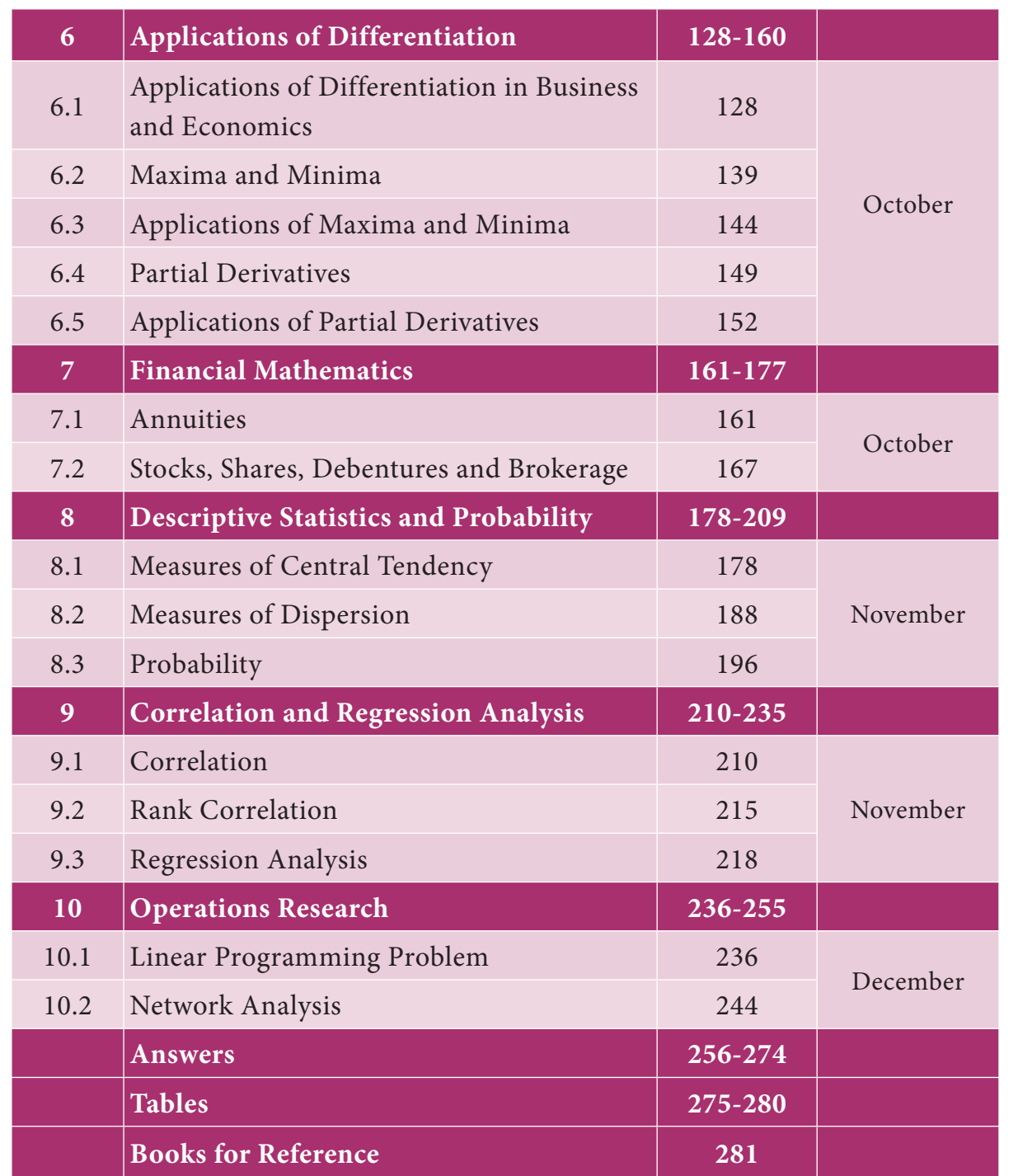

As the Statistics component of this text book involves problems based on numerical calculations, Business Mathematics and Statistics students are advised to use calculator

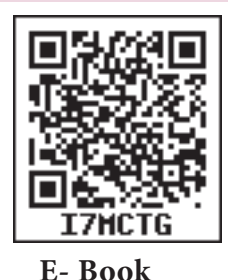

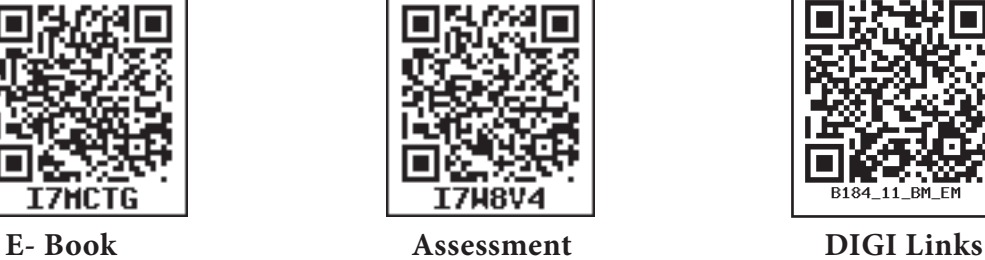

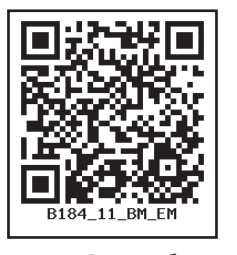

⊕

### **1 MATRICES AND DETERMINANTS**

#### $\lbrack\mathbf{G}% _{0}\rbrack\lbrack\mathbf{G}% _{0}\rbrack\rbrack$ **Learning Objectives**

*Chapter*

⊕

After studying this chapter, the students will be able to understand

- the definition of matrices and determinants
- the properties of determinants
- the concept of inverse matrix
- the concept of adjoint matrix
- the solving simultaneous linear equations
- the input-output analysis

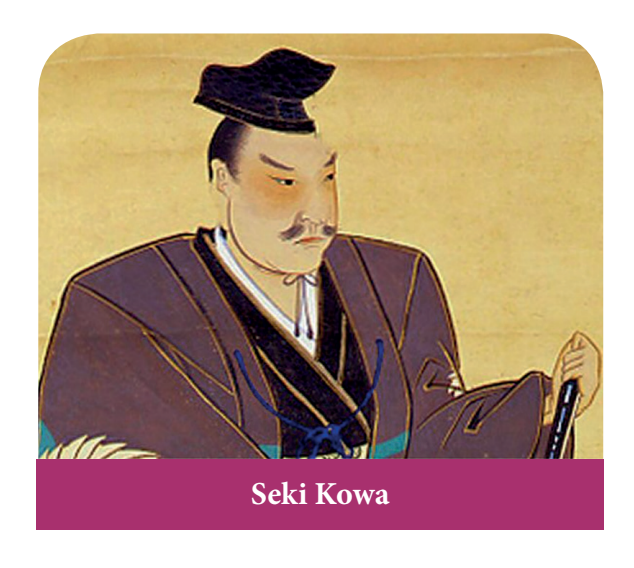

### **1.1 Determinants Introduction**

The idea of a determinant was believed to be originated from a Japanese Mathematician Seki Kowa (1683) while systematizing the old Chinese method of solving simultaneous equations whose coefficients were represented by calculating bamboos or sticks. Later the German Mathematician Gottfried Wilhelm Von Leibnitz formally developed determinants. The present vertical notation was given in

1841 by Arthur Cayley. Determinant was invented independently by Crammer whose well known rule for solving simultaneous equations was published in 1750.

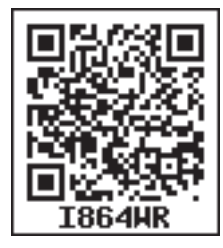

♠

In class X, we have studied matrices and algebra of matrices. We have also learnt that a system of algebraic equations can be expressed in the form of matrices. We know that the area of a triangle with vertices  $(x_1, y_1)$   $(x_2, y_2)$  and  $(x_3, y_3)$  is

$$
\frac{1}{2}[x_1(y_2-y_3)+x_2(y_3-y_1)+x_3(y_1-y_2)]
$$

To minimize the difficulty in remembering this type of expression, Mathematicians developed the idea of representing the expression in determinant form and the above expression can be represented in the form

$$
\frac{1}{2} \begin{vmatrix} x_1 & y_1 & 1 \\ x_2 & y_2 & 1 \\ x_3 & y_3 & 1 \end{vmatrix}
$$

Thus a determinant is a particular type of expression written in a special concise form. Note that the quantities are arranged in the form of a square between

*Matrices and Determinants* 1

01\_11th\_BM-STAT\_Ch-1-EM.indd 1 21-04-2020 12:19:40 PM *QB365 - Question Bank Software*

two vertical lines. This arrangement is called a determinant.

In this chapter, we study determinants up to order three only with real entries. Also we shall study various properties of determinant (without proof), minors, cofactors, adjoint, inverse of a square matrix and business applications of determinants.

We have studied matrices in the previous class. Let us recall the basic concepts and operations on matrices.

#### **1.1.1 Recall**

#### **Matrix**

#### **Definition 1.1**

A matrix is a rectangular arrangement of numbers in horizontal lines (rows) and vertical lines (columns). Numbers are enclosed in square brackets or a open brackets or pair of double bars. It is denoted by A, B, C, …

For example, 
$$
A = \begin{bmatrix} 1 & 4 & 2 \\ 5 & 8 & 6 \end{bmatrix}
$$

#### **Order of a matrix**

If a matrix A has m rows and n columns, then A is called a matrix of order  $m \times n$ .

For example, If , *A* = 1 5 4 8 2  $\begin{vmatrix} 1 & 1 \\ 5 & 8 \end{vmatrix}$  then order of *A* is  $2 \times 3$ 

#### **General form of a Matrix**

Matrix of order  $m \times n$  is represented

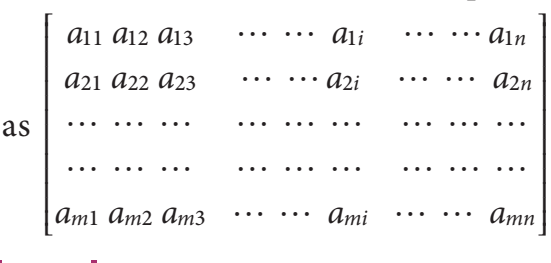

t.<br>.

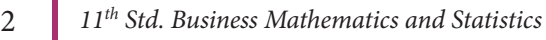

It is shortly written as  $[a_{ij}]_{m \times n}$  *i* = 1, 2, ... *m*;  $j = 1, 2, ...$  *n*. Here  $a_{ij}$  is the element in the  $i^{\text{th}}$  row and  $j^{\text{th}}$  column of the matrix.

#### **Types of matrices**

#### **Row matrix**

A matrix having only one row is called a row matrix.

For example  $A = [ a_{11} a_{12} a_{13} \dots a_{1i} \dots a_{1n}]_{1 \times n};$  $B = \begin{bmatrix} 1 & 2 \end{bmatrix}$   $X_2$ 

#### **Column matrix**

A matrix having only one column is called a column matrix

For examples,

$$
A = \begin{bmatrix} a_{11} \\ a_{21} \\ \vdots \\ \vdots \\ a_{m1} \end{bmatrix}_{m \times 1}, \quad B = \begin{bmatrix} 3 \\ -5 \end{bmatrix}_{2 \times 1}
$$

#### **Zero matrix (or) Null matrix**

If all the elements of a matrix are zero, then it is called a zero matrix. It is represented by an English alphabet 'O'

For examples,

$$
O = [0], O = \begin{bmatrix} 0 & 0 \\ 0 & 0 \end{bmatrix}, O = \begin{bmatrix} 0 & 0 & 0 \\ 0 & 0 & 0 \\ 0 & 0 & 0 \end{bmatrix}
$$
  
are all zero matrices.

are all zero matrices.

#### **NOTE**

Zero matrix can be of any order.

#### **Square matrix**

If the number of rows and number of columns of a matrix are equal then it is called a square matrix.

### 01\_11th\_BM-STAT\_Ch-1-EM.indd 2 **21-04-2020 12:19:42 PM QD365 - Question Bank Software**<br>
a 21-04-2020 12:19:42 PM

For examples,  $A = \begin{bmatrix} 8 \\ 4 \end{bmatrix}$  $A = \begin{bmatrix} 8 & 2 \\ 4 & 2 \end{bmatrix}$  is a square matrix of order 2

$$
B = \begin{bmatrix} 3 & -1 & 0 \\ \sqrt{2} & 0 & 5 \\ 2 & \frac{3}{5} & -4 \end{bmatrix}
$$
 is a square

T matrix of order 3.

#### **NOTE**

The sum of the diagonal elements of a square matrix is called the **trace** of matrix.

#### **Triangular matrix**

A square matrix, whose elements above or below the main diagonal (leading diagonal) are all zero is called a triangular matrix.

For examples,

$$
A = \begin{bmatrix} 1 & 2 & 3 \\ 0 & 2 & 4 \\ 0 & 0 & 5 \end{bmatrix}, B = \begin{bmatrix} 1 & 0 & 0 \\ 2 & 3 & 0 \\ 3 & 4 & 7 \end{bmatrix}
$$

#### **Diagonal matrix**

⊕

A square matrix in which all the elements other than the main diagonal elements are zero is called the diagonal matrix.

For example,  $A = \begin{bmatrix} 0 & 2 & 0 \end{bmatrix}$  is a diagonal matrix of 5 0 0  $\overline{0}$  $\theta$ 1 order 3

#### **Scalar matrix**

A diagonal matrix with all diagonal elements are equal to K (a scalar) is called a scalar matrix.

For example, *A* = 5 0 0 0 5 0 0 0 5  $\begin{vmatrix} 0 & 5 & 0 \end{vmatrix}$  is a scalar matrix of order 3.

#### **Unit matrix (or) Identity matrix**

A scalar matrix having each diagonal element equal to one (unity) is called a Unit matrix.

For examples, *I* 1  $\overline{0}$  $U_2 = \begin{bmatrix} 1 & 0 \\ 0 & 1 \end{bmatrix}$  is a unit matrix of order 2.

*I* 1  $\boldsymbol{0}$  $\boldsymbol{0}$  $\boldsymbol{0}$ 1  $\boldsymbol{0}$  $\boldsymbol{0}$  $\boldsymbol{0}$ 1  $\frac{1}{3}$  = R t. I  $\mathsf I$ l  $\overline{1}$  $\overline{a}$ W W  $\overline{\mathcal{L}}$ is a unit matrix of order 3.

#### **Multiplication of a matrix by a scalar**

If  $A = [a_{ij}]$  is a matrix of any order and if *k* is a scalar, then the scalar multiplication of *A* by the scalar *k* is defined as  $kA = [ka_{ij}]$  for all *i*, *j*.

In other words to multiply a matrix *A* by a scalar *k*, multiply every element of *A* by *k*.

For example, if 
$$
A = \begin{bmatrix} 1 & 2 & 4 \\ 3 & -2 & 8 \end{bmatrix}
$$
 then,  

$$
2A = \begin{bmatrix} 2 & 4 & 8 \\ 6 & -4 & 16 \end{bmatrix}
$$

#### **Negative of a matrix**

The negative of a matrix  $A = [a_{ij}]_{m \times n}$ is defined as  $-A = \begin{bmatrix} -a_{ij} \end{bmatrix}_{m \times n}$  for all i, j and is obtained by changing the sign of every element.

For example, if 
$$
A = \begin{bmatrix} 2 & -5 & 7 \\ 0 & 5 & 6 \end{bmatrix}
$$
  
then  $-A = \begin{bmatrix} -2 & 5 & -7 \\ 0 & -5 & -6 \end{bmatrix}$ 

#### **Equality of matrices**

Two matrices A and B are said to be equal if

(i) they have the same order and (ii) their corresponding elements are equal.

#### **Addition and subtraction of matrices**

Two matrices *A* and *B* can be added, provided both the matrices are of the same order. Their sum *A*+*B* is obtained by

*Matrices and Determinants* 3

01\_11th\_BM-STAT\_Ch-1-EM.indd 3 **2DB365 - Question Bank Software**<br><sup>01\_11th\_BM-STAT\_Ch-1-EM.indd 3</sup> 21-04-2020 12:19:44 PM

adding the corresponding entries of both the matrices *A* and *B*.

Symbolically if  $A = [a_{ij}]_{m \times n}$  and  $B = [b_{ij}]_{m \times n}$ , then  $A + B = [a_{ij} + b_{ij}]_{m \times n}$ Similarly  $A - B = A + (-B) =$  $[a_{ii}]_{m \times n} + [-b_{ii}]_{m \times n} = [a_{ii} - b_{ii}]_{m \times n}$ 

#### **Multiplication of matrices**

Multiplication of two matrices is possible only when the number of columns of the first matrix is equal to the number of rows of the second matrix. The product of matrices *A* and *B* is obtained by multiplying every row of matrix A with the corresponding elements of every column of matrix *B* element-wise and add the results.

Let  $A = [a_{ij}]$  be an  $m \times p$  matrix and  $B = [b_{ij}]$  be a  $p \times n$  matrix, then the product AB is a matrix  $C = [c_{ij}]$  of order  $m \times n$ .

#### **Transpose of a matrix**

⊕

Let  $A = [a_{ij}]$  be a matrix of order  $m \times n$ . The transpose of *A*, denoted by  $A<sup>T</sup>$ of order  $n \times m$  is obtained by interchanging either rows into columns or columns into rows of *A*.

For example,

if 
$$
A = \begin{bmatrix} 1 & 2 & 5 \\ 3 & 4 & 6 \end{bmatrix}
$$
 then  $A^T = \begin{bmatrix} 1 & 3 \\ 2 & 4 \\ 5 & 6 \end{bmatrix}$ 

#### **NOTE**

It is believed that the students might be familiar with the above concepts and our present syllabus continues from the following.

```
4 11th Std. Business Mathematics and Statistics
```
#### **Definition 1.2**

To every square matrix A of order *n* with entries as real or complex numbers, we can associate a number called *determinant* of matrix *A* and it is denoted by  $|A|$  or det  $(A)$  or  $\Delta$ .

Thus determinant can be formed by the elements of the matrix *A*.

If 
$$
A = \begin{bmatrix} a_{11} & a_{12} \\ a_{21} & a_{22} \end{bmatrix}
$$
 then its  
\n $| A | = \begin{vmatrix} a_{11} & a_{12} \\ a_{21} & a_{22} \end{vmatrix} = a_{11}a_{22} - a_{21}a_{12}$ 

**Example 1.1**

Evaluate: 
$$
\begin{vmatrix} 2 & 4 \ -1 & 4 \end{vmatrix}
$$

*Solution*

$$
\begin{vmatrix} 2 & 4 \\ -1 & 4 \end{vmatrix} = (2)(4) - (-1)4
$$
  
= 8+4=12

To evaluate the determinant of order 3 or more, we define minors and cofactors.

#### **1.1.2 Minors:**

Let  $|A| = |[a_{ij}]|$  be a determinant of order *n*. The minor of an arbitrary element  $a_{ij}$  is the determinant obtained by deleting the *i*<sup>th</sup> row and *j*<sup>th</sup> column in which the element *a*<sub>*ii*</sub> stands. The minor of  $a_{ii}$  is denoted by  $M_{ii}$ .

#### **1.1.3 Cofactors:**

The cofactor is a signed minor. The cofactor of  $a_{ij}$  is denoted by  $A_{ij}$  and is defined as

$$
A_{ij}=(-1)^{i+j}M_{ij}
$$

01\_11th\_BM-STAT\_Ch-1-EM.indd 4 **QB365 - Question Bank Software**<br><sup>01\_11th\_BM-STAT\_Ch-1-EM.indd 4</sup> 21-04-2020 12:19:45 PM

The minors and cofactors of  $a_{11}$ ,  $a_{12}$ ,  $a_{13}$  in a third order determinant  $a_{11}$   $a_{12}$   $a_{13}$  $a_{21}$   $a_{22}$   $a_{23}$  are as follows *a*<sub>31</sub> *a*<sub>32</sub> *a*<sub>33</sub> (i) Minor of  $a_{11}$  is  $M_{11}$ *a a a*  $\begin{vmatrix} a_{22} & a_{23} \\ a_{32} & a_{33} \end{vmatrix} = a_{22}a_{33} - a_{32}a_{33}$ 23  $=\begin{vmatrix}a_{22} & a_{23}\a_{32} & a_{33}\end{vmatrix} = a_{22}a_{33} - a_{32}a_{23}$ Cofactor of  $a_{11}$  is A<sub>1</sub>.  $(-1)^{1+1}M_{11} = \begin{vmatrix} a \\ a \end{vmatrix}$ *a*  $a_1^{1+1}M_{11} = \begin{vmatrix} a_{22} & a_{23} \\ a_{32} & a_{33} \end{vmatrix} = a_{22}a_{33} - a_{32}a_{33}$ 22 32 23  $= (-1)^{1+1} M_{11} = \begin{vmatrix} a_{22} & a_{23} \ a_{32} & a_{33} \end{vmatrix} = a_{22} a_{33} - a_{32} a_{23}$ (ii) Minor of  $a_{12}$  is  $M_{12}$ *a a a*  $\begin{vmatrix} a_{21} & a_{23} \\ a_{31} & a_{33} \end{vmatrix} = a_{21}a_{33} - a_{31}a_{33}$ 23  $=\begin{vmatrix} a_{21} & a_{23} \\ a_{31} & a_{33} \end{vmatrix} = a_{21}a_{33} - a_{31}a_{23}$ Cofactor of  $a_{12}$  is  $A_{12}$  $(-1)^{1+2}M_{12} = -\begin{vmatrix} a_{21} & a_{23} \ a_{31} & a_{33} \end{vmatrix}$ *a*  $a_1^{1+2}M_{12} = -\begin{vmatrix} a_{21} & a_{23} \\ a_{31} & a_{33} \end{vmatrix}$ 23  $= (-1)^{1+2} M_{12} = - \begin{vmatrix} a_{21} & a_{23} \\ a_{31} & a_{33} \end{vmatrix}$  $=$   $(a_{21}a_{33}- a_{31}a_{23})$ (iii) Minor of  $a_{13}$  is  $M_{13}$  $=\left| \begin{array}{c} a \\ a \end{array} \right|$ *a a*  $\begin{vmatrix} a_{21} & a_{22} \\ a_{31} & a_{32} \end{vmatrix} = a_{21}a_{32} - a_{31}a$ 22  $\left| \begin{array}{c} a_{21} \\ a_{32} \end{array} \right| = a_{21} a_{32} - a_{31} a_{22}$ Cofactor of is  $A_{13}$  $(-1)^{1+3}M_{13} = \begin{vmatrix} a \\ a \end{vmatrix}$ *a*  $a_1^{1+3}M_{13} = \begin{vmatrix} a_{21} & a_{22} \\ a_{31} & a_{32} \end{vmatrix} = a_{21}a_{32} - a_{31}a_{32}$ 22  $= (-1)^{1+3} M_{13} = \begin{vmatrix} a_{21} & a_{22} \ a_{31} & a_{32} \end{vmatrix} = a_{21} a_{32} - a_{31} a_{22}$ **Example 1.2**

> Find the minor and cofactor of all the elements in the determinant 1 4 2 3 -

#### *Solution*

 $\bigoplus$ 

Minor of 1 =  $M_{11}$  = 3 Minor of  $-2 = M_{12} = 4$ Minor of 4 =  $M_{21} = -2$ Minor of 3 =  $M_{22} = 1$ Cofactor of 1 =  $A_{11} = (-1)^{1+1} M_{11} = 3$ Cofactor of  $-2 = A_{12} = (-1)^{1+2} M_{12} = -4$ 

Cofactor of  $4 = A_{21} = (-1)^{2+1} M_{21} = 2$ Cofactor of 3 =  $A_{22} = (-1)^{2+2} M_{22} = 1$ 

#### **Example 1.3**

Find the minor and cofactor of each element of the determinant. 2 2 5 3 1 2 4 1 0

#### *Solution*

*Matrices and Determinants* 5 Minor of 3 is  $M_{11} = \begin{vmatrix} 2 \\ 1 \end{vmatrix}$ 1  $\begin{bmatrix} 5 \\ 0 \end{bmatrix} = 0 - 5 = -5$ Minor of 1 is  $M_{12}$  = 2 4  $\begin{vmatrix} 5 \\ 0 \end{vmatrix} = 0 - 20 = -20$ Minor of 2 is  $M_{13} =$ 2 4  $\begin{vmatrix} 2 \\ 1 \end{vmatrix} = 2 - 8 = -6$ Minor of 2 is  $M_{21} = \begin{bmatrix} 1 \\ 1 \end{bmatrix}$ 1  $\begin{vmatrix} 2 \\ 0 \end{vmatrix} = 0 - 2 = -2$ Minor of 2 is  $M_{22}$  = 3 4  $\begin{vmatrix} 2 \\ 0 \end{vmatrix} = 0 - 8 = -8$ Minor of 5 is  $M_{23} = \begin{vmatrix} 3 \\ 4 \end{vmatrix}$  $\begin{vmatrix} 1 \\ 1 \end{vmatrix} = 3 - 4 = -1$ Minor of 4 is  $M_{31}$  = 1 2  $\begin{aligned} \frac{2}{5} = 5 - 4 = 1 \end{aligned}$ Minor of 1 is  $M_{32}$  = 3 2  $\begin{vmatrix} 2 \\ 5 \end{vmatrix} = 15 - 4 = 11$ Minor of 0 is  $M_{33} =$ 3 2  $\begin{vmatrix} 1 \\ 2 \end{vmatrix} = 6 - 2 = 4$ Cofactor of 3 is  $A_{11}$  $= (-1)^{1+1} M_{11} = M_{11} = -5$ Cofactor of 1 is  $A_{12}$  $= (-1)^{1+2} M_{12} = -M_{12} = 20$ Cofactor of 2 is  $A_{13}$  $= (-1)^{1+3} M_{13} = M_{13} = -6$ Cofactor of 2 is  $A_{21}$  $= (-1)^{2+1} M_{21} = -M_{21} = 2$ Cofactor of 2 is  $A_{22}$  $= (-1)^{2+2} M_{22} = M_{22} = -8$ Cofactor of 5 is  $A_{23}$  $= (-1)^{2+3} M_{23} = -M_{23} = 1$ 

01\_11th\_BM-STAT\_Ch-1-EM.indd 5 **2DB365 - Question Bank Software**<br><sup>01\_11th\_BM-STAT\_Ch-1-EM.indd 5</sup> 21-04-2020 12:19:47 PM

Cofactor of 4 is  $A_{31} = (-1)^{3+1} M_{31} = M_{31} = 1$ Cofactor of 1 is  $A_{32}$  $= (-1)^{3+2} M_{32} = -M_{32} = -11$ 

Cofactor of 0 is  $A_{33}$  $= (-1)^{3+3} M_{33} = M_{33} = 4$ 

*a*11

#### **NOTE**

Value of a determinant can be obtained by using any row or column

For example

If 
$$
\Delta = \begin{vmatrix} a_{11} & a_{12} & a_{13} \\ a_{21} & a_{22} & a_{23} \\ a_{31} & a_{32} & a_{33} \end{vmatrix}
$$
, then

$$
\Delta = a_{11}A_{11} + a_{12}A_{12} + a_{13}A_{13} \text{ (or)}
$$
  

$$
a_{11}M_{11} - a_{12}M_{12} + a_{13}M_{13}
$$
  
(expanding along R<sub>1</sub>)

$$
\Delta = a_{11}A_{11} + a_{21}A_{21} + a_{31}A_{31} \text{ (or)}
$$
  

$$
a_{11}M_{11} - a_{21}M_{21} + a_{31}M_{31}
$$
  
(expanding along C<sub>1</sub>)

#### **Example 1.4**

Evaluate: 
$$
\begin{vmatrix} 1 & 2 & 4 \ -1 & 3 & 0 \ 4 & 1 & 0 \end{vmatrix}
$$

#### *Solution*

⊕

1 2 4  $-1$  3 0 = (Minor of 1)  $-2$  (Minor of 2) + 4 1 0 4 (Minor of 4)

$$
= 1 \begin{vmatrix} 3 & 0 \\ 1 & 0 \end{vmatrix} - 2 \begin{vmatrix} -1 & 0 \\ 4 & 0 \end{vmatrix} + 4 \begin{vmatrix} -1 & 3 \\ 4 & 1 \end{vmatrix}
$$

$$
= 0 - 0 - 52 = -52.
$$

### **1.1.4 Properties of determinants (without proof)**

- 1. The value of a determinant is unaltered when its rows and columns are interchanged
- 

6 *11th Std. Business Mathematics and Statistics*

- 2. If any two rows (columns) of a determinant are interchanged, then the value of the determinant changes only in sign.
- 3. If the determinant has two identical rows (columns), then the value of the determinant is zero.
- 4. If all the elements in a row (column) of a determinant are multiplied by constant *k*, then the value of the determinant is multiplied by *k*.
- 5. If any two rows (columns) of a determinant are proportional, then the value of the determinant is zero.
- 6. If each element in a row (column) of a determinant is expressed as the sum of two or more terms, then the determinant can be expressed as the sum of two or more determinants of the same order.
- 7. The value of the determinant is unaltered when a constant multiple of the elements of any row (column) is added to the corresponding elements of a different row (column) in a determinant.

#### **Example 1.5**

Show that

*x*  $x + 2a$ *a y*  $y + 2b$ *b z*  $2x + 2a \, 2y + 2b \, 2z + 2c = 0$ *c Solution x*  $x + 2a$ *a y*  $y + 2b$ *b z*  $z + 2c$ *c*  $2x + 2a \, 2y + 2b \, 2z + 2$ 

$$
= \begin{vmatrix} x & y & z \\ 2x & 2y & 2z \\ a & b & c \end{vmatrix} + \begin{vmatrix} x & y & z \\ 2a & 2b & 2c \\ a & b & c \end{vmatrix}
$$
  
= 0 + 0  
= 0

3 4 2 5 1 7 6 8 4 11 8 <sup>13</sup> e e o o + = <sup>e</sup> <sup>o</sup> 3 4 2 5 1 7 6 8 4 11 8 <sup>13</sup> <sup>+</sup> !

**Example 1.6**

Evaluate 
$$
\begin{vmatrix} x & x+1 \\ x-1 & x \end{vmatrix}
$$

*Solution*

$$
\begin{vmatrix} x & x+1 \ x-1 & x \end{vmatrix} = x^2 - (x-1)(x+1)
$$
  
=  $x^2 - (x^2 - 1)$   
=  $x^2 - x^2 + 1 = 1$ 

**NOTE**

The value of the determinant of triangular matrix is equal to the product of the main diagonal elements.

**Example 1.7**

⊕

Solve 
$$
\begin{vmatrix} x-1 & x & x-2 \ 0 & x-2 & x-3 \ 0 & 0 & x-3 \end{vmatrix} = 0
$$

*Solution*

$$
\begin{vmatrix} x-1 & x & x-2 \ 0 & x-2 & x-3 \ 0 & 0 & x-3 \end{vmatrix} = 0
$$
  
\n
$$
\Rightarrow (x-1)(x-2)(x-3) = 0
$$
  
\n
$$
x = 1, x = 2, x = 3
$$

**Example 1.8**

*Solution*

1

Evaluate 
$$
\begin{vmatrix} 1 & 3 & 4 \ 102 & 18 & 36 \ 17 & 3 & 6 \ \end{vmatrix}
$$
  
on  

$$
\begin{vmatrix} 1 & 3 & 4 \ 102 & 18 & 36 \ \end{vmatrix} = 6 \begin{vmatrix} 1 & 3 & 4 \ 17 & 3 & 6 \ \end{vmatrix}
$$

$$
\begin{vmatrix} 102 & 18 & 36 \\ 17 & 3 & 6 \end{vmatrix} = 6 \begin{vmatrix} 17 & 3 & 6 \\ 17 & 3 & 6 \end{vmatrix}
$$
  
= 0 (since  $R_2 \equiv R_3$ )

**Example 1.9**

Evaluate 
$$
\begin{vmatrix} 1 & a & a^2 \\ 1 & b & b^2 \\ 1 & c & c^2 \end{vmatrix} = (a-b) (b-c) (c-a)
$$

*Solution*

$$
\begin{vmatrix} 1 & a & a^2 \\ 1 & b & b^2 \\ 1 & c & c^2 \end{vmatrix} = \begin{vmatrix} 0 & a - b & a^2 - b^2 \\ 0 & b - c & b^2 - c^2 \\ 1 & c & c^2 \end{vmatrix} \begin{vmatrix} R_1 \rightarrow R_1 - R_2 \\ R_2 \rightarrow R_2 - R_3 \end{vmatrix}
$$

$$
= \begin{vmatrix} 0 & a - b & (a - b)(a + b) \\ 0 & b - c & (b - c)(b + c) \\ 1 & c & c^2 \end{vmatrix}
$$

$$
= (a - b)(b - c)\begin{vmatrix} 0 & 1 & a + b \\ 0 & 1 & b + c \\ 1 & c & c^2 \end{vmatrix}
$$

$$
= (a - b)(b - c)[0 - 0 + (b + c - (a + b))]
$$

$$
= (a - b)(b - c)(c - a).
$$

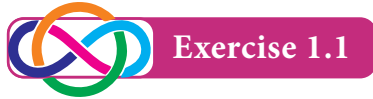

1. Find the minors and cofactors of all the elements of the following determinants.

(i) 
$$
\begin{vmatrix} 5 & 20 \\ 0 & -1 \end{vmatrix}
$$
 (ii)  $\begin{vmatrix} 1 & -3 & 2 \\ 4 & -1 & 2 \\ 3 & 5 & 2 \end{vmatrix}$   
\n2. Evaluate  $\begin{vmatrix} 3 & -2 & 4 \\ 2 & 0 & 1 \\ 1 & 2 & 3 \end{vmatrix}$   
\n3. Solve:  $\begin{vmatrix} 2 & x & 3 \\ 4 & 1 & 6 \\ 1 & 2 & 7 \end{vmatrix} = 0$   
\n4. Find  $|AB|$  if  $A = \begin{bmatrix} 3 & -1 \\ 2 & 1 \end{bmatrix}$  and  $B = \begin{bmatrix} 3 & 0 \\ 1 & -2 \end{bmatrix}$   
\n5. Solve:  $\begin{vmatrix} 7 & 4 & 11 \\ -3 & 5 & x \\ -x & 3 & 1 \end{vmatrix} = 0$   
\n6. Evaluate:  $\begin{vmatrix} 1 & a & a^2 - bc \\ 1 & b & b^2 - ca \\ 1 & c & c^2 - ab \end{vmatrix}$ 

*Matrices and Determinants* 7

01\_11th\_BM-STAT\_Ch-1-EM.indd 7 **2001 01 21-04-2020 12:19:50 PM**<br><sup>01\_11th\_BM-STAT\_Ch-1-EM.indd 7 21-04-2020 12:19:50 PM</sub></sup>

7. Prove that 
$$
\begin{vmatrix} \frac{1}{a} & bc & b+c \\ \frac{1}{b} & ca & c+a \\ \frac{1}{c} & ab & a+b \end{vmatrix} = 0
$$
  
8. Prove that 
$$
\begin{vmatrix} -a^2 & ab & ac \\ ab & -b^2 & bc \\ ac & bc & -c^2 \end{vmatrix} = 4a^2b^2c^2
$$

#### **1.2 Inverse of a Matrix**

#### **1.2.1 Singular matrix:**

A Square matrix A is said to be singular, if  $|A| = 0$ 

#### **1.2.2 Non – singular matrix:**

A square matrix *A* is said to be non – singular, if  $|A| \neq 0$ 

#### **Example 1.10**

Show that 
$$
\begin{bmatrix} 1 & 2 \\ 2 & 4 \end{bmatrix}
$$
 is a singular matrix.

**Solution**

⊕

Let 
$$
A = \begin{bmatrix} 1 & 2 \\ 2 & 4 \end{bmatrix}
$$
  
\n
$$
|A| = \begin{vmatrix} 1 & 2 \\ 2 & 4 \end{vmatrix}
$$
\n
$$
= 4 - 4 = 0
$$

 $\therefore$  *A* is a singular matrix.

#### **Example 1.11**

Show that 
$$
\begin{bmatrix} 8 & 2 \\ 4 & 3 \end{bmatrix}
$$
 is non – singular.

#### **Solution**

Let 
$$
A = \begin{bmatrix} 8 & 2 \\ 4 & 3 \end{bmatrix}
$$
  
\n $|A| = \begin{vmatrix} 8 & 2 \\ 4 & 3 \end{vmatrix}$   
\n $= 24 - 8 = 16 \neq 0$ 

∴ *A* is a non-singular matrix

8 *11th Std. Business Mathematics and Statistics*

If *A* and *B* are non – singular matrices of the same order then *AB* and *BA* are also non – singular matrices of the same order.

#### **1.2.3 Adjoint of a matrix**

The adjoint of a square matrix *A* is defined as the transpose of a cofactor matrix. Adjoint of the matrix *A* is denoted by *adj A*

i.e., adj  $A = [A_{ii}]^T$  where  $[A_{ii}]$  is the cofactor matrix of *A*.

**Example 1.12**

Find adj A for 
$$
A = \begin{bmatrix} 2 & 3 \\ 1 & 4 \end{bmatrix}
$$

*Solution*

$$
A = \begin{bmatrix} 2 & 3 \\ 1 & 4 \end{bmatrix}
$$
  
adj 
$$
A = [A_{ij}]^T
$$

$$
= \begin{bmatrix} 4 & -3 \\ -1 & 2 \end{bmatrix}
$$

#### **NOTE**

- (i)  $|adjA| = |A|^{n-1}$  *n* is the order of the matrix *A*
- (ii)  $|kA| = k^n |A|$  *n* is the order of the matrix *A*
- (iii)  $adj(kA) = k^{n-1}adjA$  *n* is the order of the matrix *A*
- $(i\mathbf{v})$   $A(\text{adj } A) = (\text{adj } A)A = |A|I$
- (v)  $AdjI = I, I$  is the unit matrix.
- (vi) adj (*AB*) = (adj *B*)(adj *A*)
- (vii)  $|AB| = |A||B|$

### 01\_11th\_BM-STAT\_Ch-1-EM.indd 8 21-04-2020 12:19:51 PM<br> **QB365 - Question Bank Software** 21-04-2020 12:19:51 PM

 $3$  $\boldsymbol{0}$  $\boldsymbol{0}$ 

 $\sqrt{\frac{1}{1-\frac{1}{1-\frac$  $\sqrt{\frac{1}{2}}$ 

<sup>x</sup>

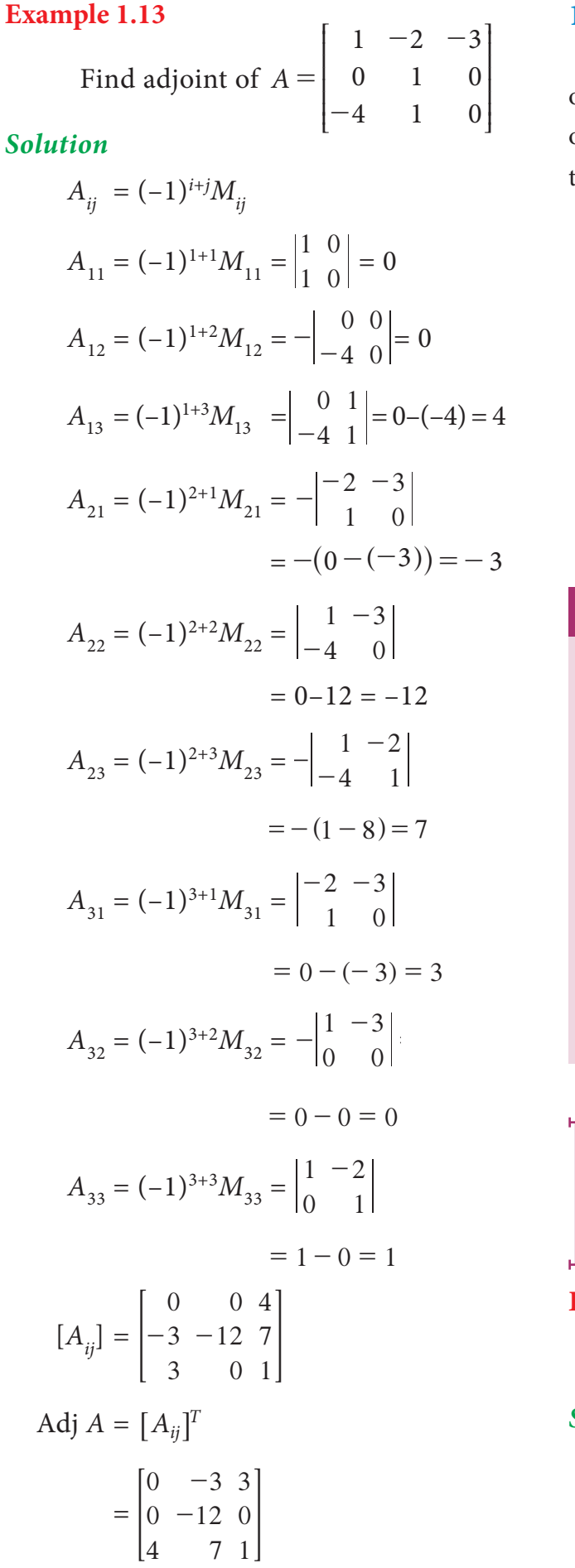

#### **1.2.4 Inverse of a matrix**

Let *A* be any non-singular matrix of order *n*. If there exists a square matrix B of order *n* such that  $AB = BA = I$  then, *B* is called the inverse of A and is denoted by  $\boldsymbol{A}^{-1}$ 

We have 
$$
A
$$
 (adj  $A$ ) = (adj  $A$ ) $A$   
\n=  $|A| I$   
\n $\Rightarrow A \left( \frac{1}{|A|} adj A \right) = \left( \frac{1}{|A|} adj A \right) A$   
\n=  $I$   
\n $\Rightarrow AB = BA = I$  where  $B = \frac{1}{|A|} adjA$   
\n $A^{-1} = \frac{1}{|A|} adjA$ 

#### **NOTE**

(i) If *B* is the inverse of *A* then, *A* is the inverse of *B* i.e.,  $B = A^{-1} \Rightarrow A = B^{-1}$ 

(ii) 
$$
AA^{-1} = A^{-1}A = I
$$

- (iii) The inverse of a matrix, if it exists, is unique.
- (iv) Order of inverse of *A* will be the same as that of *A*.
- (v)  $I^{-1} = I$ , where *I* is the identity matrix.

(vi) 
$$
(AB)^{-1} = B^{-1}A^{-1}
$$
 (vii)  $|A^{-1}| = \frac{1}{|A|}$ 

**DO** W **CNOW?** 

Let *A* be a non-singular matrix, then

$$
A^2 = I \Leftrightarrow A = A^{-1}
$$

**Example 1.14**

If 
$$
A = \begin{bmatrix} 2 & 4 \\ -3 & 2 \end{bmatrix}
$$
 then, find  $A^{-1}$ .

*Solution*

$$
A = \begin{bmatrix} 2 & 4 \\ -3 & 2 \end{bmatrix}
$$
  

$$
|A| = \begin{bmatrix} 2 & 4 \\ -3 & 2 \end{bmatrix} = 16 \neq 0
$$

*Matrices and Determinants* 9

01\_11th\_BM-STAT\_Ch-1-EM.indd 9 **QB365 - Question Bank Software**<br><sup>01\_11th\_BM-STAT\_Ch-1-EM.indd 9</sup> 21-04-2020 12:19:54 PM

 $\bigoplus$ 

Since *A* is a nonsingular matrix, *A*-1

exists

Now adj A = 
$$
\begin{bmatrix} 2 & -4 \\ 3 & 2 \end{bmatrix}
$$
  

$$
A^{-1} = \frac{1}{|A|} adjA
$$

$$
= \frac{1}{16} \begin{bmatrix} 2 & -4 \\ 3 & 2 \end{bmatrix}
$$

**Example 1.15**

If 
$$
A = \begin{bmatrix} -2 & 6 \\ 3 & -9 \end{bmatrix}
$$
 then, find  $A^{-1}$ 

*Solution*

$$
|A| = \begin{vmatrix} -2 & 6 \\ 3 & -9 \end{vmatrix} = 0
$$

Since A is a singular matrix,  $A^{-1}$ does not exist.

#### **Example 1.16**

If 
$$
A = \begin{bmatrix} 2 & 4 & 4 \\ 2 & 5 & 4 \\ 2 & 5 & 3 \end{bmatrix}
$$
 then find  $A^{-1}$ 

*Solution*

 $\bigoplus$ 

$$
|A| = \begin{vmatrix} 2 & 4 & 4 \\ 2 & 5 & 4 \\ 2 & 5 & 3 \end{vmatrix}
$$
  
=  $2\begin{vmatrix} 5 & 4 \\ 5 & 3 \end{vmatrix} - 4\begin{vmatrix} 2 & 4 \\ 2 & 3 \end{vmatrix} + 4\begin{vmatrix} 2 & 5 \\ 2 & 5 \end{vmatrix}$   
=  $2(15 - 20) - 4(6 - 8)$   
+  $4(10 - 10)$   
=  $2(-5) - 4(-2) + 4(0)$   
=  $-10 + 8 + 0 = -2 \neq 0$ 

Since *A* is a nonsingular matrix, *A*-1

exists.

$$
A_{11} = -5; A_{21} = 8; A_{31} = -4
$$
  
\n
$$
A_{12} = 2; A_{22} = -2; A_{32} = 0
$$
  
\n
$$
A_{13} = 0; A_{23} = -2; A_{33} = 2
$$
  
\n
$$
[A_{ij}] = \begin{bmatrix} -5 & 2 & 0 \\ 8 & -2 & -2 \\ -4 & 0 & 2 \end{bmatrix}
$$

$$
adj A = \begin{bmatrix} -5 & 8 & -4 \\ 2 & -2 & 0 \\ 0 & -2 & 2 \end{bmatrix}
$$
  

$$
A^{-1} = \frac{1}{|A|} adjA = \frac{1}{-2} \begin{bmatrix} -5 & 8 & -4 \\ 2 & -2 & 0 \\ 0 & -2 & 2 \end{bmatrix}
$$
  

$$
= \begin{bmatrix} \frac{5}{2} & -4 & 2 \\ -1 & 1 & 0 \\ 0 & 1 & -1 \end{bmatrix}
$$

T

X

⊕

**Example 1.17**

If  $A = \begin{bmatrix} 2 \\ 1 \end{bmatrix}$  $A = \begin{bmatrix} 2 & 3 \\ 1 & 2 \end{bmatrix}$  satisfies the equation  $A^2 - kA + I_2 = O$  then, find *k* and also  $A^{-1}$ .

*Solution*

$$
A = \begin{bmatrix} 2 & 3 \\ 1 & 2 \end{bmatrix}
$$
  
\n
$$
A^2 = A.A
$$
  
\n
$$
= \begin{bmatrix} 2 & 3 \\ 1 & 2 \end{bmatrix} \begin{bmatrix} 2 & 3 \\ 1 & 2 \end{bmatrix}
$$
  
\n
$$
= \begin{bmatrix} 7 & 12 \\ 4 & 7 \end{bmatrix}
$$
  
\nGiven  $A^2 - kA + I_2 = O$   
\n
$$
\Rightarrow \begin{bmatrix} 7 & 12 \\ 4 & 7 \end{bmatrix} - k \begin{bmatrix} 2 & 3 \\ 1 & 2 \end{bmatrix} + \begin{bmatrix} 1 & 0 \\ 0 & 1 \end{bmatrix} = \begin{bmatrix} 0 & 0 \\ 0 & 0 \end{bmatrix}
$$
  
\n
$$
\Rightarrow \begin{bmatrix} 7 - 2k + 1 & 12 - 3k + 0 \\ 4 - k + 0 & 7 - 2k + 1 \end{bmatrix} = \begin{bmatrix} 0 & 0 \\ 0 & 0 \end{bmatrix}
$$
  
\n
$$
\Rightarrow \begin{bmatrix} 8 - 2k & 12 - 3k \\ 4 - k & 8 - 2k \end{bmatrix} = \begin{bmatrix} 0 & 0 \\ 0 & 0 \end{bmatrix}
$$
  
\n
$$
\Rightarrow 4 - k = 0
$$
  
\n
$$
\Rightarrow k = 4.
$$
  
\nAlso  $|A| = \begin{bmatrix} 2 & 3 \\ 1 & 2 \end{bmatrix}$   
\n
$$
= 4 - 3 = 1 \neq 0
$$
  
\n
$$
adj A = \begin{bmatrix} 2 & -3 \\ -1 & 2 \end{bmatrix}
$$
  
\n
$$
A^{-1} = \frac{1}{|A|} adjA
$$

10 *11th Std. Business Mathematics and Statistics*

### 01\_11th\_BM-STAT\_Ch-1-EM.indd 10 **QB365 - Question Bank Software** 21-04-2020 12:19:57 PM

$$
= \frac{1}{1} \begin{bmatrix} 2 & -3 \\ -1 & 2 \end{bmatrix}
$$

$$
= \begin{bmatrix} 2 & -3 \\ -1 & 2 \end{bmatrix}
$$

**Example 1.18**

If  $A = \begin{bmatrix} 1 \\ 1 \end{bmatrix}$  $\begin{bmatrix} 1 & 2 \\ 1 & 1 \end{bmatrix}$ , B =  $\begin{bmatrix} 0 \\ 1 \end{bmatrix}$ 1  $\begin{bmatrix} 0 & -1 \\ 1 & 2 \end{bmatrix}$  then, show that  $(AB)^{-1} = B^{-1}A^{-1}$ .

#### *Solution*

$$
|A| = \begin{vmatrix} 1 & 2 \\ 1 & 1 \end{vmatrix} = 1 - 2 = -1 \neq 0
$$

 $\therefore$  *A*<sup>-1</sup> exists.

$$
|B| = \begin{vmatrix} 0 & -1 \\ 1 & 2 \end{vmatrix} = 0 + 1 = 1 \neq 0
$$

*B*-1 also exists.

$$
AB = \begin{bmatrix} 1 & 2 \\ 1 & 1 \end{bmatrix} \begin{bmatrix} 0 & -1 \\ 1 & 2 \end{bmatrix} = \begin{bmatrix} 2 & 3 \\ 1 & 1 \end{bmatrix}
$$

$$
|AB| = \begin{vmatrix} 2 & 3 \\ 1 & 1 \end{vmatrix} = -1 \neq 0
$$

 $(AB)^{-1}$  exists.

⊕

$$
adj(AB) = \begin{bmatrix} 1 & -3 \\ -1 & 2 \end{bmatrix}
$$
  
\n
$$
(AB)^{-1} = \frac{1}{|AB|} adj(AB)
$$
  
\n
$$
= \frac{1}{-1} \begin{bmatrix} 1 & -3 \\ -1 & 2 \end{bmatrix}
$$
  
\n
$$
= \begin{bmatrix} -1 & 3 \\ 1 & -2 \end{bmatrix} \qquad \dots (1)
$$
  
\n
$$
adj A = \begin{bmatrix} 1 & -2 \\ -1 & 1 \end{bmatrix}
$$
  
\n
$$
A^{-1} = \frac{1}{|A|} adjA
$$
  
\n
$$
= \frac{1}{-1} \begin{bmatrix} 1 & -2 \\ -1 & 1 \end{bmatrix}
$$
  
\n
$$
= \begin{bmatrix} -1 & 2 \\ 1 & -1 \end{bmatrix}
$$

$$
adj B = \begin{bmatrix} 2 & 1 \\ -1 & 0 \end{bmatrix}
$$
  
\n
$$
B^{-1} = \frac{1}{|B|} adj B
$$
  
\n
$$
= \frac{1}{1} \begin{bmatrix} 2 & 1 \\ -1 & 0 \end{bmatrix} = \begin{bmatrix} 2 & 1 \\ -1 & 0 \end{bmatrix}
$$
  
\n
$$
B^{-1}A^{-1} = \begin{bmatrix} 2 & 1 \\ -1 & 0 \end{bmatrix} \begin{bmatrix} -1 & 2 \\ 1 & -1 \end{bmatrix}
$$
  
\n
$$
= \begin{bmatrix} -1 & 3 \\ 1 & -2 \end{bmatrix} \qquad \dots (2)
$$

From (1) and (2),  $(AB)^{-1} = B^{-1}A^{-1}$ . Hence proved.

#### **Example 1.19**

Show that the matrices 1 4 1 3 2 2 7 3 1  $A = \begin{bmatrix} 4 & 2 & 3 \end{bmatrix}$  and *B* 35  $\frac{4}{1}$ 35 1 35 6 35 11 35 6 35 1 35 5 35  $\frac{25}{2}$ 35 10 = -  $\frac{-1}{\Box}$   $\Box$ - - **Subscription**  $\overline{\mathbf{I}}$ <sup>x</sup> W

are inverses of each other.

#### *Solution*

$$
AB = \begin{bmatrix} 1 & 3 & 7 \\ 4 & 2 & 3 \\ 1 & 2 & 1 \end{bmatrix} \begin{bmatrix} \frac{-4}{35} & \frac{11}{35} & \frac{-5}{35} \\ \frac{-1}{35} & \frac{-6}{35} & \frac{25}{35} \\ \frac{6}{35} & \frac{1}{35} & \frac{-10}{35} \end{bmatrix}
$$
  
= 
$$
\begin{bmatrix} 1 & 3 & 7 \\ 4 & 2 & 3 \\ 1 & 2 & 1 \end{bmatrix} \begin{bmatrix} -4 & 11 & -5 \\ 35 & 0 & 25 \\ 6 & 1 & -10 \end{bmatrix}
$$
  
= 
$$
\frac{1}{35} \begin{bmatrix} 35 & 0 & 0 \\ 0 & 35 & 0 \\ 0 & 0 & 35 \end{bmatrix}
$$
  
= 
$$
\frac{35}{35} \begin{bmatrix} 1 & 0 & 0 \\ 0 & 1 & 0 \\ 0 & 0 & 1 \end{bmatrix}
$$
  
= 
$$
\begin{bmatrix} 1 & 0 & 0 \\ 0 & 1 & 0 \\ 0 & 0 & 1 \end{bmatrix} = I
$$

*Matrices and Determinants* 11

$$
BA = \begin{bmatrix} \frac{-4}{35} & \frac{11}{35} & \frac{-5}{35} \\ \frac{-1}{35} & \frac{-6}{35} & \frac{25}{35} \\ \frac{6}{35} & \frac{1}{35} & -\frac{10}{35} \end{bmatrix} \begin{bmatrix} 1 & 3 & 7 \\ 4 & 2 & 3 \\ 1 & 2 & 1 \end{bmatrix}
$$
  
=  $\frac{1}{35} \begin{bmatrix} -4 & 11 & -5 \\ -1 & -6 & 25 \\ 6 & 1 & -10 \end{bmatrix} \begin{bmatrix} 1 & 3 & 7 \\ 4 & 2 & 3 \\ 1 & 2 & 1 \end{bmatrix}$   
=  $\frac{1}{35} \begin{bmatrix} 35 & 0 & 0 \\ 0 & 35 & 0 \\ 0 & 0 & 35 \end{bmatrix}$   
=  $\frac{35}{35} \begin{bmatrix} 1 & 0 & 0 \\ 0 & 1 & 0 \\ 0 & 0 & 1 \end{bmatrix}$   
=  $\begin{bmatrix} 1 & 0 & 0 \\ 0 & 1 & 0 \\ 0 & 0 & 1 \end{bmatrix} = I$ 

Thus 
$$
AB = BA = I
$$

Therefore *A* and *B* are inverses of each other.

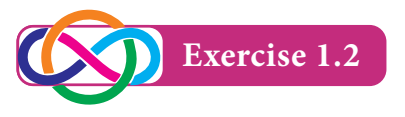

- 1. Find the adjoint of the matrix 2 1  $A = \begin{bmatrix} 2 & 3 \\ 1 & 4 \end{bmatrix}$
- 2. If 1 1 1 3 4 3 3 3 4  $A = \begin{bmatrix} 1 & 4 & 3 \end{bmatrix}$  then verify that  $A(\text{adj }A) = |A|$  I and also find  $A^{-1}$
- 3. Find the inverse of each of the following matrices

(i) 
$$
\begin{bmatrix} 1 & -1 \\ 2 & 3 \end{bmatrix}
$$
 (ii)  $\begin{bmatrix} 3 & 1 \\ -1 & 3 \end{bmatrix}$   
\n(iii)  $\begin{bmatrix} 1 & 2 & 3 \\ 0 & 2 & 4 \\ 0 & 0 & 5 \end{bmatrix}$  (iv)  $\begin{bmatrix} -3 & -5 & 4 \\ -2 & 3 & -1 \\ 1 & -4 & -6 \end{bmatrix}$ 

- 4. If  $A = \begin{bmatrix} 2 \\ 1 \end{bmatrix}$  $=\begin{vmatrix} 2 & 3 \\ 1 & -6 \end{vmatrix}$  and  $B=\begin{vmatrix} -1 \\ 1 \end{vmatrix}$  $=\begin{vmatrix} -1 & 4 \\ 1 & -2 \end{vmatrix}$ , then verify  $adj (AB) = (adj B)(adj A)$
- 12 *11th Std. Business Mathematics and Statistics*

5. If 
$$
A = \begin{bmatrix} 2 & 3 & 0 \ 9 & 1 & 5 \end{bmatrix}
$$
 then, show that  
\n $(adj A)A = O$   
\n6. If  $A = \begin{bmatrix} -1 & 2 & -2 \ 4 & -3 & 4 \ 4 & -4 & 5 \end{bmatrix}$  then, show that  
\nthe inverse of A is A itself.  
\n7. If  $A^{-1} = \begin{bmatrix} 1 & 0 & 3 \ 2 & 1 & -1 \ 1 & -1 & 1 \end{bmatrix}$  then, find A.  
\n8. Show that the matrices  $A = \begin{bmatrix} 2 & 2 & 1 \ 1 & 3 & 1 \ 1 & 2 & 2 \end{bmatrix}$   
\nand  $B = \begin{bmatrix} \frac{4}{5} & -\frac{2}{5} & -\frac{1}{5} \\ -\frac{1}{5} & \frac{3}{5} & -\frac{1}{5} \\ -\frac{1}{5} & -\frac{2}{5} & \frac{4}{5} \end{bmatrix}$  are inverses  
\nof each other.

 $2 - 2 2$ 

9. If 
$$
A = \begin{bmatrix} 3 & 7 \\ 2 & 5 \end{bmatrix}
$$
 and  $B = \begin{bmatrix} 6 & 8 \\ 7 & 9 \end{bmatrix}$  then,  
verify that  $(AB)^{-1} = B^{-1}A^{-1}$ 

$$
\begin{bmatrix} 1 & 1 & 3 \end{bmatrix}
$$

⊕

10. Find  $\lambda$  if the matrix  $\begin{bmatrix} 2 & \lambda & 4 \\ 9 & 7 & 11 \end{bmatrix}$  has no inverse. 9 7 no inverse.

11. If 
$$
X = \begin{bmatrix} 8 & -1 & -3 \\ -5 & 1 & 2 \\ 10 & -1 & -4 \end{bmatrix}
$$
 and  $Y = \begin{bmatrix} 2 & 1 & -1 \\ 0 & 2 & 1 \\ 5 & p & q \end{bmatrix}$   
then, find p, q if  $Y = X^{-1}$ 

#### **1.2.5 Solution of a system of linear equations**

Consider a system of n linear non – homogeneous equations with n unknowns  $x_1, x_2, \ldots, x_n$  as

$$
a_{11}x_1 + a_{12}x_2 + \dots + a_{1n}x_n = b_1
$$
  
\n
$$
a_{21}x_1 + a_{22}x_2 + \dots + a_{2n}x_n = b_2
$$
  
\n
$$
\dots
$$
  
\n
$$
a_{m1}x_1 + a_{m2}x_2 + \dots + a_{mn}x_n = b_m
$$

⊕

01\_11th\_BM-STAT\_Ch-1-EM.indd 12 **21-04-2020 12:20:02 PM QD365 - Question Bank Software**<br> **a** 

This can be written in matrix form as

$$
\begin{bmatrix}\na_{11} a_{12} \dots a_{1n} \\
a_{21} a_{22} \dots a_{2n} \\
\vdots \\
a_{m1} a_{m2} \dots a_{mn}\n\end{bmatrix}\n\begin{bmatrix}\nx_1 \\
x_2 \\
x_3\n\end{bmatrix}\n=\n\begin{bmatrix}\nb_1 \\
b_2 \\
\vdots \\
b_m\n\end{bmatrix}
$$
\nThus we get the matrix equation\n  
\n
$$
AX = B
$$
\n
$$
AX = B
$$
\n
$$
where A = \begin{bmatrix}\na_{11} a_{12} \dots a_{1n} \\
a_{21} a_{22} \dots a_{2n} \\
\vdots \\
a_{m1} a_{m2} \dots a_{mn}\n\end{bmatrix};
$$
\n
$$
X = \begin{bmatrix}\nx_1 \\
x_2 \\
\vdots \\
x_n\n\end{bmatrix} and B = \begin{bmatrix}\nb_1 \\
b_2 \\
\vdots \\
b_m\n\end{bmatrix}.
$$
\nFrom (1) solution is\n
$$
X = A^{-1}B
$$

#### **Example 1.20**

⊕

Solve by using matrix inversion method:

$$
2x + 5y = 1
$$

$$
3x + 2y = 7
$$

#### *Solution*

The given system can be written as

$$
\begin{bmatrix} 2 & 5 \\ 3 & 2 \end{bmatrix} \begin{bmatrix} x \\ y \end{bmatrix} = \begin{bmatrix} 1 \\ 7 \end{bmatrix}
$$
  
i.e., 
$$
AX = B
$$

$$
X = A^{-1}B
$$

$$
\text{where } A = \begin{bmatrix} 2 & 5 \\ 3 & 2 \end{bmatrix}, X = \begin{bmatrix} x \\ y \end{bmatrix} \text{ and } B = \begin{bmatrix} 1 \\ 7 \end{bmatrix}
$$

$$
|A| = \begin{vmatrix} 2 & 5 \\ 3 & 2 \end{vmatrix}
$$

$$
= -11 \pm 0
$$

$$
A^{-1} \text{ exists.}
$$

 $adj A = \begin{bmatrix} 2 \\ -3 \end{bmatrix}$ 5  $\begin{bmatrix} 2 & -5 \\ -3 & 2 \end{bmatrix}$  $A^{-1} = \frac{1}{|A|} adjA$  $=\frac{1}{-11}\begin{vmatrix} 2 \\ -3 \end{vmatrix}$ 3 5  $\frac{1}{-11}$  $\begin{bmatrix} 2 & -5 \\ -3 & 2 \end{bmatrix}$  $X = A^{-1}B$  $=\frac{1}{-11}\begin{vmatrix} 2 \\ -3 \end{vmatrix}$ 3 5 2 1  $\frac{1}{-11}$  $\begin{vmatrix} 2 & -5 \\ -3 & 2 \end{vmatrix}$  $\begin{vmatrix} 1 \\ 7 \end{vmatrix}$  $=-\frac{1}{11}\begin{bmatrix} -33 \\ 11 \end{bmatrix}$  = 3  $\left[-1\right]$ *x*  $\left| \begin{array}{c} x \\ y \end{array} \right| =$ 3  $\vert -1 \vert$  $x = 3$  and  $y = -1$ .

#### **Example 1.21**

Solve by using matrix inversion method:

$$
3x - 2y + 3z = 8; 2x + y - z = 1;
$$
  
4x - 3y + 2z = 4

#### *Solution*

The given system can be written as

$$
\begin{bmatrix} 3 & -2 & 3 \\ 2 & 1 & -1 \\ 4 & -3 & 2 \end{bmatrix} \begin{bmatrix} x \\ y \\ z \end{bmatrix} = \begin{bmatrix} 8 \\ 1 \\ 4 \end{bmatrix}
$$
  
i.e.,  $AX = B$   

$$
X = A^{-1}B
$$
  
Here  $A = \begin{bmatrix} 3 & -2 & 3 \\ 2 & 1 & -1 \\ 4 & -3 & 2 \end{bmatrix}$ ,  $X = \begin{bmatrix} x \\ y \\ z \end{bmatrix}$  and  

$$
B = \begin{bmatrix} 8 \\ 1 \\ 4 \end{bmatrix}
$$
  

$$
|A| = \begin{bmatrix} 3 & -2 & 3 \\ 2 & 1 & -1 \\ 4 & -3 & 2 \end{bmatrix}
$$
  

$$
= -17 \pm 0
$$

*Matrices and Determinants* 13

01\_11th\_BM-STAT\_Ch-1-EM.indd 13 **QB365 - Question Bank Software**<br><sup>01\_11th\_BM-STAT\_Ch-1-EM.indd 13</sup> 21-04-2020 12:20:04 PM

 $A^{-1}$  exists  $A_{11} = -1$   $A_{12} = -8$   $A_{13} = -10$  $A_{21} = -5$   $A_{22} = -6$   $A_{23} = 1$  $A_{31} = -1$   $A_{32} = 9$   $A_{33} = 7$  $[A_{ij}] =$ 1 5 1 8 6 9 10 1 7 - - - - - -  $\begin{vmatrix} -5 & -6 & 1 \end{vmatrix}$ *adj*  $A = [A_{ii}]^T$  $=$ 1 8 10 5 6 1 1 9 7 - - - - - -  $\begin{vmatrix} -8 & -6 & 9 \end{vmatrix}$  $A^{-1} = \frac{1}{|A|} adjA$  $=-\frac{1}{17}$ 1 8 10 5 6 1 1 9 7 - - - - - - -  $\begin{vmatrix} -8 & -6 & 9 \end{vmatrix}$  $X = A^{-1}B$  $=-\frac{1}{17}$ 1 8 10 5 6 1 1 9 7 8 1 4 - - - - - - -  $|-8 - 6$  9 | | |  $=-\frac{1}{17}$ 17 34 51 - - - -  $|-34|$  = 1 2 3  $\lfloor 2 \rfloor$ *x y z*  $|y| =$ 1 2 3  $\lfloor 2 \rfloor$  $x = 1$ ,  $y = 2$  and  $z = 3$ .

#### **Example 1.22**

⊕

The cost of 4 kg onion, 3 kg wheat and 2 kg rice is  $\overline{\text{320}}$ . The cost of 2kg onion, 4 kg wheat and 6 kg rice is ₹560. The cost of 6 kg onion, 2 kg wheat and 3 kg rice is ₹380. Find the cost of each item per kg by matrix inversion method.

#### *Solution*

Let *x*, *y* and *z* be the cost of onion, wheat and rice per kg respectively.

14 *11th Std. Business Mathematics and Statistics*

Then,  $4x + 3y + 2z = 320$  $2x + 4y + 6z = 560$  $6x + 2y + 3z = 380.$ It can be written as *x y z* 4 2 6 3 4 2 2 6 3  $\begin{vmatrix} 2 & 4 & 6 \end{vmatrix}$   $\begin{vmatrix} y \end{vmatrix}$  = 320  $\begin{bmatrix} 560 \\ 380 \end{bmatrix}$ *AX* = *B* where  $A =$ 4 2 6 3 4 2 2 6 3  $\begin{vmatrix} 2 & 4 & 6 \end{vmatrix}$ , X = *x y z*  $|y|$  and  $B=$ 320  $\begin{bmatrix} 560 \\ 380 \end{bmatrix}$  $A \mid \mathbf{r}$ 4 2 6 3 4 2 2 6 3  $= 50 \pm 0$  $\mathbf{A}^{-1}$ exist  $A_{11} = 0$   $A_{12} = 30$   $A_{13} = -20$  $A_{21} = -5$   $A_{22} = 0$   $A_{23} = 10$  $A_{31} = 10$   $A_{32} = -20$   $A_{33} = 10$  $[A_{ij}] =$ 0 5 10 30 0 20 20 10 10 - - -  $\begin{bmatrix} -5 & 0 & 10 \end{bmatrix}$ adj  $A = [A_{ij}]^T$  $\gamma_{\rm eff}$  = 0 30 20 5 0 10 10 20  $-20$  10 10 -  $\begin{vmatrix} 30 & 0 & -20 \end{vmatrix}$  $A^{-1} = \frac{1}{|A|} adjA$  $=\frac{1}{50}$ 0 30 20 5 0 10 10 20  $-20$  10 10 -  $\begin{vmatrix} 30 & 0 & -20 \end{vmatrix}$ 

$$
X = A^{-1}B
$$
  
=  $\frac{1}{50} \begin{bmatrix} 0 & -5 & 10 \\ 30 & 0 & -20 \\ -20 & 10 & 10 \end{bmatrix} \begin{bmatrix} 320 \\ 560 \\ 380 \end{bmatrix}$   
=  $\frac{1}{5} \begin{bmatrix} 0 & -5 & 10 \\ 30 & 0 & -20 \\ -20 & 10 & 10 \end{bmatrix} \begin{bmatrix} 32 \\ 56 \\ 38 \end{bmatrix}$ 

01\_11th\_BM-STAT\_Ch-1-EM.indd 14 **QB365 - Question Bank Software**<br><sup>01\_11th\_BM-STAT\_Ch-1-EM.indd 14</sup> 21-04-2020 12:20:06 PM

$$
= \frac{1}{5} \begin{bmatrix} 0 - 280 + 380 \\ 960 + 0 - 760 \\ -640 + 560 + 380 \end{bmatrix}
$$

$$
= \frac{1}{5} \begin{bmatrix} 100 \\ 200 \\ 300 \end{bmatrix}
$$

$$
\begin{bmatrix} x \\ y \\ z \end{bmatrix} = \begin{bmatrix} 20 \\ 40 \\ 60 \end{bmatrix}
$$

 $x = 20$ ,  $y = 40$  and  $z = 60$ .

Cost of 1 kg onion is  $\overline{z}$ 20, cost of 1 kg wheat is  $\bar{\tau}$ 40 and cost of 1 kg rice is  $\bar{\tau}$ 60.

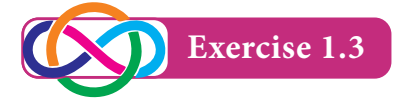

- 1. Solve by matrix inversion method:  $2x + 3y - 5 = 0$ ;  $x - 2y + 1 = 0$
- 2. Solve by matrix inversion method:
	- (i)  $3x y + 2z = 13$ ;  $2x + y z = 3$ ;  $x + 3y - 5z = -8$
	- (ii)  $x y + 2z = 3$ ;  $2x + z = 1$ ;  $3x + 2y + z = 4$ .

(iii) 
$$
2x - z = 0
$$
;  $5x + y = 4$ ;  $y + 3z = 5$ 

3. A sales person Ravi has the following record of sales for the month of January, February and March 2009 for three products *A*, *B* and *C* He has been paid a commission at fixed rate per unit but at varying rates for products *A*, *B* and *C*

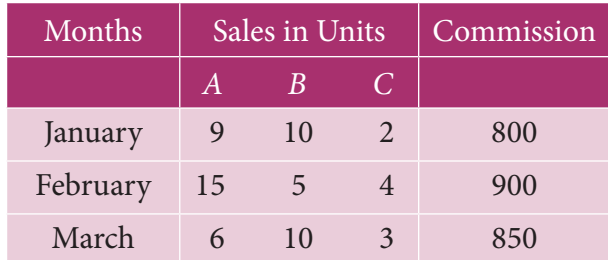

Find the rate of commission payable on *A*, *B* and *C* per unit sold using matrix inversion method.

- 4. The prices of three commodities *A*, *B* and *C* are ₹*x*, ₹*y* and ₹*z* per unit respectively. *P* purchases 4 units of *C* and sells 3 units of *A* and 5 units of *B*. *Q* purchases 3 units of *B* and sells 2 units of *A* and 1 unit of *C*. *R* purchases 1 unit of *A* and sells 4 units of *B* and 6 units of *C*. In the process *P*, *Q* and *R* earn  $\overline{66,000}$ , ₹5,000 and ₹13,000 respectively. By using matrix inversion method, find the prices per unit of *A*, *B* and *C*.
- 5. The sum of three numbers is 20. If we multiply the first by 2 and add the second number and subtract the third we get 23. If we multiply the first by 3 and add second and third to it, we get 46. By using matrix inversion method find the numbers.
- 6. Weekly expenditure in an office for three weeks is given as follows. Assuming that the salary in all the three weeks of different categories of staff did not vary, calculate the salary for each type of staff, using matrix inversion method.

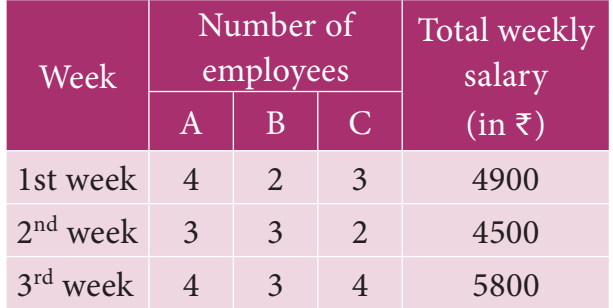

#### **1.3 Input–Output Analysis**

Input–Output analysis is a technique which was invented by Prof. Wassily W. Leontief. Input–Output analysis is a form of economic analysis based on the interdependencies between economic

*Matrices and Determinants* 15

⊕

sectors. The method is most commonly used for estimating the impacts of positive or negative economic shocks and analyzing the ripple effects throughout an economy.

11 the amount of labour required per rupee The foundation of Input–Output analysis involves input–output tables. Such tables include a series of rows and columns of data that quantify the supply chain for sectors of the economy. Industries are listed in the heads of each row and each column. The data in each column corresponds to the level of inputs used in that industry's production function. For example the column for auto manufacturing shows the resources required for building automobiles (ie., requirement of steel, aluminum, plastic, electronic etc.,). Input–Output models typically includes separate tables showing unit of investment or production.

Consider a simple economic model consisting of two industries  $A_1$  and  $A_2$ where each produces only one type of product. Assume that each industry consumes part of its own output and rest from the other industry for its operation. The industries are thus interdependent. Further assume that whatever is produced that is consumed. That is the total output of each industry must be such as to meet its own demand, the demand of the other industry and the external demand (final demand).

Our aim is to determine the output levels of each of the two industries in order to meet a change in final demand, based on knowledge of the current outputs of the two industries, of course under

16 *11th Std. Business Mathematics and Statistics*

the assumption that the structure of the economy does not change.

Let  $a_{ij}$  be the rupee value of the output of  $A_i$  consumed by  $A_j$ , *i*, *j* = 1, 2

Let  $x_1$  and  $x_2$  be the rupee value of the current outputs of  $A_1$  and  $A_2$  respectively.

Let  $d_1$  and  $d_2$  be the rupee value of the final demands for the outputs of  $A_1$ and  $A_2$  respectively.

The assumptions lead us to frame the two equations

the  
\n
$$
a_{11} + a_{12} + d_1 = x_1;
$$
  
\n $a_{21} + a_{22} + d_2 = x_2$  ... (1)  
\nobiles  
\nlastic,  
\n $b_{11} = \frac{a_{11}}{x_1}; \quad b_{12} = \frac{a_{12}}{x_2};$   
\n $b_{21} = \frac{a_{21}}{x_1}; \quad b_{22} = \frac{a_{22}}{x_2}$ 

The equations (1) take the form

$$
b_{11}x_1 + b_{12}x_2 + d_1 = x_1
$$
  

$$
b_{21}x_1 + b_{22}x_2 + d_2 = x_2
$$

The above equations can be rearranged as

$$
(1 - b_{11})x_1 - b_{12}x_2 = d_1
$$
  
-b<sub>21</sub>x<sub>1</sub> + (1 - b<sub>22</sub>)x<sub>2</sub> = d<sub>2</sub>

The matrix form of the above equations is

$$
\begin{bmatrix} 1 - b_{11} & -b_{12} \ -b_{21} & 1 - b_{22} \end{bmatrix} \begin{bmatrix} x_1 \ x_2 \end{bmatrix} = \begin{bmatrix} d_1 \ d_2 \end{bmatrix}
$$

$$
\begin{Bmatrix} \begin{pmatrix} 1 & 0 \ 0 & 1 \end{pmatrix} - \begin{pmatrix} b_{11} & b_{12} \ b_{21} & b_{22} \end{pmatrix} \end{bmatrix} \begin{bmatrix} x_1 \ x_2 \end{bmatrix} = \begin{bmatrix} d_1 \ d_2 \end{bmatrix}
$$

$$
(1 - B)X = D
$$
where  $B = \begin{bmatrix} b_{11} & b_{12} \ b_{21} & b_{22} \end{bmatrix}, I = \begin{bmatrix} 1 & 0 \ 0 & 1 \end{bmatrix}$ 

$$
X = \begin{bmatrix} x_1 \\ x_2 \end{bmatrix} and D = \begin{bmatrix} d_1 \\ d_2 \end{bmatrix}
$$

By solving we get

$$
X=(I-B)^{-1}D
$$

The matrix B is known as the *Technology matrix.*

#### **1.3.1 The Hawkins – Simon conditions**

Hawkins – Simon conditions ensure the viability of the system.

If B is the technology matrix then Hawkins – Simon conditions are

- (i) the main diagonal elements in *I* – *B* must be positive and
- (ii)  $|I B|$  must be positive.

#### **Example 1.23**

The technology matrix of an economic system of two industries is . . . . 0.8  $0.9$  $\begin{bmatrix} 0.8 & 0.2 \\ 0.9 & 0.7 \end{bmatrix}$ . Test whether the system is viable as per Hawkins – Simon conditions.

#### *Solution*

⊕

$$
B = \begin{bmatrix} 0.8 & 0.2 \\ 0.9 & 0.7 \end{bmatrix}
$$
  
\n
$$
I - B = \begin{bmatrix} 1 & 0 \\ 0 & 1 \end{bmatrix} - \begin{bmatrix} 0.8 & 0.2 \\ 0.9 & 0.7 \end{bmatrix}
$$
  
\n
$$
= \begin{bmatrix} 0.2 & -0.2 \\ -0.9 & 0.3 \end{bmatrix}
$$
  
\n
$$
|I - B| = \begin{bmatrix} 0.2 & -0.2 \\ -0.9 & 0.3 \end{bmatrix}
$$
  
\n
$$
= (0.2)(0.3) - (-0.2)(-0.9)
$$
  
\n
$$
= 0.06 - 0.18
$$
  
\n
$$
= -0.12 < 0
$$

Since  $|I - B|$  is negative, Hawkins – Simon conditions are not satisfied.

Therefore, the given system is not viable.

#### **Example 1.24**

The following inter – industry transactions table was constructed for an economy of the year 2016.

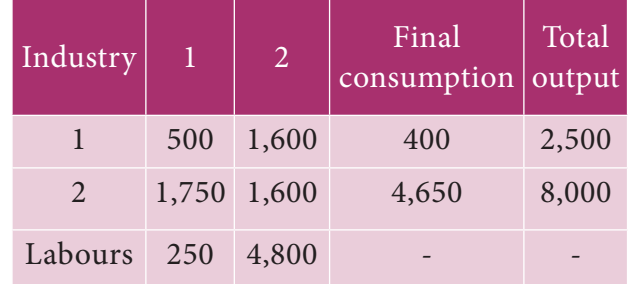

Construct technology co-efficient matrix showing direct requirements. Does a solution exist for this system.

#### *Solution*

$$
a_{11} = 500 \t a_{12} = 1600 \t x_1 = 2500
$$
  
\n
$$
a_{21} = 1750 \t a_{22} = 1600 \t x_2 = 8000
$$
  
\n
$$
b_{11} = \frac{a_{11}}{x_1} = \frac{500}{2500} = 0.20;
$$
  
\n
$$
b_{12} = \frac{a_{12}}{x_2} = \frac{1600}{8000} = 0.20
$$
  
\n
$$
b_{21} = \frac{a_{21}}{x_1} = \frac{1750}{2500} = 0.70;
$$
  
\n
$$
b_{22} = \frac{a_{22}}{x_2} = \frac{1600}{8000} = 0.20
$$
  
\nThe technology matrix is =  $\begin{bmatrix} 0.2 & 0.2 \\ 0.7 & 0.2 \end{bmatrix}$   
\n
$$
I - B = \begin{bmatrix} 1 & 0 \\ 0 & 1 \end{bmatrix} - \begin{bmatrix} 0.2 & 0.2 \\ 0.7 & 0.2 \end{bmatrix}
$$
  
\n
$$
= \begin{bmatrix} 0.8 & -0.2 \\ -0.7 & 0.8 \end{bmatrix}, \text{ elements of } \text{main diagonal are positive}
$$
  
\nNow,  $|I - B| = \begin{bmatrix} 0.8 & -0.2 \\ -0.7 & 0.8 \end{bmatrix}$   
\n
$$
= (0.8)(0.8) - (-0.7)(-0.2)
$$
  
\n
$$
= 0.64 - 0.14
$$
  
\n
$$
= 0.50 > 0
$$

*Matrices and Determinants* 17

Since diagonal elements of *I*–*B* are positive and  $|I - B|$  is positive,

Hawkins – Simon conditions are satisfied

Hence this system has a solution.

#### **Example 1.25**

In an economy there are two industries  $P_1$  and  $P_2$  and the following table gives the supply and the demand position in crores of rupees.

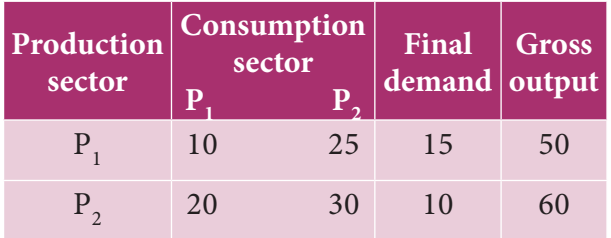

Determine the outputs when the final demand changes to 35 for  $P_1$  and 42 for  $P_2$ .

#### *Solution*

⊕

$$
a_{11} = 10 \t a_{12} = 25 \t x_1 = 50
$$
  
\n
$$
a_{21} = 20 \t a_{22} = 30 \t x_2 = 60
$$
  
\n
$$
b_{11} = \frac{a_{11}}{x_1} = \frac{10}{50} = \frac{1}{5};
$$
  
\n
$$
b_{12} = \frac{a_{12}}{x_2} = \frac{25}{60} = \frac{5}{12}
$$
  
\n
$$
b_{21} = \frac{a_{21}}{x_1} = \frac{20}{50} = \frac{2}{5};
$$
  
\n
$$
b_{22} = \frac{a_{22}}{x_2} = \frac{30}{60} = \frac{1}{2}
$$
  
\nThe technology matrix is B = 
$$
\begin{bmatrix} \frac{1}{5} & \frac{5}{12} \\ \frac{2}{5} & \frac{1}{2} \end{bmatrix}
$$
  
\n
$$
I - B = \begin{bmatrix} 1 & 0 \\ 0 & 1 \end{bmatrix} - \begin{bmatrix} \frac{1}{5} & \frac{5}{12} \\ \frac{2}{5} & \frac{1}{2} \end{bmatrix}
$$
  
\n
$$
= \begin{bmatrix} \frac{4}{5} & -\frac{5}{12} \\ -\frac{2}{5} & \frac{1}{2} \end{bmatrix},
$$
 elements of  
\nmain diagonal are positive

18 *11th Std. Business Mathematics and Statistics*

Now, 
$$
|I - B| = \begin{vmatrix} \frac{4}{5} & -\frac{5}{12} \\ -\frac{2}{5} & \frac{1}{2} \end{vmatrix}
$$
  
=  $\frac{7}{30} > 0$ 

Main diagonal elements of  $|I - B|$ are positive and  $|I - B|$  is positive

∴The problem has a solution

$$
adj (I-B) = \left[ \frac{1}{2} \frac{5}{12} \right]
$$
  
\n
$$
(I-B)^{-1} = \frac{1}{|I-B|} adj(I-B)
$$
  
\n(Since  $|I-B| \neq 0$ ,  $(I-B)^{-1}$  exist)  
\n
$$
= \frac{1}{\frac{7}{30}} adj(I-B)
$$
  
\n
$$
= \frac{30}{7} \left[ \frac{1}{2} \frac{5}{12} \right] = \frac{1}{7} \left[ 15 \frac{25}{2} \right]
$$
  
\n
$$
X = (I-B)^{-1}D, \text{ where } D = \left[ \frac{35}{42} \right]
$$
  
\n
$$
= \frac{1}{7} \left[ 15 \frac{25}{2} \right] \left[ 35 \right] = \left[ 150 \right]
$$
  
\n
$$
= \frac{1}{7} \left[ 15 \frac{25}{2} \right] \left[ 35 \right] = \left[ 150 \right]
$$

The output of industry  $P_1$  should be ₹150 crores and  $P_{2}$  should be ₹204 crores.

#### **Example 1.26**

An economy produces only coal and steel. These two commodities serve as intermediate inputs in each other's production. 0.4 tonne of steel and 0.7 tonne of coal are needed to produce a tonne of steel. Similarly 0.1 tonne of steel and 0.6 tonne of coal are required to produce a tonne of coal. No capital inputs are needed. Do you think that the system is viable? 2 and 5 labour days are required to produce a tonnes of coal and steel

respectively. If economy needs 100 tonnes of coal and 50 tonnes of steel, calculate the gross output of the two commodities and the total labour days required.

#### *Solution*

♠

Here the technology matrix is given under

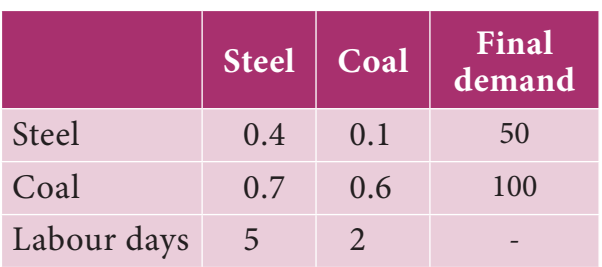

The technology matrix is  $B = \begin{bmatrix} 0. \\ 0. \end{bmatrix}$ . .  $0.4$  $0.7$  $0.1$  $\vert 0.7 \, 0.6 \vert$ 

$$
I - B = \begin{bmatrix} 1 & 0 \\ 0 & 1 \end{bmatrix} - \begin{bmatrix} 0.4 & 0.1 \\ 0.7 & 0.6 \end{bmatrix}
$$

$$
= \begin{bmatrix} 0.6 & -0.1 \\ -0.7 & 0.4 \end{bmatrix}
$$

$$
|I - B| = \begin{vmatrix} 0.6 & -0.1 \\ -0.7 & 0.4 \end{vmatrix}
$$

$$
= (0.6)(0.4) - (-0.7)(-0.1)
$$

$$
= 0.24 - 0.07 = 0.17
$$

Since the diagonal elements of *I* – *B* are positive and value of  $|I - B|$  is positive, the system is viable.

$$
adj (I-B) = \begin{bmatrix} 0.4 & 0.1 \\ 0.7 & 0.6 \end{bmatrix}
$$
  
\n
$$
(I-B)^{-1} = \frac{1}{|I-B|} adj(I-B)
$$
  
\n
$$
= \frac{1}{0.17} \begin{bmatrix} 0.4 & 0.1 \\ 0.7 & 0.6 \end{bmatrix}
$$
  
\n
$$
X = (I-B)^{-1}D, \text{ where } D = \begin{bmatrix} 50 \\ 100 \end{bmatrix}
$$
  
\n
$$
= \frac{1}{0.17} \begin{bmatrix} 0.4 & 0.1 \\ 0.7 & 0.6 \end{bmatrix} \begin{bmatrix} 50 \\ 100 \end{bmatrix}
$$

$$
= \frac{1}{0.17} \begin{bmatrix} 30 \\ 95 \end{bmatrix}
$$

$$
= \begin{bmatrix} 176.5 \\ 558.8 \end{bmatrix}
$$

Steel output  $= 176.5$  tonnes Coal output  $= 558.8$  tonnes

Total labour days required

- $= 5$ (steel output) + 2(coal output)
- $= 5(176.5) + 2(558.8)$
- $= 882.5 + 1117.6 = 2000.1$
- $\simeq$  2000 labour days.

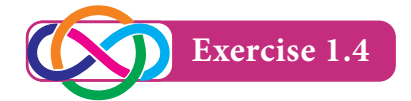

- 1. The technology matrix of an economic system of two industries is  $\begin{bmatrix} 0. \\ 0. \end{bmatrix}$ . .  $0.50$ 0.41 0.30  $\Big| 0.41 \ \ 0.33 \Big|$ . Test whether the system is viable as per Hawkins Simon conditions.
- 2. The technology matrix of an economic system of two industries is  $\begin{bmatrix} 0.1 \\ 0.2 \end{bmatrix}$ . .  $0.6$  $0.20$  $0.9$  $\Big|0.20\ \ 0.80\Big|$ . Test whether the system is viable as per Hawkins-Simon conditions.
- 3. The technology matrix of an economic system of two industries is  $\begin{bmatrix} 0.50 & 0.25 \\ 0.40 & 0.67 \end{bmatrix}$ . . 0 50 0 25 Test whether the system is viable as per Hawkins-Simon conditions.
- 4. Two commodities *A* and *B* are produced such that 0.4 tonne of *A* and 0.7 tonne of *B* are required to produce a tonne of *A*. Similarly 0.1 tonne of *A* and 0.7 tonne of *B* are needed to produce a tonne of *B*. Write down the technology matrix. If 68 tonnes of *A* and 10.2 tonnes of *B* are required, find the gross production of both of them.

*Matrices and Determinants* 19

01 1th BM-STAT Ch-1-EM.indd 19 21-04-2020 12:20:11 PM *QB365 - Question Bank Software*

5. Suppose the inter-industry flow of the product of two industries are given as

*QB365 - Question Bank Software*

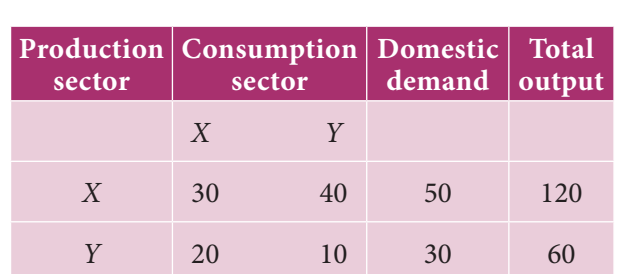

under.

Determine the technology matrix and test Hawkin's -Simon conditions for the viability of the system. If the domestic demand changes to 80 and 40 units respectively, what should be the gross output of each sector in order to meet the new demands.

6. You are given the following transaction matrix for a two sector economy.

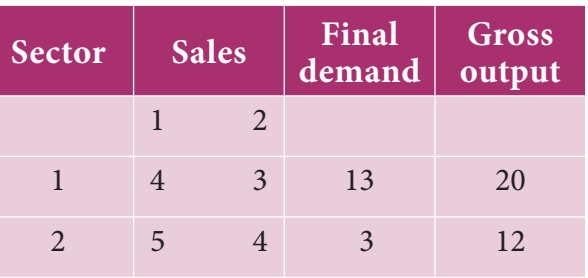

- (i) Write the technology matrix
- (ii) Determine the output when the final demand for the output sector 1 alone increases to 23 units.
- 7. Suppose the inter-industry flow of the product of two sectors *X* and *Y* are given as under.

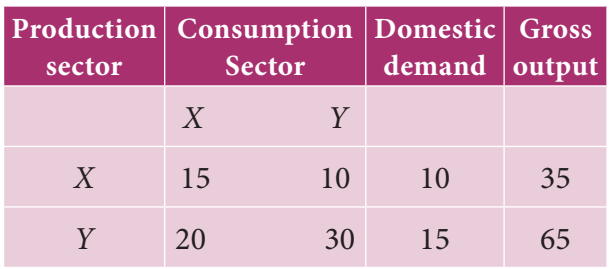

Find the gross output when the domestic demand changes to 12 for X and 18 for Y.

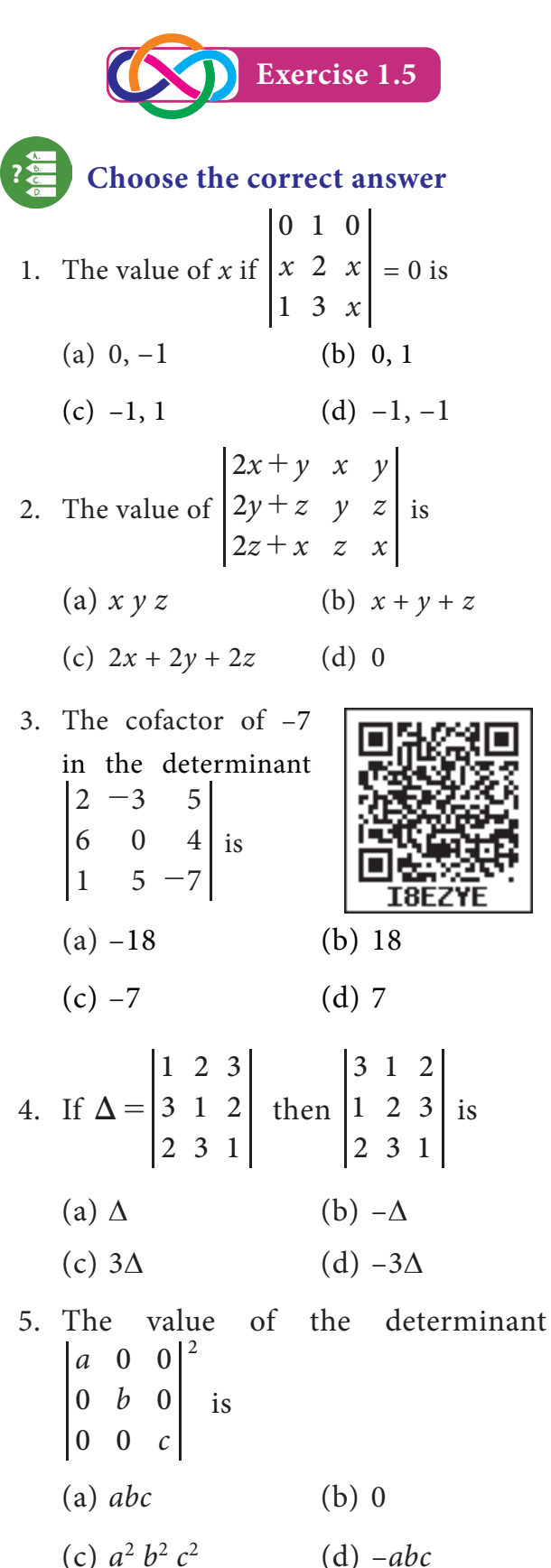

20 *11th Std. Business Mathematics and Statistics*

⊕

01\_11th\_BM-STAT\_Ch-1-EM.indd 20 **21-04-2020** 12:20:12 PM **QD365 - Question Bank Software** 21-04-2020 12:20:12 PM

- 6. If *A* is square matrix of order 3 then | *kA* |is
	- (a)  $k |A|$  (b)  $-k |A|$
	- (c)  $k^3 |A|$  (d)  $-k^3 |A|$
- 7.  $adj(AB)$  is equal to
	- (a)  $adjA \, adjB$  (b)  $adjA^T \, adjB^T$
	- (c)  $adjB \, adjA$  (d)  $adjB^T \, adjA^T$
- 8. The inverse matrix of  $\begin{pmatrix} 5 \\ -5 \end{pmatrix}$ 4 5  $-2$ 12  $\frac{-5}{2}$ 2  $\begin{pmatrix} 5 & 12 \\ -2 & 1 \end{pmatrix}$  is

(a) 
$$
\frac{7}{30} \begin{pmatrix} \frac{1}{2} & \frac{5}{12} \\ \frac{2}{5} & \frac{4}{5} \end{pmatrix}
$$
 (b)  $\frac{7}{30} \begin{pmatrix} \frac{1}{2} & \frac{-5}{12} \\ \frac{-2}{5} & \frac{1}{5} \end{pmatrix}$   
(c)  $\frac{30}{7} \begin{pmatrix} \frac{1}{2} & \frac{5}{12} \\ \frac{2}{5} & \frac{4}{5} \end{pmatrix}$  (d)  $\frac{30}{7} \begin{pmatrix} \frac{1}{2} & \frac{-5}{12} \\ \frac{-2}{5} & \frac{4}{5} \end{pmatrix}$ 

9. If *A a c b*  $=\begin{pmatrix} a & b \\ c & d \end{pmatrix}$  such that  $ad-bc \neq 0$ then  $A^{-1}$  is

(a) 
$$
\frac{1}{ad - bc} \begin{pmatrix} d & b \\ -c & a \end{pmatrix}
$$
  
\n(b)  $\frac{1}{ad - bc} \begin{pmatrix} d & b \\ c & a \end{pmatrix}$   
\n(c)  $\frac{1}{ad - bc} \begin{pmatrix} d & -b \\ -c & a \end{pmatrix}$   
\n(d)  $\frac{1}{ad - bc} \begin{pmatrix} d & -b \\ c & a \end{pmatrix}$ 

- 10. The number of Hawkins*-*Simon conditions for the viability of an input*-*output analysis is
	- (a) 1 (b) 3
	- $(c) 4$  (d) 2
- 11. The inventor of input output analysis is
	- (a) Sir Francis Galton
	- (b) Fisher
	- (c) Prof. Wassily W. Leontief
	- (d) Arthur Caylay

12. Which of the following matrix has no inverse

(a) 
$$
\begin{pmatrix} -1 & 1 \\ 1 & -4 \end{pmatrix}
$$
 (b)  $\begin{pmatrix} 2 & -1 \\ -4 & 2 \end{pmatrix}$   
\n(c)  $\begin{pmatrix} \cos a & \sin a \\ -\sin a & \cos a \end{pmatrix}$   
\n(d)  $\begin{pmatrix} \sin a & \sin a \\ -\cos a & \cos a \end{pmatrix}$   
\n13. The inverse matrix of  $\begin{pmatrix} 3 & 1 \\ 5 & 2 \end{pmatrix}$  is  
\n(a)  $\begin{pmatrix} 2 & -1 \\ -5 & 3 \end{pmatrix}$  (b)  $\begin{pmatrix} -2 & 5 \\ 1 & -3 \end{pmatrix}$   
\n(c)  $\begin{pmatrix} 3 & -1 \\ -5 & -3 \end{pmatrix}$  (d)  $\begin{pmatrix} -3 & 5 \\ 1 & -2 \end{pmatrix}$   
\n14. If  $A = \begin{pmatrix} -1 & 2 \\ 1 & -4 \end{pmatrix}$  then  $A(adjA)$  is  
\n(a)  $\begin{pmatrix} -4 & -2 \\ -1 & -1 \end{pmatrix}$  (b)  $\begin{pmatrix} 4 & -2 \\ -1 & 1 \end{pmatrix}$   
\n(c)  $\begin{pmatrix} 2 & 0 \\ 0 & 2 \end{pmatrix}$  (d)  $\begin{pmatrix} 0 & 2 \\ 2 & 0 \end{pmatrix}$ 

- 15. If *A* and *B* non-singular matrix then, which of the following is incorrect?
	- (a)  $A^2 = I$  implies  $A^{-1} = A$ (b)  $I^{-1} = I$
	- (c) If  $AX = B$  then  $X = B^{-1}A$
	- (d) If *A* is square matrix of order 3 then  $|adj A| = |A|^2$

16. The value of 
$$
\begin{vmatrix} 5 & 5 & 5 \ 4x & 4y & 4z \ -3x & -3y & -3z \end{vmatrix}
$$
 is  
\n(a) 5 (b) 4 (c) 0 (d) -3

- 17. If *A* is an invertible matrix of order 2 then  $det(A^{-1})$  be equal to
	- (a)  $det(A)$  (b)  $\frac{1}{det(A)}$  $(A)$  $(c) 1$  (d) 0
		- *Matrices and Determinants* 21

⊕

01\_11th\_BM-STAT\_Ch-1-EM.indd 21 **21-04-2020 12:20:18 PM QD365 - Question Bank Software**<br> **a** 

- 22 *11th Std. Business Mathematics and Statistics* 18. If *A* is  $3 \times 3$  matrix and  $|A| = 4$  then  $|A^{-1}|$  is equal to (a)  $\frac{1}{4}$  (b)  $\frac{1}{16}$  (c) 2 (d) 4 19. If *A* is a square matrix of order 3 and  $|A| = 3$  then  $|adjA|$  is equal to (a) 81 (b) 27 (c) 3 (d) 9 20. The value of *x y z x*<sup>2</sup> — yz  $y^2 - zx$  $z^2 - xy$ 1 1 1 2 2 2 - - is (a) 1 (b) 0 (c)  $-1$  (d)  $-xyz$ 21. If  $A = \begin{vmatrix} \cos \cos \theta & -\sin \theta \\ -\sin \theta & \cos \theta \end{vmatrix}$ sin cos *i i i*  $\begin{vmatrix} -\sin\theta & \cos\theta \end{vmatrix}$ , then  $\begin{vmatrix} 2A & \sin\theta \end{vmatrix}$ equal to (a)  $4 \cos 2\theta$  (b) 4  $(c) 2$  (d) 1 22. If *a a a a a a a a a* 11 21 31 12 22 32 13 23 33  $\Delta = \begin{vmatrix} a_{21} & a_{22} & a_{23} \end{vmatrix}$  and  $A_{ij}$  is cofactor of  $a_{ij}$ , then value of  $\Delta$  is given by (a)  $a_{11}A_{31} + a_{12}A_{32} + a_{13}A_{33}$ (b)  $a_{11}A_{11} + a_{12}A_{21} + a_{13}A_{31}$ (c)  $a_{21}A_{11} + a_{22}A_{12} + a_{23}A_{13}$ (d)  $a_{11}A_{11} + a_{21}A_{21} + a_{31}A_{31}$ 23. If *x* 8 2  $5 \mid 5 \mid$  = 0 then the value of *x* is (a)  $\frac{-5}{6}$  (b)  $\frac{5}{6}$ (c)  $\frac{-16}{5}$  (d)  $\frac{16}{5}$ 24. If 4 3 3  $1 \vert$  = –5 then the value of 20 15 15  $5$  is (a)  $-5$  (b)  $-125$  $(c) -25$  (d) 0
- 25. If any three rows or columns of a determinant are identical then the value of the determinant is

(a) 0 (b) 2 (c) 1 (d) 3

#### **Miscellaneous Problems**

1. Solve: 
$$
\begin{vmatrix} x & 2 & -1 \ 2 & 5 & x \ -1 & 2 & x \end{vmatrix} = 0
$$
  
\n2. Evaluate 
$$
\begin{vmatrix} 10041 & 10042 & 10043 \ 10045 & 10046 & 10047 \ 10049 & 10050 & 10051 \end{vmatrix}
$$
  
\n3. Without actual expansion show that the value of the determinant 
$$
\begin{vmatrix} 5 & 5^2 & 5^3 \ 5^2 & 5^3 & 5^4 \ 5^4 & 5^5 & 5^6 \end{vmatrix}
$$
 is zero.  
\n4. Show that 
$$
\begin{vmatrix} 0 & ab^2 & ac^2 \ a^2b & 0 & bc^2 \ a^2c & b^2c & 0 \end{vmatrix} = 2a^3b^3c^3.
$$

5. If 
$$
A = \begin{bmatrix} 1 & 1 & 1 \\ 3 & 4 & 7 \\ 1 & -1 & 1 \end{bmatrix}
$$
 verify that  
\n $A(adjA) = (adjA)(A) = |A|I_3$ .

6. If 
$$
A = \begin{bmatrix} 5 & 1 & 1 \\ -15 & 6 & -5 \\ 5 & -2 & 2 \end{bmatrix}
$$
 then, find the  
Inverse of A.

7. If 
$$
A = \begin{bmatrix} 1 & -1 \\ 2 & 3 \end{bmatrix}
$$
 show that  
 $A^2 - 4A + 5I_2 = O$  and also find  $A^{-1}$ 

- 8. Solve by using matrix inversion method :  $x-y+z=2, 2x-y=0, 2y-z=1.$
- 9. The cost of 2 Kg of Wheat and 1 Kg of Sugar is  $\overline{570}$ . The cost of 1 Kg of Wheat and 1 Kg of Rice is  $70$ . The

⊕

cost of 3 Kg of Wheat, 2 Kg of Sugar and 1 Kg of rice is  $\overline{\xi}$ 170. Find the cost of per kg each item using matrix inversion method.

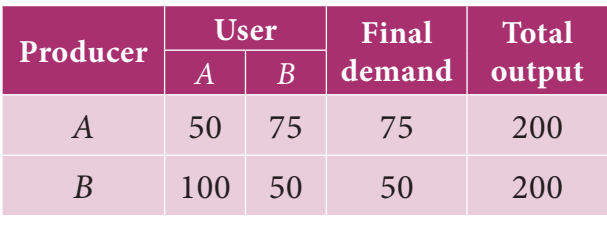

10. The data are about an economy of two industries *A* and *B*. The values are in crores of rupees.

Find the output when the final demand changes to 300 for *A* and 600 for *B*

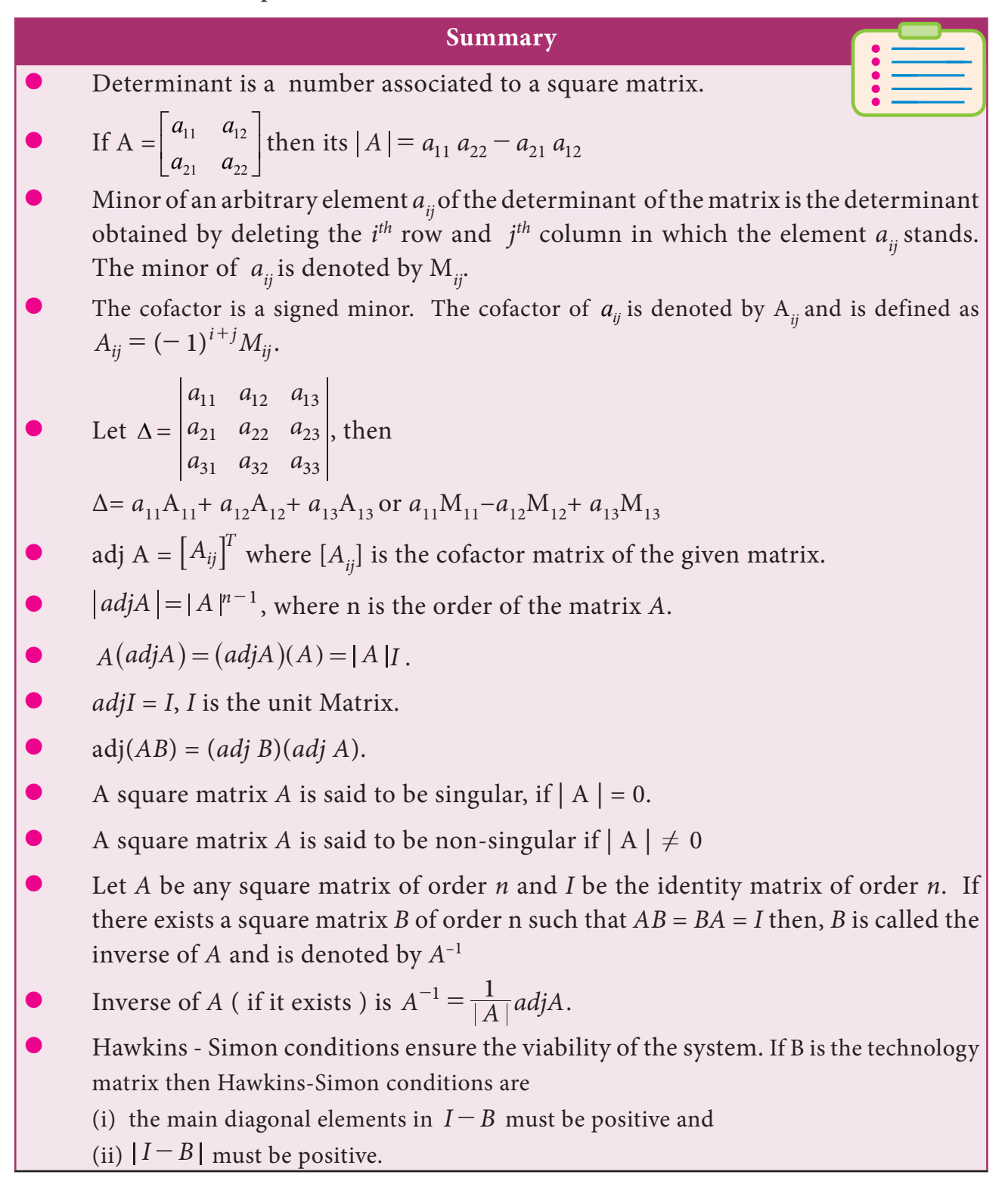

*Matrices and Determinants* 23

 $\bigoplus$ 

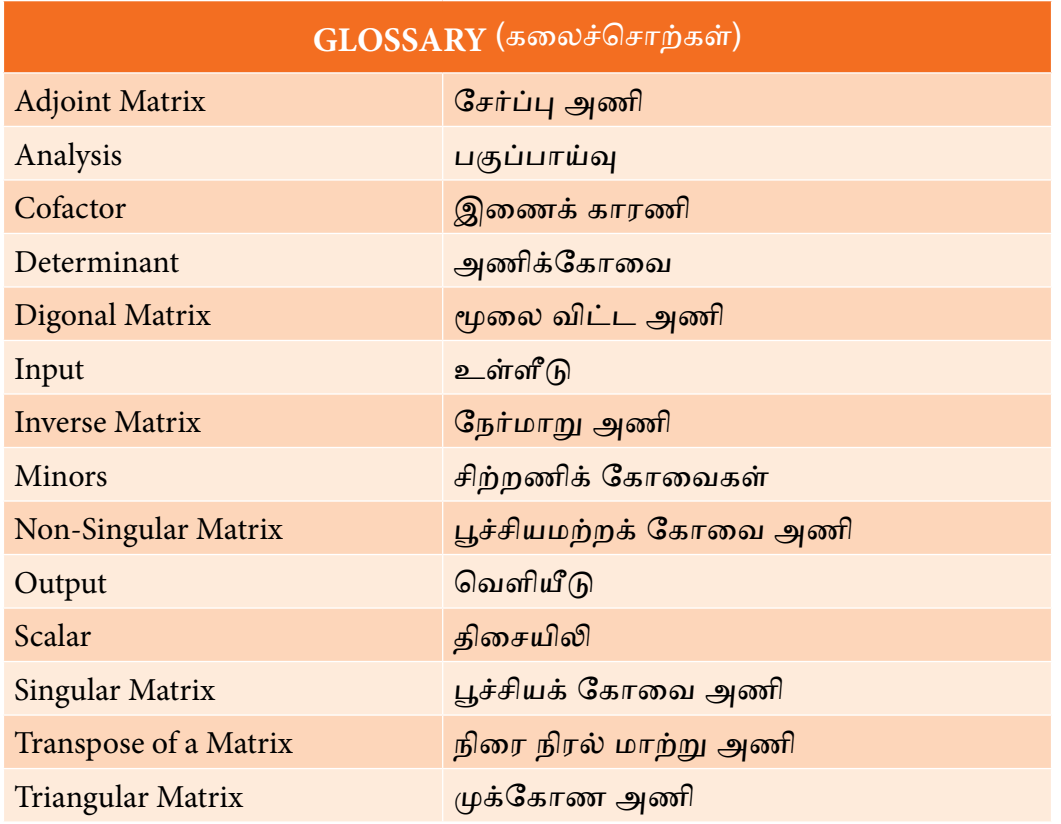

⊕

**ICT Corner**

#### **Expected final outcomes**

#### **Step – 1**

Open the Browser and type the URL given (or) Scan the QR Code.

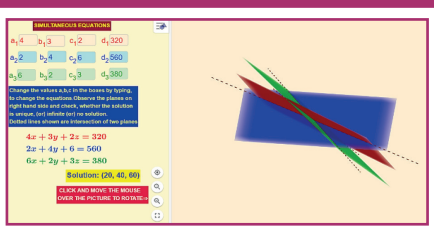

GeoGebra Work book called "**11th BUSINESS MATHEMATICS and STATISTICS**" will appear. In this several work sheets for Business Maths are given, Open the worksheet named "**Simultaneous Equations**"

#### **Step - 2**

Type the parameters for three simultaneous equations in the respective boxes. You will get the solutions for the equations. Also, you can see the planes for the equations and the intersection point(Solution) on the right-hand side. Solve yourself and check the answer. If the planes do not intersect then there is no solution.

Browse in the link

11th Business Mathematics and Statistics: https://ggbm.at/qKj9gSTG (or) scan the QR Code

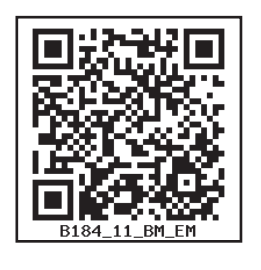

24 *11th Std. Business Mathematics and Statistics*

# **2 ALGEBRA**

*QB365 - Question Bank Software*

#### **IC Learning Objectives**

*Chapter*

⊕

After studying this chapter, the students will be able to understand

- definition of partial fractions
- the various techniques to resolve into partial fractions
- different cases of permutation such as word formation
- different cases of combination such as word formation
- difference between permutation and combination
- the concept and principle of mathematical induction
- Binomial expansion techniques

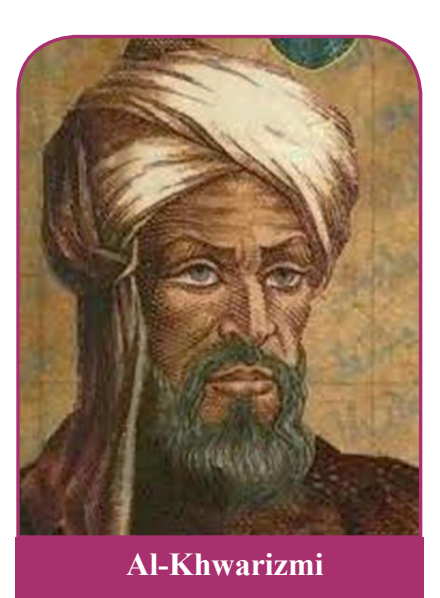

#### **Introduction**

Algebra is a major component of mathematics that is used to unify mathematics concepts. Algebra is built on experiences with numbers and operations along with geometry and data analysis. The word "algebra" is derived from the Arabic word "al-Jabr". The Arabic mathematician Al-Khwarizmi has

traditionally been known as the "Father of algebra". Algebra is used to find the perimeter and area of any plane region, volume and CSA of solid.

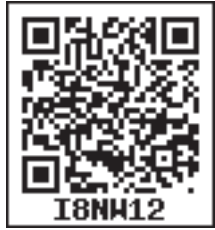

⊕

#### **2.1 Partial Fractions**

#### **Rational Expression**

An expression of the form *q x p x*  $a_0 x^n + a_1 x^{n-1} + \cdots + a_n$ <br>  $b_0 x^m + b_1 x^{m-1} + \cdots + b_m$  $\frac{a_0 x^n + a_1 x^{n-1}}{a_0 x^m + b_1 x^{m-1}}$  $=\frac{a_0x^n + a_1x^{n-1} + \dots + }{b_0x^m + b_1x^{m-1} + \dots + }$  $\overline{(}$  $\overline{\phantom{a}}$  $\frac{g_0}{g}$  =  $\frac{a_0x^n + a_1x^{n-1} + \dots + a_n}{b_0x^m + b_1x^{m-1} + \dots + b_m}$ , [*q*(*x*)≠0] is called a rational algebraic expression.

If the degree of the numerator  $p(x)$ is less than that of the denominator  $q(x)$ then  $\frac{f}{q(x)}$ *p x*  $\overline{(}$  $\overline{(}$  $\cdot$  $\cdot$  is called a proper rational expression. If the degree of  $p(x)$  is greater than or equal to that of  $q(x)$  then  $\frac{1}{q(x)}$ *p x*  $\overline{(}$  $\overline{(}$  $\cdot$  $\dot{)}$ is called an improper rational expression.

An improper rational expression can be expressed as the sum of an integral function and a proper rational expression.

That is, 
$$
\frac{p(x)}{q(x)} = f(x) + \frac{r(x)}{q(x)}
$$

For example,

$$
\frac{x^2 + x + 1}{x^2 + 2x + 1} = 1 - \frac{x}{x^2 + 2x + 1}
$$

Algebra 25

**QB365 - Question Bank Software** 21-04-2020 12:17:53 PM <sup>02\_11th\_BM-STAT\_Ch-2-EM.indd</sup> 25

#### **Partial Fractions**

We can express the sum or difference of two rational expressions  $\frac{3}{x-1}$  and  $\frac{2}{x-2}$  as a single rational expression.

i.e.,  
\n
$$
\frac{3}{x-1} + \frac{2}{x-2} = \frac{5x-8}{(x-1)(x-2)}
$$
\n
$$
\frac{5x-8}{(x-1)(x-2)} = \frac{3}{x-1} + \frac{2}{x-2}
$$

Process of writing a single rational expression as a sum or difference of two or more simple rational expressions is called splitting up into *partial fractions*.

Generally if  $p(x)$  and  $q(x)$  are two rational integral algebraic functions of *x* and the fraction  $\frac{1}{q(x)}$ *p x*  $\overline{\phantom{a}}$  $\overline{\phantom{a}}$  $\overline{\phantom{a}}$  $\big)$  be expressed as the algebraic sum (or difference) of simpler fractions according to certain specified rules, then the rational expression  $\frac{r}{q(x)}$ *p x*  $\overline{\phantom{a}}$  $\overline{(}$  $\big)$  $\big)$ is said to be resolved into partial fractions.

#### **2.1.1 Denominator contains non-repeated Linear factors**

In the rational expression  $\frac{1}{q(x)}$ *p x*  $\overline{(}$  $\overline{(}$  $)$  $)$ , if  $q(x)$  is the product of non-repeated linear factors of the form  $(ax + b)(cx + d)$ , then *q x p x*  $\overline{(}$  $\overline{(}$  $\big)$  $\big)$  can be resolved into partial fraction of the form  $\frac{A}{ax+b}$  $cx + d$  $\frac{A}{+ b} + \frac{B}{cx + d}$ , where *A* and *B* are constants to be determined.

For example,

 $(x-1)(x)$ *x x A x B*  $1(x-2)$  $3x + 7$  $\frac{3x+7}{(x-1)(x-2)} = \frac{A}{(x-1)} + \frac{B}{(x-2)}$ , the values of *A* and *B* are to be determined.

#### **Example 2.1**

Find the values of *A* and *B* if

26 *11th Std. Business Mathematics and Statistics*

$$
\frac{1}{(x^2 - 1)} = \frac{A}{x - 1} + \frac{B}{x + 1}
$$

#### *Solution*

Let 
$$
\frac{1}{(x^2 - 1)} = \frac{A}{x - 1} + \frac{B}{x + 1}
$$

Multiplying both sides by  $(x - 1)(x + 1)$ , we get

1= 
$$
A(x+1)+B(x-1)
$$
 ... (1)  
\nPut  $x = 1$  in (1) we get, 1 =  $A(2)$   
\n∴  $A = \frac{1}{2}$   
\nPut  $x = -1$  in (1) we get,  $I = A(0)+B(-2)$   
\n∴  $B = -\frac{1}{2}$ 

#### **Example 2.2**

Resolve into partial fractions:

$$
\frac{7x-1}{x^2-5x+6}
$$

#### *Solution*

Write the denominator into the product of linear factors.

Here 
$$
x^2 - 5x + 6 = (x - 2)(x - 3)
$$

Let 
$$
\frac{7x-1}{x^2-5x+6} = \frac{A}{(x-2)} + \frac{B}{(x-3)} \dots (1)
$$

Multiplying both the sides of (1) by  $(x-2)(x-3)$ *,* we get

$$
7x - 1 = A(x - 3) + B(x - 2) \qquad \dots (2)
$$

Put 
$$
x = 3
$$
 in (2), we get  
\n $21 - 1 = B(1)$   
\n $\Rightarrow B = 20$   
\nPut  $x = 2$  in (2), we get  
\n $14 - 1 = A(-1)$   
\n $\Rightarrow A = -13$ 

⊕

**QB365 - Question Bank Software** 21-04-2020 12:17:58 PM 21-04-2020 12:17:58 PM 21-04-2020 12:17:58 PM

Substituting the values of *A* and *B* in  $(1)$ , we get

$$
\frac{7x-1}{x^2-5x+6} = \frac{-13}{(x-2)} + \frac{20}{(x-3)}
$$
\nEXAMPLE 1.12.1

\nEXAMPLE 2.2.2

\n
$$
\frac{7x-1}{x^2-5x+6} = \frac{1}{(x-2)\left[\frac{(7x-1)}{(x-3)}\right]_{x=2}} + \frac{1}{(x-3)\left[\frac{(7x-1)}{(x-2)}\right]_{x=3}} = \frac{-13}{(x-2)} + \frac{20}{(x-3)}
$$

#### **Example 2.3**

Resolve into partial fraction:

$$
\frac{x+4}{(x^2-4)(x+1)}
$$

#### *Solution*

⊕

Write the denominator into the product of linear factors

Here 
$$
(x^2-4)(x+1) = (x-2)(x+2)(x+1)
$$

$$
\therefore \frac{x+4}{(x^2-4)(x+1)} =
$$
  

$$
\frac{A}{(x-2)} + \frac{B}{(x+2)} + \frac{C}{(x+1)}
$$
...(1)

Multiplying both the sides by  $(x-2)$  $(x+2)(x+1)$ , we get

$$
x+4 = A(x+2)(x+1) + B(x-2)(x+1) + C(x-2)(x+2) \qquad \qquad \frac{x}{(x-1)(x+1)}
$$

Put 
$$
x = -2
$$
 in (2), we get  
\n $-2 + 4 = A(0) + B(-4)(-1) + C(0)$   
\n $\therefore B = \frac{1}{2}$   
\nPut  $x = 2$  in (2), we get  
\n $2 + 4 = A(4)(3) + B(0) + C(0)$   
\n $\therefore A = \frac{1}{2}$ 

Put 
$$
x = -1
$$
 in (2), we get  
\n $-1 + 4 = A(0) + B(0) + C(-3)(1)$   
\n $\therefore C = -1$ 

Substituting the values of *A, B* and *C* in (1), we get

$$
\frac{x+4}{(x^2-4)(x+1)} = \frac{1}{2(x-2)} + \frac{1}{2(x+2)} - \frac{1}{x+1}
$$

#### **2.1.2 Denominator contains Linear factors, repeated** *n* **times**

In the rational fraction  $\frac{1}{q(x)}$  $(x)$  $\frac{p(x)}{q(x)}$ , if *q(x)* is of the form  $(ax + b)^n$  [the linear factor is the product of (*ax*+ *b*), *n* times], then  $\frac{f(x)}{q(x)}$  $(x)$  $\frac{p(x)}{q(x)}$  can be resolved into partial fraction of the form.

$$
\frac{A_1}{(ax+b)} + \frac{A_2}{(ax+b)^2} + \frac{A_3}{(ax+b)^3} + \dots + \frac{A_n}{(ax+b)^n}
$$

For example,

$$
\frac{9x+7}{(x+4)(x+1)^2} = \frac{A}{(x+4)} + \frac{B}{(x+1)} + \frac{C}{(x+1)^2}
$$

#### **Example 2.4**

Find the values of *A, B* and C if

$$
\frac{x}{(x-1)(x+1)^2} = \frac{A}{x-1} + \frac{B}{x+1} + \frac{C}{(x+1)^2}
$$

#### *Solution*

$$
\frac{x}{(x-1)(x+1)^2} = \frac{A}{x-1} + \frac{B}{x+1} + \frac{C}{(x+1)^2}
$$
  
x= A(x+1)<sup>2</sup> + B(x-1)(x+1) + C(x-1)...(1)  
Put x = 1 in (1)  
1 = A(1+1)<sup>2</sup> + B(0) + C(0)  
∴ A =  $\frac{1}{4}$   
Put x = -1 in (1)  
-1 = A(0) + B(0) + C(-1-1)  
∴ C =  $\frac{1}{2}$ 

Algebra 27

**QB365 - Question Bank Software** 21-04-2020 12:18:06 PM <sup>02\_11th\_BM-STAT\_Ch-2-EM.indd</sup> 27 21-04-2020 12:18:06 PM

Equating the constant term on both sides of (1),we get

$$
A - B - C = 0
$$
  
\n
$$
\Rightarrow B = A - C
$$
  
\n
$$
\therefore B = -\frac{1}{4}
$$

#### **Example 2.5**

Resolve into partial fraction

$$
\frac{x+1}{(x-2)^2(x+3)}
$$

#### *Solution*

⊕

Let 
$$
\frac{x+1}{(x-2)^2(x+3)}
$$
  
= 
$$
\frac{A}{(x-2)} + \frac{B}{(x-2)^2} + \frac{C}{(x+3)}
$$
...(1)

Multiplying both the sides by  $(x - 2)^2 (x + 3)$ , we get

$$
x+1 = A(x-2)(x+3) + B(x+3) + C(x-2)^2
$$
...(2)

Put 
$$
x = 2
$$
 in (2), we have  
\n $2+1 = A(0) + B(5) + C(0)$   
\n $\therefore B = \frac{3}{5}$   
\nPut  $x = -3$  in (2), we have  
\n $-3+1 = A(0) + B(0) + C(-3-2)^2$   
\n $\therefore C = \frac{-2}{25}$ 

Equating the coefficient of  $x^2$  on both the sides of (2), we get

$$
0 = A + C
$$
  

$$
A = -C
$$
  

$$
\therefore A = \frac{2}{25}
$$

Substituting the values of A, B and *C* in (1),

$$
\frac{x+1}{(x-2)^2(x+3)} = \frac{2}{25(x-2)} + \frac{3}{5(x-2)^2} - \frac{2}{25(x+3)}
$$

28 *11th Std. Business Mathematics and Statistics*

#### **Example 2.6**

Resolve into partial fraction

$$
\frac{9}{(x-1)(x+2)^2}
$$

#### *Solution*

$$
\frac{9}{(x-1)(x+2)^2}
$$
  
\nction  
\n
$$
= \frac{A}{(x-1)} + \frac{B}{(x+2)} + \frac{C}{(x+2)^2} \dots (1)
$$
  
\nMultiplying both sides by  $(x-1)(x+2)^2$   
\n $\therefore 9 = A(x+2)^2 + B(x-1)(x+2)$   
\n $+ C(x-1)$  ... (2)  
\nPut  $x = -2$  in (2)  
\n...(1)  
\n $9 = A(0) + B(0) + C(-2-1)$   
\n $\therefore C = -3$   
\nPut  $x = 1$  in (2)  
\n $3) + C(x-2)^2$   
\n...(2)  
\n $\therefore A = 1$ 

Equating the coefficient of  $x^2$  on both the sides of (2), we get

> $0 = A + B$  $B = -A$  $\therefore$  *B* = -1

Substituting the values of *A*, *B* and *C* in (1), we get

$$
\frac{9}{(x-1)(x+2)^2} = \frac{1}{x-1} - \frac{1}{x+2} - \frac{3}{(x+2)^2}
$$

### **2.1.3 Denominator contains quadratic factor, which cannot be factorized into linear factors**

In the rational fraction  $\frac{F}{q(x)}$ *p x*  $\overline{(}$  $\overline{(}$  $\dot{)}$  $\dot{)}$ , if one of the quadratic factor  $q(x)$  is of the form  $ax^{2} + bx + c$  which cannot be factorized into linear factors, then  $\frac{F(x)}{q(x)}$ *p x*  $\overline{\phantom{a}}$  $\overline{\phantom{a}}$  $\dot{)}$  $\cdot)$ can be

### **QB365 - Question Bank Software** 21-04-2020 12:18:13 PM <sup>02\_11th\_BM-STAT\_Ch-2-EM.indd</sup> 28

resolved into partial fractions by taking the numarator of  $ax^2 + bx + c$  of the form A*x*+B.

#### **Example 2.7**

Resolve into partial fractions:

$$
\frac{2x+1}{(x-1)(x^2+1)}
$$

#### *Solution*

⊕

Here  $x^2 + 1$  cannot be factorized into linear factors.

Let 
$$
\frac{2x+1}{(x-1)(x^2+1)} = \frac{A}{x-1} + \frac{Bx+c}{x^2+1} \dots (1)
$$
  
\nMultiplying both sides by  $(x-1)(x^2+1)$   
\n $2x+1 = A(x^2+1) + (Bx+C)(x-1) \dots (2)$   
\nPut  $x = 1$  in (2)  
\n $2+1 = A(1+1)+0$   
\n $\therefore A = \frac{3}{2}$   
\nPut  $x = 0$  in (2)  
\n $0+1 = A(0+1) + (0+C)(-1)$   
\n $1 = A-C$   
\n $\therefore C = \frac{1}{2}$ 

Equating the coefficient of  $x^2$  on both the sides of (2), we get

$$
A + B = 0
$$
  

$$
B = -A
$$
  

$$
\therefore B = \frac{-3}{2}
$$

Substituting the values of A, B and *C* in (1), we get

$$
\frac{2x+1}{(x-1)(x^2+1)} = \frac{\frac{3}{2}}{x-1} + \frac{\frac{-3}{2}x+\frac{1}{2}}{x^2+1}
$$

$$
= \frac{3}{2(x-1)} - \frac{3x-1}{2(x^2+1)}
$$

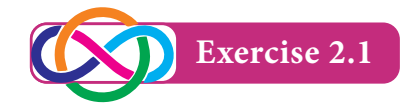

**Resolve into partial fractions for the following:**

1.  $\frac{5x+}{x^2-3x}$ *x*  $3x + 2$  $3x + 7$  $\frac{3x+7}{2-3x+2}$  2.  $\frac{4x+7}{(x-2)(x+2)}$  $2(x+1)$  $4x + 1$  $- 2)(x +$  $+$  $(x-2)(x+1)$ 3.  $\frac{1}{(x-1)(x+2)}$  $\frac{1}{(x-1)(x+2)^2}$  4.  $\frac{1}{x^2-1}$ 1  $\overline{a}$   $\overline{a}$ 5.  $\frac{x}{(x+2)(x+2)}$ *x*  $2(x-1)$ 2  $(x-1)^2$  $\frac{x-2}{(x+2)(x-1)^2}$  6.  $\frac{2x^2-1}{(x+2)(x-1)^2}$  $x^2$  – 5x 2  $\frac{2x^2 - 5x - 7}{(x - 2)^3}$ 2 -  $-5x (x-2)$ 7.  $\frac{x}{x^2(x)}$  $\frac{x^2 - 6x}{x^2}$ 2  $\frac{-6x+2}{(x+2)}$ 2 +  $\frac{-6x+2}{(x+2)}$  8.  $\frac{x^2-}{(x+2)(x+2)}$ *x*  $2(x^2+1)$  $\frac{3}{2}$ 2  $+ 2)(x^2 +$ -  $(x + 2)(x^2 + 1)$ 9.  $\frac{x+2}{(x-1)(x+2)}$ *x*  $1(x + 3)$ 2  $-1(x+3)^2$  $\frac{x+2}{(x-1)(x+3)^2}$  10.  $\frac{1}{(x^2+4)(x+1)}$ 1  $(x^2 + 4)(x + 1)$ 

#### **2.2 Permutations**

#### **2.2.1 Factorial**

For any natural number n, '*n* factorial' is defined as the product of the first n natural numbers and is denoted by *n*! or *n* .

For any natural number *n*,  $n! = n(n-1)(n-2) \dots 3 \times 2 \times 1$ 

For examples,

5! = 
$$
5 \times 4 \times 3 \times 2 \times 1 = 120
$$
  
\n4! =  $4 \times 3 \times 2 \times 1 = 24$   
\n3! =  $3 \times 2 \times 1 = 6$   
\n2! =  $2 \times 1 = 2$   
\n1! = 1

For any natural number *n*

$$
n! = n(n-1)(n-2) \dots 3 \times 2 \times 1
$$
  
=  $n(n-1)!$   
=  $n(n-1)(n-2)!$ 

Algebra 29

**QB365 - Question Bank Software** 21-04-2020 12:18:18 PM 21-04-2020 12:18:18 PM 21-04-2020 12:18:18 PM

In particular,

$$
8! = 8 \times (7 \times 6 \times 5 \times 4 \times 3 \times 2 \times 1)
$$

 $= 8 \times 7!$ 

#### **Example 2.8**

Evaluate the following:

(i)  $\frac{7!}{6!}$  $\frac{7!}{6!}$  (ii)  $\frac{8!}{5!}$  $\frac{8!}{5!}$  (iii)  $\frac{9!}{6!3!}$  $6!3$ 9

#### *Solution*

(i) 
$$
\frac{7!}{6!} = \frac{7 \times 6!}{6!} = 7
$$
  
\n(ii)  $\frac{8!}{5!} = \frac{8 \times 7 \times 6 \times 5!}{5!} = 336$   
\n(iii)  $\frac{9!}{6!3!} = \frac{9 \times 8 \times 7 \times 6!}{6! \times 3!} = \frac{9 \times 8 \times 7}{3 \times 2 \times 1} = 84$ 

#### **Example 2.9**

Rewrite 7! in terms of 5!

#### *Solution*

⊕

7! = 7×6! = 7×6×5! = 42×5!

#### **Example 2.10**

Find *n*, if 
$$
\frac{1}{9!} + \frac{1}{10!} = \frac{n}{11!}
$$

#### *Solution*

$$
\frac{1}{9!} + \frac{1}{10!} = \frac{n}{11!}
$$
  

$$
\frac{1}{9!} + \frac{1}{10 \times 9!} = \frac{n}{11!}
$$
  

$$
\frac{1}{9!} \left[ 1 + \frac{1}{10} \right] = \frac{n}{11!}
$$
  

$$
\frac{1}{9!} \times \frac{11}{10} = \frac{n}{11!}
$$
  

$$
n = \frac{11! \times 11}{9! \times 10}
$$
  

$$
= \frac{11! \times 11}{10!}
$$
  

$$
= \frac{11 \times 10! \times 11}{10!}
$$
  

$$
n = 121
$$

30 *11th Std. Business Mathematics and Statistics*

### **2.2.2 Fundamental principle of counting Multiplication principle of counting:**

Consider the following situation in an auditorium which has three entrance doors and two exit doors. Our objective is to find the number of ways a person can enter the hall and then come out.

Assume that,  $P_1$ ,  $P_2$  and  $P_3$  are the three entrance doors and  $S_1$  and  $S_2$  are the two exit doors. A person can enter the hall through any one of the doors  $P_1$ ,  $P_2$  or *P*<sub>3</sub> in 3 ways. After entering the hall, the person can come out through any of the two exit doors  $S_1$  or  $S_2$  in 2 ways.

Hence the total number of ways of entering the hall and coming out is

#### $3 \times 2 = 6$  ways.

These possibilities are explained in the given flow chart (Fig. 2.1).

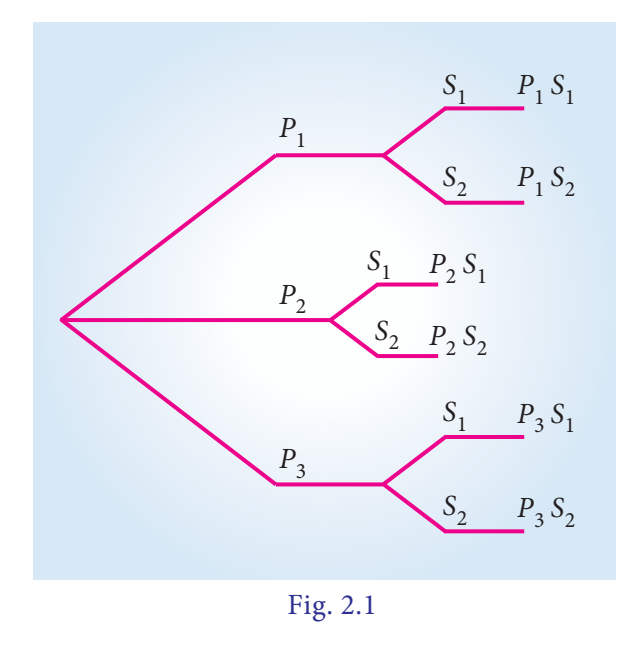

The above problem can be solved by applying multiplication principle of counting.

### **QB365 - Question Bank Software** 21-04-2020 12:18:21 PM <sup>02\_11th\_BM-STAT\_Ch-2-EM.indd 30 21-04-2020 12:18:21 PM</sup>
#### **Definition 2.1**

There are two jobs. Of which one job can be completed in m ways, when it has completed in any one of these m ways, second job can be completed in n ways, then the two jobs in succession can be completed in  $m \times n$  ways. This is called multiplication principle of counting.

#### **Example 2.11**

Find the number of 4 letter words, with or without meaning, which can be formed out of the letters of the word "NOTE", where the repetition of the letters is not allowed.

#### *Solution*

⊕

Let us allot four vacant places (boxes) to represent the four letters. N,O,T,E of the given word NOTE.

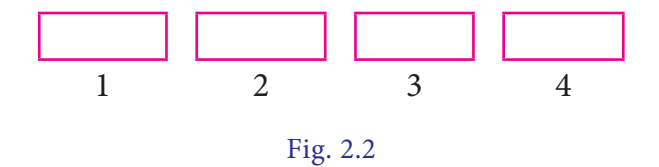

The first place can be filled by any one of the 4 letters in 4 ways. Since repetition is not allowed, the number of ways of filling the second vacant place by any of the remaining 3 letters in 3 ways. In the similar way the third box can be filled in 2 ways and that of last box can be filled in 1 way. Hence by multiplication principle of counting, total number of words formed is  $4 \times 3 \times 2 \times 1 = 24$  words.

#### **Example 2.12**

If each objective type questions having 4 choices, then find the total number of ways of answering the 4 questions.

#### *Solution*

Since each question can be answered in 4 ways, the total number of ways of answering 4 questions

 $= 4 \times 4 \times 4 \times 4 = 256$  ways.

#### **Example 2.13**

How many 3 digits numbers can be formed if the repetition of digits is not allowed?

#### *Solution*

Let us allot 3 boxes to represent the digits of the 3 digit number

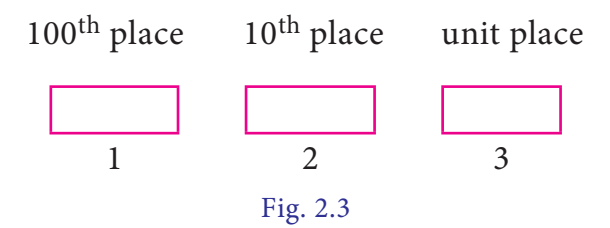

Three digit number never begins with "0".  $\therefore$  100<sup>th</sup> place can be filled with any one of the digits from 1 to 9 in 9 ways.

Since repetition is not allowed, 10<sup>th</sup> place can be filled by the remaining 9 numbers (including 0) in 9 ways and the unit place can be filled by the remaining 8 numbers in 8 ways. Then by multiplication principle of counting, number of 3 digit numbers =  $9 \times 9 \times 8 = 648$ .

#### **2.2.3 Addition principle of counting**

Let us consider the following situation in a class, there are 10 boys and 8 girls. The class teacher wants to select either a boy or a girl to represent the class in a function. Our objective is to find the number of ways that the teacher can select the student. Here the teacher has to perform either of the following two jobs.

 $Algebra$  31

♠

One student can be selected in 10 ways among 10 boys.

One student can be selected in 8 ways among 8 girls

Hence the jobs can be performed in  $10 + 8 = 18$  ways

This problem can be solved by applying Addition principle of counting.

#### **Definition 2.2**

If there are two jobs, each of which can be performed independently in *m* and *n* ways respectively, then either of the two jobs can be performed in (m+n) ways. This is called addition principle of counting.

#### **Example 2.14**

There are 6 books on commerce and 5 books on accountancy in a book shop. In how many ways can a student purchase either a book on commerce or a book on accountancy?

#### *Solution*

⊕

Out of 6 commerce books, a book can be purchased in 6 ways.

Out of 5 accountancy books, a book can be purchased in 5 ways.

Then by addition principle of counting the total number of ways of purchasing any one book is 5+6=11 ways.

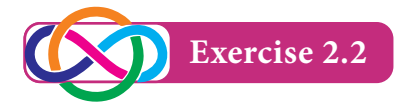

- 1. Find *x* if  $\frac{1}{6!} + \frac{1}{7!} = \frac{x}{8!}$ 6 1 7  $+\frac{1}{7!} = \frac{x}{8!}$ .
- 2. Evaluate  $\frac{n!}{r!(n-r)!}$  $r!$   $(n - r)$  $\frac{n!}{(n-r)!}$  when  $n = 5$ and  $r = 2$ .
- 32 *11th Std. Business Mathematics and Statistics*
- 3. If  $(n+2)! = 60[(n-1)!]$ , find *n*
- 4. How many five digits telephone numbers can be constructed using the digits 0 to 9 if each number starts with 67 with no digit appears more than once?
- 5. How many numbers lesser than 1000 can be formed using the digits 5, 6, 7, 8 and 9 if no digit is repeated?

#### **2.2.4 Permutation**

Suppose we have a fruit salad with combination of "APPLES, GRAPES & BANANAS". We don't care what order the fruits are in. They could also be "bananas, grapes and apples" or "grapes, apples and bananas". Here the order of mixing is not important. Any how, we will have the same fruit salad.

But, consider a number lock with the number code 395. If we make more than three attempts wrongly, then it locked permanently. In that situation we do care about the order 395. The lock will not work if we input 3-5-9 or 9-5-3. The number lock will work if it is exactly 3-9-5. We have so many such situations in our practical life. So we should know the order of arrangement, called Permutation.

#### **Definition 2.3**

The number of arrangements that can be made out of *n* things taking *r* at a time is called the number of permutation of *n* things taking *r* at a time.

For example, the number of three digit numbers formed using the digits 1, 2, 3 taking all at a time is 6.

6 three digit numbers are 123, 132, 231, 213, 312, 321.

**Notations**: If  $n \geq 1$  and  $0 \leq r \leq n$ , then the number of all permutations of *n* distinct things taken *r* at a time is denoted by

*P(n,r )* (or) *nPr*

We have the following theorem *without proof*.

Theorem: 
$$
np_r = \frac{n!}{(n-r)!}
$$

#### **Example 2.15**

Evaluate:  $5P_3$  and  $P(8, 5)$ 

*Solution*

⊕

$$
5P_3 = \frac{5!}{(5-3)!} = \frac{5!}{2!} = 60.
$$
  
\n
$$
P(8, 5) = 8P_5
$$
  
\n
$$
= \frac{8!}{(8-5)!}
$$
  
\n
$$
= \frac{8!}{3!}
$$
  
\n
$$
= \frac{8 \times 7 \times 6 \times 5 \times 4 \times 3!}{3!} = 6720
$$

#### **Results**

(i) 
$$
0! = 1
$$
  
\n(ii)  $np_0 = \frac{n!}{(n-0)!} = \frac{n!}{n!} = 1$   
\n(iii)  $np_1 = \frac{n!}{(n-1)!} = \frac{n(n-1)!}{(n-1)!} = n$   
\n(iv)  $np_n = \frac{n!}{(n-n)!} = \frac{n!}{0!} = n!$   
\n(v)  $np_r = n(n-1) (n-2) ... [n-(r-1)]$ 

#### **Example 2.16**

Evaluate: (i)  $8P_3$  (ii)  $5P_4$ 

#### *Solution*

(i) 
$$
8P_3 = 8 \times 7 \times 6 = 336.
$$

(ii)  $5P_4 = 5 \times 4 \times 3 \times 2 = 120$ .

#### **Example 2.17**

In how many ways 7 pictures can be hung from 5 picture nails on a wall ?

#### *Solution*

The number of ways in which 7 pictures can be hung from 5 picture nails on a wall is nothing but the number of permutation of 7 things taken 5 at a time

$$
= 7P_5 = \frac{7!}{(7-5)!} = 2520
$$
 ways.

#### **Example 2.18**

Find how many four letter words can be formed from the letters of the word "LOGARITHMS" (words are with or without meanings)

#### *Solution*

There are 10 letters in the word LOGARITHMS

Therefore 
$$
n = 10
$$

Since we have to find four letter words,

$$
r\!=\!4
$$

Hence the required number of four letter words

$$
= npr = 10 p4
$$

$$
= 10 \times 9 \times 8 \times 7
$$

$$
= 5040.
$$

#### **Example 2.19**

If  $nP_r = 360$ , find *n* and *r*.

#### *Solution*

$$
nP_r = 360 = 36 \times 10
$$
  
= 3 × 3 × 4 × 5 × 2  
= 6 × 5 × 4 × 3 = 6P<sub>4</sub>  
Therefore *n* = 6 and *r* = 4

Algebra 33

**QB365 - Question Bank Software** 21-04-2020 12:18:23 PM <sup>02\_11th\_BM-STAT\_Ch-2-EM.indd</sup> 33

#### **Permutation of repeated things:**

The number of permutation of *n* different things taken *r* at a time, when repetition is allowed is *n<sup>r</sup>* .

#### **Example 2.20**

Using 9 digits from 1, 2, 3, … , 9 taking 3 digits at a time, how many 3 digits numbers can be formed when repetition is allowed?

#### *Solution*

⊕

Here,  $n = 9$  and  $r = 3$ 

 $\therefore$  Number of 3 digit numbers =  $n^r$ 

 $= 9<sup>3</sup> = 729$  numbers

#### **Permutations when all the objects are not distinct:**

The number of permutations of n things taken all at a time, of which p things are of one kind and q things are of another kind, such that  $p + q = n$  is  $\frac{n!}{p! q!}$  $\frac{n!}{p! q!}$ .

In general, the number of permutation of *n* objects taken all at a time,  $p_1$  are of one kind,  $p_2$  are of another kind,  $p_3$  are of third kind, ...  $p_k$  are of  $k^{\text{th}}$  kind such that  $p_1 + p_2 + ... + p_k = n$  is  $! p_2! \dots p_k!$ !<br> $p_1!p_2!...p$ *n*  $y_1 \cdot p_2 \cdot \cdots \cdot p_k$ .

#### **Example 2.21**

How many distinct words can be formed using all the letters of the following words.

(i) MISSISSIPPI (ii) MATHEMATICS.

#### *Solution*

(i) There are 11 letters in the word MISSISSIPPI

In this word M occurs once

- I occurs 4 times
- 34 *11th Std. Business Mathematics and Statistics*
- S occurs 4 times
- P occurs twice.

Therefore required number of permutation =  $\frac{11!}{4! \cdot 4! \cdot 2!}$  $4!4!2$ 11

(ii) In the word MATHEMATICS

There are 11 letters

Here M occurs twice

T occurs twice

A occurs twice

and the rest are all different. Therefore number of permutations =  $\frac{11!}{2! \ 2! \ 2!}$ 2! 2! 2 11

#### **2.2.5 Circular permutation**

In the last section, we have studied permutation of *n* different things taken all together is *n*!. Each permutation is a different arrangement of n things in a row or on a straight line. These are called Linear permutation. Now we consider the permutation of *n* things along a circle, called circular permutation.

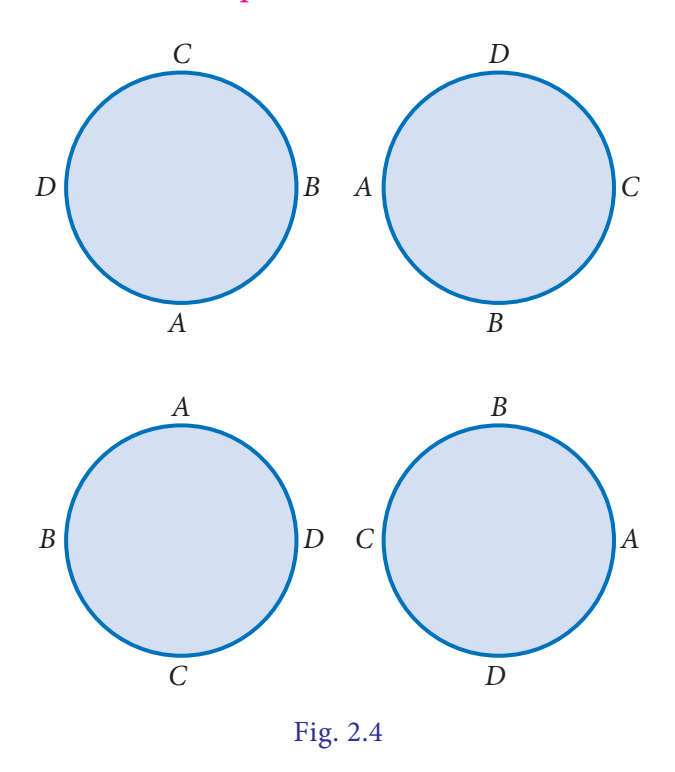

**QB365 - Question Bank Software** 21-04-2020 12:18:24 PM <sup>02\_11th\_BM-STAT\_Ch-2-EM.indd 34</sub> 21-04-2020 12:18:24 PM</sup>

Consider the four letters A, B, C, D and the number of row arrangement of these 4 letters can be done in 4! Ways. Of those 4! arrangements, the arrangements ABCD, BCDA, CDAB, DABC are one and the same when they are arranged along a circle.

So, the number of permutation of '4' things along a circle is  $\frac{4!}{4} = 3!$ 

In general, circular permutation of *n* different things taken all at the time  $=$   $(n-1)!$ 

#### **NOTE**

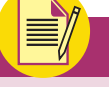

If clock wise and anti-clockwise circular permutations are considered to be same (identical), the number of circular permutation of n objects taken all at a time is  $\frac{(n-1)!}{2}$  $\frac{(n-1)}{n}$ 

#### **Example 2.22**

⊕

In how many ways 8 students can be arranged

(i) in a line (ii) along a circle

#### *Solution*

- (i) Number of permutations of 8 students along a line =  $8P_8 = 8!$
- (ii) When the students are arranged along a circle, then the number of permutation is  $(8-1)! = 7!$

#### **Example 2.23**

In how many ways 10 identical keys can be arranged in a ring?

#### *Solution*

Since keys are identical, both clock wise and anti-clockwise circular permutation are same.

The number of permutation is

$$
\frac{(n-1)!}{2} = \frac{(10-1)!}{2} = \frac{9!}{2}
$$

#### **Example 2.24**

Find the rank of the word 'RANK' in dictionary.

#### *Solutions*

Here maximum number of the word in dictionary formed by using the letters of the word 'RANK' is 4!

The letters of the word RANK in alphabetical order are A, K, N, R

**DO** *Rank of word in dictionary The rank of a word in a dictionary is to arrange the words in alphabetical order. In this dictionary the word may or may not be meaningful.*

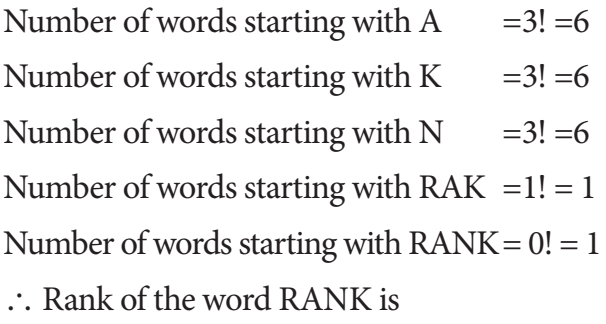

 $6 + 6 + 6 + 1 + 1 = 20$ 

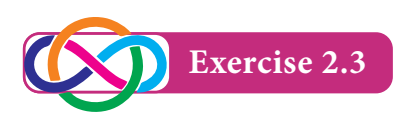

- 1. If  $nP_4 = 12(np_2)$ , find *n*.
- 2. In how many ways 5 boys and 3 girls can be seated in a row, so that no two girls are together?
- 3. How many 6-digit telephone numbers can be constructed with the digits 0, 1, 2, 3, 4, 5, 6, 7, 8, 9 if each numbers

Algebra 35

02\_11th\_BM-STAT\_Ch-2-EM.indd 35 21-04-2020 12:18:24 PM *QB365 - Question Bank Software*

starts with 35 and no digit appear more than once?

- 4. Find the number of arrangements that can be made out of the letters of the word "ASSASSINATION"
- 5. (a) In how many ways can 8 identical beads be strung on a necklace?
	- (b) In how many ways can 8 boys form a ring?
- 6. Find the rank of the word 'CHAT' in dictionary.

#### **2.3 Combinations**

A combination is a selection of items from a collection such that the order of selection does not matter. That is the act of combining the elements irrespective of their order. Let us suppose that in an interview two office assistants are to be selected out of 4 persons namely A, B, C and D. The selection may be of AB, AC, AD, BC, BD, CD (we cannot write BA, since AB and BA are of the same selection). Number of ways of selecting 2 persons out of 4 persons is 6. It is represented as  $4C_2 = \frac{4 \times 3}{1 \times 2}$  $\frac{x3}{x2} = 6.$ 

The process of different selection without repetition is called Combination.

#### **Definition 2.4**

♠

Combination is the selection of n things taken r at a time without repetition. Out of *n* things,  $r$  things can be selected in  $nc_r$  ways.

$$
nC_r = \frac{n!}{r!(n-r)!}, n \ge 1, 0 \le r \le n
$$
  
Here  $n \ne 0$  but  $r$  may be 0

 $\neq$  0 but *r* may be 0.

For example, out of 5 balls 3 balls can be selected in  $5C_3$  ways.

$$
5C_3 = \frac{5!}{3!(5-3)!} = \frac{5!}{3!2!} = \left(\frac{5 \times 4 \times 3}{1 \times 2 \times 3}\right)
$$
  
= 10 ways.

36 *11th Std. Business Mathematics and Statistics*

#### **Example 2.25**

Find  $8C_2$ 

#### *Solution*

$$
8C_2 = \frac{8 \times 7}{2 \times 1} = 28
$$

*Permutations are for lists (order matters) and combinations are for groups (order doesn't matter)*

#### **Properties**

$$
(i) \quad nC_0 = nc_n = 1
$$

(ii) 
$$
nC_1 = n
$$

(iii) 
$$
nC_2 = \frac{n(n-1)}{2!}
$$

(iv) 
$$
nC_x = nC_y
$$
, then either  
 $x = y$  or  $x + y = n$ 

$$
(v) \quad nC_r = nC_{n-r}
$$

(vi) 
$$
nC_r + nC_{r-1} = (n+1)C_r
$$

(vii) 
$$
nC_r = \frac{np_r}{r!}
$$

#### **Example 2.26**

If  $nC_4 = nC_6$ , find  $12C_n$ .

#### *Solution*

If 
$$
nC_x = nC_y
$$
, then  $x + y = n$ .  
\nHere  $nC_4 = nC_6$   
\n $\therefore n = 4 + 6 = 10$   
\n $12C_n = 12C_{10}$   
\n $= 12C_2$   
\n $= \frac{12 \times 11}{1 \times 2} = 66$ 

**Example 2.27**

If 
$$
nP_r = 720
$$
;  $nC_r = 120$ , find r

### **QB365 - Question Bank Software** 21-04-2020 12:18:26 PM <sup>02\_11th\_BM-STAT\_Ch-2-EM.indd 36 21-04-2020 12:18:26 PM</sup>

*Solution*

We know that 
$$
nC_r = \frac{nP_r}{r!}
$$
  
\n
$$
120 = \frac{720}{r!}
$$
\n
$$
r! = \frac{720}{120} = 6 = 3!
$$
\n
$$
\implies r = 3
$$

**Example 2.28**

If 
$$
15C_{3r} = 15C_{r+3}
$$
, find r

*Solution*

$$
15C_{3r} = 15C_{r+3}
$$

Then by the property,

$$
nC_x = nC_y \implies x + y = n, \text{ we have}
$$

$$
3r + r + 3 = 15
$$

$$
\implies r = 3
$$

#### **Example 2.29**

⊕

From a class of 32 students, 4 students are to be chosen for a competition. In how many ways can this be done?

#### *Solution*

The number of combination =  $32C_4$ 

$$
= \frac{32!}{4!(32-4)!}
$$

$$
= \frac{32!}{4!(28)!}
$$

#### **Example 2.30**

A question paper has two parts namely Part *A* and Part *B*. Each part contains 10 questions. If the student has to choose 8 from part *A* and 5 from part *B*, in how many ways can he choose the questions?

#### *Solution*

In part A, out of 10 questions 8 can be selected in  $10C_8$  ways. In part B out of 10 questions 5 can be selected in  $10C_5$ . Therefore by multiplication principle the total number of selection is

$$
10C_8 \times 10C_5 = 10C_2 \times 10C_5
$$
  
= 
$$
\frac{10 \times 9}{2 \times 1} \times \frac{10 \times 9 \times 8 \times 7 \times 6}{5 \times 4 \times 3 \times 2 \times 1}
$$
  
= 11340

#### **Example 2.31**

A Cricket team of 11 players is to be formed from 16 players including 4 bowlers and 2 wicket-keepers. In how many different ways can a team be formed so that the team contains at least 3 bowlers and at least one wicket-keeper?

#### *Solution*

A Cricket team of 11 players can be formed in the following ways:

(i) 3 bowlers, 1 wicket keeper and 7 other players can be selected in

$$
4C_3 \times 2C_1 \times 10C_7 \text{ ways}
$$
  

$$
4C_3 \times 2C_1 \times 10C_7 = 4C_1 \times 2C_1 \times 10C_3
$$
  

$$
= 960 \text{ ways}
$$

(ii) 3 bowlers, 2 wicket keepers and 6 other players can be selected in

 $4C_1 \times 2C_2 \times 10C_6$  ways

$$
4C_1 \times 2C_2 \times 10C_6 = 4C_1 \times 2C_2 \times 10C_4
$$

 $= 840$  ways

(iii) 4 bowlers and 1 wicket keeper and 6 other players  $4C_4 \times 2C_1 \times 10C_6$  $4C_4 \times 2C_1 \times 10C_4 = 420$  ways

$$
Algebra \quad 37
$$

**QB365 - Question Bank Software** 21-04-2020 12:18:27 PM **Question** 

4 bowlers, 2 wicket keepers and 5 other players can be selected in

- $4C_4 \times 2C_2 \times 10C_5$  ways
- $4C_4 \times 2C_2 \times 10C_5 = 252$  ways

By addition principle of counting.

Total number of ways

 $= 960 + 840 + 420 + 252$ 

 $= 2472$ 

#### **Example 2.32**

If  $4(nC_2) = (n + 2)C_3$ , find *n* 

#### *Solution*

⊕

$$
4(nC_2) = (n+2)C_3
$$
  
\n
$$
4\frac{n(n-1)}{1\times2} = \frac{(n+2)(n+1)(n)}{1\times2\times3}
$$
  
\n
$$
12(n-1) = (n+2)(n+1)
$$
  
\n
$$
12(n-1) = (n^2+3n+2)
$$
  
\n
$$
n^2-9n+14 = 0
$$
  
\n
$$
(n-2)(n-7) = 0 \Rightarrow n = 2, n = 7
$$

#### **Example 2.33**

If  $(n + 2)C_n = 45$ , find *n* 

#### *Solution*

 $(n+2)C_n = 45$  $(n+2)C_{n+2-n} = 45$  $(n+2)C_2 = 45$  $(n + 2)$  $(n)$  $\frac{(+2)(n+1)}{2}$  = 45  $n^2 + 3n - 88 = 0$  $(n+11)(n-8) = 0$  $n = -11, 8$  $n = -11$  is not possible  $\therefore n = 8$ 

38 *11th Std. Business Mathematics and Statistics*

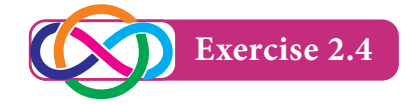

- 1. If  $nP_r = 1680$  and  $nC_r = 70$ , find *n* and *r* .
- 2. Verify that  $8C_4 + 8C_3 = 9C_4$ .
- 3. How many chords can be drawn through 21 points on a circle?
- 4. How many triangles can be formed by joining the vertices of a hexagon?
- 5. Out of 7 consonants and 4 vowels, how many words of 3 consonants and 2 vowels can be formed?
- 6. If four dice are rolled, find the number of possible outcomes in which atleast one die shows 2.
- 7. There are 18 guests at a dinner party. They have to sit 9 guests on either side of a long table, three particular persons decide to sit on one particular side and two others on the other side. In how many ways can the guests to be seated?
- 8. If a polygon has 44 diagonals, find the number of its sides.
- 9. In how many ways can a cricket team of 11 players be chosen out of a batch of 15 players?
	- (i) There is no restriction on the selection.
	- (ii) A particular player is always chosen.
	- (iii) A particular player is never chosen.
- 10. A Committee of 5 is to be formed out of 6 gents and 4 ladies. In how many ways this can be done when
	- (i) atleast two ladies are included
	- (ii) atmost two ladies are included

**QB365 - Question Bank Software** 21-04-2020 12:18:31 PM <sup>02\_11th\_BM-STAT\_Ch-2-EM.indd 38 21-04-2020 12:18:31 PM</sub></sup>

#### **2.4 Mathematical Induction**

Mathematical induction is one of the techniques which can be used to prove variety of mathematical statements which are formulated in terms of *n*, where *n* is a positive integer.

Mathematical Induction is used in the branches of Algebra, Geometry and Analysis where it turns out to be necessary to prove some truths of propositions.

**The principle of mathematical induction:**

Let *P*(*n*) be a given statement for  $n \in N$ .

- **(i) Initial step:** Let the statement is true for  $n = 1$  i.e.,  $P(1)$  is true and
- **(ii) Inductive step:** If the statement is true for  $n = k$  (where *k* is a particular but arbitrary natural number) then the statement is true for  $n = k + 1$ . i.e., truth of *P*(*k*) implies the truth of  $P(k+1)$ . Then  $P(n)$  is true for all natural numbers *n*.

#### **Example 2.34**

⊕

Using mathematical induction method, Prove that

$$
1+2+3+\ldots+n=\frac{n(n+1)}{2}, n \in N.
$$

#### *Solution*

Let the given statement  $P(n)$  be defined as

1+2+3+... + *n* = 
$$
\frac{n(n+1)}{2}
$$
 for *n* ∈ *N*  
Step 1: Put *n* = 1

LHS P(1) = 1  
RHS P(1) = 
$$
\frac{1(1+1)}{2}
$$
 = 1  
LHS = RHS for  $n = 1$   
 $\therefore$  P(1) is true

**Step 2:** Let us assume that the statement is true for  $n = k$ .

i.e., 
$$
P(k)
$$
 is true

$$
1 + 2 + 3 + ... + k = \frac{k(k+1)}{2}
$$
 is true

**Step 3:** To prove that  $P(k + 1)$  is true

$$
P(k + 1) = 1 + 2 + 3 + \dots + k + (k + 1)
$$
  
=  $P(k) + k + 1$   
=  $\frac{k(k + 1)}{2} + k + 1$   
=  $\frac{k(k + 1) + 2(k + 1)}{2}$   
=  $\frac{(k + 1)(k + 2)}{2}$ 

$$
\therefore P(k+1) \text{ is true}
$$

Thus if  $P(k)$  is true, then  $P(k+1)$  is also true.

 $\therefore$  *P*(*n*) is true for all  $n \in N$ 

Hence  $1+2+3+\ldots+n = \frac{n(n+1)}{2}, n \in \mathbb{N}$ 

#### **Example 2.35**

By the principle of Mathematical Induction, prove that

$$
1 + 3 + 5 + \dots + (2n-1) = n^2
$$
, for all  $n \in N$ .

#### *Solution*

Let  $P(n)$  denote the statement

$$
1 + 3 + 5 + \dots + (2n - 1) = n^2
$$
  
Put  $n = 1$   
LHS = 1  

$$
R = 1^2
$$

$$
= 1
$$
  
LHS = RHS

 $\therefore$  *P*(1) is true.

Assume that *P*(*k*) is true.

i.e., 
$$
1 + 3 + 5 + \dots + (2k-1) = k^2
$$

Algebra 39

**QB365 - Question Bank Software** 21-04-2020 12:18:33 PM <sup>02\_11th\_BM-STAT\_Ch-2-EM.indd 39 21-04-2020 12:18:33 PM</sub></sup>

To prove: 
$$
P(k + 1)
$$
 is true.  
\n∴ 1 + 3 + 5 + ... + (2k-1) + (2k+1)  
\n=  $P(k) + (2k + 1)$   
\n=  $k^2 + 2k + 1$   
\n=  $(k + 1)^2$ 

 $P(k + 1)$  is true whenever  $P(k)$  is true.

 $\therefore$  *P*(*n*) is true for all  $n \in N$ .

#### **Example 2.36**

By Mathematical Induction, prove that  $1^2 + 2^2 + 3^2 + \ldots + n^2 = \frac{n(n+1)(2n+1)}{6}$  $\frac{(n+1)(2n+1)}{6}$ , for all  $n \in N$ .

#### *Solution*

⊕

Let 
$$
P(n)
$$
 denote the statement:  
\n $1^2 + 2^2 + 3^2 + ... + n^2 = \frac{n(n+1)(2n+1)}{6}$   
\nPut  $n = 1$   
\n $\therefore$  LHS =  $1^2$   
\n $= 1$   
\nRHS =  $\frac{1(1+1)(2+1)}{6}$   
\n $= 1$   
\nLHS = RHS

 $\therefore$  *P*(1) is true.

Assume that *P*(*k*) is true.

$$
P(k) = 12 + 22 + 32 + ... + k2
$$

$$
= \frac{k(k+1)(2k+1)}{6}
$$

Now,

$$
1^{2}+2^{2}+3^{2}+\dots+k^{2}+(k+1)^{2}=p(k)+(k+1)^{2}
$$
  
= 
$$
\frac{k(k+1)(2k+1)}{6}+(k+1)^{2}
$$
  
= 
$$
\frac{k(k+1)(2k+1)+6(k+1)^{2}}{6}
$$
  
= 
$$
\frac{(k+1)[k(2k+1)+6(k+1)]}{6}
$$

40 *11th Std. Business Mathematics and Statistics*

$$
= \frac{(k+1)(2k^2 + 7k + 6)}{6}
$$

$$
= \frac{(k+1)(k+2)(2k+3)}{6}
$$

 $\therefore$  *P*( $k + 1$ ) is true whenever *P*( $k$ ) is true

 $\therefore$  *P(n)* is true for all  $n \in N$ .

#### **Example 2.37**

Show by the principle of mathematical induction that  $2^{3n}-1$  is a divisible by 7, for all  $n \in N$ .

#### *Solution*

 $\Rightarrow$ 

Let the given statement  $P(n)$  be defined as  $P(n) = 2^{3n}-1$ 

**Step 1:** Put 
$$
n = 1
$$
  
\n
$$
\therefore P(1) = 2^3 - 1
$$
\n
$$
= 7 \text{ is divisible by 7}
$$

i.e., *P*(1) is true.

**Step 2:** Let us assume that the statement is true for  $n = k$  i.e.,  $P(k)$  is true.

We assume 
$$
2^{3k} - 1
$$
 is divisible by 7  
 $2^{3k} - 1 = 7m$ 

**Step 3**: To prove that  $P(k + 1)$  is true

$$
P(k + 1) = 2^{3(k+1)} - 1
$$
  
= 2<sup>(3k+3)</sup> - 1  
= 2<sup>3k</sup> \cdot 2<sup>3</sup> - 1  
= 2<sup>3k</sup> \cdot 8 - 1  
= 2<sup>3k</sup> \cdot (7 + 1) - 1  
= 2<sup>3k</sup> \cdot 7 + 2<sup>3k</sup> - 1  
= 2<sup>3k</sup> \cdot 7 + 7m = 7(2<sup>3k</sup> + m)

which is divisible by 7

*P*( $k + 1$ ) is true whenever  $p(k)$  is true

 $\therefore$  *P*(*n*) is true for all  $n \in N$ .

Hence the proof.

### 02\_11th\_BM-STAT\_Ch-2-EM.indd 40 **21-04-2020** 12:18:37 PM **QD365 - Question Bank Software** 21-04-2020 12:18:37 PM

#### **Example 2.38**

By the principle of mathematical induction prove that  $n^2 + n$  is an even number, for all  $n \in N$ .

#### *Solution*

⊕

Let  $P(n)$  denote the statement that,  $\int_{0}^{\infty}$  *n*<sup>2</sup>+ *n* is an even number".

Put  $n = 1$ 

 $\therefore$  1<sup>2</sup> + 1 = 1 + 1 = 2, an even number.

Let us assume that *P*(*k*) is true.

 $\therefore$   $k^2 + k$  is an even number is true

$$
\therefore \text{ Take } k^2 + k = 2m \qquad \qquad \dots (1)
$$

To prove  $P(k + 1)$  is true

$$
\therefore (k+1)^2 + (k+1)
$$
  
=  $k^2 + 2k + 1 + k + 1$   
=  $k^2 + k + 2k + 2$   
=  $2m + 2(k+1)$  by (1)  
=  $2(m + k + 1)$  (a multiple of 2)

- $\therefore$   $(k + 1)^2 + (k + 1)$  is an even number
- $\therefore$  *P*(*k* + 1) is true whenever *P*(*k*) is true. *P*(*n*) is true for  $n \in N$ .

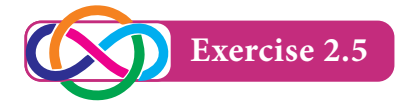

By the principle of mathematical induction, prove the following

- 1.  $1^3 + 2^3 + 3^3 + \dots + n^3 = \frac{n^2(n+1)}{4}$ 4  $^{2}(n+1)^{2}$ for all  $n \in N$ .
- 2.  $1.2 + 2.3 + 3.4 + ... + n(n + 1)$  $=\frac{n(n+1)(n+1)}{3}$  $\frac{(n+1)(n+2)}{3}$ , for all  $n \in N$ .
- 3.  $4 + 8 + 12 + ... + 4n = 2n(n+1)$ , for all  $n \in N$ .
- 4.  $1 + 4 + 7 + ... + (3n 2) = \frac{n(3n 1)}{2}$ , for all  $n \in N$
- 5.  $3^{2n}$  –1 is a divisible by 8, for all  $n \in N$ .
- 6.  $a^n b^n$  is divisible by  $a b$ , for all  $n \in N$ .
- 7.  $5^{2n}$  –1 is divisible by 24, for all  $n \in N$  .
- 8.  $n(n + 1)$   $(n+2)$  is divisible by 6, for all  $n \in N$ .
- 9.  $2^n > n$ , for all  $n \in N$ .

#### **2.5 Binomial Theorem**

An algebraic expression of sum or the difference of two terms is called a binomial. For example  $(x+y)$ ,  $(5a-2b)$ ,  $\left(x+\frac{1}{y}\right), \left(p+\frac{5}{p}\right), \left(\frac{7}{4}+\frac{1}{y^2}\right)$  etc., are binomials. The Binomial theorem or Binomial Expression is a result of expanding the powers of binomials. It is possible to expand  $(x + y)^n$  into a sum involving terms of the form *axbyc* , exponents *b* and *c* are non-negative integers with  $b + c = n$ , the coefficient '*a*' of each term is a positive integer called binomial coefficient.

> Expansion of  $(x + a)^2$  was given by Greek mathematician Euclid on 4th century and there is an evidence that the binomial theorem for cubes i.e., expansion of  $(x+a)^3$  was known by 6th century in India. The term Binomial coefficient was first introduced by Michael Stifle in 1544. Blaise Pascal (19 June 1623 to 19 August 1662) a French Mathematician, Physicist, inventor, writer and catholic theologian. In his Treatise on Arithmetical triangle

> > $A$ *lgebra*  $\vert 41$

**QB365 - Question Bank Software** 21-04-2020 12:18:40 PM 21-04-2020 12:18:40 PM

of 1653 described the convenient tabular presentation for Binomial coefficient now called Pascal's triangle. Sir Issac Newton generalized the Binomial theorem and made it valid for any rational exponent.

Now we study the **Binomial theorem**  for  $(x + a)^n$ 

#### **Theorem(without proof)**

If *x* and '*a*' are real numbers, then for all  $n \in N$ 

$$
(x + a)^n = nC_0 x^n a^0 + nC_1 x^{n-1} a^1
$$
 (IV) General  
\n
$$
nC_2 x^{n-2} a^2 + ... + nC_r x^{n-r} a^r + ...
$$
  
\n
$$
+ nC_{n-1} x^1 a^{n-1} + nC_n x^0 a^n = \sum_{r=0}^n nC_r x^{n-r} a^r
$$
 (V) Since nC in the ex-

**NOTE**

⊕

When  $n = 0$ ,  $(x+a)^0 = 1$ 

When  $n = 1$ ,

$$
(x+a) = 1C_0x + 1C_1a = x+a
$$
  
When  $n = 2$ ,

$$
(x+a)^2 = 2C_0x^2 + 2C_1x^4 + 2C_2a^2
$$
  
= x<sup>2</sup> + 2xa + a<sup>2</sup>

When  $n = 3$ ,  $(x + a)^3 = 3C_0x^3 + 3C_1x^2a + 3C_2xa^2 + 3C_3a^3$  $= x^{3} + 3x^{2} a + 3x a^{2} + a^{3}$  and so on.

Given below is the Pascal's Triangle showing the co- efficient of various terms in Binomial expansion of  $(x + a)^n$ 

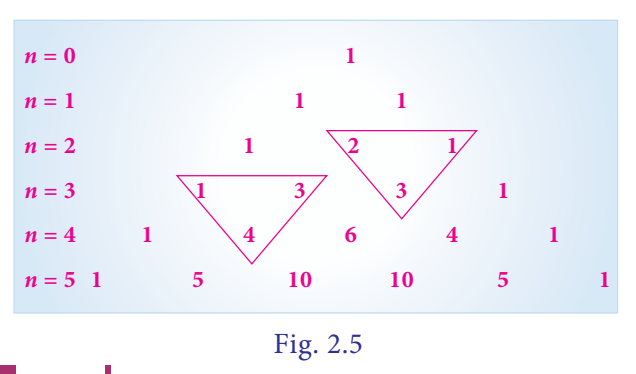

42 *11th Std. Business Mathematics and Statistics*

#### **NOTE**

- (i) Number of terms in the expansion of  $(x + a)^n$  is n+1
- (ii) Sum of the indices of *x* and a in each term in the expansion is n
- (iii)  $nC_0$ ,  $nC_1$ ,  $nC_2$ ,  $nC_3$ , ...  $nC_r$ , ...  $nC_n$ are also represented as  $C_0$ ,  $C_1$ ,  $C_2$ ,  $C_3$ , ...,  $C_r$ , ...,  $C_n$ , are called Binomial co-efficients.
- $+ n C_1 x^{n-1} a^1$  (iv) General term in the expansion of  $(x+a)^n$  is  $t_{r+1} = nC_r x^{n-r} a^r$ 
	- (v) Since  $nC_r = nC_{n-r}$ , for  $r = 0, 1, 2, ..., n$ in the expansion of  $(x + a)^n$ , binomial co-efficients of terms equidistant from the beginning and from the end of the expansion are equal.
	- (vi) Sum of the co-efficients in the expansion of  $(1+x)^n$  is equal of  $2^n$
	- (vii) In the expansion of  $(1+x)^n$ , the sum of the co-efficients of odd terms = the sum of the co-efficients of the even terms  $=2^{n-1}$

#### Middle term of  $(x + a)^n$

- **Case (i)** If *n* is even, then the number of terms  $n + 1$  is odd, then there is only one middle term, given by  $t_{\frac{n}{2}+1}$
- **Case (ii)** If *n* is odd, then the number of terms  $(n+1)$  is even. Therefore, we have two middle terms given by  $t_{\frac{n+1}{2}}$  and  $t_{\frac{n+3}{2}}$

Sometimes we need a **particular term** in the expansion of  $(x + a)^n$ . For this we first write the general term *tr*<sup>+</sup><sup>1</sup> . The

value of r can be obtained by taking the term  $t_{r+1}$  as the required term. To find the **term independent of** *x* (term without *x*), equate the power of *x* in  $t_{r+1}$  to zero, we get the value of '*r'*. By substituting the value of  $r$  in  $t_{r+1}$ , we get the term independent of *x*.

#### **NOTE**

$$
(x + a)^n = nC_0x^n a^0 + nC_1x^{n-1} a^1
$$
  
+ nC<sub>2</sub>x<sup>n-2</sup>a<sup>2</sup> + ... + nC<sub>r</sub>x<sup>n-r</sup>a<sup>r</sup> + ... + a<sup>n</sup>... (1)  
(i) To find  $(x-a)^n$ , replace by  $-a$   
 $(x-a)^n = nC_0x^n a^0 + nC_1x^{n-1}(-a)$   
+ nC<sub>2</sub>x<sup>n-2</sup>( $-a$ )<sup>2</sup> + ...  
+ nC<sub>r</sub>x<sup>n-r</sup>( $-a$ )<sup>r</sup> + ... +  $(-a)^n$   
 $= nC_0x^n a^0 - nC_1x^{n-1}(a) + nC_2x^{n-2}(a)^2 + ...$   
+  $(x^2 + \frac{1}{x^2})^4 = (x^2)^4 + 4C_1(x^2)^3 \frac{1}{x^2}$   
=  $(x^2)^4 + 4C_1(x^2)^3 \frac{1}{x^2}$   
+  $(-1)^n nC_rx^{n-r}(a)^r + ... + (-1)^n (a)^n ... (2)$   
 $+ 4C_2(x^2)^2(\frac{1}{x^2})^2 + 4C_3(x^2)^2 + ...$ 

(i) If we put 
$$
a = 1
$$
 in (1), we get  
\n
$$
(1 + x)^n = 1 + nC_1x + nC_2x^2 + ... + nC_nx^n
$$
\n...(3)

(iii) If we replace  $xby - x$  in (3), we get

$$
(1-x)^{n} = 1 - nC_1x + nC_2x^{2} - ... + nC_r(-1)^{r}x^{r} + ... + nC_n(-1)^{n}x^{n}
$$

#### **Example 2.39**

Expand  $(2x + 3y)^5$  using binomial theorem.

#### *Solution*

⊕

$$
(x + a)^n = nC_0 x^n a^0 + nC_1 x^{n-1} a^1
$$
  
+ nC<sub>2</sub>x<sup>n-2</sup> a<sup>2</sup> + ... + nC<sub>r</sub>x<sup>n-r</sup> a<sup>r</sup>  
+ ... + nC<sub>n-1</sub>x<sup>1</sup> a<sup>n-1</sup> + nC<sub>n</sub>x<sup>0</sup> a<sup>n</sup>  
(2x + 3y)<sup>5</sup> = 5C<sub>0</sub>(2x)<sup>5</sup> + 5C<sub>1</sub>(2x)<sup>4</sup>(3y) +  
5C<sub>2</sub>(2x)<sup>3</sup>(3y)<sup>2</sup> + 5C<sub>3</sub>(2x)<sup>2</sup>(3y)<sup>3</sup>  
+ 5C<sub>4</sub>(2x)(3y)<sup>4</sup> + 5C<sub>5</sub>(3y)<sup>5</sup>  
<sup>3</sup> = 10510100501

g the  
\nfind  
\nthat  
\n
$$
= 32x^5 + 5(16)x^4(3y) +
$$
\n
$$
\frac{5 \times 4}{2 \times 1}(8x^3)(9y^2) +
$$
\n
$$
= 5(2x)81y^4 + 243y^5
$$
\n
$$
= 32x^5 + 240x^4y + 720x^3y^2 + 1080x^2y^3 + 810xy^4 + 243y^5
$$

#### **Example 2.40**

Using binomial theorem, expand  $x^2 + \frac{1}{x}$  $x^2 + \frac{1}{r^2}$  $\left(x^2 + \frac{1}{x^2}\right)^4$ 

#### *Solution*

$$
+ nC_r x^{n-r} (-a)^r + ... + (-a)^n
$$
  
\n
$$
= nC_0 x^n a^0 - nC_1 x^{n-1} (a) + nC_2 x^{n-2} (a)^2 + ...
$$
  
\n
$$
+ (-1)^r nC_r x^{n-r} (a)^r + ... + (-1)^n (a)^n ... (2)
$$
  
\nNote that we have the signs alternatively.  
\n(ii) If we put  $a = 1$  in (1), we get  
\n
$$
(1 + x)^n = 1 + nC_1 x + nC_2 x^2 + ...
$$
  
\n
$$
+ nC_r x^n + nC_r x^n
$$
  
\n(i)

#### **Example 2.41**

 $(1-x)^n = 1 - nC_1x + nC_2x^2 - ...$  Using binomial theorem, evaluate  $(101)^5$ 

#### *Solution*

$$
(101)^5 = (100 + 1)^5
$$
  
= (100)<sup>5</sup> + 5C<sub>1</sub> (100)<sup>4</sup> + 5C<sub>2</sub>  
(100)<sup>3</sup> + 5C<sub>3</sub> (100)<sup>2</sup> + 5C<sub>4</sub>  
(100) + 5C<sub>5</sub>  
= 10000000000+5(100000000)  
+ 10(100000) + 10(10000)  
+ 5(100) + 1  
= 10000000000 + 500000000 +

= 10510100501

Algebra 43

**QB365 - Question Bank Software** 21-04-2020 12:18:52 PM **Question** 

#### **Example 2.42**

Find the 5th term in the expansion of  $\left(x - \frac{z}{x}\right)$  $\frac{3}{r^2}$  $\left(x - \frac{3}{x^2}\right)^{10}$ 

#### *Solution*

General term in the expansion of  $(x + a)^n$  is  $t_{r+1} = nC_r x^{n-r} a^r$  ...(1) To find the 5<sup>th</sup> term of  $\left(x - \frac{3}{x}\right)$  $\frac{3}{r^2}$  $\left(x - \frac{3}{x^2}\right)^{10}$ For this take  $r = 4$ 

Then,

$$
t_{4+1} = t_5 = 10C_4(x)^6 \left(-\frac{3}{x^2}\right)^4
$$
  
(Here  $n = 10$ ,  $x = x$ ,  $a = -\frac{3}{x^2}$ )  

$$
= 10C_4(x)^6 \frac{3^4}{x^8}
$$

$$
= \frac{17010}{x^2}
$$

#### **Example 2.43**

Find the middle term in the expansion of  $\left(x^2 - \frac{2}{x}\right)^{10}$ 

#### *Solution*

⊕

Compare  $\left(x^2 - \frac{2}{x}\right)^{10}$  with  $(x + a)^n$  $n = 10, \ x = x^2, \ a = -\frac{2}{x}$ Since  $n = 10$ , we have 11 terms (odd)

 $\therefore$  6<sup>th</sup> term is the middle term.

The general term is

$$
t_{r+1} = nC_r x^{n-r} a^r \qquad \qquad ...(1)
$$

To get  $t_6$ , put  $r = 5$ 

$$
t_{5+1} = t_6 = 10C_5 (x^2)^5 \left(\frac{-2}{x}\right)^5
$$

$$
= 10C_5 x^{10} \frac{(-2)^5}{x^5}
$$

$$
= -8064x^5
$$

44 *11th Std. Business Mathematics and Statistics*

#### **Example 2.44**

Find the middle term in the expansion of  $\left(\frac{x}{3} + 9y\right)^9$ 

#### *Solution*

Compare  $\left(\frac{x}{3} + 9y\right)^9$  with  $(x + a)^n$ 

Since  $n = 9$ , we have 10 terms(even)

: There are two middle terms namely  $\frac{t_{n+1}}{2}$ ,  $\frac{t_{n+1}}{2}$  $\frac{t_{n+1}}{2}, \frac{t_{n+3}}{2}$  i.e.,  $\frac{t_{9+1}}{2}, \frac{t_{9+1}}{2}$  $\frac{9+1}{9+3}$   $\frac{l^{9+3}}{2}$ 

General term in the expansion of  $(x + a)^n$  is

$$
t_{r+1} = nC_r x^{n-r} a^r \qquad \qquad \dots (1)
$$

Here  $t_5$  and  $t_6$  are middle terms.

put 
$$
r = 4
$$
 in (1),  
\n
$$
t_{4+1} = t_5 = 9C_4 \left(\frac{x}{3}\right)^5 \cdot (9y)^4
$$
\n
$$
= 9C_4 \frac{x^5}{3^5} \cdot 9^4 y^4
$$
\n
$$
= \frac{9 \times 8 \times 7 \times 6}{4 \times 3 \times 2 \times 1} \cdot \frac{x^5}{3^5} \cdot 9^4 y^4
$$
\n
$$
= 3402 x^5 y^4
$$
\nput  $r = 5$  in (1),  
\n
$$
t_{5+1} = t_6 = 9C_5 \left(\frac{x}{3}\right)^4 \cdot (9y)^5
$$
\n
$$
= 9C_5 \frac{x^4}{3^4} \cdot 9^5 y^5
$$
\n
$$
= 91854 x^4 y^5
$$

#### **Example 2.45**

Find the Coefficient of  $x^{10}$  in the binomial expansion of  $\left(2x^2 - \frac{3}{x}\right)^{11}$ 

#### *Solution*

General term of 
$$
(x + a)^n
$$
 is  
\n
$$
t_{r+1} = nC_r x^{n-r} a^r
$$
\n(1)  
\nCompare  $\left(2x^2 - \frac{3}{x}\right)^{11}$  with  $(x + a)^n$ 

**QB365 - Question Bank Software** 21-04-2020 12:18:59 PM 21-04-2020 12:18:59 PM 21-04-2020 12:18:59 PM

$$
t_{r+1} = 11C_r (2x^2)^{11-r} \left(\frac{-3}{x}\right)^r
$$
  
= 11C\_r 2<sup>11-r</sup>x<sup>2(11-r)</sup>(-3)r\left(\frac{1}{x}\right)^r  
= 11C\_r 2<sup>11-r</sup>(-1)^r \cdot 3^r x^{22-3r}

To find the co-efficient of  $x^{10}$ , take  $22-3r = 10$ 

r = 4. Put r = 4 in (1)  
\n
$$
t_5 = 11C_4 2^{11-4} 3^4 x^{10} = 11C_4 \cdot 2^7 3^4 x^{10}
$$
  
\n $\therefore$  Co-efficient of  $x^{10}$  is  $11C_4 2^7 3^4$ .

#### **Example 2.46**

Find the term independent of *x* in the expansion of  $\left(2x + \frac{1}{3x^2}\right)$  $\left(2x + \frac{1}{3x^2}\right)^9$ .

#### *Solution*

⊕

General term in the expansion of  $(x + a)^n$  is  $t_{r+1} = nC_r x^{n-r} a^r$ 

Compare 
$$
\left(2x + \frac{1}{3x^2}\right)^9
$$
 with  $(x + a)^n$   
\n∴  $t_{r+1} = 9C_r (2x)^{9-r} \left(\frac{1}{3x^2}\right)^r$   
\n $= 9C_r 2^{9-r} x^{9-r} \frac{1}{3^r} x^{-2r}$   
\n $t_{r+1} = 9C_r \frac{2^{9-r}}{3^r} \cdot x^{9-3r}$  .... (1)

To get the term independent of *x*, equating the power of *x* as 0

$$
9 - 3r = 0
$$
  
\n $\therefore$  r = 3  
\nPut r = 3 in (1)  
\n $t_{3+1} = 9C_3 \frac{2^{9-3}}{3^5} \cdot x^0$   
\n $= 9C_3 \frac{2^6}{3^5}$   
\n $= 1792$ 

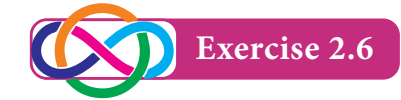

1. Expand the following by using binomial theorem

(i) 
$$
(2a - 3b)^4
$$
 (ii)  $\left(x + \frac{1}{y}\right)^7$   
(iii)  $\left(x + \frac{1}{x^2}\right)^6$ 

2. Evaluate the following using binomial theorem:

(i) 
$$
(101)^4
$$
 (ii)  $(999)^5$ 

- 3. Find the 5th term in the expansion of  $(x-2y)^{13}$ .
- 4. Find the middle terms in the expansion of

(i) 
$$
\left(x + \frac{1}{x}\right)^{11}
$$
 (ii)  $\left(3x + \frac{x^2}{2}\right)^8$   
(iii)  $\left(2x^2 - \frac{3}{x^3}\right)^{10}$ 

5. Find the term independent of *x* in the expansion of

(i) 
$$
\left(x^2 - \frac{2}{3x}\right)^9
$$
 (ii)  $\left(x - \frac{2}{x^2}\right)^{15}$   
(iii)  $\left(2x^2 + \frac{1}{x}\right)^{12}$ 

- 6. Prove that the term independent of *x* in the expansion of  $\left(x + \frac{1}{x}\right)^{2n}$  is ! ...  $\frac{1 \cdot 3 \cdot 5 ... (2n - 1)2^n}{n!}$ .
- 7. Show that the middle term in the expansion of  $(1 + x)^{2n}$  is  $\frac{1 \cdot 3 \cdot 5 \cdot ... \cdot (2n-1)}{n!}$ *n*  $1.3.5... (2n - 1) 2<sup>n</sup> x<sup>n</sup>$

**Exercise 2.7**

$$
\begin{array}{c}\n\overbrace{\bullet} \\
\hline\n\end{array}
$$

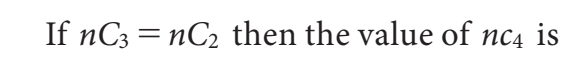

 **Choose the correct answer**

(a) 2 (b) 3 (c) 4 (d) 5

2. The value of *n*, when  $np_2 = 20$  is

(a) 3 (b) 6 (c) 5 (d) 4

$$
Algebra
$$

*Algebra* 45

02\_11th\_BM-STAT\_Ch-2-EM.indd 45 21-04-2020 12:19:05 PM *QB365 - Question Bank Software*

3. The number of ways selecting 4 players out of 5 is

(a) 4! (b) 20 (c) 25 (d) 5

- 4. If  $nP_r = 720(nC_r)$ , then *r* is equal to (a) 4 (b) 5 (c) 6 (d) 7
- 5. The possible out comes when a coin is tossed five times

(a)  $2^5$  (b)  $5^2$  (c) 10 (d)  $\frac{5}{2}$ 

- 6. The number of diagonals in a polygon of n sides is equal to
	- (a)  $nC_2$  (b)  $nC_2 2$
	- (c)  $nC_2 n$  (d)  $nC_2 1$
- 7. The greatest positive integer which divide  $n(n+1)(n+2)(n+3)$  for all  $n \in N$  is

(a) 2 (b) 6 (c) 20 (d) 24

8. If *n* is a positive integer, then the number of terms in the expansion of  $(x + a)^n$  is

$$
(a) n \qquad \qquad (b) n+1
$$

(c)  $n-1$  (d)  $2n$ 

- 9. For all  $n > 0$ ,  $nC_1 + nC_2 + nC_3 + ...$ +  $nC_n$  is equal to
	- (a)  $2^n$  (b)  $2^n 1$ (c)  $n^2$  (d)  $n^2-1$
- 10. The term containing  $x^3$  in the expansion of  $(x - 2y)^7$  is

(a) 
$$
3^{\text{rd}}
$$
 (b)  $4^{\text{th}}$  (c)  $5^{\text{th}}$  (d)  $6^{\text{th}}$ 

11. The middle term in the expansion of  $\left(x+\frac{1}{x}\right)^{10}$  is (a)  $10C_4(\frac{1}{r})$  $(b) 10C_5$ (c)  $10C_6$  (d)  $10C_7x^4$ 

- 12. The constant term in the expansion of  $\left(x+\frac{2}{x}\right)^6$  is (a) 156 (b) 165 (c) 162 (d) 160
- 13. The last term in the expansion of  $(3 + \sqrt{2})^8$  is
	- (a) 81 (b) 16 (c)  $8\sqrt{2}$  (d)  $27\sqrt{3}$
- 14. If  $(x + 4)(2x)$ *kx*  $4 (2x-1)$   $x+4$   $2x$ 4  $2x - 1$  $\frac{kx}{(x+4)(2x-1)} = \frac{4}{x+4} + \frac{1}{2x-4}$ then *k* is equal to

(a) 9 (b) 11 (c) 5 (d) 7

15. The number of 3 letter words that can be formed from the letters of the word number when the repetition is allowed are

(a) 206 (b) 133 (c) 216 (d) 300

16. The number of parallelograms that can be formed from a set of four parallel lines intersecting another set of three parallel lines is

(a) 18 (b) 12 (c) 9 (d) 6

17. There are 10 true or false questions in an examination. Then these questions can be answered in

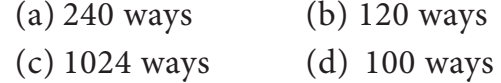

- 18. The value of  $(5C_0 + 5C_1) + (5C_1 + 5C_2) +$  $(5C_2 + 5C_3) + (5C_3 + 5C_4) + (5C_4 + 5C_5)$ is (a)  $2^6 - 2$  (b)  $2^5 - 1$ 
	- (c)  $2^8$  (d)  $2^7$
- 19. The total number of 9 digit number which have all different digit is

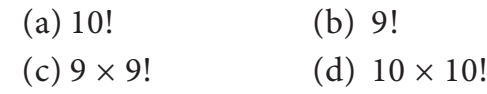

46 *11th Std. Business Mathematics and Statistics*

⊕

**QB365 - Question Bank Software** 21-04-2020 12:19:09 PM 21-04-2020 12:19:09 PM 21-04-2020 12:19:09 PM

20. The number of ways to arrange the letters of the word " CHEESE "

(a) 120 (b) 240 (c) 720 (d) 6

21. Thirteen guests has participated in a dinner. The number of handshakes happened in the dinner is

(a) 715 (b) 78

- (c) 286 (d) 13
- 22. Number of words with or without meaning that can be formed using letters of the word "EQUATION" , with no repetition of letters is

(a) 7! (b) 3! (c) 8! (d) 5!

- 23. Sum of Binomial co-efficient in a particular expansion is 256, then number of terms in the expansion is (a) 8 (b) 7  $(c) 6$  (d) 9
- 24. The number of permutation of *n* different things taken *r* at a time, when the repetition is allowed is

(a) 
$$
r^n
$$
  
\n(b)  $n^r$   
\n(c)  $\frac{n!}{(n-r)!}$   
\n(d)  $\frac{n!}{(n+r)!}$ 

25. Sum of the binomial coefficients is

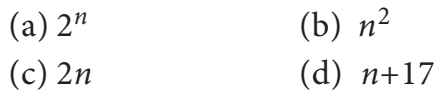

#### **Miscellaneous Problems**

- 1. Resolve into Partial Fractions :  $(x-1)(x+3)$  $5x + 7$
- 2. Resolve into Partial Fractions:  $x^2$  – 3x *x*  $3x + 2$ 4  $x^2 - 3x +$ -
- 3. Decompose into Partial Fractions:  $(x + 2)(x)$  $x^2 - 14x$  $2(x-3)$  $\frac{6x^2 - 14x - 27}{(x + 2)(x - 3)^2}$ 2  $+ 2)(x - 14x (x+2)(x-3)$
- 4. Decompose into Partial Fractions:  $(x-2)(x^2-x)$  $x^2 - 8x$  $2(x^2-x+1)$  $\frac{5x^2-8x+5}{-2(x^2-x+5)}$ 2  $- 2(x^2 - x +$  $-$  8x +  $(x - 2)(x^2 - x + 1)$

5. Evaluate the following.

(i) 
$$
\frac{3! \times 0! + 0!}{2!}
$$
 (ii)  $\frac{3! + 1!}{(2^2)!}$   
(iii)  $\frac{(3!)! \times 2!}{5!}$ 

- 6. How many code symbols can be formed using 5 out of 6 letters *A*, *B*, *C*, *D*, *E*, *F* so that the letters a) cannot be repeated b) can be repeated c) cannot be repeated but must begin with *E* d) cannot be repeated but end with *CAB.*
- 7. From 20 raffle tickets in a hat, four tickets are to be selected in order. The holder of the first ticket wins a car, the second a motor cycle, the third a bicycle and the fourth a skateboard. In how many different ways can these prizes be awarded?
- 8. In how many different ways, 2 Mathematics, 2 Economics and 2 History books can be selected from 9 Mathematics, 8 Economics and 7 History books?
- 9. Let there be 3 red, 2 yellow and 2 green signal flags. How many different signals are possible if we wish to make signals by arranging all of them vertically on a staff?
- 10. Find the Co-efficient of  $x^{11}$  in the expansion of  $\left(x + \frac{2}{x}\right)$  $\frac{2}{r^2}$  $\left(x + \frac{2}{x^2}\right)^{17}$

Algebra 47

⊕

**QB365 - Question Bank Software** 21-04-2020 12:19:10 PM 21-04-2020 12:19:10 PM

#### **Summary**

- For any natural number *n*, *n* factorial is the product of the first *n* natural numbers and is denoted by  $n!$  or  $|n|$ .
- For any natural number *n*,  $n! = n(n-1) (n-2)...3 \times 2 \times 1$
- $\bullet$   $0!=1$

⊕

- $\bullet$  If there are two jobs, each of which can be performed independently in m and n ways respectively, then either of the two jobs can be performed in (*m*+*n*) ways.
- The number of arrangements that can be made out of *n* things taking *r* at a time is called the number of permutation of n things taking *r* at a time.

$$
p_r = \frac{n!}{(n-r)!}
$$

• 
$$
np_0 = \frac{n!}{(n-0)!} = \frac{n!}{n!} = 1
$$

• 
$$
np_1 = \frac{n!}{(n-1)!} = \frac{n(n-1)!}{(n-1)!} = n
$$

• 
$$
np_n = \frac{n!}{(n-n)!} = \frac{n!}{0!} = n!
$$

- $np_r = n(n-1)(n-2)...[n-(r-1)]$
- **•** The number of permutation of n different things taken r at a time, when repetition is allowed is *n*<sup>r</sup> .
- **•** The number of permutations of n things taken all at a time, of which *p* things are of one kind and *q* things are of another kind, such that  $p+q = n$  is  $\frac{n!}{p! q!}$ *p q n*
- $\bullet$  Circular permutation of n different things taken all at a time =  $(n-1)!$
- The number of circular permutation of n identical objects taken all at a time is  $n - 1)!$ 2  $(n - 1)$
- Combination is the selection of *n* things taken *r* at a time without repetition.
- Out of *n* things, *r* things can be selected in *nc<sub>r</sub>* ways.

$$
\bullet \quad nC_r = \frac{n!}{r!(n-r)!}, \ \ 0 \leq r \leq n
$$

$$
\bullet \; nC_0 = nC_n = 1.
$$

$$
\bullet \ \ nC_1 = n.
$$

$$
nC_2=\frac{n(n-1)}{2!}
$$

 $nC_x = nC_y$ , then either  $x = y$  or  $x + y = n$ .

48 *11th Std. Business Mathematics and Statistics*

### **QB365 - Question Bank Software** 21-04-2020 12:19:13 PM <sup>02\_11th\_BM-STAT\_Ch-2-EM.indd 48</sub> 21-04-2020 12:19:13 PM</sup>

- $nC_r = nC_{n-r}$
- $nC_r + nC_{r-1} = (n + 1)C_r$
- $(x + a)^n = nC_0x^n a^0 + nC_1x^{n-1} a^1 + nC_2x^{n-2} a^2 + ... + nC_rx^{n-r} a^r + ...$  $+nC_n x^0 a^n = \sum_{n=0}^{n} nC_r x^{n-r} a^r$
- Number of terms in the expansion of  $(x+a)^n$  is *n*+1
- $\bullet$  Sum of the indices of *x* and *a* in each term in the expansion of  $(x+a)^n$  is *n*
- $\bullet$   $nC_0$ ,  $nC_1$ ,  $nC_2$ ,  $nC_3$ , *m.i.*  $nC_r$  *n.*  $nC_n$  are also represented as  $C_0$ ,  $C_1$ ,  $C_2$ ,  $C_3$ ,  $C_r$ ,  $C_n$ , called Binomial co-efficients.
- Since  $nC_r = nC_{n-r}$ , for  $r = 0, 1, 2, \ldots$  *n* in the expansion of  $(x+a)^n$ , Binomial co-efficients which are equidistant from either end are equal
- $nC_0 = nC_n$ ,  $nC_1 = nC_{n-1}$ ,  $nC_2 = nC_{n-2}$
- $\bullet$  Sum of the co-efficients is equal of  $2^n$
- Sum of the co-efficients of odd terms = sum of the co-efficients of even terms =  $2^{n-1}$
- General term in the expansion of  $(x + a)^n$  is  $t_{r+1} = nC_r x^{n-r} a^r$

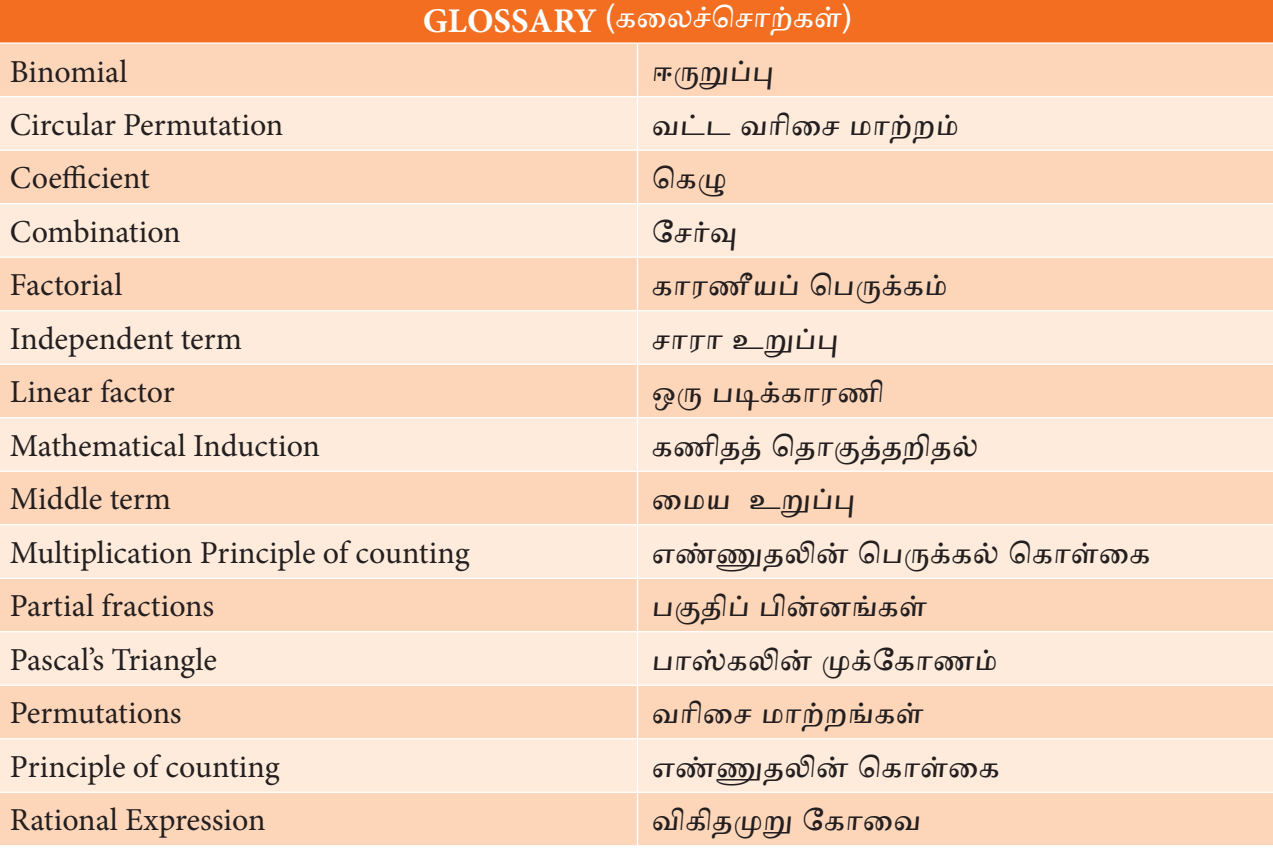

Algebra

⊕

**QB365 - Question Bank Software** 21-04-2020 12:19:15 PM 21-04-2020 12:19:15 PM 21-04-2020 12:19:15 PM

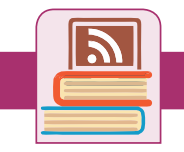

**ICT Corner**

**Expected final outcomes**

#### **Step – 1**

Open the Browser and type the URL given (or) Scan the QR Code.

GeoGebra Work book called "**11th BUSINESS** 

**MATHEMATICS and STATISTICS**" will appear. In this several work sheets for Business Maths are given, Open the worksheet named "**Pascal's Triangle**"

#### **Step - 2**

Pascal's triangle page will open. Click on the check boxes "**View Pascal Triangle**" and "**View Pascal's Numbers**" to see the values. Now you can move the sliders n and r to move the red point to respective  ${}^nC_r$ . Now click on view Combination to see the  ${}^nC_r$  calculation.

Browse in the link

11th Business Mathematics and Statistics: https://ggbm.at/qKj9gSTG (or) scan the QR Code

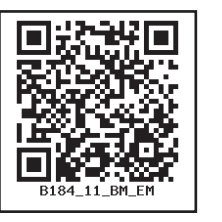

### **ICT Corner**

#### **Expected final outcomes**

#### **Step – 1**

⊕

Open the Browser and type the URL given (or) Scan the QR Code.

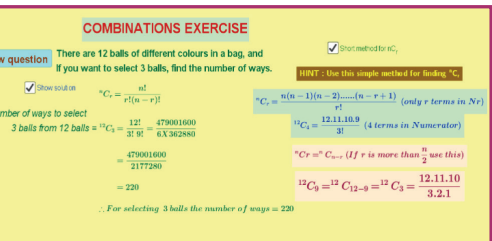

GeoGebra Work book called "**11th BUSINESS** 

**MATHEMATICS and STATISTICS**" will appear. In this several work sheets for Business Maths are given, Open the worksheet named "**Combination Exercise**"

#### **Step - 2**

Combination practice exercise will open. You can generate as many questions you like by clicking "New question" Solve the problem yourself and check your answer by clicking on the "Show solution" box. Also click "Short method" and follow this method.

Browse in the link

11<sup>th</sup> Business Mathematics and Statistics: https://ggbm.at/qKj9gSTG (or) scan the QR Code

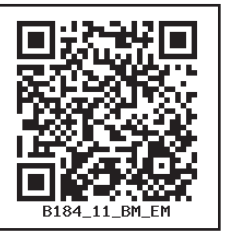

50 *11th Std. Business Mathematics and Statistics*

### **3 ANALYTICAL GEOMETRY**

#### $\lceil$  (6) **Learning Objectives**

After studying this chapter, the students will be able to understand

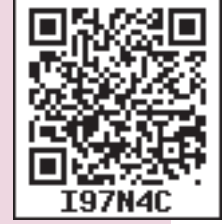

• the locus

*Chapter*

⊕

- the angle between two lines.
- the concept of concurrent lines.
- the pair of straight lines
- the general equation and parametric equation of a circle.
- the centre and radius of the general equation of a circle.
- the equation of a circle when the extremities of a diameter are given.
- the equation of a tangent to the circle at a given point.
- identification of conics.
- the standard equation of a parabola, its focus, directrix, latus rectum and commercial applications

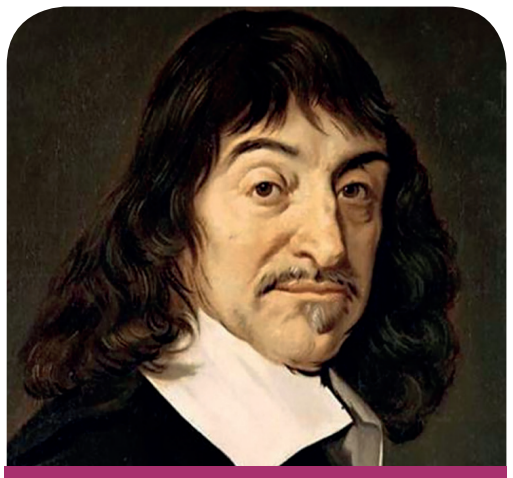

 **Rene Descartes (1596-1650)**

#### **Introduction**

The word "Geometry" is derived from the word "geo" meaning "earth" and "metron" meaning "measuring". The need of measuring land is the origin of geometry.

"Geometry" is the study of points, lines, curves, surface etc., and their properties. The importance of analytical geometry is that it establishes a correspondence between geometric curves and algebraic equations.

A systematic study of geometry by the use of algebra was first carried out by celebrated French Philosopher and mathematician Rene Descartes (1596-1650), in his book' La Geometry', published in 1637. The resulting combination of analysis and geometry is referred now as analytical geometry. He is known as the father of Analytical geometry

Analytical geometry is extremely useful in the aircraft industry, especially when dealing with the shape of an airplane fuselage.

#### **3.1 Locus**

#### **Definition 3.1**

The path traced by a moving point under some specified geometrical condition is called its locus.

#### **3.1.1 Equation of a locus**

Any relation in *x* and *y* which is satisfied by every point on the locus is called the equation of the locus.

Analytical Geometry | 51

03\_11th\_BM-STAT\_Ch-3-EM.indd 51 21-04-2020 12:14:34 PM *QB365 - Question Bank Software*

♠

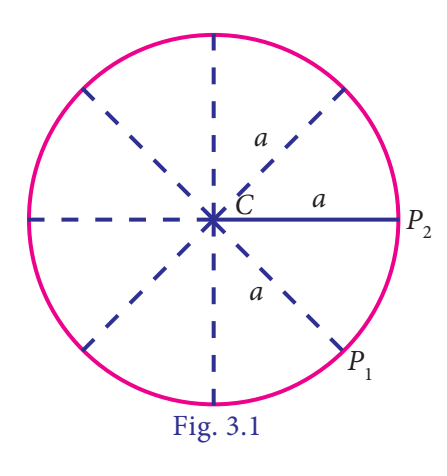

For example,

- (i) The locus of a point  $P(x_1, y_1)$  whose distance from a fixed point *C*(*h*, *k*) is constant, is a circle. The fixed point '*C*' is called the centre.
- (ii) The locus of a point whose distances from two points *A* and *B* are equal is the perpendicular bisector of the line segment *AB*.

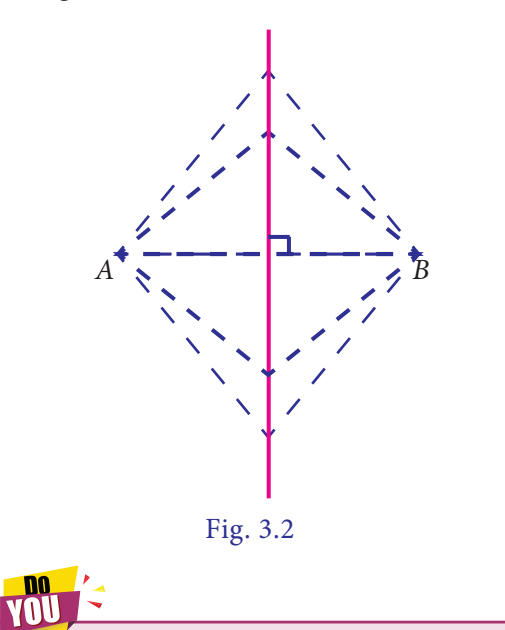

Straight line is the locus of a point which moves in the same direction.

#### **Example 3.1**

A point in the plane moves so that its distance from the origin is thrice its distance from the *y*- axis. Find its locus.

52 *11th Std. Business Mathematics and Statistics*

#### *Solution*

Let  $P(x_1, y_1)$  be any point on the locus and *A* be the foot of the perpendicular from  $P(x_1, y_1)$  to the *y*-axis.

Given that OP = 3 AP  
\n
$$
OP^{2} = 9AP^{2}
$$
\n
$$
(x_{1} - 0)^{2} + (y_{1} - 0)^{2} = 9x_{1}^{2}
$$
\n
$$
x_{1}^{2} + y_{1}^{2} = 9x_{1}^{2}
$$
\n
$$
8x_{1}^{2} - y_{1}^{2} = 0
$$
\n
$$
\therefore \text{ The locus of } P(x_{1}, y_{1}) \text{ is}
$$
\n
$$
8x^{2} - y^{2} = 0
$$

#### **Example 3.2**

Find the locus of the point which is equidistant from  $(2, -3)$  and  $(3, -4)$ .

#### *Solution*

Let *A*(2, –3) and *B* (3, –4) be the given points

Let  $P(x_1, y_1)$  be any point on the locus.

Given that 
$$
PA = PB
$$
.  
\n $PA^2 = PB^2$   
\n $(x_1 - 2)^2 + (y_1 + 3)^2 =$   
\n $(x_1 - 3)^2 + (y_1 + 4)^2$   
\n $x_1^2 - 4x_1 + 4 + y_1^2 + 6y_1 + 9 =$   
\n $x_1^2 - 6x_1 + 9 + y_1^2 + 8y_1 + 16$   
\ni.e.,  $2x_1 - 2y_1 - 12 = 0$   
\ni.e.,  $x_1 - y_1 - 6 = 0$ 

The locus of  $P(x_1, y_1)$  is  $x - y - 6 = 0$ .

#### **Example 3.3**

Find the locus of a point, so that the join of  $(-5, 1)$  and  $(3, 2)$  subtends a right angle at the moving point.

⊕

### 03\_11th\_BM-STAT\_Ch-3-EM.indd 52 **21-04-2020** 21:14:39 PM **QD365 - Question Bank Software**

#### *Solution*

Let  $A(-5, 1)$  and  $B(3, 2)$  be the given points

Let  $P(x_1, y_1)$  be any point on the locus.

Given that  $\angle APB = 90^\circ$ .

Triangle *APB* is a right angle triangle.

$$
BA2 = PA2+PB2
$$
  
\n
$$
(3+5)2 + (2-1)2 = (x1+5)2
$$
  
\n
$$
+ (y1-1)2 + (x1-3)2 + (y1-2)2
$$
  
\n
$$
65 = x12 + 10x1 + 25 + y12 - 2y1 + 1
$$
  
\n
$$
+ x12 - 6x1 + 9 + y12 - 4y1 + 4
$$
  
\ni.e.,  $2x12 + 2y12 + 4x1 - 6y1 + 39 - 65 = 0$ 

i.e.,  $x_1^2 + y_1^2 + 2x_1 - 3y_1 - 13 = 0$ 

⊕

The locus of  $P(x_1, y_1)$  is

 $x^2 + y^2 + 2x - 3y - 13 = 0$ 

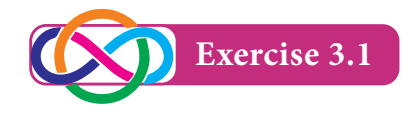

- 1. Find the locus of a point which is equidistant from (1, 3) and *x* axis.
- 2. A point moves so that it is always at a distance of 4 units from the point  $(3, -2)$
- 3. If the distance of a point from the points  $(2, 1)$  and  $(1, 2)$  are in the ratio 2 :1, then find the locus of the point.
- 4. Find a point on *x* axis which is equidistant from the points  $(7, -6)$ and (3, 4).
- 5. If *A*(–1, 1) and *B*(2, 3) are two fixed points, then find the locus of a point

P so that the area of triangle *APB* = 8 sq.units.

#### **3.2 System of Straight Lines**

#### **3.2.1 Recall**

In lower classes, we studied the basic concept of coordinate geometry, like distance formula, section - formula, area of triangle and slope of a straight lines etc.

We also studied various form of  $=(x_1 + 5)^2$  equations of lines in X std. Let us recall the equations of straight lines. Which will help us for better understanding the  $65 = x_1^2 + 10x_1 + 25 + y_1^2 - 2y_1 + 1$  new concept and definitions of XI std co-ordinate geometry.

#### **Various forms of straight lines:**

#### **(i) Slope-intercept form**

Equation of straight line having slope *m* and *y*-intercept  $c^2$  is  $y = mx + c$ 

#### **(ii) Point- slope form**

Equation of Straight line passing through the given point  $P(x_1, y_1)$  and having a slope *m* is

 $y - y_1 = m(x - x_1)$ 

#### **(iii) Two-Point form**

Equation of a straight line joining the given points  $A(x_1, y_1), B(x_2, y_2)$  is

$$
\frac{y - y_1}{y_2 - y_1} = \frac{x - x_1}{x_2 - x_1}
$$

In determinant form, equation of straight line joining two given points *A*( $x_1, y_1$ ) and *B*( $x_2, y_2$ ) is

$$
\begin{vmatrix} x & y & 1 \ x_1 & y_1 & 1 \ x_2 & y_2 & 1 \end{vmatrix} = 0
$$

*Analytical Geometry* 53

#### **(iv) Intercept form**

Equation of a straight line whose *x* and *y* intercepts are *a* and *b*, is *<sup>a</sup> x*  $+\frac{y}{b} = 1.$ 

#### **(v) General form**

Equation of straight line in general form is  $ax + by + c = 0$  where *a*, *b* and *c* are constants and *a*, *b* are not simultaneously zero.

#### **3.2.2 Angle between two straight lines**

Let  $l_1$  and  $l_2$  be two straight lines represented by the equations  $l_1: y = m_1 x + c_1$ and  $l_2$ :  $y = m_2x + c_2$  intersecting at *P*.

If  $\theta_1$  and  $\theta_2$  are two angles made by  $l_1$  and  $l_2$  with *x*-axis then slope of the lines are  $m_1 = \tan \theta_1$  and  $m_2 = \tan \theta_2$ .

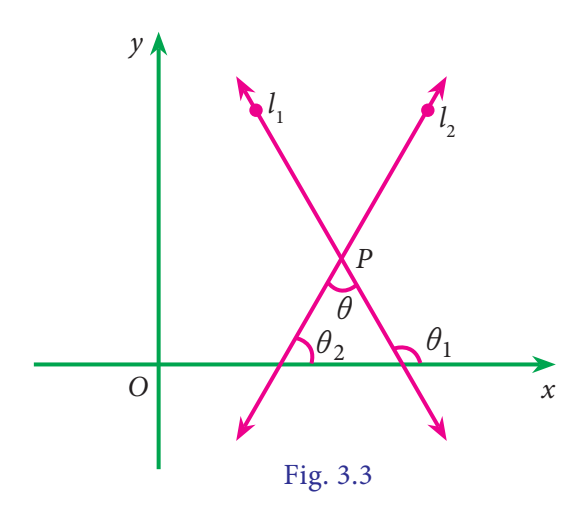

From fig 3.3, if  $\theta$  is angle between the lines  $l_1$  &  $l_2$  then

$$
\theta = \theta_1 - \theta_2
$$
  
\n
$$
\therefore \tan \theta = |\tan(\theta_1 - \theta_2)|
$$
  
\n
$$
= \left| \frac{\tan \theta_1 - \tan \theta_2}{1 + \tan \theta_1 \tan \theta_2} \right|
$$
  
\n
$$
\tan \theta = \left| \frac{m_1 - m_2}{1 + m_1 m_2} \right|
$$
  
\n
$$
\theta = \tan^{-1} \left| \frac{m_1 - m_2}{1 + m_1 m_2} \right|
$$
  
\n11<sup>th</sup> Std. Business Mathematics and Statistics

#### **NOTE**

- (i) If  $\frac{m_1 + m_2}{1 + m_1 m}$  $m_1 - m$  $1 + m_1 m_2$  $\frac{m_1 - m_2}{m_1 m_2}$  is positive, then  $\theta$ , the angle between  $l_1$  and  $l_2$  is acute and if it is negative, then,  $\theta$  is the obtuse.
- (ii) We know that two straight lines are parallel if and only if their slopes are equal.
- (iii) We know that two lines are perpendicular if and only if the product of their slopes is –1. (Here the slopes  $m_1$  and  $m_2$  are finite.)

# m

The straight lines *x*-axis and *y*-axis are perpendicular to each other. But, the condition  $m_1 m_2 = -1$ is not true because the slope of the *x*-axis is zero and the slope of the *y*-axis is not defined.

#### **Example 3.4**

Find the acute angle between the lines  $2x - y + 3 = 0$  and  $x + y + 2 = 0$ 

#### *Solution*

Let  $m_1$  and  $m_2$  be the slopes of  $2x - y + 3 = 0$  and  $x + y + 2 = 0$ 

Now  $m_1 = 2$ ,  $m_2 = -1$ 

Let  $\theta$  be the angle between the given lines

$$
\tan \theta = \left| \frac{m_1 - m_2}{1 + m_1 m_2} \right|
$$

$$
= \left| \frac{2 + 1}{1 + 2(-1)} \right| = 3
$$

$$
\theta = \tan^{-1}(3)
$$

### 03\_11th\_BM-STAT\_Ch-3-EM.indd 54 **21-04-2020 12:14:47 PM QD365 - Question Bank Software** 21-04-2020 12:14:47 PM

⊕

#### **3.2.3 Distance of a point from a line**

(i) The length of the perpendicular from a point  $P(l, m)$  to the line  $ax + by + c = 0$ 

is 
$$
d = \left| \frac{al + bm + c}{\sqrt{a^2 + b^2}} \right|
$$

(ii) The length of the perpendicular form the origin (0,0) to the line  $ax + by + c = 0$ 

is 
$$
d = \left| \frac{c}{\sqrt{a^2 + b^2}} \right|
$$

#### **Example 3.5**

Show that perpendicular distances of the line  $x - y + 5 = 0$  from origin and from the point  $P(2, 2)$  are equal.

#### *Solution*

⊕

Given line is  $x - y + 5 = 0$ 

Perpendicular distance of the given

line from *P*(2, 2) is = 
$$
\left| \frac{2 - 2 + 5}{\sqrt{1^2 + 1^2}} \right|
$$
  
=  $\left| \frac{5}{\sqrt{2}} \right| = \frac{5}{\sqrt{2}}$ 

Distance of (0,0) from the given line =  $1^2 + 1$ 5 2  $\frac{5}{2^2+1^2}$  =  $\frac{5}{\sqrt{2}}$  =  $\frac{5}{\sqrt{2}}$ 5

The given line is equidistance from origin and (2, 2)

#### **Example 3.6**

If the angle between the two lines is  $\frac{\pi}{4}$  and slope of one of the lines is 3, then find the slope of the other line.

#### *Solution*

We know that the acute angle  $\theta$ between two lines with slopes  $m_1$  and  $m_2$ is given by

$$
\tan \theta = \left| \frac{m_1 - m_2}{1 + m_1 m_2} \right|
$$

Given 
$$
m_1 = 3
$$
 and  $\theta = \frac{\pi}{4}$   
\n
$$
\therefore \tan \frac{\pi}{4} = \left| \frac{3 - m_2}{1 + 3m_2} \right|
$$
\n
$$
1 = \left( \frac{3 - m_2}{1 + 3m_2} \right)
$$
\n
$$
1 + 3m_2 = 3 - m_2
$$
\n
$$
\Rightarrow m_2 = \frac{1}{2}
$$

Hence the slope of the other line is  $\frac{1}{2}$ .

#### **3.2.4 Concurrence of three lines**

If two lines  $l_1$  and  $l_2$  meet at a common point *P*, then that *P* is called point of intersection of  $l_1$  and  $l_2$ . This point of intersection is obtained by solving the equations of  $l_1$  and  $l_2$ .

If three or more straight lines will have a point in common then they are said to be concurrent.

The lines passing through the common point are called concurrent lines and the common point is called concurrent point.

**Conditions for three given straight lines to be concurrent** 

$$
Let a_1 x + b_1 y + c_1 = 0 \qquad \rightarrow (1)
$$

$$
a_2x + b_2y + c_2 = 0 \qquad \rightarrow (2)
$$

$$
a_3x + b_3y + c_3 = 0 \qquad \rightarrow (3)
$$

be the equations of three straight lines, then the condition that these lines to be concurrent is

$$
\begin{vmatrix} a_1 & b_1 & c_1 \\ a_2 & b_2 & c_2 \\ a_3 & b_3 & c_3 \end{vmatrix} = 0
$$

#### **Example 3.7**

Show that the given lines  $3x - 4y - 13 = 0$ ,  $8x - 11y = 33$  and  $2x - 3y - 7 = 0$  are concurrent and find the concurrent point.

*Analytical Geometry* 55

*QB365 - Question Bank Software*

*Solution* Given lines  $3x - 4y - 13 = 0$  ... (1)  $8x - 11y = 33$  ... (2)  $2x - 3y - 7 = 0$  ... (3)

Conditon for concurrent lines is  $a_1$   $b_1$   $c_1$  $a_2$   $b_2$   $c_2$  = 0 *a b c* 3 3 3

i.e., 
$$
\begin{vmatrix} 3 & -4 & -13 \ 8 & -11 & -33 \ 2 & -3 & -7 \end{vmatrix} =
$$

$$
3(77-99) + 4(-56+66) - 13(-24+22)
$$

 $= -66 + 40 + 26 = 0$ 

 $\Rightarrow$  Given lines are concurrent.

To get the point of concurrency solve the equations (1) and (3)

> Equation (1)  $\times$ 2  $\Rightarrow$  6*x*-8*y* = 26 Equation (3)  $\times$ 3  $\Rightarrow$  6*x*-9*y*=21 \_\_\_\_\_\_\_\_\_  $y = 5$

When *y*=5 from (2) 8*x* = 88

 $x = 11$ 

 $=0$ 

Point of concurrency is (11, 5)

#### **Example 3.8**

⊕

If the lines 3*x* − 5*y* − 11 *=* 0,  $5x+3y-7=0$  and  $x+ky=0$  are concurrent, find the value of k.

#### *Solution*

Given the lines are concurrent.

Therefore 
$$
\begin{vmatrix} a_1 & b_1 & c_1 \\ a_2 & b_2 & c_2 \\ a_3 & b_3 & c_3 \end{vmatrix}
$$

$$
\begin{vmatrix} 3 & -5 & -11 \ 5 & 3 & -7 \ 1 & k & 0 \ \end{vmatrix} = 0
$$
  
1(35+33) - k(-21+55) = 0  

$$
\Rightarrow 34k = 68. \therefore k = 2.
$$

#### **Example 3.9**

A private company appointed a clerk in the year 2012, his salary was fixed as ₹20,000. In 2017 his salary raised to ₹25,000.

- (i) Express the above information as a linear function in *x* and *y* where *y* represent the salary of the clerk and *x*-represent the year
- (ii) What will be his salary in 2020?

#### *Solution*

Let *y* represent the salary (in Rs) and *x* represent the year

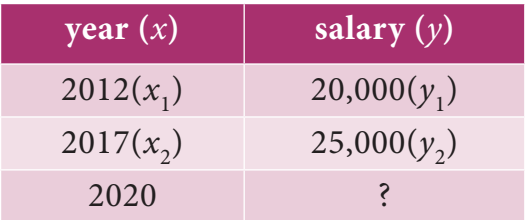

The equation of straight line expressing the given information as a linear equation in *x* and *y* is

$$
\frac{y - y_1}{y_2 - y_1} = \frac{x - x_1}{x_2 - x_1}
$$
  

$$
\frac{y - 20,000}{25,000 - 20,000} = \frac{x - 2012}{2017 - 2012}
$$
  

$$
\frac{y - 20,000}{5000} = \frac{x - 2012}{5}
$$
  

$$
y = 1000x - 2012000 + 20,000
$$
  

$$
y = 1000x - 19,92,000
$$
  
In 2020 his salary will be

$$
y = 1000(2020) - 19,92,000
$$
  

$$
y = ₹28000
$$

56 *11th Std. Business Mathematics and Statistics*

03\_11th\_BM-STAT\_Ch-3-EM.indd 56 **2000 21-04-2020 12:14:53 PM QD365 - Question Bank Software** 

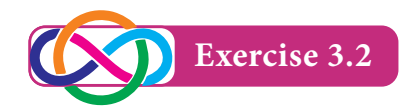

- 1. Find the angle between the lines whose slopes are  $\frac{1}{2}$  and 3
- 2. Find the distance of the point (4,1) from the line  $3x - 4y + 12 = 0$
- 3. Show that the straight lines  $x + y 4 = 0$ ,  $3x + 2 = 0$  and  $3x - 3y + 16 = 0$  are concurrent.
- 4. Find the value of 'a' for which the straight lines  $3x + 4y = 13$ ;  $2x - 7y = -1$  and  $ax - y - 14 = 0$  are concurrent.
- 5. A manufacturer produces 80 TV sets at a cost of  $\text{\texttt{\$2,20,000}}$  and 125 TV sets at a cost of  $\overline{2,87,500}$ . Assuming the cost curve to be linear, find the linear expression of the given information. Also estimate the cost of 95 TV sets.

#### **3.3 Pair of Straight Lines**

#### **3.3.1 Combined equation of the pair of straight lines**

Let us consider the two individual equations of straight lines

$$
l_1x + m_1y + n_1 = 0
$$
 and  

$$
l_2x + m_2y + n_2 = 0
$$
  
Then their combined equation is

$$
(l_1x + m_1y + n_1) (l_2x + m_2y + n_2) = 0
$$
 lines passing through the origin is  
\n
$$
l_1l_2x^2 + (l_1m_2 + l_2m_1)xy + m_1m_2y^2
$$
\n
$$
a x^2 + 2hxy + by^2 = 0
$$
\n
$$
+ (l_1n_2 + l_2n_1)x + (m_1n_2 + m_2n_1)y
$$
\nLet  $m_1$  and  $m_2$  be the slopes of  
\n
$$
+ n_1n_2 = 0
$$
\nlines.

Hence the general equation of pair of straight lines can be taken as

 $ax^{2} + 2hxy + by^{2} + 2gx + 2fy + c = 0$ 

where  $a, b, c, f, g$  and  $h$  are all constants.

#### **3.3.2 Pair of straight lines passing through the origin**

The homogeneous equation

$$
ax^2 + 2hxy + by^2 = 0
$$
 ... (1)

of second degree in *x* and *y* represents a pair of straight lines passing through the origin.

Let  $y = m_1 x$  and  $y = m_2 x$  be two straight lines passing through the origin.

Then their combined equation is

$$
(y-m_1x)(y-m_2x)=0
$$

 $\Rightarrow$   $m_1 m_2 x^2 - (m_1 + m_2)xy + y^2 = 0$  ... (2)

(1) and (2) represent the same pair of straight lines

$$
\therefore \frac{a}{m_1 m_2} = \frac{2h}{-(m_1 + m_2)} = \frac{b}{1}
$$

$$
\Rightarrow m_1 m_2 = \frac{a}{b} \text{ and } m_1 + m_2 = -\frac{2h}{b}.
$$

i.e., product of the slopes =  $\frac{a}{b}$  and sum of the slopes  $=-\frac{2h}{b}$ 

#### **3.3.3 Angle between pair of straight lines passing through the origin**

The equation of the pair of straight lines passing through the origin is

Let  $m_1$  and  $m_2$  be the slopes of above lines.

Here 
$$
m_1 + m_2 = -\frac{2h}{b}
$$
 and  $m_1 m_2 = \frac{a}{b}$ .

Let  $\theta$  be the angle between the pair of straight lines.

Analytical Geometry 57

⊕

03\_11th\_BM-STAT\_Ch-3-EM.indd 57 **2000 21-04-2020 12:14:59 PM**<br> *QB365 - Question Bank Software* 

Then

$$
\tan \theta = \left| \frac{m_1 - m_2}{1 + m_1 m_2} \right|
$$

$$
= \left| \frac{\pm 2\sqrt{h^2 - ab}}{a + b} \right|
$$

Let us take  $\theta$  as acute angle

$$
\therefore \qquad \theta = \tan^{-1} \left[ \left| \frac{2\sqrt{h^2 - ab}}{a + b} \right| \right]
$$

#### **NOTE**

⊕

(i) If  $\theta$  is the angle between the pair of straight lines

$$
ax2 + 2hxy + by2 + 2gx + 2fy + c = 0,
$$
  
then  $\theta = \tan^{-1}\left[\left|\frac{2\sqrt{h^2 - ab}}{a + b}\right|\right]$ 

- (ii) If the straight lines are parallel, then  $h^2 = ab$ .
- (iii) If the straight lines are perpendicular, then  $a + b = 0$

i.e., *coefficient of*  $x^2$  + *coefficient of*  $y^2$  = 0

#### **3.3.4 The condition for general second degree equation to represent the pair of straight lines**

The condition for a general second degree equation in  $x$ ,  $y$  namely

 $ax^{2} + 2hxy + by^{2} + 2gx + 2fy + c = 0$ to represent a pair of straight lines is

$$
abc + 2fgh - af^2 - bg^2 - ch^2 = 0.
$$

| NOTE                                                                    | $abc + 2fgk$                    |
|-------------------------------------------------------------------------|---------------------------------|
| The condition in determinant form is                                    | $24 + \frac{10}{2}$             |
| $\begin{vmatrix} a & h & g \\ h & b & f \\ g & f & c \end{vmatrix} = 0$ | Hence the<br>a pair of straight |

58 *11th Std. Business Mathematics and Statistics*

#### **Example 3.10**

Find the combined equation of the given straight lines whose separate equations are  $2x + y - 1 = 0$  and  $x + 2y - 5 = 0$ .

#### *Solution*

The combined equation of the given straight lines is

$$
(2x + y - 1) (x + 2y - 5) = 0
$$
  
i.e.,  $2x^2 + xy - x + 4xy + 2y^2 - 2y - 10x - 5y + 5 = 0$   
i.e.,  $2x^2 + 5xy + 2y^2 - 11x - 7y + 5 = 0$ 

#### **Example 3.11**

Show that the equation  $2x^2 + 5xy +$  $3y^2 + 6x + 7y + 4 = 0$  represents a pair of straight lines. Also find the angle between them.

#### *Solution*

Compare the equation

$$
2x^2 + 5xy + 3y^2 + 6x + 7y + 4 = 0
$$
  
with

$$
ax2 + 2hxy + by2 + 2gx + 2fy + c = 0,
$$
  
we get

$$
a = 2, b = 3, h = \frac{5}{2}, g = 3, f = \frac{7}{2}
$$
 and  
 $c = 4$ 

Condition for the given equation to represent a pair of straight lines is

$$
abc + 2fgh - af^{2} - bg^{2} - ch^{2} = 0.
$$
  
\n
$$
abc + 2fgh - af^{2} - bg^{2} - ch^{2} = 0.
$$
  
\n
$$
24 + \frac{105}{2} - \frac{49}{2} - 27 - 25 = 0
$$

Hence the given equation represents a pair of straight lines.

Let  $\theta$  be the angle between the lines.

### 03\_11th\_BM-STAT\_Ch-3-EM.indd 58 **21-04-2020 12:15:04 PM QD365 - Question Bank Software**

Then 
$$
\theta = \tan^{-1} \left| \frac{2\sqrt{h^2 - ab}}{a + b} \right| \right|
$$
  

$$
= \tan^{-1} \left[ \frac{2\sqrt{\frac{25}{4} - 6}}{5} \right]
$$

$$
\therefore \ \theta = \tan^{-1} \left( \frac{1}{5} \right)
$$

#### **Example 3.12**

The slope of one of the straight lines  $ax^2 + 2hxy + by^2 = 0$  is twice that of the other, show that  $8h^2 = 9ab$ .

#### *Solution*

♠

Let  $m_1$  and  $m_2$  be the slopes of the pair of straight lines

$$
ax2 + 2hxy + by2 = 0
$$
  
\n
$$
\therefore m_1 + m_2 = -\frac{2h}{b} \text{ and } m_1m_2 = \frac{a}{b}
$$

It is given that one slope is twice the other, so let  $m_2 = 2m_1$ 

$$
\therefore m_1 + 2m_1 = -\frac{2h}{b} \text{ and } m_1 \cdot 2m_1 = \frac{a}{b}
$$
  
\n
$$
\therefore m_1 = -\frac{2h}{3b} \text{ and } 2m_1^2 = \frac{a}{b}
$$
  
\n
$$
\Rightarrow 2\left(-\frac{2h}{3b}\right)^2 = \frac{a}{b}
$$
  
\n
$$
\Rightarrow \frac{8h^2}{9b^2} = \frac{a}{b}
$$
  
\n
$$
\Rightarrow 8h^2 = 9ab
$$

#### **Example 3.13**

Show that the equation  $2x^2 + 7xy +$  $3y^2$  + 5x + 5y + 2 = 0 represent two straight lines and find their separate equations.

#### *Solution*

Compare the equation

$$
2x^{2} + 7xy + 3y^{2} + 5x + 5y + 2 = 0
$$
  
with  

$$
ax^{2} + 2hxy + by^{2} + 2gx + 2fy + c = 0
$$
,  
we get,  

$$
a = 2, b = 3, h = \frac{7}{2}, g = \frac{5}{2}, f = \frac{5}{2}, c = 2
$$

Now 
$$
\begin{vmatrix} a & h & g \\ h & b & f \\ g & f & c \end{vmatrix} = \begin{vmatrix} 2 & \frac{7}{2} & \frac{5}{2} \\ \frac{7}{2} & 3 & \frac{5}{2} \\ \frac{5}{2} & \frac{5}{2} & 2 \end{vmatrix}
$$
  
=  $2\left(6 - \frac{25}{4}\right) - \frac{7}{2}\left(7 - \frac{25}{4}\right)$   
+  $\frac{5}{2}\left(\frac{35}{4} - \frac{15}{2}\right)$   
=  $2\left(-\frac{1}{4}\right) - \frac{7}{2} \cdot \frac{3}{4} + \frac{5}{2} \cdot \frac{5}{4}$   
=  $-\frac{1}{2} - \frac{21}{8} + \frac{25}{8} = 0$ 

Hence the given equation represents a pair of straight lines.

Now consider,

$$
2x^{2} + 7xy + 3y^{2} = 2x^{2} + 6xy + xy + 3y^{2}
$$
  
= 2x(x + 3y) + y(x + 3y)  
= (x + 3y)(2x + y)  
Let 2x<sup>2</sup> + 7xy + 3y<sup>2</sup> + 5x + 5y + 2 =  
(x + 3y + 1)(2x + y + m)  
Comparing the coefficient of x,

$$
2l + m = 5 \tag{1}
$$

Comparing the coefficient of *y*,

 $l + 3m = 5$  (2)

Solving (1) and (2), we get  $m = 1$ and  $l = 2$ 

 $\therefore$  The separate equations are

 $x + 3y + 2 = 0$  and  $2x + y + 1 = 0$ .

#### **Example 3.14**

Show that the pair of straight lines  $4x^2 - 12xy + 9y^2 + 18x - 27y + 8 = 0$ represents a pair of parallel straight lines and find their separate equations.

#### *Solution*

The given equation is  $4x^2 - 12xy +$  $9y^2 + 18x - 27y + 8 = 0$ 

Here 
$$
a = 4
$$
,  $b = 9$  and  $h = -6$   

$$
h^2 - ab = 36 - 36 = 0
$$
  
Analytical Geometry 59

03\_11th\_BM-STAT\_Ch-3-EM.indd 59 **21-04-2020 12:15:13 PM QD365 - Question Bank Software** 

Hence the given equation represents a pair of parallel straight lines.

> Now  $4x^2 - 12xy + 9y^2 = (2x - 3y)^2$ Consider,  $4x^{2} - 12xy + 9y^{2} + 18x - 27y + 8 = 0$  $\Rightarrow$   $(2x-3y)^2 + 9(2x-3y) + 8 = 0$ Put  $2x-3y = z$  $z^2+9z+8 = 0$  $(z+1)(z+8) = 0$  $z+1 = 0$   $z+8 = 0$

$$
2x-3y+1 = 0 \quad 2x-3y+8 = 0
$$

Hence the separate equations are

$$
2x-3y+1 = 0 \text{ and } 2x-3y+8 = 0
$$

#### **Example 3.15**

Find the angle between the straight lines  $x^2 + 4xy + y^2 = 0$ 

#### *Solution*

The given equation is  $x^2 + 4xy + y^2 = 0$ 

Here  $a = 1$ ,  $b = 1$  and  $h = 2$ .

If  $\theta$  is the angle between the given straight lines, then

$$
\theta = \tan^{-1} \left[ \left| \frac{2\sqrt{h^2 - ab}}{a + b} \right| \right]
$$

$$
= \tan^{-1} \left[ \left| \frac{2\sqrt{4 - 1}}{2} \right| \right]
$$

$$
= \tan^{-1} (\sqrt{3})
$$

$$
\theta = \frac{\pi}{3}
$$

#### **Example 3.16**

For what value of *k* does  $2x^2 + 5xy +$  $2y^{2} + 15x + 18y + k = 0$  represent a pair of straight lines.

#### *Solution*

Here  $a = 2$ ,  $b = 2$ ,  $h = \frac{5}{2}$ ,  $g = \frac{15}{2}$ ,  $f = 9, c = k.$ 

60 *11th Std. Business Mathematics and Statistics*

The given line represents a pair of straight lines if,

$$
abc + 2fgh - af^{2} - bg^{2} - ch^{2} = 0
$$
  
i.e.,  $4k + \frac{675}{2} - 162 - \frac{225}{2} - \frac{25}{4}k = 0$   
 $\Rightarrow 16k + 1350 - 648 - 450 - 25k = 0$   
 $\Rightarrow 9k = 252$   $\therefore k = 28$ 

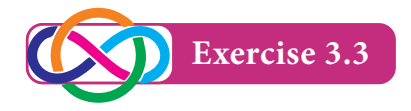

- 1. If the equation  $ax^2 + 5xy 6y^2 +$  $12x + 5y + c = 0$  represents a pair of perpendicular straight lines, find *a* and *c*.
- 2. Show that the equation  $12x^2 10xy +$  $2y^2 + 14x - 5y + 2 = 0$  represents a pair of straight lines and also find the separate equations of the straight lines.
- 3. Show that the pair of straight lines  $4x^{2} + 12xy + 9y^{2} - 6x - 9y + 2 = 0$ represents two parallel straight lines and also find the separate equations of the straight lines.
- 4. Find the angle between the pair of straight lines  $3x^2 - 5xy - 2y^2 + 17x +$  $y + 10 = 0$

#### **3.4 Circles**

#### **Definition 3.2**

A circle is the locus of a point which moves in such a way that its distance from a fixed point is always constant. The fixed point is called the centre of the circle and the constant distance is the radius of the circle.

### 03\_11th\_BM-STAT\_Ch-3-EM.indd 60 **21-04-2020 12:15:16 PM QD365 - Question Bank Software** 21-04-2020 12:15:16 PM

#### **3.4.1 The equation of a circle when the centre and radius are given**

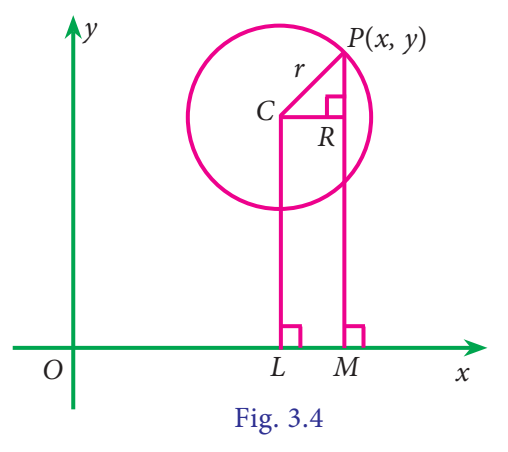

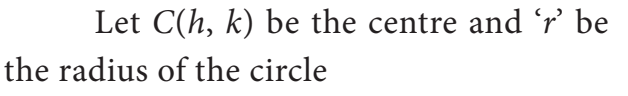

Let  $P(x, y)$  be any point on the circle

$$
CP = r
$$
  
\n
$$
CP^2 = r^2
$$
  
\n
$$
(x-h)^2 + (y-k)^2 = r^2
$$
  
\nis the equation of the circle.

In particular, if the centre is at the origin, the equation of circle is  $x^2 + y^2 = r^2$ 

#### **Example 3.17**

Find the equation of the circle with centre at  $(3, -1)$  and radius is 4 units.

#### *Solution*

⊕

Equation of circle is

$$
(x-h)^2 + (y-k)^2 = r^2
$$
  
Here  $(h, k) = (3, -1)$  and  $r = 4$   
Equation of circle is

$$
(x-3)^2 + (y+1)^2 = 16
$$

$$
x2-6x+9+y2+2y+1 = 16
$$
  

$$
x2+y2-6x+2y-6 = 0
$$

#### **Example 3.18**

Find the equation of the circle with centre at origin and radius is 3 units.

#### *Solution*

Equation of circle is  $x^2 + y^2 = r^2$ 

Here  $r = 3$ 

i.e equation of circle is  $x^2 + y^2 = 9$ 

**3.4.2 Equation of a circle when the end points of a diameter are given** 

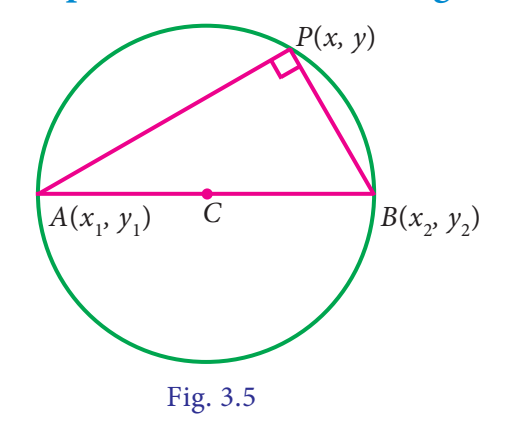

Let  $A(x_1, y_1)$  and  $B(x_2, y_2)$  be the end points of a diameter of a circle and

 $P(x, y)$  be any point on the circle.

We know that angle in the semi circle is 90o

$$
\therefore \underline{APB} = 90^{\circ}
$$
  
\n
$$
\therefore \text{ (Slope of AP) (Slope of BP)} = -1
$$
  
\n
$$
\left(\frac{y - y_1}{x - x_1}\right) \times \left(\frac{y - y_2}{x - x_2}\right) = -1
$$
  
\n
$$
(y - y_1)(y - y_2) = -(x - x_1)(x - x_2)
$$

 $\Rightarrow$   $(x - x_1)(x - x_2) + (y - y_1)(y - y_2) = 0$  is the required equation of circle.

#### **Example 3.19**

Find the equation of the circle when the end points of the diameter are (2, 4) and  $(3, -2)$ .

#### *Solution*

Equation of a circle when the end points of the diameter are given is

 $(x - x_1)(x - x_2) + (y - y_1)(y - y_2) = 0$ 

Analytical Geometry 61

03\_11th\_BM-STAT\_Ch-3-EM.indd 61 **21-04-2020 12:15:19 PM QD365 - Question Bank Software** 21-04-2020 12:15:19 PM

Here 
$$
(x_1, y_1) = (2, 4)
$$
 and  
\n $(x_2, y_2) = (3, -2)$   
\n $\therefore (x-2)(x-3)+(y-4)(y+2) = 0$   
\n $x^2 + y^2 - 5x - 2y - 2 = 0$ 

#### **3.4.3 General equation of a circle**

The general equation of circle is  $x^2 + y^2 + 2gx + 2fy + c = 0$  where *g*, *f* and *c* are constants.

i.e  $x^2 + y^2 + 2gx + 2fy = -c$ 

⊕

$$
x^{2} + 2gx + g^{2} - g^{2} + y^{2} + 2fy + f^{2} - f^{2} = -c
$$

$$
(x+g)^{2} - g^{2} + (y+f)^{2} - f^{2} = -c
$$

$$
(x+g)^{2} + (y+f)^{2} = g^{2} + f^{2} - c
$$

$$
[x - (-g)]^{2} + [y - (-f)]^{2} = [\sqrt{g^{2} + f^{2} - c}]^{2}
$$

Comparing this with the circle  $(x-h)^2 + (y-k)^2 = r^2$ 

We get, centre is  $(-g, -f)$  and radius is  $\sqrt{g^2 + f^2 - c}$ 

**NOTE** The general second degree equation  $ax^2 + by^2 + 2hxy + 2gx + 2fy + c = 0$ represents a circle if (i)  $a = b$  i.e., co-efficient of  $x^2 =$ co-efficient of *y*<sup>2</sup> .

(ii)  $h = 0$  i.e., no *xy* term.

#### **Example 3.20**

Find the centre and radius of the circle  $x^2 + y^2 - 8x + 6y - 24 = 0$ 

#### *Solution*

Equation of circle is

$$
x^2 + y^2 - 8x + 6y - 24 = 0
$$

Here  $g = -4$ ,  $f = 3$  and  $c = -24$ 

62 *11th Std. Business Mathematics and Statistics*

Centre = 
$$
C(-g, -f) = C(4, -3)
$$
 and  
Radius:  $r = \sqrt{g^2 + f^2 - c}$   
=  $\sqrt{16 + 9 + 24} = 7$  unit.

#### **Example 3.21**

For what values of *a* and *b* does the equation

 $(a-2)x^{2} + by^{2} + (b-2)xy + 4x + 4y - 1 = 0$ represents a circle? Write down the resulting equation of the circle.

#### *Solution*

The given equation is

$$
(a-2)x2 + by2 + (b-2)xy + 4x + 4y - 1 = 0
$$

As per conditions noted above,

- (i) coefficient of  $xy = 0 \Rightarrow b-2 = 0$  $\therefore$   $b = 2$
- (ii) coefficient of  $x^2$  = Coefficient of  $y^2$  $\Rightarrow$   $a - 2 = b$  $a - 2 = 2 \Rightarrow a = 4$

: Resulting equation of circle is  $2x^{2} + 2y^{2} + 4x + 4y - 1 = 0$ 

#### **Example 3.22**

If the equation of a circle  $x^2 + y^2 +$  $ax + by = 0$  passing through the points (1, 2) and (1, 1), find the values of *a* and *b*

#### *Solution*

The circle  $x^2 + y^2 + ax + by = 0$ passing through  $(1, 2)$  and  $(1, 1)$ 

 $\therefore$  We have  $1 + 4 + a + 2b = 0$  and  $1 + 1 + a + b = 0$ 

 $a + 2b = -5$  (1)

and 
$$
a+b = -2
$$
 (2)

Solving (1) and (2), we get  $a = 1, b = -3$ .

03\_11th\_BM-STAT\_Ch-3-EM.indd 62 **21-04-2020** 21:15:25 PM **QD365 - Question Bank Software**<br> **QD365 - Question Bank Software** 

#### **Example 3.23**

If the centre of the circle  $x^2 + y^2 +$  $2x - 6y + 1 = 0$  lies on a straight line  $ax + 2y + 2 = 0$ , then find the value of '*a*'

#### *Solution*

Centre C(-1, 3)  
It lies on 
$$
ax + 2y + 2 = 0
$$
  
 $-a + 6 + 2 = 0$   
 $a = 8$ 

#### **Example 3.24**

Show that the point  $(7, -5)$  lies on the circle  $x^2 + y^2 - 6x + 4y - 12 = 0$  and find the coordinates of the other end of the diameter through this point.

#### *Solution*

⊕

Let *A*(7, –5)

Equation of circle is

$$
x^2 + y^2 - 6x + 4y - 12 = 0
$$

Substitute  $(7, -5)$  for  $(x, y)$ , we get

$$
x^{2} + y^{2} - 6x + 4y - 12 =
$$
  
7<sup>2</sup> + (-5)<sup>2</sup> - 6(7) + 4(-5) - 12  
= 49 + 25 - 42 - 20 - 12 = 0

 $\therefore$  (7, -5) lies on the circle

Here  $g = -3$  and  $f = 2$ 

$$
\therefore \quad \text{Centre} = C(3, -2)
$$

Let the other end of the diameter be *B* (*x*, *y*)

Midpoint of *AB* =  
\n
$$
\left(\frac{x+7}{2}, \frac{y-5}{2}\right) = C(3, -2)
$$
  
\n $\frac{x+7}{2} = 3$   
\n $x = -1$   
\n $\left|\frac{y-5}{2} = -2\right|$   
\n $y = 1$ 

Other end of the diameter is (–1 , 1).

#### **Example 3.25**

Find the equation of the circle passing through the points  $(0,0)$ ,  $(1, 2)$  and  $(2,0)$ .

#### *Solution*

Let the equation of the circle be  $x^2 + y^2 + 2gx + 2fy + c = 0$ 

#### The circle passes through the point (0, 0)

$$
c = 0 \tag{1}
$$

The circle passes through the point (1, 2)

$$
12 + 22 + 2g(1) + 2f(2) + c = 0
$$
  
2g + 4f + c = -5 ... (2)

The circle passes through the point (2, 0)

$$
2^{2} + 0 + 2g(2) + 2f(0) + c = 0
$$
  
\n4g + c = -4 ... (3)  
\nSolving (1), (2) and (3), we get  
\ng = -1,  $f = -\frac{3}{4}$  and  $c = 0$   
\n $\therefore$  The equation of the circle is  
\n $x^{2} + y^{2} + 2(-1)x + 2(\frac{-3}{4})y + 0 = 0$ 

i.e., 
$$
2x^2 + 2y^2 - 4x - 3y = 0
$$

#### **3.4.4 Parametric form of a circle**

Consider a circle with radius *r* and centre at the origin. Let  $P(x, y)$  be any point on the circle. Assume that *OP* makes an angle  $\theta$  with the positive direction of *x*-axis.

Draw PM perpendicular to *x*-axis.

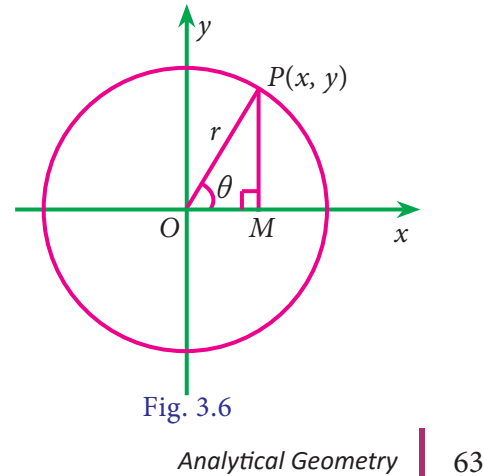

*QB365 - Question Bank Software*

From the figure,

$$
\cos \theta = \frac{x}{r} \Rightarrow x = r \cos \theta
$$

$$
\sin \theta = \frac{y}{r} \Rightarrow y = r \sin \theta
$$

The equations  $x = r \cos \theta$ ,  $y = r \sin \theta$ are called the parametric equations of the circle  $x^2 + y^2 = r^2$ . Here ' $\theta$ ' is called the parameter and  $0 \le \theta \le 2\pi$ .

#### **Example 3.26**

Find the parametric equations of the circle  $x^2 + y^2 = 25$ 

#### *Solution*

⊕

Here  $r^2 = 25 \Rightarrow r = 5$ 

Parametric equations are  $x = r \cos \theta$ ,  $y = r \sin \theta$ 

$$
\Rightarrow x = 5\cos\theta, \ y = 5\sin\theta, \ 0 \le \theta \le 2\pi
$$

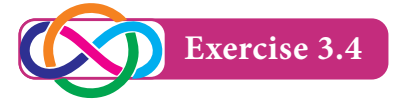

- 1. Find the equation of the following circles having
	- (i) the centre  $(3,5)$  and radius 5 units
	- (ii) the centre (0,0) and radius 2 units
- 2. Find the centre and radius of the circle

(i) 
$$
x^2 + y^2 = 16
$$

(ii) 
$$
x^2 + y^2 - 22x - 4y + 25 = 0
$$

(iii) 
$$
5x^2 + 5y^2 + 4x - 8y - 16 = 0
$$

(iv) 
$$
(x+2)(x-5)+(y-2)(y-1)=0
$$

- 3. Find the equation of the circle whose centre is  $(-3, -2)$  and having circumference 16*r*
- 4. Find the equation of the circle whose centre is (2,3) and which passes through (1,4)

64 *11th Std. Business Mathematics and Statistics*

- 5. Find the equation of the circle passing through the points  $(0, 1)$ , $(4, 3)$  and  $(1, -1)$ .
- 6. Find the equation of the circle on the line joining the points  $(1,0)$ ,  $(0,1)$ and having its centre on the line  $x + y = 1$
- 7. If the lines  $x + y = 6$  and  $x + 2y = 4$  are diameters of the circle, and the circle passes through the point (2, 6) then find its equation.
- 8. Find the equation of the circle having  $(4, 7)$  and  $(-2, 5)$  as the extremities of a diameter.
- 9. Find the Cartesian equation of the circle whose parametric equations are  $x = 3\cos\theta, y = 3\sin\theta, 0 \le \theta \le 2\pi$ .

#### **3.4.5 Tangents**

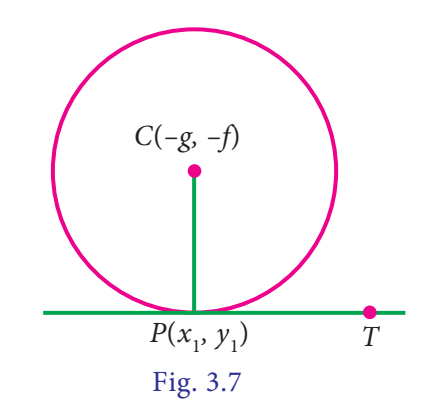

The equation of the tangent to the circle

$$
x^{2} + y^{2} + 2gx + 2fy + c = 0
$$
at  
(*x*<sub>1</sub>, *y*<sub>1</sub>) is

$$
xx_1 + yy_1 + g(x + x_1) + f(y + y_1) + c = 0.
$$

#### **Corollary:**

The equation of the tangent at  $(x_1, y_1)$  to the circle

$$
x^2 + y^2 = a^2
$$
 is  $xx_1 + yy_1 = a^2$ 

**NOTE**

To get the equation of the tangent at  $(x_1, y_1)$  to the circle

 $x^{2} + y^{2} + 2gx + 2fy + c = 0$  ... (1)

replace  $x^2$  by  $xx_1$ ,  $y^2$  by  $yy_1$ , x by  $\frac{x+x}{2}$  $+\mathbf{x}_1$ and *y* by  $\frac{y+y_1}{2}$  in equation (1).

#### **Example 3.27**

Find the equation of tangent at the point  $(-2, 5)$  on the circle

$$
x^2 + y^2 + 3x - 8y + 17 = 0.
$$

#### *Solution*

⊕

The equation of the tangent at  $(x_1, y_1)$ to the given circle  $x^2 + y^2 + 3x - 8y + 17 = 0$  is

$$
xx_1 + yy_1 + 3 \times \frac{1}{2}(x + x_1) - 8 \times
$$
 Len  
\n
$$
\frac{1}{2}(y + y_1) + 17 = 0
$$
  
\nHere  $(x_1, y_1) = (-2, 5)$   
\n
$$
-2x + 5y + \frac{3}{2}(x - 2) - 4(y + 5) + 17 = 0
$$
  
\n
$$
-2x + 5y + \frac{3}{2}x - 3 - 4y - 20 + 17 = 0
$$
  
\n
$$
-4x + 10y + 3x - 6 - 8y - 40 + 34 = 0
$$
Exa

 $x - 2y + 12 = 0$  is the required equation.

#### **Length of the tangent to the circle**

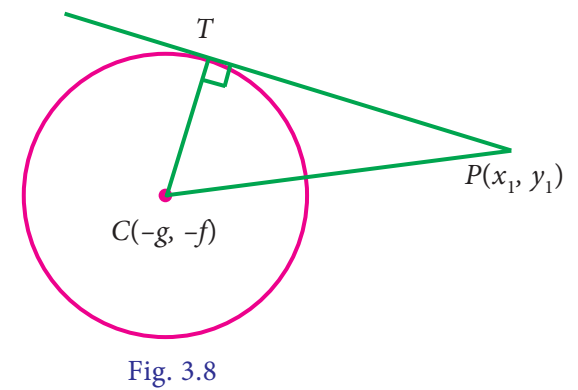

Length of the tangent to the circle  $x^2 + y^2 + 2gx + 2fy + c = 0$  from a point  $P(x_1, y_1)$  is  $PT = \sqrt{x_1^2 + y_1^2 + 2gx_1 + 2fy_1} + c$  $+ y_1^2 + 2gx_1 + 2fy_1 +$ 

#### **NOTE**

- (i) If the point P is on the circle then  $PT^2 = 0$
- (ii) If the point P is outside the circle then  $PT^2 > 0$
- (iii) If the point P is inside the circle then  $PT^2 < 0$

#### **Example 3.28**

Find the length of the tangent from the point (2, 3) to the circle

$$
x^2 + y^2 + 8x + 4y + 8 = 0
$$

#### *Solution*

The length of the tangent to the circle  $x^2 + y^2 + 2gx + 2fy + c = 0$  from a point  $(x_1, y_1)$  is  $\sqrt{x_1^2 + y_1^2 + 2gx_1 + 2fy_1} + c$  $+ y_1^2 + 2gx_1 + 2fy_1 +$ Length of the tangent

$$
= \sqrt{x_1^2 + y_1^2 + 8x_1 + 4y_1 + 8}
$$
  
=  $\sqrt{2^2 + 3^2 + 8(2) + 4(3) + 8}$   
[Here  $(x_1, y_1) = (2, 3)$ ]  
=  $\sqrt{49}$   
Length of the tangent = 7 units

#### **Example 3.29**

Determine whether the points *P*(0,1), *Q*(5,9), *R*(–2, 3) and *S*(2, 2) lie outside the circle, on the circle or inside the circle  $x^2 + y^2 - 4x + 4y - 8 = 0$ 

#### *Solution*

The equation of the circle is  $x^2 + y^2$  –  $4x + 4y - 8 = 0$  $PT^2 = x_1^2 + y_1^2 - 4x_1 + 4y_1 - 8$ At *P*(0, 1)  $PT^2 = 0 + 1 + 0 + 4 - 8 = -3 < 0$ At *Q*(5, 9)  $QT^2 = 25 + 81 - 20 + 36 - 8 = 114 > 0$ 

Analytical Geometry 65

03\_11th\_BM-STAT\_Ch-3-EM.indd 65 21-04-2020 12:15:37 PM *QB365 - Question Bank Software*

At *R*(–2, 3)  $RT^2 = 4 + 9 + 8 + 12 - 8 = 25 > 0$ At *S*(2, 2)  $ST^2 = 4 + 4 - 8 + 8 - 8 = 0$ 

 $\therefore$  The point *P* lies inside the circle. The points *Q* and *R* lie outside the circle and the point *S* lies on the circle.

**Result** Condition for the straight line  $y = mx + c$  to be a tangent to the circle  $x^2 + y^2 = a^2$  is  $c^2 = a^2(1 + m^2)$ 

#### **Example 3.30**

Find the value of *k* so that the line  $3x + 4y - k = 0$  is a tangent to  $x^2 + y^2 - 64 = 0$ 

#### *Solution*

⊕

The given equations are  $x^2 + y^2 - 64 = 0$ and  $3x + 4y - k = 0$ 

The condition for the tangency is  $c^2 = a^2 (1 + m^2)$ 

Here 
$$
a^2 = 64
$$
,  $m = \frac{-3}{4}$  and  $c = \frac{k}{4}$   
\n $c^2 = a^2(1 + m^2) \Rightarrow \frac{k^2}{16} = 64(1 + \frac{9}{16})$   
\n $k^2 = 64 \times 25$   
\n $k = \pm 40$ 

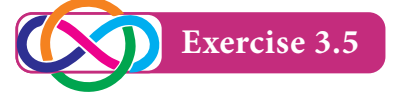

- 1. Find the equation of the tangent to the circle  $x^2 + y^2 - 4x + 4y - 8 = 0$  at  $(-2, -2)$
- 2. Determine whether the points *P*(1, 0), *Q*(2, 1) and *R*(2, 3) lie outside the circle, on the circle or inside the circle  $x^{2} + y^{2} - 4x - 6y + 9 = 0$
- 3. Find the length of the tangent from  $(1, 2)$  to the circle  $x^2 + y^2 - 2x + 4y + 9 = 0$
- 4. Find the value of *P* if the line  $3x+4y-P = 0$  is a tangent to the circle  $x^2 + y^2 = 16$ 
	- 66 *11th Std. Business Mathematics and Statistics*

#### **3.5 Conics**

#### **Definition 3.3**

If a point moves in a plane such that its distance from a fixed point bears a constant ratio to its perpendicular distance from a fixed straight line, then the path described by the moving point is called a conic.

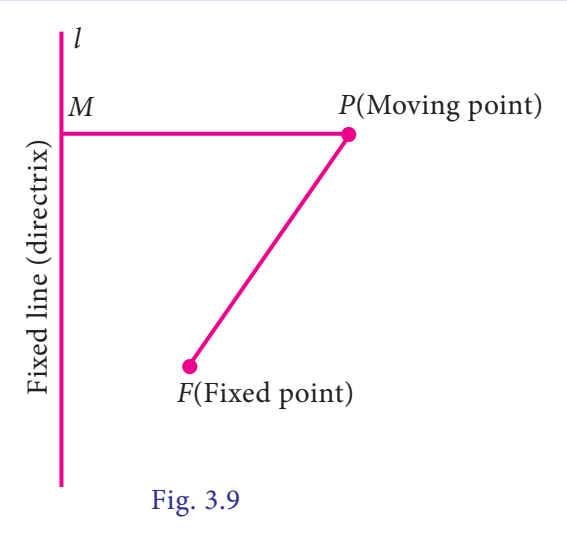

In figure, the fixed point F is called focus, the fixed straight line *l* is called directrix and *P* is the moving point such that  $\frac{FP}{PM} = e$ , a constant. Here the locus of *P* is called a conic and the constant '*e*' is called the eccentricity of the conic.

Based on the value of eccentricity we can classify the conics namely,

- a) If  $e = 1$ , then, the conic is called a parabola
- b) If *e* < 1, then, the conic is called an ellipse
- c) If *e* > 1, then, the conic is called a hyperbola.

The general second degree equation  $ax^{2} + 2hxy + by^{2} + 2gx + 2fy + c = 0$ represents,

- (i) a pair of straight lines if  $abc + 2fgh$  $af^2 - bg^2 - ch^2 = 0$
- (ii) a circle if  $a = b$  and  $h = 0$
If the above two conditions are not satisfied, then  $ax^2 + 2hxy + by^2 + 2gx +$  $2fy + c = 0$  represents,

(i) a parabola if  $h^2 - ab = 0$ 

(ii) an ellipse if  $h^2-ab < 0$ 

(iii) a hyperbola if  $h^2-ab > 0$ 

In this chapter, we study about parabola only.

### **3.5.1 Parabola**

### **Definition 3.4**

 $\bigoplus$ 

The locus of a point whose distance from a fixed point is equal to its distance from a fixed line is called a parabola.

 $y^2 = 4ax$  is the standard equation of the parabola. It is open rightward.

### **3.5.2 Definitions regarding a parabola:** *y***<sup>2</sup> = 4***ax*

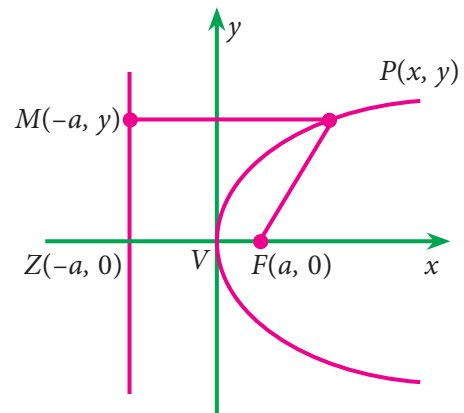

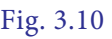

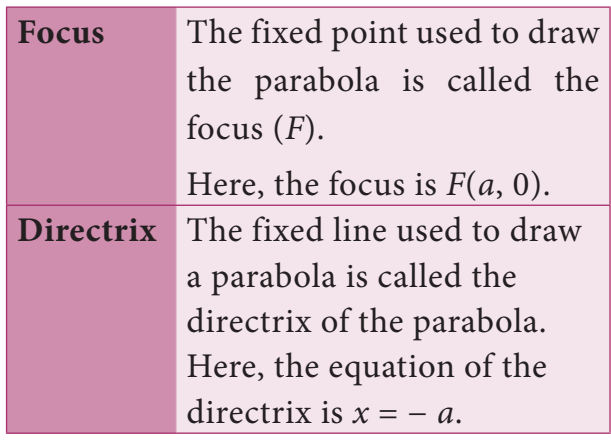

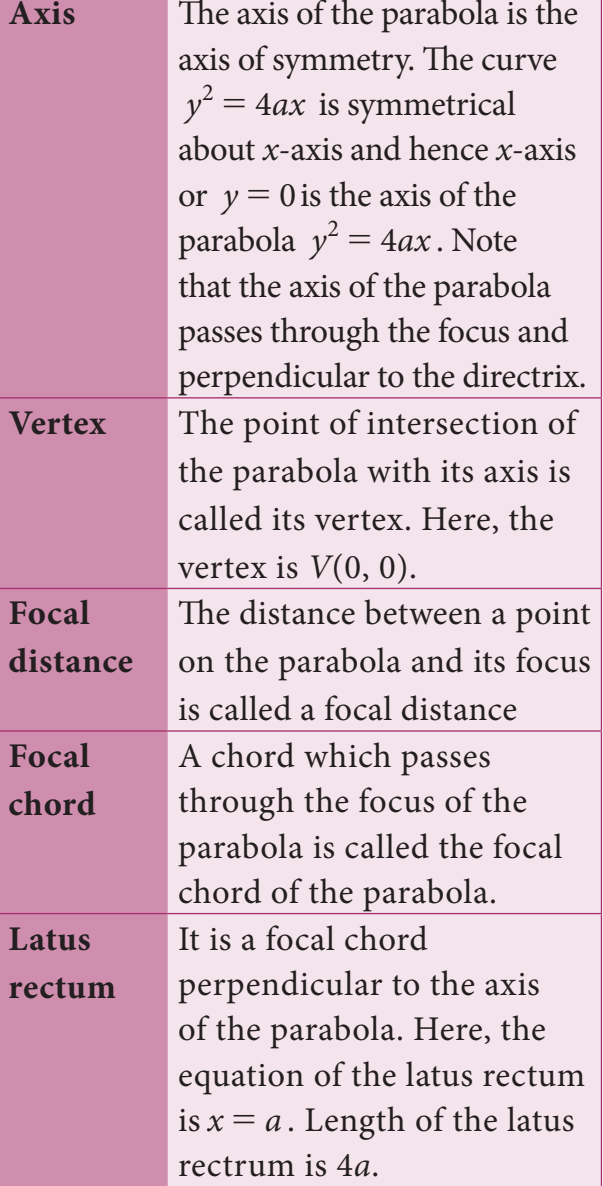

### **3.5.3 Other standard parabolas**

### **1.** Open leftward :  $y^2 = -4ax[a > 0]$

If  $x > 0$ , then y become imaginary. i.e., the curve exist for  $x \leq 0$ .

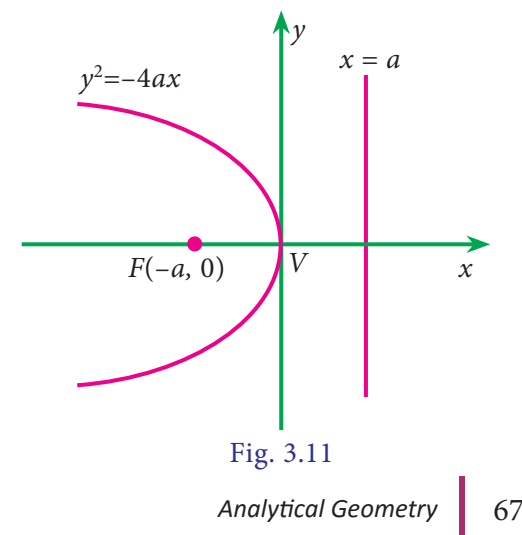

**2. Open upward :**  $x^2 = 4ay[a > 0]$ 

If  $y < 0$ , then x becomes imaginary. i.e., the curve exist for  $y \ge 0$ .

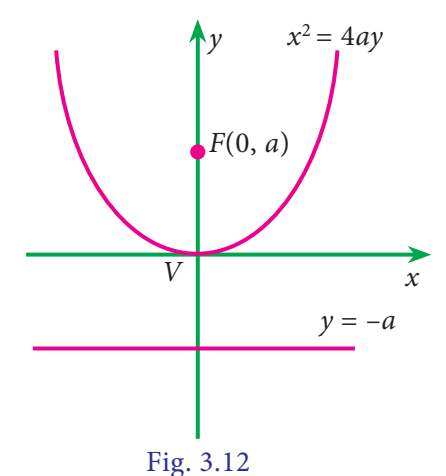

### **3. Open downward :**  $x^2 = -4ay[a > 0]$

If  $y > 0$ , then *x* becomes imaginary. i.e., the curve exist for  $y \le 0$ .

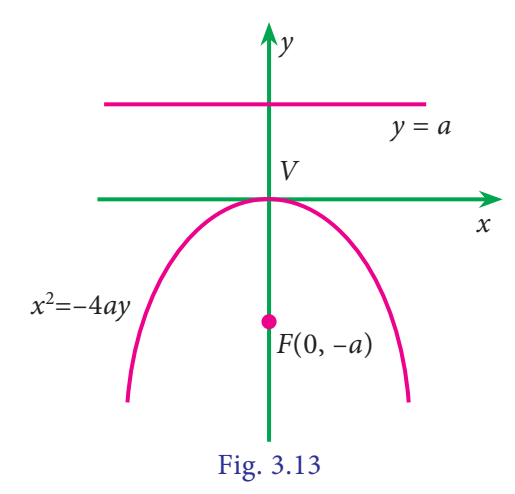

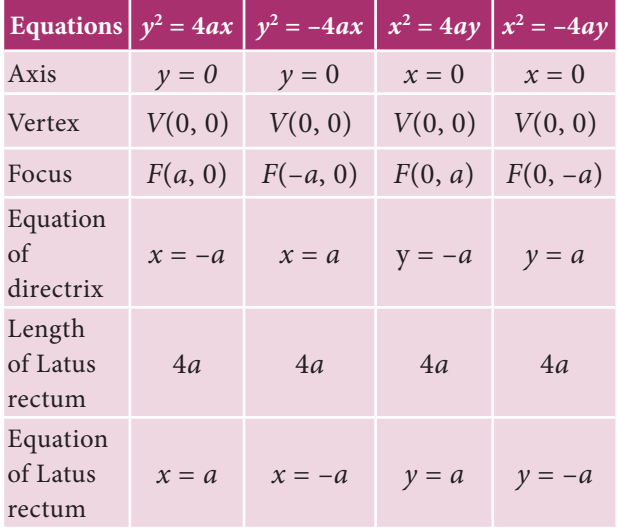

68 *11th Std. Business Mathematics and Statistics*

**The process of shifting the origin or translation of axes.**

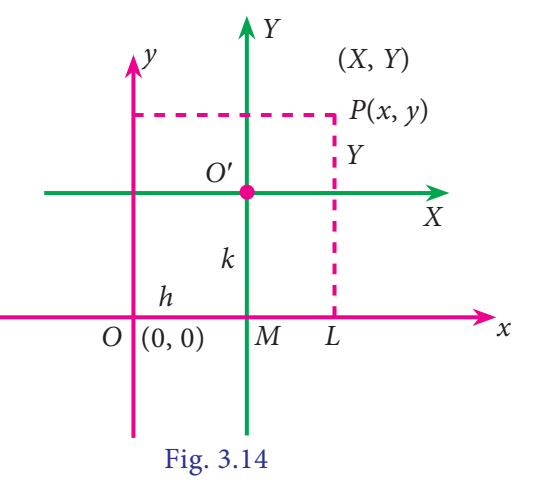

Consider the *xoy* system. Draw a line parallel to *x* -axis (say *X* axis) and draw a line parallel to *y* – axis (say *Y* axis). Let  $P(x, y)$  be a point with respect to *xoy* system and  $P(X, Y)$  be the same point with respect to *XO'Y* system.

Let the co-ordinates of *O'with* respect to xoy system be (*h*, *k*)

The co-ordinate of P with respect to xoy system:

$$
OL = OM + ML
$$

$$
= h + X
$$
i.e) 
$$
x = X + h
$$

similarly  $y = Y + k$ 

 $\therefore$  The new co-ordinates of *P* with respect to *XO'Y* system.

 $X = x-h$  and  $Y = y-k$ 

### **3.5.4 General form of the standard equation of a parabola, which is open rightward (i.e., the vertex other than origin):**

Consider a parabola with vertex *V* whose co-ordinates with respect to *XOY* system is (0, 0) and with respect to xoy system is (*h*, *k*). Since it is open rightward,

⊕

the equation of the parabola w.r.t. *XOY* system is  $Y^2 = 4aX$ .

By shifting the origin  $X = x - h$  and  $Y = y - k$ , the equation of the parabola with respect to old *xoy* system is

 $(y - k)^2 = 4a(x - h)$ 

This is the general form of the standard equation of the parabola, which is open rightward.

Similarly the other general forms are

 $(y - k)^2 = -4a(x - h)$  (open leftwards)  $(x - h)^2 = 4a(y - k)$  (open upwards)  $(x - h)^2 = -4a(y - k)$  (open downwards)

### **Example 3.31**

Find the equation of the parabola whose focus is (1,3) and whose directrix is  $x - y + 2 = 0$ .

*Solution*

⊕

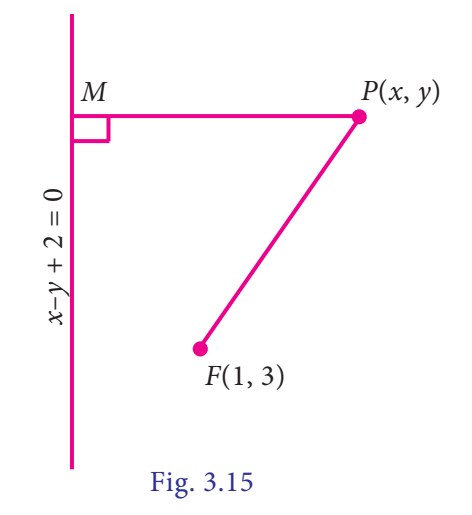

*F* is (1, 3) and directrix is  $x - y + 2 = 0$ 

$$
x-y+2=0
$$

Let  $P(x, y)$  be any point on the parabola.

For parabola 
$$
\frac{FP}{PM} = 1
$$
  
FP = PM

$$
FP^{2} = (x - 1)^{2} + (y - 3)^{2}
$$
  
=  $x^{2} - 2x + 1 + y^{2} - 6y + 9$   
=  $x^{2} + y^{2} - 2x - 6y + 10$   

$$
PM = \pm \frac{(x - y + 2)}{\sqrt{1 + 1}}
$$
  
=  $\pm \frac{(x - y + 2)}{\sqrt{2}}$   

$$
PM^{2} = \frac{(x - y + 2)^{2}}{2}
$$
  
=  $\frac{x^{2} + y^{2} + 4 - 2xy - 4y + 4x}{2}$   

$$
FP^{2} = PM^{2}
$$
  

$$
2x^{2} + 2y^{2} - 4x - 12y + 20 =
$$
  

$$
x^{2} + y^{2} - 2xy - 4y + 4x + 4
$$

The required equation of the parabola is

 $\Rightarrow x^2 + y^2 + 2xy - 8x - 8y + 16 = 0$ 

### **Example 3.32**

Find the focus, the vertex, the equation of the directrix, the axis and the length of the latus rectum of the parabola  $y^2 = -12x$ 

### *Solution*

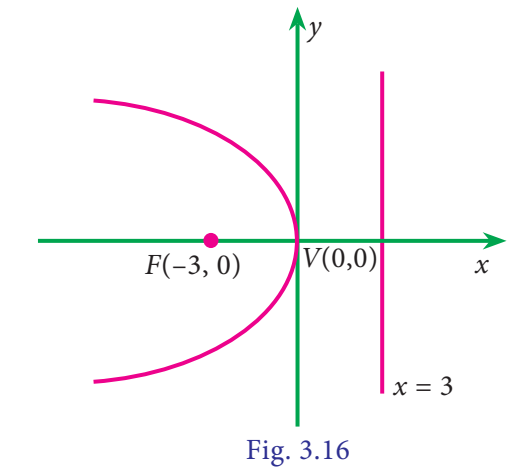

The given equation is of the form  $y^2 = -4ax$ 

where  $4a = 12$ ,  $a = 3$ .

Analytical Geometry 69

03\_11th\_BM-STAT\_Ch-3-EM.indd 69 **21-04-2020** 21:15:51 PM **QD365 - Question Bank Software**<br> **QD365 - Question Bank Software** 

The parabola is open left, its focus is

 $F($ *-a*,*o*), $F($ -3,0)

Its vertex is  $V(h, k) = V(0, 0)$ 

The equation of the directrix is  $x = a$ 

i.e., 
$$
x = 3
$$

Its axis is  $x - a$ xis whose equation is  $y = 0$ .

Length of the latus rectum  $= 4a = 12$ 

### **Example 3.33**

Show that the demand function  $x = 10p - 20 - p^2$  is a parabola and price is maximum at its vertex.

### *Solution*

♠

$$
x = 10p - 20 - p2
$$
  
= -p<sup>2</sup> - 20 + 10p + 5 - 5  

$$
x - 5 = -p2 + 10p - 25
$$
  
= -(p<sup>2</sup> - 10p + 25)  
= -(p - 5)<sup>2</sup>  
Put  $X = x - 5$  and  $P = p - 5$   
 $X = -P2$  i.e  $P2 = -X$   
It is a parabola open downward.

 $\therefore$  At the vertex  $p = 5$  when  $x = 5$ . i.e., price is maximum at the vertex.

### **Example 3.34**

Find the axis, vertex, focus, equation of directrix and the length of latus rectum for the parabola  $x^2 + 6x - 4y + 21 = 0$ 

### *Solution*

$$
4y = x^{2} + 6x + 21
$$
  
\n
$$
4y = (x^{2} + 6x + 9) + 12
$$
  
\n
$$
4y-12 = (x + 3)^{2}
$$
  
\n
$$
(x + 3)^{2} = 4(y-3)
$$
  
\n
$$
X = x + 3, Y = y - 3
$$
  
\n
$$
x = X - 3 \text{ and } y = Y + 3
$$
  
\n70 
$$
\begin{bmatrix} 11^{th} \text{ Std. Business Mathematics and Statistics} \\ 11^{th} \text{ Std. Business Mathematics and Statistics} \end{bmatrix}
$$

$$
X^2 = 4Y
$$

Comparing with  $X^2 = 4aY, 4a = 4$  $a = 1$ 

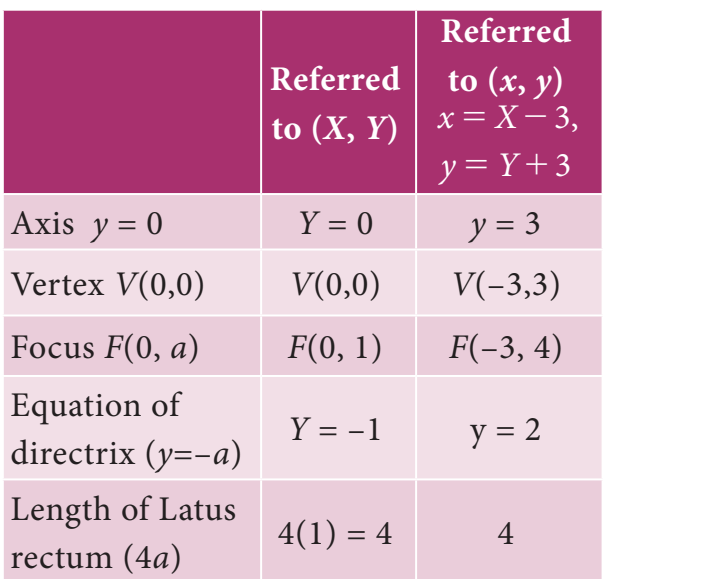

### **Example 3.35**

The supply of a commodity is related to the price by the relation  $x = \sqrt{5P - 15}$ . Show that the supply curve is a parabola.

### *Solution*

The supply price relation is given by  $x^2 = 5p - 15$ 

$$
x^2 - 3y = 5(p - 3)
$$
  
= 
$$
5(p - 3)
$$
  

$$
x^2 = 4aP \text{ where } X = x \text{ and }
$$
  

$$
P = p - 3
$$

 $\therefore$  the supply curve is a parabola whose vertex is  $(X = 0, P = 0)$ 

 i.e., The supply curve is a parabola whose vertex is (0, 3)

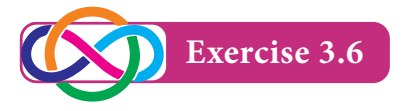

1. Find the equation of the parabola whose focus is the point  $F^{-}(-1, -2)$  and the directrix is the line  $4x-3y+2=0$ .

### 03\_11th\_BM-STAT\_Ch-3-EM.indd 70 **21-04-2020** 21:15:57 PM **QD365 - Question Bank Software**<br> **QD365 - Question Bank Software**

- 2. The parabola  $y^2 = kx$  passes through the point  $(4,-2)$ . Find its latus rectum and focus.
- 3. Find the vertex, focus, axis, directrix and the length of latus rectum of the parabola  $y^2 - 8y - 8x + 24 = 0$
- 4. Find the co-ordinates of the focus, vertex, equation of the directrix, axis and the length of latus rectum of the parabola
	- (a)  $v^2 = 20x$
	- (b)  $x^2 = 8y$
	- (c)  $x^2 = -16y$

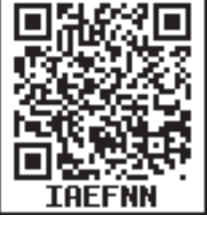

- 5. The average variable cost of a monthly output of x tonnes of a firm producing a valuable metal is ₹  $\frac{1}{5}x^2 - 6x + 100$ . Show that the average variable cost curve is a parabola. Also find the output and the average cost at the vertex of the parabola.
- 6. The profit  $\overline{\tau}$ *y* accumulated in thousand in *x* months is given by  $y = -x^2 +$  $10x - 15$ . Find the best time to end the project.

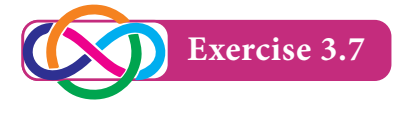

⊕

### **Choose the correct answer**

1. If  $m_1$  and  $m_2$  are the slopes of the pair of lines given by  $ax^2 + 2hxy + by^2 = 0$ , then the value of  $m_1 + m_2$  is

(a) 
$$
\frac{2h}{b}
$$
 (b)  $-\frac{2h}{b}$ 

(c)  $\frac{2h}{a}$  $\frac{2h}{a}$  (d)  $-\frac{2h}{a}$ 

- 2. The angle between the pair of straight lines  $x^2 - 7xy + 4y^2 = 0$  is
	- (a)  $\tan^{-1} \left( \frac{1}{3} \right)$  (b)  $\tan^{-1} \left( \frac{1}{2} \right)$ (c)  $\tan^{-1}\left(\frac{\sqrt{33}}{5}\right)$  (d)  $\tan^{-1}\left(\frac{5}{\sqrt{33}}\right)$
- 3. If the lines  $2x 3y 5 = 0$  and  $3x 4y - 7 = 0$  are the diameters of a circle, then its centre is

(a) 
$$
(-1, 1)
$$
   
 (b)  $(1,1)$    
 (c)  $(1, -1)$    
 (d)  $(-1, -1)$ 

4. The *x*–intercept of the straight line  $3x + 2y - 1 = 0$  is

(a) 3 (b) 2 (c) 
$$
\frac{1}{3}
$$
 (d)  $\frac{1}{2}$ 

5. The slope of the line 
$$
7x + 5y - 8 = 0
$$
 is  
\n(a)  $\frac{7}{5}$  (b)  $-\frac{7}{5}$  (c)  $\frac{5}{7}$  (d)  $-\frac{5}{7}$ 

6. The locus of the point *P* which moves such that *P* is at equidistance from their coordinate axes is

(a) 
$$
y = \frac{1}{x}
$$
  
\n(b)  $y = -x$   
\n(c)  $y = x$   
\n(d)  $y = \frac{-1}{x}$ 

7. The locus of the point P which moves such that P is always at equidistance from the line  $x + 2y + 7 = 0$  is

(a) 
$$
x+2y+2=0
$$
 (b)  $x-2y+1=0$ 

- (c)  $2x y + 2 = 0$  (d)  $3x + y + 1 = 0$
- 8. If  $kx^2 + 3xy 2y^2 = 0$  represent a pair of lines which are perpendicular then *k* is equal to

(a) 
$$
\frac{1}{2}
$$
 (b)  $-\frac{1}{2}$  (c) 2 (d) -2

- 9.  $(1, -2)$  is the centre of the circle  $x^2 +$  $y^2 + ax + by - 4 = 0$ , then its radius (a) 3 (b) 2 (c) 4 (d) 1
	- - *Analytical Geometry* 71

- 10. The length of the tangent from (4,5) to the circle  $x^2 + y^2 = 16$  is
	- (a) 4 (b) 5 (c) 16 (d) 25
- 11. The focus of the parabola  $x^2 = 16y$  is (a)  $(4,0)$  (b)  $(-4, 0)$ 
	- (c)  $(0, 4)$  (d)  $(0, -4)$
- 12. Length of the latus rectum of the parabola  $y^2 = -25x$ .

(a) 25 (b) –5 (c) 5 (d) –25

- 13. The centre of the circle  $x^2 + y^2 2x +$  $2y - 9 = 0$  is
	- (a)  $(1,1)$  (b)  $(-1,-1)$
	- (c)  $(-1,1)$  (d)  $(1,-1)$
- 14. The equation of the circle with centre on the *x* axis and passing through the origin is
	- (a)  $x^2 2ax + y^2 = 0$ (b)  $y^2 - 2ay + x^2 = 0$ (c)  $x^2 + y^2 = a^2$
	- (d)  $x^2 2ay + y^2 = 0$
- 15. If the centre of the circle is (–*a*, –*b*) and radius is  $\sqrt{a^2 - b^2}$ , then the equation of circle is
	- (a)  $x^2 + y^2 + 2ax + 2by + 2b^2 = 0$
	- (b)  $x^2 + y^2 + 2ax + 2by 2b^2 = 0$
	- (c)  $x^2 + y^2 2ax 2by 2b^2 = 0$
	- (d)  $x^2 + y^2 2ax 2by + 2b^2 = 0$
- 16. Combined equation of co-ordinate axes is
	- (a)  $x^2 y^2 = 0$  (b)  $x^2 + y^2 = 0$
	- (c)  $xy = c$  (d)  $xy = 0$

17.  $ax^2 + 4xy + 2y^2 = 0$  represents a pair of parallel lines then '*a*' is

(a) 2 (b) –2 (c) 4 (d) –4

18. In the equation of the circle  $x^2 + y^2 = 16$ then *y* intercept is (are)

(a) 4 (b) 16 (c)  $\pm 4$  (d)  $\pm 16$ 

19. If the perimeter of the circle is  $8\pi$ units and centre is (2,2) then the equation of the circle is

(a) 
$$
(x-2)^2 + (y-2)^2 = 4
$$
  
\n(b)  $(x-2)^2 + (y-2)^2 = 16$ 

(c) 
$$
(x-4)^2 + (y-4)^2 = 2
$$

(d) 
$$
x^2 + y^2 = 4
$$

20. The equation of the circle with centre (3, –4) and touches the *x* – axis is

(a) 
$$
(x-3)^2 + (y-4)^2 = 4
$$
  
\n(b)  $(x-3)^2 + (y+4)^2 = 16$   
\n(c)  $(x-3)^2 + (y-4)^2 = 16$   
\n(d)  $x^2 + y^2 = 16$ 

21. If the circle touches *x* axis, *y* axis and the line  $x = 6$  then the length of the diameter of the circle is

(a)  $6$  (b) 3 (c) 12 (d) 4

- 22. The eccentricity of the parabola is
	- (a) 3 (b) 2 (c) 0 (d) 1
- 23. The double ordinate passing through the focus is
	- (a) focal chord (b) latus rectum (c) directrix (d) axis
- 24. The distance between directrix and focus of a parabola  $y^2 = 4ax$  is
	- (a) *a* (b) 2*a* (c) 4*a* (d) 3*a*

72 *11th Std. Business Mathematics and Statistics*

⊕

03\_11th\_BM-STAT\_Ch-3-EM.indd 72 **21-04-2020 12:16:11 PM QD365 - Question Bank Software**<br><sup>03\_11th\_BM-STAT\_Ch-3-EM.indd 72</sup> 21-04-2020 12:16:11 PM</sub>

- 25. The equation of directrix of the parabola  $y^2 = -x$  is
	- (a)  $4x + 1 = 0$  (b)  $4x 1 = 0$
	- (c)  $x 4 = 0$  (d)  $x + 4 = 0$

### **Miscellaneous Problems**

- 1. A point *P* moves so that *P* and the points  $(2, 2)$  and  $(1, 5)$  are always collinear. Find the locus of *P*.
- 2. As the number of units produced increases from 500 to 1000 and the total cost of production increases from  $\overline{\xi}$  6000 to  $\overline{\xi}$ 9000. Find the relationship between the cost (*y*) and the number of units produced (*x*) if the relationship is linear.
- 3. Prove that the lines  $4x + 3y = 10$ ,  $3x-4y = -5$  and  $5x + y = 7$  are concurrent.
- 4. Find the value of *p* for which the straight lines  $8px + (2-3p)y + 1 = 0$

and  $px + 8y - 7 = 0$  are perpendicular to each other.

- 5. If the slope of one of the straight lines  $ax^2 + 2hxy + by^2 = 0$  is thrice that of the other, then show that  $3h^2 = 4ab$ .
- 6. Find the values of *a* and *b* if the equation  $(a-1)x^2 + by^2 + (b-8)xy +$  $4x + 4y - 1 = 0$  represents a circle.
- 7. Find whether the points  $(-1, -2)$ ,  $(1, 0)$  and  $(-3, -4)$  lie above, below or on the line  $3x + 2y + 7 = 0$ .
- 8. If  $(4, 1)$  is one extremity of a diameter of the circle  $x^2 + y^2 - 2x + 6y - 15 = 0$ , find the other extremity.
- 9. Find the equation of the parabola which is symmetrical about x-axis and passing through  $(-2, -3)$ .
- 10. Find the axis, vertex, focus, equation of directrix and the length of latus rectum of the parabola  $(y - 2)^2 = 4(x - 1)$

### **Summary**

- Angle between the two intersecting lines  $y = m_1 x + c_1$  and  $y = m_2 x + c_2$  is  $\theta = \tan^{-1} \left| \frac{m_1}{1 + m_1 n} \right|$  $m_1 - n$  $\frac{1}{1}$  $\theta = \tan^{-1} \left[ \left| \frac{m_1 - m_2}{1 + m_1 m_2} \right| \right]$  $\frac{1}{1}$  $\theta = \tan^{-1} \left[ \left| \frac{m_1 - m_2}{1 + m_1 m_2} \right| \right].$ • Condition for the three straight lines  $a_1x + b_1y + c_1 = 0$ ,  $a_2x + b_2y + c_2 = 0$ , and
	- $a_3 x + b_3 y + c_3 = 0$  to be concurrent is *a a a b b b c c c*  $\overline{1}$ 2 3 1 2 3 1  $\vert z \vert = 0.$ 3
- The condition for a general second degree equation  $ax^2 + 2hxy + by^2 + 2gx + 2fy + c = 0$ to represent a pair of straight lines is  $abc + 2fgh - af^2 - bg^2 - ch^2 = 0$ .
- Pair of straight lines passing through the origin is  $ax^2 + 2hxy + by^2 = 0$ .
- Let  $ax^2 + 2hxy + by^2 = 0$  be the straight lines passing through the origin then the product of the slopes is  $\frac{a}{b}$  and sum of the slopes is  $\frac{-2h}{b}$ .
- If  $\theta$  is the angle between the pair of straight lines.  $ax^2 + 2hxy + by^2 + 2gx + 2fy + c = 0$ , then  $\theta = \tan^{-1} \left[ \left| \frac{\pm 2\sqrt{h^2 - ab}}{a + b} \right| \right].$

⊕

- The equation of a circle with centre  $(h, k)$  and the radius r is  $(x-h)^2 + (y-k)^2 = r^2$ .
- The equation of a circle with centre at origin and the radius *r* is  $x^2 + y^2 = r^2$ .
- The equation of the circle with  $(x_1, y_1)$  and  $(x_2, y_2)$  as end points of a diameter is  $(x - x_1)(x - x_2) + (y - y_1)(y - y_2) = 0.$
- The parametric equations of the circle  $x^2 + y^2 = r^2$  are  $x = r \cos \theta$ ,  $y = r \sin \theta$  $0 \leq \theta \leq 2\pi$
- The equation of the tangent to the circle  $x^2 + y^2 + 2gx + 2fy + c = 0$  at  $(x_1, y_1)$  is  $xx_1 + yy_1 + g(x + x_1) + f(y + y_1) + c = 0.$
- The equation of the tangent at  $(x_1, y_1)$  to the circle  $x^2 + y^2 = a^2$  is  $xx_1 + yy_1 = a^2$ .
- **•** Length of the tangent to the circle  $x^2 + y^2 + 2gx + 2fy + c = 0$  from a point  $(x_1, y_1)$ is  $\sqrt{x_1^2 + y_1^2 + 2gx_1 + 2fy_1} + c$  $+ y_1^2 + 2gx_1 + 2fy_1 + c$ .
- Condition for the straight line  $y = mx + c$  to be a tangent to the circle  $x^2 + y^2 = a^2$ is  $c^2 = a^2 (1 + m^2)$ .
- The standard equation of the parabola is  $y^2 = 4ax$ .

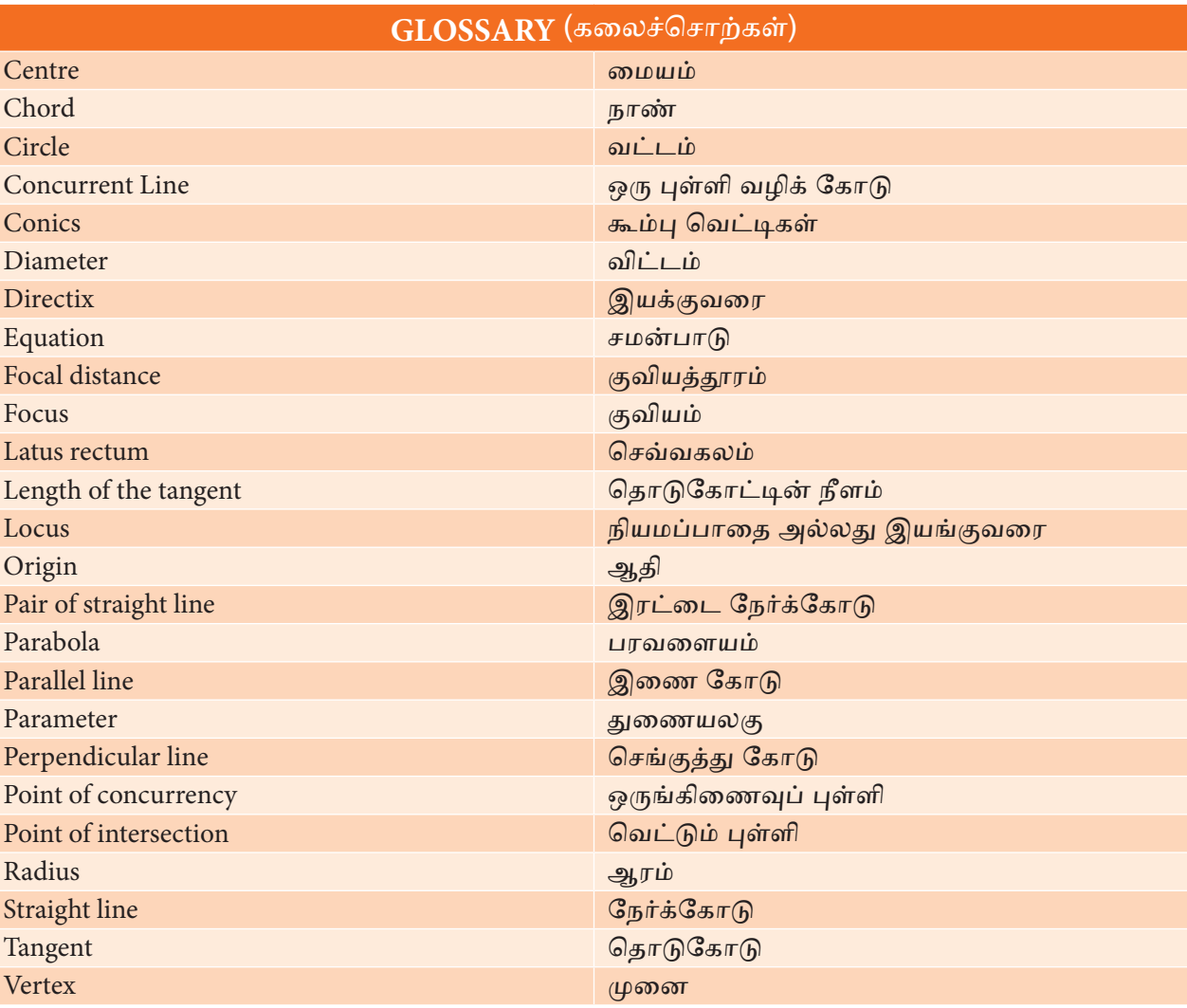

74 *11th Std. Business Mathematics and Statistics*

⊕

### **ICT Corner**

#### **Expected final outcomes**

### **Step – 1**

Open the Browser and type the URL given (or) Scan the QR Code.

GeoGebra Work book called "**11th BUSINESS MATHEMATICS and STATISTICS**" will appear.

In this several work sheets for Business Maths are given, Open the worksheet named "**Locus-Parabola**"

### **Step - 2**

⊕

Locus-Parabola page will open. Click on the check boxes on the Left-hand side to see the respective parabola types with Directrix and Focus. On right-hand side Locus for parabola is given. You can play/pause for the path of the locus and observe the condition for the locus.

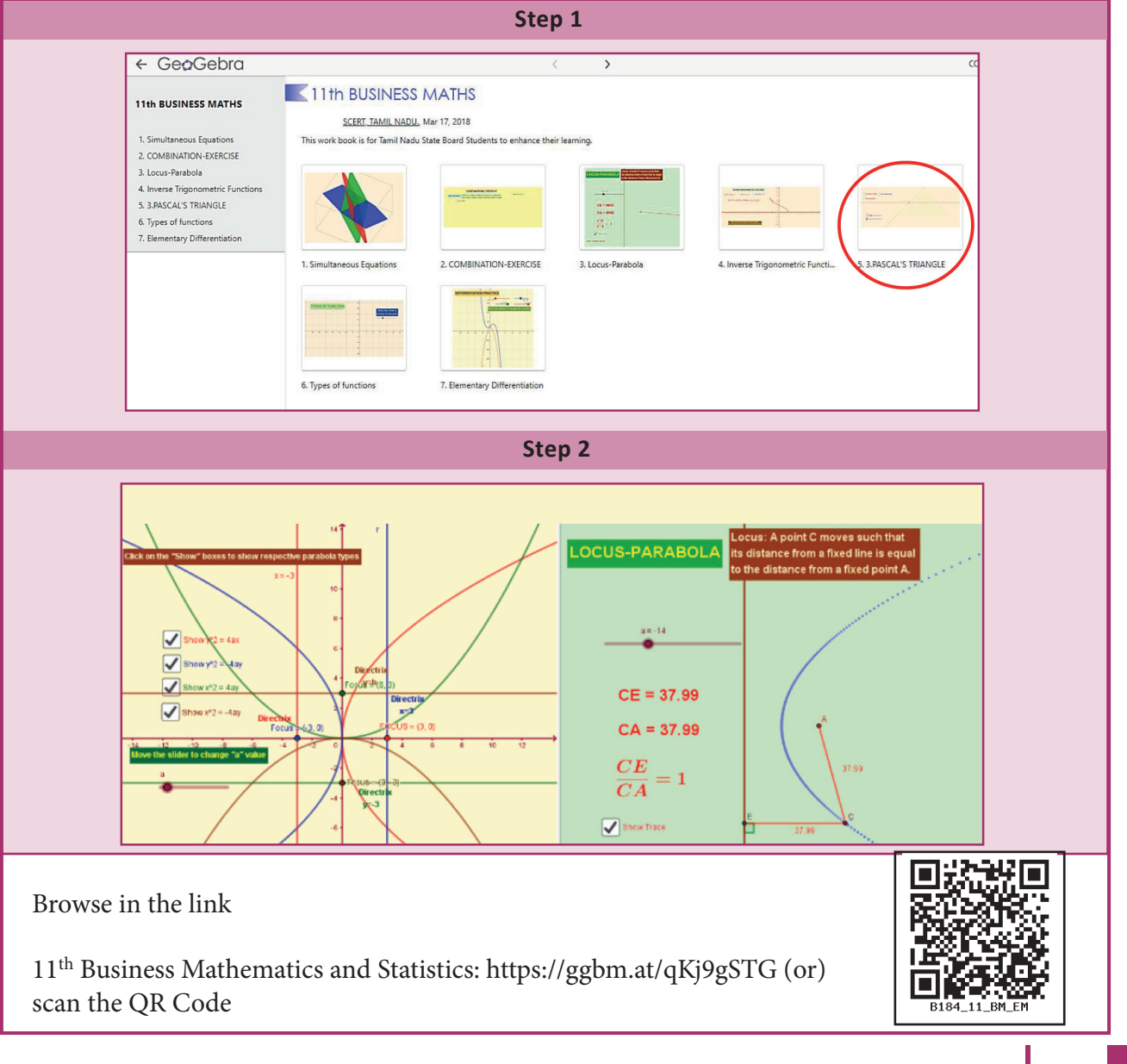

Analytical Geometry 75

 $CA = 37.9$  $\frac{CE}{CA}=1$ 

### **4 TRIGONOMETRY**

*QB365 - Question Bank Software*

#### **Learning Objectives**  $\lceil$  (6)

*Chapter*

♠

After studying this chapter, the students will be able to understand

- trigonometric ratio of angles
- addition formulae, multiple and sub-multiple angles
- transformation of sums into products and vice versa
- basic concepts of inverse trigonometric functions
- properties of inverse trigonometric functions

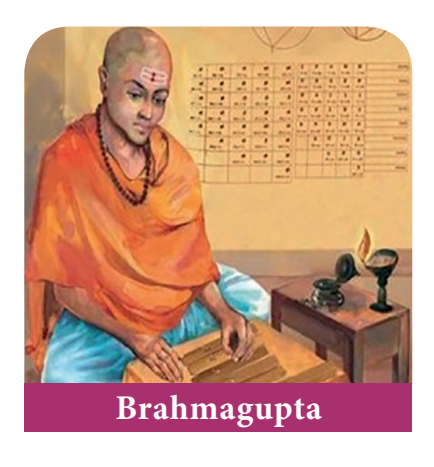

#### **Introduction**

The word trigonometry is derived from the Greek word 'tri' (meaning three), 'gon' (meaning sides) and 'metron' (meaning measure). In fact, trigonometry is the study of relationships between the sides and angles of a triangle. Around second century A.D. George Rheticus was the first to define the

76 *11th Std. Business Mathematics and Statistics*

trigonometric functions in terms of right angles. The study of trigonometry was first started in India. The ancient Indian Mathematician, Aryabhatta, Brahmagupta,

Bhaskara I and Bhaskara II obtained important results. Bhaskara I gave formulae to find the values of sine functions for angles more than 90 degrees.The earliest

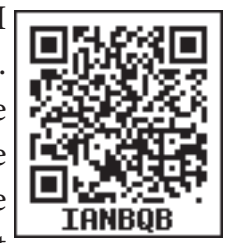

applications of trigonometry were in the fields of navigation, surveying and astronomy.

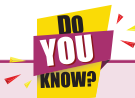

*Currently, trigonometry is used in many areas such as electric circuits, describing the state of an atom, predicting the heights of tides in the ocean, analyzing a musical tone.* 

### **Recall**

1. 
$$
\sin \theta = \frac{\text{side opposite to angle } \theta}{\text{Hypotenuse}}
$$
\n2. 
$$
\cos \theta = \frac{\text{Adjacent side to angle } \theta}{\text{Hypotenuse}}
$$

3. 
$$
\tan \theta = \frac{\text{side opposite to angle } \theta}{\text{Adjacent side to angle } \theta}
$$

4. 
$$
\cot \theta = \frac{Adjacent \, side \, to \, angle \, \theta}{side \, opposite \, to \, angle \, \theta}
$$

5. 
$$
\sec\theta = \frac{Hypotenuse}{Adjacent side to angle \theta}
$$

6. 
$$
\csc \theta = \frac{Hypotenuse}{side opposite to angle \theta}
$$

### **Relations between trigonometric ratios**

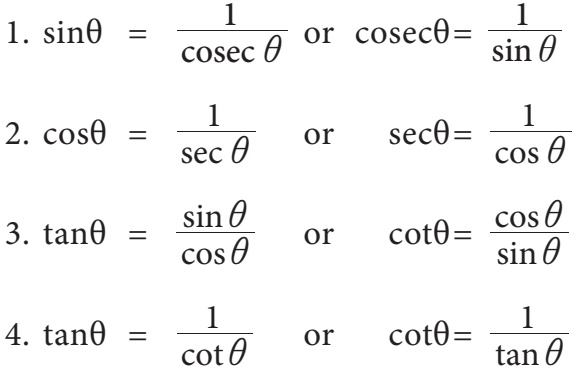

### **Trigonometric Identities**

- 1.  $\sin^2 \theta + \cos^2 \theta = 1$
- 2.  $1 + \tan^2 \theta = \sec^2 \theta$
- 3.  $1 + \cot^2 \theta = \csc^2 \theta$ .

### **Angle**

⊕

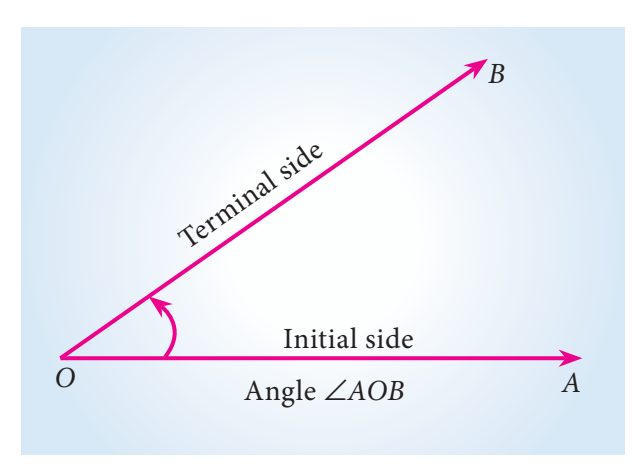

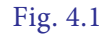

Angle is a measure of rotation of a given ray about its initial point. The ray 'OA' is called the initial side and the final position of the ray 'OB' after rotation is called the terminal side of the angle. The point 'O' of rotation is called the vertex.

If the direction of rotation is anticlockwise, then angle is said to be positive and if the direction of rotation is clockwise, then angle is said to be negative.

### **Measurement of an angle**

Two types of units of measurement of an angle which are most commonly used namely degree measure and radian measure.

#### **Degree measure**

If a rotation from the initial position to the terminal position  $\left(\frac{1}{360}\right)^{th}$  of the revolution, the angle is said to have a measure of one degree and written as 1<sup>o</sup>. A degree is divided into minutes and minute is divided into seconds.

> One degree  $= 60$  minutes  $(60)$ One minute  $= 60$  seconds  $(60<sup>n</sup>)$

#### **Radian measure**

**NOTE**

The angle subtended at the centre of the circle by an arc equal to the length of the radius of the circle is called a radian, and it is denoted by  $1<sup>c</sup>$ 

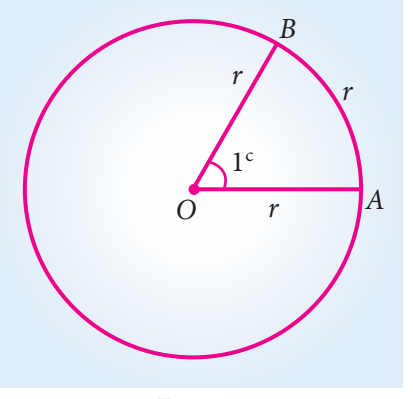

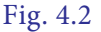

The number of radians in an angle subtended by an arc of a circle at the centre of a circle is

$$
= \frac{length\ of\ the\ arc}{radius}
$$

i.e.,  $\theta = \frac{s}{r}$ , where  $\theta$  is the angle subtended at the centre of a circle of radius r by an arc of length *s*.

**Trigonometry** 

### **Relation between degrees and radians**

We know that the circumference of a circle of radius 1unit is 2π. One complete revolution of the radius of unit circle subtends  $2\pi$  radians. A circle subtends at the centre an angle whose degree measure is  $360^\circ$ .

$$
2\pi
$$
 radians = 360°  $\pi$  radians = 180°  
1radian =  $\frac{180^{\circ}}{\pi}$ 

### **Example 4.1**

Convert: (i)  $160^\circ$  into radians (ii)  $\frac{4\pi}{5}$  radians into degree (iii)  $\frac{1}{4}$  radians into degree

### *Solution*

⊕

i) 
$$
160^\circ = 160 \times \frac{\pi}{180} radians = \frac{8}{9}\pi
$$

ii) 
$$
\frac{4\pi}{5}radians = \frac{4}{5}\pi \times \frac{180^{\circ}}{\pi} = 144^{\circ}
$$

iii) 
$$
\frac{1}{4} \text{ radian} = \frac{1}{4} \frac{180}{\pi}
$$

$$
= \frac{1}{4} \times 180 \times \frac{7}{22} = 14^{\circ}19'5''
$$

### **4.1 Trigonometric Ratios**

### **4.1.1 Quadrants:**

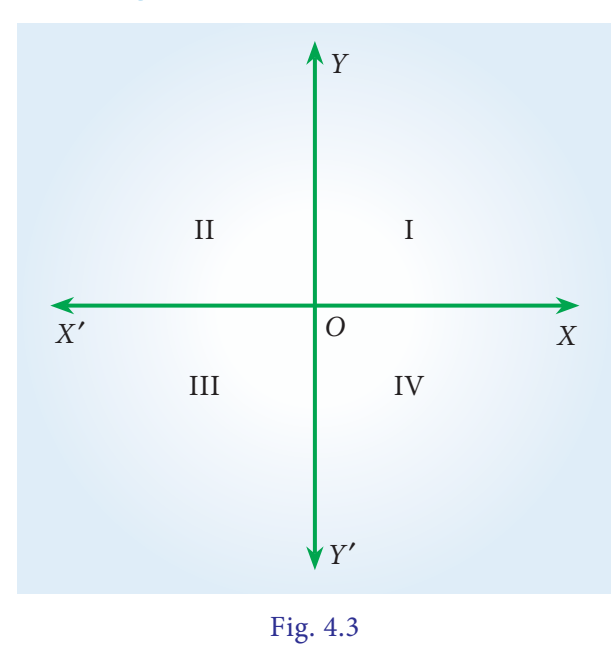

78 *11th Std. Business Mathematics and Statistics*

Let *X'OX* and *Y'OY* be two lines at right angles to each other as in the figure. We call  $X'OX$  and  $Y'OY$  as  $X$  axis and *Y* axis respectively. Clearly these axes divided the entire plane into four equal parts called "Quadrants".

 The parts *XOY*, *YOX*' , *X O*' *Y*l and *Y'OX* are known as the first, second, third and the fourth quadrant respectively.

### **Example 4.2**

Find the quadrants in which the terminal sides of the following angles lie.

(i)  $-70^{\circ}$  (ii)  $-320^{\circ}$  (iii)  $1325^{\circ}$ 

### *Solution (i)*

(i) The terminal side of  $-70^{\circ}$  lies in IV quadrant.

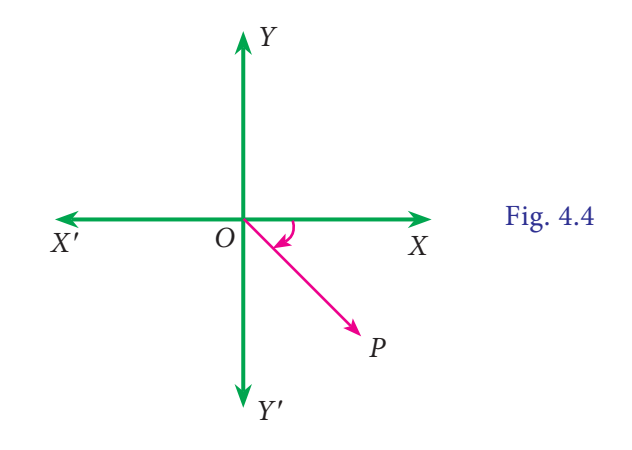

(ii) The terminal side  $-320^{\circ}$  of lies in I quadrant.

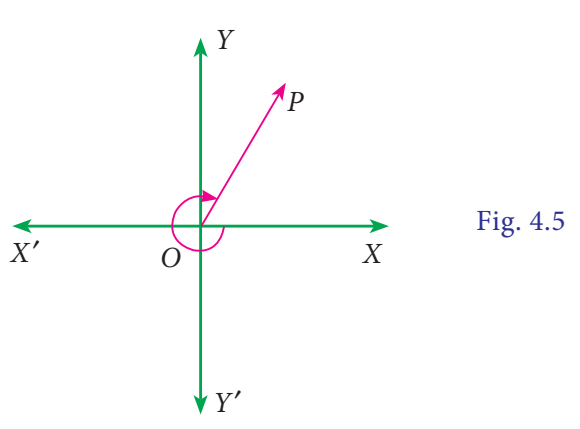

### **QB365 - Question Bank Software** 21-04-2020 12:09:56 PM <sup>04\_11th\_BM-STAT\_Ch-4-EM.indd</sup> 78

(iii)  $1325^\circ = (3 \times 360) + 180^\circ + 65^\circ$  the terminal side lies in III quadrant.

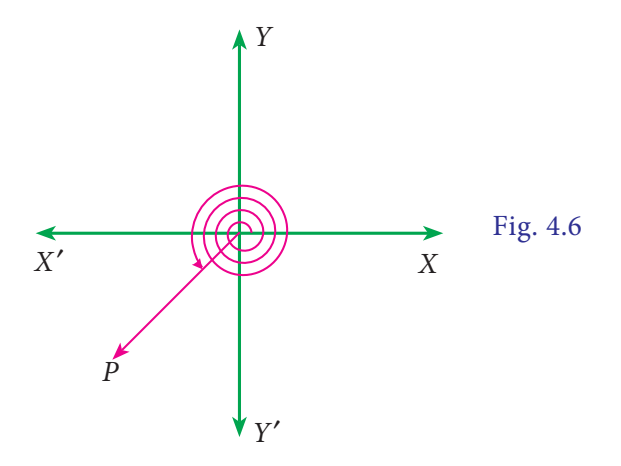

### **4.1.2 Signs of the trigonometric ratios of an angle θ as it varies from 0º to 360º**

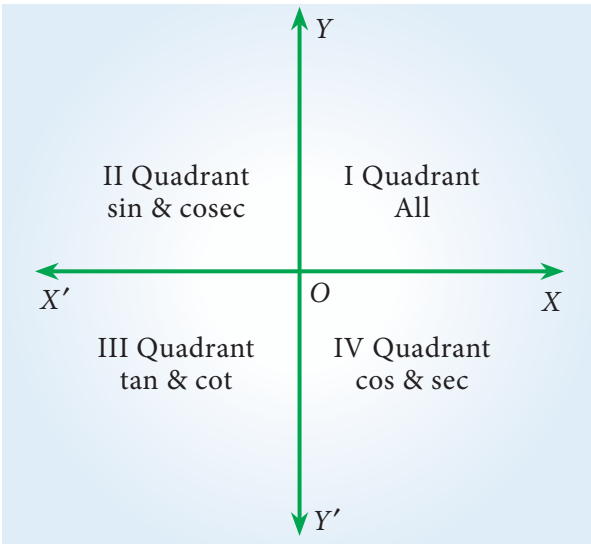

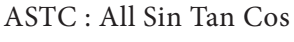

⊕

#### Fig. 4.7

In the first quadrant both *x* and *y* are positive. So all trigonometric ratios are positive. In the second quadrant  $(90^\circ < \theta < 180^\circ)$  x is negative and y is positive. So trigonometric ratios sin θ and cosec  $\theta$  are positive. In the third quadrant (180°  $< \theta < 270$ °) both *x* and *y* are negative. So trigonometric ratios tan θ and cot θ are positive. In the fourth quadrant  $(270^\circ < \theta < 360^\circ)$  x is positive and *y* is negative. So trigonometric ratios cos θ and sec θ are positive.

A function  $f(x)$  is said to be odd function if  $f(-x) = -f(x) \cdot \sin \theta$ ,  $\tan \theta$ ,  $\cot \theta$  and  $\csc \theta$  are all odd function. A function  $f(x)$  is said to be even function if  $f(-x) = f(x)$ ,  $\cos \theta$  and  $\sec \theta$  are even function.

### **4.1.3 Trigonometric ratios of allied angles:**

Two angles are said to be allied angles when their sum or difference is either zero or a multiple of 90°. The angles  $-\theta$ ,  $90^\circ \pm \theta$ ,  $180^\circ \pm \theta$ ,  $360^\circ \pm \theta$  etc .,are angles allied to the angle  $\theta$ . Using trigonometric ratios of the allied angles we can find the trigonometric ratios of any angle.

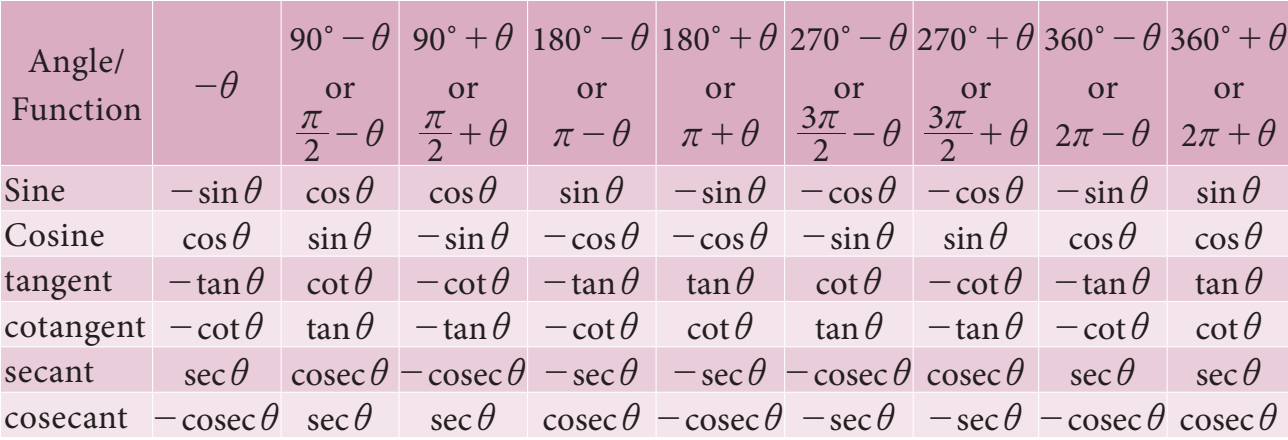

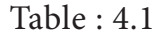

**Trigonometry** 

### **Example 4.3**

Find the values of each of the following trigonometric ratios.

(i)  $\sin 150^\circ$  (ii)  $\cos(-210^\circ)$ (iii) cosec 390° (iv)  $\tan(-1215^\circ)$ (v)  $sec1485^\circ$ 

### *Solution*

⊕

(i)  $\sin 150^\circ = \sin(1 \times 90^\circ + 60^\circ)$ 

Since 150° lies in the second quadrant, we have

$$
\sin 150^\circ = \sin(1 \times 90^\circ + 60^\circ)
$$
  
=  $\cos 60^\circ = \frac{1}{2}$ 

(ii) we have  $cos(-210^\circ) = cos210^\circ$ 

Since 210° lies in the third quadrant, we have

$$
\cos 210^{\circ} = \cos (180^{\circ} + 30^{\circ})
$$

$$
= -\cos 30^{\circ} = -\frac{\sqrt{3}}{2}
$$

(iii) 
$$
\csc 390^\circ = \csc (360^\circ + 30^\circ)
$$
  
=  $\csc 30^\circ = 2$ 

(iv) 
$$
\tan(-1215^\circ) = -\tan(1215^\circ)
$$
  
\n $= -\tan(3 \times 360^\circ + 135^\circ)$   
\n $= -\tan 135^\circ$   
\n $= -\tan(90^\circ + 45^\circ)$   
\n $= -(-\cot 45^\circ) = 1$   
\n(v)  $\sec 1485^\circ = \sec(4 \times 360^\circ + 45^\circ)$   
\n $= \sec 45^\circ = \sqrt{2}$ 

### **Example 4.4**

Prove that

 $\sin 600^{\circ} \cos 390^{\circ} + \cos 480^{\circ} \sin 150^{\circ} = -1$ 

### *Solution*

 $sin600^\circ = sin(360^\circ + 240^\circ) = sin240^\circ$ 

$$
= \sin(180^\circ + 60^\circ) = -\sin 60^\circ = -\frac{\sqrt{3}}{2}
$$

80 *11th Std. Business Mathematics and Statistics*

$$
\cos 390^\circ = \cos (360^\circ + 30^\circ)
$$
  
=  $\cos 30^\circ = \frac{\sqrt{3}}{2}$   

$$
\cos 480^\circ = \cos (360^\circ + 120)
$$
  
=  $\cos 120^\circ$   
=  $\cos (180^\circ - 60^\circ) = -\cos 60^\circ$   
=  $-\frac{1}{2}$   

$$
\sin 150^\circ = \sin (180^\circ - 30^\circ)
$$
  
=  $\sin 30^\circ = \frac{1}{2}$ 

Now, sin  $600^{\circ}$  cos390 $^{\circ}$  + cos480 $^{\circ}$  sin150 $^{\circ}$ 

$$
= \left(-\frac{\sqrt{3}}{2}\right)\left(\frac{\sqrt{3}}{2}\right) + \left(-\frac{1}{2}\right)\left(\frac{1}{2}\right) \\
= -\frac{3}{4} - \frac{1}{4} = \frac{-3 - 1}{4} = -1
$$

### **Example 4.5**

Prove that  
\n
$$
\frac{\sin(-\theta)\tan(90^\circ - \theta)\sec(180^\circ - \theta)}{\sin(180 + \theta)\cot(360 - \theta)\csc(90^\circ - \theta)} = 1
$$

### *Solution*

L.H.S  
\n
$$
= \frac{\sin(-\theta)\tan(90^\circ - \theta)\sec(180^\circ - \theta)}{\sin(180 + \theta)\cot(360 - \theta)\csc(90^\circ - \theta)}
$$
\n
$$
= \frac{(-\sin\theta)\cot(\theta - \sec\theta)}{(-\sin\theta)(-\cot\theta)\sec\theta} = 1
$$
\n**Exercise 4.1**

1. Convert the following degree measure into radian measure

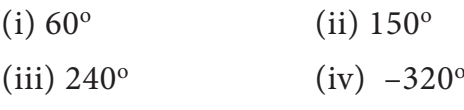

2. Find the degree measure corresponding to the following radian measure.

$$
(i) \frac{\pi}{8} \qquad \qquad (ii) \frac{9\pi}{5}
$$

$$
(iii) -3 \qquad \qquad (iv) \ \frac{11\pi}{18}
$$

04\_11th\_BM-STAT\_Ch-4-EM.indd 80 **QB365 - Question Bank Software** 21-04-2020 12:10:06 PM

3. Determine the quadrants in which the following degree lie.

(i)  $380^\circ$  (ii)  $-140^\circ$  $(iii)$  1195 $^{\circ}$ 

- 4. Find the values of each of the following trigonometric ratios.
	- (i)  $\sin 300^\circ$  (ii)  $\cos(-210^\circ)$
	- (iii) sec390<sup>o</sup> (iv) tan( $-855^\circ$ )
	- (v)  $\csc 1125^\circ$
- 5. Prove that:

(i) 
$$
\tan(-225^{\circ}) \cot(-405^{\circ}) -
$$
 are  $\cot(-765^{\circ}) \cot(675^{\circ}) = 0$   
\n(ii)  $2 \sin^2 \frac{\pi}{6} + \csc^2 \frac{7\pi}{6} \cos^2 \frac{\pi}{3} = \frac{3}{2}$   
\n(iii)  $\sec(\frac{3\pi}{2} - \theta) \sec(\theta - \frac{5\pi}{2})$  (i)  $\sin(\frac{5\pi}{2} + \theta) \tan(\theta - \frac{5\pi}{2}) = -1$  (ii)  $\sin(\theta - \frac{5\pi}{2}) = -1$ 

6. If *A, B, C, D* are angles of a cyclic quadrilateral, prove that :

$$
\cos A + \cos B + \cos C + \cos D = 0
$$

7. Prove that:

⊕

- (i)  $\frac{\sin(180^\circ \theta)\cos(90^\circ + \theta)\tan(270 \theta)\cot(360^\circ)}{\sin(360 \theta)\cos(360 + \theta)\sin(270 \theta)\csc(360^\circ)}$  $360 - \theta$ ) $\cos(360 + \theta) \sin(270)$  $(180^\circ - \theta)$ cos $(90^\circ + \theta)$ tan $(270 - \theta)$ cot $(360^\circ)$  $\theta$ )cos(360 +  $\theta$ )sin(270 –  $\theta$ )cosec(- $\theta$  $\theta$ ) $cos(90^\circ + \theta)$ tan(270 –  $\theta$ ) $cot(360 - \theta)$  $-\theta$ )cos(360 +  $\theta$ )sin(270 -  $\theta$ )cosec(- $(180^\circ - \theta) \cos(90^\circ + \theta) \tan(270 - \theta) \cot(360 \overline{\phantom{a}}$  $\overline{(}$  $\overline{\phantom{a}}$  $\overline{(}$  $\overline{\phantom{a}}$  $\overline{(}$  $\overline{\phantom{a}}$  $\frac{1}{2}$  $)$  $\frac{1}{2}$  $)$  $\frac{1}{2}$  $\frac{\csc(360-\theta)}{\csc(-\theta)}$  $=-1$
- (ii)  $\sin \theta \cdot \cos \theta \sin \left( \frac{\pi}{2} \theta \right) \cdot \csc \theta$  $\left\{\cos\left(\frac{\pi}{2} - \theta\right) \cdot \sec\theta\right\} = 1$ 
	- 8. Prove that :  $\cos 510^\circ \cos 330^\circ + \sin 390^\circ$  $\cos 120^\circ = -1$
- 9. Prove that:

(i) 
$$
\tan(\pi + x)\cot(x - \pi)
$$
  
\t\t\t\t $-\cos(2\pi - x)\cos(2\pi + x) = \sin^2 x$  \t\t\t lie in the  
\n(ii)  $\frac{\sin(180^\circ + A)\cos(90^\circ - A)\tan(270^\circ - A)}{\sec(540^\circ - A)\cos(360^\circ + A)\csc(270^\circ + A)}$   $\cdot$   
\t\t\t\t $= -\sin A \cos^2 A$  G

10. If  $\sin \theta = \frac{3}{5}$ , tan  $\theta = \frac{3}{5}$ ,  $\tan \varphi = \frac{1}{2}$  and  $\frac{\pi}{2} < \theta <$  $\pi < \varphi < \frac{3\pi}{2}$ , then find the value of 8 tan  $\theta$  –  $\sqrt{5}$  sec  $\varphi$ 

### **4.2 Trigonometric Ratios of Compound Angles**

### **4.2.1 Compound angles**

When we add or subtract angles, the result is called a compound angle. i.e., the algebraic sum of two or more angles are called compound angles

For example, If *A*, *B*, *C* are three angles then  $A \pm B$ ,  $A + B + C$ ,  $A - B + C$  etc., are compound angles.

### **4.2.2 Sum and difference formulae of sine, cosine and tangent**

- $\left(\frac{3\pi}{2} \theta\right) \sec\left(\theta \frac{5\pi}{2}\right)$  (i)  $\sin(A + B) = \sin A \cos B + \cos A \sin B$ 
	- (ii)  $sin(A B) = sinA cosB cosA sinB$
	- $(iii) \cos(A + B) = \cos A \cos B \sin A \sin B$
	- $(iv) \cos(A B) = \cos A \cos B + \sin A \sin B$

(v) 
$$
\tan(A+B) = \frac{\tan A + \tan B}{1 - \tan A \tan B}
$$

$$
(vi) \tan(A-B) = \frac{\tan A - \tan B}{1 + \tan A \tan B}
$$

### **Example 4.6**

If 
$$
\cos A = \frac{4}{5}
$$
 and  $\cos B = \frac{12}{13}$ ,  
\n $\frac{3\pi}{2} < (A, B) < 2\pi$ , find the value of  
\n(i)  $\sin(A-B)$   
\n(ii)  $\cos(A+B)$ .

#### *Solution*

Since  $\frac{3\pi}{2}$  < (*A, B*) < 2 $\pi$ , both *A* and *B* lie in the fourth quadrant,

.: sinA and sinB are negative.  
\nGiven 
$$
\cos A = \frac{4}{5}
$$
 and  $\cos B = \frac{12}{13}$ ,  
\nTherefore,  
\n $\sin A = -\sqrt{1 - \cos^2 A}$   
\n $= -\sqrt{1 - \frac{16}{25}}$ 

*Trigonometry* 81

**QB365 - Question Bank Software** 21-04-2020 12:10:10 PM <sup>04\_11th\_BM-STAT\_Ch-4-EM.indd 81</sub></sup>

$$
= -\sqrt{\frac{25 - 16}{25}} \\
= -\frac{3}{5}
$$

$$
\begin{aligned} \text{Sin } B &= -\sqrt{1 - \cos^2 B} \\ &= -\sqrt{1 - \frac{144}{169}} \\ &= -\sqrt{\frac{169 - 144}{169}} \\ &= -\frac{5}{13} \end{aligned}
$$

(i)  $cos(A + B) = cosA cosB$ sin*A* sin*B*

$$
= \frac{4}{5} \times \frac{12}{13} - \left(\frac{-3}{5}\right) \times \left(\frac{-5}{13}\right)
$$

$$
= \frac{48}{65} - \frac{15}{65} = \frac{33}{65}
$$

(ii)  $sin(A - B) = sinA cosB$ cos*A* sin*B*  $=\left(\frac{-3}{5}\right)$ 13 <u>12</u> 5  $\left(\frac{-3}{5}\right)\!\left(\frac{12}{13}\right) - \left(\frac{4}{5}\right)\!\left(\frac{-5}{13}\right)$  $=\frac{-36}{65}$ 65  $\frac{-36}{65} + \frac{20}{65} = \frac{-16}{65}$ 

### **Example 4.7**

 $\bigoplus$ 

Find the values of each of the following trigonometric ratios.

(i) 
$$
sin 15^\circ
$$
 (ii)  $cos(-105^\circ)$   
(iii)  $tan 75^\circ$  (iv)  $-sec 165^\circ$ 

### *Solution*

(i) 
$$
\sin 15^\circ = \sin(45^\circ - 30^\circ)
$$
  
\n $= \sin 45^\circ \cos 30^\circ - \cos 45^\circ \sin 30^\circ$   
\n $= \frac{1}{\sqrt{2}} \times \frac{\sqrt{3}}{2} - \frac{1}{\sqrt{2}} \times \frac{1}{2} = \frac{\sqrt{3} - 1}{2\sqrt{2}}$   
\n(ii)  $\cos(-105^\circ)$   
\n $= \cos 105^\circ$   
\n $= \cos(60^\circ + 45^\circ)$   
\n $= \cos 60^\circ \cos 45^\circ - \sin 60^\circ \sin 45^\circ$   
\n $= \frac{1}{2} \times \frac{1}{\sqrt{2}} - \frac{\sqrt{3}}{2} \times \frac{1}{\sqrt{2}} = \frac{1 - \sqrt{3}}{2\sqrt{2}}$ 

82 *11th Std. Business Mathematics and Statistics*

(iii) 
$$
\tan 75^\circ
$$
  
\n
$$
= \tan (45^\circ + 30^\circ)
$$
\n
$$
= \frac{\tan 45^\circ + \tan 30^\circ}{1 - \tan 45^\circ \tan 30^\circ}
$$
\n
$$
= \frac{1 + \frac{1}{\sqrt{3}}}{1 - \frac{1}{\sqrt{3}}} = \frac{\sqrt{3} + 1}{\sqrt{3} - 1} = 2 + \sqrt{3}
$$
\n(iv)  $\cos 165^\circ = \cos(180^\circ - 15^\circ)$   
\n $= -\cos 15^\circ$   
\n $= -\cos(60^\circ - 45^\circ)$   
\n $= -(\cos 60^\circ \cos 45^\circ + \sin 60^\circ \sin 45^\circ)$   
\n $= -(\frac{1}{2} \times \frac{1}{\sqrt{2}} + \frac{\sqrt{3}}{2} \times \frac{1}{\sqrt{2}})$ 

$$
= -\left(\frac{1+\sqrt{3}}{2}\right) = -\left(\frac{1+\sqrt{3}}{2\sqrt{2}}\right)
$$

$$
= -\left(\frac{1+\sqrt{3}}{2\sqrt{2}}\right)
$$

$$
\therefore -\sec 165^\circ = \frac{2\sqrt{2}}{1+\sqrt{3}}
$$

$$
= \frac{2\sqrt{2}}{1+\sqrt{3}} \times \frac{1-\sqrt{3}}{1-\sqrt{3}}
$$

$$
= \sqrt{2}(\sqrt{3}-1)
$$

### **Example 4.8**

If 
$$
\tan A = m \tan B
$$
, prove that  
\n
$$
\frac{\sin(A + B)}{\sin(A - B)} = \frac{m + 1}{m - 1}
$$

$$
\frac{1}{\sqrt{10}}\sqrt{10}
$$

Componendo and dividendo rule:

If 
$$
\frac{a}{b} = \frac{c}{d}
$$
, then  $\frac{a+b}{a-b} = \frac{c+d}{c-d}$ 

#### *Solution*

Given 
$$
\tan A = m \tan B
$$
  
\n $\frac{\sin A}{\cos A} = m \frac{\sin B}{\cos B}$   
\n $\frac{\sin A \cos B}{\cos A \sin B} = m$ 

**QB365 - Question Bank Software** 21-04-2020 12:10:14 PM <sup>04\_11th\_BM-STAT\_Ch-4-EM.indd 82</sup><br><sup>04\_11th\_BM-STAT\_Ch-4-EM.indd 82</sup>

Applying componendo and dividendo rule, we get

$$
\frac{\sin A \cos B + \cos A \sin B}{\sin A \cos B - \cos A \sin B} = \frac{m+1}{m-1}
$$

$$
\frac{\sin(A+B)}{\sin(A-B)} = \frac{m+1}{m-1},
$$

which completes the proof.

### **4.2.3 Trigonometric ratios of multiple angles**

Identities involving sin2*A*, cos2*A*, tan2*A*, sin3*A* etc., are called multiple angle identities.

- (i)  $\sin 2A = \sin (A + A) = \sin A \cos A +$  $\cos A \sin A = 2 \sin A \cos A$ .
- (ii)  $\cos 2A = \cos(A + A) = \cos A \cos A \sin A \sin A = \cos^2 A - \sin^2 A$
- (iii)  $\sin 3A = \sin(2A+A)$  $=$  sin 2A cos A + cos 2A sin A

$$
= (2\sin A \cos A)\cos A + (1 - 2\sin^2 A)\sin A
$$

$$
= 2\sin A \cos^2 A + \sin A - 2\sin^3 A
$$

$$
= 2\sin A(1-\sin^2 A) + \sin A - 2\sin^3 A
$$

$$
= 3\sin A - 4\sin^3 A
$$

⊕

Thus we have the following multiple angles formulae

1. (i) sin2*A* = 2sin*A* cos*A* (ii)  $\sin 2A = \frac{2 \tan A}{1 + \tan A}$ *A A* 1 2  $+$  tan<sup>2</sup> 2. (i)  $cos 2A = cos^2 A - sin^2 A$  $(ii) \cos 2A = 2\cos^2 A - 1$  $(iii) \cos 2A = 1 - 2 \sin^2 A$ (iv)  $cos2A = \frac{1 - tan}{1 + tan}$ *A A* 1  $\frac{1-\tan^2}{1+\tan^2}$ 2 + - 3.  $\tan 2A = \frac{2 \tan A}{1 - \tan A}$ *A A* 1 2  $-\tan^2$ 4.  $\sin 3A = 3 \sin A - 4 \sin^3 A$ *A A*  $\overline{1}$  $A - 4\sin^3 A$ 

$$
5. \qquad \cos 3A = 4\cos^3 A - 3\cos A
$$

6. 
$$
\tan 3A = \frac{3 \tan A - \tan^3 A}{1 - 3 \tan^2 A}
$$

### **NOTE**

(i) 
$$
\cos^2 A = \frac{1}{2}(1 + \cos 2A)
$$
 (or)  
\n $\cos A = \pm \sqrt{\frac{1 + \cos 2A}{2}}$   
\n(ii)  $\sin^2 A = \frac{1}{2}(1 - \cos 2A)$  (or)  
\n $\sin A = \pm \sqrt{\frac{1 - \cos 2A}{2}}$ 

### **Example 4.9**

Show that 
$$
\frac{\sin 2\theta}{1 + \cos 2\theta} = \tan \theta
$$

### *Solution*

$$
\frac{\sin 2\theta}{1+\cos 2\theta} = \frac{2\sin\theta\cos\theta}{2\cos^2\theta} = \frac{\sin\theta}{\cos\theta} = \tan\theta
$$

### **Example 4.10**

Using multiple angle identity, find  $tan60^\circ$ 

### *Solution*

$$
\tan 2A = \frac{2 \tan A}{1 - \tan^2 A}
$$

Put  $A = 30^\circ$  in the above identity, we get  $tan 60^\circ = \frac{2 \tan 30^\circ}{1 - \tan 30^\circ}$ tan  $1 - \tan^2 30$ <u>2</u> tan 30  $^{2}30^{\circ}$ c - =  $1 - \frac{1}{3}$ 2 3 1  $\frac{\sqrt{5}}{-\frac{1}{3}} = \frac{\sqrt{5}}{2}$ 2 3 2 3 2  $=\frac{2}{\sqrt{3}} \times \frac{3}{2} = \sqrt{3}$ 

### **Example 4.11**

If 
$$
\tan A = \frac{1}{7}
$$
 and  $\tan B = \frac{1}{3}$ , show  
that  $\cos 2A = \sin 4B$ 

### *Solution*

$$
\cos 2A = \frac{1 - \tan^2 A}{1 + \tan^2 A} = \frac{1 - \frac{1}{49}}{1 + \frac{1}{49}} = \frac{48}{49} \times \frac{49}{50}
$$

$$
= \frac{24}{25} \qquad \qquad \dots (1)
$$

*Trigonometry* 83

04\_11th\_BM-STAT\_Ch-4-EM.indd 83 **21-04-2020 12:10:19 PM QB365 - Question Bank Software** 21-04-2020 12:10:19 PM

Now,  $sin 4B = 2sin 2B cos 2B$ 

$$
= 2\frac{2\tan B}{1+\tan^2 B} \times \frac{1-\tan^2 B}{1+\tan^2 B}
$$

$$
= \frac{4\times\frac{1}{3}}{1+\frac{1}{9}} \times \frac{1-\frac{1}{9}}{1+\frac{1}{9}} = \frac{24}{25} \qquad \qquad \dots (2)
$$

From(1) and (2) we get,  $cos2A = sin4B$ .

### **Example 4.12**

If  $tan A = \frac{1 - cos A}{sin B}$  $\frac{1 - \cos B}{\sin B}$  then prove that  $tan2A = tanB$ 

### *Solution*

⊕

Consider 
$$
\frac{1 - \cos B}{\sin B} = \frac{2 \sin^2 \frac{B}{2}}{2 \sin \frac{B}{2} \cos \frac{B}{2}} = \frac{\sin \frac{B}{2}}{\cos \frac{B}{2}} = \tan \frac{B}{2}
$$
  

$$
\tan A = \frac{1 - \cos B}{\sin B}
$$
  

$$
\tan A = \tan \frac{B}{2}
$$
  

$$
A = \frac{B}{2}
$$
  

$$
2A = B
$$
  

$$
\therefore \tan 2A = \tan B
$$

### **Example 4.13**

If  $\tan \alpha = \frac{1}{3}$  and  $\tan \beta = \frac{1}{7}$  then prove that  $(2\alpha + \beta) = \frac{\pi}{4}$ .

### *Solution*

$$
\tan(2\alpha + \beta) = \frac{\tan 2\alpha + \tan \beta}{1 - \tan 2\alpha \cdot \tan \beta}
$$

$$
\tan 2\alpha = \frac{2 \tan \alpha}{1 - \tan^2 \alpha} = \frac{2 \times \frac{1}{3}}{1 - \frac{1}{9}} = \frac{3}{4}
$$

$$
\tan(2\alpha + \beta) = \frac{\frac{3}{4} + \frac{1}{7}}{1 - \frac{3}{4} \times \frac{1}{7}} = \frac{\frac{25}{28}}{\frac{25}{28}}
$$

$$
= 1 = \tan \frac{\pi}{4}
$$

$$
2\alpha + \beta = \frac{\pi}{4}
$$

84 *11th Std. Business Mathematics and Statistics*

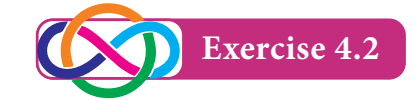

- 1. Find the values of the following: (i) cosec15 $\textdegree$  (ii) sin( $-105\textdegree$ ) (iii) cot75 $\textdegree$
- 2. Find the values of the following
	- (i)  $\sin 76^\circ \cos 16^\circ + \cos 76^\circ \sin 16^\circ$ (ii)  $\sin \frac{\pi}{4} \cos \frac{\pi}{12} + \cos \frac{\pi}{4} \sin \frac{\pi}{12}$ (iii)  $\cos 70^\circ \cos 10^\circ - \sin 70^\circ \sin 10^\circ$ (iv)  $\cos^2 15^\circ - \sin^2 15^\circ$
- following:  $(i) cos(A+B)$ 3. If  $\sin A = \frac{3}{5}$ ,  $0 < A < \frac{\pi}{2}$  and  $\cos B = \frac{-12}{13}$ ,  $\pi < B < \frac{3\pi}{2}$  find the values of the  $(iii)$  sin( $A$ – $B$ )

 $(iii)$  tan $(A-B)$ 

- 4. If  $\cos A = \frac{13}{14}$  and  $\cos B = \frac{1}{7}$  where *A*, *B* are acute angles prove that  $A-B = \frac{\pi}{3}$
- 5. Prove that  $2\tan 80^\circ = \tan 85^\circ \tan 5^\circ$
- 6. If cot  $\alpha = \frac{1}{2}$ , sec  $\beta = \frac{-5}{3}$ , where  $\pi < \alpha < \frac{3\pi}{2}$  and  $\frac{\pi}{2} < \beta < \pi$ , find the value of  $tan(\alpha + \beta)$ . State the quadrant in which  $\alpha + \beta$  terminates.
- 7. If  $A+B = 45^{\circ}$ , prove that  $(1+tanA)(1+tanB) = 2$  and hence deduce the value of  $\tan 22 \frac{1^{\circ}}{2}$
- 8. Prove that (i)  $\sin (A + 60^\circ) + \sin (A - 60^\circ) = \sin A$ (ii)  $\tan 4A \tan 3A \tan A + \tan 3A$ 
	- $t \tan A \tan 4A = 0$
- 9. (i) If  $tan\theta = 3$  find  $tan3\theta$ (ii) If  $\sin A = \frac{12}{13}$ , find  $\sin 3A$
- 10. If  $sin A = \frac{3}{5}$ , find the values of  $cos 3A$ and tan3*A*
- 11. Prove that  $\frac{\sin(B \theta)}{\cos B \cos B}$  $\cos C \cos$ sin *B C*  $B - C$  $C \cos A$  $\frac{(B-C)}{B\cos C} + \frac{\sin(C-A)}{\cos C\cos A}$  $\cos A \cos$ sin  $+\frac{\sin(A-B)}{\cos A \cos B} = 0.$

### **QB365 - Question Bank Software** 21-04-2020 12:10:24 PM <sup>04\_11th\_BM-STAT\_Ch-4-EM.indd 84</sup>

- 12. If  $\tan A \tan B = x$  and  $\cos B \cos A = y$ prove that  $\cot(A - B) = \frac{1}{x} + \frac{1}{y}$ .
- 13. If  $\sin \alpha + \sin \beta = a$  and  $\cos \alpha + \cos \beta = b$ , then prove that  $cos(\alpha-\beta) = \frac{a^2 + b^2 - 2}{2}$ .
- 14. Find the value of  $\tan \frac{\pi}{8}$ .
- 15. If  $\tan \alpha = \frac{1}{7}$ , sin 10  $\beta = \frac{1}{\sqrt{10}}$  Prove that  $\alpha + 2\beta = \frac{\pi}{4}$  where  $0 < \alpha < \frac{\pi}{2}$  and  $0 < \beta < \frac{\pi}{2}$ .

### **4.3 Transformation formulae**

The two sets of transformation formulae are described below.

### **4.3.1 Transformation of the products into sum or difference**

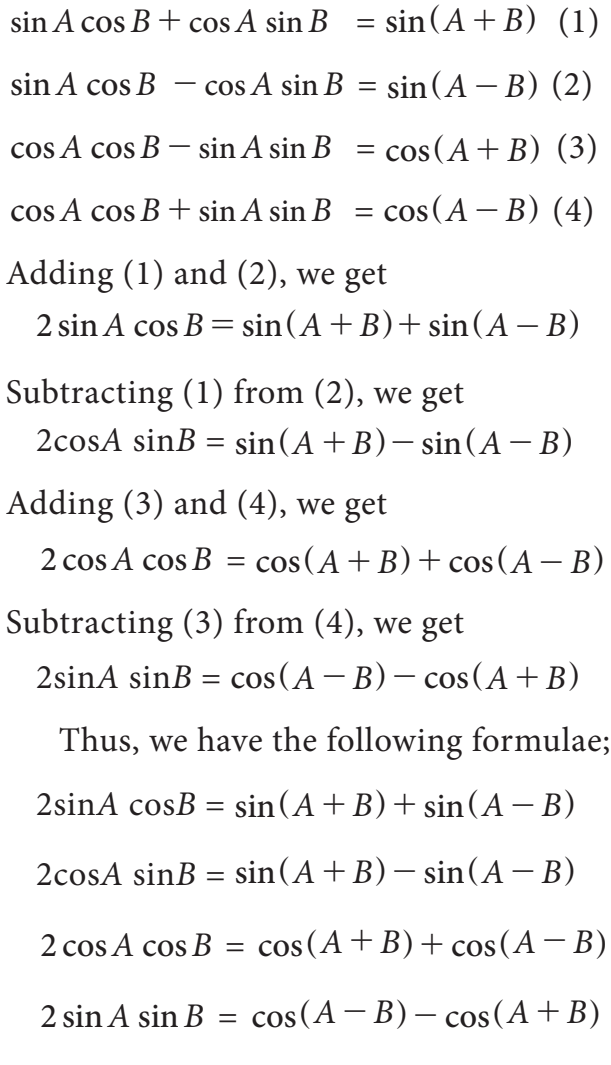

Also

 $\sin^2 A - \sin^2 B = \sin(A + B)\sin(A - B)$  $\cos^2 A - \sin^2 B = \cos(A + B) \cos(A - B)$ 

### **4.3.2 Transformation of sum or difference into product**

 $sinC + sinD = 2 sin\left(\frac{C+D}{2}\right) cos\left(\frac{C-D}{2}\right)$  $sinC - sinD = 2 cos(\frac{C+D}{2}) sin(\frac{C-D}{2})$  $\cos C + \cos D = 2\cos\left(\frac{C+D}{2}\right)\cos\left(\frac{C-D}{2}\right)$  $\cosC - \cosD = -2\sin\left(\frac{C+D}{2}\right)\sin\left(\frac{C-D}{2}\right)$ 

### **Example 4.14**

Express the following as sum or difference

(i)  $2 \sin 2\theta \cos \theta$  (ii)  $2 \cos 3\theta \cos \theta$ (iii)  $2 \sin 4\theta \sin 2\theta$  (iv)  $\cos 7\theta \cos 5\theta$ (v)  $\cos \frac{3A}{2} \cos \frac{5A}{2}$ 2 3 2 (vi)  $\cos 9\theta \sin 6\theta$  $(vii)$  2 cos 13A sin 15A

### *Solution*

(i) 
$$
2 \sin 2\theta \cos \theta = \sin(2\theta + \theta) +
$$
  
\n $\sin(2\theta - \theta)$   
\n $= \sin 3\theta + \sin \theta$   
\n(ii)  $2 \cos 3\theta \cos \theta = \cos(3\theta + \theta) +$   
\n $\cos(3\theta - \theta)$   
\n $= \cos 4\theta + \cos 2\theta$   
\n(iii)  $2 \sin 4\theta \sin 2\theta = \cos(4\theta - 2\theta) -$   
\n $\cos(4\theta + 2\theta)$   
\n $= \cos 2\theta - \cos 6\theta$   
\n(iv)  $\cos 7\theta \cos 5\theta = \frac{1}{2} [\cos(7\theta + 5\theta) +$   
\n $\cos(7\theta - 5\theta)]$   
\n $= \frac{1}{2} [\cos 12\theta + \cos 2\theta]$ 

*Trigonometry* 85

04\_11th\_BM-STAT\_Ch-4-EM.indd 85 **21-04-2020 12:10:32 PM QD365 - Question Bank Software** 

 $\bigoplus$ 

(v) 
$$
\cos \frac{3A}{2} \cos \frac{5A}{2} = \frac{1}{2} \cos \left( \frac{3A}{2} + \frac{5A}{2} \right)
$$
  
\t $+ \cos \left( \frac{3A}{2} - \frac{5A}{2} \right)$   
\t $= \frac{1}{2} \left[ \cos \frac{8A}{2} + \cos \left( \frac{-2A}{2} \right) \right]$   
\t $= \frac{1}{2} \left[ \cos 4A + \cos(-A) \right]$   
\t $= \frac{1}{2} \left[ \cos 4A + \cos A \right]$   
\t $= \frac{1}{2} \left[ \cos 4A + \cos A \right]$   
\t= Example 4.

(vi) 
$$
\cos 9\theta \sin 6\theta = \frac{1}{2} [\sin(9\theta + 6\theta) -
$$
  
 $\sin(9\theta - 6\theta)]$ 

$$
=\frac{1}{2}[\sin(15\theta)-\sin 3\theta]
$$

(vii)  $2 \cos 13A \sin 15A = \sin(13A + 15A)$  $- \sin(13A - 15A)$   $(1 - \sin^2(A - 120^\circ))$  $=$  sin 28 $A$  + sin 2 $A$ 

### **Example 4.15**

Show that  $\sin 20^\circ \sin 40^\circ \sin 80^\circ = \frac{\sqrt{3}}{8}$   $- \sin^2 (A - 120^\circ)$ 

### *Solution*

 $\bigoplus$ 

LHS = 
$$
\sin 20^\circ \sin 40^\circ \sin 80^\circ
$$

$$
= \sin 20^\circ \sin (60^\circ - 20^\circ) \sin (60^\circ + 20^\circ)
$$
  
\n
$$
= \sin 20^\circ [\sin^2 60^\circ - \sin^2 20^\circ]
$$
  
\n
$$
= \sin 20^\circ [\frac{3}{4} - \sin^2 20^\circ]
$$
  
\n
$$
= \sin 20^\circ [\frac{3 - 4 \sin^2 20^\circ}{4}]
$$
  
\n
$$
= \frac{3 \sin 20^\circ - 4 \sin^3 20^\circ}{4} = \frac{\sin 3(20^\circ)}{4}
$$
  
\n
$$
= \frac{\sin 60^\circ}{4} = \frac{\sqrt{3}/2}{4} = \frac{\sqrt{3}}{8}.
$$

### **Example 4.16**

Show that  $\sin 20^\circ \sin 40^\circ \sin 60^\circ \sin 80^\circ = \frac{3}{16}$ *Solution*

L.H.S = 
$$
\sin 20^\circ \sin 40^\circ \sin 60^\circ \sin 80^\circ
$$
  
\n=  $\sin 60^\circ \sin 20^\circ \sin (60^\circ - 20^\circ) \sin (60^\circ + 20^\circ)$   
\n=  $\frac{\sqrt{3}}{2} \sin 20^\circ (\sin^2 60^\circ - \sin^2 20^\circ)$   
\n86 11<sup>th</sup> Std. Business Mathematics and Statistics

$$
= \frac{\sqrt{3}}{2}\sin 20^{\circ} \left(\frac{3}{4} - \sin^2 20^{\circ}\right)
$$
  
=  $\left(\frac{\sqrt{3}}{2}\right)\left(\frac{1}{4}\right)(3 \sin 20^{\circ} - 4 \sin^3 20^{\circ})$   
=  $\left(\frac{\sqrt{3}}{2}\right)\left(\frac{1}{4}\right)\sin 60^{\circ} = \left(\frac{\sqrt{3}}{2}\right)\left(\frac{1}{4}\right)\left(\frac{\sqrt{3}}{2}\right) = \frac{3}{16}$   
= R.H.S.

### **Example 4.17**

Prove that  $\cos^2 A + \cos^2 (A + 120^\circ) +$  $\cos^2(A - 120^\circ) = \frac{3}{2}$ 

### *Solution*

$$
= \frac{1}{2} [\sin(15\theta) - \sin 3\theta]
$$
\n
$$
\cos^2 A + \cos^2 (A + 120^\circ) + \cos^2 (A - 120^\circ)
$$
\n
$$
= \sin(13A + 15A)
$$
\n
$$
= \cos^2 A + \cos^2 (A + 120^\circ) +
$$
\n
$$
-\sin(13A - 15A)
$$
\n
$$
(1 - \sin^2 (A - 120^\circ))
$$
\n
$$
= \sin 28A + \sin 2A
$$
\n
$$
= \cos^2 A + 1 + \cos^2 (A + 120^\circ)
$$
\n
$$
= \cos^2 A + 1 + \cos^2 (A + 120^\circ)
$$
\n
$$
= \cos^2 A + 1 + \cos [(A + 120^\circ) + 10^\circ \sin 80^\circ]
$$
\n
$$
= \cos^2 A + 1 + \cos [(A + 120^\circ) + 10^\circ \sin 80^\circ]
$$
\n
$$
(A - 120^\circ)] \cos [(A + 120^\circ) - (A - 120^\circ)]
$$
\n
$$
0^\circ - 20^\circ) \sin (60^\circ + 20^\circ)
$$
\n
$$
(Since \cos^2 A - \sin^2 B = \cos (A + B) \cos (A - B)
$$

$$
= \cos^2 A + 1 + \cos 2A \cos 240^\circ
$$
  
\n
$$
= \cos^2 A + 1 + (2 \cos^2 A - 1)
$$
  
\n
$$
\cos(180^\circ + 60^\circ)
$$
  
\n
$$
= \frac{\sin 3(20^\circ)}{4}
$$
  
\n(since  $2 \cos^2 A = 1 + \cos 2A$ )  
\n
$$
= \frac{\sqrt{3}}{8}.
$$
  
\n
$$
= \cos^2 A + 1 + (2 \cos^2 A - 1)(-\cos 60^\circ)
$$
  
\n
$$
= \cos^2 A + 1 + (2 \cos^2 A - 1)(-\frac{1}{2})
$$
  
\n
$$
= \cos^2 A + 1 - \cos^2 A + \frac{1}{2} = \frac{3}{2}
$$

#### **Example 4.18**

Convert the following into the product of trigonometric functions.

(i)  $\sin 9A + \sin 7A$  (ii)  $\sin 7\theta - \sin 4\theta$ (iii)  $\cos 8A + \cos 12A$  (iv)  $\cos 4\alpha - \cos 8\alpha$ 

### 04\_11th\_BM-STAT\_Ch-4-EM.indd 86 **21-04-2020 12:10:39 PM QD365 - Question Bank Software** 21-04-2020 12:10:39 PM

(v)  $\cos 20^\circ - \cos 30^\circ$  (vi)  $\cos 75^\circ + \cos 45^\circ$ (vii)  $\cos 55^\circ + \sin 55^\circ$ 

### *Solution*

 $\bigoplus$ 

(i) 
$$
\sin 9A + \sin 7A = 2 \sin \left( \frac{9A + 7A}{2} \right)
$$
  
\n
$$
\cos \left( \frac{9A - 7A}{2} \right)
$$
\n
$$
= 2 \sin \left( \frac{16A}{2} \right) \cos \left( \frac{2A}{2} \right)
$$
\n
$$
= 2 \sin 8A \cos A
$$
\n(ii)  $\sin 7\theta - \sin 4\theta = 2 \cos \left( \frac{7\theta + 4\theta}{2} \right)$   
\n
$$
\sin \left( \frac{7\theta - 4\theta}{2} \right)
$$
\n
$$
= 2 \cos \left( \frac{11\theta}{2} \right) \sin \left( \frac{3\theta}{2} \right)
$$

(iii) 
$$
\cos 8A + \cos 12A
$$
  
\n
$$
= 2 \cos \left(\frac{8A + 12A}{2}\right) \cos \left(\frac{8A - 12A}{2}\right)
$$
  
\n
$$
= 2 \cos \left(\frac{20A}{2}\right) \cos \left(\frac{-4A}{2}\right)
$$
  
\n
$$
= 2 \cos 10A \cos(-2A)
$$
  
\n
$$
= 2 \cos 10A \cos 2A
$$
  
\n(iv) 
$$
\cos 4\alpha - \cos 8\alpha
$$
  
\n
$$
= -2 \sin \left(\frac{4\alpha + 8\alpha}{2}\right) \sin \left(\frac{4\alpha - 8\alpha}{2}\right)
$$
  
\n
$$
= 2 \sin \left(\frac{12\alpha}{2}\right) \sin \left(\frac{4\alpha}{2}\right)
$$
  
\n
$$
= 2 \sin 6\alpha \sin 2\alpha
$$
  
\n(v) 
$$
\cos 20^\circ - \cos 30^\circ
$$
  
\n
$$
= -2 \sin \left(\frac{20^\circ + 30^\circ}{2}\right) \sin \left(\frac{20^\circ - 30^\circ}{2}\right)
$$
  
\n
$$
= 2 \sin \left(\frac{50^\circ}{2}\right) \sin \left(\frac{10^\circ}{2}\right)
$$
  
\n
$$
= 2 \sin 25^\circ \sin 5^\circ
$$
  
\n(vi) 
$$
\cos 75^\circ + \cos 45^\circ
$$
  
\n
$$
= 2 \cos \left(\frac{75^\circ + 45^\circ}{2}\right) \cos \left(\frac{75^\circ - 45^\circ}{2}\right)
$$
  
\n
$$
= 2 \cos 60^\circ \cos 15^\circ
$$
  
\n
$$
= 2 \times \frac{1}{2} \cos 15^\circ = \cos 15^\circ
$$

(vii) 
$$
\cos 55^\circ + \sin 55^\circ
$$
  
\n=  $\cos 55^\circ + \cos (90^\circ - 55^\circ)$   
\n=  $\cos 55^\circ + \cos 35^\circ$   
\n=  $2 \cos (\frac{55^\circ + 35^\circ}{2}) \cos (\frac{55^\circ - 35^\circ}{2})$   
\n=  $2 \cos 45^\circ \cos 10^\circ = 2(\frac{1}{\sqrt{2}}) \cdot \cos 10^\circ$   
\n=  $\sqrt{2} \cos 10^\circ$ 

### **Example 4.19**

If three angles *A*, *B* and *C* are in arithmetic progression, Prove that

$$
\cot B = \frac{\sin A - \sin C}{\cos C - \cos A}
$$

### *Solution*

$$
\frac{\sin A - \sin C}{\cos C - \cos A}
$$
\n
$$
= \frac{2 \sin \left(\frac{A-C}{2}\right) \cos \left(\frac{A+C}{2}\right)}{2 \sin \left(\frac{A+C}{2}\right) \sin \left(\frac{A-C}{2}\right)}
$$
\n
$$
= \frac{\cos \left(\frac{A+C}{2}\right)}{\sin \left(\frac{A+C}{2}\right)} = \cot \left(\frac{A+C}{2}\right) = \cot B
$$
\n(since A, B, C are in A.P., B= $\frac{A+C}{2}$ )

### **Example 4.20**

Prove that 
$$
\frac{\sin 5x - 2\sin 3x + \sin x}{\cos 5x - \cos x} = \tan x
$$

### *Solution*

$$
\frac{\sin 5x - 2 \sin 3x + \sin x}{\cos 5x - \cos x}
$$
\n
$$
= \frac{\sin 5x + \sin x - 2 \sin 3x}{\cos 5x - \cos x}
$$
\n
$$
= \frac{2\sin 3x \cos 2x - 2 \sin 3x}{\cos 5x - \cos x}
$$
\n
$$
= \frac{2\sin 3x (\cos 2x - 1)}{-2\sin 3x \sin 2x} = \frac{1 - \cos 2x}{\sin 2x}
$$

$$
= \frac{2\sin^2 x}{2\sin x \cos x} = \tan x
$$

*Trigonometry* 87

**QB365 - Question Bank Software** 21-04-2020 12:10:45 PM <sup>04\_11th\_BM-STAT\_Ch-4-EM.indd 87</sub> 21-04-2020 12:10:45 PM</sup>

 $\bigoplus$ 

### **Example 4.21**

Find  $sin105^\circ + cos105^\circ$ 

### *Solution*

$$
\sin 105^\circ + \cos 105^\circ
$$

$$
= \sin(90^{\circ} + 15^{\circ}) + \cos 105^{\circ}
$$
  
\n
$$
= \cos 15^{\circ} + \cos 105^{\circ}
$$
  
\n
$$
= \cos 105^{\circ} + \cos 15^{\circ}
$$
  
\n
$$
= 2 \cos \left(\frac{105^{\circ} + 15^{\circ}}{2}\right) \cos \left(\frac{105^{\circ} - 15^{\circ}}{2}\right)
$$
  
\n
$$
= 2 \cos \left(\frac{120^{\circ}}{2}\right) \cos \left(\frac{90^{\circ}}{2}\right)
$$
  
\n
$$
= 2 \cos 60^{\circ} \cos 45^{\circ} = \frac{1}{\sqrt{2}}
$$

### **Example 4.22**

Prove that

$$
(\cos \alpha + \cos \beta)^2 + (\sin \alpha + \sin \beta)^2 = 4\cos^2\left(\frac{\alpha - \beta}{2}\right)
$$

### *Solution*

⊕

 $\cos \alpha + \cos \beta =$ 

$$
2\cos\left(\frac{\alpha+\beta}{2}\right)\cdot\cos\left(\frac{\alpha-\beta}{2}\right) \qquad \ldots (1)
$$

 $\sin \alpha + \sin \beta =$ 

$$
2\sin\left(\frac{\alpha+\beta}{2}\right)\cdot\cos\left(\frac{\alpha-\beta}{2}\right) \qquad \ldots (2)
$$

Squaring and adding (1) and (2)  $=4\sin^2\left(\frac{\alpha-\beta}{2}\right)$ 

$$
(\cos\alpha+\cos\beta)^2+(\sin\alpha+\sin\beta)^2
$$

$$
= 4 \cos^2\left(\frac{\alpha + \beta}{2}\right) \cos^2\left(\frac{\alpha - \beta}{2}\right) +
$$
\n
$$
= 4 \sin^2\left(\frac{\alpha + \beta}{2}\right) \cos^2\left(\frac{\alpha - \beta}{2}\right)
$$
\n
$$
= 4 \cos^2\left(\frac{\alpha - \beta}{2}\right) \left[\cos^2\left(\frac{\alpha + \beta}{2}\right)\right]
$$
\n
$$
= 4 \sin^2\left(\frac{\alpha + \beta}{2}\right)
$$
\n
$$
= 4 \cos^2\left(\frac{\alpha - \beta}{2}\right)
$$
\n
$$
= 4 \cos^2\left(\frac{\alpha - \beta}{2}\right)
$$
\n
$$
= 4 \cos^2\left(\frac{\alpha - \beta}{2}\right)
$$
\n
$$
= 4 \cos^2\left(\frac{\alpha - \beta}{2}\right)
$$
\n
$$
= 4 \cos^2\left(\frac{\alpha - \beta}{2}\right)
$$
\n
$$
= 4 \cos^2\left(\frac{\alpha - \beta}{2}\right)
$$
\n
$$
= 4 \cos^2\left(\frac{\alpha - \beta}{2}\right)
$$
\n
$$
= 4 \cos^2\left(\frac{\alpha - \beta}{2}\right)
$$
\n
$$
= 4 \cos^2\left(\frac{\alpha - \beta}{2}\right)
$$
\n
$$
= 4 \cos^2\left(\frac{\alpha - \beta}{2}\right)
$$
\n
$$
= 4 \cos^2\left(\frac{\alpha - \beta}{2}\right)
$$
\n
$$
= 4 \cos^2\left(\frac{\alpha - \beta}{2}\right)
$$
\n
$$
= 4 \cos^2\left(\frac{\alpha - \beta}{2}\right)
$$
\n
$$
= 4 \cos^2\left(\frac{\alpha - \beta}{2}\right)
$$
\n
$$
= 4 \cos^2\left(\frac{\alpha - \beta}{2}\right)
$$
\n
$$
= 4 \cos^2\left(\frac{\alpha - \beta}{2}\right)
$$
\n
$$
= 4 \cos^2\left(\frac{\alpha - \beta}{2}\right)
$$
\n
$$
= 4 \cos^2\left(\frac{\alpha - \beta}{2}\right)
$$
\n
$$
= 4 \cos^2\left(\frac{\alpha - \beta}{2}\right)
$$
\n
$$
= 4 \cos^2\left
$$

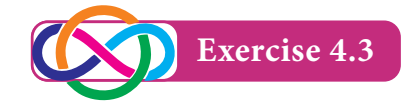

- 1. Express each of the following as the sum or difference of sine or cosine:
	- (i)  $\sin \frac{A}{8} \sin \frac{3A}{8}$ 3

(ii) 
$$
cos(60^\circ + A)sin(120^\circ + A)
$$

(iii) 
$$
\cos\frac{7A}{3}\sin\frac{5A}{3}
$$

- (iv)  $\cos 7\theta \sin 3\theta$
- 2. Express each of the following as the product of sine and cosine
	- $(i)$  sin $A + \sin 2A$
	- $(ii) \cos 2A + \cos 4A$
	- (iii)  $\sin 6\theta \sin 2\theta$
	- (iv)  $\cos 2\theta \cos \theta$
- 3. Prove that
	- (i)  $\cos 20^\circ \cos 40^\circ \cos 80^\circ = \frac{1}{8}$
	- (ii)  $\tan 20^\circ \tan 40^\circ \tan 80^\circ = \sqrt{3}$
- 4. Prove that

(i) 
$$
(\cos \alpha - \cos \beta)^2 + (\sin \alpha - \sin \beta)^2
$$

$$
=4\sin^2\left(\frac{\alpha-\beta}{2}\right)
$$

- (ii)  $\sin A \sin (60^\circ + A) \sin (60^\circ A)$
- 5. Prove that

$$
\left(\frac{\alpha+\beta}{2}\right) \qquad \qquad \text{(i) } \sin(A-B)\sin C + \sin(B-C)\sin A + \sin(C-A)\sin B = 0
$$

(ii) 
$$
2\cos\frac{\pi}{13}\cos\frac{9\pi}{13} + \cos\frac{3\pi}{13}
$$
  
  $+ \cos\frac{5\pi}{13} = 0$ 

88 *11th Std. Business Mathematics and Statistics*

### 04\_11th\_BM-STAT\_Ch-4-EM.indd 88 **QB365 - Question Bank Software**<br><sup>04\_11th\_BM-STAT\_Ch-4-EM.indd 88</sup> 21-04-2020 12:10:49 PM</sub>

6. Prove that

(i) 
$$
\frac{\cos 2A - \cos 3A}{\sin 2A + \sin 3A} = \tan \frac{A}{2}
$$

(ii) 
$$
\frac{\cos 7A + \cos 5A}{\sin 7A - \sin 5A} = \cot A
$$

7. Prove that

 $\cos 20^\circ \cos 40^\circ \cos 60^\circ \cos 80^\circ = \frac{1}{16}$ 

8. Evaluate

⊕

(i) 
$$
\cos 20^\circ + \cos 100^\circ + \cos 140^\circ
$$

(ii) 
$$
\sin 50^\circ - \sin 70^\circ + \sin 10^\circ
$$

- 9. If  $\cos A + \cos B = \frac{1}{2}$  and  $\sin A + \sin B = \frac{1}{4}$ , prove that  $\tan\left(\frac{A+B}{2}\right)$  $\left(\frac{A+B}{2}\right) = \frac{1}{2}$
- 10. If sin*(y+z−x*), sin*(z+x−y*), sin*(x+y−z*), are in A.P, then prove that tan *x*, tan *y* and tan *z* are in A.P
- 11. If cosec*A + secA =* cosec*B + secB* prove that  $\cot\left(\frac{A+B}{2}\right) = \tan A \tan B$

### **4.4 Inverse Trigonometric Functions**

### **4.4.1 Inverse Trigonometric Functions**

The quantities such as  $\sin^{-1}x$ ,  $\cos^{-1}x$ , tan-1*x,* etc., are known as inverse trigonometric functions.

i.e., if  $\sin \theta = x$ , then  $\theta = \sin^{-1} x$ . The domains and ranges (Principal value branches) of trigonometric functions are given below

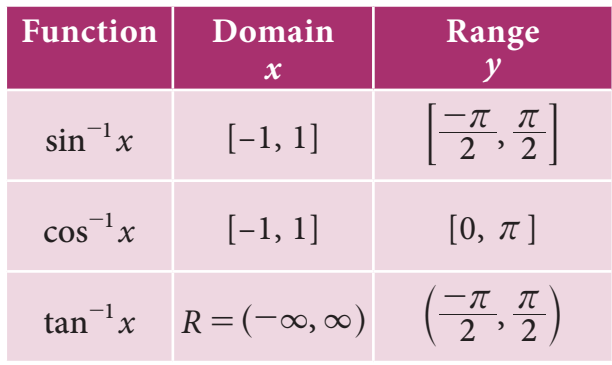

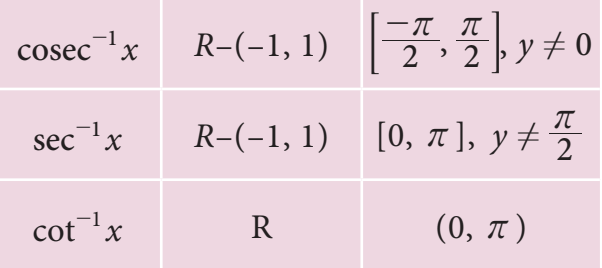

### **4.4.2 Properties of Inverse Trigonometric Functions**

### **Property (1)**

(i)  $\sin^{-1}(\sin x) = x$ 

$$
(ii) \ \cos^{-1}(\cos x) = x
$$

(iii) 
$$
\tan^{-1}(\tan x) = x
$$

- (iv)  $\cot^{-1}(\cot x) = x$
- (v)  $\sec^{-1}(\sec x) = x$
- (vi)  $\csc^{-1}(\csc x) = x$

### **Property (2)**

- (i)  $\sin^{-1}\left(\frac{1}{x}\right) = \csc^{-1}(x)$ (ii)  $\cos^{-1}\left(\frac{1}{x}\right) = \sec^{-1}(x)$
- (iii)  $\tan^{-1}\left(\frac{1}{x}\right) = \cot^{-1}(x)$
- (iv)  $\csc^{-1}\left(\frac{1}{x}\right) = \sin^{-1}(x)$
- (v)  $\sec^{-1}\left(\frac{1}{x}\right) = \cos^{-1}(x)$ (vi)  $\cot^{-1}(\frac{1}{x}) = \tan^{-1}(x)$

### **Property (3)**

- (i)  $\sin^{-1}(-x) = -\sin^{-1}(x)$
- (ii)  $\cos^{-1}(-x) = \pi \cos^{-1}(x)$
- (iii)  $\tan^{-1}(-x) = -\tan^{-1}(x)$
- (iv)  $\cot^{-1}(-x) = -\cot^{-1}(x)$
- (v)  $\sec^{-1}(-x) = \pi \sec^{-1}(x)$
- (vi)  $\csc^{-1}(-x) = -\csc^{-1}(x)$

*Trigonometry* 89

04\_11th\_BM-STAT\_Ch-4-EM.indd 89 **21-04-2020** 12:10:56 PM

### **Property (4)**

(i) 
$$
\sin^{-1}(x) + \cos^{-1}(x) = \frac{\pi}{2}
$$
  
\n(ii)  $\tan^{-1}(x) + \cot^{-1}(x) = \frac{\pi}{2}$   
\n(iii)  $\sec^{-1}(x) + \csc^{-1}(x) = \frac{\pi}{2}$ 

### **Property (5)**

If *xy*<1, then

(i) 
$$
\tan^{-1}(x) + \tan^{-1}(y) = \tan^{-1}\left(\frac{x+y}{1-xy}\right)
$$
  
(ii)  $\tan^{-1}(x) - \tan^{-1}(y) = \tan^{-1}\left(\frac{x-y}{1+xy}\right)$ 

### **Property (6)**

$$
\sin^{-1}(x) + \sin^{-1}(y) \n= \sin^{-1}(x\sqrt{1-y^2} + y\sqrt{1-x^2})
$$

### **Example 4.23**

Find the principal value of

(i) 
$$
\sin^{-1}(1/2)
$$
 (ii)  $\tan^{-1}(-\sqrt{3})$ 

### *Solution*

 $\bigoplus$ 

(i) Let  $\sin^{-1}(1/2) = y$  where  $-\frac{\pi}{2} \le y \le \frac{\pi}{2}$  $\therefore$  sin  $y = (1/2) = \sin\left(\frac{\pi}{6}\right)$  $y = \frac{\pi}{6}$ 

The principal value of  $\sin^{-1}(1/2)$  is  $\frac{\pi}{6}$ 

(ii) Let tan<sup>-1</sup>( $-\sqrt{3}$ ) = *y* where  $-\frac{\pi}{2} \le y \le \frac{\pi}{2}$  $\therefore$  tan  $y = -\sqrt{3} = \tan\left(-\frac{\pi}{3}\right)$  $y = -\frac{\pi}{3}$ 

The principal value of  $\tan^{-1}(-\sqrt{3})$  is  $-\frac{\pi}{3}$ 

### **Example 4.24**

Evaluate the following (i)  $\cos\left(\sin^{-1}\frac{5}{13}\right)$  (ii)  $\tan\left(\cos^{-1}\frac{8}{17}\right)$ 

90 *11th Std. Business Mathematics and Statistics*

### *Solution*

(i) Let 
$$
\left(\sin^{-1}\frac{5}{13}\right) = \theta
$$
 ... (1)  
\n $\sin \theta = \frac{5}{13}$   
\n $\cos \theta = \sqrt{1 - \sin^2 \theta}$   
\n $= \sqrt{1 - \frac{25}{169}}$   
\n $= \frac{12}{13}$  ... (2)  
\nFrom (1) and (2), we get  
\nNow  $\cos\left(\sin^{-1}\frac{5}{13}\right) = \cos \theta = \frac{12}{13}$ 

(ii) Let 
$$
\left(\cos^{-1}\frac{8}{17}\right) = \theta
$$
  
\n $\cos\theta = \frac{8}{17}$   
\n $\sin\theta = \sqrt{1-\cos^2\theta}$   
\n $= \sqrt{1-\frac{64}{289}}$   
\n $= \frac{15}{17}$  ... (2)

From (1) and (2), we get

Now 
$$
\tan\left(\cos^{-1}\frac{8}{17}\right) = \tan\theta = \frac{\sin\theta}{\cos\theta}
$$
  
=  $\frac{\frac{15}{17}}{\frac{8}{17}} = \frac{15}{8}$ 

**Example 4.25**

Prove that  
\n(i) 
$$
\tan^{-1}\left(\frac{1}{7}\right) + \tan^{-1}\left(\frac{1}{13}\right) = \tan^{-1}\left(\frac{2}{9}\right)
$$
  
\n(ii)  $\cos^{-1}\left(\frac{4}{5}\right) + \tan^{-1}\left(\frac{3}{5}\right) = \tan^{-1}\left(\frac{27}{11}\right)$ 

*Solution* 

(i) 
$$
\tan^{-1}\left(\frac{1}{7}\right) + \tan^{-1}\left(\frac{1}{13}\right)
$$
  
\n
$$
= \tan^{-1}\left[\frac{\frac{1}{7} + \frac{1}{13}}{1 - \left(\frac{1}{7}\right)\left(\frac{1}{13}\right)}\right]
$$
\n
$$
= \tan^{-1}\left(\frac{20}{90}\right)
$$
\n
$$
= \tan^{-1}\left(\frac{2}{9}\right)
$$

### 04\_11th\_BM-STAT\_Ch-4-EM.indd 90 **21-04-2020** 21:11:02 PM **QD365 - Question Bank Software** 21-04-2020 12:11:02 PM

(ii) Let 
$$
\cos^{-1}\left(\frac{4}{5}\right) = \theta
$$
. Then  $\cos \theta = \frac{4}{5}$   
\n $\Rightarrow \sin \theta = \frac{3}{5}$   
\n $\therefore \tan \theta = \frac{3}{4} \Rightarrow \theta = \tan^{-1}\left(\frac{3}{4}\right)$   
\n $\therefore \cos^{-1}\left(\frac{4}{5}\right) = \tan^{-1}\left(\frac{3}{4}\right)$   
\nNow,  $\cos^{-1}\left(\frac{4}{5}\right) + \tan^{-1}\left(\frac{3}{5}\right)$   
\n $= \tan^{-1}\left(\frac{3}{4}\right) + \tan^{-1}\left(\frac{3}{5}\right)$   
\n $= \tan^{-1}\left(\frac{\frac{3}{4} + \frac{3}{5}}{1 - \frac{3}{4} \times \frac{3}{5}}\right)$   
\n $= \tan^{-1}\left(\frac{27}{11}\right)$ 

**Example 4.26**

Find the value of 
$$
\tan\left[\frac{\pi}{4} - \tan^{-1}\left(\frac{1}{8}\right)\right]
$$

*Solution*

 $\bigoplus$ 

Let 
$$
\tan^{-1}\left(\frac{1}{8}\right) = \theta
$$
  
\nThen  $\tan \theta = \frac{1}{8}$   
\n $\therefore \tan\left[\frac{\pi}{4} - \tan^{-1}\left(\frac{1}{8}\right)\right] = \tan\left(\frac{\pi}{4} - \theta\right)$   
\n $= \frac{\tan\frac{\pi}{4} - \tan\theta}{1 + \tan\frac{\pi}{4}\tan\theta}$   
\n $= \frac{1 - \frac{1}{8}}{1 + \frac{1}{8}} = \frac{7}{9}$ 

### **Example 4.27**

Solve 
$$
\tan^{-1}\left(\frac{x-1}{x-2}\right) + \tan^{-1}\left(\frac{x+1}{x+2}\right) = \frac{\pi}{4}
$$

### *Solution*

$$
\tan^{-1}\left(\frac{x-1}{x-2}\right) + \tan^{-1}\left(\frac{x+1}{x+2}\right)
$$

$$
= \tan^{-1}\left[\frac{\frac{x-1}{x-2} + \frac{x+1}{x+2}}{1 - \left(\frac{x-1}{x-2}\right)\left(\frac{x+1}{x+2}\right)}\right] = \tan^{-1}\left(\frac{2x^2 - 4}{-3}\right)
$$

Given that

$$
\tan^{-1}\left(\frac{x-1}{x-2}\right) + \tan^{-1}\left(\frac{x+1}{x+2}\right) = \frac{\pi}{4}
$$
  
:. 
$$
\tan^{-1}\left(\frac{2x^2-4}{-3}\right) = \frac{\pi}{4}
$$

$$
\frac{2x^2 - 4}{-3} = \tan\frac{\pi}{4} = 1
$$
  

$$
2x^2 - 4 = -3
$$
  

$$
\Rightarrow 2x^2 - 1 = 0
$$
  

$$
\Rightarrow x = \pm\frac{1}{\sqrt{2}}
$$

**Example 4.28**

Simplify: 
$$
\sin^{-1}\left(\frac{1}{3}\right) + \sin^{-1}\left(\frac{2}{3}\right)
$$

### *Solution*

We know that

$$
\sin^{-1}(x) + \sin^{-1}(y) =
$$
\n
$$
\sin^{-1}\left[x\sqrt{1 - y^2} + y\sqrt{1 - x^2}\right]
$$
\n
$$
\therefore \sin^{-1}\left(\frac{1}{3}\right) + \sin^{-1}\left(\frac{2}{3}\right) =
$$
\n
$$
\sin^{-1}\left[\frac{1}{3}\sqrt{1 - \frac{4}{9}} + \frac{2}{3}\sqrt{1 - \frac{1}{9}}\right]
$$
\n
$$
= \sin^{-1}\left[\frac{1}{3}\sqrt{\frac{5}{9}} + \frac{2}{3}\sqrt{\frac{8}{9}}\right]
$$
\n
$$
= \sin^{-1}\left(\frac{\sqrt{5} + 4\sqrt{2}}{9}\right)
$$

### **Example 4.29**

Solve 
$$
\tan^{-1}(x+2) + \tan^{-1}(2-x) = \tan^{-1}(\frac{2}{3})
$$

*Solution*

$$
\tan^{-1}\left[\frac{(x+2)+(2-x)}{1-(x+2)(2-x)}\right] = \tan^{-1}\left(\frac{2}{3}\right)
$$

$$
\Rightarrow \tan^{-1}\left(\frac{4}{1-(4-x^2)}\right) = \tan^{-1}\left(\frac{2}{3}\right)
$$

$$
\Rightarrow 2x^2 - 6 = 12
$$

$$
\Rightarrow x^2 = 9
$$

$$
\therefore x = \pm 3
$$

**Example 4.30**

If  $tan(x + y) = 42$  and  $x = tan^{-1}(2)$ , then find *y*

*Trigonometry* 91

**QB365 - Question Bank Software** 21-04-2020 12:11:08 PM <sup>04\_11th\_BM-STAT\_Ch-4-EM.indd 91</sub> 21-04-2020 12:11:08 PM</sup>

 $\bigoplus$ 

*Solution*

$$
\tan(x+y) = 42
$$
  
\n
$$
x + y = \tan^{-1}(42)
$$
  
\n
$$
\tan^{-1}(2) + y = \tan^{-1}(42)
$$
  
\n
$$
y = \tan^{-1}(42) - \tan^{-1}(2)
$$
  
\n
$$
= \tan^{-1}\left[\frac{42 - 2}{1 + (42 \times 2)}\right]
$$
  
\n
$$
= \tan^{-1}\left(\frac{40}{85}\right)
$$
  
\n
$$
y = \tan^{-1}\left[\frac{8}{17}\right]
$$

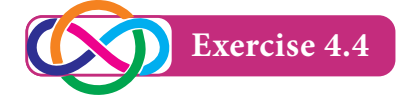

- 1. Find the pricipal value of the following (i)  $\sin^{-1}\left(-\frac{1}{2}\right)$ (ii)  $\tan^{-1}(-1)$ (iii)  $\csc^{-1}(2)$  (iv)  $\sec^{-1}(-\sqrt{2})$
- 2. Prove that

 $\bigoplus$ 

(i) 
$$
2\tan^{-1}(x) = \sin^{-1}\left(\frac{2x}{1+x^2}\right)
$$
  
(ii)  $\tan^{-1}\left(\frac{4}{3}\right) - \tan^{-1}\left(\frac{1}{7}\right) = \frac{\pi}{4}$ 

- 3. Show that  $\tan^{-1}\left(\frac{1}{2}\right) + \tan^{-1}\left(\frac{2}{11}\right) = \tan^{-1}\left(\frac{2}{11}\right)$ 11 2  $-1\left(\frac{1}{2}\right) + \tan^{-1}\left(\frac{2}{11}\right) = \tan^{-1}\left(\frac{3}{4}\right)$
- 4. Solve  $\tan^{-1} 2x + \tan^{-1} 3x = \frac{\pi}{4}$
- 5. Solve  $\tan^{-1}(x+1) + \tan^{-1}(x-1) = \tan^{-1}\left(\frac{4}{7}\right)$
- 6. Evaluate (i)  $\cos \left[\tan^{-1}\left(\frac{3}{4}\right)\right]$ (ii)  $\sin \left[ \frac{1}{2} \cos^{-1} \left( \frac{4}{5} \right) \right]$

7. Evaluate: 
$$
\cos(\sin^{-1}(\frac{4}{5}) + \sin^{-1}(\frac{12}{13}))
$$

- 8. Prove that  $\tan^{-1}\left(\frac{m}{n}\right)$  – tan  $m + n$  $m - n$  $\frac{-1}{n} \left( \frac{m}{n} \right) - \tan^{-1} \left( \frac{m-n}{m+n} \right) = \frac{\pi}{4}$
- 9. Show that  $\sin^{-1}\left(-\frac{3}{5}\right) - \sin^{-1}\left(-\frac{8}{17}\right) = \cos$ 17 8  $1 - 1 \left( -\frac{3}{5} \right) - \sin^{-1} \left( -\frac{8}{17} \right) = \cos^{-1} \frac{84}{85}$
- 92 *11th Std. Business Mathematics and Statistics*

10. Express  $\tan^{-1}\left[\frac{\cos x}{1-\sin x}\right],$ *x*  $^{-1}$  $\left[ \frac{\cos x}{1 - \sin x} \right]$ ,  $-\frac{\pi}{2} < x < \frac{3\pi}{2}$ , in the simplest form.

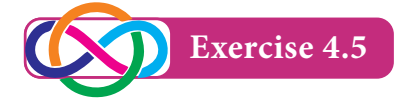

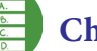

### **Choose the correct answer**

- 1. The degree measure of  $\frac{\pi}{8}$  is
	- (a)  $20^{\circ}60'$
	- (b)  $22^{\circ}30'$
	- $(c) 22°60'$
	- $(d)$  20°30
- 2. The radian measure of  $37^{\circ}30'$  is

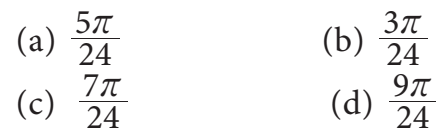

3. If tan 5  $\theta = \frac{1}{\sqrt{r}}$  and  $\theta$  lies in the first quadrant then  $\cos \theta$  is

(a) 
$$
\frac{1}{\sqrt{6}}
$$
 (b)  $\frac{-1}{\sqrt{6}}$   
(c)  $\frac{\sqrt{5}}{\sqrt{6}}$  (d)  $\frac{-\sqrt{5}}{\sqrt{6}}$ 

4. The value of  $sin 15^\circ$  is

(a) 
$$
\frac{\sqrt{3} + 1}{2\sqrt{2}}
$$
 (b)  $\frac{\sqrt{3} - 1}{2\sqrt{2}}$   
(c)  $\frac{\sqrt{3}}{\sqrt{2}}$  (d)  $\frac{\sqrt{3}}{2\sqrt{2}}$ 

5. The value of  $sin(-420^\circ)$  is

(a) 
$$
\frac{\sqrt{3}}{2}
$$
 (b)  $-\frac{\sqrt{3}}{2}$   
(c)  $\frac{1}{2}$  (d)  $\frac{-1}{2}$ 

6. The value of  $cos(-480^\circ)$  is

(a) 
$$
\sqrt{3}
$$
 (b)  $-\frac{\sqrt{3}}{2}$ 

(c) 
$$
\frac{1}{2}
$$
 (d)  $\frac{-1}{2}$ 

**QB365 - Question Bank Software** 21-04-2020 12:11:15 PM <sup>04\_11th\_BM-STAT\_Ch-4-EM.indd 92 21-04-2020 12:11:15 PM</sup>

7. The value of  $sin28^\circ cos17^\circ + cos28^\circ$  $sin 17^\circ$  is

(a) 
$$
\frac{1}{\sqrt{2}}
$$
 (b) 1  
(c)  $\frac{-1}{\sqrt{2}}$  (d) 0

8. The value of sin15º cos15º is

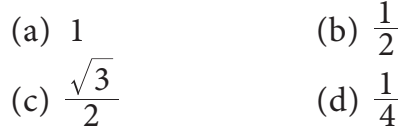

- 9. The value of secA  $sin(270^\circ + A)$  is (a)  $-1$  (b)  $\cos^2 A$  $(c)$  sec<sup>2</sup>A  $(d)$  1
- 10. If  $sinA + cosA = 1$  then  $sin2A$  is equal to (a) 1 (b) 2
	- (c) 0 (d)  $\frac{1}{2}$
- 11. The value of  $cos^2 45^\circ sin^2 45^\circ$  is

(a) 
$$
\frac{\sqrt{3}}{2}
$$
 (b)  $\frac{1}{2}$   
(c) 0 (d)  $\frac{1}{\sqrt{2}}$ 

- 12. The value of  $1-2 \sin^2 45^\circ$  is (a) 1 (b)  $\frac{1}{2}$ 
	- (c)  $\frac{1}{4}$  $(d)$  0
- 13. The value of  $4\cos^3 40^\circ 3\cos 40^\circ$  is

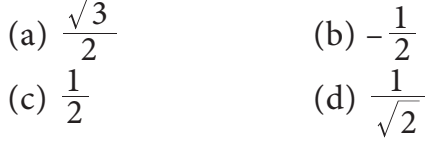

- 14. The value of  $\frac{2 \tan x}{1 + \tan x}$ tan  $1 + \tan^2 30$ <u>2</u> tan 30  $\frac{2 \tan 30^{\circ}}{4 \tan^2 30^{\circ}}$  is (a)  $\frac{1}{2}$  $rac{1}{2}$  (b)  $rac{1}{\sqrt{3}}$ (c)  $\frac{\sqrt{3}}{2}$  (d)  $\sqrt{3}$
- 15. If  $sin A = \frac{1}{2}$  then  $4 cos^3 A 3 cos A$  is  $(a)1$  (b) 0

(c) 
$$
\frac{\sqrt{3}}{2}
$$
 (d)  $\frac{1}{\sqrt{2}}$ 

*Trigonometry* 93 16. The value of  $\frac{3 \tan 10}{1 - 3 \tan}$  $\tan 10^\circ - \tan$  $1 - 3 \tan^2 10$  $\frac{3 \tan 10^{\circ} - \tan^3 10}{1 - 3 \tan^2 10^{\circ}}$ 3 c  $\degree$  - tan<sup>3</sup> 10 $\degree$  $\frac{110^{\circ} - \tan^3 10^{\circ}}{-3 \tan^2 10^{\circ}}$  is (a)  $\frac{1}{\sqrt{3}}$  $\frac{1}{\sqrt{3}}$  (b)  $\frac{1}{2}$ (c)  $\frac{\sqrt{3}}{2}$  (d)  $\frac{1}{\sqrt{2}}$ 17. The value of  $\csc^{-1}\left(\frac{2}{\sqrt{3}}\right)$  is (a)  $\frac{\pi}{4}$  (b)  $\frac{\pi}{2}$ (c)  $\frac{\pi}{3}$  (d)  $\frac{\pi}{6}$ 18.  $sec^{-1}\frac{2}{3} + cosec$  $^{-1}\frac{2}{3} + \csc^{-1}\frac{2}{3}$  = (a)  $\frac{-\pi}{2}$  (b)  $\frac{\pi}{2}$ (c)  $\pi$  (d) –  $\pi$ 19. If  $\alpha$  and  $\beta$  be between 0 and  $\frac{\pi}{2}$  and if  $cos(\alpha + \beta) = \frac{12}{13}$  and  $sin(\alpha - \beta) = \frac{3}{5}$ then  $\sin 2\alpha$  is (a)  $\frac{16}{15}$  $(b)$  0 (c)  $\frac{56}{65}$  $\frac{56}{65}$  (d)  $\frac{64}{65}$ 20. If  $\tan A = \frac{1}{2}$  and  $\tan B = \frac{1}{3}$  then  $tan(2A + B)$  is equal to (a) 1 (b) 2  $(c) 3$  (d) 4 21.  $\tan\left(\frac{\pi}{4} - x\right)$  is (a)  $\left(\frac{1 + \tan}{1 - \tan}\right)$ *x x* 1 1  $\left(\frac{1 + \tan x}{1 - \tan x}\right)$  (b)  $\left(\frac{1 - \tan x}{1 + \tan x}\right)$ *x x* 1 1  $\left(\frac{1 - \tan x}{1 + \tan x}\right)$ (c)  $1 - \tan x$  (d)  $1 + \tan x$ 22.  $\sin(\cos^{-1}\frac{3}{5})$  is (a)  $\frac{3}{5}$  (b)  $\frac{5}{3}$ (c)  $\frac{4}{5}$  (d)  $\frac{5}{4}$ 23. The value of  $\frac{1}{\csc(-45)}$  $\frac{1}{(-45^{\circ})}$  is (a)  $\frac{-1}{\sqrt{2}}$  (b)  $\frac{1}{\sqrt{2}}$ (c)  $\sqrt{2}$  (d)  $-\sqrt{2}$ 

 $\bigcirc$ 

- 24. If  $p \sec 50^\circ = \tan 50^\circ$  then  $p$  is (a)  $\cos 50^\circ$  (b)  $\sin 50^\circ$ 
	- (c)  $\tan 50^\circ$  (d)  $\sec 50^\circ$
- 25.  $\left(\frac{\cos x}{\csc x}\right) \sqrt{1 \sin^2 x} \sqrt{1 \cos^2 x}$  is (a)  $\cos^2 x - \sin^2 x$  (b)  $\sin^2 x - \cos^2 x$  $(c) 1$  (d) 0

### **Miscellaneous Problems**

- 1. Prove that  $\frac{\cos 4x + \cos 3x + \cos 2x}{\sin 4x + \sin 3x + \sin 2x} = \cot 3x$
- 2. Prove that  $\sqrt{3}$  cosec 20° sin 20° = 4
- 3. Prove that  $\cot 4x (\sin 5x + \sin 3x)$  $= \cot x (\sin 5x - \sin 3x)$
- 4. If  $\tan x = \frac{3}{4}, \pi < x$  $=\frac{3}{4}$ ,  $\pi < x < \frac{3\pi}{2}$  then find the value of  $\sin \frac{x}{2}$  and  $\cos \frac{x}{2}$ 2
- 5. Prove that  $2 \sin^2 \frac{3\pi}{4} + 2 \cos^2 \frac{\pi}{4} + 4 \sec^2 \frac{3\pi}{4} = 10$
- 6. Find the value of (i)  $\sin 75^\circ$ (ii)  $\tan 15^\circ$
- 7. If  $\sin A = \frac{1}{3}$ ,  $\sin B$  $=\frac{1}{3}$ , sin  $B=\frac{1}{4}$  then find the value of  $sin(A + B)$ , where *A* and *B* are acute angles.
- 8. Show that  $\cos^{-1}\left(\frac{12}{13}\right) + \sin^{-1}\left(\frac{3}{5}\right) = \sin$ 5  $\frac{3}{5}$  $-1\left(\frac{12}{13}\right) + \sin^{-1}\left(\frac{3}{5}\right) = \sin^{-1}\left(\frac{56}{65}\right)$
- 9. If  $\cos(\alpha + \beta) = \frac{4}{5}$  and  $\sin(\alpha \beta) = \frac{5}{13}$ where  $\alpha + \beta$  and  $\alpha - \beta$  are acute, then find tan 2*a*
- 10. Express  $\tan^{-1} \left( \frac{\cos x \sin x}{\cos x + \sin x} \right)$ ,  $\frac{-1}{\cos x} \left( \frac{\cos x - \sin x}{\cos x + \sin x} \right)$ ,  $0 < x < \pi$ in the simplest form.

#### **Summary**

•  $\tan 2\alpha = \frac{2 \tan \alpha}{1 - \tan^2 \alpha}$ 

 $\alpha = \frac{2 \tan \alpha}{1 - \tan^2 \alpha}$ 

 $\sin 3\alpha = 3 \sin \alpha - 4 \sin^3 \alpha$ 

- If in a circle of radius r, an arc of length *l* subtends an angle of *θ* radians, then  $l = r \theta$
- $\sin^2 x + \cos^2 x = 1$

⊕

- $\tan^2 x + 1 = \sec^2 x$
- $\cot^2 x + 1 = \csc^2 x$
- $\sin(\alpha + \beta) = \sin \alpha \cos \beta + \cos \alpha \sin \beta$
- $\sin(\alpha \beta) = \sin \alpha \cos \beta \cos \alpha \sin \beta$
- z cos(*α* + *β*) = cos *α* cos *β*  sin *α* sin *β*
- $\cos(\alpha \beta) = \cos \alpha \cdot \cos \beta + \sin \alpha \sin \beta$
- $\tan (\alpha + \beta) = \frac{\tan \alpha + \tan \beta}{1 \tan \alpha \tan \beta}$
- $\tan (\alpha \beta) = \frac{\tan \alpha \tan \beta}{1 + \tan \alpha \tan \beta}$
- $\sin 2\alpha = 2 \sin \alpha \cos \alpha$
- $\cos 2\alpha = \cos^2 \alpha \sin^2 \alpha$  $= 1 - 2 \sin^2 \alpha = 2 \cos^2 \alpha - 1$

• 
$$
\cos 3\alpha = 4\cos^3 \alpha - 3\cos \alpha
$$
  
\n• 
$$
\tan 3\alpha = \frac{3\tan \alpha - \tan^3 \alpha}{1 - 3\tan^2 \alpha}
$$
  
\n• 
$$
\sin x + \sin y = 2\sin \frac{x + y}{2} \cos \frac{x - y}{2}
$$
  
\n• 
$$
\sin x - \sin y = 2\cos \frac{x + y}{2} \sin \frac{x - y}{2}
$$
  
\n• 
$$
\cos x + \cos y = 2\cos \frac{x + y}{2} \cos \frac{x - y}{2}
$$
  
\n• 
$$
\cos x - \cos y = -2\sin \frac{x + y}{2} \sin \frac{x - y}{2}
$$
  
\n• 
$$
\sin x \cos y = \frac{1}{2} [\sin(x + y) + \sin(x - y)]
$$

- $\cos x \sin y = \frac{1}{2} [\sin (x + y) \sin (x y)]$
- $\cos x \cos y = \frac{1}{2} [\cos(x+y) + \cos(x-y)]$
- $\sin x \sin y = \frac{1}{2} [\cos(x y) \cos(x + y)]$
- 94 *11th Std. Business Mathematics and Statistics*

### **QB365 - Question Bank Software** 21-04-2020 12:11:30 PM <sup>04\_11th\_BM-STAT\_Ch-4-EM.indd 94</sub> 21-04-2020 12:11:30 PM</sup>

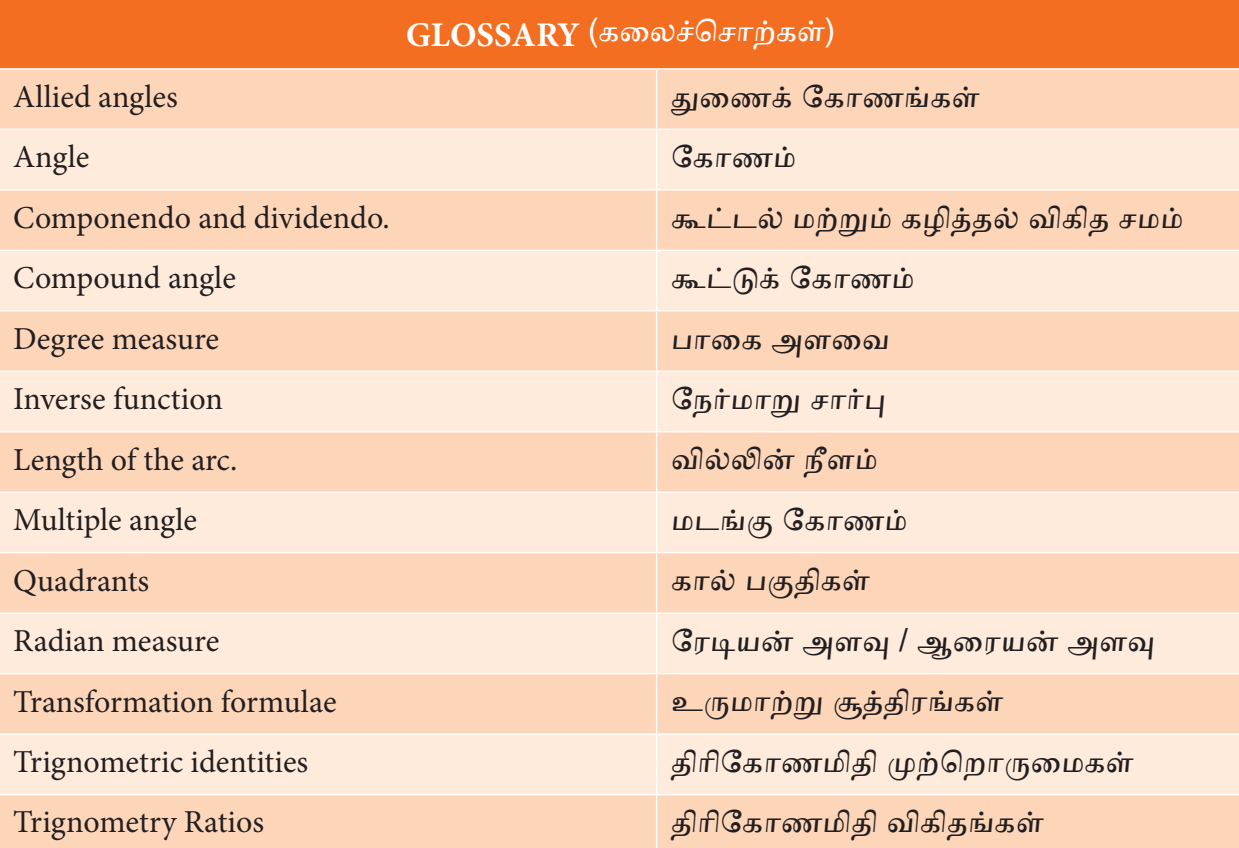

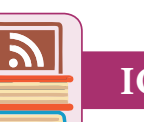

### **ICT Corner**

### **Expected final outcomes**

### **Step – 1**

⊕

Open the Browser and type the URL given (or) Scan the QR Code.

### GeoGebra Work book called "**11th BUSINESS MATHEMATICS and STATISTICS**" will appear.

In this several work sheets for Business Maths are given, Open the worksheet named "**Inverse Trigonometric Functions**"

### **Step - 2**

Inverse Trigonometric Functions page will open. Click on the check boxes on the Left-hand side to see the respective Inverse trigonometric functions. You can move and observe the point on the curve to see the x-value and y-value along the axes. Sine and cosine inverse are up to the max limit. But Tangent inverse is having customised limit.

Browse in the link

11th Business Mathematics and Staistics: https://ggbm.at/qKj9gSTG (or) scan the QR Code

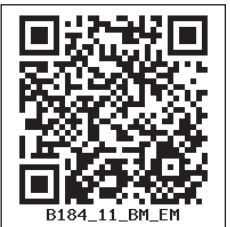

 $\sqrt{\text{Show Tan}^{-1}}$ 

 $Sin^{-1}(-0.72) = 2.38 (-1 \le x \le 1)$  $Cos^{-1}(0.96) = 1.28 (-1 \le x \le 1)$  $Tan^{-1}(1.84) = 1.07 (-4 \le x \le 4)$ 

*Trigonometry* 95

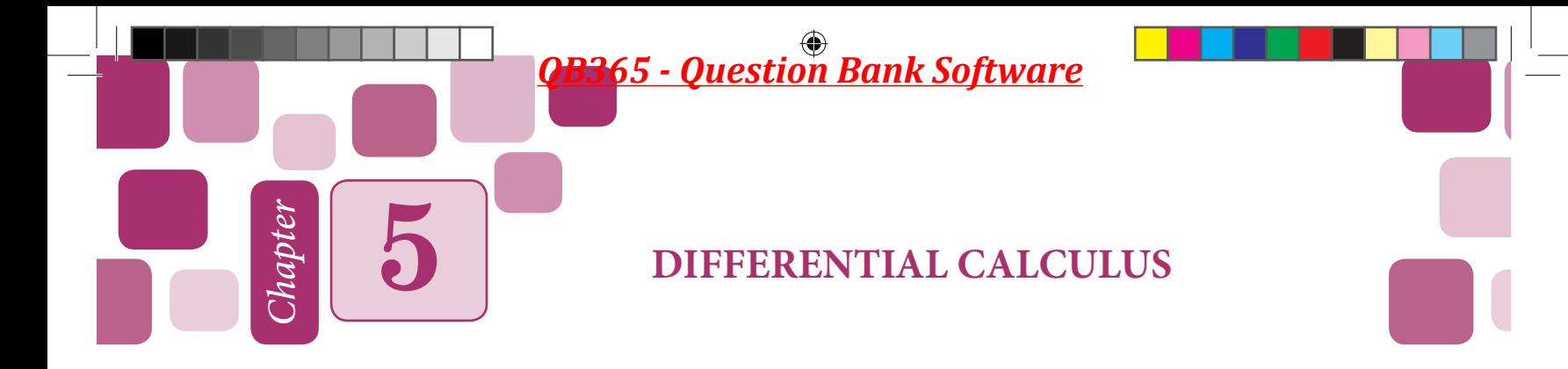

### **Learning Objectives**

After studying this chapter, the students will be able to understand

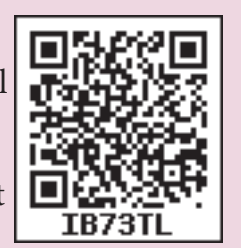

- $\bullet$  the concept of limit continuity
- formula of limit and definition of continuity
- basic concept of derivative
- how to find derivative of a function by first principle
- derivative of a function by certain direct formula and its respective application
- how to find higher order derivatives

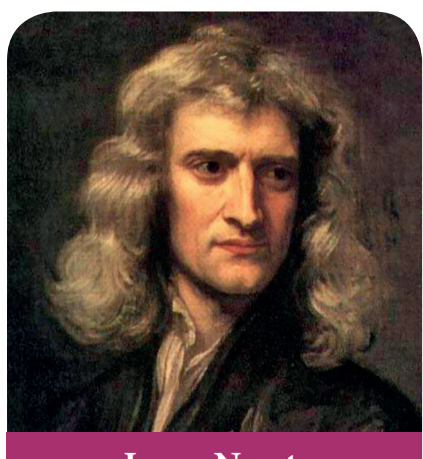

**Isaac Newton**

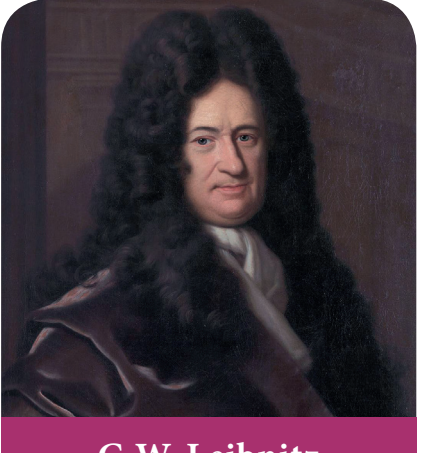

**G.W. Leibnitz**

### **Introduction**

Calculus is a Latin word which means that *Pebble or a small* stone used for calculation. The word calculation is also derived from the same Latin word. Calculus is primary mathematical tool for dealing with change. The concept of derivative is the basic tool in science of calculus. Calculus is essentially concerned with the rate of change of dependent variable with respect to an independent variable. Sir Issac Newton (1642 – 1727 CE) and the German mathematician G.W. Leibnitz (1646 – 1716 CE) invented and developed the subject independently and almost simultaneously.

In this chapter we will study about functions and their graphs, limits, derivatives and differentiation technique.

⊕

96 *11th Std. Business Mathematics and Statistics*

05\_11th\_BM-STAT\_Ch-5-EM.indd 96 **21-04-2020 12:12:04 PM QD365 - Question Bank Software** 

### **5.1 Functions and their Graphs Some basic concepts**

### **5.1.1 Quantity**

Anything which can be performed on basic mathematical operations like addition, subtraction, multiplication and division is called a quantity.

### **5.1.2 Constant**

A quantity which retains the same value throughout a mathematical investigation is called a constant.

Basically constant quantities are of two types

**(i) Absolute constants** are those which do not change their values in any mathematical investigation. In other words, they are fixed for ever.

**Examples:** 3,  $\sqrt{3}$ ,  $\pi$ , ...

**(ii) Arbitrary constants** are those which retain the same value throughout a problem, but we may assign different values to get different solutions. The arbitrary constants are usually denoted by the letters *a, b, c,* ... **Example:** In an equation *y=mx+4*, *m* is called arbitrary constant.

### **5.1.3 Variable**

⊕

A variable is a quantity which can assume different values in a particular problem. Variables are generally denoted by the letters *x, y, z, ..*.

**Example:** In an equation of the straight line  $\frac{x}{a}$  $+\frac{y}{b} = 1$ ,

*x* and *y* are variables because they assumes the co-ordinates of a moving point in a straight line and thus changes its value

from point to point. *a* and *b* are intercept values on the axes which are arbitrary.

There are two kinds of variables

- (i) A variable is said to be an **independent variable** when it can have any arbitrary value.
- (ii) A variable is said to be a **dependent variable** when its value depend on the value assumed by some other variable.

**Example:** In the equation  $y = 5x^2 - 2x + 3$ ,

*"x"* is the independent variable,

*"y"* is the dependent variable and

*"*3*"* is the constant.

### **5.1.4 Intervals**

The real numbers can be represented geometrically as points on a number line called real line. The symbol *R* denotes either the real number system or the real line. A subset of the real line is an interval. It contains atleast two numbers and all the real numbers lying between them.

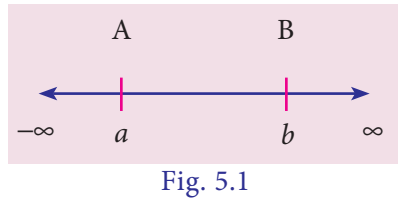

### **(i) Open interval**

The set  $\{x : a < x < b\}$  is an open interval, denoted by (*a, b*).

In this interval, the boundary points *a* and *b* are not included.

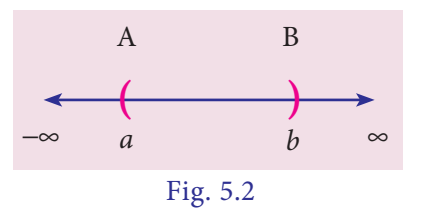

**Differential Calculus** 97

For example, in an open interval (4, 7)*,* 4 and 7 are not elements of this interval*.* 

But, 4.001 and 6.99 are elements of this interval.

### **(ii) Closed interval**

The set  $\{x : a \le x \le b\}$  is a closed interval and is denoted by [*a, b*].

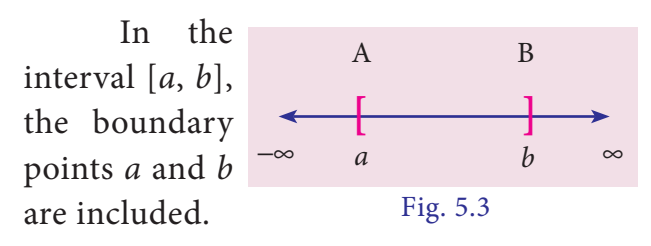

For example, in an interval [4, 7], 4 and 7 are also elements of this interval.

Also we can make a mention about semi closed or semi open intervals.

 $(a, b] = \{x : a < x < b\}$  is called left open interval and

 $[a, b] = \{x : a \le x < b\}$  is called right open interval.

In all the above cases,  $b - a = h$  is called the length of the interval.

### **5.1.5 Neighbourhood of a point**

Let  $a'$  be any real number. Let  $\varepsilon > 0$ be arbitrarily small real number.

Then ( $a - \varepsilon$ ,  $a + \varepsilon$ ) is called an e - neighbourhood of the point *'a*' and denoted by  $N_{a, \mathfrak{E}}$ 

For examples,

$$
N_{5,\frac{1}{4}} = \left(5 - \frac{1}{4}, 5 + \frac{1}{4}\right)
$$
  
= 
$$
\left\{x : \frac{19}{4} < x < \frac{21}{4}\right\}
$$
  

$$
N_{2,\frac{1}{7}} = \left(2 - \frac{1}{7}, 2 + \frac{1}{7}\right)
$$
  
= 
$$
\left\{x : \frac{13}{7} < x < \frac{15}{7}\right\}
$$

#### **5.1.6 Function**

Let *X* and *Y* be two non-empty sets of real numbers. If there exists a rule *f* which associates to every element  $x \in X$ , a unique element  $y \in Y$ , then such a rule *f* is called a function (or mapping) from the set *X* to the set *Y*. We write  $f: X \longrightarrow Y$ .

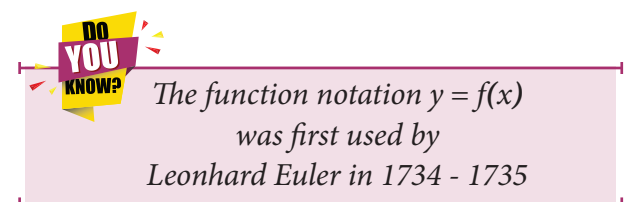

The set *X* is called the domain of *f*, *Y* is called the co-domain of *f* and the range of *f* is defined as  $f(X) = \{f(x) / x \in X\}.$ Clearly  $f(X) \subseteq Y$ .

A function of *x* is generally denoted by the symbol *f(x),* and read as *"function of x" or "f* of *x".*

### **5.1.7 Classification of functions**

Functions can be classified into two groups.

#### **(i) Algebraic functions**

Algebraic functions are algebraic expressions using a finite number of terms, involving only the algebraic operations addition, subtraction, multiplication, division and raising to a fractional power.

**Examples** :  $y = 3x^4 - x^3 + 5x^2 - 7$ ,  $y = \frac{2x^3 + 7x - 3}{x^3 + x^2 + 1}$ ,  $y = \sqrt{3x^2 + 6x - 1}$  $\frac{3+7x-3}{y}$   $\sqrt{3x^2}$  $\frac{+7x-3}{+x^2+1}$ ,  $y = \sqrt{3x^2+6x-1}$  are algebraic functions.

(*a*)  $y = 3x^4 - x^3 + 5x^2 - 7$  is a polynomial or rational integral function.

(*b*) *y=*  3  $3 + r^2$  $2x^3 + 7x - 3$ 1  $x^3 + 7x$  $x^3 + x$  $+7x +x^2$  + is a rational function.

(c) 
$$
y=\sqrt{3x^2+6x-1}
$$
 is an irrational

function.

98 *11th Std. Business Mathematics and Statistics*

⊕

05\_11th\_BM-STAT\_Ch-5-EM.indd 98 **21-04-2020 12:12:06 PM QD365 - Question Bank Software**<br> **a** 

### **(ii) Transcendental functions**

A function which is not algebraic is called transcendental function.

**Examples:**  $\sin x, \sin^{-1} x, e^x, \log_a x$ are transcendental functions.

(*a*) sin *x,* tan *2x, ...* are trigonometric functions.

(*b*)  $sin^{-1} x$ ,  $cos^{-1} x$ , ... are inverse trigonometric functions.

 $(c)$   $e^x$ ,  $2^x$ ,  $x^x$ , ... are exponential functions.

 $(d)$   $log_a x$ ,  $log_e (sin x)$ , ... are logarithmic functions.

### **5.1.8 Even and odd functions**

A function  $f(x)$  is said to be an even function of *x*, if  $f(-x) = f(x)$ .

A function *f(x)* is said to be an odd function of *x*, if  $f(-x) = -f(x)$ .

### **Examples:**

⊕

 $f(x) = x^2$  and  $f(x) = \cos x$  are even functions.

 $f(x) = x^3$  *and*  $f(x) = \sin x$  are odd functions.

#### **NOTE**

 $f(x) = x^3 + 5$  is neither even nor odd function

### **5.1.9 Explicit and implicit functions**

A function in which the dependent variable is expressed explicitly in terms of some independent variables is known as **explicit function**.

**Examples:**  $y = x^2 + 3$  and  $y = e^x + e^{-x}$ are explicit functions of *x.*

If two variables *x* and *y* are connected by the relation or function  $f(x, y) = 0$  and none of the variable is directly expressed in terms of the other, then the function is called an **implicit function**.

**Example:**  $x^3 + y^3 - xy = 0$  is an implicit function.

### **5.1.10 Constant function**

If *k* is a fixed real number then the function  $f(x)$  given by  $f(x) = k$  for all  $x \in R$ is called a constant function.

**Examples:**  $y = 3$ ,  $f(x) = -5$  are constant functions.

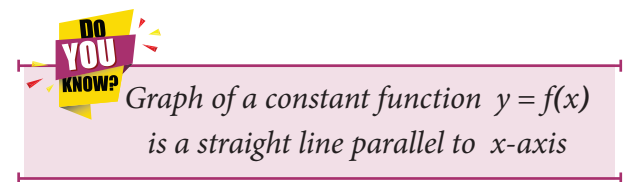

### **5.1.11 Identity function**

A function that associates each real number to itself is called the identity function and is denoted by I.

i.e. A function defined on *R* by *f*(*x*) = *x* for all  $x \in R$  is an identity function.

**Example:** The set of ordered pairs  $\{(1, 1), (2, 2), (3, 3)\}\$  defined by  $f: A \rightarrow A$ where  $A = \{1, 2, 3\}$  is an identity function.

Graph of an identity function on *R* is a straight line passing through the origin and makes an angle of 45° with positive direction of *x*-axis

### **5.1.12 Modulus function**

A function  $f(x)$  defined by  $f(x) = |x|$ , where  $|x| = \begin{cases} x & \text{if } x \ge 0 \\ -x & \text{if } x < 0 \end{cases}$  $x$  if  $x$  $x$  if  $x$ if if  $x <$  $\geq$  $\begin{cases} x + h & x = 0 \\ -x & x \leq 0 \end{cases}$  is called the modulus function.

**Differential Calculus** 99

05\_11th\_BM-STAT\_Ch-5-EM.indd 99 21-04-2020 12:12:08 PM *QB365 - Question Bank Software*

It is also called an absolute value function.

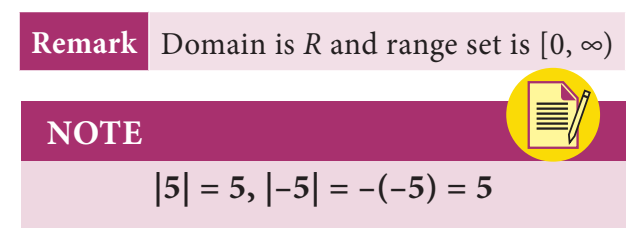

### **5.1.13 Signum function**

A function  $f(x)$  is defined by

 $f(x) =$  $|x|$ *x*  $\frac{x}{x}$  if x *x* 0 0 if  $x = 0$ if if  $\begin{cases} \frac{|\mathcal{X}|}{x} & \text{if } x \neq 0 \\ 0 & \text{if } x = 0 \end{cases}$  is called the

Signum function.

**Remark** Domain is *R* and range set is  $\{-1, 0, 1\}$ 

### **5.1.14 Step function**

⊕

### **(i) Greatest integer function**

The function whose value at any real number *x* is the greatest integer less than or equal to  $x$  is called the greatest integer function. It is denoted by  $\lfloor x \rfloor$ .

i.e.  $f: R \longrightarrow R$  defined by  $f(x) = \lfloor x \rfloor$ is called the greatest integer function.

NOTE  
\n
$$
\boxed{2.5 \, \text{= } 2, \, \text{I} - 2.1 \, \text{I} = -3,}
$$
\n
$$
\boxed{0.74 \, \text{= } 0, \, \text{I} - 0.3 \, \text{I} = -1, \, \boxed{4} = 4.}
$$

### **(ii) Least integer function**

The function whose value at any real number  $x$  is the smallest integer greater than or equal to *x* is called the least integer function. It is denoted by  $\lceil x \rceil$ .

i.e.  $f: R \longrightarrow R$  defined by  $f(x) = \lceil x \rceil$ is called the least integer function.

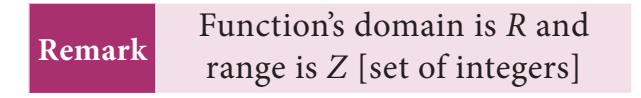

100 *11th Std. Business Mathematics and Statistics*

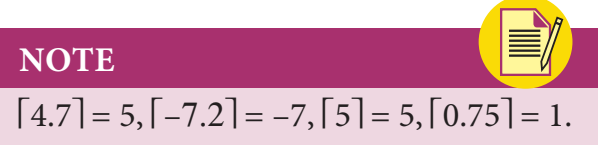

### **5.1.15 Rational function**

A function  $f(x)$  is defined by the rule  $f(x) = \frac{p(x)}{q(x)}$ ,  $q(x) \neq 0$  is called rational function.

**Example:**  $f(x) = \frac{x^2 + 1}{x - 3}, x \neq 3$  is a rational function.

### **5.1.16 Polynomial function**

For the real numbers  $a_0, a_1, a_2, \ldots$ ,  $a_n$ ;  $a_0 \neq 0$  and *n* is a non-negative integer, a function  $f(x)$  given by  $f(x) = a_0 x^n + a_1 x^n$  $a_1 x^{n-1} + a_2 x^{n-2} + ... + a_n$  is called as a polynomial function of degree *n*.

> **Example:**  $f(x) = 2x^3 + 3x^2 + 2x - 7$ is a polynomial function of degree 3.

### **5.1.17 Linear function**

For the real numbers *a* and *b* with  $a \neq 0$ , a function  $f(x) = ax + b$  is called a linear function.

**Example:**  $y = 2x + 3$  is a linear function.

### **5.1.18 Quadratic function**

For the real numbers *a, b* and *c* with  $a \neq 0$ , a function  $f(x) = ax^2 + bx + c$  is called a quadratic function.

**Example:**  $f(x) = 3x^2 + 2x - 7$  is a quadratic function.

### **5.1.19 Exponential function**

A function  $f(x) = a^x$ ,  $a \ne 1$  and  $a > 0$ , for all  $x \in R$  is called an exponential function

**Remark**  Domain is *R* and range is  $(0, \infty)$ and (0, 1) is a point on the graph

### 05\_11th\_BM-STAT\_Ch-5-EM.indd 100 **QB365 - Question Bank Software** 21-04-2020 12:12:10 PM

**Examples:**  $e^{2x}$ ,  $e^{x^2+1}$  and  $2^x$  are exponential functions.

### **5.1.20 Logarithmic function**

For  $x > 0$ ,  $a > 0$  and  $a \ne 1$ , a function *f*(*x*) defined by  $f(x) = \log_a x$  is called the logarithmic function.

**Remark** Domain is  $(0, \infty)$ , range is *R* and (1, 0) is a point on the graph

**Example:**  $f(x) = \log_e(x+2)$  and  $f(x) = \log_e(\sin x)$  are logarithmic functions.

### **5.1.21 Sum, difference, product and quotient of two functions**

If  $f(x)$  and  $g(x)$  are two functions having same domain and co-domain, then

- (i)  $(f \pm g)(x) = f(x) \pm g(x)$
- (ii)  $(fg)(x) = f(x) g(x)$

(iii) 
$$
\left(\frac{f}{g}\right)(x) = \frac{f(x)}{g(x)}, \quad g(x) \neq 0
$$

(iv)  $(cf)(x) = cf(x)$ , *c* is a constant.

### **5.1.22 Graph of a function**

The graph of a function is the set of points  $(x, f(x))$  where *x* belongs to the domain of the function and  $f(x)$  is the value of the function at *x.*

To draw the graph of a function, we find a sufficient number of ordered pairs  $(x, f(x))$  belonging to the function and join them by a smooth curve.

### **NOTE**

⊕

It is enough to draw a diagram for graph of a function in white sheet itself.

#### **Example 5.1**

Find the domain for which the functions  $f(x) = 2x^2-1$  and  $g(x) = 1-3x$  are equal.

### *Solution*

Given that 
$$
f(x) = g(x)
$$
  
\n $\Rightarrow 2x^2 - 1 = 1 - 3x$   
\n $2x^2 + 3x - 2 = 0$   
\n $(x+2) (2x-1) = 0$   
\n $\therefore x = -2, x = \frac{1}{2}$   
\nDomain is  $\{-2, \frac{1}{2}\}$ 

### **Example 5.2**

 $f = \{(1, 1), (2, 3)\}$  be a function described by the formula  $f(x) = ax+b$ . Determine *a* and *b* ?

#### *Solution*

Given that  $f(x) = ax + b$ ,  $f(1) = 1$  and  $f(2) = 3$  $\therefore$   $a + b = 1$  and  $2a + b = 3$  $\Rightarrow$  a = 2 and  $b = -1$ 

### **Example 5.3**

If  $f(x) = x + \frac{1}{x}$ ,  $x > 0$ , then show that  $[f(x)]^3 = f(x^3) + 3 f(\frac{1}{x})$ 

#### *Solution*

$$
f(x) = x + \frac{1}{x}, f(x^3) = x^3 + \frac{1}{x^3}
$$
  
and  $f(\frac{1}{x}) = f(x)$   
Now, LHS =  $[f(x)]^3$   
 $= [x + \frac{1}{x}]^3$   
 $= x^3 + \frac{1}{x^3} + 3(x + \frac{1}{x})$   
 $= f(x^3) + 3f(x)$   
 $= f(x^3) + 3f(\frac{1}{x})$   
 $= RHS$ 

### **Example 5.4**

Let *f* be defined by  $f(x) = x - 5$  and *g* be defined by

*Differential Calculus* 101

05\_11th\_BM-STAT\_Ch-5-EM.indd 101 **QB365 - Question Bank Software**<br><sup>05\_11th\_BM-STAT\_Ch-5-EM.indd 101</sup> 21-04-2020 12:12:11 PM</sub>

$$
g(x) = \begin{cases} \frac{x^2 - 25}{x + 5} & \text{if } x \neq -5 \\ \lambda & \text{if } x = -5 \end{cases}
$$
Find  $\lambda$ 

such that  $f(x) = g(x)$  for all  $x \in R$ 

### *Solution*

Given that 
$$
f(x) = g(x)
$$
 for all  $x \in R$   
\n
$$
\therefore \qquad f(-5) = g(-5)
$$
\n
$$
-5 - 5 = \lambda
$$
\n
$$
\therefore \qquad \lambda = -10
$$

#### **Example 5.5**

If  $f(x) = 2^x$ , then show that *f*(*x*)  $\cdot$  *f*(*y*) = *f*(*x* + *y*)

### *Solution*

$$
f(x) = 2^{x} \text{ (Given)}
$$
\n
$$
\therefore \qquad f(x + y) = 2^{x+y}
$$
\n
$$
= 2^{x} \cdot 2^{y}
$$
\n
$$
= f(x) \cdot f(y)
$$

**Example 5.6**

⊕

If 
$$
f(x) = \frac{x-1}{x+1}
$$
,  $x > 0$ , then show that  

$$
f[f(x)] = -\frac{1}{x}
$$

*Solution*

$$
f(x) = \frac{x-1}{x+1} \text{ (Given)}
$$
  
\n
$$
\therefore f[f(x)] = \frac{f(x)-1}{f(x)+1} = \frac{\frac{x-1}{x+1}-1}{\frac{x-1}{x+1}+1}
$$
  
\n
$$
= \frac{x-1-x-1}{x-1+x+1} = -\frac{2}{2x} = -\frac{1}{x}
$$

### **Example 5.7**

If 
$$
f(x) = \log \frac{1+x}{1-x}
$$
,  $0 < x < 1$ , then  
show that  $f\left(\frac{2x}{1+x^2}\right) = 2f(x)$ .

102 *11th Std. Business Mathematics and Statistics*

*Solution*

$$
f(x) = \log \frac{1+x}{1-x} \quad \text{(Given)}
$$
\n
$$
\therefore f\left(\frac{2x}{1+x^2}\right) = \log \frac{1+\frac{2x}{1+x^2}}{1-\frac{2x}{1+x^2}}
$$
\n
$$
= \log \frac{1+x^2+2x}{1+x^2-2x} = \log \frac{(1+x)^2}{(1-x)^2}
$$
\n
$$
= 2\log \frac{1+x}{1-x} = 2f(x)
$$

### **Example 5.8**

If 
$$
f(x) = x
$$
 and  $g(x) = |x|$ , then find  
(i)  $(f+g)(x)$  (ii)  $(f-g)(x)$  (iii)  $(fg)(x)$ 

### *Solution*

(i) 
$$
(f+g)(x) = f(x) + g(x) = x + |x|
$$
  
\n
$$
= \begin{cases} x + x & \text{if } x \ge 0 \\ x - x & \text{if } x < 0 \end{cases} = \begin{cases} 2x & \text{if } x \ge 0 \\ 0 & \text{if } x < 0 \end{cases}
$$
\n(ii)  $(f-g)(x) = f(x) - g(x) = x - |x|$   
\n
$$
= \begin{cases} x - x & \text{if } x \ge 0 \\ x - (-x) & \text{if } x < 0 \end{cases} = \begin{cases} 0 & \text{if } x \ge 0 \\ 2x & \text{if } x < 0 \end{cases}
$$
\n(iii)  $(fg)(x) = f(x)g(x) = x |x|$   
\n
$$
= \begin{cases} x^2 & \text{if } x \ge 0 \\ -x^2 & \text{if } x < 0 \end{cases}
$$

### **Example 5.9**

A group of students wish to charter a bus for an educational tour which can accommodate atmost 50 students. The bus company requires at least 35 students for that trip. The bus company charges  $\bar{\tau}$  200 per student up to the strength of 45. For more than 45 students, company charges each student  $\bar{\tau}$  200 less  $\frac{1}{5}$  times the number more than 45. Consider the number of students who participates the tour as a function, find the total cost and its domain.

### 05\_11th\_BM-STAT\_Ch-5-EM.indd 102 **21-04-2020** 21:12:15 PM **QD365 - Question Bank Software**
## *Solution*

Let 'x' be the number of students who participate the tour.

Then  $35 \le x \le 50$  and *x* is a positive integer.

**Formula :** *Total cost = (cost per student)*  × *(number of students)*

(i) If the number of students are between 35 and 45, then

the cost per student is  $\bar{\tau}$  200

 $\therefore$  The total cost is  $y = 200x$ .

(ii) If the number of students are between 46 and 50, then

the cost per student is  $\sqrt{\frac{200 - \frac{1}{5}(x - 45)}}$  $= 209 - \frac{x}{5}$ 

> $\therefore$  The total cost is  $y = \left(209 - \frac{x}{5}\right)x =$  $209x - \frac{x^2}{5}$

$$
\therefore y = \begin{cases} 200x & ; 35 \le x \le 45 \\ 209x - \frac{x^2}{5} & ; 46 \le x \le 50 \end{cases}
$$
 and

the domain is {35, 36, 37, ..., 50}.

## **Example 5.10**

Draw the graph of the function

 $f(x) = |x|$ 

## *Solution*

⊕

$$
y = f(x) = |x|
$$
  
= 
$$
\begin{cases} x & \text{if } x \ge 0 \\ -x & \text{if } x < 0 \end{cases}
$$

Choose suitable values for *x* and determine *y.*

Thus we get the following table.

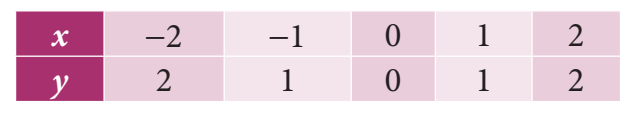

Table : 5.1

Plot the points  $(-2, 2), (-1, 1), (0, 0),$  $(1, 1)$ ,  $(2, 2)$  and draw a smooth curve.

The graph is as shown in the figure

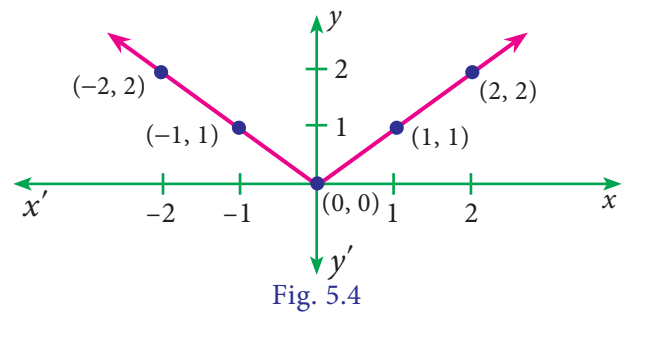

## **Example 5.11**

Draw the graph of the function  $f(x) = x^2 - 5$ 

#### *Solution*

$$
Let y = f(x) = x^2 - 5
$$

Choose suitable values for *x* and determine *y*.

Thus we get the following table.

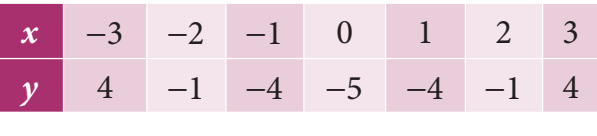

## Table : 5.2

Plot the points  $(-3, 4)$ ,  $(-2, -1)$ ,  $(-1, -4)$ ,  $(0, -5)$ ,  $(1, -4)$ ,  $(2, -1)$ ,  $(3, 4)$ and draw a smooth curve.

The graph is as shown in the figure

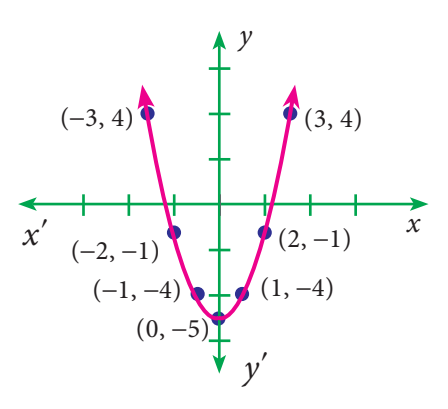

**Differential Calculus** 103 Fig 5.5

05\_11th\_BM-STAT\_Ch-5-EM.indd 103 **QB365 - Question Bank Software**<br><sup>05\_11th\_BM-STAT\_Ch-5-EM.indd 103</sup> 21-04-2020 12:12:16 PM</sub>

## **Example 5.12**

Draw the graph of  $f(x) = a^x$ ,  $a \ne 1$ and  $a > 0$ 

## *Solution*

⊕

We know that, domain set is *R*, range set is  $(0, \infty)$  and the curve passing through the point (0, 1)

**Case (i)** when  $a > 1$ 

$$
y = f(x) = a^x = \begin{cases} < 1 & \text{if } x < 0 \\ = 1 & \text{if } x = 0 \\ > 1 & \text{if } x > 0 \end{cases}
$$

We noticed that as *x* increases, *y* is also increases and *y >* 0.

 $\therefore$  The graph is as shown in the figure.

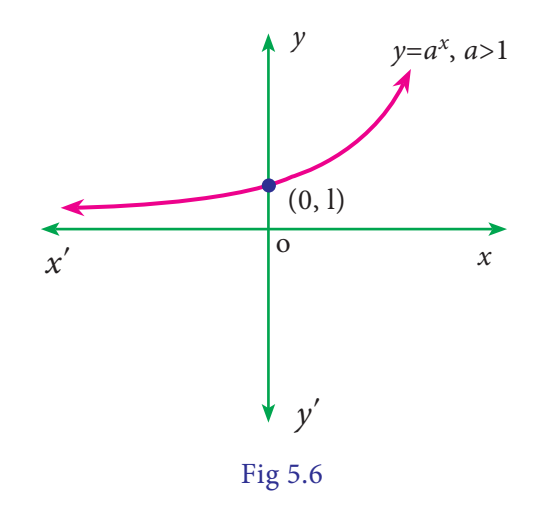

**Case (ii)** when  $0 \le a \le 1$ 

$$
y = f(x) = a^x = \begin{cases} > 1 & \text{if } x < 0 \\ = 1 & \text{if } x = 0 \\ < 1 & \text{if } x > 0 \end{cases}
$$

We noticed that as *x* increases, *y* decreases and  $y > 0$ .

 $\therefore$  The graph is as shown in the figure.

104 *11th Std. Business Mathematics and Statistics*

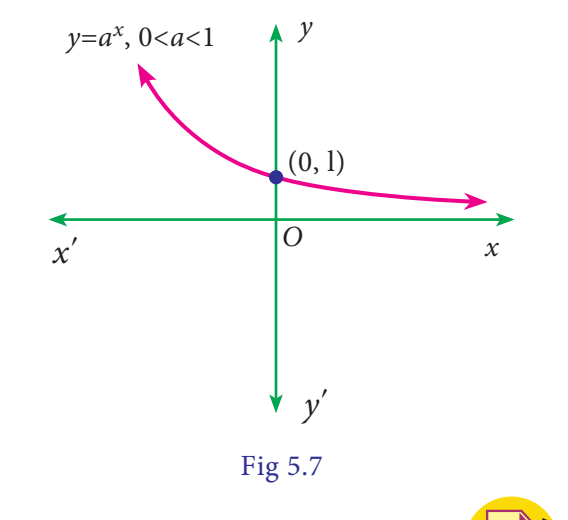

## **NOTE**

- (i) *The value of e lies between 2 and 3. i.e. 2 < e < 3*
- (ii) *The graph of*  $f(x) = e^x$  *is identical to that of*  $f(x) = a^x$  *if*  $a > 1$  *and the graph of*  $f(x) = e^{-x}$  *is identical to that of*  $f(x) = a^x$  *if*  $0 < a < 1$

## **Example 5.13**

Draw the graph of  $f(x) = \log_a x$ ;  $x > 0$ ,  $a > 0$  and  $a \neq 1$ .

#### *Solution*

We know that, domain set is  $(0, \infty)$ , range set is R and the curve passing the point (1, 0)

**Case (i)** when *a* > 1 and *x* > 0

$$
f(x) = \log_a x = \begin{cases} < 0 & \text{if } 0 < x < 1 \\ = 0 & \text{if } x = 1 \\ > 0 & \text{if } x > 1 \end{cases}
$$

We noticed that as *x* increases, *f(x)*  is also increases.

 $\therefore$  The graph is as shown in the figure.

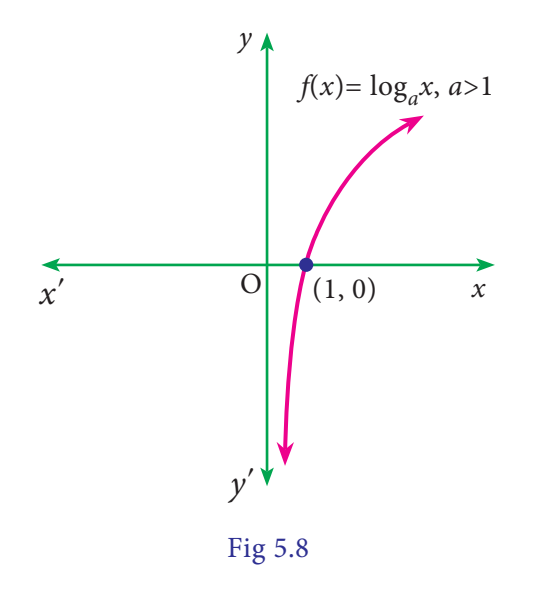

**Case (ii)** when  $0 < a < 1$  and  $x > 0$ 

$$
f(x) = \log_a x = \begin{cases} > 0 & \text{if } 0 < x < 1 \\ = 0 & \text{if } x = 1 \\ < 0 & \text{if } x > 1 \end{cases}
$$

We noticed that *x* increases, the value of *f(x)* decreases.

 $\therefore$  The graph is as shown in the figure.

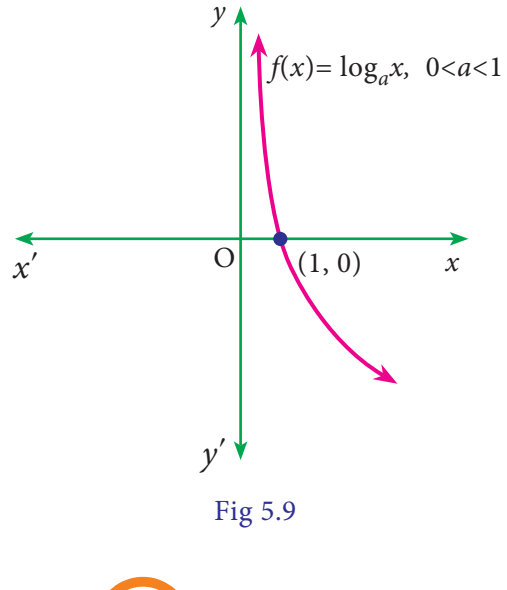

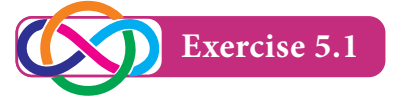

1. Determine whether the following functions are odd or even?

(i)  $f(x) = \frac{a^x - 1}{x + 1}$ 1 *x x a*  $\left(\frac{a^x-1}{a^x+1}\right)$ (ii)  $f(x) = \log(x^2 + \sqrt{x^2 + 1})$ (iii)  $f(x) = \sin x + \cos x$ (iv)  $f(x) = x^2 - |x|$ 

$$
(v) \qquad f(x) = x + x^2
$$

- 2. Let *f* be defined by  $f(x) = x^3 kx^2 + 2x$ ,  $x \in R$ . Find *k*, if *'f*' is an odd function.
- 3. If  $f(x) = x$  $= x^3 - \frac{1}{x^3}$ ,  $x \ne 0$ , then show that  $f(x) + f(\frac{1}{x}) = 0$
- 4. If  $f(x) = \frac{x}{x}$  $=\frac{x+1}{x-1}$ ,  $x \ne 1$ , then prove that  $f(f(x)) = x$
- 5. For  $f(x) = \frac{x}{3x}$  $=\frac{x-1}{3x+1}$ ,  $x > 1$ , write the expressions of  $f(\frac{1}{x})$  and  $\frac{1}{f(x)}$
- 6. If  $f(x) = e^x$  and  $g(x) = \log_e x$ , then find (i)  $(f+g)(1)$  (ii)  $(fg)(1)$ 
	- (iii)  $(3f)(1)$  (iv)  $(5g)(1)$
- 7. Draw the graph of the following functions:
	- (i)  $f(x) = 16 x^2$
	- (ii)  $f(x) = |x 2|$
	- (iii)  $f(x) = x |x|$

(iv) 
$$
f(x) = e^{2x}
$$

$$
(v) \qquad f(x) = e^{-2x}
$$

$$
(vi) \t f(x) = \frac{|x|}{x}
$$

*Differential Calculus* 105

05\_11th\_BM-STAT\_Ch-5-EM.indd 105 **2DB365 - Question Bank Software**<br><sup>05\_11th\_BM-STAT\_Ch-5-EM.indd 105</sup> 21-04-2020 12:12:20 PM</sub>

⊕

## **5.2 Limits and Derivatives**

In this section, we will discuss about limits, continuity of a function, differentiability and differentiation from first principle. Limits are used when we have to find the value of a function near to some value.

## **Definition 5.1**

Let *f* be a real valued function of *x*. Let *l* and *a* be two fixed numbers. If *f(x)* approaches the value *l* as *x* approaches to *a*, then we say that *l* is the limit of the function  $f(x)$  as x tends to  $a$ , and written as

$$
\lim_{x \to a} f(x) = l
$$

## **Notations**:

⊕

- (i)  $L[f(x)]_{x=a} = \lim_{x \to a^-}$ *f*(*x*) is known as left hand limit of *f*(*x*) at *x=a.*
- (ii)  $R[f(x)]_{x=a} = \lim_{x \to a^+}$ *f*(*x*) is known as right hand limit of *f(x)* at *x=a.*

## **5.2.1 Existence of limit**

 $\lim_{x \to a} f(x)$  exist if and only if both  $L[f(x)]_{x=a}$  *and*  $R[f(x)]_{x=a}$  exist and are equal.

i.e.,  $\lim_{x \to a} f(x)$  exist if and only if  $L[f(x)]_{x=a} = R[f(x)]_{x=a}$ .

**NOTE**  $L[f(x)]_{x=a}$  and  $R[f(x)]_{x=a}$  are shortly written as  $L[f(a)]$  and  $R[f(a)]$ 

106 *11th Std. Business Mathematics and Statistics*

## **5.2.2 Algorithm of left hand limit:**  $L[f(x)]_{x=a}$

- (i) Write  $\lim_{x \to 0} f(x)$ .  $x \rightarrow a^-$
- (ii) Put  $x=a-h$ ,  $h > 0$  and replace  $x \rightarrow a^-$  by  $h \rightarrow 0$ .
- (iii) Obtain  $\lim_{h \to 0} f(a-h)$ .
- (iv) The value obtained in step (iii) is called as the value of left hand limit of the function *f(x)* at *x=a.*
- **5.2.3 Algorithm of right hand limit:**  $R[f(x)]_{x=a}$
- (i) Write lim  $x \rightarrow a^+$ *f*(*x*).
- (ii) Put  $x = a+h$ ,  $h > 0$  and replace  $x \rightarrow a^+$ by  $h \rightarrow 0$ .
- (iii) Obtain  $\lim_{h \to 0} f(a+h)$ .
- (iv) The value obtained in step (iii) is called as the value of right hand limit of the function *f*(*x*) at *x=a.*

## **Example 5.14**

Evaluate the left hand and right hand limits of the function

$$
f(x) = \begin{cases} \frac{|x-3|}{x-3} & \text{if } x \neq 3\\ 0 & \text{if } x = 3 \end{cases} \text{ at } x = 3
$$

#### *Solution*

$$
L[f(x)]_{x=3} = \lim_{x \to 3^{-}} f(x)
$$
  
=  $\lim_{h \to 0} f(3 - h), x = 3 - h$   
=  $\lim_{h \to 0} \frac{|(3 - h) - 3|}{(3 - h) - 3}$   
=  $\lim_{h \to 0} \frac{|-h|}{-h}$   
=  $\lim_{h \to 0} \frac{h}{-h}$ 

## 05\_11th\_BM-STAT\_Ch-5-EM.indd 106 **21-04-2020** 21:12:26 PM **QD365 - Question Bank Software**<br><sup>06\_</sup>11th\_BM-STAT\_Ch-5-EM.indd 106 21-04-2020 12:12:26 PM

$$
= \lim_{h \to 0} -1 = -1
$$
  
\n
$$
R[f(x)]_{x=3} = \lim_{x \to 3^{+}} f(x)
$$
  
\n
$$
= \lim_{h \to 0} f(3 + h)
$$
  
\n
$$
= \lim_{h \to 0} \frac{|(3 + h) - 3|}{(3 + h) - 3}
$$
  
\n
$$
= \lim_{h \to 0} \frac{|h|}{h}
$$
  
\n
$$
= \lim_{h \to 0} 1 = 1
$$

#### **NOTE**

## Here,

 $L[f(3)] \neq R[f(3)]$ 

lim  $\therefore$   $\lim_{x \to 3} f(x)$  does not exist.

## **Example 5.15**

Verify the existence of the function

$$
f(x) = \begin{cases} 5x - 4 & \text{if } 0 < x \le 1 \\ 4x^3 - 3x & \text{if } 1 < x < 2 \end{cases} \quad \text{at } x = 1.
$$

## *Solution*

◈

$$
L[f(x)]_{x=1} = \lim_{x \to 1^{-}} f(x)
$$
  
\n
$$
= \lim_{h \to 0} f(1 - h), x = 1 - h
$$
  
\n
$$
= \lim_{h \to 0} [5(1 - h) - 4]
$$
  
\n
$$
= \lim_{h \to 0} [1 - 5h) = 1
$$
  
\n
$$
R[f(x)]_{x=1} = \lim_{x \to 1^{+}} f(x)
$$
  
\n
$$
= \lim_{h \to 0} f(1 + h), x = 1 + h
$$
  
\n
$$
= \lim_{h \to 0} [4(1 + h)^{3} - 3(1 + h)]
$$
  
\n
$$
= 4(1)^{3} - 3(1) = 1
$$
  
\n
$$
\therefore \lim_{x \to 1} f(x)
$$
 exists and equal to 1  
\nLet f(x) is in which the line

## **NOTE**

*Let a be a point and f(x) be a function, then the following stages may happen*

- (i)  $\lim_{x \to a} f(x)$  exists but  $f(a)$  does not exist.
- (ii) The value of  $f(a)$  exists but  $\lim_{x \to a} f(x)$ does not exist.
- (iii) Both  $\lim_{x \to a} f(x)$  and  $f(a)$  exist but are unequal.
- (iv) Both  $\lim_{x \to a} f(x)$  and  $f(a)$  exist and are equal.

## **5.2.4 Some results of limits**

If  $\lim_{x \to a} f(x)$  and  $\lim_{x \to a} g(x)$  exists, then

(i) 
$$
\lim_{x \to a} (f \pm g)(x) = \lim_{x \to a} f(x) \pm \lim_{x \to a} g(x)
$$

(ii) 
$$
\lim_{x \to a} (fg)(x) = \lim_{x \to a} f(x) \lim_{x \to a} g(x)
$$

(iii) 
$$
\lim_{x \to a} \left( \frac{f}{g} \right)(x) = \frac{\lim_{x \to a} f(x)}{\lim_{x \to a} g(x)},
$$
 whenever

$$
\lim_{x \to a} g(x) \neq 0
$$

(iv)  $\lim_{x \to a} k f(x)$  $\lim_{x \to a} k f(x) = k \lim_{x \to a} f(x)$ , where *k* is a constant.

## **5.2.5 Indeterminate forms and evaluation of limits**

Let  $f(x)$  and  $g(x)$  are two functions in which the limits exist.

If 
$$
\lim_{x \to a} f(x) = \lim_{x \to a} g(x) = 0
$$
, then  $\frac{f(a)}{g(a)}$ 

takes  $\frac{0}{0}$ 0 takes  $\frac{0}{0}$  form which is meaningless but does not imply that  $\lim_{x \to a} \frac{f(x)}{g(x)}$ *f x*  $\overline{\mathcal{L}}$  $\big($  $\left( \right)$  $\frac{1}{\sqrt{2}}$  is meaningless.

**Differential Calculus** 107

 $r \rightarrow 1$ 

05\_11th\_BM-STAT\_Ch-5-EM.indd 107 **21-04-2020** 21:12:31 PM **QD365 - Question Bank Software** 

In many cases, this limit exists and have a finite value. Finding the solution of such limits are called evaluation of the indeterminate form.

The indeterminate forms are  $\frac{0}{0}$ ,  $\frac{\infty}{\infty}$ ,  $\lim_{n \to \infty} \frac{x^2 - 4x + 6}{n}$  $\infty$  $\frac{0}{0}$ ,  $\frac{\infty}{\infty}$ ,  $0 \times \infty$ ,  $\infty - \infty$ ,  $0^0$ ,  $\infty^0$  and 1  $\frac{0}{0}, \frac{\infty}{\infty}, 0 \times \infty, \infty$  –  $\infty, 0^0, \infty^0$  and  $1^\infty$  $\frac{\infty}{\infty}$ , 0 ×  $\infty$ ,  $\infty$  –  $\infty$ , 0<sup>0</sup>,  $\infty$ <sup>0</sup> and 1<sup> $\infty$ </sup>.

Among all these indeterminate forms,  $\frac{0}{0}$  is the fundamental one.

## **5.2.6 Methods of evaluation of algebraic limits**

- (i) Direct substitution
- (ii) Factorization

⊕

- (iii) Rationalisation
- (iv) By using some standard limits

## **5.2.7 Some standard limits**

(i) 
$$
\lim_{x \to a} \frac{x^n - a^n}{x - a} = na^{n-1}
$$
 if  $n \in Q$ 

(ii) 
$$
\lim_{\theta \to 0} \frac{\sin \theta}{\theta} = \lim_{\theta \to 0} \frac{\tan \theta}{\theta} = 1, \theta \text{ is in } \text{radian.}
$$

(iii) 
$$
\lim_{x \to 0} \frac{a^x - 1}{x} = \log_e a \text{ if } a > 0
$$

(iv) 
$$
\lim_{x \to 0} \frac{\log(1+x)}{x} = 1
$$

(v) 
$$
\lim_{x \to 0} (1 + x)^{\frac{1}{x}} = e
$$

(vi) 
$$
\lim_{x \to \infty} \left(1 + \frac{1}{x}\right)^x = e
$$
  
(vii) 
$$
\lim_{x \to \infty} \frac{e^x - 1}{e^x - 1} = 1
$$

(vii) 
$$
\lim_{x \to 0} \frac{c}{x} = 1
$$

#### **Example 5.16**

Evaluate: 
$$
\lim_{x \to 1} (3x^2 + 4x - 5)
$$
.

## *Solution*

$$
\lim_{x \to 1} (3x^2 + 4x - 5)
$$
  
= 3(1)<sup>2</sup> + 4(1) - 5 = 2

108 *11th Std. Business Mathematics and Statistics*

## **Example 5.17**

Evaluate: 
$$
\lim_{x \to 2} \frac{x^2 - 4x + 6}{x + 2}
$$

*Solution* 

$$
\lim_{x \to 2} \frac{x^2 - 4x + 6}{x + 2} = \frac{\lim_{x \to 2} (x^2 - 4x + 6)}{\lim_{x \to 2} (x + 2)}
$$

$$
= \frac{(2)^2 - 4(2) + 6}{2 + 2} = \frac{1}{2}
$$

## **Example 5.18**

Evaluate: 
$$
\lim_{x \to \frac{\pi}{4}} \frac{5 \sin 2x - 2 \cos 2x}{3 \cos 2x + 2 \sin 2x}
$$

#### *Solution*

*x* 

$$
\lim_{x \to \frac{\pi}{4}} \frac{5 \sin 2x - 2 \cos 2x}{3 \cos 2x + 2 \sin 2x}
$$
\n
$$
= \frac{\lim_{x \to \frac{\pi}{4}} (5 \sin 2x - 2 \cos 2x)}{\lim_{x \to \frac{\pi}{4}} (3 \cos 2x + 2 \sin 2x)}
$$
\n
$$
= \frac{5 \sin \frac{\pi}{2} - 2 \cos \frac{\pi}{2}}{3 \cos \frac{\pi}{2} + 2 \sin \frac{\pi}{2}}
$$
\n
$$
= \frac{5(1) - 2(0)}{3(0) + 2(1)} = \frac{5}{2}
$$

## **Example 5.19**

Evaluate: 
$$
\lim_{x \to 1} \frac{x^3 - 1}{x - 1}
$$

#### *Solution*

$$
\lim_{x \to 1} \frac{x^3 - 1}{x - 1}
$$
 is of the type  $\frac{0}{0}$   

$$
\lim_{x \to 1} \frac{x^3 - 1}{x - 1} = \lim_{x \to 1} \frac{(x - 1)(x^2 + x + 1)}{(x - 1)}
$$

$$
= \lim_{x \to 1} (x^2 + x + 1)
$$

$$
= (1)^2 + 1 + 1
$$

$$
= 3
$$

## 05\_11th\_BM-STAT\_Ch-5-EM.indd 108 **QB365 - Question Bank Software**<br><sup>05\_11th\_BM-STAT\_Ch-5-EM.indd 108</sup> 21-04-2020 12:12:36 PM</sub>

## **Example 5.20**

Evaluate: 
$$
\lim_{x \to 0} \frac{\sqrt{2 + x} - \sqrt{2}}{x}
$$

## **Solution**

$$
\lim_{x \to 0} \frac{\sqrt{2 + x} - \sqrt{2}}{x}
$$
\n
$$
= \lim_{x \to 0} \frac{(\sqrt{2 + x} - \sqrt{2})(\sqrt{2 + x} + \sqrt{2})}{x(\sqrt{2 + x} + \sqrt{2})}
$$
\n
$$
= \lim_{x \to 0} \frac{2 + x - 2}{x(\sqrt{2 + x} + \sqrt{2})}
$$
\n
$$
= \lim_{x \to 0} \frac{1}{(\sqrt{2 + x} + \sqrt{2})}
$$
\n
$$
= \frac{1}{\sqrt{2} + \sqrt{2}} = \frac{1}{2\sqrt{2}}
$$

## **Example 5.21**

Evaluate: lim  $x^{\overline{5}}-a$  $x^{\overline{5}}-a$  $\lim_{x \to a} \frac{1}{x^5}$ 5 1 5 3 5 3 - -  $\rightarrow$ 

*Solution* 

 $\bigoplus$ 

$$
\lim_{x \to a} \frac{x^{\frac{3}{5}} - a^{\frac{3}{5}}}{x^{\frac{1}{5}} - a^{\frac{1}{5}}} = \lim_{x \to a} \frac{\frac{x^{\frac{3}{5}} - a^{\frac{3}{5}}}{x - a}}{\frac{x^{\frac{1}{5}} - a^{\frac{1}{5}}}{x - a}} = \frac{\frac{3}{5}(a)^{-\frac{2}{5}}}{\frac{1}{5}(a)^{-\frac{4}{5}}} = 3a^{\frac{-2}{5} + \frac{4}{5}} = 3a^{\frac{2}{5}}
$$

## **Example 5.22**

Evaluate: 
$$
\lim_{x \to 0} \frac{\sin 3x}{\sin 5x}
$$

#### *Solution*

$$
\lim_{x \to 0} \frac{\sin 3x}{\sin 5x} = \lim_{x \to 0} \left\{ \frac{3x \times \frac{\sin 3x}{3x}}{5x \times \frac{\sin 5x}{5x}} \right\}
$$

$$
= \frac{3}{5} \frac{\lim_{x \to 0} \frac{\sin 3x}{3x}}{\lim_{x \to 0} \frac{\sin 5x}{5x}}
$$

$$
= \frac{3}{5} \left( \frac{1}{1} \right) = \frac{3}{5}
$$

## **Example 5.23**

Evaluate: 
$$
\lim_{x \to \infty} \frac{6 - 5x^2}{4x + 15x^2}
$$

## *Solution*

$$
\lim_{x \to \infty} \frac{6 - 5x^2}{4x + 15x^2} = \lim_{x \to \infty} \frac{\frac{6}{x^2} - 5}{\frac{4}{x} + 15}
$$

$$
= \frac{0 - 5}{0 + 15} = -\frac{1}{3}
$$

## **Example 5.24**

Evaluate:  $\lim_{x \to \infty} x \tan \left( \frac{1}{x} \right)$  $\lim_{x\to\infty} x \tan(\frac{1}{x})$ 

## *Solution*

Let 
$$
y = \frac{1}{x}
$$
 and  $y \to 0$  as  $x \to \infty$   
\n
$$
\lim_{x \to \infty} x \tan\left(\frac{1}{x}\right) = \lim_{y \to 0} \frac{\tan y}{y} = 1
$$

## **Example 5.25**

Evaluate: 
$$
\lim_{n \to \infty} \frac{\sum n^2}{n^3}
$$

## *Solution*

$$
\lim_{n \to \infty} \frac{\sum n^2}{n^3} = \lim_{n \to \infty} \frac{n(n+1)(2n+1)}{6n^3}
$$

$$
= \lim_{n \to \infty} \frac{1}{6} \{ \left( \frac{n}{n} \right) \left( \frac{n+1}{n} \right) \left( \frac{2n+1}{n} \right) \}
$$

$$
= \frac{1}{6} \lim_{n \to \infty} \{ \left( 1 + \frac{1}{n} \right) \left( 2 + \frac{1}{n} \right) \}
$$

$$
= \frac{1}{6} (1)(2) = \frac{1}{3}
$$

## **Example 5.26**

Show that 
$$
\lim_{x \to 0} \frac{\log(1 + x^3)}{\sin^3 x} = 1
$$

*Solution*

$$
\lim_{x \to 0} \frac{\log(1 + x^3)}{\sin^3 x}
$$

*Differential Calculus* 109

05\_11th\_BM-STAT\_Ch-5-EM.indd 109 **QB365 - Question Bank Software**<br><sup>05\_11th\_BM-STAT\_Ch-5-EM.indd 109</sup> 21-04-2020 12:12:41 PM</sub>

 $\bigoplus$ 

$$
= \lim_{x \to 0} \left\{ \frac{\log(1 + x^3)}{x^3} \times \frac{x^3}{\sin^3 x} \right\}
$$
  
= 
$$
\lim_{x \to 0} \frac{\log(1 + x^3)}{x^3} \times \frac{1}{\lim_{x \to 0} (\frac{\sin x}{x})^3}
$$
  
= 
$$
1 \times \frac{1}{1} = 1
$$

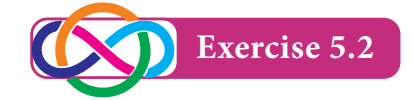

1. Evaluate the following

(i) 
$$
\lim_{x \to 2} \frac{x^3 + 2}{x + 1}
$$
  
(ii)  $\lim \frac{2x + 5}{x + 1}$ 

(ii) 
$$
\lim_{x \to \infty} \frac{2x + 3}{x^2 + 3x + 9}
$$

(iii) 
$$
\lim_{x \to \infty} \frac{\sum n}{n^2}
$$

⊕

(iv) 
$$
\lim_{x \to 0} \frac{\sqrt{1 + x} - \sqrt{1 - x}}{x}
$$
  
(v) 
$$
\lim_{x \to a} \frac{x^{\frac{5}{8}} - a^{\frac{5}{8}}}{x^{\frac{2}{3}} - a^{\frac{2}{3}}}
$$

$$
(vi) \lim_{x \to 0} \frac{\sin^2 3x}{x^2}
$$

- 2. If  $\lim_{x \to -a} \frac{x^9 + a^9}{x + a} = \lim_{x \to 3} (x + 6)$  $9 + a^9$  $\lim_{x \to -a} \frac{x^9 + a^9}{x + a} = \lim_{x \to 3} (x + 6)$ , then find the values of *a.*
- 3. If  $\lim_{x\to 2} \frac{x^n}{x}$ 2 2 *x*  $n = \gamma^n$  $\frac{1}{2}$   $\overline{x-}$ -  $\lim_{x \to 2} \frac{x^2}{x-2}$  = 448, then find the least positive integer *n*.

4. If 
$$
f(x) = \frac{x^7 - 128}{x^5 - 32}
$$
, then find  $\lim_{x \to 2} f(x)$ 

5. Let 
$$
f(x) = \frac{ax+b}{x+1}
$$
, If  $\lim_{x\to 0} f(x) = 2$  and (ii)  $f(x)$   
 $\lim_{x\to \infty} f(x) = 1$ , then show that  $f(-2) = 0$ . (iii)  $ky$ 

110 *11th Std. Business Mathematics and Statistics*

## **Derivative**

Before going into the topic, let us first discuss about the continuity of a function. A function  $f(x)$  is continues at  $x = a$  if its graph has no break at  $x = a$ 

If there is a break at the point  $x = a$  then we say that the function is not continuous at the point  $x = a$ .

If a function is continuous at all the point in an interval, then it is said to be a continuous in that interval.

## **5.2.8 Continuous function**

A function  $f(x)$  is continuous at  $x = a$  if

(i) 
$$
f(a)
$$
 exists

(ii) 
$$
\lim_{x \to a} f(x)
$$
 exists

(iii) 
$$
\lim_{x \to a} f(x) = f(a)
$$

#### **Observation**

In the above statement, if atleast any one condition is not satisfied at a point  $x = a$  by the function  $f(x)$ , then it is said to be a discontinuous function at *x* = *a*

## **5.2.9 Some properties of continuous functions**

If  $f(x)$  and  $g(x)$  are two real valued continuous functions at  $x = a$ , then

- (i)  $f(x) \pm g(x)$  is also continuous at  $x = a$ .
- (ii)  $f(x) g(x)$  is also continuous at  $x = a$ .
- (iii)  $kf(x)$  is also continuous at  $x = a$ , *k* be a real number.

## 05\_11th\_BM-STAT\_Ch-5-EM.indd 110 **QB365 - Question Bank Software**<br><sup>05\_11th\_BM-STAT\_Ch-5-EM.indd 110</sup> 21-04-2020 12:12:44 PM

- (iv)  $\frac{1}{f(x)}$  is also continuous at  $x = a$ , if  $f(a) \neq 0$ .
- (v)  $\frac{f(x)}{g(x)}$  $\left($  $\overline{\mathcal{L}}$  $\mathcal{Y}$  $\frac{1}{\lambda}$  is also continuous at  $x = a$ , if  $g(a) \neq 0$ .
- (vi)  $|f(x)|$  is also continuous at  $x = a$ .

## **Example 5.27**

Show that

$$
f(x) = \begin{cases} 5x - 4, & \text{if } 0 < x \le 1 \\ 4x^3 - 3x, & \text{if } 1 < x < 2 \end{cases}
$$
 is continuous at  $x = 1$ 

## *Solution*

⊕

$$
L[f(x)]_{x=1} = \lim_{x \to 1^{-}} f(x)
$$
  
\n
$$
= \lim_{h \to 0} f(1-h), x = 1-h
$$
  
\n
$$
= \lim_{h \to 0} [5(1-h) - 4]
$$
  
\n
$$
= 5(1)-4 = 1
$$
  
\n
$$
R[f(x)]_{x=1} = \lim_{x \to 1^{+}} f(x)
$$
  
\n
$$
= \lim_{h \to 0} f(1+h), x = 1+h
$$
  
\n
$$
= \lim_{h \to 0} [4(1+h)^{3} - 3(1+h)]
$$
  
\n
$$
= 4(1)^{3} - 3(1)
$$
  
\n
$$
= 4 - 3 = 1
$$
  
\nNow,  $f(1) = 5(1) - 4 = 5-4 = 1$   
\n
$$
\therefore \lim_{x \to 1^{-}} f(x) = \lim_{x \to 1^{+}} f(x) = f(1),
$$

 $f(x)$  is continuous at  $x = 1$ 

## **Example 5.28**

Verify the continuity of the function *f(x)* given by

$$
f(x) = \begin{cases} 2 - x & \text{if } x < 2 \\ 2 + x & \text{if } x \ge 2 \end{cases} \text{ at } x = 2
$$

## *Solution*

$$
L[f(x)]_{x=2} = \lim_{x \to 2^{-}} f(x)
$$
  
\n
$$
= \lim_{h \to 0} f(2 - h), x = 2 - h
$$
  
\n
$$
= \lim_{h \to 0} \{2 - (2 - h)\}
$$
  
\n
$$
= \lim_{h \to 0} h = 0
$$
  
\n
$$
R[f(x)]_{x=2} = \lim_{x \to 2^{+}} f(x)
$$
  
\n
$$
= \lim_{h \to 0} f(2 + h), x = 2 + h
$$
  
\n
$$
= \lim_{h \to 0} \{2 + (2 + h)\}
$$
  
\n
$$
= \lim_{h \to 0} (4 + h) = 4
$$
  
\nNow,  $f(2) = 2 + 2 = 4$   
\nHere  $\lim_{x \to 2^{-}} f(x) \neq \lim_{x \to 2^{+}} f(x)$ 

Hence  $f(x)$  is not continuous at  $x = 2$ 

## **Observations**

- (i) Constant function is everywhere continuous.
- (ii) Identity function is everywhere continuous.
- (iii) Polynomial function is everywhere continuous.
- (iv) Modulus function is everywhere continuous.
- (v) Exponential function *ax, a>0* is everywhere continuous.
- (vi) Logarithmic function is continuous in its domain.
- (vii) Rational function is continuous at every point in its domain.

**Differential Calculus** 111

05\_11th\_BM-STAT\_Ch-5-EM.indd 111 **QB365 - Question Bank Software**<br><sup>05\_11th\_BM-STAT\_Ch-5-EM.indd 111</sup> 21-04-2020 12:12:50 PM</sub>

If *f*(*x*) = ( ) ( ) *x k x if if if x a x a x a* < > *a b* = Z [ \ ] ] ]] ] ] ]] , then L[*f*(*x*)]*x*=*a =* lim l *f x*() () im *<sup>x</sup> x a x a* <sup>=</sup> *<sup>a</sup>* " - " R[*f*(*x*)]*x*=*a =* lim l *f x*() () im *<sup>x</sup> x a x a* <sup>=</sup> *<sup>b</sup>* " <sup>+</sup> "

It is applicable only when the function has different definition on both sides of the given point  $x = a$ .

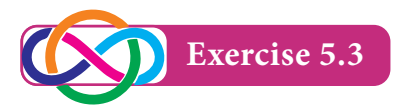

1. Examine the following functions for continuity at indicated points

(a) 
$$
f(x) = \begin{cases} \frac{x^2 - 4}{x - 2}, & \text{if } x \neq 2 \\ 0, & \text{if } x = 2 \end{cases}
$$
 at  $x = 2$   
(b)  $f(x) = \begin{cases} \frac{x^2 - 9}{x - 3}, & \text{if } x \neq 3 \\ 6, & \text{if } x = 3 \end{cases}$  at  $x = 3$ 

2. Show that  $f(x) = |x|$  is continuous at  $x = 0$ 

## **5.2.10 Differentiability at a point**

Let  $f(x)$  be a real valued function defined on an open interval (*a, b*) and let  $c \in (a, b)$ .  $f(x)$  is said to be differentiable or derivable at  $x = c$  if and only if  $\lim_{x \to c} \frac{f(x)}{x - c}$  $f(x) - f(c)$  $lim_{x \to c} \frac{x}{-}$ -  $\lim_{x \to c} \frac{f(x) - f(c)}{x - c}$  exists finitely.

This limit is called the derivative (or) differential co-efficient of the function  $f(x)$ at  $x = c$  and is denoted by  $f'(c)$  (or)  $D f(c)$ (or)  $\left[\frac{d}{dx}(f(x))\right]_{x=c}$ .

Thus 
$$
f'(c) = \lim_{x \to c} \frac{f(x) - f(c)}{x - c}
$$

112 *11th Std. Business Mathematics and Statistics*

## **5.2.11 Left hand derivative and right hand derivative**

(i)  $\lim_{x \to c^{-}} \frac{y}{x - c}$  $f(x) - f(c)$  $\lim_{x \to c^{-}} \frac{1}{x - x}$ -  $\rightarrow c^{-}$  $(x) - f(c)$ or  $\lim_{h\to 0} \frac{1}{h}$  $f(c-h)-f(c)$  $\lim_{h\to 0}$  - $-h)$  - $\rightarrow$  $\frac{1}{c}$  (c – h) – f(c) is called the left hand derivative of  $f(x)$  at  $x = c$  and it denoted by  $f'(c^-)$  or  $L[f'(c)]$ *.* 

(ii) 
$$
\lim_{x \to c^{+}} \frac{f(x) - f(c)}{x - c}
$$
 or

 $\lim_{h\to 0} \frac{f}{h}$  $f(c+h) - f(c)$  $h \rightarrow 0$  $+h$ ) –  $\rightarrow$  $\left( c+h\right) -f(c)$  is called the right hand derivative of  $f(x)$  at  $x = c$  and it denoted by  $f'(c^+)$  or  $R[f'(c)]$ *.* 

**Result** 
$$
f(x)
$$
 is differentiable at  
 $x = c \Longleftrightarrow L[f'(c)] = R[f'(c)]$ 

**Remarks:**

- (i) If  $L[f'(c)] \neq R[f'(c)]$ , then we say that  $f(x)$  is not differentiable at  $x=c$ .
- (ii)  $f(x)$  is differentiable at  $x = c \implies f(x)$ is continuous at  $x = c$ .

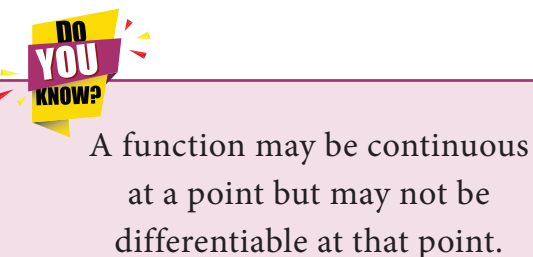

## **Example 5.29**

Show that the function  $f(x) = |x|$  is not differentiable at *x* = 0*.*

## *Solution*

$$
f(x) = |x| = \begin{cases} x & \text{if } x \ge 0 \\ -x & \text{if } x < 0 \end{cases}
$$

$$
L[f'(0)] = \lim_{x \to 0^{-}} \frac{f(x) - f(0)}{x - 0},
$$

⊕

## 05\_11th\_BM-STAT\_Ch-5-EM.indd 112 **21-04-2020** 12:12:54 PM **QD365 - Question Bank Software**<br><sup>06\_</sup>11th\_BM-STAT\_Ch-5-EM.indd 112 21-04-2020 12:12:54 PM

$$
\lim_{h \to 0} \frac{f(0-h) - f(0)}{0-h-0}, x = 0-h
$$
  
\n
$$
= \lim_{h \to 0} \frac{f(-h) - f(0)}{-h}
$$
  
\n
$$
= \lim_{h \to 0} \frac{|-h| - |0|}{-h}
$$
  
\n
$$
= \lim_{h \to 0} \frac{|-h|}{-h}
$$
  
\n
$$
= \lim_{h \to 0} \frac{h}{-h}
$$
  
\n
$$
= \lim_{h \to 0} (-1) = -1
$$
  
\n
$$
R[f'(0)] = \lim_{x \to 0^+} \frac{f(x) - f(0)}{x - 0}
$$
  
\n
$$
= \lim_{h \to 0} \frac{f(0+h) - f(0)}{0+h-0}, x = 0+h
$$
  
\n
$$
= \lim_{h \to 0} \frac{f(h) - f(0)}{h}
$$
  
\n
$$
= \lim_{h \to 0} \frac{|h| - |0|}{h}
$$
  
\n
$$
= \lim_{h \to 0} \frac{|h|}{h}
$$
  
\n
$$
= \lim_{h \to 0} \frac{h}{h}
$$
  
\n
$$
= \lim_{h \to 0} \frac{1}{h} = 1
$$

Here,  $L[f'(0)] \neq R[f'(0)]$ 

 $\therefore$  *f(x)* is not differentiable at *x*=0

## **Example 5.30**

Show that  $f(x) = x^2$  differentiable at  $x=1$  and find  $f'(1)$ .

## *Solution*

⊕

$$
f(x) = x^2
$$
  
\nL[ $f'(1)$ ] =  $\lim_{x \to 1^-} \frac{f(x) - f(1)}{x - 1}$   
\n=  $\lim_{h \to 0} \frac{f(1 - h) - f(1)}{1 - h - 1}$ ,  $x = 1 - h$   
\n=  $\lim_{h \to 0} \frac{(1 - h)^2 - 1}{-h}$ 

$$
= \lim_{h \to 0} \frac{1 + h^2 - 2h - 1}{-h}
$$
  
\n
$$
= \lim_{h \to 0} (-h + 2) = 2
$$
  
\nR[f'(1)] =  $\lim_{x \to 1^+} \frac{f(x) - f(1)}{x - 1}$   
\n
$$
= \lim_{h \to 0} \frac{f(1 + h) - f(1)}{1 + h - 1}, x = 1 + h
$$
  
\n
$$
= \lim_{h \to 0} \frac{(1 + h)^2 - 1}{h}
$$
  
\n
$$
= \lim_{h \to 0} \frac{1 + h^2 + 2h - 1}{h}
$$
  
\n
$$
= \lim_{h \to 0} (h + 2) = 2
$$
  
\nHere, L[f'(1)] = R[f'(1)]

 $\therefore f(x)$  is differentiable at  $x = 1$  and  $f'(1) = 2$ 

## **5.2.12 Differentiation from first principle**

The process of finding the derivative of a function by using the definition that

$$
f'(x) = \lim_{h \to 0} \frac{f(x+h) - f(x)}{h}
$$
 is called  
the differentiation from first principle. It  
is convenient to write  $f'(x)$  as  $\frac{dy}{dx}$ .

## **5.2.13 Derivatives of some standard functions using first principle**

1. For 
$$
x \in R
$$
,  $\frac{d}{dx}(x^n) = n x^{n-1}$ 

## **Proof:**

$$
Let f(x) = x^n
$$

$$
\therefore f(x+h) = (x+h)^n
$$

$$
\frac{d}{dx}(f(x)) = \lim_{h \to 0} \frac{f(x+h) - f(x)}{h}
$$

*Differential Calculus* 113

05\_11th\_BM-STAT\_Ch-5-EM.indd 113 **QB365 - Question Bank Software**<br><sup>05\_11th\_BM-STAT\_Ch-5-EM.indd 113</sup> 21-04-2020 12:13:00 PM</sub>

$$
= \lim_{h \to 0} \frac{(x+h)^n - (x)^n}{h}
$$
  
\n
$$
= \lim_{h \to 0} \frac{(x+h)^n - (x)^n}{(x+h) - x}
$$
  
\n
$$
= \lim_{z \to x} \frac{z^n - x^n}{z - x}, \text{ where } z = x + h \text{ and}
$$
  
\n
$$
z \to x \text{ as } h \to 0
$$
  
\n
$$
= nx^{n-1} \qquad \left[ \because \lim_{x \to a} \frac{x^n - a^n}{x - a} = na^{n-1} \right]
$$
  
\ni.e.,  $\frac{d}{dx}(x^n) = nx^{n-1}$ 

$$
2. \qquad \frac{d}{dx}(e^x) = e^x
$$

 $\bigoplus$ 

**Proof:** 

Let 
$$
f(x) = e^x
$$

$$
\therefore f(x+h) = e^{x+h}
$$

$$
\frac{d}{dx}(f(x)) = \lim_{h \to 0} \frac{f(x+h) - f(x)}{h}
$$
\n
$$
= \lim_{h \to 0} \frac{e^{x+h} - e^x}{h}
$$
\n
$$
= \lim_{h \to 0} \frac{e^x e^h - e^x}{h}
$$
\n
$$
= \lim_{h \to 0} e^x \left[ \frac{e^h - 1}{h} \right]
$$
\n
$$
= e^x \lim_{h \to 0} \left[ \frac{e^h - 1}{h} \right]
$$
\n
$$
= e^x \times 1 \left[ \because \lim_{x \to 0} \left[ \frac{e^x - 1}{x} \right] = 1 \right]
$$
\n
$$
= e^x
$$

i.e., 
$$
\frac{d}{dx}(e^x) = e^x.
$$

3. 
$$
\frac{d}{dx}(\log_e x) = \frac{1}{x}
$$

**Proof:**

Let 
$$
f(x) = \log_e x
$$
  
\n
$$
\therefore f(x+h) = \log_e (x+h)
$$
\n
$$
\frac{d}{dx}(x^3)
$$

114 *11th Std. Business Mathematics and Statistics*

$$
\frac{d}{dx}(f(x)) = \lim_{h \to 0} \frac{f(x+h) - f(x)}{h}
$$
\n
$$
= \lim_{h \to 0} \frac{\log_e(x+h) - \log_e x}{h}
$$
\n
$$
= \lim_{h \to 0} \frac{\log_e(1 + \frac{h}{x})}{h}
$$
\n
$$
= \lim_{h \to 0} \frac{\log_e(1 + \frac{h}{x})}{\frac{h}{x}} \frac{1}{x}
$$
\n
$$
= \frac{1}{x} \lim_{h \to 0} \frac{\log_e(1 + \frac{h}{x})}{\frac{h}{x}}
$$
\n
$$
= \frac{1}{x} \times 1
$$
\n[ $\because \lim_{x \to 0} \frac{\log_e(1 + x)}{x} = 1$ ]  
\n
$$
\frac{d}{dx}(\log_e x) = \frac{1}{x}
$$

**Example 5.31**

Find 
$$
\frac{d}{dx}(x^3)
$$
 from first principle.

## *Solution*

Let 
$$
f(x) = x^3
$$
  
\n
$$
\therefore f(x+h) = (x+h)^3
$$
\n
$$
\frac{d}{dx}(f(x)) = \lim_{h \to 0} \frac{f(x+h) - f(x)}{h}
$$
\n
$$
= \lim_{h \to 0} \frac{(x+h)^3 - x^3}{h}
$$
\n
$$
= \lim_{h \to 0} \frac{3x^2h + 3xh^2 + h^3}{h}
$$
\n
$$
= \lim_{h \to 0} (3x^2 + 3xh + h^2)
$$
\n
$$
= 3x^2 + 3x(0) + (0)^2
$$
\n
$$
= 3x^2
$$
\n
$$
\frac{d}{dx}(x^3) = 3x^2
$$

## 05\_11th\_BM-STAT\_Ch-5-EM.indd 114 **QB365 - Question Bank Software**<br><sup>05\_11th\_BM-STAT\_Ch-5-EM.indd 114</sup> 21-04-2020 12:13:07 PM</sub>

 $\bigoplus$ 

## **Example 5.32**

Find  $\frac{d}{dx}(e^{3x})$  from first principle.

## *Solution*

 $\bigoplus$ 

Let 
$$
f(x) = e^{3x}
$$
  
\n
$$
\therefore f(x+h) = e^{3(x+h)}
$$
\n
$$
\frac{d}{dx}(f(x)) = \lim_{h \to 0} \frac{f(x+h) - f(x)}{h}
$$
\n
$$
= \lim_{h \to 0} \frac{e^{3(x+h)} - e^{3x}}{h}
$$
\n
$$
= \lim_{h \to 0} \frac{e^{3x} \cdot e^{3h} - e^{3x}}{h}
$$
\n
$$
= \lim_{h \to 0} \frac{e^{3x}(e^{3h} - 1)}{h}
$$
\n
$$
= 3e^{3x} \lim_{h \to 0} \frac{e^{3h} - 1}{3h}
$$
\n
$$
= 3e^{3x} \times 1 \quad [\because \lim_{x \to 0} \frac{e^{x} - 1}{x} = 1]
$$
\n
$$
= 3e^{3x}
$$

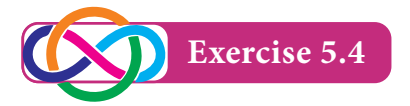

1. Find the derivative of the following functions from first principle.

(i)  $x^2$  (ii)  $e^{-x}$  (iii)  $\log(x+1)$ 

## **5.3 Differentiation Techniques**

In this section we will discuss about different techniques to obtain the derivatives of the given functions.

## **5.3.1 Some standard results [formulae]**

1. 
$$
\frac{d}{dx}(x^n) = nx^{n-1}
$$
  
2. 
$$
\frac{d}{dx}(x) = 1
$$

3. 
$$
\frac{d}{dx}(k) = 0
$$
, k is a constant  
\n4.  $\frac{d}{dx}(kx) = k$ , k is a constant  
\n5.  $\frac{d}{dx}(\frac{1}{x}) = -\frac{1}{x^2}$   
\n6.  $\frac{d}{dx}(\sqrt{x}) = \frac{1}{2\sqrt{x}}$   
\n7.  $\frac{d}{dx}(e^x) = e^x$   
\n8.  $\frac{d}{dx}(e^{ax}) = ae^{ax}$   
\n9.  $\frac{d}{dx}(e^{ax+b}) = ae^{ax+b}$   
\n10.  $\frac{d}{dx}(e^{-x^2}) = -2xe^{-x^2}$   
\n11.  $\frac{d}{dx}(a^x) = a^x \log_e a, a > 0$   
\n12.  $\frac{d}{dx}(\log_e x) = \frac{1}{x}$   
\n13.  $\frac{d}{dx} \log_e (x + a) = \frac{1}{x + a}$   
\n14.  $\frac{d}{dx}(\log_e (ax + b)) = \frac{a}{(ax + b)}$   
\n15.  $\frac{d}{dx}(\log_a x) = \frac{1}{x \log_e a}, a > 0$  and  $a \ne 1$   
\n16.  $\frac{d}{dx}(\log_a x) = \frac{1}{x \log_e a}, a > 0$  and  $a \ne 1$   
\n16.  $\frac{d}{dx}(\cos x) = -\sin x$   
\n18.  $\frac{d}{dx}(\cos x) = -\cos x$   
\n19.  $\frac{d}{dx}(\cos x) = -\csc^2 x$   
\n20.  $\frac{d}{dx}(\sec x) = \sec x \tan x$   
\n21.  $\frac{d}{dx}(\csc x) = -\csc x \cot x$ 

*Differential Calculus* 115

05\_11th\_BM-STAT\_Ch-5-EM.indd 115 **2DB365 - Question Bank Software**<br><sup>05\_11th\_BM-STAT\_Ch-5-EM.indd 115</sup> 21-04-2020 12:13:11 PM</sub>

## **5.3.2 General rules for differentiation**

**(i) Addition rule** 

$$
\frac{d}{dx}[f(x) + g(x)] = \frac{d}{dx}[f(x)] + \frac{d}{dx}[g(x)]
$$

**(ii) Subtraction rule (or) Difference rule**

$$
\frac{d}{dx}[f(x) - g(x)] = \frac{d}{dx}[f(x)] - \frac{d}{dx}[g(x)]
$$

**(iii) Product rule**

$$
\frac{d}{dx}[f(x) \cdot g(x)] = \frac{d}{dx}[f(x)]g(x) + f(x)\frac{d}{dx}[g(x)]
$$
  
(or) If  $u = f(x)$  and  $v = g(x)$  then,  

$$
\frac{d}{dx}(uv) = u\frac{d}{dx}(v) + v\frac{d}{dx}(u)
$$

**(iv) Quotient rule**

$$
\frac{d}{dx} \left[ \frac{f(x)}{g(x)} \right] = \frac{g(x) \frac{d}{dx} [f(x)] - f(x) \frac{d}{dx} [g(x)]}{[g(x)]^2},
$$

 $g(x) \neq 0$ 

⊕

(or) If 
$$
u = f(x)
$$
 and  $v = g(x)$  then,  

$$
\frac{d}{dx} \left(\frac{u}{v}\right) = \frac{v \frac{d}{dx}(u) - u \frac{d}{dx}(v)}{v^2}
$$

**(v) Scalar product** 

 $\frac{d}{dx}[cf(x)] = c\frac{d}{dx}[f(x)]$ , where *c* is a constant.

**(vi) Chain rule**  $\frac{d}{dx}[f(g(x))] = f'(g(x)) \cdot g'(x)$ (or) If  $y = f(t)$  and  $t = g(x)$  then, *dx dy dt dy*  $=\frac{dy}{dt} \cdot \frac{dt}{dx}$ 

Here we discuss about the differentiation for the explicit functions using standard results and general rules for differentiation.

116 *11th Std. Business Mathematics and Statistics*

## **Example 5.33**

Differentiate the following functions with respect to *x*.

> (i)  $x^{\frac{3}{2}}$ (ii) 7*e<sup>x</sup>* (iii)  $\frac{1-3x}{1+3x}$  $1 + 3$  $1 - 3$  $\frac{-3x}{+3x}$  (iv)  $x^2 \sin x$ (v)  $\sin^3 x$  (vi)  $\sqrt{x^2 + x + 1}$

## *Solution*

(i) 
$$
\frac{d}{dx}(x^{\frac{3}{2}}) = \frac{3}{2}x^{\frac{3}{2}-1} = \frac{3}{2}x^{\frac{1}{2}} = \frac{3}{2}\sqrt{x}
$$

(ii) 
$$
\frac{d}{dx}(7e^x) = 7\frac{d}{dx}(e^x) = 7e^x
$$

(iii) Differentiating  $y = \frac{1 - 3x}{1 + 3x}$  $1 + 3$  $1 - 3$  $\frac{-3x}{+3x}$  with respect to *x*

$$
\frac{dy}{dx} = \frac{(1+3x)\frac{d}{dx}(1-3x) - (1-3x)\frac{d}{dx}(1+3x)}{(1+3x)^2}
$$

$$
= \frac{(1+3x)(-3) - (1-3x)(3)}{(1+3x)^2}
$$

$$
= \frac{-6}{(1+3x)^2}
$$

(iv) Differentiating  $y = x^2 \sin x$  with respect to *x*

$$
\frac{dy}{dx} = x^2 \frac{d}{dx} (\sin x) + \sin x \frac{d}{dx} (x^2)
$$

$$
= x^2 \cos x + 2x \sin x
$$

$$
= x(x \cos x + 2 \sin x)
$$

(v)  $y = \sin^3 x$  (or)  $(\sin x)^3$ 

Let  $u = \sin x$  then  $y = u^3$ 

Differentiating *u= sin x* with respect to *x*

We get, 
$$
\frac{du}{dx} = \cos x
$$

Differentiating  $y = u^3$  with respect to *u* 

## 05\_11th\_BM-STAT\_Ch-5-EM.indd 116 **21-04-2020 12:13:15 PM QD365 - Question Bank Software**<br><sup>06\_11th\_BM-STAT\_Ch-5-EM.indd 116</sup> 21-04-2020 12:13:15 PM</sub>

We get, 
$$
\frac{dy}{du} = 3u^2 = 3\sin^2 x
$$

$$
\frac{dy}{dx} = \frac{dy}{du} \cdot \frac{du}{dx} = 3\sin^2 x \cdot \cos x
$$

(vi) 
$$
y = \sqrt{x^2 + x + 1}
$$

Let  $u = x^2 + x + 1$  then  $y = \sqrt{u}$ 

Differentiating  $u = x^2 + x + 1$  with respect to *x*

We get, 
$$
\frac{du}{dx} = 2x + 1
$$

Differentiating  $y = \sqrt{u}$  with respect to *u*.

We get, 
$$
\frac{dy}{du} = \frac{1}{2\sqrt{u}}
$$
  
\n
$$
= \frac{1}{2\sqrt{x^2 + x + 1}}
$$
\n
$$
\frac{dy}{dx} = \frac{dy}{du} \cdot \frac{du}{dx} = \frac{1}{2\sqrt{x^2 + x + 1}} \cdot (2x + 1)
$$
\n
$$
= \frac{2x + 1}{2\sqrt{x^2 + x + 1}}
$$

$$
\frac{du}{dx} = 2x
$$
  
\n
$$
\frac{d}{dx}(\sin(\log x))
$$
  
\n
$$
= \frac{d}{d(\log x)}(\sin(\log x)) \frac{d}{dx}(\log x)
$$
  
\n
$$
\frac{d}{dx} (x^2 + 3x + 1)^5
$$
  
\n
$$
= \frac{d}{d(x^2 + 3x + 1)} (x^2 + 3x + 1)^5
$$
  
\n
$$
\frac{d}{dx} (x^2 + 3x + 1)
$$
  
\n
$$
\frac{d}{dx} (x^2 + 3x + 1)
$$
  
\n
$$
\frac{d}{dx} (x^2 + 3x + 1)
$$
  
\n
$$
\frac{d}{dx} (x^2 + 3x + 1)
$$
  
\n
$$
\frac{d}{dx} (x^2 + 3x + 1)
$$
  
\n
$$
\frac{d}{dx} (x^2 + 3x + 1)
$$
  
\n
$$
\frac{d}{dx} (x^2 + 3x + 1)
$$
  
\n
$$
\frac{d}{dx} (x^2 + 3x + 1)
$$
  
\n
$$
\frac{d}{dx} (x^2 + 3x + 1)
$$
  
\n
$$
\frac{d}{dx} (x^2 + 3x + 1)
$$
  
\n
$$
\frac{d}{dx} (x^2 + 3x + 1)
$$
  
\n
$$
\frac{d}{dx} (x^2 + 3x + 1)
$$
  
\n
$$
\frac{d}{dx} (x^2 + 3x + 1)
$$
  
\n
$$
\frac{d}{dx} (x^2 + 3x + 1)
$$
  
\n
$$
\frac{d}{dx} (x^2 + 3x + 1)
$$
  
\n
$$
\frac{d}{dx} (x^2 + 3x + 1)
$$
  
\n
$$
\frac{d}{dx} (x^2 + 3x + 1)
$$
  
\n
$$
\frac{d}{dx} (x^2 + 3x + 1)
$$
  
\n
$$
\frac{d}{dx} (x^2 + 3x + 1)
$$
  
\n
$$
\frac{d}{dx} (x^2 + 3x + 1)
$$
  
\n
$$
\frac{d}{dx} (x^2 + 3x + 1)
$$
<

## **Example 5.34**

If  $f(x) = x^n$  and  $f'(1) = 5$ , then find the value of *n*.

*Solution*

$$
f(x) = x^n
$$
  
\n
$$
\therefore f'(x) = nx^{n-1}
$$
  
\n
$$
f'(1) = n(1)^{n-1}
$$
  
\n
$$
f'(1) = n
$$
  
\n
$$
f'(1) = 5 \text{ (given)}
$$
  
\n
$$
\implies n = 5
$$

## **Example 5.35**

If 
$$
y = \frac{1}{u^2}
$$
 and  $u = x^2 - 9$ , then find  $\frac{dy}{dx}$ .

*Solution*

$$
y = \frac{1}{u^2} = u^{-2}
$$
  
\n
$$
\frac{dy}{du} = -\frac{2}{u^3}
$$
  
\n
$$
\frac{dy}{du} = -\frac{2}{(x^2 - 9)^3} \quad (\because u = x^2 - 9)
$$
  
\n
$$
u = x^2 - 9
$$
  
\n
$$
\frac{du}{dx} = 2x
$$
  
\nNow, 
$$
\frac{dy}{dx} = \frac{dy}{du} \cdot \frac{du}{dx}
$$
  
\n
$$
= -\frac{2}{(x^2 - 9)^3} \cdot 2x
$$
  
\n
$$
= -\frac{4x}{(x^2 - 9)^3}
$$
  
\nExercise 5.5

1. Differentiate the following with respect to *x*.

(i) 
$$
3x^4 - 2x^3 + x + 8
$$
  
(ii)  $\frac{5}{x^4} - \frac{2}{x^3} + \frac{5}{x}$ 

*Differential Calculus* 117

 $\bigoplus$ 

05\_11th\_BM-STAT\_Ch-5-EM.indd 117 **QB365 - Question Bank Software**<br><sup>05\_11th\_BM-STAT\_Ch-5-EM.indd 117</sup> 21-04-2020 12:13:20 PM</sub>

(iii) 
$$
\sqrt{x} + \frac{1}{\sqrt[3]{x}} + e^x
$$
  
(iv)  $\frac{3 + 2x - x^2}{x}$ 

(iv) 
$$
\frac{3+2x-x}{x}
$$

(v) 
$$
x^3 e^x
$$
  
(vi)  $(x^2-3x+2)(x+1)$ 

(vii) 
$$
x^4 - 3\sin x + \cos x
$$

(viii) 
$$
\left(\sqrt{x} + \frac{1}{\sqrt{x}}\right)^2
$$

2. Differentiate the following with respect to *x*.

(i) 
$$
\frac{e^x}{1+x}
$$
 (ii)  $\frac{x^2+x+1}{x^2-x+1}$   
(iii)  $\frac{e^x}{1+e^x}$ 

- 3. Differentiate the following with respect to *x*.
	- (i)  $x \sin x$  (ii)  $e^x \sin x$
	- (iii)  $e^x(x + \log x)$  (iv) sin *x* cos *x*  $(x)$   $x^3 e^x$
- 4. Differentiate the following with respect to *x*.

(i) 
$$
\sin^2 x
$$
 (ii)  $\cos^2 x$   
\n(iii)  $\cos^3 x$  (iv)  $\sqrt{1 + x^2}$   
\n(v)  $(ax^2 + bx + c)^n$  (vi)  $\sin(x^2)$   
\n(vii)  $\frac{1}{\sqrt{1 + x^2}}$ 

## **5.3.3 Derivative of implicit functions**

For the implicit function  $f(x, y) = 0$ , differentiate each term with respect to *x* treating *y* as a function of *x* and then collect the terms of  $\frac{dy}{dx}$  together on left hand side and remaining terms on the right hand side and then find  $\frac{dy}{dx}$ .

## 118 *11th Std. Business Mathematics and Statistics*

## **NOTE** If the function  $f(x, y) = 0$  is an implicit function, then  $\frac{dy}{dx}$  contains both *x* and *y*.

## **Example 5.36**

If  $ax^2 + 2hxy + by^2 + 2gx + 2fy + c = 0$ then find  $\frac{dy}{dx}$ .

## *Solution*

$$
ax^2 + 2hxy + by^2 + 2gx + 2fy + c = 0
$$

Differentiating both side with respect to *x*,

$$
2ax + 2h\left(x\frac{dy}{dx} + y\right) + 2by\frac{dy}{dx} + 2g + 2f\frac{dy}{dx} = 0
$$

$$
(2ax + 2hy + 2g) + (2hx + 2by + 2f)\frac{dy}{dx} = 0
$$

$$
\frac{dy}{dx} = -\frac{(ax + hy + g)}{(hx + by + f)}.
$$

## **Example 5.37**

If 
$$
x^3 + y^3 = 3axy
$$
, then find  $\frac{dy}{dx}$ .

*Solution*

$$
x^3 + y^3 = 3axy
$$

Differentiating both sides with respect to *x*,

$$
\frac{d}{dx}(x^3 + y^3) = \frac{d}{dx}(3axy)
$$
  
\n
$$
3x^2 + 3y^2 \frac{dy}{dx} = 3a\left[x\frac{dy}{dx} + y\right]
$$
  
\n
$$
x^2 + y^2 \frac{dy}{dx} = ax\frac{dy}{dx} + ay
$$
  
\n
$$
(y^2 - ax)\frac{dy}{dx} = (ay - x^2)
$$
  
\n
$$
\frac{dy}{dx} = \frac{ay - x^2}{y^2 - ax}
$$

⊕

## 05\_11th\_BM-STAT\_Ch-5-EM.indd 118 **QB365 - Question Bank Software**<br><sup>05\_11th\_BM-STAT\_Ch-5-EM.indd 118</sup> 21-04-2020 12:13:24 PM</sub>

## **Example 5.38**

Find 
$$
\frac{dy}{dx}
$$
 at (1,1) to the curve  

$$
2x^2 + 3xy + 5y^2 = 10
$$

## *Solution*

 $2x^2 + 3xy + 5y^2 = 10$ 

Differentiating both sides with respect to *x,*

$$
\frac{d}{dx}\left[2x^2 + 3xy + 5y^2\right] = \frac{d}{dx}\left[10\right]
$$
\n
$$
4x + 3x\frac{dy}{dx} + 3y + 10y\frac{dy}{dx} = 0
$$
\n
$$
(3x+10y)\frac{dy}{dx} = -3y - 4x
$$
\n
$$
\frac{dy}{dx} = -\frac{(3y+4x)}{(3x+10y)}
$$
\nNow,  $\frac{dy}{dx}$  at  $(1, 1) = -\frac{3+4}{3+10}$   
\n $= -\frac{7}{13}$ 

#### **Example 5.39**

⊕

If sin  $y = x \sin(a+y)$ , then prove that  $\frac{dy}{dx} = \frac{\sinh(x)}{\sinh(x)}$ sin *dx dy a*  $= \frac{\sin^2(a+y)}{\sin a}.$ 

## *Solution*

$$
\sin y = x \sin (a+y)
$$

$$
x = \frac{\sin y}{\sin (a+y)}
$$

Differentiating with respect to *y,*

$$
\frac{dx}{dy} = \frac{\sin(a+y)\cos y - \sin y \cdot \cos(a+y)}{\sin^2(a+y)}
$$

$$
= \frac{\sin(a+y-y)}{\sin^2(a+y)}
$$

$$
= \frac{\sin a}{\sin^2(a+y)}
$$

$$
\therefore \frac{dy}{dx} = \frac{\sin^2(a+y)}{\sin a}
$$

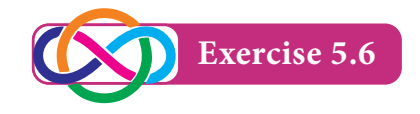

- 1. Find  $\frac{dy}{dx}$  for the following functions (i)  $xy = \tan(xy)$ (ii)  $x^2 - xy + y^2 = 7$ (iii)  $x^3 + y^3 + 3axy = 1$
- 2. If  $x\sqrt{1+y} + y\sqrt{1+x} = 0$  and  $x \neq y$ , then prove that  $\frac{d}{dx}$ *dy*  $=\frac{1}{(x+1)^2}$
- 3. If  $4x + 3y = \log(4x 3y)$ , then find  $\frac{dy}{dx}$

## **5.3.4 Logarithmic differentiation**

Some times, the function whose derivative is required involves products, quotients, and powers. For such cases, differentiation can be carried out more conveniently if we take logarithms and simplify before differentiation.

## **Example 5.40**

Differentiate the following with respect to *x*.

(i) 
$$
x^x
$$
 (ii)  $(\log x)^{\cos x}$ 

*Solution* 

(i) Let 
$$
y = x^x
$$

Taking logarithm on both sides

 $\log y = x \log x$ 

Differentiating with respect to *x*,

$$
\frac{1}{y} \cdot \frac{dy}{dx} = x \cdot \frac{1}{x} + \log x \cdot 1
$$

$$
\frac{dy}{dx} = y[1 + \log x]
$$

$$
\therefore \frac{dy}{dx} = x^x[1 + \log x]
$$

*Differential Calculus* 119

05\_11th\_BM-STAT\_Ch-5-EM.indd 119 **QB365 - Question Bank Software**<br><sup>05\_11th\_BM-STAT\_Ch-5-EM.indd 119</sup> 21-04-2020 12:13:29 PM</sub>

(ii) Let  $y = (\log x)^{\cos x}$ Taking logarithm on both sides  $\log y = \cos x \, \log(\log x)$ Differentiating with respect to *x*,

$$
\frac{1}{y} \cdot \frac{dy}{dx} = \cos x \frac{1}{\log x} \cdot \frac{1}{x} + [\log(\log x)] - \sin x
$$

$$
\frac{dy}{dx} = y \left[ \frac{\cos x}{x \log x} - \sin x \log(\log x) \right]
$$

$$
= (\log x)^{\cos x} \left[ \frac{\cos x}{x \log x} - \sin x \log(\log x) \right]
$$

## **Example 5.41**

If 
$$
x^y = e^{x-y}
$$
, then prove that  
\n
$$
\frac{dy}{dx} = \frac{\log x}{(1 + \log x)^2}
$$

## *Solution*

♠

 $x^y = e^{x-y}$ 

Taking logarithm on both sides,

$$
y \log x = (x-y)
$$

$$
y(1+\log x) = x
$$

$$
y = \frac{x}{1+\log x}
$$

Differentiating with respect to *x*

$$
\frac{dy}{dx} = \frac{(1 + \log x)(1) - x\left(0 + \frac{1}{x}\right)}{\left(1 + \log x\right)^2}
$$

$$
= \frac{\log x}{\left(1 + \log x\right)^2}
$$

## **Example 5.42**

Differentiate: 
$$
\sqrt{\frac{(x-3)(x^2+4)}{3x^2+4x+5}}
$$

## *Solution*

Let 
$$
y = \sqrt{\frac{(x-3)(x^2+4)}{3x^2+4x+5}}
$$
   
and  $y = \left[ \frac{(x-3)(x^2+4)}{3x^2+4x+5} \right]^{\frac{1}{2}}$ 

120 *11th Std. Business Mathematics and Statistics*

Taking logarithm on both sides,

n both sides  
\n
$$
\log x
$$
\n
$$
\log y = \frac{1}{2} [\log(x-3) + \log(x^2 + 4) - \log(3x^2 + 4x + 5)]
$$
\n
$$
[\because \log ab = \log a + \log b \text{ and }
$$
\n
$$
\log(\log x) (-\sin x)
$$
\n
$$
\log \frac{a}{b} = \log a - \log b
$$

Differentiating with respect to *x*,

$$
\frac{1}{y} \cdot \frac{dy}{dx} = \frac{1}{2} \left[ \frac{1}{x-3} + \frac{2x}{x^2+4} - \frac{6x+4}{3x^2+4x+5} \right]
$$

$$
\frac{dy}{dx} = \frac{1}{2} \sqrt{\frac{(x-3)(x^2+4)}{3x^2+4x+5}}
$$

$$
\left[ \frac{1}{x-3} + \frac{2x}{x^2+4} - \frac{6x+4}{3x^2+4x+5} \right]
$$
Exercise 5.7

- 1. Differentiate the following with respect to *x*,
	- (i)  $x^{\sin x}$  (ii)  $(\sin x)^x$
	- $(iii)$   $(\sin x)^{\tan x}$

(iv) 
$$
\sqrt{\frac{(x-1)(x-2)}{(x-3)(x^2+x+1)}}
$$

2. If  $x^m \cdot y^n = (x + y)^{m+n}$ , then show that  $\frac{dy}{dx}$ *dy*  $\frac{y}{x}$ 

## **5.3.5 Differentiation of parametric functions**

 $\mathbf{P}$  $\overline{1}$ functions. The variable  $t$  is called the If the variables *x* and *y* are functions of another variable namely *t*, then the functions are called a parametric parameter of the function.

If 
$$
x = f(t)
$$
 and  $y = g(t)$ , then  
\n
$$
\frac{dy}{dx} = \frac{dy/dt}{dx/dt}
$$

05\_11th\_BM-STAT\_Ch-5-EM.indd 120 **21-04-2020** 21:13:32 PM **QD365 - Question Bank Software**<br><sup>06\_</sup>11th\_BM-STAT\_Ch-5-EM.indd 120 21-04-2020 12:13:32 PM

## **5.3.6 Differentiation of a function with respect to another function**

*Solution*

Let  $u = f(x)$  and  $v = g(x)$  be two functions of *x*. The derivative of  $f(x)$  with respect to  $g(x)$  is given by the formula,

$$
\frac{d(f(x))}{d(g(x))} = \frac{du/dx}{dv/dx}
$$

**Example 5.43**

Find 
$$
\frac{dy}{dx}
$$
 if  
\n(i)  $x = at^2$ ,  $y = 2at$   
\n(ii)  $x = a\cos\theta$ ,  $y = a\sin\theta$ 

*Solution*

⊕

(i) 
$$
x = at^2
$$
  $y = 2at$   
\n
$$
\frac{dx}{dt} = 2at
$$
\n
$$
\frac{dy}{dx} = \frac{\frac{dy}{dt}}{\frac{dx}{dt}} = 2a
$$
\n
$$
\therefore \frac{dy}{dx} = \frac{\frac{dy}{dx}}{\frac{dx}{dt}}
$$
\n
$$
= \frac{2a}{2at}
$$
\n(ii)  $x = a \cos \theta, y = a \sin \theta$   
\n
$$
\frac{dx}{d\theta} = -a \sin \theta \quad \frac{dy}{d\theta} = a \cos \theta
$$
\n
$$
\frac{dy}{dx} = \frac{\frac{dy}{d\theta}}{\frac{dx}{d\theta}}
$$
\n
$$
= \frac{a \cos \theta}{-a \sin \theta}
$$
\n
$$
= -\cot \theta
$$

## **Example 5.44**

If 
$$
x = a\theta
$$
 and  $y = \frac{a}{\theta}$ , then prove  
that  $\frac{dy}{dx} + \frac{y}{x} = 0$ 

$$
x = a \theta
$$
\n
$$
\frac{dx}{d\theta} = a
$$
\n
$$
\frac{dy}{dx} = \frac{\frac{dy}{d\theta}}{\frac{dx}{d\theta}} = \frac{-a}{\frac{dy}{d\theta}}
$$
\n
$$
= \frac{\left(\frac{-a}{\theta^2}\right)}{a}
$$
\n
$$
= -\frac{1}{\theta^2}
$$
\n
$$
= -\frac{y}{x}
$$

i.e.  $\frac{d}{dx}$ *dy*  $+\frac{y}{x} = 0$ 

**Aliter :**

Take 
$$
xy = a\theta \cdot \frac{a}{\theta}
$$
  

$$
xy = a^2
$$

Differentiating with respect to *x*,

$$
x\frac{dy}{dx} + y = 0
$$

$$
\frac{dy}{dx} + \frac{y}{x} = 0
$$

## **Example 5.45**

Differentiate *x x*  $1 + x^2$ 2  $\frac{x}{+ x^2}$  with respect to  $x^2$ 

## *Solution*

Let 
$$
u = \frac{x^2}{1 + x^2}
$$
  
\n $\frac{du}{dx} = \frac{(1 + x^2)(2x) - x^2(2x)}{(1 + x^2)^2}$  and  $v = x^2$   
\n $= \frac{2x}{(1 + x^2)^2}$   $\therefore \frac{dv}{dx} = 2x$ 

*Differential Calculus* 121

$$
\frac{du}{dv} = \frac{\left(\frac{du}{dx}\right)}{\left(\frac{dv}{dx}\right)}
$$
\n
$$
= \frac{\left[\frac{2x}{(1+x^2)^2}\right]}{\left(1+x^2\right)^2}
$$
\n
$$
= \frac{1}{(1+x^2)^2}
$$
\nExercise 5.8

- 1. Find  $\frac{dy}{dx}$  of the following functions
	- (i)  $x = ct, y = \frac{c}{t}$
	- (ii)  $x = \log t$ ,  $y = \sin t$

(iii) 
$$
x = a \cos^3 \theta
$$
,  $y = a \sin^3 \theta$ 

- $(iv) x = a(\theta \sin \theta), \quad y = a(1 \cos \theta)$
- 2. Differentiate  $\sin^3 x$  with respect to  $\cos^3 x$
- 3. Differentiate  $\sin^2 x$  with respect to  $x^2$

## **5.3.7 Successive differentiation**

The process of differentiating the same function again and again is called successive differentiation.

- (i) The derivative of y with respect to x is called the first order derivative and is denoted by  $\frac{dy}{dx}$  (or)  $y_1$  (or)  $f'(x)$
- (ii) If  $f'(x)$  is differentiable, then the derivative of  $f'(x)$  with respect to x is called the second order derivative and is denoted by  $\frac{d}{dx}$  $d^2y$ 2 2 (or)  $y_2$  (or)  $f''(x)$
- (iii) Further  $\frac{d^n y}{dx^n}$ (or)  $y_n$  (or)  $f^{(n)}(x)$  is called *n*th order derivative of the function  $y = f(x)$ 
	- 122 *11th Std. Business Mathematics and Statistics*

(i) If 
$$
y = f(x)
$$
, then  
\n
$$
\frac{d^2y}{dx^2} = \frac{d}{dx} \left(\frac{dy}{dx}\right).
$$
\n(iii) If  $x = f(t)$  and  $y = g(t)$ ,  
\nthen  
\n
$$
\frac{d^2y}{dx^2} = \frac{d}{dt} \left(\frac{dy}{dx}\right) \frac{dt}{dx}
$$
\n
$$
= \frac{d}{dt} \left\{\frac{g'(t)}{f'(t)}\right\} \cdot \frac{dt}{dx}
$$

## **Example 5.46**

Find the second order derivative of the following functions with respect to *x*,

> (i)  $3 \cos x + 4 \sin x$ (ii)  $x = at^2$ ,  $y = 2at$  $(iii)$  *x* sin *x*

## *Solution*

(i) Let 
$$
y = 3\cos x + 4\sin x
$$
  
\n $y_1 = -3\sin x + 4\cos x$   
\n $y_2 = -3\cos x - 4\sin x$   
\n $y_2 = -(3\cos x + 4\sin x)$   
\n $y_2 = -y(\text{or}) y_2 + y = 0$   
\n(ii)  $x = at^2$ ,  $y = 2at$ 

$$
\frac{dx}{dt} = 2at \qquad \qquad \frac{dy}{dt} = 2a
$$
\n
$$
\frac{dy}{dx} = \frac{\left(\frac{dy}{dt}\right)}{\left(\frac{dx}{dt}\right)}
$$
\n
$$
= \frac{1}{t}
$$
\nNow, 
$$
\frac{d^2y}{dx^2} = \frac{d}{dx}\left(\frac{dy}{dx}\right)
$$

\n
$$
= \frac{d}{dt}\left(\frac{dy}{dx}\right)\frac{dt}{dx}
$$
\n
$$
= \frac{d}{dt}\left(\frac{1}{t}\right) \cdot \frac{1}{2at}
$$

## 05\_11th\_BM-STAT\_Ch-5-EM.indd 122 **21-04-2020** 12:13:42 PM **QD365 - Question Bank Software**<br><sup>06\_</sup>11th\_BM-STAT\_Ch-5-EM.indd 122 21-04-2020 12:13:42 PM

⊕

$$
= -\frac{1}{t^2} \cdot \frac{1}{2at}
$$
  

$$
= -\frac{1}{2at^3}
$$
  
(iii)  $y = x \sin x$   

$$
\frac{dy}{dx} = x \cos x + \sin x
$$
  

$$
\frac{d^2y}{dx^2} = -x \sin x + \cos x + \cos x
$$
  

$$
= 2 \cos x - x \sin x
$$

## **Example 5.47**

If  $y = A \sin x + B \cos x$ , then prove that  $y_2 + y = 0$ 

## *Solution*

⊕

$$
y = A \sin x + B \cos x
$$
  
\n
$$
y_1 = A \cos x - B \sin x
$$
  
\n
$$
y_2 = -A \sin x - B \cos x
$$
  
\n
$$
y_2 = -y
$$
  
\n
$$
y_2 + y = 0
$$

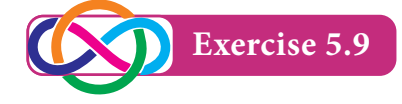

- 1. Find  $y_2$  for the following functions
	- (i)  $y = e^{3x+2}$ (ii)  $y = \log x + a^x$

(iii)  $x = a \cos \theta$ ,  $y = a \sin \theta$ 

- 2. If  $y = 500e^{7x} + 600e^{-7x}$ , then show that  $y_2 - 49y = 0$
- 3. If  $y = 2 + \log x$ , then show that  $xy_2 + y_1 = 0$
- 4. If  $y = a \cos mx + b \sin mx$ , then show that  $y_2 + m^2 y = 0$
- 5. If  $y = (x + \sqrt{1 + x^2})^m$ , then show that  $(1 + x^2)y_2 + xy_1 - m^2y = 0$
- 6. If  $y = sin(log x)$ , then show that  $x^2 y_2 + xy_1 + y = 0$ .

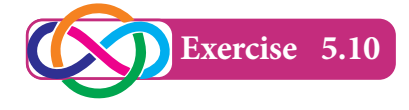

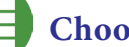

## **Choose the correct answer**

- 1. If  $f(x) = x^2 x + 1$ , then  $f(x + 1)$  is (a)  $x^2$  (b) *x* (c) 1 (d)  $x^2 + x + 1$
- 2. If  $f(x) = \begin{cases} x^2 4x & \text{if} \\ x + 2 & \text{if} \end{cases}$ *x x* 4 2 2 2 2  $f(x) = \begin{cases} x^2 - 4x & \text{if } x \ge 2 \\ x + 2 & \text{if } x < 2 \end{cases}$ , then  $f(5)$  is

(a) -1  
\n(b) 2  
\n(c) 5  
\n(d) 7  
\n3. If 
$$
f(x) =\begin{cases} x^2 - 4x & \text{if } x \ge 2 \\ x + 2 & \text{if } x \le 2 \end{cases}
$$
, then  $f(x)$ 

3. If 
$$
f(x) = \begin{cases} x + 2 & \text{if } x < 2 \\ x + 2 & \text{if } x < 2 \end{cases}
$$
, then  $f(0)$  is  
(a) 2 (b) 5  
(c) -1 (d) 0

4. If  $f(x) = \frac{1-x}{1+x}$  $f(x) = \frac{1-x}{1+x}$ ,  $x > 1$ , then  $f(-x)$  is equal to

(a) 
$$
-f(x)
$$
   
\n(b)  $\frac{1}{f(x)}$    
\n(c)  $-\frac{1}{f(x)}$    
\n(d)  $f(x)$ 

- 5. The graph of the line  $y = 3$  is
	- (a) Parallel to *x*-axis
	- (b) Parallel to *y*-axis
	- (c) Passing through the origin
	- (d) Perpendicular to *x*-axis
- 6. The graph of  $y = 2x^2$  is passing through
	- (a)  $(0,0)$  (b)  $(2,1)$
	- (c)  $(2,0)$  (d)  $(0,2)$ 
		- *Differential Calculus* 123

05\_11th\_BM-STAT\_Ch-5-EM.indd 123 **21-04-2020** 12:13:48 PM **QD365 - Question Bank Software**<br><sup>06\_</sup>11th\_BM-STAT\_Ch-5-EM.indd 123 21-04-2020 12:13:48 PM

- 7. The graph of  $y = e^x$  intersect the *y*-axis at
	- (a)  $(0, 0)$  (b)  $(1, 0)$ (c)  $(0, 1)$  (d)  $(1, 1)$
- 8. The minimum value of the function  $f(x)=|x|$  is
	- (a) 0 (b)  $-1$
	- $(c) +1$  (d) –∞
- 9. Which one of the following functions has the property  $f(x) = f\left(\frac{1}{x}\right)$ , provided  $x \neq 0$ (a)  $f(x) = \frac{x}{x}$  $\tilde{x}(x) = \frac{x^2 - 1}{x}$ (b)  $f(x) = \frac{1}{x}$  $\tilde{f}(x) = \frac{1 - x^2}{x}$ (c) *f*(*x*) = *x* (d)  $f(x) = \frac{x}{x}$  $\tilde{x}(x) = \frac{x^2 + 1}{x}$
- 10. If  $f(x) = 2^x$  and  $g(x) = \frac{1}{2^x}$ , then  $(fg)(x)$  is (a) 1 (b) 0
	- (c)  $4^x$  (d)  $\frac{1}{4^x}$
- 11. Which of the following function is neither even nor odd?
	- (a)  $f(x) = x^3 + 5$  (b)  $f(x) = x^5$ (c)  $f(x) = x^{10}$  (d)  $f(x) = x^2$
- 12.  $f(x) = -5$ , for all  $x \in R$  is a
	- (a) an identity function
	- (b) modulus function
	- (c) exponential function
	- (d) constant function
- 13. The range of  $f(x) = |x|$ , for all  $x \in R$  is
	- (a)  $(0, \infty)$  (b)  $[0, \infty)$ (c)  $(-\infty, \infty)$  (d)  $[1, \infty)$
- 14. The graph of  $f(x) = e^x$  is identical to that of (a)  $f(x) = a^x, a > 1$ (b)  $f(x) = a^x, a \le 1$ (c)  $f(x) = a^x, 0 \le a \le 1$ (d)  $y = ax + b, a \ne 0$
- 15. If  $f(x) = x^2$  and  $g(x) = 2x+1$ , then (*fg*)(0) is (a) 0 (b) 2 (c) 1 (d) 4
- 16.  $\lim_{\theta \to 0} \frac{\tan \theta}{\theta}$  $\int_0^1$   $\theta$  $\lim_{\theta \to 0} \frac{\tan \theta}{\theta}$  = (a) 1 (b)  $\infty$  $(c)$  –∞ (d)  $\theta$
- 17.  $\lim_{x \to 0} \frac{e^x 1}{x}$ *x x*  $\boldsymbol{0}$  $\lim_{x \to 0} \frac{e^x - 1}{x} =$ (a) *e* (b)  $nx^{n-1}$ (c) 1 (d) 0
- 18. For what value of *x*,  $f(x) = \frac{x}{x}$  $f(x) = \frac{x+2}{x-1}$  is not continuous?
	- $(a) -2$  (b) 1 (c) 2 (d) –1
- 19. If the function  $f(x)$  is continuous at  $x = a$ , then  $\lim_{x \to a} f(x)$  is equal to
	- (a)  $f(-a)$  (b)  $f(\frac{1}{a})$ (c)  $2f(a)$  (d)  $f(a)$

*x*

2

- 20.  $\frac{d}{dx}$  $\left(\frac{1}{x}\right)$  is equal to (a)  $-\frac{1}{x^2}$  (b)  $-\frac{1}{x}$ (c)  $\log x$ 1
- 124 *11th Std. Business Mathematics and Statistics*

⊕

## 05\_11th\_BM-STAT\_Ch-5-EM.indd 124 **21-04-2020 12:13:53 PM QD365 - Question Bank Software**<br><sup>06\_</sup>11th\_BM-STAT\_Ch-5-EM.indd 124 21-04-2020 12:13:53 PM</sub>

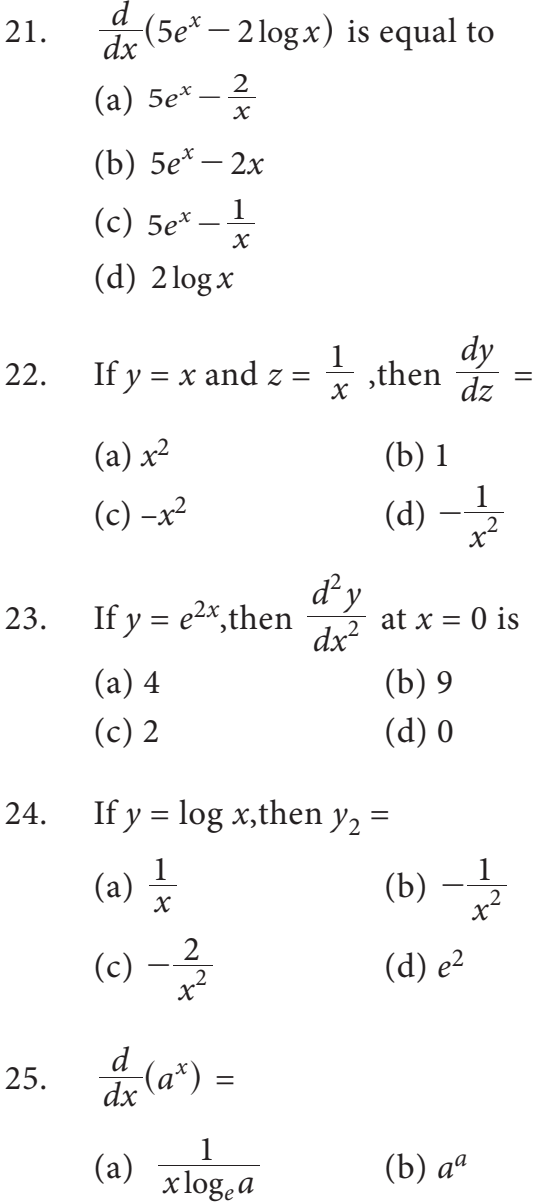

#### **Miscellaneous Problems**

- 1. If  $f(x) = \frac{1}{2x+1}$ ,  $x > -\frac{1}{2}$ , then show that  $f(f(x)) = \frac{2x}{2x}$  $2x + 3$  $\frac{2x+1}{x}$  $\frac{+1}{+3}$ .
- 2. Draw the graph of  $y = 9-x^2$
- 3. If  $f(x) = \begin{cases} \frac{x-|x|}{x} & \text{if } x \\ 2 & \text{if } x \end{cases}$ 2 *if x*  $\boldsymbol{0}$  $\boldsymbol{0}$  $\frac{x-|x|}{x}$  if  $x \neq$ = -  $\begin{cases} x & \text{if } x \neq 0 \\ 2 & \text{if } x = 0 \end{cases}$  then show that  $\lim_{x\to 0} f(x)$  does not exist.

4. Evaluate: 
$$
\lim_{x \to 1} \frac{(2x-3)(\sqrt{x-1})}{2x^2 + x - 3}
$$

- 5. Show that the function  $f(x) = 2x-|x|$ is continuous at  $x = 0$
- 6. Verify the continuity and differentiability of  $f(x) = \{(1-x)(2-x)\}$ *x x* $)(2 - x)$ *x if x if*  $1 \leq x$ *if x* 1  $1 - x(2)$ 3 1  $1 \leq x \leq 2$ 2  $\leq$  $>$  $\leq x \leq$ -  $(x - x)(2 -$ -  $\overline{1}$  $\{$  $x = 1$  and  $\overline{x} = 2$  $\int$  $\Bigg]$ at
- 7. If  $x^y = y^x$ , then prove that log log *dx dy x y*  $=\frac{y}{x} \left( \frac{x \log y - y}{y \log x - x} \right)$

8. If 
$$
xy^2 = 1
$$
, then prove that  $2\frac{dy}{dx} + y^3 = 0$ .

9. If  $y = \tan x$ , then prove that  $y_2 - 2yy_1 = 0$ .

10. If  $y = 2\sin x + 3\cos x$ , then show that  $y_2 + y = 0$ .

#### **Summary**

- Let *A* and *B* be two non empty sets, then a function  $f$  from  $A$  to  $B$ , associates every element of *A* to an unique element of *B*.
- $\bullet$   $\lim_{x \to a} f(x)$  exists  $\Leftrightarrow \lim_{x \to a^{-}} f(x) = \lim_{x \to a^{+}} f(x)$ .

(c)  $x \log_e a$  (d)  $a^x \log_e a$ 

*e* (b) *a<sup>a</sup>*

- For the function  $f(x)$  and a real number *a*,  $\lim_{x \to a} f(x)$  and  $f(a)$  may not be the same.
- A function  $f(x)$  is a continuous function at  $x = a$  if only if  $\lim_{x \to a} f(x) = f(a)$ .
- A function  $f(x)$  is continuous, if it is continuous at every point of its domain.
- If  $f(x)$  and  $g(x)$  are continuous on their common domain, then  $f \pm g$ ,  $f \cdot g$ ,  $kf (k)$  is a constant) are continuous and if  $g \neq 0$  then  $\frac{f}{g}$  is also continuous.

*Differential Calculus* 125

05\_11th\_BM-STAT\_Ch-5-EM.indd 125 **21-04-2020 12:14:00 PM QD365 - Question Bank Software** 

⊕

• 
$$
L[f'(c)] = \lim_{h \to 0} \frac{f(c-h) - f(c)}{-h}
$$
 and  $R[f'(c)] = \lim_{h \to 0} \frac{f(c+h) - f(c)}{h}$ 

- A function  $f(x)$  is said to be differentiable at  $x = c$  if and only if  $L[f'(c)] = R[f'(c)]$ .
- A function  $f(x)$  is differentiable at  $x = c$  if and only if  $\lim_{x \to c} \frac{f(x) f(c)}{x c}$  $\lim_{x \to c} x -$ -  $\lim_{x \to c} \frac{f(x) - f(c)}{x - c}$  exists finitely and denoted by  $f'(c)$ .
- Every differentiable function is continuous but, the converse is not necessarily true.
- If  $y = f(x)$  then  $\frac{d}{dx}$  $\left(\frac{dy}{dx}\right)$  is called second order derivative of y with respect to *x*.
- **•** If  $x = f(t)$  and  $y = g(t)$  then  $\frac{d^2y}{dx^2}$ *dx d f t g t* 2 2  $=\frac{u}{dx}\left(\frac{\delta}{f}\right)$  $\frac{1}{2}$  $\overline{\mathcal{L}}$  $\left\{\frac{g(t)}{f'(t)}\right\}$  (or)  $\frac{d^2}{dx}$  $d^2y$ *dt d f t g t dx dt* 2 2  $=\frac{a}{dt}\left\{\frac{\delta(t)}{f'(t)}\right\}.$  $\frac{1}{2}$  $\overline{\mathcal{L}}$  $\overline{\phantom{a}}$  $\left\{\frac{\partial}{f'(t)}\right\}$

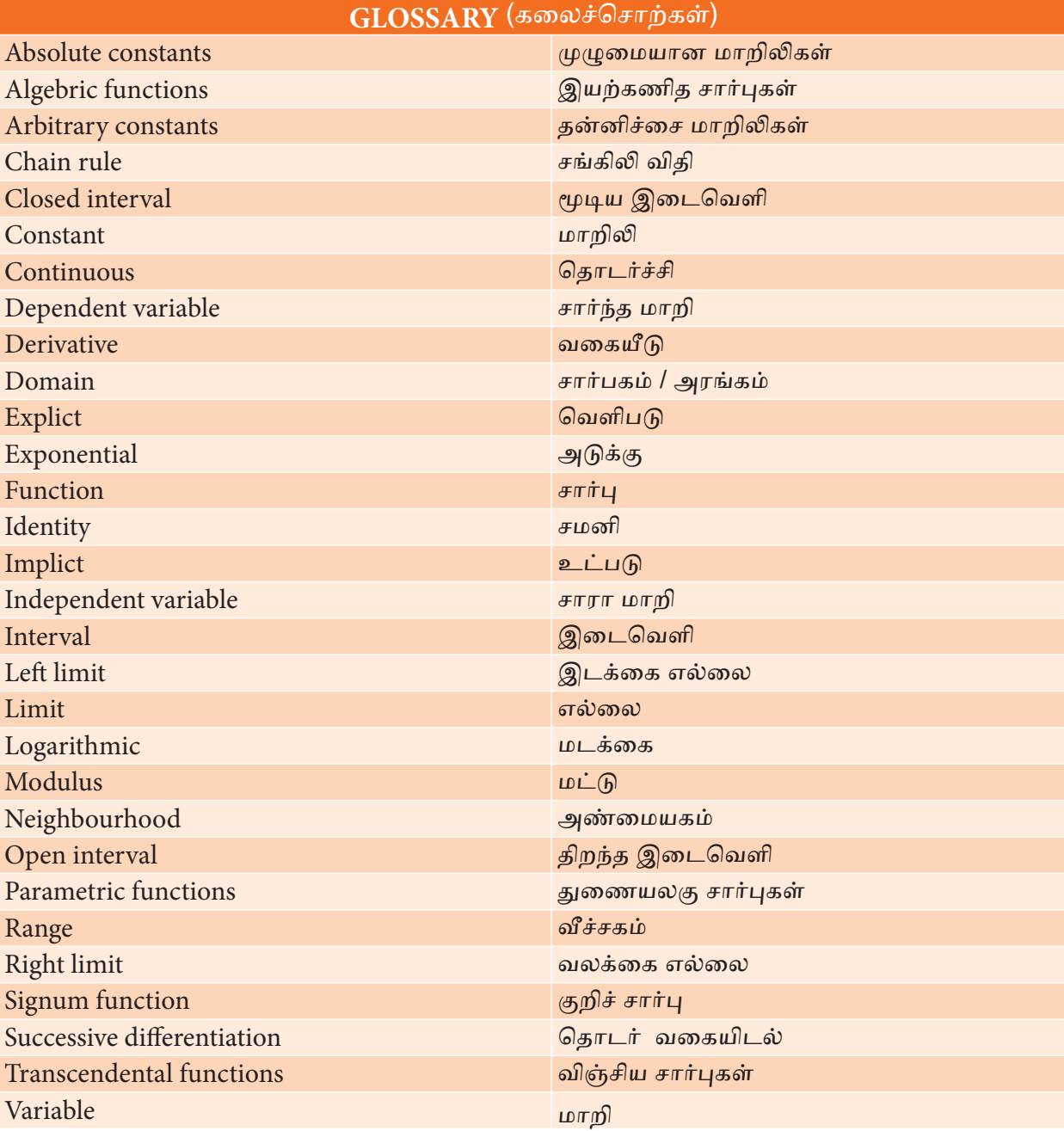

126 *11th Std. Business Mathematics and Statistics*

⊕

## 05\_11th\_BM-STAT\_Ch-5-EM.indd 126 **21-04-2020** 12:14:02 PM **QD365 - Question Bank Software**<br><sup>06\_</sup>11th\_BM-STAT\_Ch-5-EM.indd 126 21-04-2020 12:14:02 PM

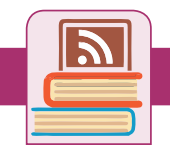

## **ICT Corner**

GeoGebra Work book called "**11th BUSINESS** 

**MATHEMATICS and STATISTICS**" will appear. In

## **Step – 1**

## **Expected final outcomes**

Open the Browser and type the URL given (or) Scan

the QR Code.

 $\Box$   $f(x) = -5x^3 + 2x^2 + 8x + 10$ ive a **C**  $\boxed{\mathcal{J}} g(x) = -5 \sin(8 x) + 2 \cos(10 x)$  $\overline{a}$   $\overline{a}$   $\overline{a}$   $g'(x) = -5.8 \cos(8 x) - 2.10 \sin(10 x)$  $-40Cos8x - [20Sin(10x)]$  $h(x) = e^{-5x+2}$  $\Box f_1(x) = \log(2x + 8)$ 

this several work sheets for Business Maths are given, Open the worksheet named "**Elementary Differentiation**"

## **Step – 2**

⊕

Elementary Differentiation and Functions page will open. Click on the function check boxes on the Right-hand side to see the respective graph. You can move the sliders a, b, c and d to change the co-efficient and work out the differentiation. Then click the Derivatives check box to see the answer and respective graphs

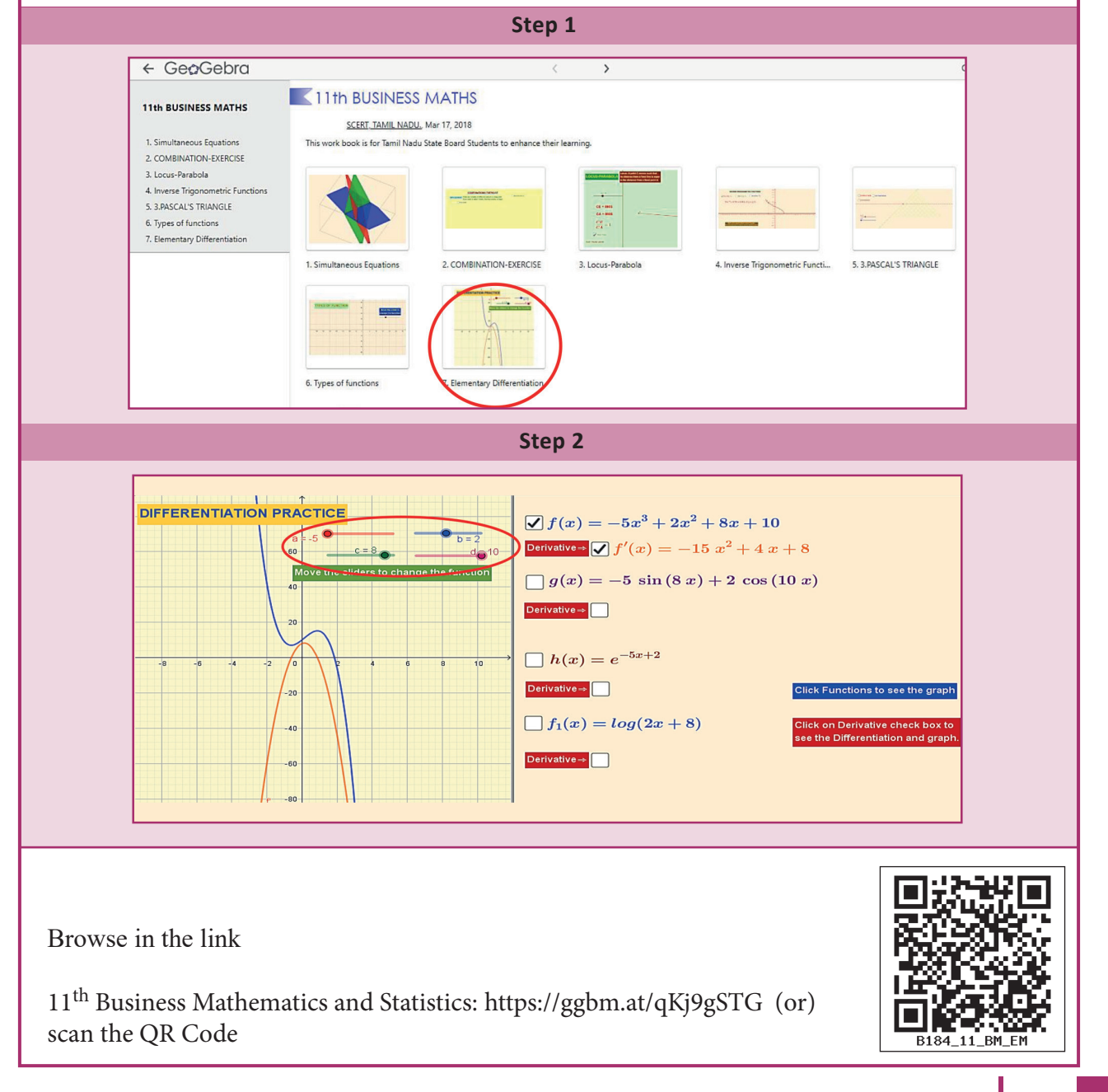

**Differential Calculus** 127

## **6 APPLICATIONS OF DIFFERENTIATION**

## **Learning Objectives**

*Chapter*

After studying this chapter, the students will be able to understand

- the concepts of demand and supply
- meaning and uses of cost, revenue and profit function
- average and marginal concepts
- elasticity of demand and supply
- relationship among average revenue, marginal revenue and elasticity of demand
- application of increasing and decreasing functions
- application of maxima and minima
- concept of Economic Order **Quantity**
- concepts of partial differentiation
- applications of partial derivatives in Economics
- partial elasticities of demand

## **Introduction**

Modern economic theory is based on both differential and integral calculus. In economics, differential calculus is used to compute marginal cost,

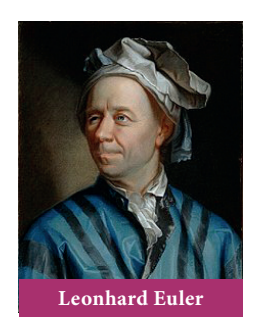

marginal revenue, maxima and minima, elasticities, partial elasticities and also enabling economists to predict maximum profit (or) minimum loss in a specific condition. In this chapter, we will study about some important concepts and applications of differentiation in business and economics.

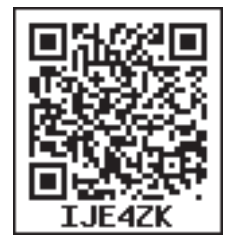

## **Euler's theorem in Economics**

If factors of production function are paid as factors times of their marginal productivities, then the total factor payment is equal to the degree of homogeneity times the production function.

## **6.1 Applications of Differentiation in Business and Economics**

In an economic situation, consider the variables are price and quantity. Let p be the unit price in rupees and *x* be the production (output / quantity) of a commodity demanded by the consumer (or) supplied by the producer.

## **6.1.1 Demand, supply, cost, revenue and profit functions**

## **Demand function**

In a market, the quantity of a commodity demanded by the consumer depends on its price. If the price of the commodity increases, then the demand decreases and if the price of the commodity decreases, then the demand increases.

The relationship between the quantity and the unit price of a commodity demanded by consumer is called as **demand function**

128 *11th Std. Business Mathematics and Statistics*

and is defined as  $x = f(p)$  or  $p = f(x)$ , where  $x > 0$  and  $p > 0$ .

## Graph of the demand function,  $\mathbf{x} = \mathbf{f}(\mathbf{p})$

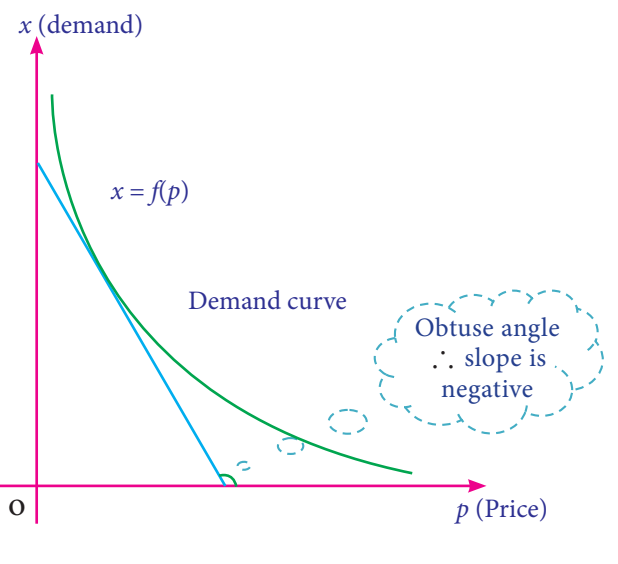

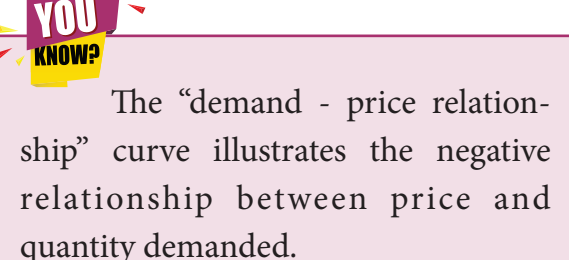

# Fig : 6.1

quantity demanded.

## **Observations**

- (i) Price and quantity of the demand function are in inverse variation.
- (ii) The graph of the demand function lies only in first quadrant.
- (iii) Angle made by any tangent to the demand curve with respect to the positive direction of *x* – axis is always an obtuse angle.
- (iv) Slope of the demand curve is negative( –ve).

## **Supply function**

In a market, the quantity of a commodity supplied by producer depends on its price. If the price of the commodity increases, then quantity of supply increases and if the price of the commodity decreases, then quantity of supply decreases.

The relationship between the quantity and the unit price of a commodity supplied by producer is called as **supply function**  and is defined as  $x = g(p)$  or  $p = g(x)$  where *x* > 0 and *p* > 0.

## The graph of the supply function,  $x = g(p)$

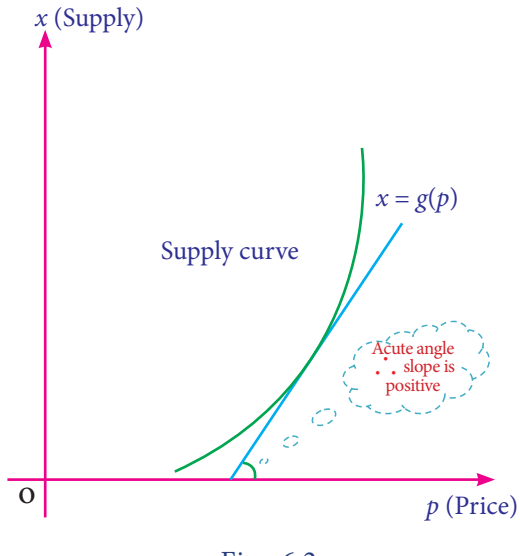

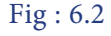

**CINUM** 

The "supply - price relationship" curve illustrates the positive relationship between price and quantity supplied.

## **Observations**

- (i) Price and quantity of the supply function are in direct variation.
- (ii) The graph of supply function lies only in first quadrant.

Applications of Differentiation 129

- (iii) Angle made by any tangent to the supply curve with respect to positive direction of  $x - axis$  is always an acute angle.
- (iv) Slope of the supply curve is positive (+ve).

The law of demand / supply tells us the direction of change, but not the rate at which the change takes place.

## **Equilibrium Price**

The price at which the demand for a commodity is equal to its supply is called as Equilibrium Price and is denoted by  $p_F$ .

#### **Equilibrium Quantity**

The quantity at which the demand for a commodity is equal to its supply is called as Equilibrium Quantity and is denoted by  $x_F$ .

#### **NOTE**

⊕

Usually the demand and supply functions are expressed as *x* in terms of *p*, so the equilibrium quantity is obtained either from the demand function (or) from the supply function by substituting the equilibrium price.

## **Equilibrium Point**

The point of intersection of the demand and supply function  $(p_E, x_E)$  is called as equilibrium point.

130 *11th Std. Business Mathematics and Statistics*

## **Diagrammatical explanation of equilibrium price, equilibrium quantity and equilibrium point**

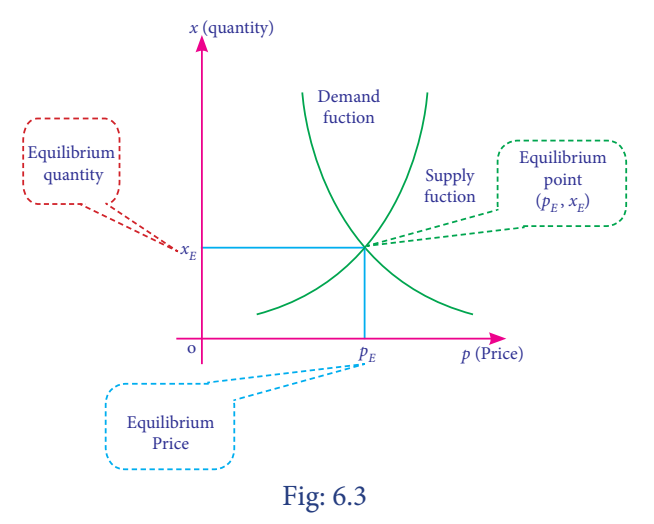

## **Average and Marginal concepts**

Usually, the variation in the dependent quantity '*y*' with respect to the independent quantity '*x*' can be described in terms of two concepts namely

- (i) Average concept and
- (ii) Marginal concept.

#### **(i) Average concept**

The average concept expressed as the variation of *y* over a whole range of *x* and is denoted by  $\frac{y}{x}$ .

## **(ii) Marginal concept**

The marginal concept expressed as the instantaneous rate of change of *y* with respect to *x* and is denoted by  $\frac{dy}{dx}$ .

## **Remark:**

If ∆*x* be the small change in *x* and ∆*y* be the corresponding change in *y* of the function  $y=f(x)$ , then

$$
\frac{\Delta y}{\Delta x} = \frac{f(x + \Delta x) - f(x)}{\Delta x}
$$

## 06\_11th\_BM-STAT\_Ch-6-EM.indd 130 **QB365 - Question Bank Software**<br><sup>06\_11th\_BM-STAT\_Ch-6-EM.indd 130</sup> 21-04-2020 12:20:52 PM</sub>

Instantaneous rate of change of *y* with respect to *x* is defined as the limiting case of ratio of the change in *y* to the change in *x*.

i.e. 
$$
\frac{dy}{dx} = \lim_{\Delta x \to 0} \frac{\Delta y}{\Delta x} = \lim_{\Delta x \to 0} \frac{f(x + \Delta x) - f(x)}{\Delta x}
$$

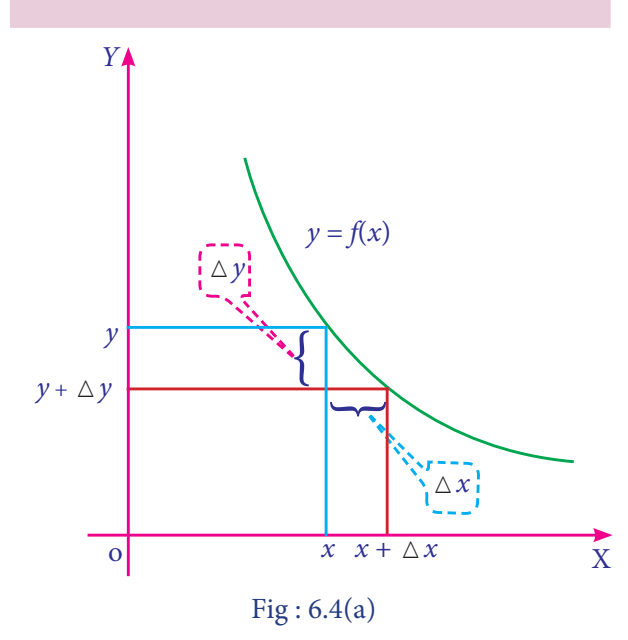

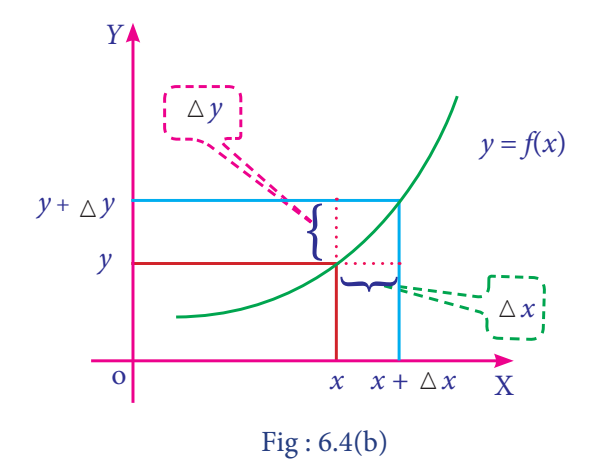

## **Cost function**

⊕

The amount spent for the production of a commodity is called its cost function. Normally, total cost function [*TC*] consists of two parts.

(i) Variable cost; (ii) Fixed cost

## **Variable cost**

Variable cost is the cost which varies almost in direct proportion to the volume of production.

## **Fixed cost**

Fixed cost is the cost which does not vary directly with the volume of production.

If  $f(x)$  be the variable cost and  $k$  be the fixed cost for production of *x* units, then total cost is  $C(x) = f(x) + k$ ,  $x > 0$ .

## **NOTE**

- (i) Variable cost *f*(*x*) is a single valued function.
- (ii) Fixed cost *k* is independent of the level of output.
- (iii) *f*(*x*) does not contain constant term.

## **Some standard results**

If  $C(x) = f(x) + k$  be the total cost function, then

- (i) Average cost:
	- *AC*<sup>=</sup> *Output Total Cost x C x*  $=\frac{C(x)}{x} = \frac{f(x)+k}{x}$
- (ii) Average variable cost: *AVC* =  $\frac{Variable\ Cost}{Output}$  $=\frac{f(x)}{x}$
- (iii) Average fixed cost: *AFC* <sup>=</sup> *Output Fixed Cost*  $=\frac{k}{x}$
- (iv) Marginal cost:  $MC = \frac{dC}{dx}$  $= \frac{d}{dx} [C(x)] = C'(x)$
- (v) Marginal average cost:  $MAC = \frac{d}{dx}$  (AC)
- (vi) Total cost:

 $TC = Average cost \times output$ 

(vi) Average cost [*AC*] is minimum, when *MC* = *AC*

## **Remark:**

The marginal cost [*MC*] is approximately equal to the additional production cost of  $(x+1)$ <sup>th</sup> unit, when the production level is *x* units.

Applications of Differentiation 131

## **Diagrammatical explanation of marginal cost [***MC***]**

Marginal cost is the change in aggregate cost when the volume of production is increased or decreased by one unit.

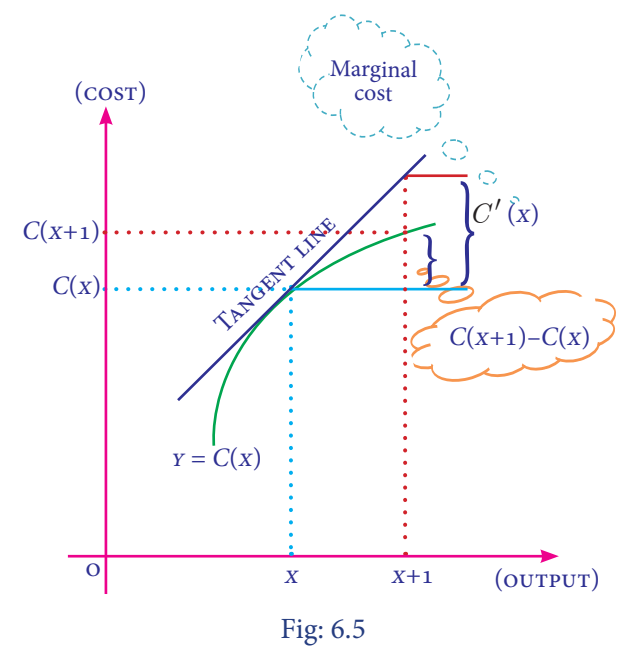

## **Revenue function**

m W

⊕

Revenue is the amount realised on a commodity when it is produced and sold. If *x* is the number of units produced and sold and *p* is its unit price, then the total revenue function  $R(x)$  is defined as  $R(x) = px$ , where *x* and *p* are positive.

The revenue increases when the Producer, supplies more quantity at a higher price.

## **Some standard results**

If  $R(x) = px$  be the revenue function, then

(i) Average revenue:

$$
AR = \frac{Total\ Revenue}{Output} = \frac{R(x)}{x} = p
$$

132 *11th Std. Business Mathematics and Statistics*

(ii) Marginal revenue:

$$
MR = \frac{dR}{dx} = \frac{d}{dx}(R(x)) = R'(x)
$$

(iii) Marginal average revenue:

$$
MAR = \frac{d}{dx}(AR) = AR'(x)
$$

#### **Remarks:**

- (i) Average revenue [*AR*] and price [*p*] are the same. [i.e. *AR*=*p*]
- (ii) The marginal revenue [*MR*] is approximately equal to the additional revenue made on selling of  $(x+1)$ <sup>th</sup> unit, when the sales level is *x* units.

## **Diagrammatical explanation of Marginal Revenue [***MR***]**

Marginal revenue is the change in aggregate revenue when the volume of selling unit is increased by one unit.

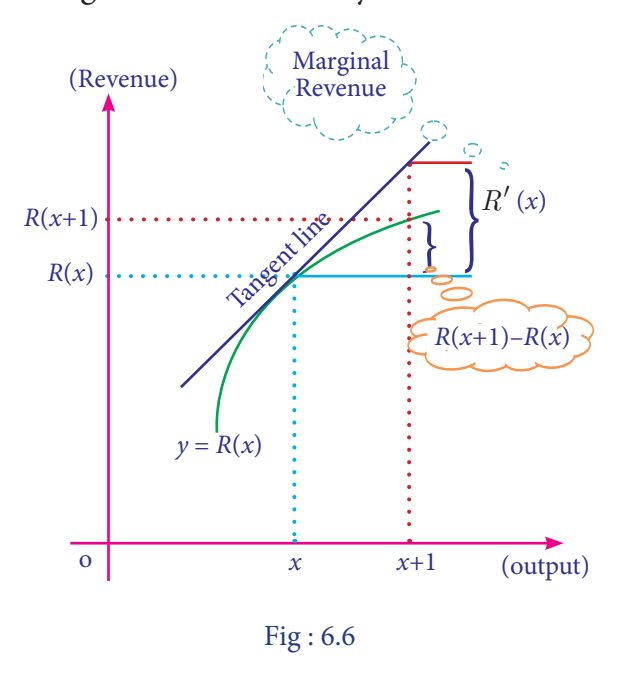

## **Profit function**

The excess of total revenue over the total cost of production is called the profit. If  $R(x)$  is the total revenue and  $C(x)$  is the total cost, then profit function  $P(x)$  is defined as  $P(x) = R(x) - C(x)$ 

## **Ouestion Bank Software** 21-04-2020 12:20:55 PM **QB365 - Question Bank Software**

## **Some standard results**

If  $P(x) = R(x) - C(x)$  be the profit function, then

- (i) Average profit: *AP*=  $P(x)$ *Output Total Profit*  $=\frac{P(x)}{x}$
- (ii) Marginal profit:  $MP = \frac{dP}{dx}$  $\frac{dP}{dx} = \frac{d}{dx} (P(x)) = P'(x)$
- (iii) Marginal average profit:

$$
MAP = \frac{d}{dx}(AP) = AP'(x)
$$

(iv) Profit  $[P(x)]$  is maximum when  $MR = MC$ 

## **6.1.2 Elasticity**

⊕

Elasticity 'η' of the function  $y = f(x)$ at a point *x* is defined as the limiting case of ratio of the relative change in *y* to the relative change in *x.*

$$
\therefore \quad \eta = \frac{E_y}{E_x} = \lim_{\Delta x \to 0} \frac{\frac{\Delta y}{y}}{\frac{\Delta x}{x}} = \frac{\frac{dy}{y}}{\frac{dx}{x}}
$$
\n
$$
\Rightarrow \quad \eta = \frac{x}{y} \cdot \frac{dy}{dx}
$$

 $\eta = \frac{dx}{dx}$ *dy y x* Marginal quantity of *y* with respect to *x* Average quantity of *y* with respect to *x*

## **(i) Price elasticity of demand**

Price elasticity of demand is the degree of responsiveness of quantity demanded to a change in price.

If *x* is demand and *p* is unit price of the demand function  $x = f(p)$ , then the elasticity of demand with respect to the price is defined as  $\eta_d = -\frac{p}{q}$ *x*  $=-\frac{p}{x}\cdot\frac{dx}{dp}$ .

## **(ii) Price elasticity of supply :**

Price elasticity of supply is the degree of responsiveness of quantity supplied to a change in price.

If *x* is supply and *p* is unit price of the supply function  $x = g(p)$ , then the elasticity of supply with respect to the price is defined as *η<sup>s</sup> p x*  $=\frac{p}{x}\cdot\frac{dx}{dp}.$ 

## **NOTE**

## "price elasticity" is shortly called as "elasticity".

## **Some important results on price elasticity**

- (i) If  $|\eta| > 1$ , then the quantity demand or supply is said to be elastic.
- (ii) If  $|\eta| = 1$ , then the quantity demand or supply is said to be unit elastic.
- (iii) If  $|\eta|$  <1, then the quantity demand or supply is said to be inelastic.

## **Remarks:**

- **(i) Elastic :** A quantity demand or supply is elastic when its quantity responds greatly to changes in its price. **Example: Cosumption of onion and its price.**
- (ii) Inelastic: A quantity demand or supply is inelastic when its quantity responds very little to changes in its price. **Example: Consumption of rice and its price.**
- **(iii) Unit elastic :** A quantity demand or supply is unit elastic when its quantity responds as the same ratio as changes in its price.

Applications of Differentiation 133

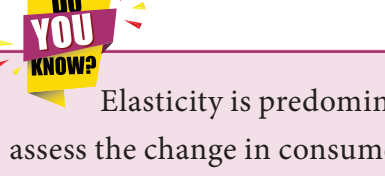

Elasticity is predominantly used to assess the change in consumer demand as a result of a change in price.

## **Relationship among Marginal revenue [MR], Average revenue [AR] and Elasticity of demand** $[\eta_d]$ .

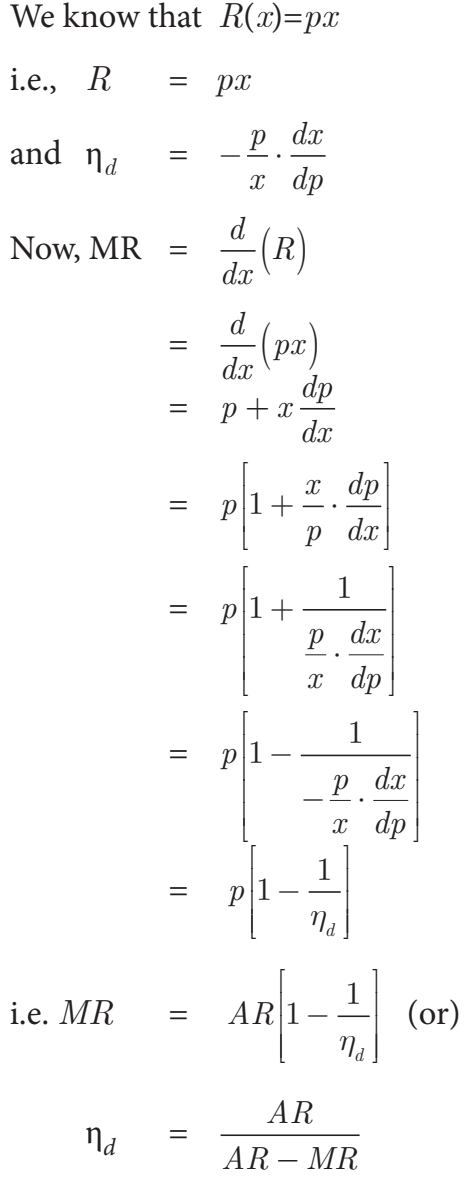

## **Example 6.1**

The total cost function for the production of *x* units of an item is given by

$$
C(x) = \frac{1}{3}x^3 + 4x^2 - 25x + 7.
$$

134 *11th Std. Business Mathematics and Statistics*

## Find

- (i) Average cost function
- (ii) Average variable cost function
- (iii) Average fixed cost function
- (iv) Marginal cost function and
- (v) Marginal Average cost function

## *Solution:*

$$
C(x) = \frac{1}{3}x^3 + 4x^2 - 25x + 7
$$

(i) Average cost:

$$
AC = \frac{C}{x} = \frac{1}{3}x^2 + 4x - 25 + \frac{7}{x}
$$

(ii) Average variable cost:

$$
AVC = \frac{f(x)}{x} = \frac{1}{3}x^2 + 4x - 25
$$

(iii) Average fixed cost:

$$
AFC = \frac{k}{x} = \frac{7}{x}
$$

(iv) Marginal cost:

$$
MC = \frac{dC}{dx} \text{ (or)} \frac{d}{dx} (C(x))
$$

$$
= \frac{d}{dx} \left[ \frac{1}{3} x^3 + 4x^2 - 25x + 7 \right]
$$

$$
= x^2 + 8x - 25
$$

(v) Marginal Average cost:

$$
MAC = \frac{d}{dx} [AC] = \frac{d}{dx} \left[ \frac{1}{3} x^2 + 4x - 25 + \frac{7}{x} \right]
$$

$$
= \frac{2}{3} x + 4 - \frac{7}{x^2}
$$

## **Example 6.2**

The total cost *C* in Rupees of making *x* units of a product is  $C(x) = 50 + 4x + 3\sqrt{x}$ . Find the marginal cost of the product at 9 units of output.

## *Solution:*

$$
C(x) = 50 + 4x + 3\sqrt{x}
$$
  
Marginal cost  $(MC) = \frac{dC}{dx} = \frac{d}{dx}[C(x)]$ 

⊕

## **Ouestion Bank Software** 21-04-2020 12:20:58 PM **QB365 - Question Bank Software**

$$
=\frac{d}{dx}\left[50+4x+3\sqrt{x}\right] = 4+\frac{3}{2\sqrt{x}}
$$
  
When  $x = 9$ ,  $\frac{dC}{dx} = 4+\frac{3}{2\sqrt{9}} = 4\frac{1}{2}$  (or) ₹ 4.50

 $\therefore$  *MC* is  $\bar{x}$  4.50, when the level of output is 9 units.

## **Example 6.3**

Find the equilibrium price and equilibrium quantity for the following demand and supply functions.

Demand :  $x = \frac{1}{2}(5 - p)$ 2  $5-p$  and Supply :  $x=2p-3$ .

## *Solution:*

⊕

At equilibrium, demand = supply

$$
\Rightarrow \frac{1}{2}(5-p) = 2p-3
$$
  
5-p = 4p-6  

$$
\Rightarrow p = \frac{11}{5}
$$
  
∴ Equilibrium price:  $p_E = \overline{5} \cdot \frac{11}{5}$ 

Now, put 
$$
p = \frac{11}{5}
$$
 in  $x = 2p - 3$   
We get,  $x = 2(\frac{11}{5}) - 3 = \frac{7}{5}$   
 $\therefore$  Equilibrium quantity:  $x_E = \frac{7}{5}$  units.

#### **Example 6.4**

For the demand function  $x = \frac{20}{p+1}$ 20  $\frac{1}{1}$ , p > 0, find the elasticity of demand with respect to price at a point *p* = 3. Examine whether the demand is elastic at *p* = 3.

## *Solution:*

 $x = \frac{20}{p+1}$ 20 1 *dp*  $\frac{dx}{dt}$  =  $\frac{-}{t}$  $(p + 1)$ 20  $(p+1)^2$ 

Elasticity of demand:  $\eta_d = -\frac{p}{x}$ . *dx dp*

$$
= -\frac{p}{\left(\frac{20}{p+1}\right)} \cdot \frac{-20}{\left(p+1\right)^2} = \frac{p}{p+1}
$$
  
When  $p=3$ ,  $\eta_d = \frac{3}{4}$  (or) 0.75  
Here  $|\eta_d| < 1$   
 $\therefore$  demand is inelastic.

## **Example 6.5**

Find the elasticity of supply for the supply function  $x = 2p^2 - 5p + 1$ , p> 3.

#### *Solution:*

$$
x = 2p^2 - 5p + 1
$$
  

$$
\frac{dx}{dp} = 4p - 5
$$

Elasticity of supply:  $\eta_s = \frac{p}{r}$ *x dx dp* ⋅

$$
=\frac{p}{2p^2-5p+1}\cdot(4p-5)=\frac{4p^2-5p}{2p^2-5p+1}
$$

#### **Example 6.6**

If 
$$
y = \frac{2x+1}{3x+2}
$$
, then obtain the elasticity at  $x = 1$ .

*Solution:*

$$
y = \frac{2x+1}{3x+2}
$$
  
\n
$$
\frac{dy}{dx} = \frac{(3x+2)(2) - (2x+1)(3)}{(3x+2)^2} = \frac{1}{(3x+2)^2}
$$

Elasticity: 
$$
\eta = \frac{x}{y} \cdot \frac{dy}{dx} = \frac{x}{\left(\frac{2x+1}{3x+2}\right)} \cdot \frac{1}{(3x+2)^2}
$$
  
=  $\frac{x}{(2x+1)(3x+2)}$   
When  $x = 1$ ,  $\eta = \frac{1}{15}$ 

 $\frac{17}{15}$ 

## **Example 6.7**

A demand function is given by  $xp^n = k$ where *n* and *k* are constants. Prove that elasticity of demand is always constant.

Applications of Differentiation 135

**QB365 - Question Bank Software** 21-04-2020 12:21:15 PM <sup>21-04-2020</sup>

## *Solution:*

 $xp^n = k \implies x = kp^{-n}$  $\frac{dx}{dp} = -nkp^{-n-1}$ Elasticity of demand :  $\eta_d = -\frac{p}{r}$ *x*  $=-\frac{p}{x}\cdot\frac{dx}{dp}$  $= -\frac{p}{kp^n}(-nkp^{-n-1}) = n$ , which is a constant.

## **Example 6.8**

For the given demand function  $p = 40-x$ , find the output when  $\eta_d = 1$ 

## *Solution:*

 $p = 40-x \implies x = 40-p$  $\frac{dx}{1}$  $=-1$ 

*dp*

Elasticity of demand:  $\eta_d = -\frac{p}{r}$ *x*  $=-\frac{p}{x}\cdot\frac{dx}{dp}=\frac{40-x}{x}$ *x*

Given that  $\eta_d = 1$ 

$$
\therefore \frac{40 - x}{x} = 1 \Rightarrow x = 20
$$
  
:. output(x) = 20 units.

## **Example 6.9**

 $\bigoplus$ 

Find the elasticity of demand in terms of *x* for the demand law  $p = (a - bx)$ 1  $\overline{2}$  . Also find the output $(x)$  when elasticity of demand is unity.

## *Solution:*

 $p = (a - bx)$ 1  $\overline{2}$ .

Differentiating with respect to the price '*p*' ,

we get 
$$
1 = \frac{1}{2} (a - bx)^{\frac{-1}{2}} (-b) \cdot \frac{dx}{dp}
$$
  
\n
$$
\therefore \frac{dx}{dp} = \frac{2(a - bx)^{\frac{1}{2}}}{-b}
$$

Elasticity of demand: η*d p x*  $=-\frac{p}{x}\cdot\frac{dx}{dp}$ 

$$
=-\frac{(a-bx)^{\frac{1}{2}}}{x}\cdot\frac{2(a-bx)^{\frac{1}{2}}}{-b}=\frac{2(a-bx)}{bx}
$$

When  $\eta_d = 1$ ,  $\frac{2(a - bx)}{bx} = 1$  $2(a - bx) = bx \implies \text{output}(x) = \frac{2}{3}$ 3 *a b* units.

## **Example 6.10**

Verify the relationship of elasticity of demand, average revenue and marginal revenue for the demand law  $p = 50 - 3x$ .

## *Solution:*

$$
p = 50 - 3x
$$
  

$$
\frac{dp}{dx} = -3 \Rightarrow \frac{dx}{dp} = -\frac{1}{3}
$$

Elasticity of demand:  $\eta_d = -\frac{p}{r}$ *x*  $=-\frac{p}{x}\cdot\frac{dx}{dp}$ 

$$
=-\frac{50-3x}{x}\left(-\frac{1}{3}\right)=\frac{50-3x}{3x}
$$
 ... (1)

Now, Revenue: *R* = *px*

$$
= (50 - 3x)x = 50x - 3x^2
$$

Average revenue:  $AR = p = 50 - 3x$ 

Marginal revenue:  $MR = \frac{dR}{dx} = 50 - 6x$ 

$$
\therefore \frac{AR}{AR - MR} = \frac{50 - 3x}{(50 - 3x) - (50 - 6x)} = \frac{50 - 3x}{3x} \qquad \dots (2)
$$

From (1) and (2), we get

$$
\eta_d = \frac{AR}{AR - MR}
$$
, Hence verified.

## **Example 6.11**

Find the elasticity of supply for the supply law  $x = \frac{p}{p+5}$  when  $p = 20$  and interpret your result.

#### *Solution:*

$$
x = \frac{p}{p+5}
$$

136 *11th Std. Business Mathematics and Statistics*

**QB365 - Question Bank Software** 21-04-2020 12:21:32 PM <sup>21-04-2020</sup>

$$
\frac{dx}{dp} = \frac{(p+5)-p}{(p+5)^2} = \frac{5}{(p+5)^2}
$$

Elasticity of supply:  $\eta_s$ *p x dx dp*  $= (p+5) \frac{5}{6}$ 

$$
= (p+5)\frac{5}{(p+5)^2} = \frac{5}{p+5}
$$
  
When  $p = 20$ ,  $\eta_s = \frac{5}{20+5} = 0.2$ 

## **Interpretation:**

- If the price increases by 1% from  $p = \overline{\tau}$  20, then the quantity of supply increases by 0.2% approximately.
- If the price decreases by 1% from  $p = \overline{\xi}$  20, then the quantity of supply decreases by 0.2% approximately.

## **Example 6.12**

For the cost function  $C = 2x \left( \frac{x+1}{x+1} \right)$ ſ  $2x\left(\frac{x+5}{x+2}\right)+$  $\frac{3}{2}$  + 7, prove that marginal cost (MC) falls continuously as the output *x* increases.

## *Solution:*

⊕

$$
C = 2x \left( \frac{x+5}{x+2} \right) + 7 = \frac{2x^2 + 10x}{x+2} + 7
$$

Marginal cost:

$$
MC = \frac{dC}{dx} = \frac{d}{dx} \left[ \frac{2x^2 + 10x}{x + 2} + 7 \right]
$$
  
= 
$$
\frac{(x + 2)(4x + 10) - (2x^2 + 10x)}{(x + 2)^2}
$$
  
= 
$$
\frac{2(x^2 + 4x + 10)}{(x + 2)^2} = \frac{2[(x + 2)^2 + 6]}{(x + 2)^2}
$$
  
= 
$$
2 \left[ 1 + \frac{6}{(x + 2)^2} \right]
$$

⇒ as *x* increases, *MC* decreases. Hence proved.

## **Example 6.13**

 $\overline{C} = 0.05x^2 + 16 + \frac{100}{x}$  is the manufacturer's *x* average cost function. What is the marginal cost when 50 units are produced and interpret your result.

## *Solution:*

Total cost:  $C = AC \times x = \overline{C} \times x$ 

$$
= 0.05x^3 + 16x + 100
$$

Marginal cost:  $MC = \frac{dC}{d\tau}$ *dx*  $= 0.15x^2 + 16$  $\frac{dC}{l}$  $dx \int_{x}$ ſ  $\left(\frac{dC}{dx}\right)$  $=50$  $= 0.15(50)^2 + 16$  $= 375 + 16 = 5391$ 

## **Interpretation:**

If the production level is increased by one unit from  $x = 50$ , then the cost of additional unit is approximately equal to  $\bar{\tau}$  391.

#### **Example 6.14**

For the function  $y = x^3 + 19$ , find the values of *x* when its marginal value is equal to 27.

#### *Solution:*

$$
y = x3 + 19
$$
  
\n
$$
\frac{dy}{dx} = 3x2 \qquad \qquad ...(1)
$$
  
\n
$$
\frac{dy}{dx} = 27 \qquad \qquad ...(2) \text{ [Given]}
$$
  
\nFrom (1) and (2), we get  
\n
$$
3x2 = 27 \Rightarrow x = \pm 3
$$

#### **Example 6.15**

The demand function for a commodity is  $p = \frac{4}{x}$ , where *p* is unit price. Find the instantaneous rate of change of demand with respect to price at  $p = 4$ . Also interpret your result.

Applications of Differentiation 137

**Outros Concreted by Software** 21-04-2020 12:21:44 PM **QB365 - Question Bank Software** 

#### *Solution:*  $p = \frac{4}{x}$ *x*  $\Rightarrow x = \frac{4}{x}$ *p*  $\therefore \frac{dx}{1}$ *dp*  $=-\frac{4}{p^2}$ At  $p = 4$ ,  $\frac{dx}{dp} = -\frac{1}{4} = -$ 0.25

 $\therefore$  Rate of change of demand with respect to the price at  $p = ₹ 4$  is  $-0.25$ .

## **Interpretation:**

When the price increases by 1% from the level of  $p = \overline{\xi}$  4, the demand decreases (falls) by 0.25%.

## **Example 6.16**

The demand and the cost function of a firm are  $p = 497 - 0.2x$  and  $C = 25x + 10000$ respectively. Find the output level and price at which the profit is maximum.

## *Solution:*

⊕

We know that  $profit[P(x)]$  is maximum when marginal revenue [MR] = marginal cost [MC].

$$
\begin{aligned}\n\text{Revenue: } R &= px \\
&= (497 - 0.2x)x = 497x - 0.2x^2 \\
MR &= \frac{dR}{dx} = 497 - 0.4x \\
\text{Cost: } C &= 25x + 10000 \\
\therefore MC &= 25 \\
MR &= MC \Rightarrow 497 - 0.4x = 25 \\
&\Rightarrow 472 - 0.4x = 0 \\
&\Rightarrow x &= 1180 \text{ units.} \\
\text{Now, } p &= 497 - 0.2x\n\end{aligned}
$$

at  $x = 1180$ ,  $p = 497-0.2(1180) = \text{\textless} 261$ .

## **Example 6.17**

The cost function of a firm is  $C = \frac{1}{3}$  $rac{1}{3}x^3 - 3x^2 + 9x$ . Find the level of output  $(x > 0)$  when average cost is minimum.

138 *11th Std. Business Mathematics and Statistics*

## *Solution:*

We know that average cost [AC] is minimum when average cost  $[AC]$  = marginal cost [MC].

Cost: 
$$
C = \frac{1}{3}x^3 - 3x^2 + 9x
$$
  
\n
$$
\therefore AC = \frac{1}{3}x^2 - 3x + 9 \text{ and } MC = x^2 - 6x + 9
$$
\nNow,  $AC = MC$ ,  $\frac{1}{2}x^2 - 3x + 9 - x^2 - 6x + 9$ 

Now, 
$$
AC = MC \Rightarrow \frac{1}{3}x^2 - 3x + 9 = x^2 - 6x + 9
$$

$$
\Rightarrow 2x^2 - 9x = 0 \Rightarrow x = \frac{9}{2} \text{ units. } [\because x > 0]
$$

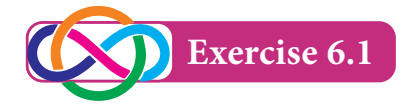

- 1. A firm produces *x* tonnes of output at a total cost of  $C(x) = \frac{1}{10}x^3 - 4x^2 - 20x +$  $\frac{1}{10}x^3 - 4x^2 - 20x + 7$ . Find the
	- (i) average cost function
	- (ii) average variable cost function
	- (iii) average fixed cost function
	- (iv) marginal cost function and
	- (v) marginal average cost function.
- 2. The total cost of *x* units of output of a firm is given by  $C = \frac{2}{3}x +$ 2 3 35  $\frac{2}{2}$ . Find the
	- (i) cost, when output is 4 units
	- (ii) average cost, when output is 10 units
	- (iii) marginal cost, when output is 3 units
- 3. Revenue function '*R*' and cost function '*C*' are  $R = 14x - x^2$  and  $C = x(x^2 - 2)$ . Find the (i) average cost function (ii) marginal cost function, (iii) average revenue function and (iv) marginal revenue function.
- 4. If the demand law is given by  $p = 10e^{-\frac{x}{2}}$ , then find the elasticity of demand.

## **Outros Concreted by Software** 21-04-2020 12:21:50 PM **QB365 - Question Bank Software**
5. Find the elasticity of demand in terms of *x* for the following demand laws and also find the output  $(x)$ , when the elasticity is equal to unity

(i)  $p = (a - bx)^2$  (ii)  $p = a - bx^2$ 

- 6. Find the elasticity of supply for the supply function  $x = 2p^2 + 5$  when p=3
- 7. The demand curve of a commodity is given by  $p = \frac{50 - x}{5}$ , find the marginal revenue for any output *x* and also find marginal revenue at  $x = 0$  and  $x = 25$ ?
- 8. The supply function of certain goods is given by  $x = a\sqrt{p-b}$  where *p* is unit price, *a* and *b* are constants with  $p > b$ . Find the elasticity of supply at *p* = 2*b*.
- 9. Show that  $MR = p$ *d*  $= p \Big| 1 -$ L  $\left|1-\frac{1}{n}\right|$  $\overline{\phantom{a}}$  $1-\frac{1}{\eta_d}$  for the demand function  $p = 400 - 2x - 3x^2$  where *p* is unit price and *x* is quantity demand.
- 10. For the demand function  $p = 550-3x-6x^2$ where *x* is quantity demand and *p* is unit price. Show that  $MR = p$ *d*  $=$   $p \mid 1 -$ L  $\left|1-\frac{1}{n}\right|$  $\overline{\phantom{a}}$  $1-\frac{1}{\eta_d}$
- 11. For the demand function *x*  $=\frac{25}{p^4}$  $\frac{3}{4}$ , 1 ≤  $p$  ≤5, determine the elasticity of demand.
- 12. The demand function of a commodity is  $p = 200 - \frac{x}{100}$  and its cost is *C*=40*x*+120 where *p* is a unit price in rupees and *x* is the number of units produced and sold. Determine (i) profit function (ii) average profit at an output of 10 units (iii) marginal profit at an output of 10 units and (iv) marginal average profit at an output of 10 units.
- 13. Find the values of *x*, when the marginal function of  $y = x^3 + 10x^2 - 48x + 8$  is twice the *x*.
- 14. The total cost function *y* for *x* units is given by  $y = 3x \left( \frac{x+1}{x+1} \right)$ ſ  $3x\left(\frac{x+7}{x+5}\right)+$  $\left(\frac{7}{5}\right)$  + 5. Show that the marginal cost [MC] decreases continuously as the output (*x*) increases.
- 15. Find the price elasticity of demand for the demand function  $x = 10 - p$  where *x* is the demand and *p* is the price. Examine whether the demand is elastic, inelastic or unit elastic at  $p = 6$ .
- 16. Find the equilibrium price and equilibrium quantity for the following functions. Demand:  $x=100-2p$  and supply:  $x=3p-50$
- 17. The demand and cost functions of a firm are *x* = 6000–30*p* and *C* = 72000+60*x* respectively. Find the level of output and price at which the profit is maximum.
- 18. The cost function of a firm is  $C = x^3 - 12x^2 + 48x$ . Find the level of output  $(x > 0)$  at which average cost is minimum.

### **6.2 Maxima and Minima**

We are using maxima and minima in our daily life as well as in every field such as chemistry, physics, engineering and in economics etc.,

In particular, we can use maxima and minima

(i) To maximize the beneficial values like profit, efficiency, output of a company etc.,

Applications of Differentiation 139

⊕

- (ii) To minimize the negative values like, expenses, efforts etc.,
- (iii) Used in the study of inventory control, economic order quantity etc.

### **6.2.1 Increasing and decreasing functions**

Before learning the concept of maxima and minima, we will study the nature of the curve of a given function using derivative.

### **(i) Increasing function**

A function  $f(x)$  is said to be increasing function in the interval [*a*,*b*] if

$$
x_{\scriptscriptstyle 1} < x_{\scriptscriptstyle 2} \Rightarrow f\!\left(x_{\scriptscriptstyle 1}\right) \leq f\!\left(x_{\scriptscriptstyle 2}\right) \text{ for all } \, x_{\scriptscriptstyle 1}, x_{\scriptscriptstyle 2} \in \big[a, b\big]
$$

A function  $f(x)$  is said to be strictly increasing in [*a*,*b*] if

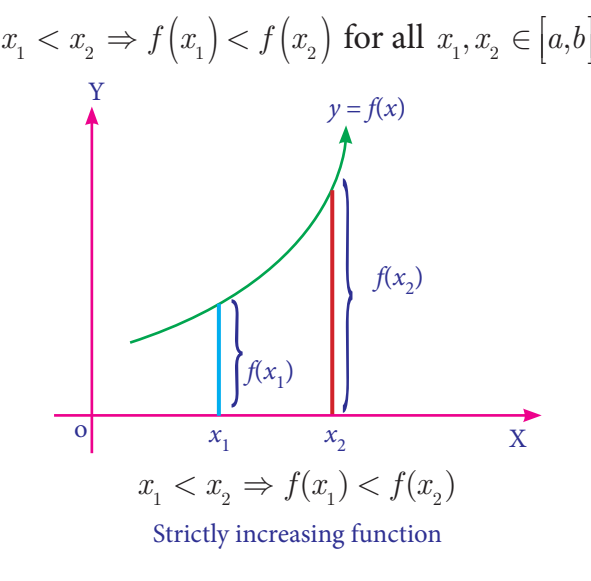

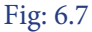

### **(ii) Decreasing function**

A function  $f(x)$  is said to be decreasing function in [*a*, *b*] if

 $x_1 < x_2 \Rightarrow f\left(x_1\right) \ge f\left(x_2\right) \text{ for all } x_1, x_2 \in \left[a,b\right]$ Į  $\overline{a}$  $\overline{\phantom{a}}$ 

A function *f*(*x*) is said to be strictly decreasing function in [*a*,*b*] if

$$
x_1 < x_2 \Rightarrow f\left(x_1\right) > f\left(x_2\right) \text{ for all } x_1, x_2 \in \left[a, b\right]
$$

140 *11th Std. Business Mathematics and Statistics*

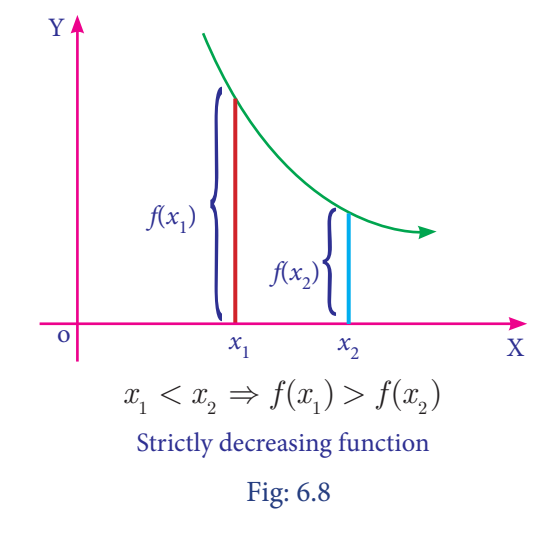

### **NOTE**

 $\overline{a}$ ļ

A function is said to be monotonic function if it is either an increasing function or a decreasing function.

### **Derivative test for increasing and decreasing function**

### **Theorem: 6.1 (Without Proof)**

Let  $f(x)$  be a continuous function on  $[a,b]$ and differentiable on the open interval (*a*,*b*), then

(i)  $f(x)$  is increasing in [a, b] if  $f'(x) \ge 0$ (ii)  $f(x)$  is decreasing in [a, b] if  $f'(x) \le 0$ 

### **Remarks:**

- (i)  $f(x)$  is strictly increasing in  $(a,b)$  if  $f'(x) > 0$  for every  $x \in (a,b)$
- (ii)  $f(x)$  is strictly decreasing in  $(a,b)$  if  $f'(x) < 0$  for every  $x \in (a,b)$
- (iii)  $f(x)$  is said to be a constant function if  $f'(x) = 0$

### **6.2.2 Stationary Value of a function**

Let  $f(x)$  be a continuous function on [a, b] and differentiable in  $(a, b)$ .  $f(x)$  is said to be stationary at  $x = a$  if  $f'(a)=0$ .

⊕

### **QB365 - Question Bank Software** 21-04-2020 12:21:59 PM <sup>21-04-2020</sup>

The stationary value of  $f(x)$  is  $f(a)$ . The point (*a*,*f*(*a*) ) is called stationary point.

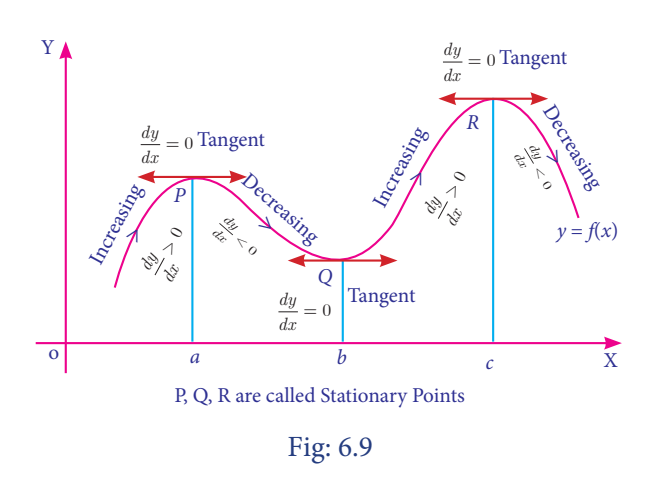

In figure 6.9 the function  $y = f(x)$  has stationary at  $x = a, x = b$  and  $x = c$ .

At these points,  $\frac{dy}{dx} = 0$ . The tangents at these points are parallel to  $x$  – axis.

### **NOTE**

⊕

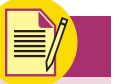

By drawing the graph of any function related to economics data, we can study the trend of the business related to the function and therefore, we can predict or forecast the business trend.

### **Example 6.18**

Show that the function  $f(x) = x^3 - 3x^2 + 4x, x \in R$ is strictly increasing function on *R*.

### *Solution :*

$$
f(x) = x3 - 3x2 + 4x, x \in R
$$
  
\n
$$
f'(x) = 3x2-6x+4
$$
  
\n
$$
= 3x2-6x+3+1
$$
  
\n
$$
= 3(x-1)2+1 > 0, \text{ for all } x \in R
$$

Therefore, the function *f* is strictly increasing on  $(-\infty,\infty)$ .

### **Example 6.19**

Find the interval in which the function  $f(x)=x^2-4x+6$  is strictly increasing and strictly decreasing.

#### *Solution:*

Given that  $f(x) = x^2 - 4x + 6$ 

Differentiate with respect to *x*,

$$
f'(x) = 2x-4
$$

When  $f'(x) = 0 \Rightarrow 2x-4=0 \Rightarrow x = 2$ .

Then the real line is divided into two intervals namely  $(-\infty,2)$  and  $(2,\infty)$ 

$$
\begin{array}{c|c}\n\hline\n-\infty & 2 & \infty \\
\hline\n\end{array}
$$
 Fig :6.10

[To choose the sign of  $f'(x)$  choose any values for *x* from the intervals ans substitute in  $f'(x)$  and get the sign.]

|                | Sign of<br>Interval $f'(x) = 2x - 4$ | Nature of the function                             |
|----------------|--------------------------------------|----------------------------------------------------|
| $(-\infty, 2)$ | < 0                                  | $f(x)$ is strictly decreasing in<br>$(-\infty, 2)$ |
| $(2, \infty)$  | > 0                                  | $f(x)$ is strictly increasing in<br>$(2, \infty)$  |

Table: 6.1

### **Example 6.20**

Find the intervals in which the function *f* given by  $f(x)=4x^3-6x^2-72x+30$  is increasing or decreasing.

### *Solution :*

$$
f(x) = 4x^3 - 6x^2 - 72x + 30
$$
  
\n
$$
f'(x) = 12x^2 - 12x - 72
$$
  
\n
$$
= 12(x^2 - x - 6)
$$
  
\n
$$
= 12(x-3)(x+2)
$$
  
\n
$$
f'(x) = 0 \implies 12(x-3)(x+2) = 0
$$
  
\n
$$
x = 3 \text{ (or) } x = -2
$$

*f*(*x*) has stationary at *x* = 3 and at *x* = -2.

Applications of Differentiation 141

06 1th BM-STAT Ch-6-EM.indd 141 21-04-2020 12:21:59 PM *QB365 - Question Bank Software*

♠

These points divides the whole interval into three intervals namely  $(-\infty,-2), (-2,3)$  and  $(3, \infty)$ .

$$
\begin{array}{c|c}\n & -\infty & -2 & 3 & \infty \\
\hline\n\end{array}
$$
 Fig : 6.11

| <b>Interval</b> | Sign of $f'(x)$ | Intervals of increasing/<br>decreasing |
|-----------------|-----------------|----------------------------------------|
| $(-\infty, -2)$ | $(-)(-) > 0$    | Increasing in $(-\infty, -2]$          |
| $(-2, 3)$       | $(-) (+) < 0$   | Decreasing in $[-2, 3]$                |
| $(3, \infty)$   | $(+)(+) > 0$    | Increasing in $[3, \infty)$            |

Table: 6.2

### **Example 6.21**

Find the stationary value and the stationary points  $f(x)=x^2+2x-5$ .

### *Solution:*

⊕

Given that  $f(x) = x^2 + 2x - 5$  … (1)  $f'(x) = 2x + 2$ At stationary points,  $f'(x) = 0$  $\Rightarrow$  2*x* + 2 = 0  $\Rightarrow$  *x* = -1 *f*(*x*) has stationary value at  $x = -1$ When  $x = -1$ , from (1)  $f(-1) = (-1)^2 + 2(-1) - 5 = -6$ Stationary value of  $f(x)$  is  $-6$ Hence stationary point is  $(-1,-6)$ **Example 6.22** Find the stationary values and stationary points

### for the function:  $f(x)=2x^3+9x^2+12x+1$ .

### *Solution :*

Given that 
$$
f(x) = 2x^3 + 9x^2 + 12x + 1
$$
.

$$
f'(x) = 6x^2 + 18x + 12
$$

 $= 6(x^2+3x+2) = 6(x+2)(x+1)$ 

$$
f'(x) = 0 \Rightarrow 6 (x+2)(x+1) = 0
$$

142 *11th Std. Business Mathematics and Statistics*

$$
\Rightarrow x + 2 = 0 \text{ (or) } x + 1 = 0.
$$

$$
\Rightarrow x = -2 \text{ (or) } x = -1
$$

 $f(x)$  has stationary points at  $x = -2$  and  $x = -1$ Stationary values are obtained by putting  $x = -2$  and  $x = -1$ .

When  $x=-2$ ,  $f(-2)=2(-8)+9(4)+12(-2)+1=-3$ When  $x=-1$ ,  $f(-1)=2(-1)+9(1)+12(-1)+1=-4$ The stationary points are  $(-2,-3)$  and  $(-1,-4)$ .

### **Example 6.23**

The profit function of a firm in producing *x* units of a product is given by  $P(x) = \frac{x^3}{3}$ 3  $+x^2+x$ . Check whether the firm is running a profitable business or not.

### *Solution:*

$$
P(x) = \frac{x^3}{3} + x^2 + x.
$$
  
 
$$
P'(x) = x^2 + 2x + 1 = (x+1)^2
$$

It is clear that  $P'(x) > 0$  for all *x*.

 $\therefore$  The firm is running a profitable business.

### **IMPORTANT NOTE**

Let  $R(x)$  and  $C(x)$  are revenue function and cost function respectively when *x* units of commodity is produced. If *R*(*x*) and *C*(*x*) are differentiable for all  $x > 0$ , then  $P(x) = R(x) - C(x)$  is maximized when Marginal Revenue = Marginal cost. i.e. when  $R'(x)=C'(x)$  profit is maximum at its stationary point.

### **Example 6.24**

Given  $C(x) = \frac{x^2}{6}$ 2  $+5x+200$  and  $p(x) = 40-x$ are the cost price and selling price when *x* units of commodity are produced. Find the level of the production that maximize the profit.

### **QB365 - Question Bank Software** 21-04-2020 12:22:00 PM <sup>21-04-2020</sup>

### *Solution:*

Given 
$$
C(x) = \frac{x^2}{6} + 5x + 200
$$
 ... (1)

and  $p(x) = 40-x$  …(2)

Profit is maximized when,

marginal revenue = marginal cost.

(i.e) *R*l(*x*) = *C*l(*x*) <sup>=</sup> *<sup>x</sup>* 3 + 5 *R* = *p x*× = 40*x*– *x*<sup>2</sup> *R*'(*x*) = 40–2*x* Hence 40 – 2*<sup>x</sup>* <sup>=</sup> *<sup>x</sup>* 3 + 5

$$
x=15
$$

At  $x = 15$ , the profit is maximum.

### **6.2.3 Local and Global (Absolute) Maxima and Minima**

### **Definition 6.1**

### **Local Maximum and local Minimum**

A function *f* has a local maximum (or relative maximum) at *c* if there is an open interval (*a*,*b*) containing *c* such that  $f(c) \geq f(x)$ for every  $x \in (a,b)$ .

Similarly, *f* has a local minimum at *c* if there is an open interval  $(a,b)$  containing *c* such that  $f(c) \leq f(x)$  for every  $x \in (a, b)$ .

### **Definition 6.2**

### **Absolute maximum and absolute minimum**

A function *f* has an **absolute maximum** at  $c$  if  $f(c) \geq f(x)$  for all *x* in domain of *f*. The number *f*(*c*) is called maximum value of f in the domain. Similarly f has an **absolute minimum** at *c* if  $f(c) \leq f(x)$  for all *x* in domain of  $f$  and the number  $f(c)$  is called the minimum value of *f* on the domain.

The maximum and minimum value of *f* are called extreme values of *f*.

### **NOTE**

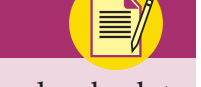

Absolute maximum and absolute minimum values of a function *f* on an interval (*a*,*b*) are also called the global maximum and global minimum of *f* in (*a*,*b*).

### **Criteria for local maxima and local minima**

Let *f* be a differentiable function on an open interval  $(a, b)$  containing *c* and suppose that  $f''(c)$  exists.

- (i) If  $f'(c) = 0$  and  $f''(c) > 0$ , then *f* has a local minimum at *c*.
- (ii) If  $f'(c) = 0$  and  $f''(c) < 0$ , then *f* has a local maximum at *c*.

### **NOTE**

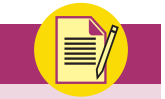

⊕

In Economics, if  $y = f(x)$  represent cost function or revenue function, then the point at which  $\frac{dy}{dx} = 0$ , the cost or revenue is maximum or minimum.

### **Example 6.25**

Find the extremum values of the function  $f(x)=2x^3+3x^2-12x$ .

### *Solution:*

Given 
$$
f(x)= 2x^3+3x^2-12x
$$
 ... (1)  
\n $f'(x) = 6x^2+6x-12$   
\n $f'(x) = 12x + 6$   
\n $f'(x)= 0 \Rightarrow 6x^2+6x-12 = 0$   
\n $\Rightarrow 6(x^2+x-2)=0$   
\n $\Rightarrow 6(x+2)(x-1)=0$   
\n $\Rightarrow x=-2; x=1$ 

Applications of Differentiation 143

06\_11th\_BM-STAT\_Ch-6-EM.indd 143 21-04-2020 12:22:00 PM *QB365 - Question Bank Software*

When  $x = -2$ ,  $f''(-2) = 12(-2) + 6 = -18 < 0$ 

 $\therefore f(x)$  attains local maximum at  $x = -2$  and local maximum value is obtained from (1) by substituting the value  $x = -2$ .

$$
f(-2) = 2(-2)^3 + 3(-2)^2 - 12(-2)
$$
  
= -16+12+24 = 20.  
When  $x = 1$ ,  $f''(1) = 12(1) + 6 = 18$ 

*f*(*x*) attains local minimum at *x* = 1 and the local minimum value is obtained by substituting  $x = 1$  in (1).

$$
f(1) = 2(1) + 3(1) - 12(1) = -7
$$

Extremum values are –7 and 20.

### **Example 6.26**

Find the absolute (global) maximum and absolute minimum of the function

 $f(x)=3x^5-25x^3+60x+1$  in the interval  $[-2,1]$ 

### *Solution :*

⊕

$$
f(x) = 3x^5 - 25x^3 + 60x + 1 \qquad \dots (1)
$$
  
\n
$$
f'(x) = 15x^4 - 75x^2 + 60 = 15(x^4 - 5x^2 + 4)
$$
  
\n
$$
f'(x) = 0 \Rightarrow 15(x^4 - 5x^2 + 4) = 0
$$
  
\n
$$
\Rightarrow (x^2 - 4)(x^2 - 1) = 0
$$
  
\n
$$
\Rightarrow x = \pm 2 \text{ (or } x = \pm 1
$$
  
\nOf these four points  $-2, \pm 1 \in [-2, 1]$  and  
\n $2 \notin [-2, 1]$   
\nFrom (1)  
\n $f(-2) = 3(-2)^5 - 25(-2)^3 + 60(-2) + 1 = -15$   
\nWhen  $x = 1$   
\n $f(1) = 3(1)^5 - 25(1)^3 + 60(1) + 1 = 39$   
\nWhen  $x = -1$   
\n $f(-1) = 3(-1)^5 - 25(-1)^3 + 60(-1) + 1 = -37$   
\nAbsolute maximum is 39 and  
\nAbsolute minimum is -37.

144 *11th Std. Business Mathematics and Statistics*

### **6.3 Applications of Maxima and Minima**

### **6.3.1 Problems on profit maximization and minimization of cost function:**

#### **Example 6.27**

For a particular process, the cost function is given by  $C = 56 - 8x + x^2$ , where *C* is cost per unit and  $x$ , the number of unit's produced. Find the minimum value of the cost and the corresponding number of units to be produced.

#### *Solution:*

$$
C = 56 - 8x + x^2
$$

Differentiate with respect to *x*,  
\n
$$
\frac{dC}{dx} = -8 + 2x \text{ and } \frac{d^2C}{dx^2} = 2
$$
\n
$$
\frac{dC}{dx} = 0 \Rightarrow -8 + 2x = 0 \Rightarrow x = 4
$$
\nWhen  $x = 4$ , 
$$
\frac{d^2C}{dx^2} = 2 > 0
$$
\n
$$
\therefore C \text{ is minimum when } x = 4
$$

The minimum value of  $cost = 56-32+16 = 40$ The corresponding number of units produced  $= 4$ .

#### **Example 6.28**

The total cost function of a firm is  $C(x) = \frac{x^3}{3} - 5x^2 + 28x + 10$  $x(x) = \frac{x^3}{3} - 5x^2 + 28x + 10$ , where x is the output. A tax at the rate of  $\bar{\tau}$  2 per unit of output is imposed and the producer adds it to his cost. If the market demand function is given by  $p = 2530 - 5x$ , where p is the price per unit of output, find the profit maximizing the output and price.

### *Solution:*

Total revenue:  $R = p x$  $=(2530 - 5x)x = 2530x - 5x^2$ Tax at the rate  $\bar{\tau}$  2 per *x* unit = 2*x*.

### **QB365 - Question Bank Software** 21-04-2020 12:22:03 PM <sup>21-04-2020</sup>

♠

 $\therefore$  *C*(*x*) + 2*x* =  $\frac{x^3}{3}$  - 5*x*<sup>2</sup> + 28*x* + 10 + 2*x*  $\frac{3}{3}$  - 5x<sup>2</sup> + 28x + 10 +  $P = \text{Total revenue} - (\text{Total cost} + \text{tax})$  $=(2530-5x)x - (\frac{x^3}{3} - 5x^2 + 28x + 10 + 2x)$  $=-\frac{x^3}{3}+2500x-10$ 3  $-\frac{x}{3} + 2500x$ *dx*  $\frac{dP}{dx} = -x^2 + 2500$  and  $\frac{d^2P}{dx^2}$ 2 2  $=-2x$  $\frac{dP}{dx} = 0 \Rightarrow 2500 - x^2 = 0 \Rightarrow x^2 = 2500$  $\therefore$   $x = 50$  (-50 is not acceptable) At  $x = 50 \frac{d^2 P}{dx^2}$ 2 2  $=-100 < 0$ P is maximum when  $x = 50$ .  $\therefore$  *P* = 2530 – 5(50) = ₹ 2280.

### **Example 6.29**

The manufacturing cost of an item consists of  $\bar{\bar{\tau}}$  1,600 as over head material cost  $\bar{\bar{\tau}}$  30 per item and the labour cost  $\bar{x} \left( \frac{x^2}{100} \right)$ 2  $\left(\frac{\lambda}{100}\right)$  for *x* items produced. Find how many items be produced to have the minimum average cost.

### *Solution:*

⊕

As per given information for producing *x* units of certain item  $C(x) =$  labour cost + material cost + overhead cost.

$$
\frac{x^2}{100} + 30x + 1600
$$
  
\n
$$
AC = \frac{C(x)}{x} = \frac{\frac{x^2}{100} + 30x + 1600}{x}
$$
  
\n
$$
= \frac{x}{100} + 30 + \frac{1600}{x}
$$
  
\n
$$
\frac{d(AC)}{dx} = \frac{1}{100} - \frac{1600}{x^2} \approx \frac{d^2(AC)}{dx^2} = \frac{3200}{x^3}
$$
  
\n
$$
\frac{d(AC)}{dx} = 0 \Rightarrow -\frac{1600}{x^2} + \frac{1}{100} = 0
$$
  
\n
$$
\Rightarrow \frac{1}{100} = \frac{1600}{x^2} \Rightarrow x^2 = 160000
$$
  
\n
$$
\therefore x = 400 (-400 \text{ is not acceptable})
$$
  
\nWhen  $x = 400$ , 
$$
\frac{d^2(AC)}{dx^2} = \frac{3200}{400^3} > 0
$$
  
\nAC is minimum at  $x = 400$ 

Hence 400 items should be produced for minimum average cost.

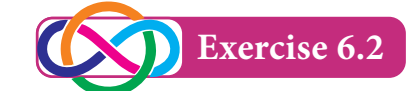

- 1. The average cost function associated with producing and marketing *x* units of an item is given by  $AC = 2x - 11 + \frac{50}{x}$ . Find the range of values of the output *x*, for which *AC* is increasing.
- 2. A television manufacturer finds that the total cost for the production and marketing of *x* number of television sets is  $C(x) = 300x^2 + 4200x + 13,500$ . If each product is sold for  $\bar{\tau}$  8,400, show that the profit of the company is increasing.
- 3. A monopolist has a demand curve  $x = 106 - 2p$  and average cost curve  $AC = 5 + \frac{x}{50}$ , where *p* is the price per unit output and *x* is the number of units of output. If the total revenue is  $R = px$ , determine the most profitable output and the maximum profit.
- 4. A tour operator charges  $\overline{\xi}$ 136 per passenger with a discount of 40 paisa for each passenger in excess of 100. The operator requires at least 100 passengers to operate the tour. Determine the number of passenger that will maximize the amount of money the tour operator receives.
- 5. Find the local minimum and local maximum of  $y = 2x^3 - 3x^2 - 36x + 10$ .
- 6. The total revenue function for a commodity is  $R=15x+\frac{x^2}{3}-\frac{1}{36}x^4$ . Show that at the highest point average revenue is equal to the marginal revenue.

Applications of Differentiation 145

06\_11th\_BM-STAT\_Ch-6-EM.indd 145 21-04-2020 12:22:08 PM *QB365 - Question Bank Software*

### **6.3.2 Inventory control**

Inventory is any stored resource that is used to satisfy a current or a future need. Raw materials, finished goods are examples of inventory. The inventory problem involves placing and receiving orders of given sizes periodically so that the **total cost of inventory** is minimized.

### **An inventory decisions**

1. How much to order? 2. When to order?

### **Costs involved in an inventory problems**

**(i) Holding cost (or) storage cost (or) inventory carrying cost (C<sub>1</sub>):** 

 The cost associated with carrying or holding the goods in stock is known as holding cost per unit per unit time.

### $(ii)$ Shortage cost  $(C_2)$ :

⊕

 The penalty costs that are incurred as a result of running out of stock are known as shortage cost.

### **(iii) Setup cost (or) ordering cost (or) procurement cost**  $(C_3)$ :

 This is the cost incurred with the placement of order or with the initial preparation of production facility such as resetting the equipment for production.

### **6.3.3 Economic Order Quantity (EOQ):**

Economic order quantity is that size of order which minimizes total annual cost of carrying inventory and the cost of ordering under the assumed conditions of certainty with the annual demands known. Economic order quantity (EOQ) is also called Economic lot size formula.

 The derivation of this formula is given for better understanding and is exempted from examination.

The formula is to determine the optimum quantity ordered (or produced) and the optimum interval between successive orders, if the demand is known and uniform with no shortages.

Let us have the following assumptions.

- (i) Let *R* be the uniform demand per unit time.
- (ii) Supply or production of items to the inventory is instantaneous.
- (iii) Holding cost is  $\bar{\tau}$   $C_1$  per unit time.
- (iv) Let there be '*n'* orders (cycles) per year, each time '*q*' units are ordered (produced).
- (v) Let  $\bar{\xi}$   $C_3$  be the ordering (set up) cost per order (cycle). Let '*t'* be the time taken between each order.

Diagrammatic representation of this model is given below:

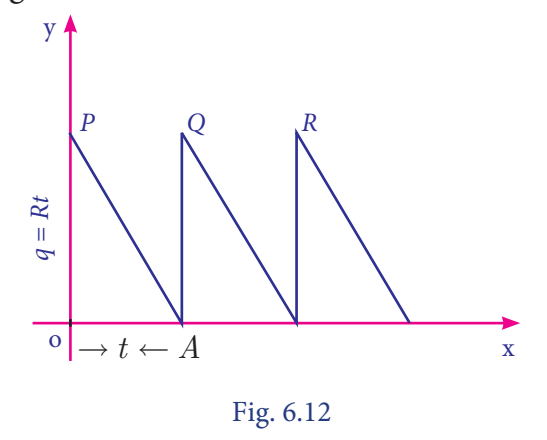

If a production run is made at intervals *t*, a quantity  $q = Rt$  must be produced in each run. Since the stock in small time *dt* is *Rt dt* , the stock in period t is

146 *11th Std. Business Mathematics and Statistics*

### **QB365 - Question Bank Software** 21-04-2020 12:22:09 PM <sup>21-04-2020</sup>

$$
\int_{0}^{t} Rt \, dt = \frac{1}{2} Rt^{2}
$$
\n
$$
= \frac{1}{2} qt \quad (Rt = q)
$$

 $=$  Area of the inventory triangle OAP (Fig.6.12) Cost of holding inventory per production run = 1  $\frac{1}{2}C_1Rt^2$ Set up cost per production run =  $C_3$ . Total cost per production run =  $\frac{1}{2}C_1Rt^2 + C_3$ Average total cost per unit time:

$$
C(t) = \frac{1}{2}C_1Rt + \frac{C_3}{t}
$$
 ... (1)

$$
\frac{d}{dt}C(t) = \frac{1}{2}C_1R - \frac{C_3}{t^2} \qquad \qquad \dots (2)
$$

$$
\frac{d^2C(t)}{dt^2} = \frac{2C_3}{t^3} \qquad \dots (3)
$$

 $C(t)$  is minimum if  $\frac{d}{dt}$  $\frac{d}{dt} C(t) = 0$  and  $\frac{d^2}{dt^2} C(t) > 0$ 

$$
\frac{d}{dt}C(t) = 0 \Rightarrow \frac{1}{2}C_1R - \frac{C_3}{t^2} = 0
$$

$$
\Rightarrow t = \sqrt{\frac{2C_3}{C_1R}}
$$

When 
$$
\sqrt{\frac{2C_3}{C_1R}}
$$
,  $\frac{d^2C(t)}{dt^2} = \frac{2C_3}{\left(\frac{2C_3}{C_1R}\right)^{\frac{3}{2}}} > 0$ 

Thus  $C(t)$  is minimum for optimum time interval  $t_0 = \sqrt{\frac{2C}{C}}$  $\sigma_0 = \sqrt{\frac{2C_3}{C_1R}}$ 1  $=\sqrt{\frac{2}{2}}$ 

Optimum quantity  $q_0$  to be produced during each production run,

$$
EOQ = q_0 = Rt_0 = \sqrt{\frac{2C_3R}{C_1}}
$$

This is known as the Optimal Lot-size formula due to Wilson.

(i) Optimum number of orders per year

$$
n_0 = \frac{\text{demand}}{\text{EOQ}} = R \sqrt{\frac{C_1}{2C_3 R}} = \sqrt{\frac{RC_1}{2C_3}} = \frac{1}{t_0}
$$

- (ii) Minimum inventory cost per unit time,  $C_0 = \sqrt{2C_1C_3R}$
- (iii) Carrying cost =  $\frac{q_0}{2} \times C_1$ , Ordering cost  $=$   $\frac{R}{X}$   $\times$ *q* Ordering cost =  $\frac{R}{q_0} \times C_3$ 0
	- (iv) At *EOQ*, Ordering cost = Carrying cost
	- (v) Total optimum cost = Rp +  $\sqrt{2C_1C_3R}$

Here, we will discuss *EOQ* problems only without shortage cost.

### **Example 6.30**

A company uses 48000 units/year of a raw material costing  $\bar{\xi}$  2.5 per unit. Placing each order costs  $\text{\textsterling}45$  and the carrying cost is 10.8 % per year of the unit price. Find the *EOQ*, total number of orders per year and time between each order. Also verify that at *EOQ*  carrying cost is equal to ordering cost.

### *Solution:*

Here demand rate:  $R = 48000$ 

**Inventory cost:**  $C_1 = 10.8\%$  of  $2.5 = \frac{10.8}{100} \times 2.5 = 0.27$ 

Ordering cost:  $C_3 = 45$ 

Economic order quantity:  $q_0 = \sqrt{\frac{2C_3R}{C}}$  $C_0 = \sqrt{\frac{2C_3}{C_1}}$ 1  $=\sqrt{2}$ 

$$
= \sqrt{\frac{2 \times 45 \times 48000}{0.27}} = 4000 \text{ units}
$$

Number of orders per year  $=$   $\frac{R}{A}$ *q*0  $=\frac{48000}{4000}=$ 12

Time between orders:  $t_0 = \frac{q}{l}$ *R*  $\frac{0}{2}$  =  $\frac{1}{12}$  = 0.083 year

At *EOQ*, carrying cost:

$$
=\frac{q_0}{2} \times C_1 = \frac{4000}{2} \times 0.27 = ₹540
$$

Ordering  $\cos t = \frac{R}{\epsilon}$ *q C*  $\overline{0}$  $\times C_3 =$ 48000  $\frac{18000}{4000}$  × 45 = ₹ 540

So at *EOQ* carrying cost is equal to ordering cost.

Applications of Differentiation 147

 $\bigoplus$ 

**QB365 - Question Bank Software** 21-04-2020 12:22:23 PM <sup>21-04-2020</sup>

### **Example 6.31**

A manufacturer has to supply 12,000 units of a product per year to his customer. The ordering cost  $(C_3)$  is  $\bar{\mathfrak{F}}$  100 per order and carrying cost is  $\bar{\tau}$  0.80 per item per month. Assuming there is no shortage cost and the replacement is instantaneous, determine the

- (i) economic order quantity
- (ii) time between orders
- (iii) number of orders per year

#### *Solution:*

♠

Demand per year:  $R = 12,000$  units Ordering cost:  $C_3 = \overline{\xi} 100/ \text{order}$ Carrying cost:  $C_1 = 0.80$ /item/month  $= 0.80 \times 12$  per year

 $=$  ₹ 9.6 per year

(i) 
$$
EOQ = \sqrt{\frac{2C_3 R}{C_1}} = \sqrt{\frac{2 \times 100 \times 12000}{9.6}}
$$
  
= 500 units

(ii) Number of order per year = 
$$
\frac{Demand}{EOQ}
$$

$$
= \frac{12,000}{500} = 24
$$

(iii) Optimal time per order =  $\frac{1}{t_0}$  $\frac{1}{0} = \frac{1}{24}$  year  $=\frac{12}{24}$  months  $=\frac{1}{2}$  month = 15 days

### **Example 6.32**

A company has to supply 1000 item per month at a uniform rate and for each time, a production run is started with the cost of ₹ 200. Cost of holding is ₹ 20 per item per month. The number of items to be produced per run has to be ascertained. Determine the total of setup cost and inventory carrying cost if the run size is 500, 600, 700, 800. Find the optimal production run size using *EOQ* formula.

148 *11th Std. Business Mathematics and Statistics*

### *Solution:*

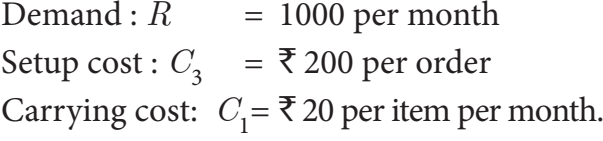

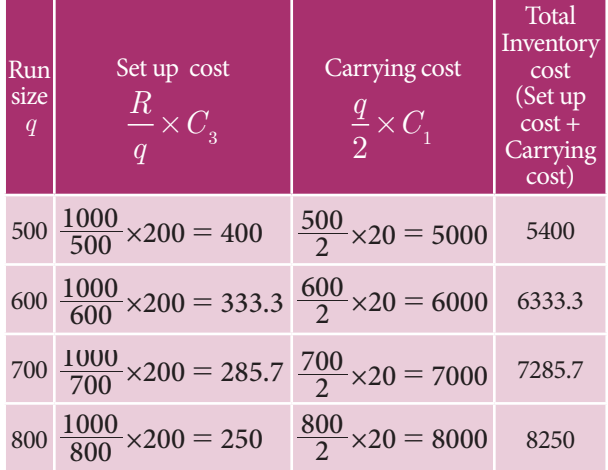

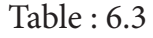

$$
EOQ = \sqrt{\frac{2RC_3}{C_1}} = \sqrt{\frac{2 \times 1000 \times 200}{20}}
$$

 $= \sqrt{20000} = 141$  units (app.)

#### **Example 6.33**

A manufacturing company has a contract to supply 4000 units of an item per year at uniform rate. The storage cost per unit per year amounts to  $\bar{\tau}$  50 and the set up cost per production run is  $\bar{\bar{\xi}}$  160. If the production run can be started instantaneously and shortages are not permitted, determine the number of units which should be produced per run to minimize the total inventory cost.

#### *Solution :*

Annual demand: *R* = 4000 Storage cost:  $C_1 = \mathbf{F} 50$ Setup cost per production:  $C_3 = ₹160$ 

$$
EOQ = \sqrt{\frac{2Rc_3}{c_1}} = \sqrt{\frac{2 \times 4000 \times 160}{50}} = 160.
$$

∴ To minimize the production cost, number of units produced per run is 160 units.

### **Example 6.34**

A company buys in lots of 500 boxes which is a 3 month supply. The cost per box is  $\bar{x}$ 125 and the ordering cost in  $\bar{\tau}$ 150. The annual inventory carrying cost is estimated at 20% of unit price.

- (i) Determine the total inventory cost of existing inventory policy.
- (ii) Determine EOQ in units
- (iii) How much money could be saved by applying the economic order quantity?

### *Solution:*

Given

⊕

Ordering cost per order:  $C_3 = \text{\texte}150$  per order. Number of units per order: *q* = 500 units

- Annual demand =  $500 \times 4 = 2000$  units
- ∴ Demand rate: *R* = 2000 per year

Carrying cost:  $C_1$  = 20% of unit value

$$
C_1 = \frac{20}{100} \times 125 = \overline{5}25
$$

(i) Total inventory cost of the existing inventory policy

$$
= \frac{R}{q} \times C_3 + \frac{q}{2} C_1 = \frac{2000}{500} \times 150 + \frac{500}{2} \times 25
$$

 $=$  ₹ 6850

(ii) 
$$
EOQ = \sqrt{\frac{2RC_3}{C_1}}
$$
  
\n
$$
= \sqrt{\frac{2 \times 2000 \times 150}{25}}
$$
\n
$$
= \sqrt{12 \times 2000}
$$
\n
$$
= 155 \text{ units (app.)}
$$
\n(iii) Minimum inventory cost =  $\sqrt{2RC_3C_1}$   
\n
$$
= \sqrt{2 \times 2000 \times 150 \times 25}
$$

 $= ₹3873.$ 

By applying the economic order quantity, money saved by a company  $= 6850 - 3873$  $=$  ₹2977.

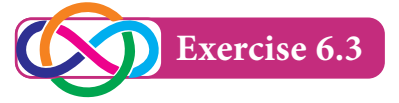

1. The following table gives the annual demand and unit price of 3 items

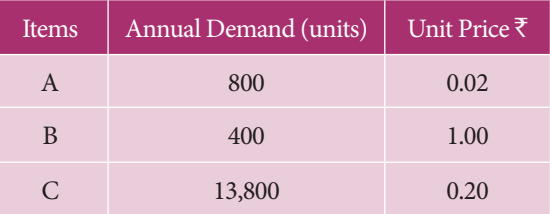

Ordering cost is Rs. 5 per order and annual holding cost is 10% of unit price.

Determine the following:

- (i) *EOQ* in units
- (ii) Minimum inventory cost
- (iii) *EOQ* in rupees
- (iv) *EOQ* in years of supply
- (v) Number of orders per year.
- 2. A dealer has to supply his customer with 400 units of a product per every week. The dealer gets the product from the manufacturer at a cost of  $\bar{\tau}$  50 per unit. The cost of ordering from the manufacturers in  $\bar{\tau}$  75 per order. The cost of holding inventory is 7.5 % per year of the product cost. Find (i) EOQ and (ii) Total optimum cost.

### **6.4 Partial Derivatives**

Partial derivative of a function of several variables is its derivative with respect to one of those variables, keeping other variables as constant. In this section, we will restrict our study to functions of two variables and their derivatives only.

Let  $u = f(x, y)$  be a function of two independent variables *x* and *y*.

Applications of Differentiation 149

The derivative of *u* with respect to *x* when *x* varies and *y* remains constant is called the **partial derivative of** *u* with respect to  $x$ , denoted by  $\frac{\partial}{\partial x}$ ∂ *u*  $\frac{u}{x}$  (or)  $u_x$  and is defined as

$$
\frac{\partial u}{\partial x} = \lim_{\Delta x \to 0} \frac{f(x + \Delta x, y) - f(x, y)}{\Delta x}
$$

provided the limit exists. Here ∆*x* is a small change in *x*

The derivative of *u* with respect to *y*, when *y* varies and *x* remains constant is called the **partial derivative of** *u* **with respect to** *y***,** denoted by  $\frac{\partial}{\partial x}$ ∂ *u y* (or)  $u_y$  and is defined as

$$
\frac{\partial u}{\partial y} = \lim_{\Delta y \to 0} \frac{f(x, y + \Delta y) - f(x, y)}{\Delta y}
$$

provided the limit exists. Here ∆*y* is a small change in *y*.

$$
\frac{\partial u}{\partial x}
$$
 is also written as  $\frac{\partial}{\partial x} f(x, y)$  (or)  $\frac{\partial f}{\partial x}$ .  
Similarly  $\frac{\partial u}{\partial y}$  is also written as  $\frac{\partial}{\partial y} f(x, y)$   
(or)  $\frac{\partial f}{\partial y}$ 

The process of finding a partial derivative is called **partial differentiation.**

### **6.4.1 Successive partial derivatives**

Consider the function  $u = f(x, y)$ . From this we can find  $\frac{\partial u}{\partial x}$  $\frac{\partial u}{\partial x}$  and  $\frac{\partial u}{\partial y}$  $\frac{\partial u}{\partial y}$ . If  $\frac{\partial u}{\partial x}$  $\frac{\partial u}{\partial x}$  and  $\frac{\partial u}{\partial y}$  $\overline{\partial}$  $\partial$ are functions of *x* and *y*, then they may be differentiated partially again with respect to either of the independent variables, (*x* or *y*) denoted by  $\frac{\partial^2 u}{\partial y^2}$ 2 2  $\frac{\partial^2 u}{\partial y^2}$ ,  $\frac{\partial^2 u}{\partial x^2}$ 2 2  $rac{\partial^2 u}{\partial x^2}$   $rac{\partial^2 u}{\partial y \partial x}$ <mark>д<sup>2</sup>и</mark> , <mark>д<sup>2</sup>и</mark><br>дудх , дудх  $\frac{\partial^2 u}{\partial y \partial x}$ .

These derivatives are called second order partial derivatives. Similarly, we can find the

150 *11th Std. Business Mathematics and Statistics*

third order partial derivatives, fourth order partial derivatives etc., if they exist. The process of finding such partial derivatives are called **successive partial derivatives.**

If we differentiate  $u = f(x, y)$  partially with respect to *x* and again differentiating partially with respect to *y*,

we obtain 
$$
\frac{\partial}{\partial y} \left( \frac{\partial u}{\partial x} \right)
$$
 i.e.,  $\frac{\partial^2 u}{\partial y \partial x}$ 

Similarly, if we differentiate  $u = f(x, y)$ partially with respect to *y* and again differentiating partially with respect to *x*, we obtain  $\frac{\partial}{\partial x}$  $\partial$  $\partial$  $\partial$  $\left($  $\overline{\mathcal{L}}$  $\overline{\phantom{a}}$  $\overline{\phantom{a}}$  $\bigg)$  $\frac{\partial}{\partial x}\left|\frac{\partial u}{\partial y}\right|$ *u y* i.e.,  $\frac{\partial}{\partial}$  $\partial x\tilde{c}$ 2 *u x y*

 If *u*(*x,y*) is a continuous function of *x* and *y*, then  $\frac{\partial^2 u}{\partial y \partial x} = \frac{\partial^2 u}{\partial x \partial y}$ <sup>2</sup>u  $\partial^2$ *y x*  $rac{\partial^2 u}{\partial x \partial y}$ .

### **Homogeneous functions**

**NOTE**

A function *f*(*x,y*) of two independent variables *x* and *y* is said to be homogeneous in *x* and *y* of degree *n* if  $f(tx, ty) = t^n f(x, y)$ for  $t > 0$ .

### **6.4.2 Euler's theorem and its applications**

Euler's theorem for two variables:

If  $u = f(x, y)$  is a homogeneous function of degree *n*, then  $x \frac{\partial u}{\partial x}$ *x*  $y \frac{\partial u}{\partial x}$ *y nu* ∂ ∂  $+ y \frac{\partial u}{\partial y} =$ 

### **Example 6.35**

If  $u = x^2(y-x) + y^2 (x-y)$ , then show that  $rac{\partial u}{\partial x} + \frac{\partial}{\partial y}$  $\partial$ *u x u y*  $=-2(x-y)^2$ .

⊕

### **Ouestion Bank Software** 21-04-2020 12:22:35 PM **QB365 - Question Bank Software**

#### *Solution:*  $u = x^2y - x^3 + xy^2 - y^3$ *x u*  $\frac{\partial u}{\partial x} = 2xy - 3x^2 + y^2$ *y u*  $\partial$  $\frac{\partial u}{\partial y} = x^2 + 2xy - 3y^2$ *x u*  $\partial$  $\frac{\partial u}{\partial x} + \frac{\partial u}{\partial y}$  $\frac{\partial u}{\partial y} = -2x^2 - 2y^2 + 4xy$  $= -2(x^2 + y^2 - 2xy)$  $=-2(x-y)^2$

### **Example 6.36**

If  $u = \log(x^2+y^2)$ , then show that *x u* 2 2  $\partial$  $\frac{\partial^2 u}{\partial u^2} +$ *y u* 2 2  $\frac{\partial^2 u}{\partial y^2} = 0$ 

### *Solution:*

⊕

$$
u = \log(x^2 + y^2)
$$
  
\n
$$
\frac{\partial u}{\partial x} = \frac{1}{x^2 + y^2} (2x) = \frac{2x}{x^2 + y^2}
$$
  
\n
$$
\frac{\partial^2 u}{\partial x^2} = \frac{(x^2 + y^2) \cdot 2 - 2x \cdot 2x}{(x^2 + y^2)^2} = \frac{2(y^2 - x^2)}{(x^2 + y^2)^2}
$$
  
\n
$$
\frac{\partial u}{\partial y} = \frac{1}{x^2 + y^2} (2y) = \frac{2y}{x^2 + y^2}
$$
  
\n
$$
\frac{\partial^2 u}{\partial y^2} = \frac{(x^2 + y^2) \cdot 2 - 2y \cdot 2y}{(x^2 + y^2)} = \frac{2(x^2 - y^2)}{(x^2 + y^2)^2}
$$
  
\n
$$
\therefore \frac{\partial^2 u}{\partial x^2} + \frac{\partial^2 u}{\partial y^2} = 0.
$$

### **Example 6.37**

If  $u = xy + \sin(xy)$ , then show that  $\frac{\partial u}{\partial x \partial y}$  $\frac{2}{u}$  $\frac{\partial^2 u}{\partial x \partial y} = \frac{\partial^2 u}{\partial y \partial x}$  $\frac{\partial^2 u}{\partial y \partial x}$ .

### *Solution:*

$$
u = xy + \sin(xy)
$$
  
\n
$$
\frac{\partial u}{\partial x} = y + y \cos(xy)
$$
  
\n
$$
\frac{\partial u}{\partial y} = x + x \cos(xy)
$$
  
\n
$$
\frac{\partial^2 u}{\partial x \partial y} = \frac{\partial}{\partial x} \left( \frac{\partial u}{\partial y} \right)
$$
  
\n
$$
= 1 + x \left( -\sin(xy) \cdot y \right) + \cos(xy)
$$
  
\n
$$
= 1 - xy \sin(xy) + \cos(xy) \quad .... (1)
$$
  
\n
$$
\frac{\partial^2 u}{\partial y \partial x} = \frac{\partial}{\partial y} \left( y + y \cos(xy) \right)
$$

$$
= 1 + \cos(xy) + y(-\sin(xy)x)
$$

$$
= 1 - xy\sin(xy) + \cos(xy) \dots (2)
$$

From (1) and (2), we get

$$
\frac{\partial^2 u}{\partial x \partial y} = \frac{\partial^2 u}{\partial y \partial x}.
$$

### **Example 6.38**

Verify Euler's theorem for the function  

$$
u = \frac{1}{\sqrt{x^2 + y^2}}.
$$

### *Solution:*

$$
u(x,y) = (x^2 + y^2)^{-\frac{1}{2}}
$$
  
 
$$
u(tx, ty) = (t^2x^2 + t^2y^2)^{-\frac{1}{2}} = t^{-1} (x^2 + y^2)^{-\frac{1}{2}}
$$
  
 
$$
\therefore u \text{ is a homogeneous function of degree } -1
$$

 $\therefore$  *u* is a homogeneous function of degree  $-1$ By Euler's theorem,  $x \cdot \frac{\partial u}{\partial x}$  $\partial$  $\frac{\partial u}{\partial x} + y \frac{\partial u}{\partial y}$  $\frac{\partial u}{\partial y} = (-1)u = -u$ 

1

### **Verification:**

$$
u = (x^{2} + y^{2})^{-\frac{1}{2}}
$$
  
\n
$$
\frac{\partial u}{\partial x} = -\frac{1}{2}(x^{2} + y^{2})^{-\frac{3}{2}} \cdot 2x = \frac{-x}{(x^{2} + y^{2})^{-\frac{3}{2}}}
$$
  
\n
$$
x \cdot \frac{\partial u}{\partial x} = \frac{-x^{2}}{(x^{2} + y^{2})^{-\frac{3}{2}}}
$$
  
\n
$$
\frac{\partial u}{\partial y} = -\frac{1}{2}(x^{2} + y^{2})^{-\frac{3}{2}} \cdot 2y = \frac{-y}{(x^{2} + y^{2})^{-\frac{3}{2}}}
$$
  
\n
$$
y \cdot \frac{\partial u}{\partial y} = \frac{-y^{2}}{(x^{2} + y^{2})^{-\frac{3}{2}}}
$$
  
\n
$$
\therefore x \cdot \frac{\partial u}{\partial x} + y \cdot \frac{\partial u}{\partial y} = \frac{-(x^{2} + y^{2})}{(x^{2} + y^{2})^{-\frac{3}{2}}}
$$
  
\n
$$
= (-1)\frac{1}{\sqrt{x^{2} + y^{2}}} = (-1)u = -u
$$

Hence Euler's theorem verified.

*Applications of Differentiation* 151

**QB365 - Question Bank Software** 21-04-2020 12:22:41 PM **CORSES - Question Bank Software** 

### **Example 6.39**

Let  $u = \log \frac{u}{x+y}$  $x^4 + y^4$ + + . By using Euler's theorem show that  $x \cdot \frac{\partial u}{\partial x}$  $\partial$ +  $y \cdot \frac{\partial u}{\partial y}$  $\partial$  $= 3.$ 

### *Solution:*

$$
u = \log \frac{x^4 + y^4}{x + y}
$$
  

$$
e^u = \frac{x^4 + y^4}{x + y} = f(x, y) \qquad \dots (1)
$$

Consider  $f(x,y) = \frac{y}{x+y}$  $x^4 + y^4$ + +  $f(tx, ty) = \frac{}{tx + ty}$  $t^4x^4 + t^4y^4$ + +  $= t^3 \left( \frac{y}{x+y} \right)$  $x^4 + y^4$  $\left(\frac{x^4+y^4}{x+y}\right)=t^3f(x,y)$ 

: *f* is a homogeneous function of degree 3.

Using Euler's theorem we get,

$$
x \cdot \frac{\partial u}{\partial x} + y \cdot \frac{\partial u}{\partial y} = 3f
$$

Consider  $f(x, y) = e^u$ 

 $\bigcirc$ 

$$
x \cdot \frac{\partial e^u}{\partial x} + y \cdot \frac{\partial e^u}{\partial y} = 3e^u
$$
  

$$
\therefore e^u x \cdot \frac{\partial u}{\partial x} + e^u y \cdot \frac{\partial u}{\partial y} = 3e^u
$$
  

$$
x \cdot \frac{\partial u}{\partial x} + y \cdot \frac{\partial u}{\partial y} = 3
$$

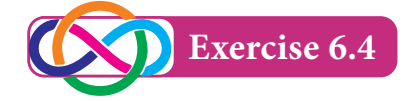

- 1. If  $z = (ax + b)(cy + d)$ , then find  $\frac{\partial z}{\partial x}$  $\partial$  $\partial$ and  $\frac{\partial z}{\partial y}$  $\frac{\partial z}{\partial y}$  .
- 2. If  $u = e^{xy}$ , then show that *x u y u* 2 2 2 2  $\partial$  $\partial$  $+\frac{\partial^2 u}{\partial y^2} =$  $u(x^2 + y^2)$ .
- 3. Let  $u = x \cos y + y \cos x$ . Verify  $\frac{\partial u}{\partial x \partial y}$  $^{2}$ *u*  $\frac{\partial^2 u}{\partial x \partial y} = \frac{\partial^2 u}{\partial y \partial x}$  $\frac{\partial^2 u}{\partial y \partial x}$ .
- 4. Verify Euler's theorem for the function  $u = x^3 + y^3 + 3xy^2$ .

152 *11th Std. Business Mathematics and Statistics*

5. Let  $u=x^2y^3\cos\left(\frac{x}{y}\right)$ . By using Euler's theorem show that  $x \cdot \frac{\partial u}{\partial x} + y \cdot \frac{\partial u}{\partial y}$  $\partial$  $\partial$  $+ y \cdot \frac{\partial u}{\partial y} = 5 u.$ 

### **6.5 Applications of Partial Derivatives**

In this section we solve problems on partial derivatives which have direct impact on Industrial areas.

### **6.5.1 Production function and marginal productivities of two variables**

### **(i) Production function:**

 Production *P* of a firm depends upon several economic factors like capital (*K*), labour (*L*), raw materials (*R*), machinery (*M*) etc… Thus  $P = f(K, L, R, M, ...)$  is known as production function. If *P* depends only on labour (*L*) and capital (*K*), then we write  $P=f(L,K)$ .

### **(ii) Marginal productivities:**

Let  $P = f(L,K)$  be a production function. Then  $\frac{\partial P}{\partial L}$  $\frac{\partial P}{\partial L}$  is called the **Marginal productivity of labour** and  $\frac{\partial P}{\partial K}$  $\frac{\partial P}{\partial K}$  is called the **Marginal productivity of capital.**

Euler's theorem for homogeneous production function *P*(*L,K*) of degree 1 states that  $L\frac{\partial P}{\partial L} + K\frac{\partial P}{\partial K}$  $\partial$  $\partial$  $+ K \frac{\partial P}{\partial K} = P$ 

### **6.5.2 Partial elasticity of demand**

Let  $q = f(p_1, p_2)$  be the demand for commodity *A*, which depends upon the prices.

*p*1 and *p*2 of commodities *A* and *B* respectively.

The partial elasticity of demand *q* with respect to  $p_1$  is defined to be

$$
\eta_{qp_1} = \frac{Eq}{Ep_1} = \frac{-p_1}{q} \frac{\partial q}{\partial p_1}
$$

The partial elasticity of demand *q* with respect to  $p_2$  is defined to be

$$
\eta_{qp_2} = \frac{Eq}{Ep_2} = \frac{-p_2}{q} \frac{\partial q}{\partial p_2}
$$

### **Example 6.40**

Find the marginal productivities of capital (*K*) and labour (*L*) if  $P = 10L + 0.1L^2 + 5K$  $-0.3K^2 + 4KL$  when  $K = L = 10$ .

### *Solution:*

♠

We have 
$$
P=10L + 0.1L^2 + 5K - 0.3K^2 + 4KL
$$
  
\n
$$
\frac{\partial P}{\partial L} = 10 + 0.2L + 4K
$$
\n
$$
\frac{\partial P}{\partial K} = 5 - 0.6K + 4L
$$

Marginal productivity of labour:

$$
\left(\frac{\partial P}{\partial L}\right)_{(10,10)} = 10 + 2 + 40 = 52
$$

Marginal productivity of capital:

$$
\left(\frac{\partial P}{\partial K}\right)_{(10,10)} = 5 - 6 + 40 = 39
$$

### **Example 6.41**

The production function for a commodity is  $P=10L + 0.1L^2 + 15K - 0.2K^2 + 2KL$  where *L* is labour and *K* is Capital.

- (i) Calculate the marginal products of two inputs when 10 units of each of labour and Capital are used
- (ii) If 10 units of capital are used, what is the upper limit for use of labour which a rational producer will never exceed?

### *Solution:*

(i) Given the production is

$$
P = 10L - 0.1L^2 + 15K - 0.2K^2 + 2KL
$$

$$
\frac{\partial P}{\partial L} = 10 - 0.2L + 2K
$$

$$
\frac{\partial P}{\partial K} = 15 - 0.4K + 2L
$$

When  $L = K = 10$  units,

Marginal productivity of labour:

$$
\left(\frac{\partial P}{\partial L}\right)_{(10,10)} = 10 - 2 + 20 = 28
$$

Marginal productivity of capital :

$$
\left(\frac{\partial P}{\partial K}\right)_{(10,10)} = 15 - 4 + 20 = 31
$$

(ii) Upper limit for use of labour when  
\n
$$
K = 10
$$
 is given by  $\left(\frac{\partial P}{\partial L}\right) \ge 0$   
\n $10 - 0.2L + 20 \ge 0$   
\n $30 \ge 0.2L$   
\ni.e.,  $L \le 150$ 

Hence the upper limit for the use of labour will be 150 units.

### **Example 6.42**

For the production function,  $P = 4L^{\frac{1}{4}} K^{\frac{1}{4}}$ 3 1 verify Euler's theorem.

### *Solution:*

 $P = 4$ 3 4 1  $L^4 K^4$  is a homogeneous function of degree 1.

Marginal productivity of labour is

$$
\frac{\partial P}{\partial L} = 4 \times \frac{3}{4} L^{\frac{-1}{4}} K^{\frac{1}{4}} = 3 \left( \frac{K}{L} \right)^{\frac{1}{4}}
$$

Marginal productivity of capital is

$$
\frac{\partial P}{\partial K} = 4L^{\frac{3}{4}} \times \frac{1}{4}K^{\frac{-3}{4}} = \left(\frac{L}{K}\right)^{\frac{3}{4}}
$$

Applications of Differentiation 153

**QB365 - Question Bank Software** 21-04-2020 12:22:57 PM **Question** 

$$
L\frac{\partial P}{\partial L} + K\frac{\partial P}{\partial K} = 3L\left(\frac{K}{L}\right)^{\frac{1}{4}} + K\left(\frac{L}{K}\right)^{\frac{3}{4}}
$$

$$
= 3L^{\frac{3}{4}}K^{\frac{1}{4}} + L^{\frac{3}{4}}K^{\frac{1}{4}}
$$

$$
= 4L^{\frac{3}{4}}K^{\frac{1}{4}} = P
$$

Hence Euler's theorem is verified.

### **Example 6.43**

The demand for a commodity *x* is  $q = 5 - 2p_1 + p_2 - p_1^2 p_2$ . Find the partial elasticities *EP Eq*  $\frac{1}{1}$  and  $\frac{1}{EP}$ *Eq*  $\frac{p_1}{2}$  when  $p_1 = 3$  and  $p_2 = 7.$ 

### *Solution:*

⊕

$$
\frac{\partial q}{\partial p_1} = -2 - 2p_1 p_2
$$
\n
$$
\frac{\partial q}{\partial p_2} = 1 - p_1^2
$$
\n(i) 
$$
\frac{Eq}{Ep_1} = -\frac{P_1}{q} \frac{\partial q}{\partial p_1}
$$
\n
$$
= \frac{-p_1}{5 - 2p_1 + p_2 - p_1^2 p_2} (-2 - 2p_1 p_2)
$$
\n
$$
= \frac{2p_1 + 2p_1^2 p_2}{5 - 2p_1 + p_2 - p_1^2 p_2}
$$

When  $p_1 = 3$  and  $p_2 = 7$ 

$$
\frac{Eq}{Ep_1} = \frac{2(3) + 2(9)(7)}{5 - 6 + 7 - (9)(7)} = \frac{132}{-57} = \frac{-132}{57}
$$

(ii) 
$$
\frac{Eq}{Ep_2} = -\frac{P_2}{q} \frac{\partial q}{\partial p_2} = \frac{-p_2(1-p_1^2)}{5-2p_1+p_2-p_1^2p_2}
$$

$$
= \frac{-p_2+p_2p_1^2}{5-2p_1+p_2-p_1^2p_2}
$$

When  $p_1 = 3$  and  $p_2 = 7$ 

$$
\frac{Eq}{Ep_2} = \frac{-7 + 7(9)}{5 - 6 + 7 - (9)(7)} = \frac{56}{-57} = \frac{-56}{57}
$$

154 *11th Std. Business Mathematics and Statistics*

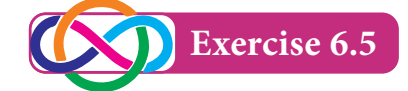

- 1. Find the marginal productivities of capital (*K*) and labour (*L*) if  $P = 8L - 2K + 3K^2$  $-2L^2 + 7KL$  when  $K = 3$  and  $L = 1$ .
- 2. If the production of a firm is given by  $P = 4LK - L^2 + K^2$ ,  $L > 0$ ,  $K > 0$ , Prove that  $L\frac{\partial P}{\partial L} + K\frac{\partial P}{\partial K}$  $\partial$  $\partial$  $+ K \frac{\partial P}{\partial K} = 2P.$
- 3. If the production function is  $z = 3x^2 - 4xy + 3y^2$  where *x* is the labour and *y* is the capital, find the marginal productivities of *x* and *y* when *x*=1, *y*=2.
- 4. For the production function  $P = 3(L)^{0.4} (K)^{0.6}$ , find the marginal productivities of labour (*L*) and capital  $(K)$  when  $L = 10$  and  $K = 6$ . [use:  $(0.6)^{0.6}$  =0.736, $(1.67)^{0.4}$  =1.2267].
- 5. The demand for a quantity *A* is  $q = 13 - 2p_1 - 3p_2^2$ . Find the partial elasticities *Ep Eq*  $\frac{1}{p_1}$  and  $\frac{1}{Ep}$ *Eq*  $\frac{p_1}{p_2}$  when  $p_1 = p_2 = 2$ .
- 6. The demand for a commodity *A* is  $q = 80 - p_1^2 + 5p_2 - p_1p_2$ . Find the partial elasticities *Ep Eq*  $\frac{1}{p_1}$  and  $\frac{1}{Ep}$ *Eq*  $\frac{1}{2}$  when  $p_1$ =2,  $p_2$ =1.

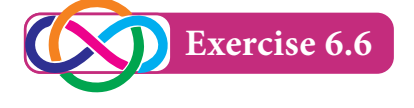

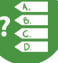

### **Choose the Correct answer:**

- 1. Average fixed cost of the cost function  $C(x) = 2x^3 + 5x^2 - 14x + 21$  is (a)  $\frac{2}{3}$  (b)  $\frac{5}{x}$  (c)  $-\frac{14}{x}$  (d)  $\frac{21}{x}$
- 2. Marginal revenue of the demand function  $p=20-3x$  is
	- (a) 20–6*x* (b) 20–3*x*
	- (c) 20+6*x* (d) 20+3*x*

#### 06\_11th\_BM-STAT\_Ch-6-EM.indd 154 21-04-2020 12:23:06 PM *QB365 - Question Bank Software*

3. If demand and the cost function of a firm are  $p=2-x$  and  $C=-2x^2+2x+7$ , then its profit function is

(a) 
$$
x^2 + 7
$$
  
\n(b)  $x^2 - 7$   
\n(c)  $-x^2 + 7$   
\n(d)  $-x^2 - 7$ 

- 4. If the demand function is said to be elastic, then
	- (a)  $|\eta_d| > 1$  (b)  $|\eta_d| = 1$
	- (c)  $|\eta_a| < 1$  (d)  $|\eta_a| = 0$
- 5. The elasticity of demand for the demand function  $x = \frac{1}{p}$  is (a) 0 (b) 1 (c)  $-\frac{1}{p}$  (d)  $\infty$
- 6. Relationship among MR, AR and  $\eta_d$  is
	- (a)  $\eta_d = \frac{AR}{AR MR}$  (b)  $\eta_d = AR MR$ (c)  $MR = AR = \eta_d$  (d)  $AR = \frac{MR}{n}$ *d* η
- 7. For the cost function  $C = \frac{1}{25}e^{5x}$ , the marginal cost is
	- (a)  $\frac{1}{25}$ (b)  $\frac{1}{5}e^{5x}$ (c)  $\frac{1}{125}e^{5x}$ (d)  $25e^{5x}$
- 8. Instantaneous rate of change of  $y = 2x^2 + 5x$  with respect to *x* at  $\overline{x} = 2$  is (a) 4 (b) 5 (c) 13 (d) 9
- 9. If the average revenue of a certain firm is  $\bar{\tau}$  50 and its elasticity of demand is 2, then their marginal revenue is (a) ₹ 50 (b) ₹ 25 c) ₹ 100 (d) ₹ 75
- 10. Profit *P*(*x*) is maximum when
	- (a)  $MR = MC$  (b)  $MR = 0$
	- (c)  $MC = AC$  (d)  $TR = AC$
- 11. The maximum value of  $f(x) = \sin x$  is (a) 1 (b)  $\frac{\sqrt{3}}{2}$  (c)  $\frac{1}{\sqrt{2}}$  (d)  $-\frac{1}{\sqrt{2}}$
- 12. If  $f(x, y)$  is a homogeneous function of degree *n*, then  $x \frac{\partial y}{\partial x}$ *f*  $y\frac{y}{\partial y}$ *f*  $\partial$  $\partial$  $\partial$  $\partial$  $+ y \frac{\partial y}{\partial y}$  is equal to (a)  $(n-1)f$  (b)  $n(n-1)f$ (c)  $nf$  (d)  $f$
- 13. If  $u = 4x^2 + 4xy + y^2 + 4x + 32y + 16$ . then  $\frac{\partial u}{\partial y \partial x}$  $\frac{2}{u}$  $\frac{\partial^2 u}{\partial y \partial x}$  is equal to (a)  $8x + 4y + 4$  (b) 4 (c)  $2y + 32$  (d) 0
- 14. If  $u = x^3 + 3xy^2 + y^3$ , then  $\frac{\partial^2 u}{\partial y \partial x}$  $\frac{\partial^2 u}{\partial y \partial x}$  is (a) 3 (b) 6*y* (c) 6*x* (d) 2
- 15. If  $u = e^{x^2}$ , then  $\frac{\partial u}{\partial x}$  $\frac{\partial u}{\partial x}$  is equal to (a)  $2xe^{x^2}$  (b)  $e^{x^2}$  (c)  $2e^{x^2}$  $(d)$  0
- 16. Average cost is minimum when
	- (a) Marginal cost  $=$  Marginal revenue
	- (b) Average cost = Marginal cost
	- (c) Average cost = Marginal revenue
	- (d) Average Revenue = Marginal cost
- 17. A company begins to earn profit at
	- (a) Maximum point
	- (b) Breakeven point
	- (c) Stationary point
	- (d) Even point
- 18. The demand function is always
	- (a) Increasing function
	- (b) Decreasing function
	- (c) Non-decreasing function
	- (d) Undefined function

19. If  $q = 1000 + 8p_1 - p_2$ , then  $\frac{\partial}{\partial q_1}$ *q p*1 is

- $(a) -1$
- (c) 1000 (d)  $1000 p_2$ 
	- *Applications of Differentiation* 155

**QB365 - Question Bank Software** 21-04-2020 12:23:12 PM <sup>21-04-2020</sup>

⊕

20. If  $R = 5000$  units / year,  $C_1 = 20$  paise,  $C_3$ = ₹ 20, then *EOQ* is (a) 5000 (b) 100 (c) 1000 (d) 200

### **Miscellaneous Problems**

- 1. The total cost function for the production of *x* units of an item is given by  $C = 10 - 4x^3 + 3x^4$  find the (i) average cost function (ii) marginal cost function (iii) marginal average cost fuction.
- 2. Find out the indicated elasticity for the following functions
	- (i)  $p = xe^x$ ,  $x > 0$ ;  $\eta_s$
	- (ii)  $p = 10e^{-\frac{x}{3}}$ ,  $x > 0$ ;  $\eta_d$
- 3. Find the elasticity of supply when the supply function is given by  $x = 2p^2 + 5$ at *p*=1.
- 4. For the demand function  $p = 100 6x^2$ , find the marginal revenue and also show

 $\overline{\phantom{a}}$ 

that  $MR = p$ *d*  $= p | 1 -$ L  $\left|1-\frac{1}{n}\right|$  $1-\frac{1}{\eta_d}$ 

⊕

- 5. The total cost function *y* for *x* units is given by  $y = 4x \left( \frac{x+1}{x+1} \right)$ ſ  $4x\left(\frac{x+2}{x+1}\right)+$  $\frac{2}{1}$  + 6. Prove that marginal cost[MC] decreases as *x* increases.
- 6. For the cost function  $C = 2000 + 1800x$  $-75x<sup>2</sup> + x<sup>3</sup>$  find when the total cost (*C*) is increasing and when it is decreasing.
- 7. A certain manufacturing concern has total cost function  $C = 15 + 9x - 6x^2 + x^3$ . Find *x*, when the total cost is minimum.
- 8. Let  $u = \log \frac{x^4 y^4}{x y^4}$ . Using Euler's theorem show that  $x \frac{\partial u}{\partial x}$ *x*  $y \frac{\partial u}{\partial x}$ *y* ∂ ∂  $+ y \frac{\partial u}{\partial y} = 3.$

9. Verify 
$$
\frac{\partial^2 u}{\partial x \partial y} = \frac{\partial^2 u}{\partial y \partial x}
$$
 for  $u = x^3 + 3x^2y^2 + y^3$ 

10. If  $f(x, y) = 3x^2 + 4y^3 + 6xy - x^2y^3 + 7$ , then show that  $f_{yy}(1,1) = 18$ .

#### **Summary**

- **•** Demand is the relationship between the quantity demanded and the price of a commodity.
- Supply is the relationship between the quantity supplied and the price of a commodity.
- Cost is the amount spent on the production of a commodity.
- $\bullet$  Revenue is the amount realised by selling the output produced on commodity.
- Profit is the excess of total revenue over the cost of production.
- Elasticity of a function  $y = f(x)$  at a point *x* is the limiting case of ratio of the relative change in *y* to the relative change in *x*
- Equilibrium price is the price at which the demand of a commodity is equal to its supply.
- Marginal cost is interpreted as the approximate change in production cost of  $(x + 1)^{th}$  unit, when the production level is *x* units.

156 *11th Std. Business Mathematics and Statistics*

Marginal Revenue is interpreted as the approximate change in revenue made on by selling of  $(x + 1)$ <sup>th</sup> unit, when the sale level is *x* units.

*QB365 - Question Bank Software*

- A function  $f(x)$  is said to be increasing function in the interval [a, b] if  $x_1 \leq x_2 \Rightarrow f(x_1) \leq f(x_2)$  for all  $x_1, x_2 \in [a, b]$
- A function  $f(x)$  is said to be strictly increasing in [a, b] if  $x_1 \leq x_2 \Rightarrow f(x_1) \leq f(x_2)$  for all  $x_1, x_2 \in [a, b]$
- A function  $f(x)$  is said to be decreasing function in [a, b] if  $x_1 \le x_2 \Rightarrow f(x_1) \ge f(x_2)$ for all  $x_1, x_2 \in [a, b]$
- A function  $f(x)$  is said to be strictly decreasing function in [a, b]if  $x_1 \leq x_2 \Rightarrow f(x_1) > f(x_2)$  for all  $x_1, x_2 \in [a, b]$
- Let f be a differentiable function on an open interval  $(a,b)$  containing c and suppose that  $f'(c)$  exists.
	- (i) If  $f'(c) = 0$  and  $f''(c) > 0$ , then f has a local minimum at c.
	- (ii) If  $f'(c) = 0$  and  $f''(c) < 0$ , then f has a local maximum at *c*.
- A function  $f(x, y)$  of two independent variables x and y is said to be homogeneous in *x* and *y* of degree *n* if for  $t > 0$   $f(tx, ty) = t<sup>n</sup> f(x, y)$

If  $u = f(x, y)$  is a homogeneous function of degree *n*, then  $x \frac{\partial u}{\partial x}$ *x*  $y \frac{\partial u}{\partial x}$ *y nu* ∂ ∂  $+ y \frac{\partial u}{\partial y} =$ 

- The partial elasticity of demand  $q$  with respect to  $p_1$  is defined to be  $\eta_{qp}$ *Eq Ep p q q* <sup>1</sup>  $Ep_1$  q  $\partial p$ 1 1  $=\frac{Eq}{F}=\frac{-p_1}{2} \frac{\partial}{\partial x}$ ∂
- The partial elasticity of demand  $q$  with respect to  $p_2$  is defined to be

 $\eta_{qp}$ *Eq Ep p q q* <sup>2</sup>  $Ep_2$  q  $\partial p$ 2 2  $=\frac{Eq}{\sqrt{2}}=\frac{-p_2}{2}\frac{\partial}{\partial \sqrt{2}}$ ∂

### **Some standard results**

- 1. Total cost:  $C(x) = f(x) + k$
- 2. Average cost:  $AC = \frac{f(x) + k}{x}$ *x*  $=\frac{f(x)+k}{x}=\frac{c(x)}{x}$
- 3. Average variable cost:  $AVC = \frac{f(x)}{f(x)}$ *x*  $(x)$
- 4. Average fixed cost:  $AFC = \frac{k}{x}$
- 5. Marginal cost:  $MC = \frac{dC}{dx}$
- 6. Marginal Average cost:  $MAC = \frac{d}{dx}(AC)$
- Total cost:  $C(x) = AC \times x$
- 8. Revenue:  $R = px$
- 9. Average Revenue:  $AR = \frac{R}{x} = p$

*Applications of Differentiation* 157

**Obdition Bank Software** 21-04-2020 12:23:27 PM **QB365 - Question Bank Software** 

⊕

♠

- 10. Marginal Revenue:  $MR = \frac{dR}{dx}$
- 11. Profit:  $P(x) = R(x) C(x)$
- 12. Elasticity:  $\eta = \frac{x}{x}$ . *y dy dx*
- 13. Elasticity of demand:  $\eta_d = -\frac{p}{r}$ *x*  $=-\frac{p}{x}\cdot\frac{dx}{dp}$
- 14. Elasticity of supply:  $\eta_s = \frac{p}{p}$ *x*  $=\frac{p}{x} \cdot \frac{dx}{dp}$
- 15. Relationship between *MR*, *AR* and  $\eta_d$  :

$$
MR = AR \left[1 - \frac{1}{\eta_d}\right] \text{ (or) } \eta_d = \frac{AR}{AR - MR}
$$

- 16. Marginal function of *y* with respect to *x* (or) Instantaneous rate of change of *y* with respect to *x* is  $\frac{dy}{dx}$ *dx*
- 17. Average cost [*AC*] is minimum when *MC = AC*
- 18. Total revenue [*TR*] is maximum when  $MR = 0$
- 19. Profit [*P*(*x*)] is maximum when  $MR = MC$
- 20. In price elasticity of a function,
	- (a) If  $|\eta| > 1$ , then the function is elastic
	- (b) If  $|\eta| = 1$ , then the function is unit elastic
	- (c) If  $|\eta| < 1$ , then the function is inelastic.

21. 
$$
EOQ = q_0 = Rt_0 = \sqrt{\frac{2C_3R}{C_1}}
$$

22. Optimum number of orders per year

$$
n_0 = \frac{\text{demand}}{\text{EOQ}} = R \sqrt{\frac{C_1}{2C_3 R}} = \sqrt{\frac{RC_1}{2C_3}} = \frac{1}{t_0}
$$

- 23. Minimum inventory cost per unit time,  $C_0 = \sqrt{2C_1C_3R}$
- 24. Carrying cost =  $\frac{q_0}{2} \times C_1$  and ordering cost = *<sup>R</sup> q C*  $\overline{0}$  $\times C_3$
- 25. At *EOQ*, Ordering cost = Carrying cost
- 26. If *u*(*x,y*)is a continuous function of *x* and *y* then,  $\frac{\partial^2 u}{\partial y \partial x} = \frac{\partial^2 u}{\partial x \partial y}$ <sup>2</sup>u  $\partial^2$ *y x u x y*

⊕

**Outros of the BM-STAT\_Ch-6-EM.indd 158** 21-04-2020 12:23:33 PM **QD365 - Question Bank Software** 

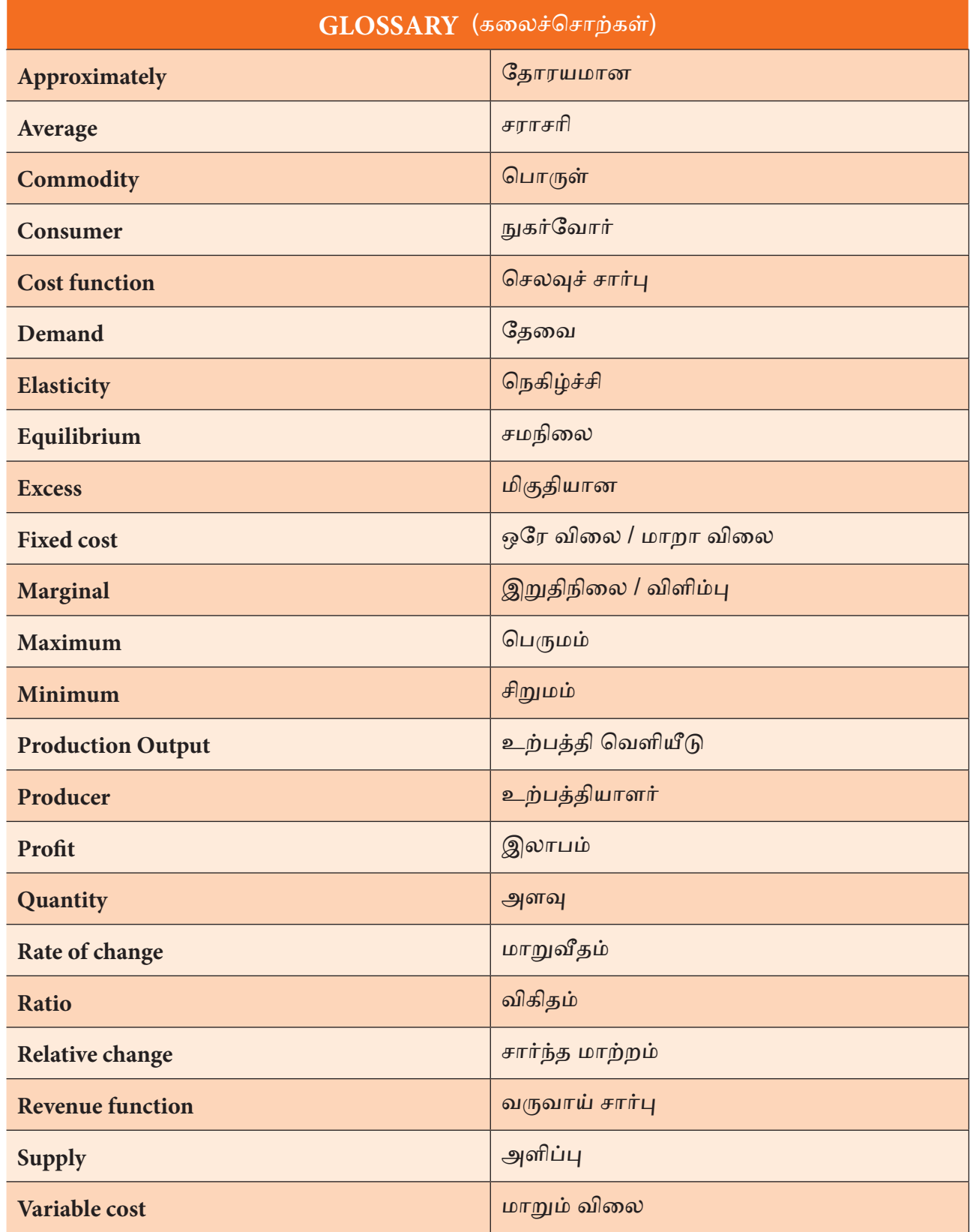

**Obdition Bank Software** 21-04-2020 12:23:33 PM **Question Bank Software** 

 $\bigoplus$ 

 $\bigoplus$ 

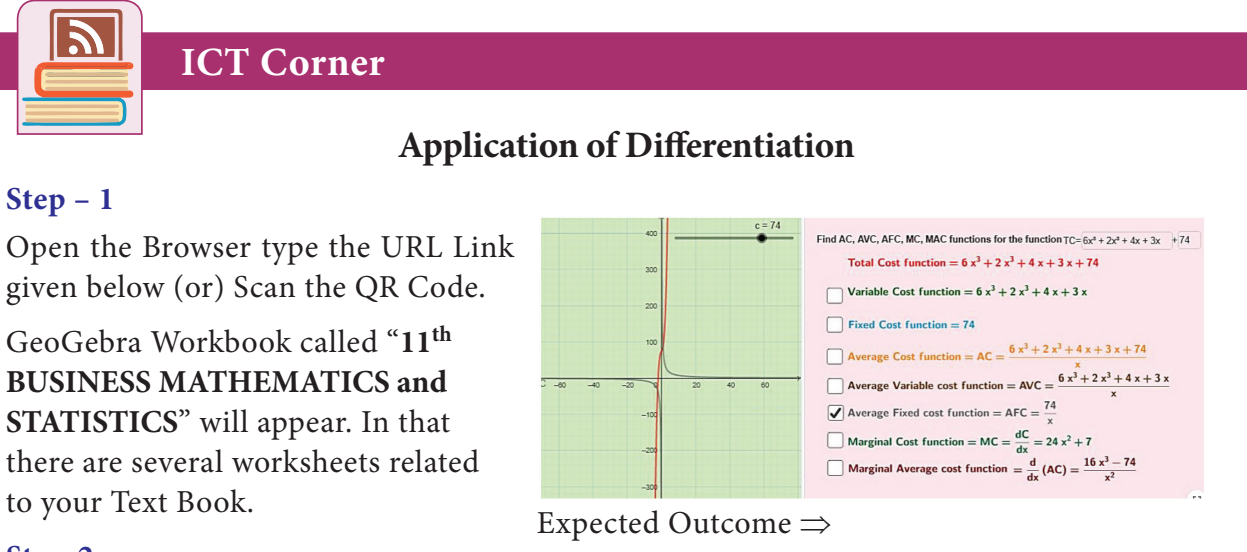

### **Step-2**

⊕

Select the work sheet "Marginal function" Click on respective boxes to see the graph on left side. Type the total cost function in the box seen on right side and proceed.

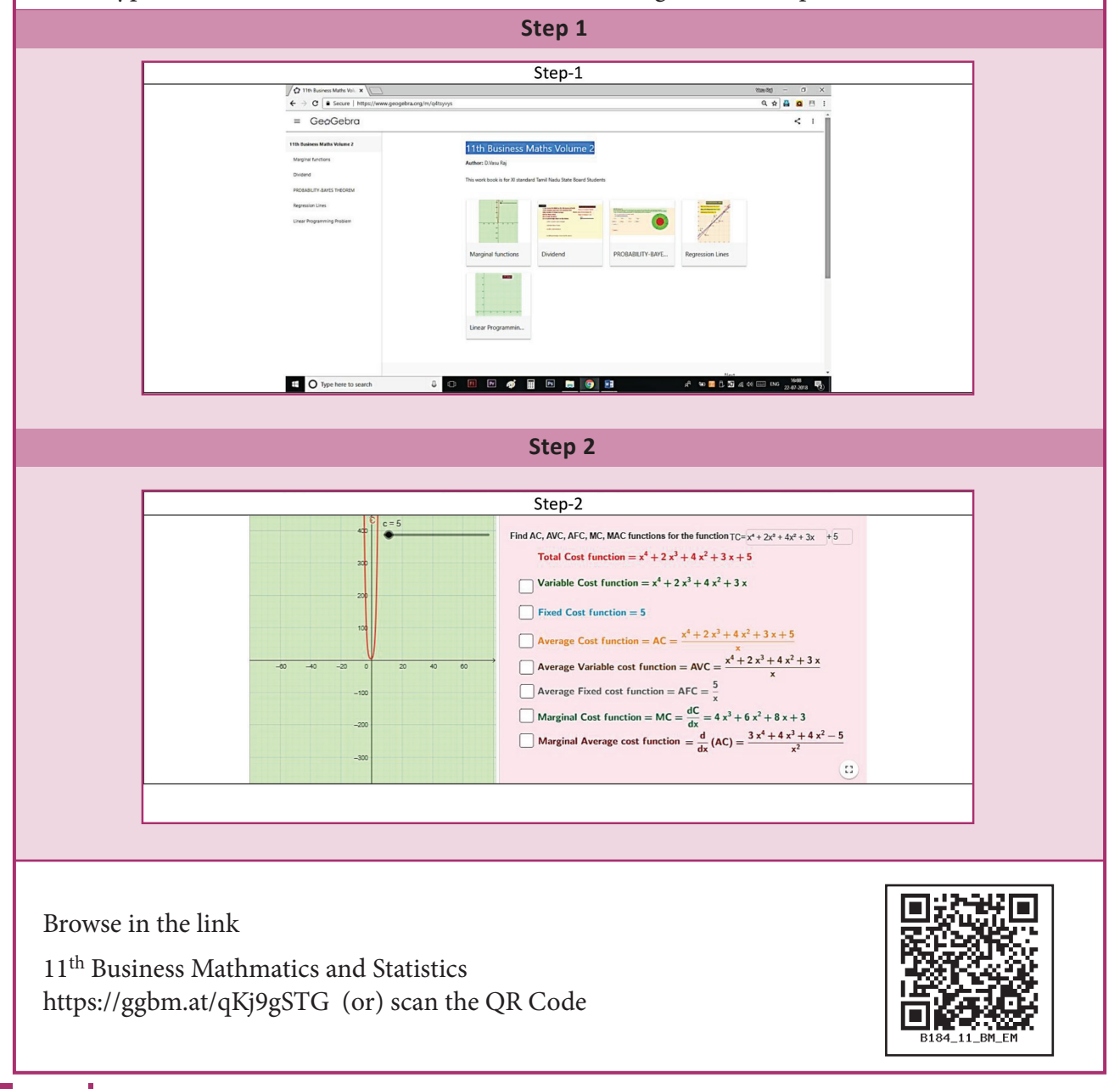

160 *11th Std. Business Mathematics and Statistics*

### **7 FINANCIAL MATHEMATICS**

### **Learning objectives**

After studying this chapter, the students will be able to understand

- Annuities types of annuities
- Future and present values of annuities
- The concept of gain or loss in the sale and purchase of a stock.
- Brokerage in share transactions
- Effective rate of return

### **Introduction**

⊕

*Chapter*

In our day-to-day life we have lot of **money** transactions. In many transactions payment is made in single payment or

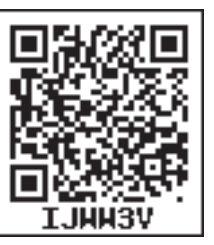

in equal installments over a certain period of time. The amounts of these installments are determined in such a way that they compensate for their waiting time. In other cases, in order to meet future planned expenses, a regular saving may be done. (i.e) at regular time intervals, a certain amount may be kept aside, on which the person gains interest. In such cases the concept of annuity is used.

### **7.1 Annuities**

A sequence of equal payments made/ received at equal intervals of time is called **annuity**. The amount of regular payment of an annuity is called **periodic payment**.

The time interval between two successive payments is called **payment interval** or **payment period**. Note that, the payment period may be annual, half yearly, quarterly, monthly (or) any fixed duration of time. The time interval between the first payment and the last payment of an annuity is called **term of an annuity**.

The sum of all payments made and interest earned on them at the end of the term of annuities is called future value of an annuity. The present or capital value of an annuity is the sum of the present values of all the payments of the annuity at the beginning of the annuity of purchase the payments due in future. Here we note that unless mentioned specifically, the payment means yearly payment.

### **7.1.1 Types of annuities**

### **a)Based on the number of periods:**

**(i) Certain annuity:** An annuity payable for a fixed number of years is called certain annuity.

Installments of payment for a plot of land, Bank security deposits, purchase of domestic durables are examples of certain annuity. Here the buyer knows the specified dates on which installments are to be made.

**(ii) Annuity contingent:** An annuity payable at regular interval of time till the happening of a specific event or the date

07\_11th\_BM-STAT\_Ch-7-EM.indd 161 21-04-2020 12:24:07 PM *QB365 - Question Bank Software*

of which cannot be accurately foretold is called annuity contingent.

**For example** the endowment funds of trust, where the interest earned is used for welfare activities only. The principal remains the same and activity continues forever.

All the above types of annuities are based on the number of their periods. An annuity can also be classified on the basis of mode of payment as under.

### **b) Based on the mode of payment :**

**i) Ordinary annuity:** An annuity in which payments of installments are made at the end of each period is called ordinary annuity (or immediate annuity)

**For example** repayment of housing loan, vehicle loan etc.,

**ii) Annuity due:** An annuity in which payments of installments are made in the beginning of each period is called annuity due.

In annuity due every payment is an investment and earns interest. Next payment will earn interest for one period less and so on, the last payment will earn interest of one period.

**For example** saving schemes, life insurance payments, etc.

**no** / voll **CHUMP** 

⊕

**Deferred annuity:**An annuity which is payable after the lapse of a number of periods is called deferred annuity.

**The derivation of the following formulae are given for better understanding and are exempted from examination.**

### **(i) Amount of immediate annuity (or) Ordinary annuity (or) Certain annuity**

Let '*a*' be the ordinary annuity and *i* percent be the rate of interest per period. In ordinary annuity, the first installment is paid after the end of first period. Therefore it earns interest for  $(n - 1)$  period, second installment earns interest for  $(n - 2)$  periods and so on. The last installment earns for  $(n - n)$  periods. (i.e) earns no interest.

For (*n*–1) periods,

The amount of first annuity =  $a(1+i)^{n-1}$ 

The amount of second annuity =  $a(1+i)^{n-2}$ The amount of third annuity =  $a(1+i)^{n-3}$ and so on.

`The total amount of annuity *A* for n period at i percent rate of interest is

$$
A = a(1+i)^{n-1} + a(1+i)^{n-2} + \dots a(1+i) + a
$$
  
=  $a[(1+i)^{n-1} + (1+i)^{n-2} + \dots + (1+i) + 1]$   
=  $a[1 + (1+i) + (1+i)^{2} + \dots + (1+i)^{n-1}]$   
=  $a[1 + r + r^{2} + \dots + r^{n-1}],$  where  $1+i=r$   
=  $a\left[\frac{r^{n}-1}{r-1}\right]$ , G.P with common ratio  $r > 1$   
=  $a\left[\frac{(1+i)^{n}-1}{1+i-1}\right]$   
 $A = \frac{a}{i} [(1+i)^{n}-1]$ 

### **(ii) Present Value of immediate annuity (or ordinary annuity)**

Let '*a*' be the annual payment of an ordinary annuity, *n* be the number of years and

162 *11th Std. Business Mathematics and Statistics*

**QB365 - Question Bank Software** 21-04-2020 12:24:08 PM <sup>21-04-2020</sup>

♠

*i* percent be the interest on one rupee per year and *P* be the present value of the annuity. In the case of immediate annuity, payments are made periodically at the end of specified period. Since the first installment is paid at the end of first year, its present value is  $\frac{a}{1+i}$ , the present value of second installment is *i*  $\frac{\bar{a}}{(1+i)^2}$  and so on. If the present value of last installment is  $\frac{a}{(1+i)^n}$ , then we have  $P = \frac{a}{1+i} + \frac{a}{(1+i)^2} + \frac{a}{(1+i)^3} + \dots$ *i a i a i*  $\frac{a}{1+i} + \frac{a}{(1+i)^2} + \frac{a}{(1+i)^3} + \dots + \frac{a}{(1+i)^n}$  $=\frac{a}{(1+i)^n}+\frac{a}{(1+i)^{n-1}}+...+\frac{a}{(1+i)}$ *i a i*  $\frac{a}{(1+i)^n} + \frac{a}{(1+i)^{n-1}} + \dots + \frac{a}{(1+i)^n}$  $=\frac{a}{r^n} [1 + r + r^2 + \dots + r^{n-1}],$  taking  $1 + i = r$ = *r a r r*  $\frac{1}{n} \left[ \frac{r^n - 1}{r - 1} \right]$  $\left\lfloor \frac{r^n-1}{r-1} \right\rfloor$ , G.P with common ratio,  $r > 1$  $=\frac{a}{(1+i)^n}\left[\frac{(1+i)}{1+i}\right]$ *i a i i*  $\frac{a}{1+i)^n} \left[ \frac{(1+i)^n - 1}{1+i-1} \right]$  $\frac{a}{(1+i)^n} \left[ \frac{(1+i)^n - 1}{1+i-1} \right]$  $=\frac{a}{i} \left[ 1 - \frac{1}{(1+i)^n} \right]$  $P = \frac{a}{i} \left[ 1 - \frac{1}{(1+i)^n} \right]$ 

### **(iii) Amount of annuity due at the end of**  *n* **period**

Annuity due is an annuity in which the payments are made at the beginning of each payment period. The first installment will earn interest for *n* periods at the rate of '*i*' percent per period. Similarly second installment will earn interest for (*n* – 1) periods, and so on the last interest for on period.

$$
\therefore A = a(1+i)^n + a(1+i)^{n-1} + \dots + a(1+i)^1
$$
\n
$$
= a(1+i)[(1+i)^{n-1} + (1+i)^{n-2}) + \dots + 1]
$$
\n
$$
= a(1+i)[1 + (1+i) + (1+i)^2 + \dots + (1+i)^{n-1}]
$$
\n
$$
= ar[1 + r + r^2 + \dots + r^{n-1}], \text{ put } 1 + i = r
$$
\n
$$
= ar\left[\frac{r^n - 1}{r - 1}\right], \text{ G.P with common ratio, } r > 1
$$
\n
$$
= a(1+i)\left[\frac{(1+i)^n - 1}{1+i-1}\right]
$$

$$
= \frac{a(1+i)}{i}[(1+i)^{n} - 1]
$$

$$
A = \frac{a(1+i)}{i}[(1+i)^{n} - 1]
$$

**(iv) Present value of annuity due**

Since the first installment is paid at the beginning of the first period (year), its present value will be the same as '*a*', the annual payment of annuity due. The second installment is paid in the beginning of the second year, hence its present value is given by  $\frac{a}{(1+i)}$  and so on. The last installment is paid in the beginning of nth year, hence its present value is given as  $\frac{a}{(1+i)}$  $(1 + i)^{n-1}$ 

If *P* denotes the present value of annuity due, then

$$
P = a + \frac{a}{1+i} + \frac{a}{(1+i)^2} + \frac{a}{(1+i)^3} + \dots + \frac{a}{(1+i)^{n-1}}
$$
  
\n
$$
= a \left[ 1 + \frac{1}{1+i} + \frac{1}{(1+i)^2} + \frac{1}{(1+i)^3} + \dots + \frac{1}{(1+i)^{n-1}} \right]
$$
  
\n
$$
= a \left[ \frac{1 - \left( \frac{1}{1+i} \right)^n}{1 - \frac{1}{1+i}} \right]
$$
  
\n
$$
= a \left[ \frac{\frac{(1+i)^n - 1}{(1+i)^n}}{\frac{(1+i)^n - 1}{1+i}} \right]
$$
  
\n
$$
= \frac{a (1+i)}{i} \left[ \frac{(1+i)^n - 1}{(1+i)^n} \right]
$$
  
\n
$$
P = \frac{a (1+i)}{i} \left[ 1 - \frac{1}{(1+i)^n} \right]
$$

### **(v) Perpetual Annuity**

Perpetual annuity is an annuity whose payment continuous for ever. As such the amount of perpetuity is undefined as the amount increases without any limit as time passes on. We know that the present value *P* of immediate annuity is given by

**Financial Mathematics** 163

⊕

**QB365 - Question Bank Software** 21-04-2020 12:24:13 PM <sup>07\_11th\_BM-STAT\_Ch-7-EM.indd</sup> 163

$$
P = \frac{a}{i} \left[ 1 - \frac{1}{(1+i)^n} \right]
$$

Now as per the definition of perpetual annuity as  $n \to \infty$ , we know that  $\frac{1}{(1+i)^n} \to 0$ since  $1+i > 1$ .

Here 
$$
P = \frac{a}{i} [1-0]
$$
  
 $P = \frac{a}{i}$ 

### **NOTE**

In all the above formulae the period is of one year. Now if the payment is made more than once in a year then '*i*' is replaced by  $\frac{i}{k}$  and *n* is replaced by *nk*, where *k* is the number of payments in a year.

### **Example 7.1**

⊕

A person pays  $\overline{\epsilon}$  64,000 per annum for 12 years at the rate of 10% per year. Find the amount of an ordinary annuity  $[(1.1)^{12} = 3.3184]$ .

### *Solution:*

Here  $a = 64,000$ ,  $n = 12$  and  $i = \frac{10}{100} = 0.1$ Amount of ordinary annuity  $(A) = \frac{a}{i} [(1+i)^{n} - 1]$  $=\frac{64000}{0.1}$  [(1+0.1)<sup>12</sup>-1]  $= 6,40,000[(1.1)^{12}-1]$  $= 6,40,000[3.3184 - 1]$  $= 6,40,000$  [2.3184]  $= 64 \times 23184$ ∴ A =  $\overline{z}$  14,83,776

### **Example 7.2**

What amount should be deposited annually in an ordinary annuity scheme, so that after 16 years, a person receives *`*1,67,160 if the interest rate is  $15\%$  [ $(1.15)^{16}$ =9.358].

164 *11th Std. Business Mathematics and Statistics*

### *Solution:*

Here  $A = 1,67,160$ ,  $n = 16$   $i = \frac{15}{100} = 0.15$   $a = ?$ To find : *a* Now  $A = \frac{a}{i} [(1+i)^{n}-1]$  $1,67,160 = \frac{a}{0.15} [(1+0.15)^{16}-1]$  $=\frac{a}{0.15}[(1.15)^{16}-1]$  $\Rightarrow$   $a = \frac{1,67,160 \times 0.15}{(1.15)^{16} - 1}$  $(1.15)^{10} - 1$  $1,67,160 \times 0.15$ 16  $\times$ -  $=\frac{-1}{9}$ .  $, 67, 160 \times 0.$  $\frac{1,67,160 \times 0.15}{9,358 - 1} = \frac{1,67,160 \times 0.15}{8,358} = 3,000$ Therefore  $a = \overline{\xi}$  3,000

#### **Example 7.3**

The age of the girl is 2 years. Her father wants to get *`*20,00,000 when his ward becomes 22 years. He opens an account with a bank at 10% rate of compound interest. What amount should he deposit at the end of every month in this recurring account?  $[(1.0083)^{240} = 6.194]$ .

#### *Solution:*

Here  $A = 20,00,000$  ;  $i = \frac{10}{100} = 0.1$   $n = 20$  and  $k = 12$ 

$$
A = \frac{a}{i/k} \left[ (1 + \frac{i}{k})^{nk} - 1 \right]
$$
  
\n20,00,000 =  $\frac{\frac{a}{0.1}}{12} \left[ \left( 1 + \frac{0.1}{12} \right)^{20 \times 12} - 1 \right]$   
\n=  $\frac{12a}{0.1} \left[ \left( 1 + \frac{0.1}{12} \right)^{240} - 1 \right]$   
\n=  $120a \left[ \left( \frac{12.1}{12} \right)^{240} - 1 \right]$   
\n=  $120a \left[ (1.0083)^{240} - 1 \right]$   
\n=  $120a \left[ 6.194 - 1 \right]$   
\n=  $120a \left[ 5.194 \right]$   
\n $\Rightarrow a = \frac{20.00,000}{120 \times 5.194} = 3208.83$   
\n $\therefore a \approx 3,209$ 

*`*3,209 is to be deposited at the end of every month.

**QB365 - Question Bank Software** 21-04-2020 12:24:16 PM <sup>21-04-2020</sup>

### **Example 7.4**

A person deposits *`*4,000 in the beginning of every year. If the rate of compound interest is 14% then ,find the amount after 10 years .  $[(1.14)^{10} = 3.707]$ .

### *Solution :*

Here 
$$
a = 4,000
$$
;  $i = 0.14$  and  $n = 10$ .  
\n
$$
A = (1+i) \frac{a}{i} [(1+i)^{n}-1]
$$
\n
$$
= (1+0.14) \frac{4000}{0.14} [(1+0.14)^{10}-1]
$$
\n
$$
= (1.14) \frac{4000}{0.14} [(1.14)^{10}-1]
$$
\n
$$
= 1.14 \times \frac{4000}{0.14} (3.707-1)
$$
\n
$$
= 1.14 \times \frac{4000}{0.14} (2.707) = 88,170.86
$$
\n
$$
\therefore A \approx 88,171
$$

### **Example 7.5**

A person purchases a machine on 1st January 2009 and agrees to pay 10 installments each of *`*12,000 at the end of every year inclusive of compound rate of 15%. Find the present value of the machine.  $[(1.15)^{10} = 4.016]$ .

### *Solution:*

⊕

Here 
$$
n=10
$$
,  $a = 12,000$  and  $i = 0.15$   
\nNow  $P = \frac{a}{i} \left[ 1 - \frac{1}{(1+i)^n} \right]$   
\n $= \frac{12,000}{0.15} \left[ 1 - \frac{1}{(1+0.15)^{10}} \right]$   
\n $= \frac{12,000}{0.15} \left[ 1 - \frac{1}{(1.15)^{10}} \right]$   
\n $= \frac{12,00,000}{15} \left[ 1 - \frac{1}{4.016} \right]$   
\n $= 80,000 \left[ \frac{4.016 - 1}{4.016} \right]$   
\n $= 80,000 \left[ \frac{3.016}{4.016} \right] \approx 60,080$   
\n $\therefore P = \overline{5} \quad 60,080$ 

### **Example 7.6**

A photographer purchases a camera on installments. He has to pay 7 annual installments each of *`*36,000 right from the date of purchase. If the rate of compound interest is 16% then find the cost price (present value) of the camera.  $[(1.16)^7 = 2.828]$ 

### *Solution:*

Here 
$$
a = 36,000
$$
;  $n = 7$  and  $i = 0.16$   
\nNow  $P = (1+i)$   $\frac{a}{i} \left[ 1 - \frac{1}{(1+i)^n} \right]$   
\n $= (1+0.16) \frac{36,000}{0.16} \left[ 1 - \frac{1}{(1+0.16)^7} \right]$   
\n $= \frac{1.160}{0.16} (36,000) \left[ 1 - \frac{1}{(1+0.16)^7} \right]$   
\n $= \frac{116 \times 36000}{16} \left[ 1 - \frac{1}{2.828} \right]$   
\n $= \frac{116 \times 36,000 \times 1.828}{16 \times 2.828}$   
\n $= \frac{116 \times 36,000 \times 1.828}{16 \times 2.828} \approx 1,68,709$ .  
\n $\therefore P = \overline{5} \quad 1,68,709$ 

### **Example 7.7**

A person has taken a loan of  $\bar{\tau}$  7,00,000 at 16% rate of interest from a finance company. If the repayment period is of 15 years then find the installment he has to pay at the beginning of each month.  $[(1.0133)^{180} = 9.772]$ .

### *Solution:*

Here 
$$
P = 7,00,000
$$
;  $n = 15$ ;  $i = 0.16$  and  $k = 12$ .

$$
P = \left(1 + \frac{i}{k}\right) \left(\frac{a}{\frac{i}{k}}\right) \left[1 - \frac{1}{\left(1 + \frac{i}{k}\right)^{nk}}\right]
$$

$$
700000 = \left(1 + \frac{0.16}{12}\right) \left(\frac{a}{\frac{0.16}{12}}\right) \left[1 - \frac{1}{\left(1 + \frac{0.16}{12}\right)^{15 \times 12}}\right]
$$

$$
= \left(\frac{12.16}{12}\right) \left(\frac{12a}{0.16}\right) \left[1 - \frac{1}{\left(\frac{12.16}{12}\right)^{180}}\right]
$$

**Financial Mathematics** 165

$$
= \frac{(1216)a}{16} \left[ 1 - \frac{1}{(1.0133)^{180}} \right]
$$
  
=  $\frac{1216}{16} a \left[ 1 - \frac{1}{9.772} \right]$   
=  $\frac{1216}{16} a \left[ \frac{9.772 - 1}{9.772} \right]$   
=  $\frac{1216}{16} a \left[ \frac{8.772}{9.772} \right]$   
⇒  $a = \frac{7,00,000 \times 16 \times 9772}{1216 \times 8772} \approx ₹10,261$ 

### **Example 7.8**

The chairman of a society wishes to award a gold medal to a student getting highest marks in Business Mathematics and Statistics. If this medal costs to  $\bar{\tau}$  9,000 every year and the rate of compound interest is 15%, then what amount is to be deposited now.

### *Solution:*

⊕

Here *a* = 9,000 and *i* = 0.15

$$
P = \frac{a}{i}
$$
  
=  $\frac{9000}{0.15}$   
=  $\frac{9,00,000}{15}$ 

 $= 60,000.$ 

Therefore the amount to be deposited is ₹  $60,000$ .

### **Example 7.9**

A limited company wants to create a fund to help their employees in critical circumstances. The estimated expenses per month is *`*18,000. Find the amount to be deposited by the company if the rate of compound interest is 15%.

### *Solution:*

Here  $a = 18,000$ ;  $i = 0.15$  and  $k = 12$ .

166 *11th Std. Business Mathematics and Statistics*

$$
P = \frac{a}{i/k} = \frac{18,000}{0.15/12}
$$

$$
= \frac{18,000}{0.15} \times 12
$$

$$
= \frac{18,00,000 \times 12}{15}
$$

$$
= 14,40,000
$$

Therefore the amount to be deposited is *`*14,40,000.

### **Example 7.10**

Find the annual rate of interest, to get a perpetuity of *`*675 for every half yearly from the present value of ₹30,000.

### *Solution :*

Here  $P=30,000$ ;  $a = 675$ ;  $k = 2$ ,  $i = ?$ 

$$
P = \frac{a}{i/k}
$$
  
30,000 =  $\frac{675}{\frac{i}{2}}$   
=  $\frac{1350}{i}$   
 $\Rightarrow i = \frac{1350}{30,000} = \frac{135}{3000} = 0.045$ 

Rate of interest (*i*)=  $0.045 \times 100\% = 4.5\%$ 

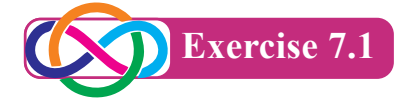

- 1. Find the amount of an ordinary annuity of *`*3,200 per annum for 12 years at the rate of interest of 10% per year.  $[(1.1)^{12} = 3.1384].$
- 2. If the payment of *`*2,000 is made at the end of every quarter for 10 years at the rate of 8% per year, then find the amount of annuity.  $[(1.02)^{40} = 2.2080]$ .
- 3. Find the amount of an ordinary annuity of 12 monthly payments of *`*1, 500 that earns interest at 12% per annum compounded monthly.  $[(1.01)^{12} = 1.1262]$ .

### 07\_11th\_BM-STAT\_Ch-7-EM.indd 166 **21-04-2020** 21-04-2020 12:24:23 PM **QD365 - Question Bank Software**

- 4. A bank pays 8% per annum interest compounded quarterly. Find the equal deposits to be made at the end of each quarter for 10 years to have *`*30,200?  $[(1.02)^{40} = 2.2080].$
- 5. A person deposits *`*2,000 at the end of every month from his salary towards his contributory pension scheme. The same amount is credited by his employer also. If 8% rate of compound interest is paid, then find the maturity amount at end of 20 years of service.

 $[(1.0067)^{240} = 4.9661]$ .

- 6. Find the present value of *`*2,000 per annum for 14 years at the rate of interest of 10% per annum. If the payments are made at the end of each payment period.  $[ (1.1)^{-14} = 0.2632].$
- 7. Find the present value of an annuity of ₹900 payable at the end of 6<sup>th</sup> month for 6 years. The money compounded at 8% per annum.  $[(1.04)^{-12} = 0.6252]$ .
- 8. Find the amount at the end of 12 years of an annuity of *`*5,000 payable at the beginning of each year, if the money is compounded at 10% per annum.  $[(1.1)^{12} = 3.1384].$
- 9. What is the present value of an annuity due of *`*1,500 for 16 years at 8% per annum?  $[(1.08)^{-16} = 0.2919]$ .
- 10. What is the amount of perpetual annuity of *`*50 at 5% compound interest per year?

### **7.2 Stocks, Shares, Debentures and Brokerage**

To start any big business, a large sum of money is needed. It is generally not possible for an individual to manage such a large sum. Therefore the total sum of money can be divided into equal parts called **shares**. The holder of shares are called **shareholders**.

### **7.2.1 Types of shares:**

There are two type shares namely **common**  (or equity) and **preferred**.

Generally, the profit gained by the company is distributed among their share holders The preferred share holders have a first claim on dividend. When they have been paid, the remaining profit is distributed among the common share holders.

### **7.2.2 Definitions**

- (i) **Capital stock** is the total amount invested to start a company.
- (ii) The share purchased by the individual is also called **stock**.
- (iii) The persons who buy the shares are also called **stock holders**
- (iv) **Face value :** The original value of a share at which the company sells it to investors is called a face value or nominal value or par value. It is to be noted that the original value of share is printed on the share certificate.
- **(v) Market value :** The price at which the stock is bought or sold in the market is called the market value (or cash value).

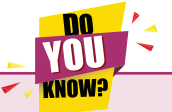

*The market value of a share keeps on changing from time to time*.

**Financial Mathematics** 167

### **Remarks:**

- (i) If the market value of a share is greater than the face value then, the share is said to be above par (or at premium).
- (ii) If the market value of a share is the same as its face value then, the share is said to be at par.
- (iii) If the market value of a share is less than the face value then, the share is said to be below par (or at discount).

### **Dividend :**

The profit gained by a company, distributed among their share holders is called dividend. It is calculated on the face value of the share.

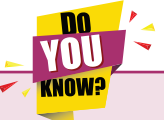

⊕

*Dividend is expressed as percentage.*

### **Some useful results:**

### **(i) Investment:**

Money invested = number of shares × market value of a share.

**(ii) Income:**

Annual income = number of shares  $\times$  face value of a share  $\times$  rate of dividend.

### **(iii) Return percentage (or yield percentage):** Percentage of return

 $=\frac{Income}{Investment}\times 100$ 

### **(iv) Number of shares:**

Number of shares purchased <sup>=</sup>*market value of a share Investment*

### **Stock exchange:**

The place where the shares are traded is called the stock exchange (or) stock market.

### **Brokerage:**

A broker who executes orders to buy and sell shares through a stock market is called Stock Broker. A fee or commission for their service is called the brokerage.

**Brokerage** is generally based on the face value and expressed as a percentage.

### **NOTE**

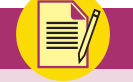

⊕

- (i) When the share is purchased, brokerage is added to its market price.
- (ii) When the share is sold, brokerage is subtracted from the market price.

### **Example 7.11**

Find the market value of 325 shares of face value *`*100 at a premium of *`*18.

#### *Solution:*

Face value of a share  $=$   $\overline{5}100$ 

Premium per share  $=$   $\overline{5}18$ 

M.V. of a share  $=$   $\overline{5}118$ 

Market value of  $325$  shares = number of shares  $\times$  M.V of a share

 $= 325 \times 118 = 38,350$ 

Therefore market value of 325 shares is *`*38,350.

#### **Example 7.12**

A man buys 500 shares of face value *`*100 at *`*14 below par. How much money does he pay?

#### *Solution:*

Number of shares = 500

Face value of a share  $=$   $\overline{5}100$ 

168 *11th Std. Business Mathematics and Statistics*

07\_11th\_BM-STAT\_Ch-7-EM.indd 168 **21-04-2020** 21:24:23 PM **QD365 - Question Bank Software** 

Discount =  $\overline{z}$ 14

Market value of a share =  $100 - 14 = ₹86$ [face value – discount] Market value of 500 shares = Number of shares  $\times$  market value of a share

 $= 500 \times 86 = 43,000$ 

Market value of 500 shares  $=$  ₹43,000

### **Example 7.13**

A person buys 20 shares of par value of *`*10 of a company which pays 9% dividend at such a price that he gets 12% on his money. Find the market value of a share.

### *Solution:*

⊕

Face value of a share  $=$   $\overline{5}10$ 

Face value of 20 shares  $=$   $\overline{200}$ 

Dividend = 
$$
\frac{9}{100} \times 200 = ₹18
$$
  
\n
$$
S.I = \frac{PNR}{100}, N = 1
$$
\nInvestment =  $\frac{18 \times 100}{1 \times 12} = ₹150$   
\n
$$
[P = \frac{100 \times SI}{N \times R}, N = 1]
$$

Market value of 20 shares  $=$   $\overline{5150}$ 

The market value of one share =  $\bar{x}$   $\frac{150}{20}$ 20  $=$   $\overline{57.50}$ 

### **Example 7.14**

If the dividend received from 10% of *`*25 shares is ₹2000. Find the number of shares.

### *Solution:*

Let *x* be the number of shares.

Face value of '*x*' shares =  $\overline{\tau}25 x$ 

Now 
$$
\frac{10}{100} \times 25x = ₹2,000
$$
  
\n $\Rightarrow x = \frac{2000 \times 100}{25 \times 10} = 800$ 

Hence the number of shares = 800

### **Example 7.15**

Find the number of shares, which will give an annual income of *`*3,600 from 12% stock of face value *`*100.

### *Solution:*

Let '*x*' be the number of shares. Face Value  $=$   $\overline{5}100$ Face value of '*x*' shares =  $\overline{\xi}100x$ 12 100  $\times100x = ₹3600$  $12 x = 3600 \Rightarrow x = 300$ 

Hence the number of shares = 300

### **Example 7.16**

A man invest *`*96,000 on *`*100 shares at *`*80. If the company pays him 18% as dividend, find

- (i) the number of shares he bought
- (ii) the dividend
- (iii) percentage of return.

#### *Solution:*

(i) Investment =  $\overline{596,000}$ 

Face Value  $=$   $\bar{x}$ 100

Market Value = *`*80

The number of shares bought <sup>=</sup>*M V*. *of one share Investments*  $=\frac{96,000}{80} = 1200$  shares

- (ii) Total dividend
	- $=$  No. of shares  $\times$  Rate of dividend

$$
\times \text{Face value of a share}
$$
  
= 1200× $\frac{18}{100}$ ×100 = ₹21,600

(iii) Dividend on  $\bar{\tau}$  96000 =  $\bar{\tau}$ 21600 Percentage of return =  $\frac{21}{96}$ ,  $\frac{21,600}{96,000}$  × 100  $=\frac{45}{2}$  = 22.5

Thus return on the shares  $= 22.5\%$ 

**Financial Mathematics** 169

07\_11th\_BM-STAT\_Ch-7-EM.indd 169 **21-04-2020** 21:24:25 PM **QD365 - Question Bank Software** 

### **Example 7.17**

A person bought 12% stock for *`*54,000 at a discount of 17%. If he paid 1% brokerage, find the percentage of his income.

### *Solution:*

Face value =  $\overline{5}100$ 

 $Market value = ₹(100 - 17 + 1) = ₹84$ 

 $\therefore$  percentage of his income =  $\frac{(12\times100)}{84}$  $12 \times 100$ 

$$
=\frac{100}{7}=14\frac{2}{7}
$$

∴ % of income =  $14\frac{2}{7}$  %

### **Example 7.18**

Equal amounts are invested in 10% stock at 89 and 7% stock at 90 (1% brokerage paid in both transactions). If 10% stock bought *`*100 more by way of dividend income than the other, find the amount invested in each stock.

#### *Solution:*

⊕

Let *x* be the amount invested in each stock

### **Income on 10% stock at 89:**

 $F.V. = ₹100, M.V. = ₹90$ Number of shares  $=$   $\frac{invesments}{M.V.} = \frac{x}{90}$ 90 Annual income  $=$   $\frac{x}{90} \times \frac{10}{100} \times 100$  $=\frac{x}{9}$  $\dots (1)$ 

### **Income on 7% stock at 90:**

M.V. = ₹91  
Number of shares = 
$$
\frac{\text{investments}}{MV} = \frac{x}{91}
$$
  
Annual income =  $\frac{x}{91} \times \frac{7}{100} \times 100$   
=  $\frac{x}{13}$  ... (2)

Given :  $\frac{x}{9} - \frac{x}{13} = 100 \implies x = \text{\textless} 2925$ 

∴ The amount invested in each stock ≈ *`*2,925.

170 *11th Std. Business Mathematics and Statistics*

### **Example 7.19**

A capital of a company is made up of 1,00,000 preference shares with a dividend rate of 16% and 50,000 ordinary shares.The par value of each of preference and ordinary shares is *`*10.The total profit of a company is *`* 3,20,000.If *`*40,000 were kept in reserve and *`*20,000 were kept in depreciation fund, what percent of dividend is paid to the ordinary share holders.

### *Solution:*

### $F.V. = ₹10$

Total face value of preference shares  $=$   $\overline{2}1,00,000 \times 10 = \overline{2}10,00,000$ 

Total face value of ordinary shares  $=$   $\overline{50,000} \times 10 = \overline{5,00,000}$ 

Total dividend amount paid to shareholders  $=$  ₹(3,20,000 – 40,000 – 20,000) = ₹2,60,000

Dividend for preference shares

 $= \frac{16}{100} \times 10,00,000 = \text{\texte}^{-1}1,60,000$ 

Dividend to ordinary shares

$$
= 2,60,000 - 1,60,000 = ₹1,00,000
$$

Dividend rate for ordinary share

$$
= \frac{Income}{Investment} \times 100\%
$$

Dividend % =  $\frac{1,00,}{5,00,}$  $\frac{1,00,000}{5,00,000}$  × 100 = 20%

#### **Example 7.20**

A person sells a 20% stocks of face value *`*10,000 at a premium of 42%. With the money obtained he buys a 15% stock at a discount of 22%. What is the change in his income if the brokerage paid is 2%.

#### *Solution:*

**Step 1: For 20% stocks:**

F.V. = ₹100  
Income = 
$$
\frac{20}{100} \times 10000
$$
  
= ₹ 2,000 ... (1)

07\_11th\_BM-STAT\_Ch-7-EM.indd 170 **21-04-2020** 21-04-2020 12:24:27 PM

Investment =  $\overline{5}10,000$ Face value  $=$   $\overline{5}100$ Market value =  $\overline{$}100 + 42 - 2 = 140$ Number of shares =  $\frac{investments}{FV}$  $=\frac{10,000}{100} = 100$ Sales proceeds  $= 100 \times 140 = 14,000$ **Step 2: For 15% stocks:**

 $M.V. =$   $\overline{5}100 - 22 + 2 = 80$ Number of shares =  $\frac{investments}{FV}$  $=\frac{14000}{80} = 175$ Income =  $175 \times \frac{15}{100} \times 100 = ₹2625$ 

### **Step 3: Change of income:**

Change of income =  $\bar{\tau}$  2625 –  $\bar{\tau}$  2000 =  $\bar{\tau}$  625

### **Example 7.21**

Which is better investment: 12% *`*20 shares at *`* 16 (or) 15% *`* 20 shares at *`*24 .

### *Solution:*

⊕

Let the investment in each case be  $\bar{z}$  (16×24)

### **Step 1: Income on 12% shares:**

Income from 12 % *`*20 shares at *`* 16  $=\frac{12}{16}$  × (16 × 24) = ₹ 288

### **Step 2: Income on 15% shares:**

Income from 15% *`*20 Shares at *`* 24  $=\frac{15}{24} \times (16 \times 24) = ₹ 240$ 

Hence, the first investment is better.

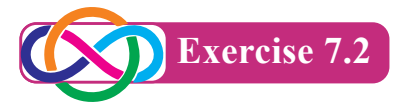

- 1. Find the market value of 62 shares available at *`*132 having the par value of *`*100.
- 2. How much will be required to buy 125 of *`*25 shares at a discount of *`*7.
- 3. If the dividend received from 9% of *`*20 shares is  $\overline{\epsilon}$ 1,620, then find the number of shares.
- 4. Mohan invested *`*29,040 in 15% of *`*100 shares of a company quoted at a premium of 20%. Calculate
	- (i) the number of shares bought by Mohan
	- (ii) his annual income from shares
	- (iii) the percentage return on his investment
- 5. A man buys 400 of *`*10 shares at a premium of *`*2.50 on each share. If the rate of dividend is 12%, then find
	- (i) his investment
	- (ii) annual dividend received by him
	- (iii) rate of interest received by him on his money
- 6. Sundar bought *`* 4,500, 12% of *`*10 shares at par. He sold them when the price rose to *`*23 and invested the proceeds in *`*25 shares paying 10% per annum at *`*18. Find the change in his income.
- 7. A man invests *`*13,500 partly in 6% of *`*100 shares at *`*140 and the remaining in 5% of *`*100 shares at *`*125. If his total income is *`*560, how much has he invested in each?
- 8. Babu sold some *`*100 shares at 10% discount and invested his sales proceeds in 15% of *`*50 shares at *`*33. Had he sold his shares at 10% premium instead of 10% discount, he would have earned *`*450 more. Find the number of shares sold by him.
- 9. Which is better investment? 7% of ₹100 shares at *`*120 (or) 8% of *`*100 shares at *`*135.

**Financial Mathematics** 171

10. Which is better investment? 20% stock at 140 (or) 10% stock at 70.

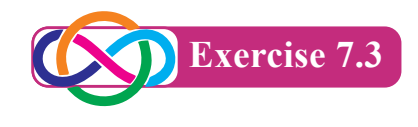

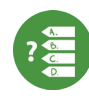

⊕

### **Choose the correct answer**

- 1. The dividend received on 200 shares of face value *`*100 at 8% is
	- $(a) \t{t} 1600$
	- $(b)$  ₹ 1000
	- $(c)$  ₹ 1500

 $(d)$ ₹ 800

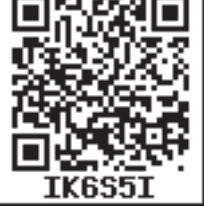

2. What is the amount realised on selling 8% stock of 200 shares of face value *`*100 at *`*50.

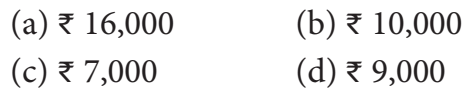

3. A man purchases a stock of *`* 20,000 of face value  $\bar{\tau}$  100 at a premium of 20%, then investment is

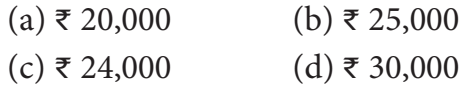

4. If a man received a total dividend of *`* 25,000 at 10% dividend rate on a stock of face value *`*100, then the number of shares purchased.

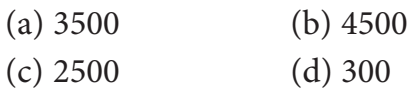

5. The brokerage paid by a person on the sale of 400 shares of face value *`*100 at 1% brokerage

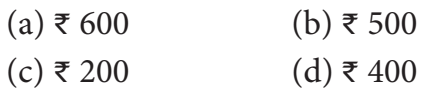

- 6. Purchasing price of one share of face value *`*100 available at a discount of 9 $\frac{1}{2}$  % with brokerage  $\frac{1}{2}$  % is
	- 172 *11th Std. Business Mathematics and Statistics*

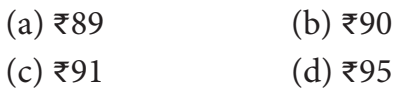

7. A person brought 100 shares of 9% stock of face value *`*100 at a discount of 10%, then the stock purchased is

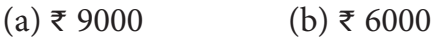

- $(c)$  ₹ 5000 (d) ₹ 4000
- 8. The % of income on 7 % stock at *`*80 is (a)  $9\%$  (b)  $8.75\%$ (c) 8% (d) 7%
- 9. The annual income on 500 shares of face value *`*100 at 15% is
	- $(a)$  ₹ 7,500 (b) ₹ 5,000  $(c)$  ₹ 8,000 (d) ₹ 8,500
- 10. *`* 5000 is paid as perpetual annuity every year and the rate of C.I. 10 %. Then present value P of immediate annuity is  $(a) \t{5} 60,000$  (b) ₹ 50,000  $(c)$  ₹ 10,000 (d) ₹ 80,000
- 11. If '*a*' is the annual payment, '*n*' is the number of periods and '*i*' is compound interest for *`*1 then future amount of the ordinary annuity is

(a) 
$$
A = \frac{a}{i} (1 + i)[(1 + i)^n - 1]
$$
  
\n(b)  $A = \frac{a}{i} [(1 + i)^n - 1]$   
\n(c)  $P = \frac{a}{i}$   
\n(d)  $P = \frac{a}{i} (1 + i)[1 - (1 + i)^{-n}]$ 

12. A invested some money in 10% stock at *`*96. If *B* wants to invest in an equally good 12% stock, he must purchase a stock worth of

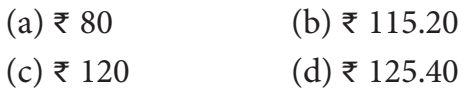

13. An annuity in which payments are made at the beginning of each payment period is called

07 11th BM-STAT Ch-7-EM.indd 172 21-04-2020 12:24:29 PM *QB365 - Question Bank Software*

- (a) Annuity due
- (b) An immediate annuity
- (c) perpetual annuity
- (d) none of these
- 14. The present value of the perpetual annuity of *`* 2000 paid monthly at 10 % compound interest is
	- $(a) \t{=} 2,40,000$  (b)  $\t{=} 6,00,000$
	- $(c)$  ₹ 20,40,000 (d) ₹ 2,00,400
- 15. Example of contingent annuity is
	- (a) Installments of payment for a plot of land
	- (b) An endowment fund to give scholarships to a student
	- (c) Personal loan from a bank
	- (d) All the above

⊕

### **Miscellaneous Problems**

- 1. Find the amount of annuity of *`*2000 payable at the end of each year for 4 years of money is worth 10% compounded annually.  $[(1.1)<sup>4</sup> = 1.4641]$
- 2. An equipment is purchased on an installment basis such that *`*5000 on the signing of the contract and four yearly installments of *`*3000 each payable at the end of first, second, third and the fourth year. If the interest is charged at 5% p.a find the cash down price.  $[(1.05)^{-4} = 0.8227]$
- 3. (i) Find the amount of an ordinary annuity of *`*500 payable at the end of each year for 7 years at 7% per year compounded annually.  $[(1.07)^7 = 1.6058]$ 
	- (ii) Calculate the amount of an ordinary annuity of *`*10,000 payable at the end of each half-year for 5 years at 10% per year compounded halfyearly.  $[(1.05)^{10} = 1.6289]$
- (iii) Find the amount of an ordinary annuity of *`*600 is made at the end of every quarter for 10 years at the rate of 4% per year compounded quarterly.  $[(1.01)^{40} = 1.4889]$
- (iv) Find the amount of an annuity of ₹2000 payable at the end of every month for 5 years if money is worth 6% per annum compounded monthly.  $[(1.005)^{60} = 1.3489]$
- 4. Naveen deposits *`*250 at the end of each month in an account that pays an interest of 6% per annum compounded monthly, how many months will be required for the deposit to amount to atleast *`*6390?  $[log(1.1278) = 0.0523, log(1.005) = 0.0022]$
- 5. A cash prize of *`*1,500 is given to the student standing first in examination of Business Mathematics by a person every year. Find out the sum that the person has to deposit to meet this expense. Rate of interest is 12% p.a
- 6. Machine A costs *`*15,000 and machine B costs *`*20,000. The annual income from A and B are *`*4,000 and *`*7,000 respectively. Machine A has a life of 4 years and B has a life of 7 years. Find which machine may be purchased. (Assume discount rate 8% p.a)  $[(1.08)^{-4} = 0.7350, (1.08)^{-7} = 0.5835]$
- 7. Vijay wants to invest *`*27,000 in buying shares. The shares of the following companies are available to him. *`*100 shares of company *A* at par value;  $\overline{\tau}100$ shares of company B at a premium of *`*25; *`*100 shares of company *C* at a discount of *`*10; *`*50 shares of company *D* at a premium of 20%. Find how many
	- **Financial Mathematics** 173

shares will he get if he buys shares of company (i)  $A$  (ii)  $B$  (iii)  $C$  (iv)  $D$ 

- 8. Gopal invested *`*8,000 in 7% of *`*100 shares at *`*80. After a year he sold these shares at ₹75 each and invested the proceeds (including his dividend) in 18% for *`*25 shares at *`*41. Find
	- (i) his dividend for the first year
	- (ii) his annual income in the second year
	- (iii) The percentage increase in his return on his original investment
- 9. A man sells 2000 ordinary shares (par value *`*10) of a tea company which pays a dividend of 25% at *`*33 per share. He

invests the proceeds in cotton textiles (par value *`*25) ordinary shares at *`*44 per share which pays a dividend of 15%. Find (i) the number of cotton textiles shares purchased and (ii) change in his dividend income.

10. The capital of a company is made up of 50,000 preferences shares with a dividend of 16% and 25,000 ordinary shares. The par value of each of preference and ordinary shares is *`*10. The company had a total profit of *`*1,60,000. If *`*20,000 were kept in reserve and *`*10,000 in depreciation, what percent of dividend is paid to the ordinary share holders

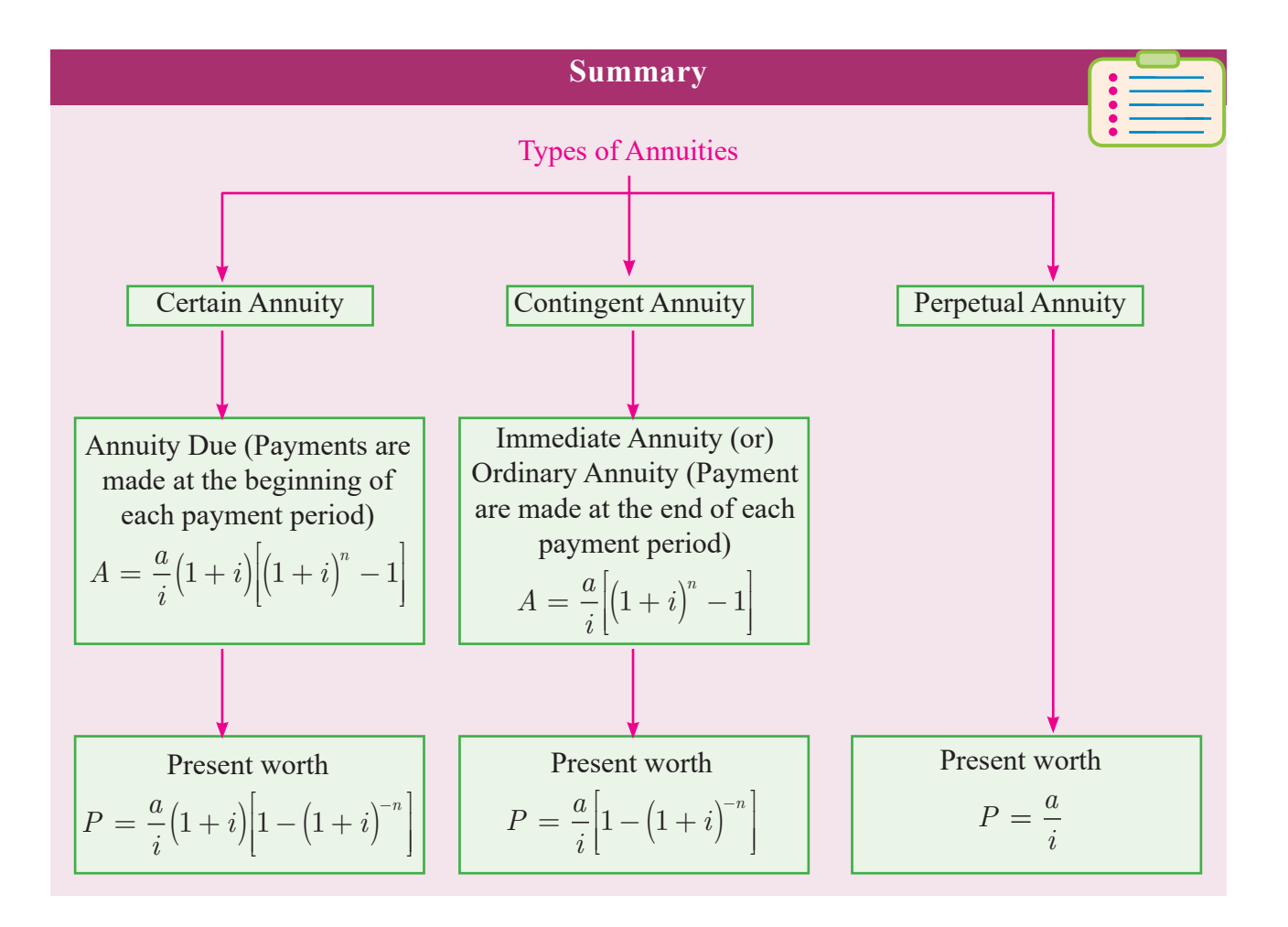

174 *11th Std. Business Mathematics and Statistics*

⊕

### **QB365 - Question Bank Software** 21-04-2020 12:24:29 PM <sup>07\_11th\_BM-STAT\_Ch-7-EM.indd</sup> 174 21-04-2020 12:24:29 PM
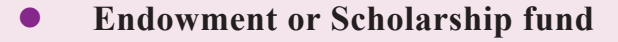

- (i) If the scholarship is awarded endlessly, then  $P = \frac{a}{i}$
- (ii) If the scholarship is awarded for a fixed period, say, *n* years, then  $P = \frac{a}{q}$ *i*  $=\frac{a}{i} \left| 1 - (1+i)^{-n} \right|$ ſ Į I Į Ī  $\overline{\phantom{a}}$   $\overline{a}$ 
	- Face Value: The original Value of the share is called its nominal values or face value or printed value.
	- Market Value: The price at which the share is sold (or) purchased in the capital market through stock exchanges is called the market value.
	- A Share is called at par if the market value of the share is equal to its face (or) nominal value.
	- A share is said to be above par (or) at premium, if the market value of the share is more than its nominal value.
	- A share is said to be below par (or) at discount, if the market value of the share is less than its nominal value.
	- The part of the annual profit, which a share holder gets for his investment from the company is called dividend.
	- Dividend is always declared on the face value of the share and the rate of dividend is expressed as a percentage of the nominal value of a share per annum.
	- Annual income of a shareholders =  $\frac{n \times r \times F. V}{100}$

Where  $n =$  number of shares with the shareholders  $r =$  rate of dividend,

- **•** Annual Return =  $\frac{Annual income}{investment in shares} \times 100\%$
- Number of Shares held =  $\frac{investment}{M.V(or)F.V. of one share(as the type of investment)$  $\rho (or)$  *F.V.of one share(as the type of investment)*

*QB365 - Question Bank Software*

(or)

\n
$$
= \frac{Annual\ income}{income\ from\ one\ share} \quad (or) = \frac{Total\ F.V}{F.V.0f\ one\ share}
$$

**Financial Mathematics** 175

07 11th BM-STAT Ch-7-EM.indd 175 21-04-2020 12:24:30 PM

⊕

• Which is better investment for two stocks of same face value

Let the investment (each case) =  $(M.V of First stock × M.V. of Second Stock)$ 

**Case (i)** 

Income form 
$$
r_1\% = \frac{r_1}{(M.V. of r_1\% Stock)} \times Investment
$$

**Case (ii)**

Income form  $r_2 % = \frac{2}{(M.V. of r_2 % )}$  $\frac{r_2}{r_1 r_2}$  × Investment

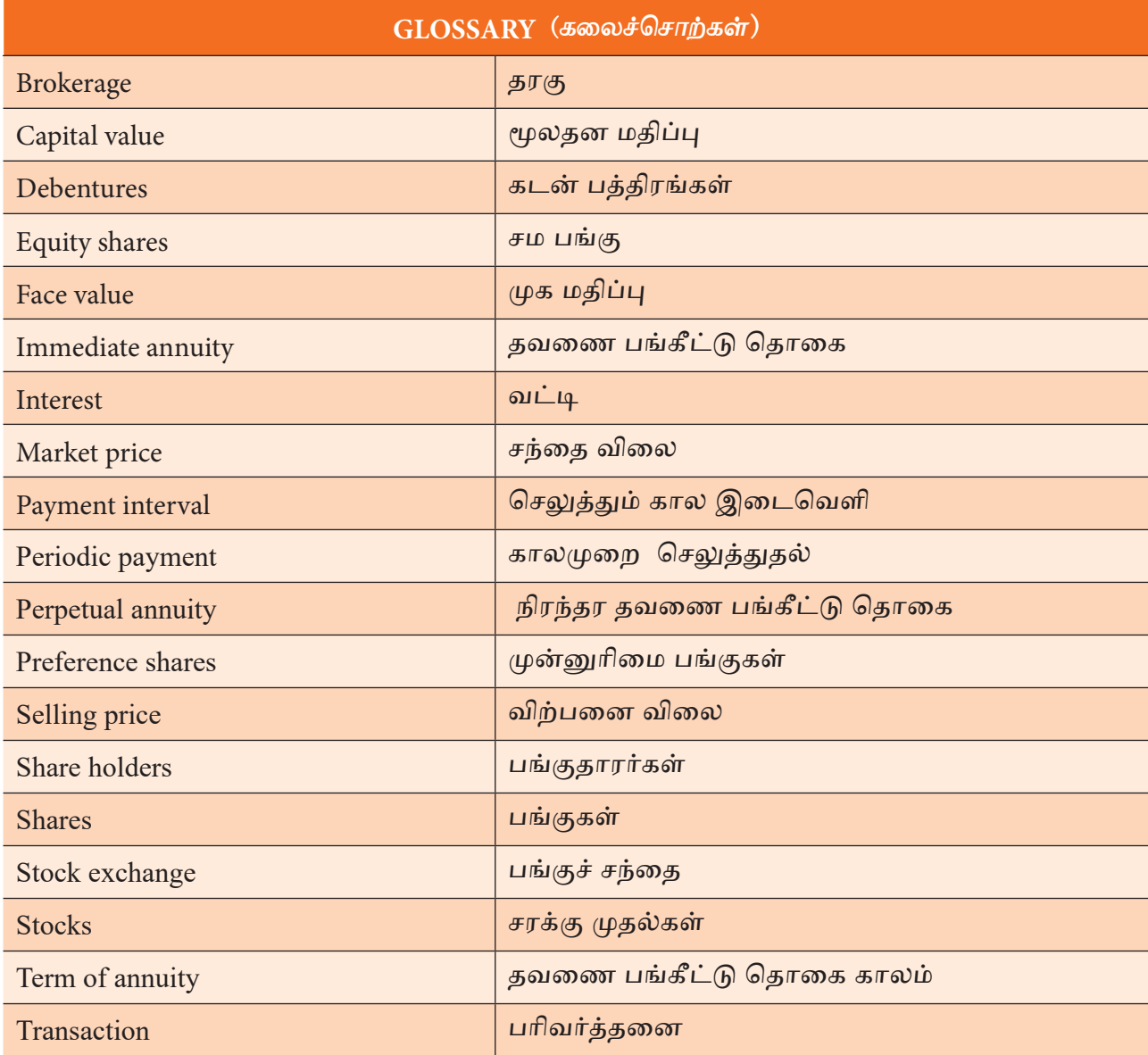

 $\bigoplus$ 

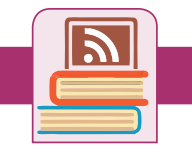

# **ICT Corner**

# **Financial Mathematics**

#### **Step – 1**

Open the Browser type the URL Link given below (or) Scan the QR Code.

GeoGebra Workbook called "**11th BUSINESS MATHEMATICS and STATISTICS**" will appear. In that there are several worksheets related to your Text Book.

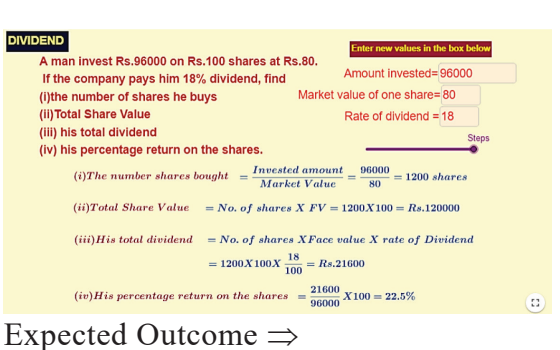

# **Step-2**

⊕

Select the work sheet "Dividend" Move the sliders to see the steps. Type the Amount invested, Market value of one share and dividend rate in the box seen on right side and

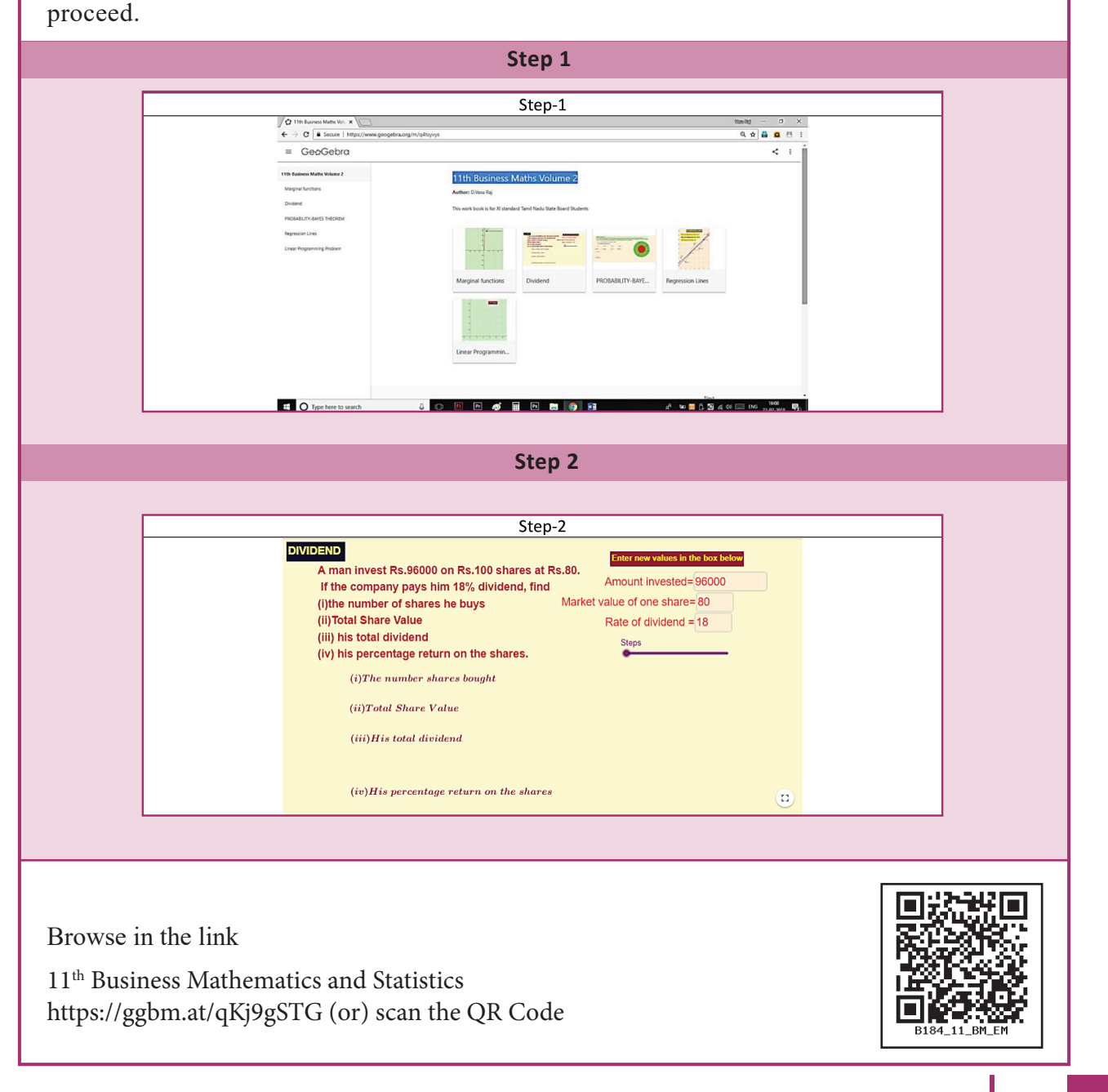

**Financial Mathematics** 177

**QB365 - Question Bank Software** 21-04-2020 12:24:31 PM <sup>07\_11th\_BM-STAT\_Ch-7-EM.indd</sup> 177

# **8 DESCRIPTIVE STATISTICS AND PROBABILITY**

# **Learning Objectives**

*Chapter*

⊕

After studying this chapter students will be able to understand the following concepts.

- Measures of Central Tendency like A.M, G.M & H.M
- Relationship among the averages.
- Related positional measures like Quartiles, Deciles and percentiles etc.,
- Measures of Dispersion like Quartile Deviation, mean Deviation
- Relative measures like co-efficient of Quartile Deviation, co-efficient of Mean Deviation
- Concept of conditional probability and multiplication theorem.
- Baye's theorem and its applications.

# **8.1 Measures of Central Tendency Introduction:**

One of the most important objectives of Statistical analysis is to get one single value that describes the characteristic of the entire value for data. Such a value represent

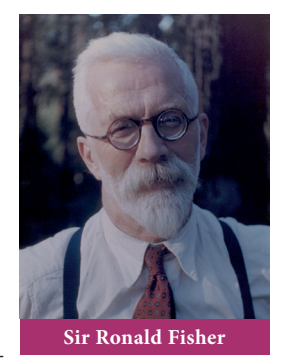

the measure of central tendency for the complete data. The word average is very commonly used in day-to-day conversation. For example, we often talk of average boy in a class, average height or average life of

178 *11th Std. Business Mathematics and Statistics*

an Indian, average income, etc,. Sir Ronald Fisher who is known to be a father of statistics and he made his pioneering contributions in the applications of

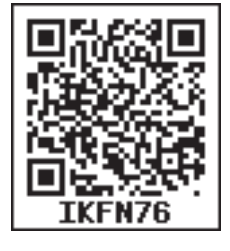

statistics in various disciplines.

### **8.1.1 Average**

#### **- Recall**

There are several measures of central tendency for the data. They are

- Arithmetic Mean
- Median
- Mode
- Geometric Mean
- Harmonic Mean

## **Arithmetic Mean (discrete case)**

Arithmetic mean of a set of observations is their sum divided by the number of observations. The observation are classified into a) Ungrouped data and b) Grouped data.

#### **a) Ungrouped data**

#### **(i) Direct Method:**

$$
\overline{X} = \frac{X_1 + X_2 + X_3 + \dots X_n}{n} = \frac{\sum X}{n}
$$

where  $\overline{X}$  is Arithmetic Mean,  $\Sigma X$  is sum of all the values of the variable *X* and *n* is number of observations.

# **OB365 - Question Bank Software** 21-04-2020 12:25:34 PM **QB365 - Question Bank Software**

# **(ii) Short-cut method**

The arithmetic mean can be calculated by using any arbitrary value *A* as origin and write *d* as the deviation of the variable *X* then,

$$
\overline{X} = A + \frac{\sum d}{n} \text{ where } d = X - A.
$$

# **b) Grouped data**

# **(i) Direct method**

The formula for computing the mean is  $X = \frac{3}{N}$ R*fx*

where  $f$  is frequency,  $X$  is the variable, *N* =  $\Sigma f$  i.e. total frequency.

### **(ii) Short-cut method**

The arithmetic mean is computed by applying the following formula:

 $\overline{X}$  = *A*+  $\frac{\Sigma fd}{N}$ , where *A* is assumed mean,  $d = X - A$ ,  $N = \sum f$ 

#### **Arithmetic mean for Continuous case**

The arithmetic mean may be computed by applying any of the following methods:

- (i) Direct method
- (ii) Short-cut method
- (iii) Step deviation method

### **(i) Direct method**

When direct method is used arithmetic mean is defined as

$$
\overline{X} = \frac{\sum fm}{N}
$$

Where  $m = \text{midpoint of each of the class}$ interval,

 $f$  = the frequency of each class interval

 $N = \sum f =$  total frequency

### **(ii) Short-cut method**

The arithmetic mean is computed by applying the following formula.

$$
\overline{X} = A + \frac{\Sigma fd}{N}
$$

where *A* is assumed mean (or) arbitrary value, *d*=*m*–*A* is deviations of mid-point from assumed mean and *N*=∑*f*

### **(iii) Step Deviation Method**

In case of grouped (or) continuous frequency distribution, the arithmetic mean is

$$
\overline{X} = A + \left(\frac{\sum fd}{N} \times c\right), \text{ where } d = \frac{(m-A)}{c}
$$
  
A is any arbitrary value (or) assumed mean  
and c is the magnitude of class interval

and *c* is the magnitude of class interval.

All the above three methods of finding arithmetic mean in continuous case gives us the same answer.

#### **Mode:**

**Mode** is the value which repeats maximum number of times among the given observations.

## **Median:**

Median is exactly a middle value and it exceeds and exceeded by the same number of observations. Median is one of the positional measure. Some other related positional measures are also described below.

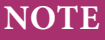

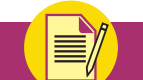

⊕

It is believed that the students might be familiar with the above concepts and our present syllabus continues from the following.

# **8.1.2 Related Positional Measures Quartiles, Deciles and Percentiles :**

Besides median there are other measures which divide a series into equal parts. Important amongest these are quartiles, deciles and percentiles.

**Descriptive statistics and probability** 179

08 1th BM-STAT Ch-8-EM.indd 179 21-04-2020 12:25:35 PM *QB365 - Question Bank Software*

# **(i) Quartiles:**

# *A measure which divides an array into four equal parts is known as quartiles.*

Each portion contains equal number of items. The first, second and third points are termed as first quartile  $(Q<sub>1</sub>)$ , second quartile (Q<sub>2</sub>) (better named as median) and the third quartile( $Q_3$ ). The first quartile  $(Q<sub>1</sub>)$  or lower quartile, has 25% of the items of the distribution below it and 75% of the items are greater than it.  $Q_2$ (median) the second quartile or median has 50 % of the observations above it and 50% of the observations below it. The upper quartile or third quartile( $Q_3$ ) has 75% of the items of the distribution below it and 25% of the items are above it. Similarly the other two positional measures can be defined.

#### **(ii) Deciles:**

⊕

# *A measure which divides an array into ten equal parts is known as deciles.*

That is Deciles are the values which divides the series into ten equal parts. We get nine dividing positions namely , $D_2$ ,..., $D_9$ which are called as deciles. Therefore there are nine deciles. It is to be noted that  $D_5$  is equal to median.

### **(iii) Percentiles:**

A measure which divides an array into hundred equal parts is known as Percentiles.

That is percentiles are the values which divides the series into hundred equal parts. We get 99 dividing positions  $P_1$ ,  $P_2$ , ...,  $P_{99}$ which are called as percentiles. Therefore there are 99 percentiles. It is to be noted that  $P_{50}$  is equal to median.

# **8.1.3 Computations for Related positional measure**

The procedure for computing quartiles, deciles and percentiles are the same as the median.

## **(i) Ungrouped data:**

#### **Steps:**

- 1. Arrange the data either in ascending or descending order of magnitude.
- 2. Apply the formula  $Q_1$ = Size of  $\left(\frac{n+1}{4}\right)^{th}$  value  $Q_3$  = Size of  $\left(\frac{3(n+1)}{4}\right)^{th}$  value  $D_1$  = Size of  $\left(\frac{n+1}{10}\right)^{th}$  value  $D_2$  = Size of  $2\left(\frac{n+1}{10}\right)^{th}$  value  $P_{60}$  = Size of 60 $\left(\frac{n+1}{100}\right)^{th}$  value  $P_{99}$  = Size of 99 $\left(\frac{n+1}{100}\right)^{th}$  value

$$
Q_2 = D_s = P_{s0} = Median
$$

#### **Example 8.1**

Ë

Find  $D_2$  and  $D_6$  for the following series 22, 4, 2, 12, 16, 6, 10, 18, 14, 20, 8

#### *Solution:*

Here  $n = 11$  observations are arranged into ascending order

2, 4, 6, 8, 10, 12, 14, 16, 18, 20, 22  
\n
$$
D_2
$$
 = size of  $2\left(\frac{n+1}{10}\right)^{th}$  value  
\n $D_6$  = size of  $6\left(\frac{n+1}{10}\right)^{th}$  value

*D*<sub>2</sub> = size of 2.4th value ≈size of 2nd value = 4 *D*<sub>6</sub> = size of 7.2<sup>th</sup> value ≈size of 7<sup>th</sup> value =14

180 *11th Std. Business Mathematics and Statistics*

# **Example 8.2**

Calculate the value of  $Q_1$ ,  $Q_3$ ,  $D_6$  and  $P_{50}$ from the following data

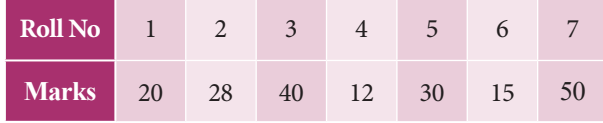

## *Solution:*

Marks are arranged in ascending order

12 15 20 28 30 40 50  $n =$  number of observations =7  $Q_1$  = Size of  $\left(\frac{n+1}{4}\right)^{th}$  value  $=$  Size of  $\left(\frac{7+1}{4}\right)^{th}$  value  $=$  Size of 2<sup>nd</sup> value  $= 15$  $Q_3$  = Size of  $\left(\frac{3(n+1)}{4}\right)^{th}$  value  $=$  Size of  $\left(\frac{3\times8}{4}\right)^{th}$  value  $=$  Size of 6<sup>th</sup> value  $=$  40  $D_6$  = Size of  $\left(\frac{6(n+1)}{10}\right)^{th}$  value = Size of  $\left(\frac{6 \times 8}{10}\right)^{th}$  value  $=$  Size of 4.8<sup>th</sup> value  $=$  Size of 5<sup>th</sup> value  $=$  30 *P*<sub>50</sub> = Size of  $\left(\frac{50(n+1)}{100}\right)^{th}$  value  $=$  Size of 4<sup>th</sup> value  $= 28$ 

Hence  $Q_1 = 15$ ,  $Q_3 = 40$ ,  $D_6 = 30$  and  $P_{50} = 28$ 

## **(ii) Grouped data (discrete case):**

#### **Steps:**

⊕

- 1. Arrange the data in ascending or descending order of magnitude.
- 2. Find out cumulative frequencies.
- 3. Apply the formula:

$$
Q_1
$$
 = Size of  $\left(\frac{N+1}{4}\right)^{th}$  value

$$
Q_3 = \text{Size of } \left(\frac{3(N+1)}{4}\right)^{th} \text{ value}
$$

Now look at the cumulative frequency (*cf*) column and find that total which is either equal to  $\left(\frac{N+1}{4}\right)$  or next higher than that and determine the value of the variable corresponding to this. That gives the value of  $Q_1$ . Similarly  $Q_3$  is determined with reference of  $\frac{3(N+1)}{4}$  value of the variable.

#### **Example 8.3**

Compute  $Q_1$ ,  $D_2$  and  $P_{90}$  from the following data

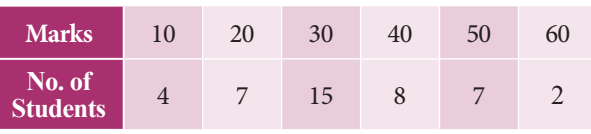

*Solution:*

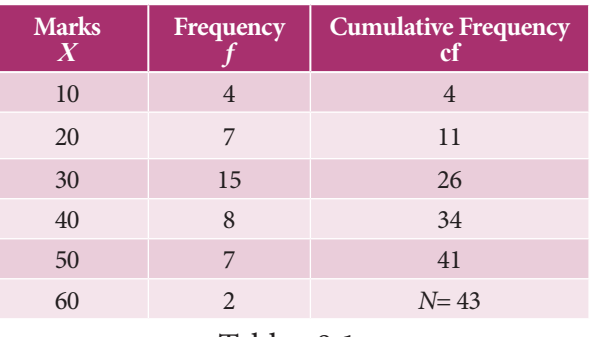

Table : 8.1

$$
Q_{1} = \text{Size of } \left(\frac{N+1}{4}\right)^{th} \text{ value}
$$
  
= Size of  $\frac{43+1}{4} = 11^{\text{th}}$  value = 20.  

$$
D_{2} = \text{Size of } \left(\frac{2(N+1)}{10}\right)^{th} \text{ value}
$$
  
= Size of  $\frac{88}{10} = 8.8^{\text{th}}$  value = 20.  

$$
P_{90} = \text{Size of } \left(\frac{90(N+1)}{100}\right)^{th} \text{ value}
$$
  
= Size of  $\frac{3960}{100} = 39.6^{\text{th}}$  value = 50.

### **(iii) Grouped data (Continuous case):**

In the case of continuous frequency distribution, the classes are arranged either in ascending or descending order and the

**Descriptive statistics and probability** 181

**QB365 - Question Bank Software** 21-04-2020 12:25:41 PM <sup>08\_11th\_BM-STAT\_Ch-8-EM.indd</sup> 181 **21-04-2020** 12:25:41 PM

class corresponding to the cumulative frequency (cf ) just equal or greater than (N/4) is called  $Q_i$  class and the value of  $Q_i$  is obtained by the following formula:

$$
Q_1 = L + \left(\frac{\frac{N}{4} - pcf}{f}\right) \times c
$$

where  $L$  is the lower limit of the  $Q_{1}$  class,

 $f$  is the frequency of the  $Q_{1}$  class,

*c* is the magnitude of the  $Q<sub>1</sub>$  class,

*pcf* is the cumulative frequency of the pre *Q*<sup>1</sup> class.

Similarly third quartile value can be obtained by the same procedure with  $Q_3$ class by the following formula:

$$
Q_3 = L + \left(\frac{\frac{3N}{4} - pcf}{f}\right) \times c
$$

where *L* is the lower limit of the third quartile class,

*f* is the frequency of the third quartile class, *c* is the magnitude of the third quartile class, *pcf* is the cumulative frequency of the pre *Q*3 class.

Similarly the same procedure is to be followed for other positional measures such as deciles and percentiles,

$$
D_4 = L + \left(\frac{\frac{4N}{10} - pcf}{f}\right) \times c
$$

$$
P_{60} = L + \left(\frac{\frac{60N}{100} - pcf}{f}\right) \times c
$$

#### **Example 8.4**

⊕

Compute upper Quartiles, lower Quartiles,  $D_4$  and  $P_{60}$ ,  $P_{75}$  from the following data.

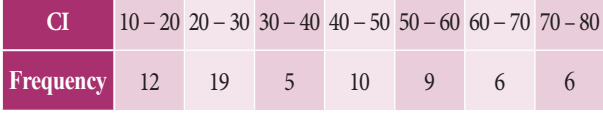

182 *11th Std. Business Mathematics and Statistics*

*Solution:*

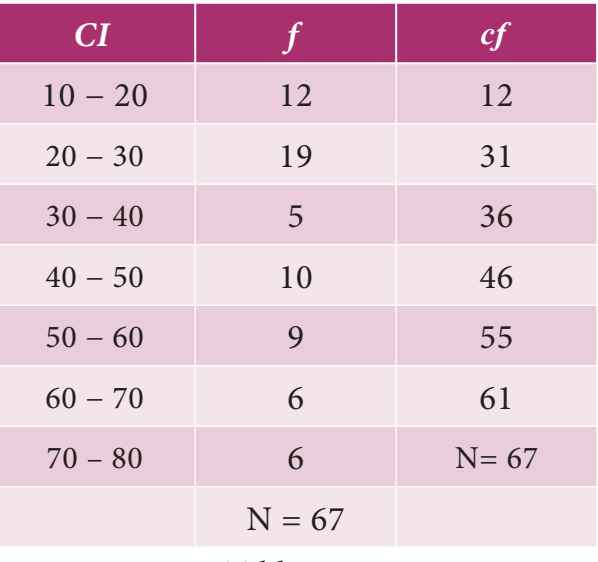

#### Table : 8.2

 $Q_1$  = Size of  $\left(\frac{N}{4}\right)^{th}$  value =  $\frac{67}{4}$  = 16.75<sup>th</sup> value.

Thus  $Q_1$  lies in the class  $(20 - 30)$  and its corresponding values are  $L = 20$ ;

$$
\frac{N}{4} = 16.75; \, pcf = 12; f = 19; c = 10
$$
\n
$$
Q_1 = L + \left(\frac{\frac{N}{4} - pcf}{f}\right) \times c
$$
\n
$$
Q_1 = 20 + \left(\frac{16.75 - 12}{19}\right) \times 10 = 20 + 2.5 = 22.5
$$

 $Q_3$  = Size of  $\left(\frac{3N}{4}\right)^{th}$  value = 50.25<sup>th</sup> value So  $Q_3$  lies in the class (50-60) corresponding values are  $L = 50$ ,  $\left(\frac{3N}{4}\right) = 50.25$ ;  $pcf = 46$ ,  $f = 9, c = 10$ 

$$
Q_3 = L + \left(\frac{\frac{3N}{4} - pcf}{f}\right) \times c
$$
  

$$
Q_3 = 50 + \left(\frac{50.25 - 46}{9}\right) \times 10 = 54.72
$$
  

$$
D_4 = L + \left(\frac{\frac{4N}{10} - pcf}{f}\right) \times c
$$

 $D_4$  = Size of  $\left(\frac{4N}{10}\right)^{th}$  value = 26.8<sup>th</sup> value. Thus  $D_4$  lies in the class (20 – 30) and its corresponding values are

$$
L = 20, \frac{4N}{10} = 26.8; \text{pcf} = 12, f = 19, c = 10.
$$

**QB365 - Question Bank Software** 21-04-2020 12:25:43 PM <sup>21-04-2020</sup>

$$
D_4 = 20 + \left(\frac{26.8 - 12}{19}\right) \times 10 = 27.79
$$

 $P_{75}$  = Size of  $\left(\frac{75N}{100}\right)^{th}$  value = 50.25<sup>th</sup> value. Thus  $P_{75}$  lies in the class (50 – 60) and its corresponding values are

$$
L = 50; \frac{75N}{100} = 50.25; pcf = 46, f = 9, c = 10.
$$

$$
P_{75} = L + \left(\frac{\frac{75N}{100} - pcf}{f}\right) \times c
$$

$$
= 50 + \left(\frac{50.25 - 46}{9}\right) \times 10 = 54.72
$$

# **8.1.4 Geometric mean**

# Geometric mean is defined as the n<sup>th</sup> root **of the product of** *n* **observations or values.**

If there are two observations, we take the square root; if there are three observations we have to take the cube root and so on

$$
GM = \sqrt[n]{X_1 \cdot X_2 \cdot X_3 \cdot \dots \cdot X_n} = (X_1, X_2, X3, \dots \cdot X_n)^{1/n}
$$

where  $X_1, X_2, X_3, \ldots, X_n$  refer to the various items of the series which are all greater than zero and n refers number of observations.

Thus the geometric mean of 3 values 2,3,4 would be

$$
GM = \sqrt[3]{(2)(3)(4)} = 2.885
$$

When the number of items is three or more the task of multiplying the numbers and of extracting the root becomes excessively difficult. To simplify calculations, logarithms are used. Geometric mean is calculated as follows:

$$
\log GM = \frac{\log X_1 + \log X_2 + \dots + \log X_n}{n}
$$
  
(or) 
$$
\log GM = \left(\frac{\sum \log X}{n}\right)
$$

$$
GM = Anti \log \bigg( \frac{\Sigma \log X}{n} \bigg),
$$

where n is number of observation.

## **(i) In discrete observation**

$$
GM = Anti \log \left( \frac{\sum f \log X}{N} \right); \text{ where } N = \Sigma f
$$

# **(ii) In Continuous observation**

GM =  $Antilog\left[\frac{\sum f log m}{N}\right]$ ; where *m* is midpoint and  $N = \Sigma f$ 

#### **Example 8.5**

Daily income (in Rs) of ten families of a particular place is given below. Find out GM 85, 70, 15, 75, 500, 8, 45, 250, 40, 36.

#### *Solution:*

| $\boldsymbol{X}$ | log X                     |
|------------------|---------------------------|
| 85               | 1.9294                    |
| 70               | 1.8451                    |
| 15               | 1.1761                    |
| 75               | 1.8751                    |
| 500              | 2.6990                    |
| 8                | 0.9031                    |
| 45               | 1.6532                    |
| 250              | 2.3979                    |
| 40               | 1.6021                    |
| 36               | 1.5563                    |
|                  | $\Sigma \log X = 17.6373$ |

Table : 8.3

$$
GM = Anti \log\left(\frac{\sum \log X}{n}\right); \text{ where } n = 10
$$

$$
GM = Anti \log\left(\frac{17.6373}{10}\right)
$$

$$
= Anti \log(1.7637)
$$

$$
GM = 58.03
$$

**Descriptive statistics and probability** 183

⊕

**QB365 - Question Bank Software** 21-04-2020 12:25:53 PM <sup>21-04-2020</sup>

# **Example 8.6**

Calculate the geometric mean of the data given below giving the number of families and the income per head of different classes of people in a village of Kancheepuram District.

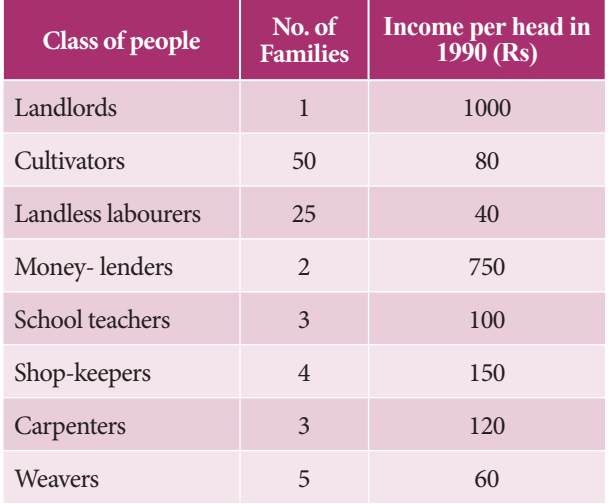

#### *Solution:*

⊕

Calculation of Geometric Mean

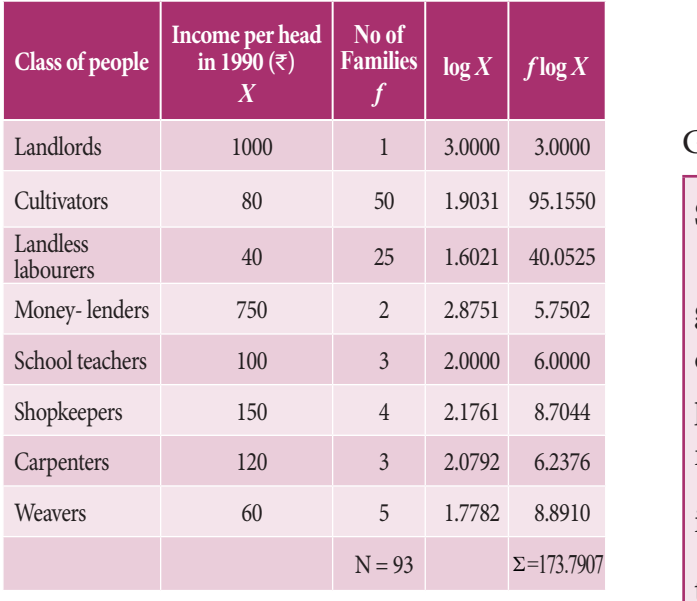

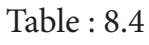

$$
GM = Anti \log \left( \frac{\sum f \log X}{N} \right)
$$

$$
= Anti \log \left( \frac{173.7907}{93} \right)
$$

$$
= Anti \log (1.8687)
$$

 $GM = 73.91$ 

184 *11th Std. Business Mathematics and Statistics*

# **Example 8.7**

Compute the Geometric mean from the data given below:

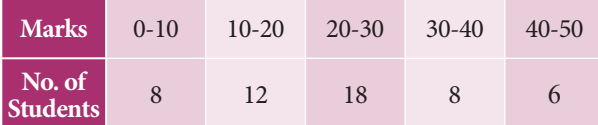

#### *Solution:*

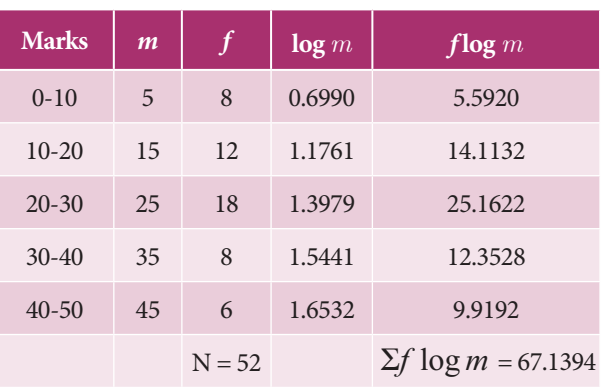

Table : 8.5

$$
GM = Anti \log \left( \frac{\sum f \log m}{N} \right)
$$

$$
= Anti \log \left( \frac{67.1394}{52} \right)
$$

$$
= Anti \log (1.2911)
$$

 $GM = 19.54$ 

## **Specific uses of Geometric mean**

The most useful application of geometric mean is to average the rate of changes. For example, from 2006 to 2008 prices increased by 5%, 10% and 18% respectively. The average annual increase is not 11%  $\left(\frac{5+10+18}{2}\right)$ 3  $\left(\frac{5+10+18}{3} = 11\right)$  as given by the arithmetic average but 10.9% as obtained by the geometric mean. This average is also useful in measuring the growth of population, because population increases in geometric progression.

### **Example 8.8**

Compared to the previous year the overhead expenses went up by 32% in 1995, they

increased by 40% in the next year and by 50% in the following year. Calculate the average rate of increase in overhead expenses over the three years.

# *Solution:*

In averaging ratios and percentages, geometric mean is more appropriate. Let us consider *X* represents Expenses at the end of the year.

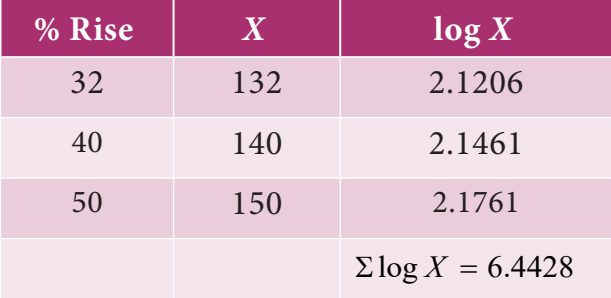

Table : 8.6

$$
GM = Anti \log \left(\frac{\sum \log X}{n}\right)
$$

$$
= Anti \log \left(\frac{6.4428}{3}\right)
$$

$$
= Anti \log (2.1476)
$$

 $GM = 140.5$ 

⊕

Average rate of increase in overhead expenses

$$
140.5 - 100 = 40.5\%
$$

Geometric mean cannot be calculated if one of the observations is zero.

# **8.1.5 Harmonic mean**

Harmonic mean is defined as the reciprocal of the arithmetic mean of the reciprocal of the individual observations. It is denoted by HM.

Thus, HM = 
$$
\frac{n}{\left(\frac{1}{X_1} + \frac{1}{X_2} + \dots + \frac{1}{X_n}\right)}
$$

When the number of items is large the computation of harmonic mean in the above manner becomes tedious. To simplify calculations we obtain reciprocals of the various items from the tables and apply the following formulae:

# **(i) In individual observations**

$$
HM = \frac{n}{\left(\frac{1}{X_1} + \frac{1}{X_2} + \dots + \frac{1}{X_n}\right)}
$$
 (or)  

$$
HM = \frac{n}{\sum\left(\frac{1}{X}\right)}
$$

where *n* is number of observations or items or values.

# **(ii) In discrete frequency distribution**

$$
HM = \frac{N}{\sum \left(\frac{f}{X}\right)}
$$
 where

 $N =$  total frequency=  $\Sigma f$ 

# **(iii) In continuous frequency distribution**

$$
HM = \frac{N}{\sum \left(\frac{f}{m}\right)}
$$

Where m is midpoint and N is total frequency

# **Example 8.9**

Calculate the Harmonic Mean of the following values:

1, 0.5, 10, 45.0, 175.0, 0.01, 4.0, 11.2.

**Descriptive statistics and probability** 185

**QB365 - Question Bank Software** 21-04-2020 12:26:05 PM <sup>21-04-2020</sup>

*Solution:*

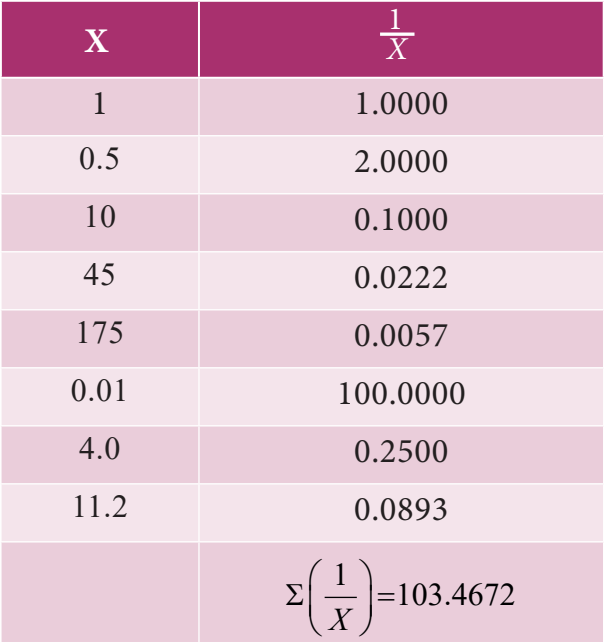

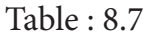

$$
n = 8
$$
  

$$
HM = \frac{n}{\sum \left(\frac{1}{X}\right)} = \frac{8}{103.467} = 0.077
$$

# **Example 8.10**

⊕

From the following data compute the value of Harmonic Mean

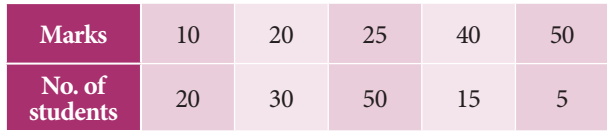

### *Solution:*

Calculation of Harmonic Mean

| <b>Marks</b><br>$\boldsymbol{X}$ | <b>No. of Students</b> | <u>f</u><br>$\overline{x}$               |
|----------------------------------|------------------------|------------------------------------------|
| 10                               | 20                     | 2.000                                    |
| 20                               | 30                     | 1.500                                    |
| 25                               | 50                     | 2.000                                    |
| 40                               | 15                     | 0.375                                    |
| 50                               | 5                      | 0.100                                    |
|                                  | $N = 120$              | $\Sigma\left(\frac{f}{Y}\right) = 5.975$ |

Table : 8.8

$$
HM = \frac{N}{\Sigma \left(\frac{f}{X}\right)} = \frac{120}{5.975} = 20.08
$$

### **Example 8.11**

Calculate Harmonic Mean for the following data given below:

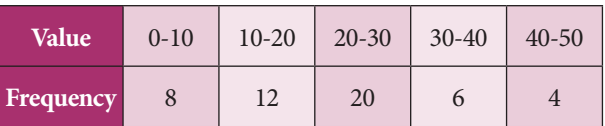

#### *Solution:*

Calculation of Harmonic Mean

| <b>Value</b> | Mid-Point <i>III</i> |                | m                    |
|--------------|----------------------|----------------|----------------------|
| $0 - 10$     | 5                    | 8              | 1.60                 |
| $10 - 20$    | 15                   | 12             | 0.80                 |
| $20 - 30$    | 25                   | 20             | 0.80                 |
| $30 - 40$    | 35                   | 6              | 0.17                 |
| $40 - 50$    | 45                   | $\overline{4}$ | 0.09                 |
|              |                      | $N = 50$       | $\Sigma$<br>$= 3.46$ |

Table : 8.9

$$
HM = \frac{N}{\sum \left(\frac{f}{m}\right)} = \frac{50}{3.46} = 14.45
$$

#### **Special applications of Harmonic Mean**

The Harmonic Mean is restricted in its field of usefulness. It is useful for computing the average rate of increase of profits of a concern or average speed at which a journey has been performed or the average price at which an article has been sold. The rate usually indicates the relation between two different types of measuring units that can be expressed reciprocally.

 For example, if a man walked 20km in 5 hours, the rate of his walking speed can be expressed

186 *11th Std. Business Mathematics and Statistics*

#### 20 5 <sup>4</sup> *km hours* <sup>=</sup> *km per hour*

where the units of the first term is a km and the unit of the second term is an hour or reciprocally,

$$
\frac{5 \, hours}{20 \, km} = \frac{1}{4} \, hour \, per \, km \, .
$$

where the unit of the first term is an hour and the unit of the second term is a km.

# **Example 8.12**

An automobile driver travels from plain to hill station 100km distance at an average speed of 30km per hour. He then makes the return trip at average speed of 20km per hour what is his average speed over the entire distance (200km)?

# *Solution:*

⊕

If the problem is given to a layman he is most likely to compute the arithmetic mean

#### **Example 8.13**

Verify the relationship among AM, GM and HM for the following data

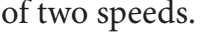

i.e.,  $\overline{X} = \frac{30 \, km + 20 \, km}{2} = 25 \, kmph$ 2 25

But this is not the correct average.

So harmonic mean would be mean suitable in this situation.

Harmonic Mean of 30 and 20 is

$$
HM = \frac{2}{\left(\frac{1}{20}\right) + \left(\frac{1}{30}\right)} = \frac{2}{\left(\frac{5}{60}\right)} = \frac{2(60)}{5} = 24 \text{ kmph}
$$

# **8.1.6 Relationship among the averages**

In any distribution when the original items differ in size, the values of AM, GM and HM would also differ and will be in the following order

$$
AM \ge GM \ge HM
$$

If all the numbers  $X_1, X_2, ..., X_n$ are identical then,  $AM = GM = HM$ .

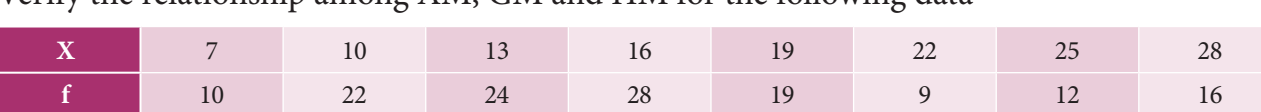

*Solution:*  $X$  *f*  $Y$  *<i>f*  $X$ *f* **log***X f <b>logX f <i>f x* 7 10 70 0.8451 8.4510 1.4286 10 22 220 1 22.0000 2.2000 13 24 312 1.1139 26.7346 1.8462 16 28 448 1.2041 33.7154 1.7500 19 19 361 1.2788 24.2963 1.0000 22 9 198 1.3424 12.0818 0.4091 25 12 300 1.3979 16.7753 0.4800 28 16 448 1.4472 23.1545 0.5714  $\sum f = N = 140$   $\sum fX = 2357$   $\sum f \log x = 167.209$  $\sum \frac{f}{x} = 9.6852$ 

**Descriptive statistics and probability** 187

Table : 8.10

$$
AM = \frac{\sum fX}{N} = \frac{2357}{140} = 16.84
$$
\n(ii) Here  
\nis fixed  
\n
$$
GM = Anti \log \left( \frac{\sum f \log X}{N} \right)
$$
\n
$$
= Anti \log \left( \frac{167.209}{140} \right) = Anti \log(1.1944) = 15.65
$$
\n
$$
HM = \frac{N}{\sum \left( \frac{f}{X} \right)} = \frac{140}{9.6852} = 14.46
$$
\n**Example**  
\nExample A person

i.e. 
$$
16.84 > 15.65 > 14.46
$$

$$
\therefore AM > GM > HM
$$

#### **NOTE**

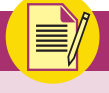

The Harmonic Mean is a measure of central tendency for data expressed as rates such as kilometres per hour, kilometres per litre, periods per semester, tonnes per month etc.

### **Example 8.14**

A's scooter gives an average of 40km a litre while B's scooter gives an average of 30km a litre . Find out the mean, if

- (i) each one of them travels 120 km.
- (ii) the petrol consumed by both of them is 2 litres per head.

### *Solution:*

(i) Here the distance is constant. Hence harmonic mean is appropriate.

$$
HM = \frac{n}{\frac{1}{a} + \frac{1}{b}}
$$
  
=  $\frac{2}{\frac{1}{40} + \frac{1}{30}} = \frac{2}{\frac{7}{120}}$   
=  $\frac{2 \times 120}{7}$  = 34.3 km per litre

188 *11th Std. Business Mathematics and Statistics*

(ii) Here the quantity of petrol consumed is fixed i.e 2 litres. Here the arithmetic mean will give the correct answer.

$$
\overline{X} = \frac{\text{Total distance Covered}}{\text{Total Petrol Consumed}}
$$

$$
\overline{X} = \frac{40 \times 2 + 30 \times 2}{4} = 35
$$

∴ Average speed = 35km per litre.

# **Example 8.15**

A person purchases tomatoes from each of the 4 places at the rate of 1kg., 2kg., 3kg., and 4kg. per rupee respectively .On the average, how many kilograms has he purchased per rupee?

### *Solution:*

Since we are given rate per rupee, harmonic mean will give the correct answer.

$$
HM = \frac{n}{\frac{1}{a} + \frac{1}{b} + \frac{1}{c} + \frac{1}{d}}
$$

$$
= \frac{4}{\frac{1}{1} + \frac{1}{2} + \frac{1}{3} + \frac{1}{4}}
$$

$$
= \frac{4 \times 12}{25}
$$

 $= 1.92$  kg per rupee.

# **8.2 Measures of Dispersion**

Average gives us an idea on the point of the concentration of the observations about the central part of the distribution. If we know the average alone we cannot form a complete idea about the distribution as will be clear from the following example.

### **Consider the series:**

(i) 7,8,9,10,11 (ii) 3,6,9,12,15 and (iii) 1,5,9, 13,17. In all these cases we see that n, the number of observations is 5 and the mean is 9. If we are given that the mean of 5 observations is 9, we cannot form an idea

# **QB365 - Question Bank Software** 21-04-2020 12:26:17 PM **Question Bank Software**

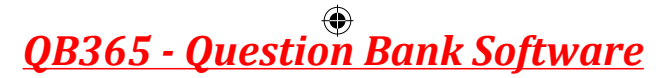

as to whether it is the average of first series or second series or third series or of any other series of 5 observations whose sum is 45. Thus we see that the measures of central tendency are inadequate to give us a complete idea of the distribution. So they must be supported and supplemented by some other measures. One such measure is Dispersion, which provides the nature of spreadness of the data.

Literal meaning of dispersion is "scatteredness" we study dispersion to have an idea about the homogeneity or heterogeneity of the distribution. In the above case we say that series (i) is more homogeneous (less dispersed) than the series (ii) or (iii) or we say that series (iii) is more heterogeneous (more scattered) than the series (i) or (ii).

Various measures of dispersion can be classified into two broad categories.

(a) The measures which express the spread of observations in terms of distance between the values of selected observations. These are also termed as distance measures.

 **Example:** Range and interquartile range (or) quartile deviation.

(b) The measures which express the spread of observations in terms of the average of deviations of observation from some central value.

 **Example:** Mean deviation and Standard deviation.

# **8.2.1 Quartile Deviation**

Quartile Deviation is defined as

 $QD = \frac{1}{2}(Q_3 - Q_1)$ . It may also be called as semi-inter quartile. Where  $Q_1$  and  $Q_3$  are the first and third quartiles of the distribution

respectively and  $Q_3 - Q_1$  is called as inter quartile range.

# **(i) Relative measures for QD**

Quartile deviation is an absolute measure of dispersion. The relative measure corresponding to this measure, called the coefficient of quartile deviation is calculated as follows:

Coefficient of QD = 
$$
\frac{Q_3 - Q_1}{Q_3 + Q_1}
$$

Coefficient of quartile deviation can be used to compare the degree of variation in different distributions.

# **(ii) Computation of Quartile Deviation**

The process of computing quartile deviation is very simple since we just have to compute the values of the upper and lower quartiles that is  $Q_3$  and  $Q_1$  respectively.

#### **Example 8.16**

Calculate the value of quartile deviation and its coefficient from the following data

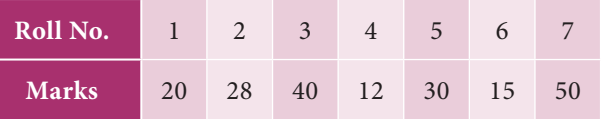

#### *Solution:*

Marks are arranged in ascending order

$$
12 \quad 15 \quad 20 \quad 28 \quad 30 \quad 40 \quad 50
$$

 $n =$  number of observations =7

$$
Q_1
$$
 = Size of  $\left(\frac{(n+1)}{4}\right)^{th}$  value = Size of  $\left(\frac{7+1}{4}\right)^{th}$  value = Size of 2<sup>nd</sup> value = 15

Hence 
$$
Q_1 = 15
$$
  
\n $Q_3 = \text{Size of } \left(\frac{3(n+1)}{4}\right)^{th}$  value = Size of  $\left(\frac{3 \times 8}{4}\right)^{th}$  value = Size of 6<sup>th</sup> value = 40  
\nHence  $Q_3 = 40$ 

**Descriptive statistics and probability** 189

$$
QD = \frac{1}{2}(Q_3 - Q_1) = \frac{40 - 15}{2} = 12.5
$$

Coefficient of *QD*

 $=\frac{Q_3}{Q_3+Q}$  $Q_3 - Q$  $40 + 15$  $\frac{40 - 15}{1}$ 55  $\frac{25}{1}$  $3^{+}$   $\vee$ <sub>1</sub>  $3 \t\sqrt{1}$  $\frac{(-Q_1)}{+Q_1} = \frac{40 - 15}{40 + 15} = \frac{25}{55} = 0.455$ 

Hence coefficient of  $QD = 0.455$ 

#### **Example 8.17**

Compute coefficient of quartile deviation from the following data

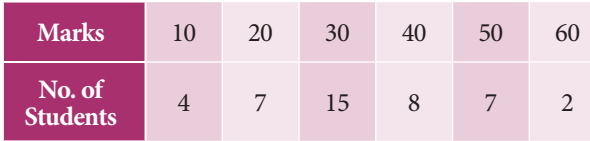

*Solution:*

 $\bigoplus$ 

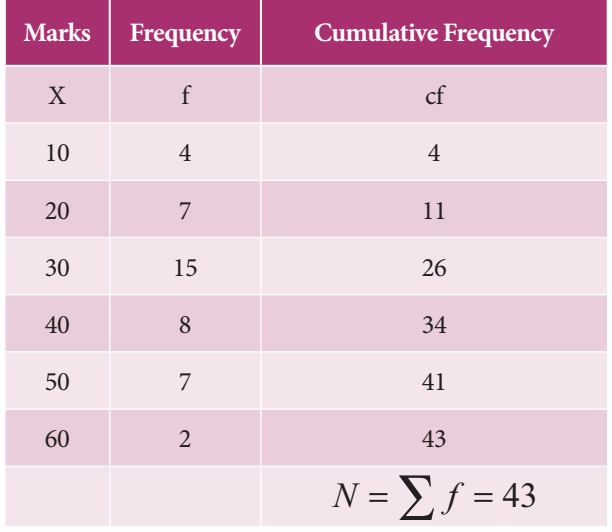

Table : 8.11

$$
Q_1 = \text{Size of} \left(\frac{N+1}{4}\right)^{\text{th}} \text{ value} = \text{Size 11}^{\text{th}} \text{ value} = 20
$$
  

$$
Q_3 = \text{Size of} \left(\frac{3(N+1)}{4}\right)^{\text{th}} \text{ value}
$$

= Size of 
$$
33^{\text{rd}}
$$
 value = 40.

$$
QD = \frac{1}{2} (Q_3 - Q_1) = \frac{40 - 20}{2} = 10
$$
  
Coefficient of 
$$
QD = \frac{Q_3 - Q_1}{Q_3 + Q_1} = \frac{40 - 20}{40 + 20}
$$

$$
= \frac{20}{60} = 0.333
$$

190 *11th Std. Business Mathematics and Statistics*

## **Example 8.18**

Compute Quartile deviation from the following data

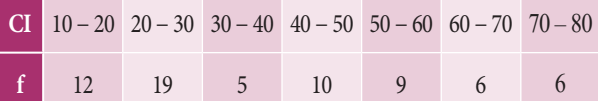

#### *Solution:*

| CI        | $\mathbf f$ | cf |
|-----------|-------------|----|
| $10 - 20$ | 12          | 12 |
| $20 - 30$ | 19          | 31 |
| $30 - 40$ | 5           | 36 |
| $40 - 50$ | 10          | 46 |
| $50 - 60$ | 9           | 55 |
| $60 - 70$ | 6           | 61 |
| $70 - 80$ | 6           | 67 |
|           | $N = 67$    |    |

Table : 8.12

 $Q_1$  = Size of  $\left(\frac{N}{4}\right)$ *th*  $\left(\frac{N}{4}\right)^{th}$  value  $=\left(\frac{67}{4}\right)^{th} = 16.75^{\text{th}}$  value Thus  $Q_1$  lies in the class 20 – 30; and the corresponding values are

$$
L = 20, \frac{N}{4} = 16.75, \, pcf = 12, \, f = 19, \, c = 10
$$
\n
$$
Q_1 = L + \left(\frac{\frac{N}{4} - pcf}{f}\right) \times c
$$
\n
$$
Q_1 = 20 + \left(\frac{16.75 - 12}{19}\right) \times 10 = 20 + 2.5 = 22.5
$$
\n
$$
Q_3 = \text{Size of } \left(\frac{3N}{4}\right)^{\text{th}} \text{ value} = 50.25^{\text{th}} \text{ value}
$$

Thus  $Q_3$  lies in the class 50 – 60 and the corresponding values are

L= 50, 
$$
\frac{3N}{4}
$$
 = 50.25,  $pcf$  = 46,  $f$  = 9,  $c$  = 10  
\n
$$
Q_3 = L + \left(\frac{\frac{3N}{4} - pcf}{f}\right) \times c
$$
\n
$$
Q_3 = 50 + \left[\frac{50.25 - 46}{9}\right] \times 10 = 54.72
$$

# **QB365 - Question Bank Software** 21-04-2020 12:26:21 PM <sup>08\_11th\_BM-STAT\_Ch-8-EM.indd</sup> 190 **QB365 - Question Bank Software**

QD = 
$$
\frac{1}{2}
$$
 (Q<sub>3</sub> - Q<sub>1</sub>)  
=  $\frac{54.72 - 22.5}{2}$  = 16.11  
∴ QD = 16.11

### **8.2.2 Mean deviation**

Mean Deviation (MD) is defined as the average of the absolute difference between the items in a distribution and the mean or median of that series.

# **(i) Computation of Mean Deviation - Individual observations**

If  $X_1, X_2, X_3, \ldots, X_n$  are *n* given observation then the mean deviation about mean or median is as follows

MD about Mean = 
$$
\frac{\sum |X - \overline{X}|}{n} = \frac{\sum |D|}{n}
$$
where  $|D| = |X - \overline{X}|$  and *n* is the number of observations.

MD about Median = 
$$
\frac{\sum |x - median|}{n} = \frac{\sum |D|}{n}
$$
where  $|D| = |X - median|$  and *n* is the number of observations.

**NOTE**

⊕

If the Mean deviation is computed from Median then in that case  $|D|$  shall denote deviations of the items from Median, ignoring signs.

# **(ii) Computation of Mean Deviation - Discrete series**

In discrete series the formula for calculating mean deviation is

MD about Mean=  $\frac{\sum f|X - \bar{X}}{N}$ *N*  $=\frac{\sum f |D}{N}$ 

where  $|D| = |X - \overline{X}|$  by ignoring negative signs and *N* is total frequencies.

MD about Median = 
$$
\frac{\sum f |X - Median|}{N}
$$

$$
= \frac{\sum f |D|}{N}
$$

where  $|D| = |X - \text{Median}|$  by ignoring negative sign and *N* is total frequencies.

# **(iii) Calculation of Mean Deviation-Continuous Series**

For calculating Mean deviation in continuous series we have to obtain the midpoints of the various classes and take the deviations of these mid points from mean or median.

MD about Mean = 
$$
\frac{\sum f |M - \overline{X}|}{N}
$$
 (or)  
MD about Mean = 
$$
\frac{\sum f |D|}{N}
$$

where *M* is a mid value,  $|D| = |M - \overline{X}|$  and *N* is the total frequencies.

MD about Median = 
$$
\frac{\sum f |M - Median|}{N}
$$
 (or)  
MD about Mean = 
$$
\frac{\sum f |D|}{N}
$$

where *M* is a mid value,  $|D| = |M-Median|$ (by ignoring negative sign) and *N* is the total frequencies.

# **(iv) Relative Measure for Mean Deviation**

The relative measure corresponding to the mean deviation is called the coefficient of mean deviation and it is obtained as follows

Coefficient of MD about mean <sup>=</sup> *Mean*�� *Deviation about Mean Mean*

Coefficient of MD about median = *Mean*�� *Deviation about Median Median*

**Descriptive statistics and probability** 191

**QB365 - Question Bank Software** 21-04-2020 12:26:26 PM <sup>21-04-2020</sup>

*N*

# **NOTE**

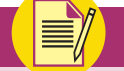

However, in practice the arithmetic mean is more frequently used in calculating the mean deviation. If specifically stated to calculate mean deviation about median, median can be used.

# **Example 8.19**

Calculate the Mean Deviation about mean and its coefficient of the income groups of five, given below.

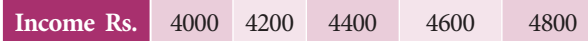

### *Solution:*

⊕

Calculation of Mean Deviation about Mean

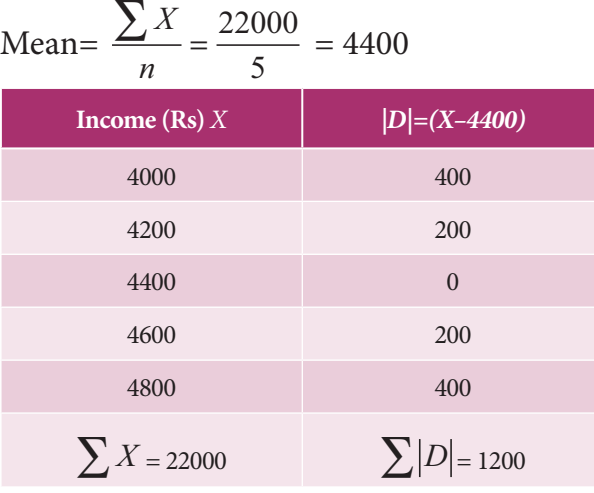

$$
Table: 8.13\\
$$

Median Deviation about Mean 
$$
MD = \frac{\Sigma |D|}{n}
$$
  
MD =  $\frac{1200}{5}$  = 240  
Coefficient of  $MD = \frac{240}{4400}$  = 0.055

# **Example 8.20**

Calculate the mean deviation about median and its relative measure for seven numbers given below: 55, 45, 40, 20, 60, 80, and 30.

# *Solution:*

Arrange the values in ascending order 20, 30, 40, 45, 55, 60, 80.

192 *11th Std. Business Mathematics and Statistics*

Median = size of 
$$
\left(\frac{(n+1)}{2}\right)^{th}
$$
 value when n is odd  
= size of  $\left(\frac{(7+1)}{2}\right)^{th}$  value  
= size of  $4^{th}$  item = 45

| X  | $ X - Median  =  X - 45 $ |
|----|---------------------------|
| 20 | 25                        |
| 30 | 15                        |
| 40 | 5                         |
| 45 | $\theta$                  |
| 55 | 10                        |
| 60 | 15                        |
| 80 | 35                        |
|    | $\sum$  X – Median  = 105 |

Table : 8.14

MD about Median = 
$$
\frac{\sum |X - Median|}{n}
$$

$$
= \frac{105}{7} = 15.0
$$

Coefficient of MD about median

$$
=\frac{15}{45}=0.33
$$

### **Example 8.21**

Calculate the Mean deviation about mean for the following data.

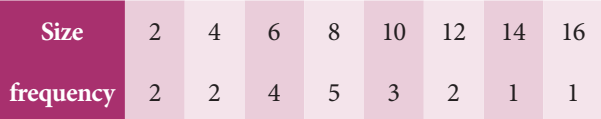

# *Solution:*

Calculation of Mean Deviation about Mean From the Table 8.15, we get

$$
\overline{X} = \frac{\Sigma f X}{N} = \frac{160}{20} = 8
$$

Mean Deviation about Mean

$$
=\frac{\sum f|D|}{N} = \frac{56}{20} = 2.8
$$

# **QB365 - Question Bank Software** 21-04-2020 12:26:32 PM **Question**

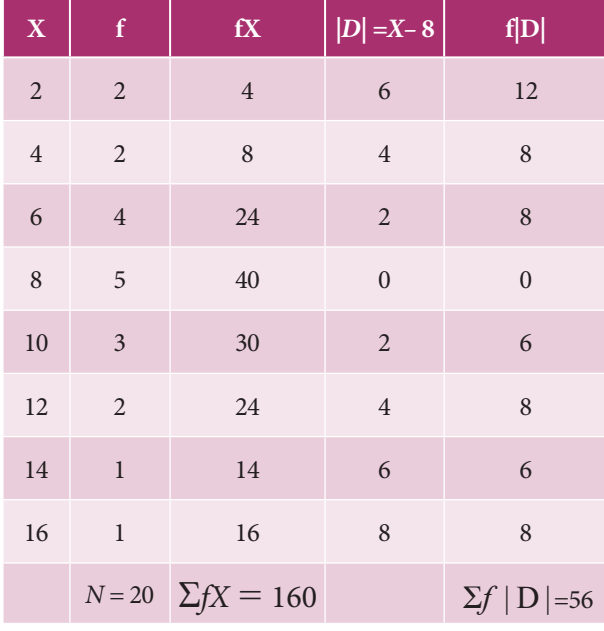

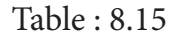

### **Example 8.22**

Calculate the Mean deviation about median and its relative measure for the following data.

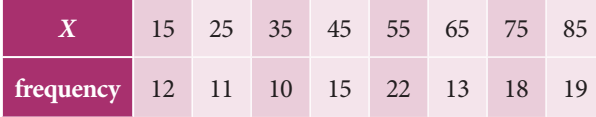

# *Solution:*

⊕

Already the values are arranged in ascending order then Median is obtained by the following:

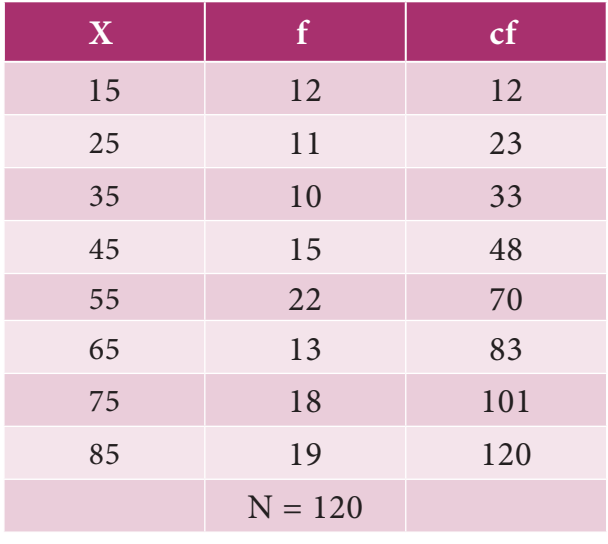

Table : 8.16

Median = size of 
$$
\left(\frac{(n+1)}{2}\right)^{th}
$$
 value  
\n= size of  $\left(\frac{(120+1)}{2}\right)^{th}$  value  
\n= size of 60.5<sup>th</sup> item = 55

MD about Median

$$
=\frac{\sum f|X - Median|}{N} = \frac{\sum f|D|}{N}
$$

Mean deviation about Median

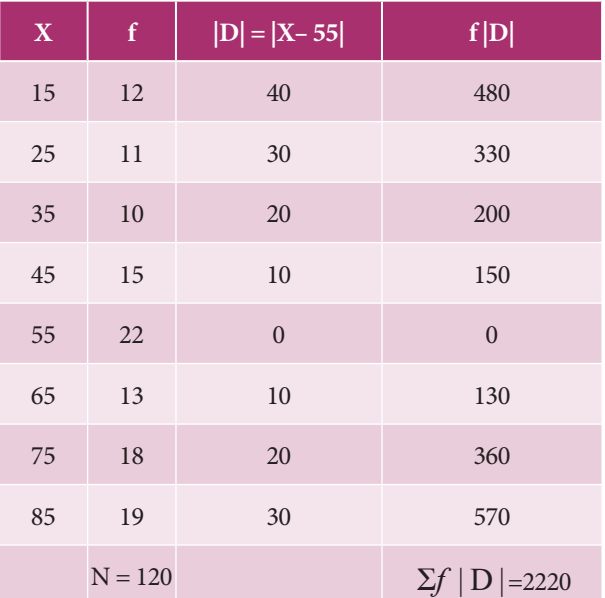

Table : 8.17

MD about Median= $\frac{2220}{120}$ 120  $=18.5$ 

Coefficient of mean deviation about median

$$
= \frac{MD about Median}{Median}
$$

$$
= \frac{18.5}{55} = 0.34
$$

### **Example 8.23**

Find out the coefficient of mean deviation about median in the following series

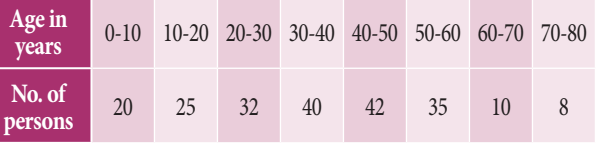

Calculations have to be made correct to two places of decimals.

**Descriptive statistics and probability** 193

# *Solution:*

Calculation for median follows by the following table

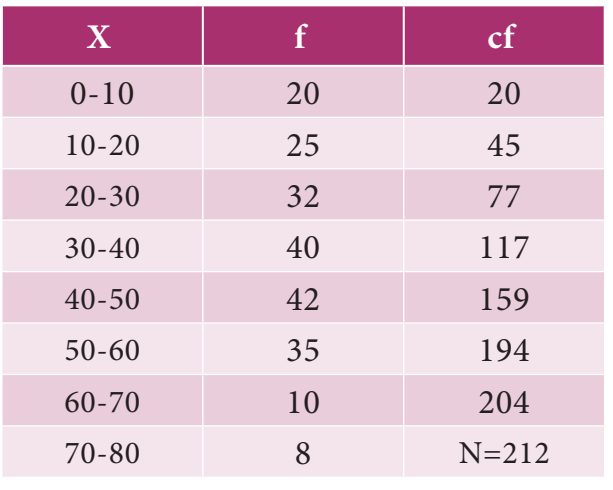

Table : 8.18

*N* 2  $=\frac{212}{2}$  = 106. Class interval corresponding to cumulative frequency 106 is (30 – 40). So, the corresponding values from the median class are  $L = 30$ ,  $pcf = 77$ ,  $f = 40$  and  $c = 10$ .

Median=
$$
L + \left(\frac{\left(\frac{N}{2}\right) - pcf}{f}\right) \times c
$$
  
Median = 30 +  $\left(\frac{106 - 77}{40}\right) \times 10$ 

⊕

∴ Median =37.25 (corrected to two places of decimals)

Calculations proceeded for mean deviation about the median.

| $\boldsymbol{X}$ | $\boldsymbol{f}$ | $\boldsymbol{M}$ | $ D  =  X-37.25 $ | f D                     |
|------------------|------------------|------------------|-------------------|-------------------------|
| $0 - 10$         | 20               | 5                | 32.25             | 645                     |
| $10 - 20$        | 25               | 15               | 22.25             | 556.25                  |
| $20 - 30$        | 32               | 25               | 12.25             | 392                     |
| $30 - 40$        | 40               | 35               | 2.25              | 90                      |
| $40 - 50$        | 42               | 45               | 7.75              | 325.5                   |
| $50 - 60$        | 35               | 55               | 17.75             | 621.25                  |
| $60 - 70$        | 10               | 65               | 27.75             | 277.5                   |
| $70 - 80$        | 8                | 75               | 37.75             | 302                     |
|                  | $N = 212$        |                  |                   | $\Sigma f   D$ = 3209.5 |
| $T1$ $\sim$ 0.10 |                  |                  |                   |                         |

Table : 8.19

194 *11th Std. Business Mathematics and Statistics*

Then the mean deviation about median is to be computed by the following

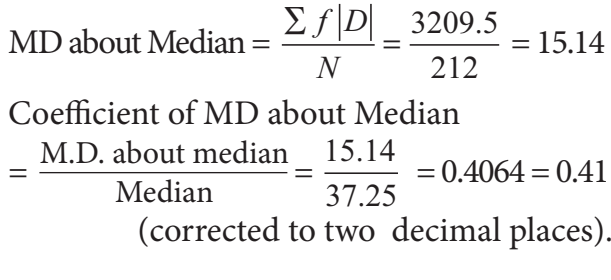

# **NOTE**

The above problem can also be solved for mean deviation about mean instead of median.

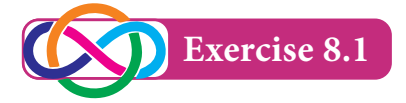

- 1. Find the first quartile and third quartile for the given observations. 2, 4, 6, 8, 10, 12, 14, 16, 18, 20, 22
- 2. Find  $Q_1$ ,  $Q_3$ ,  $D_8$  and  $P_{67}$  of the following data:

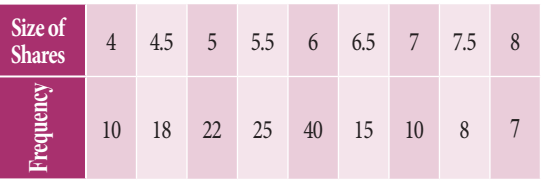

3. Find lower quartile, upper quartile,  $7<sup>th</sup>$ decile, 5<sup>th</sup> decile and 60<sup>th</sup> percentile for the following frequency distribution.

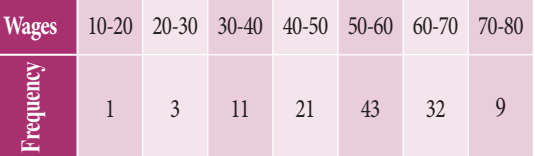

4. Calculate GM for the following table gives the weight of 31 persons in sample survey.

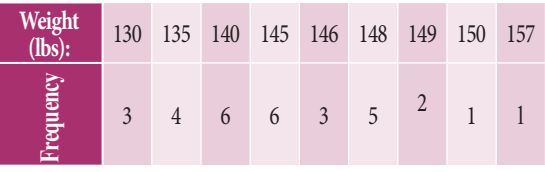

**QB365 - Question Bank Software** 21-04-2020 12:26:38 PM <sup>08\_</sup>11th\_BM-STAT\_Ch-8-EM.indd 194 21-04-2020 12:26:38 PM

- 5. The price of a commodity increased by 5% from 2004 to 2005 , 8% from 2005 to 2006 and 77% from 2006 to 2007. Calculate the average increase from 2004 to 2007?
- 6. An aeroplane flies, along the four sides of a square at speeds of 100,200,300 and 400 kilometres per hour respectively. What is the average speed of the plane in its flight around the square.
- 7. A man travelled by car for 3 days. He covered 480 km each day. On the first day he drove for 10 hours at 48 km. an hour. On the second day, he drove for 12 hours at 40 km an hour and for the last day he drove for 15 hours at 32 km. What is his average speed?
- 8. The monthly incomes of 8 families in rupees in a certain locality are given below. Calculate the mean, the geometric mean and the harmonic mean and confirm that the relations among them holds true. Verify their relationships among averages.

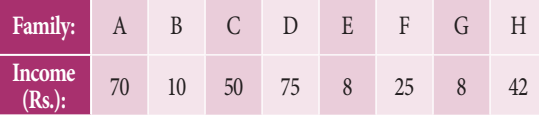

9. Calculate AM, GM and HM and also verify their relations among them for the following data

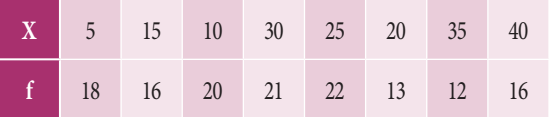

10. Calculate AM, GM and HM from the following data and also find its relationship:

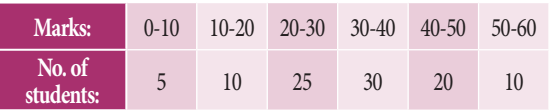

11. Calculate the quartile deviation and its coefficient from the following data:

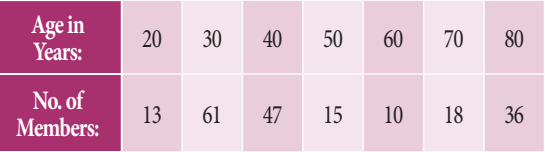

12. Calculate quartile deviation and its relative measure from the following data:

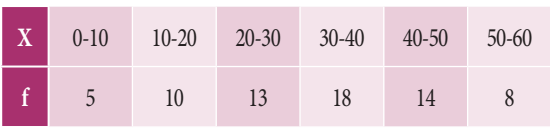

13. Compute mean deviation about median from the following data:

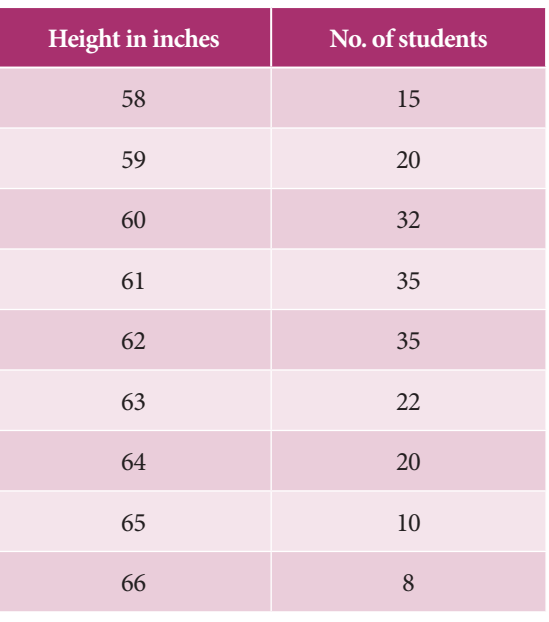

14. Compute the mean deviation about mean from the following data:

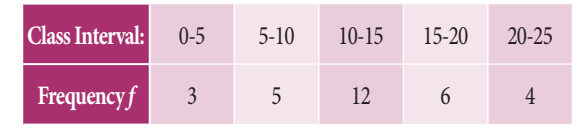

15. Find out the coefficient of mean deviation about median in the following series

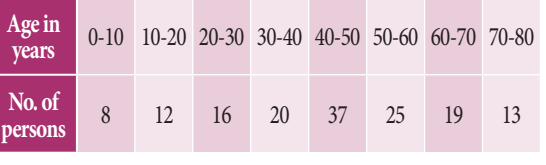

**Descriptive statistics and probability** 195

⊕

# **8.3 Probability**

The word 'probability' or 'chance' is very commonly used in day-to-day conversation and generally people have a rough idea about its meaning. For example, we come across statements like

"Probably it may rain tomorrow";

 "The chances of teams A and B winning a certain match are equal";

All these terms – possible, probable, etc., convey the same sense, i.e., the event is not certain to take place or, in other words, there is uncertainty about happening of the event in question. In Layman's terminology the word 'Probability' thus can notes that there is uncertainty about what has happened. However, in mathematics and statistics we try to present conditions under which we can make sensible numerical statements about uncertainty and apply certain methods of calculating numerical values of probabilities.

Galileo (1564-1642), an Italian mathematician, was the first man to attempt quantitative measure of probability while dealing with some problems related to the theory of dice in gambling. The figure (8.1) given below represents the basic concepts of probability.

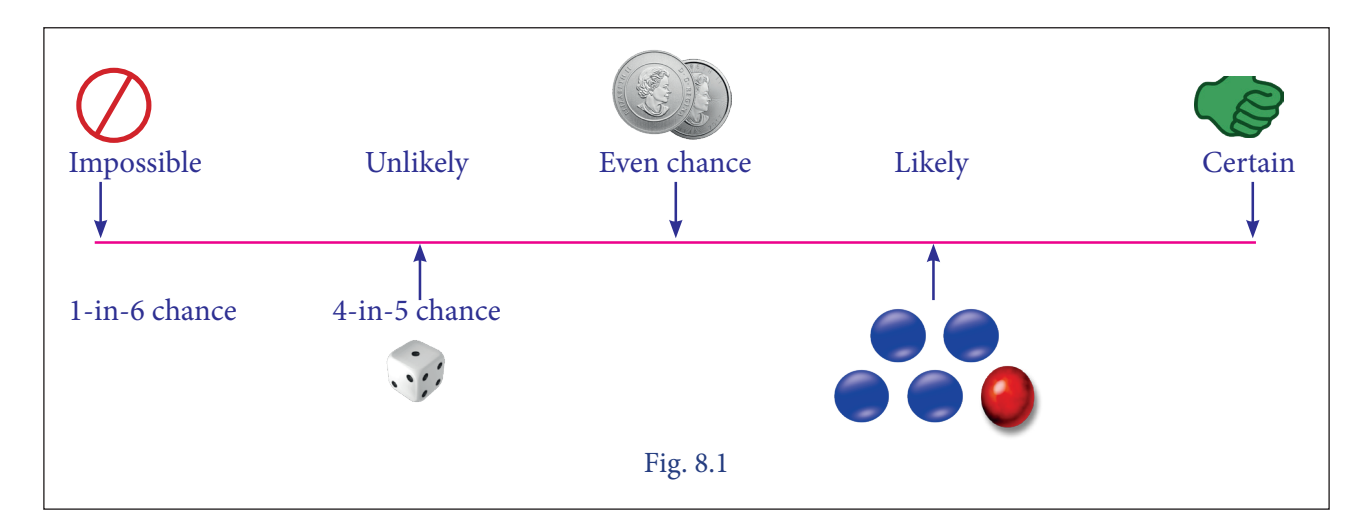

# **8.3.1 Basic concepts of Probability Recall**

# **(i) Random Experiment**

If an experiment or trial can be repeated under the same conditions, any number of times and it is possible to count the total number of outcomes, but individual result ie., individual outcome is not predictable, then the experiment is known as random experiment.

Example: Tossing a coin, throwing a die, selecting a card from a pack of playing cards, etc.

### **(ii) Outcome:**

The result of a random experiment will be called an outcome.

#### **(iii) Trial and Event:**

Any particular performance of a random experiment is called a trial and outcome or combinations of outcomes are termed as events.

#### **(iv) Exhaustive Events:**

The total number of possible outcomes of a random experiment is known as the exhaustive events.

196 *11th Std. Business Mathematics and Statistics*

⊕

# **QB365 - Question Bank Software** 21-04-2020 12:26:39 PM <sup>08\_11th\_BM-STAT\_Ch-8-EM.indd</sup> 196 **QB365 - Question Bank Software**

# **(v) Favourable Events:**

The number of cases favourable to an event in a trial is the number of outcomes which entail the happening of the event.

# **(vi) Mutually Exclusive events:**

Events are said to be mutually exclusive if the happening of any one of them precludes the happening of all the others, ie., if no two or more of them can happen simultaneously in the same trial. Symbolically the event *A* and B are mutually exclusive if  $A \cap B = \emptyset$ .

# **(vii) Equally Likely Events:**

Events (two or more) of an experiment are said to be equally likely, if any one of them cannot be expected to occur in preference to the others.

# **(viii) Classical definition of Probability**

If a random experiment or trial results in 'n' exhaustive, mutually exclusive and equally likely outcomes (or cases), out of which m are favourable to the occurrence of an event *E*, then the probability '*p*' of occurrence (or happening) of *E*, usually denoted by *P*(*E*), is given by

 $P = P(E) = \frac{Number\ of\ favourable\ cases}{Total\ number\ of\ exhaustive\ cases} = \frac{m}{n}$ *n*

⊕

James Bernoulli who was the first person to obtain a quantitative measure of uncertainty.

# **(ix) Properties**

(i)  $0 \leq P(E) \leq 1$ 

- (ii) Sum of all the probability equal to 1.
- (iii) If  $P(E) = 0$  then E is an impossible event.

**For example :** A coin is tossed. Find the probability of getting a head.

**Solution:** The total possible outcomes of an experiment {H,T}

Therefore  $n = 2$ 

The favourable outcome for getting a head {H}. Therefore *m* =1. Thus the required probability is

$$
P(\text{getting a } H\text{)} = \frac{m}{n} = \frac{1}{2}
$$

# **(x) Modern Definition of Probability**

The modern approach to probability is purely axiomatic and it is based on the set theory concepts. In order to study, the theory of probability with an axiomatic approach it is necessary to define certain basic concepts. They are

- **(i) Sample Space:** Each possible outcome of an experiment that can be repeated under similar or identical conditions is called a sample point and the collection of sample points is called the sample space, denoted by S.
- **(ii) Event:** Any subset of a sample space is called an event.
- **(iii) Mutually Exclusive events:** Two events *A* and *B* are said to be mutually exclusive events if  $A \cap B = \phi$  i.e., if *A* and *B* are disjoint sets.

Example: Consider  $S = \{ 1,2,3,4,5 \}$ 

Let A = the set of odd numbers =  $\{1,3,5\}$ 

and B = the set of even numbers =  $\{2,4\}$ 

Then  $A \cap B = \phi$ 

(iv) Therefore the events A and B are mutually exclusive.

### **(xi) Observation:**

Statement meaning in terms of Set theory approach.

**Descriptive statistics and probability** 197

- (i)  $A \cup B \Rightarrow$  at least one of the events *A* or *B* occurs
- (ii)  $A \cap B \Rightarrow$  both events *A* and *B* occurs
- $(iii)$   $\overline{A} \cap \overline{B} \Rightarrow$  Neither *A* nor *B* occur
- (iv)  $A \cap \overline{B} \Rightarrow$  Event *A* occurs and *B* does not occur

# **(xii) Definition of Probability (Axiomatic approach)**

Let *E* be an experiment. Let *S* be a sample space associated with *E*. With every event in *S* we associate a real number denoted by *P*(*A*) called the probability of the event *A* satisfying the following axioms.

Axiom  $1$ :  $P(A) \ge 0$ 

Axiom  $2: P(S) = 1$ 

Axiom 3 : If  $A_1, A_2, \supset A_n$  be a sequence of *n* mutually exclusive events in *S* then

 $P(A_1 \cup A_2 \cup ... \cup A_n) = P(A_1) + P(A_2) + ... + P(A_n)$ 

# **(xiii) Basic Theorems on probability**

#### **Theorem 1:**

⊕

 $P(\emptyset) = 0$  i.e., probability of an impossible event is zero.

#### **Theorem 2:**

Let *S* be the sample space and *A* be an event in *S*, then  $P(\overline{A}) = 1 - P(A)$ .

#### **Theorem 3: Addition Theorem**

If *A* and *B* are any two events, then  $P(A \cup B) = P(A) + P(B) - P(A \cap B)$ 

#### **(xiv) Observation:**

- (i) If the two events *A* and *B* are mutually exclusive, then  $A \cap B = \emptyset$ 
	- ∴  $P(A \cap B) = 0$

$$
\Rightarrow P(A \cup B) = P(A) + P(B)
$$

198 *11th Std. Business Mathematics and Statistics*

(ii) The addition theorem may be extended to any three events *A,B,C* and we have

 $P(A \cup B \cup C) = P(A) + P(B) + P(C) - P(A \cap B)$  $P(A \cap C) - P(B \cap C) + P(A \cap B \cap C)$ 

**It is believed that the students might be familiar with the above concepts and our present syllabus continues from the following.**

# **8.3.2 Independent and Dependent events**

### **(i) Independent Events**

Two or more events are said to be **independent** when the outcome of one does not affect and is not affected by, the other. For example, if a coin is tossed twice, the result of the second throw would in no way be affected by the result of the first throw.

## **(ii) Dependent events**

Are those in which the occurrence or nonoccurrence of one event in any one trial affects the other events in other trials.

For example the probability of drawing a queen from a pack of 52 cards is  $\frac{4}{52}$ 52 or  $\frac{1}{13}$ . But if the card drawn (queen) is not replaced in the pack, the probability of drawing again a queen is  $\frac{3}{51}$ .

## **8.3.3 Conditional Probability**

If two events *A* and *B* are dependent, then the conditional probability of *B* given that *A* as occurred already is

$$
P(B/A) = \frac{P(A \cap B)}{P(A)}; P(A) \neq 0
$$
  
Similarly 
$$
P(A/B) = \frac{P(A \cap B)}{P(B)}; P(B) \neq 0
$$

# **QB365 - Question Bank Software** 21-04-2020 12:26:46 PM **Question**

# **(i) Multiplication Theorem:**

The probability of the simultaneous happening of two events *A* and *B* is given by  $P(A \cap B) = P(A) \cdot P(B \mid A)$  (or)  $P(A \cap B) = P(B) \cdot P(A/B)$ 

## **NOTE**

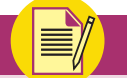

If A and B are two independent events then  $P(A \text{ and } B) = P(A \cap B) = P(A)$   $P(B)$ 

The theorem can be extended to three or more independent events. Thus for three events the theorem states that

 $P(A \text{ and } B \text{ and } C) = P(A \cap B \cap C)$  $P(A) P(B) P(C)$ 

# **Example 8.24**

An unbiased die is thrown. If A is the event 'the number appearing is a multiple of 3' and *B* be the event 'the number appearing is even' number then find whether *A* and *B* are independent?

### *Solution:*

⊕

We know that the sample space is

$$
S = \{1, 2, 3, 4, 5, 6\}
$$

Now, 
$$
A = \{3,6\}
$$
;  $B = \{2,4,6\}$  then  $(A \cap B) = \{6\}$ 

$$
P(A) = \frac{2}{6} = \frac{1}{3}
$$
  

$$
P(B) = \frac{3}{6} = \frac{1}{2} \text{ and } P(A \cap B) = \frac{1}{6}
$$

 $P(A \cap B) = P(A) P(B)$ Hence *A* and *B* are independent events.

# **Example 8.25**

Let  $P(A) = \frac{3}{5}$ 5 and  $P(B) = \frac{1}{5}$ 5 . Find *P*(*A* ∩*B*) if *A* and *B* are independent events.

### *Solution:*

Since *A* and *B* are independent events then  $P(A \cap B) = P(A)$   $P(B)$ 

Given that 
$$
P(A) = \frac{3}{5}
$$
 and  $P(B) = \frac{1}{5}$ ,  
then  $P(A \cap B) = \frac{3}{5} \times \frac{1}{5} = \frac{3}{25}$ 

## **Example 8.26**

Three coins are tossed simultaneously. Consider the events *A* 'three heads or three tails', B 'atleast two heads' and *C* 'at most two heads' of the pairs (*A,B*), (*A,C*) and (*B,C*), which are independent? Which are dependent?

# *Solution:*

Here the sample space of the experiment is

 $S = \{HHH, HHT, HTH, HTT, THH, TTH,$ THT, TTT}

$$
A = {Three heads or Three tails} \n= {HHH, TTT}
$$

$$
B = \{at least two heads\}
$$

$$
= \{HHH, HHT, HTH, THH\} \text{ and}
$$

 $C = \{at most two heads\} = \{HHT, HTH,$ HTT, THH, TTH, THT, TTT}

Also  $(A \cap B)$ = {HHH};  $(A \cap C)$  = {TTT} and  $(B \cap C) = \{HHT, HTH, THH\}$ 

$$
\therefore P(A) = \frac{2}{8} = \frac{1}{4} \; ; \; P(B) = \frac{1}{2} \; ; \; P(C) = \frac{7}{8} \text{ and}
$$
\n
$$
P(A \cap B) = \frac{1}{8}, \; P(A \cap C) = \frac{1}{8}, \; P(B \cap C) = \frac{3}{8}
$$
\nAlso  $P(A) \cdot P(B) = \frac{1}{4} \cdot \frac{1}{2} = \frac{1}{8}$   
\n
$$
P(A) \cdot P(C) = \frac{1}{4} \cdot \frac{7}{8} = \frac{7}{32}
$$
\nand  $P(B) \cdot P(C) = \frac{1}{2} \cdot \frac{7}{8} = \frac{7}{16}$   
\nThus,  $P(A \cap B) = P(A) \cdot P(B)$   
\n
$$
P(A \cap C) \neq P(A) \cdot P(C) \text{ and}
$$
\n
$$
P(B \cap C) \neq P(B) \cdot P(C)
$$

Hence, the events (*A* and *B*) are independent, and the events (*A* and *C*) and (*B* and *C*) are dependent.

**Descriptive statistics and probability** 199

**QB365 - Question Bank Software** 21-04-2020 12:26:54 PM **Question** 

# **Example 8.27**

 A can solve 90 per cent of the problems given in a book and *B* can solve 70 per cent. What is the probability that at least one of them will solve a problem selected at random?

# *Solution:*

Given the probability that A will be able to solve the problem =  $\frac{90}{100}$ 100  $=\frac{9}{10}$  and the probability that B will be able to solve the problem =  $\frac{70}{100}$ 100 7  $=\frac{1}{10}$ i.e.,  $P(A) = \frac{9}{10}$  and  $P(B) = \frac{7}{10}$  $P(\overline{A}) = 1-P(A) = \frac{9}{16}$ 10 1  $=\frac{1}{10}$  $P(\overline{B}) = 1 - P(B) = \frac{7}{16}$ 10 3  $=\frac{5}{10}$ *P*(at least one solve the problem) =  $P(A \cup B)$  $= 1 - P(\overline{A \cup B}) = 1 - P(\overline{A} \cap \overline{B})$  $= 1 - P(\overline{A}) \cdot P(\overline{B})$  $=1 - \frac{3}{10}$ 100 97  $-\frac{1}{100} = \frac{37}{100}$ 

Hence the probability that at least one of them will solve the problem =  $\frac{97}{100}$ .

# **Example 8.28**

⊕

A bag contains 5 white and 3 black balls. Two balls are drawn at random one after the other without replacement. Find the probability that both balls drawn are black.

### *Solution:*

Let *A*, *B* be the events of getting a black ball in the first and second draw.

Probability of drawing a black ball in the first attempt is

 $P(A) = \frac{3}{5}$  $5 + 3$ 3  $\frac{5}{+3} = \frac{5}{8}$ 

Probability of drawing the second black ball given that the first ball drawn is black

200 *11th Std. Business Mathematics and Statistics*

$$
P(B/A) = \frac{2}{5+2} = \frac{2}{7}
$$

∴ The probability that both balls drawn are black is given by

$$
P(A \cap B) = P(A) P(B/A) = \frac{3}{8} \times \frac{2}{7} = \frac{3}{28}
$$

#### **Example 8.29**

In a shooting test the probability of hitting the target are  $\frac{3}{4}$ 4 for  $A$ ,  $\frac{1}{2}$ 2 for *B* and  $\frac{2}{3}$ 3 for *C*. If all of them fire at the same target, calculate the probabilities that

- (i) All the three hit the target
- (ii) Only one of them hits the target
- (iii) At least one of them hits the target

#### *Solution:*

Given  $P(A) = \frac{3}{4}$ ,  $P(B) = \frac{1}{2}$ ,  $P(C) = \frac{2}{3}$ Then  $P(\overline{A}) = 1 - \frac{3}{4} =$ 4 1 4 ;  $P(\overline{B}) = 1 - \frac{1}{2} =$ 2 1 2 and  $P(\overline{C}) = 1 - \frac{2}{3} =$ 3 1 3

- (i)  $P(\overline{A}) =$ (all the three hit the targets)  $= P(A \cap B \cap C) = P(A)P(B)P(C)$ (since *A,B,C* hits independently)  $=\frac{3}{4}$ 4 1 2 2 3 1 4  $\frac{1}{2} \cdot \frac{2}{2} =$
- (ii) P (only one of them hits the target)  $= P\{(A\cap \overline{B}\cap \overline{C})\cup (\overline{A}\cap B\cap \overline{C})\cup (\overline{A}\cap \overline{B}\cap C)\}$  $= P\left\{ (A \cap \overline{B} \cap \overline{C}) + P(\overline{A} \cap B \cap \overline{C}) \right\}$  $P\{\overline{A}\cap\overline{B}\cap C\}$  $=\left(\frac{3}{4}\right)$ 4 1 2 1 3 1 4 1 2 1 3 1 4 1 2 2 3  $\left(\frac{3}{4}, \frac{1}{2}, \frac{1}{3}\right) + \left(\frac{1}{4}, \frac{1}{2}, \frac{1}{3}\right) + \left(\frac{1}{4}, \frac{1}{2}, \frac{2}{3}\right) = \frac{1}{4}$
- (iii) P (at least one of them hit the target)  $= 1 - P$ (none of them hit the target)  $= 1 - P(\overline{A} \cap \overline{B} \cap \overline{C})$  $= 1 - P(\overline{A})P(\overline{B})P(\overline{C})$  $= 1 - \frac{1}{2}$ 24 23  $=\frac{25}{24}$

# **QB365 - Question Bank Software** 21-04-2020 12:27:08 PM <sup>08\_</sup>11th\_BM-STAT\_Ch-8-EM.indd 200 **21-04-2020** 12:27:08 PM

# **Example 8.30**

Find the probability of drawing a queen, a king and a knave (Jack) in that order from a pack of cards in three consecutive draws, the card drawn not being replaced.

# *Solution:*

⊕

Let A : the card drawn is a queen

B: the card drawn is a king

C: the card is drawn is a knave(jack)

$$
P
$$
 (drawing a queen card) =  $P(A) = \frac{4}{52}$ 

*P* (drawing a king card given that a queen card has been already drawn)

$$
= P(B/A) = \frac{4}{51}
$$

*P* (drawing a knave card given that a queen and a king cards have been drawn)

$$
= P(C/AB) = \frac{4}{50}
$$

Since they are dependent events, the required probability of the compound event is

$$
P(ABC) = P(A) P(B/A) P(C/AB)
$$
  
=  $\frac{4}{52} \times \frac{4}{51} \times \frac{4}{50} = \frac{64}{132600}$   
= 0.00048

# **8.3.4 Baye's Theorem**

If  $E_1, E_2, E_3, \ldots, E_n$  are a set of *n* mutually exclusive and collectively exhaustive events with *P*(*E<sub>i</sub>*) ≠ 0 (*i* = 1,2,3…, *n*), then for any arbitrary event *A* which is associated with sample space  $S = \bigcup_{i=1}^{n} E_i$  such that  $P(A) > 0$ , we have

$$
P(E_i \mid A) = \frac{P(E_i) P(A \mid E_i)}{\sum_{i=1}^{n} P(E_i) P(A \mid E_i)}; i = 1,2,3,...,n
$$

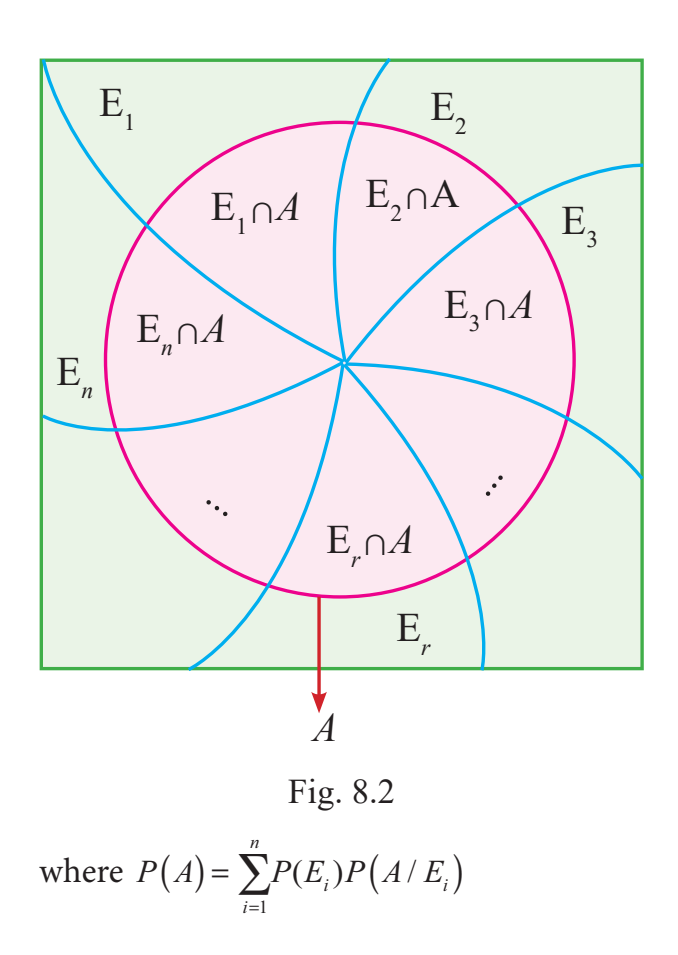

# **Example 8.31**

Bag I contains 3 red and 4 blue balls while another Bag II contains 5 red and 6 blue balls. One ball is drawn at random from one of the bags and it is found to be red. Find the probability that it was drawn from second Bag.

### *Solution:*

Let  $E_1$  be the event of choosing the first bag,  $E<sub>2</sub>$  the event of choosing the second bag and *A* be the events of drawing a red ball. Then *P*   $(E_1) = P(E_2) = \frac{1}{2}.$ Also  $P(A/E_1) = P(A)$  (drawing a red ball from

$$
Bag I) = \frac{3}{7}
$$

7 and  $P(A/E_2) = P$  (drawing a red ball from  $\text{Bag } II$ ) =  $\frac{5}{11}$ .

Now, the probability of drawing a ball from Bag II, being given that it is red, is  $P(E_2/A)$ .

By using Baye's theorem, we have

**Descriptive statistics and probability** 201

**QB365 - Question Bank Software** 21-04-2020 12:27:13 PM <sup>08\_11th\_BM-STAT\_Ch-8-EM.indd</sup> 201

$$
P(E_2/A) = \frac{P(E_2)P(A/E_2)}{\sum_{i=1}^{2} P(E_i)P(A/E_i)}
$$
  
= 
$$
\frac{P(E_2)P(A/E_2)}{P(E_1)P(A/E_1) + P(E_2)P(A/E_2)}
$$
  
= 
$$
\frac{\frac{1}{2} \cdot \frac{5}{11}}{\left(\frac{1}{2} \times \frac{3}{7}\right) + \left(\frac{1}{2} \times \frac{5}{11}\right)} = \frac{35}{68}
$$

### **Example 8.32**

*X* speaks truth 4 out of 5 times. A die is thrown. He reports that there is a six. What is the chance that actually there was a six?

#### *Solution:*

⊕

Let us define the following events.

 $E_{_1}$ : *X* speaks truth

 $E_{_2}$  :  $X$  tells a lie

*E* : *X* reports a six

From the data given in the problem, we have

$$
P(E_1) = \frac{4}{5}; P(E_2) = \frac{1}{5}
$$
  

$$
P(E/E_1) = \frac{1}{6}; P(E/E_2) = \frac{5}{6}
$$

The required probability that actually there was six (by Bayes theorem) is

$$
P(E_1/E) = \frac{P(E_1)P(E/E_1)}{P(E_1)P(E/E_1) + P(E_2)P(E/E_2)} = \frac{\frac{4}{5} \times \frac{1}{6}}{\left(\frac{4}{5} \times \frac{1}{6}\right) + \left(\frac{1}{5} \times \frac{5}{6}\right)} = \frac{4}{9} = \frac{0.01 \pm 0.01 \pm 0.01 \
$$

### **Example 8.33**

A factory has 3 machines  $A_1$ ,  $A_2$ ,  $A_3$  producing 1000, 2000, 3000 screws per day respectively.  $A_{1}$  produces 1% defectives,  $A_{2}$  produces 1.5% and  $A_3$  produces 2% defectives. A screw is

202 *11th Std. Business Mathematics and Statistics*

chosen at random at the end of a day and found defective. What is the probability that it comes from machines  $A_1$ ?

# *Solution:*

 $P(A_1) = P(\text{that the machine } A_1 \text{ produces }$  $screws) = \frac{1000}{6000}$ 6000 1  $=$  $\frac{1}{6}$  $P(A_2) = P(\text{that the machine } A_2 \text{ produces }$  $screws) = \frac{2000}{6000}$ 6000 1  $=\frac{1}{3}$  $P(A_3) = P(\text{that the machine } A_3 \text{ produces }$ screws) =  $\frac{3000}{6000}$ 1  $=\frac{1}{2}$ 

Let B be the event that the chosen screw is defective

 $\therefore$  *P* (*B*/*A*<sub>1</sub>) = P(that defective screw from the machine  $A_1$ ) = 0.01

 $P(B/A_2) = P$ (that defective screw from the machine  $A_2$ ) = 0.015 and

 $P(B/A_3) = P$ (that defective screw from the machine  $A_3$ ) = 0.02

We have to find  $P(A_1/B)$ 

6000

Hence by Baye's theorem, we get

$$
P(A_1/B)
$$
  
= 
$$
\frac{P(A_1)P(B/A_1)}{P(A_1)P(B/A_1) + P(A_2)P(B/A_2) + P(A_3)P(B/A_3)}
$$
  
= 
$$
\frac{\left(\frac{1}{6}\right)(0.01)}{\left(\frac{1}{6}\right)(0.01) + \left(\frac{1}{3}\right)(0.015) + \left(\frac{1}{2}\right)(0.02)}
$$
  
= 
$$
\frac{0.01}{0.01 \pm 0.03 \pm 0.06} = \frac{0.01}{0.1} = \frac{1}{10}
$$

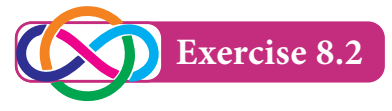

1. A family has two children. What is the probability that both the children are girls given that at least one of them is a girl?

# **QB365 - Question Bank Software** 21-04-2020 12:27:19 PM **QB365** - Question Bank Software

- 2. A die is thrown twice and the sum of the number appearing is observed to be 6. What is the conditional probability that the number 4 has appeared at least once?
- 3. An unbiased die is thrown twice. Let the event *A* be odd number on the first throw and *B* the event odd number on the second throw. Check whether *A* and *B* events are independent.
- 4. Probability of solving specific problem independently by *A* and *B* are  $\frac{1}{2}$ 2 and  $\frac{1}{2}$ respectively. If both try to solve the problem independently, find the probability that the problem is
	- (i) solved

⊕

- (ii) exactly one of them solves the problem
- 5. Suppose one person is selected at random from a group of 100 persons are given in the following

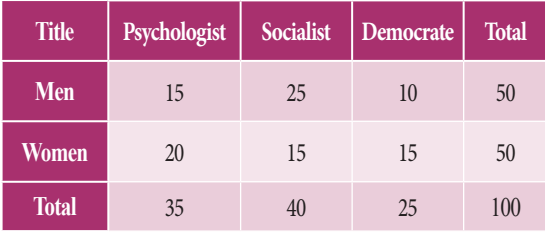

 What is the probability that the man selected is a Psychologist?

6. Two urns contains the set of balls as given in the following table

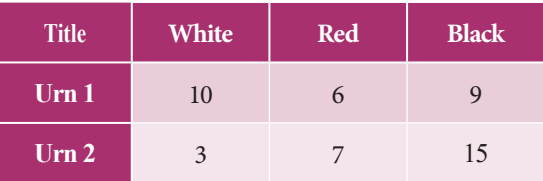

 One ball is drawn from each urn and find the probability that

- (i) both balls are red
- (ii) both balls are of the same colour.
- 7. Bag I contains 3 Red and 4 Black balls while another Bag II contains 5 Red and 6 Black balls. One ball is drawn at random from one of the bags and it is found to be red. Find the probability that it was drawn from Bag I.
- 8. The first of three urns contains 7 White and 10 Black balls, the second contains 5 White and 12 Black balls and third contains 17 White balls and no Black ball. A person chooses an urn at random and draws a ball from it. And the ball is found to be White. Find the probabilities that the ball comes from
	- (i) the first urn
	- (ii) the second urn
	- (iii) the third urn
- 9. Three boxes  $B_1$ ,  $B_2$ ,  $B_3$  contain lamp bulbs some of which are defective. The defective proportions in box  $B_1$ , box  $B_2$ and box  $B_3$  are respectively  $\frac{1}{2}$ 2  $\frac{1}{\circ}$ 8 and  $\frac{3}{4}$ 4 . A box is selected at random and a bulb drawn from it. If the selected bulb is found to be defective, what is the probability that box  $B<sub>1</sub>$  was selected?
- 10. Three horses A, B, C are in race. A is twice as likely to win as B and B is twice as likely to win as C. What are their respective probabilities of winning?
- 11. A die is thrown. Find the probability of getting
	- (i) a prime number
	- (ii) a number greater than or equal to 3
- 12. Ten cards numbered 1 to 10 are placed in a box, mixed up thoroughly and then one card is drawn randomly. If it is known that the number on the drawn card is

**Descriptive statistics and probability** 203

**QB365 - Question Bank Software** 21-04-2020 12:27:21 PM **Question** 

more than 4. What is the probability that it is an even number?

- 13. There are 1000 students in a school out of which 450 are girls. It is known that out of 450, 20% of the girls studying in class XI. A student is randomly selected from 1000 students. What is the probability that the selected student is from class XI given that the selected student is a girl?rom a pack of 52 cards, two cards are drawn at random. Find the probability that one is a king and the other is a queen.
- 14. From a pack of 52 cards, two cards are drawn at random. Find the probability that one is a king and the other is a queen.
- 15. A card is drawn from a pack of playing cards and then another card is drawn without the first being replaced. What is the probability of drawing
	- (i) two aces

♠

- (ii) two spades
- 16. A company has three machines A, B, C which produces 20%, 30% and 50% of the product respectively. Their respective defective percentages are 7, 3 and 5. From these products one is chosen and inspected. If it is defective what is the probability that it has been made by machine C?10.

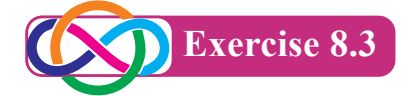

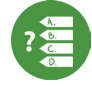

# **Choose the correct answer:**

- 1. Which of the following is positional measure?
	- (a) Range (b) Mode
	- (c) Mean deviation (d) Percentiles

204 *11th Std. Business Mathematics and Statistics*

- 2. When calculating the average growth of economy, the correct mean to use is?
	- (a) Weighted mean
	- (b) Arithmetic mean
	- (c) Geometric mean
	- (d) Harmonic mean
- 3. When an observation in the data is zero, then its geometric mean is
	- (a) Negative (b) Positive
	- (c) Zero (d) Cannot be calculated
		-
- 4. The best measure of central tendency is
	- (a) Arithmetic mean
	- (b) Harmonic mean
	- (c) Geometric mean
	- (d) Median
- 5. The harmonic mean of the numbers 2,3,4 is (a)  $\frac{12}{13}$  (b) 12 (c)  $\frac{36}{13}$  (d)  $\frac{13}{36}$
- 6. The geometric mean of two numbers 8
	- and 18 shall be (a) 12 (b) 13 (c) 15 (d) 11.08
- 7. The correct relationship among A.M.,G.M.and H.M.is  $(a)$   $A.M.<sub>6</sub>$ *G.M.* $<$ *H.M.* (b) *G.M.*≥*A.M.*≥*H.M.* 
	- $(c)$  H.M. $\geq$ G.M. $\geq$ A.M.
	- (d) *A.M.*≥*G.M.*≥*H.M.*
- 8. Harmonic mean is the reciprocal of
	- (a) Median of the values.
	- (b) Geometric mean of the values.
	- (c) Arithmetic mean of the reciprocal of the values.
	- (d) Quartiles of the values.
- 9. Median is same as
	- (a)  $Q_1$  (b)  $Q_2$  (c)  $Q_3$  (d)  $D_2$

**QB365 - Question Bank Software** 21-04-2020 12:27:23 PM <sup>08\_11th\_BM-STAT\_Ch-8-EM.indd</sup> 204

- 10. The median of 10,14,11,9,8,12,6 is (a) 10 (b) 12 (c) 14 (d) 9
- 11. The mean of the values 11,12,13,14 and 15 is (a) 15 (b) 11 (c) 12.5 (d) 13
- 12. If the mean of 1,2,3, ..., *n* is  $\frac{6}{1}$ 11  $\frac{n}{1}$ , then the value of *n* is (a) 10 (b) 12 (c) 11 (d) 13
- 13. Harmonic mean is better than other means if the data are for
	- (a) Speed or rates.
	- (b) Heights or lengths.
	- (c) Binary values like 0 and 1.
	- (d) Ratios or proportions.
- 14. The first quartile is also known as
	- (a) median. (b) lower quartile.
	- (c) mode. (d) third decile
- 15. If  $Q_1 = 30$  and  $Q_2 = 50$ , the coefficient of quartile deviation is
	- (a) 20 (b) 40 (c) 10 (d) 0.25
- 16. If median  $= 45$  and its coefficient is 0.25, then the mean deviation about median is (a) 11.25 (b) 180 (c) 0.0056 (d) 45
- 17. The two events *A* and *B* are mutually exclusive if
	- (a)  $P(A \cap B) = 0$  (b)  $P(A \cap B) = 1$
	- (c)  $P(A \cup B) = 0$  (d)  $P(A \cup B) = 1$
- 18. The events *A* and *B* are independent if
	- (a)  $P(A∩B) = 0$
	- (b)  $P(A \cap B) = P(A) \times P(B)$
	- (c) *P*(*A*∩*B*) = *P*(*A*)+*P*(*B*)
	- (d)  $P(A \cup B) = P(A) \times P(B)$
- 19. If two events *A* and *B* are dependent then the conditional probability of *P*(*B*/*A*) is
	- (a)  $P(A) P(B|A)$  (b)  $\frac{P(A \cap B)}{P(B)}$ *P B*  $(A \cap B)$  $(B)$
	- (c)  $\frac{P(A \cap B)}{P(A)}$ *P A*  $\frac{(A \cap B)}{P(A)}$  (d)  $P(A) P(A/B)$

20. The probability of drawing a spade from a pack of card is

(a) 1/52 (b) 1/13 (c) 4/13 (d) 1/4

- 21. If the outcome of one event does not influence another event then the two events are
	- (a) Mutually exclusive
	- (b) Dependent
	- (c) Not disjoint
	- (d) Independent
- 22. Let a sample space of an experiment be  $S = \{E_1, E_2, \ldots, E_n\}$ , then *i n*  $P(E_{i})$  $\sum_{i=1}$  $(E_i)$  is equal to (a) 0 (b) 1 (c)  $\frac{1}{2}$  (d)  $\frac{1}{3}$
- 23. The probability of obtaining an even prime number on each die, when a pair of dice is rolled is

(a) 1/36 (b) 0 (c) 1/3 (d) 1/6

- 24. Probability of an impossible event is (a) 1 (b) 0 (c) 0.2 (d) 0.5
- 25. Probability that at least one of the events *A*, *B* occur is

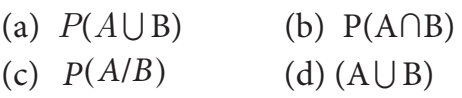

#### **Miscellaneous Problems**

#### 1. Find out the GM for the following

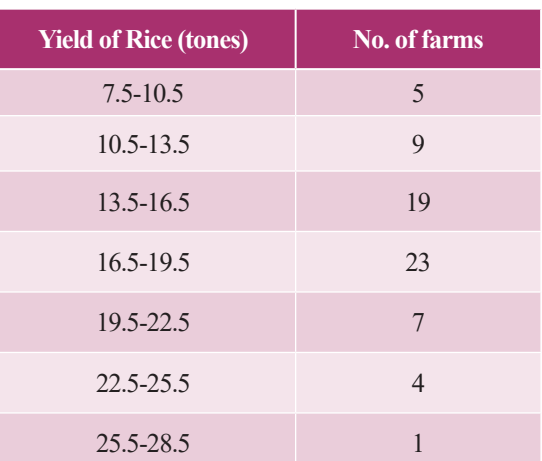

**Descriptive statistics and probability** 205

⊕

- 2. An investor buys *`* 1,500 worth of shares in a company each month. During the first four months he bought the shares at a price of  $\bar{x}$  10,  $\bar{x}$  15,  $\bar{x}$  20 and  $\bar{x}$  30 per share. What is the average price paid for the shares bought during these four months? Verify your result.
- 3. Calculate Mean deviation about median of the following data.

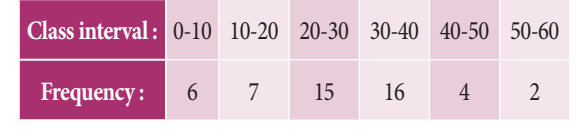

4. Calculate Mean deviation about Mean of the following data.

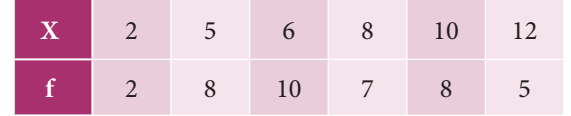

5. Calculate Quartile deviation and Coefficient of Quartile deviation of the following data.

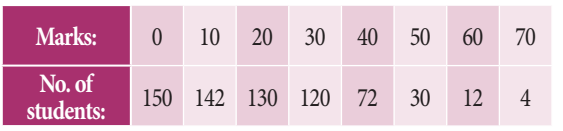

6. In a screw factory machines A, B, C manufacture respectively 30%, 40% and 30% of the total output of these 2% , 4% and 6% percent are defective screws. A screws is drawn at random from the product and is found to be defective. What is the probability that it was manufactured by Machine C?

- 7. A committee of two persons is formed from 3 men and 2 women. What is the probability that the committee will have (i) No woman
	- (ii) One man
	-
	- (iii) No man
- 8. A, B and C was 50% , 30% and 20% of the cars in a service station respectively. They fail to clean the glass in 5% , 7% and 3% of the cars respectively. The glass of a washed car is checked. What is the probability that the glass has been cleaned?
- 9. Data on readership of a magazine indicates that the proportion of male readers over 30 years old is 0.30 and the proportion of male reader under 30 is 0.20. If the proportion of readers under 30 is 0.80. What is the probability that a randomly selected male subscriber is under 30?
- 10. Gun 1 and Gun 2 are shooting at the same target. Gun 1 shoots on the average nine shots during the same time Gun 2 shoots 10 shots. The precision of these two guns is not the same. On the average, out of 10 shots from Gun 2 seven hit the target. In the course of shooting the target has been hit by a bullet, but it is not known which Gunshot this bullet. Find the chance that the target was hit by Gun 2?

⊕

**QB365 - Question Bank Software** 21-04-2020 12:27:26 PM <sup>08</sup>. 11th\_BM-STAT\_Ch-8-EM.indd 206 21-04-2020 12:27:26 PM

#### **Summary**

*QB365 - Question Bank Software*

- z A measure which divides an array into four equal parts in known as **quartiles**.
- z A measure which divides an array into ten equal parts is known as **deciles**.
- z A measure which divides an array into hundred equal parts is known as **percentiles**

$$
Q_2 = D_5 = P_{50} = \text{Median}
$$

Inter quartile range =  $Q_3 - Q_1$ 

$$
\bullet \qquad \text{QD} = \frac{Q_3 - Q_1}{2}
$$

**1** Harmonic mean = 
$$
\frac{n}{\frac{1}{X_1} + \frac{1}{X_2} + \frac{1}{X_3} + \dots + \frac{1}{X_n}} = \frac{n}{\sum_{i=1}^{n} \frac{1}{X_i}}
$$

• Mean Deviation for Individual series  $MD = \frac{\sum |X - X|}{\sum |X - X|}$ *n D n*  $\frac{\sum |X-\overline{X}|}{\sum} = \sum$ 

- The conditional probability of an event A given the occurrence of the event B is given by  $P(A/B) = \frac{P(B)}{P(B)}$ ,  $P(A \cap B)$  $=\frac{P(A\cap B)}{P(B)}, P(B)\neq 0$  $h(r) = \frac{P(A \cap B)}{P(B)}, P(B)$
- Baye's Theorem:

⊕

If  $E_1, E_2, E_3, \ldots, E_n$  are a set of *n* mutually exclusive and collectively exhaustive events with  $P(E_i) \neq 0$  ( $i = 1, 2, 3, ..., n$ ), then for any arbitrary event *A* which is associated with sample space  $S = \bigcup E_i$  such that  $P(A) > 0$ , we have *i*  $=1$ 

$$
P(E_i \mid A) = \frac{P(E_i)P(A \mid E_i)}{\sum_{i=1}^{n} P(E_i)P(A \mid E_i)} \; ; \quad i = 1, 2, 3, ..., n
$$
  
where 
$$
P(A) = P(A) = \sum_{i=1}^{n} P(E_i)P(A \mid E_i)
$$

*i*

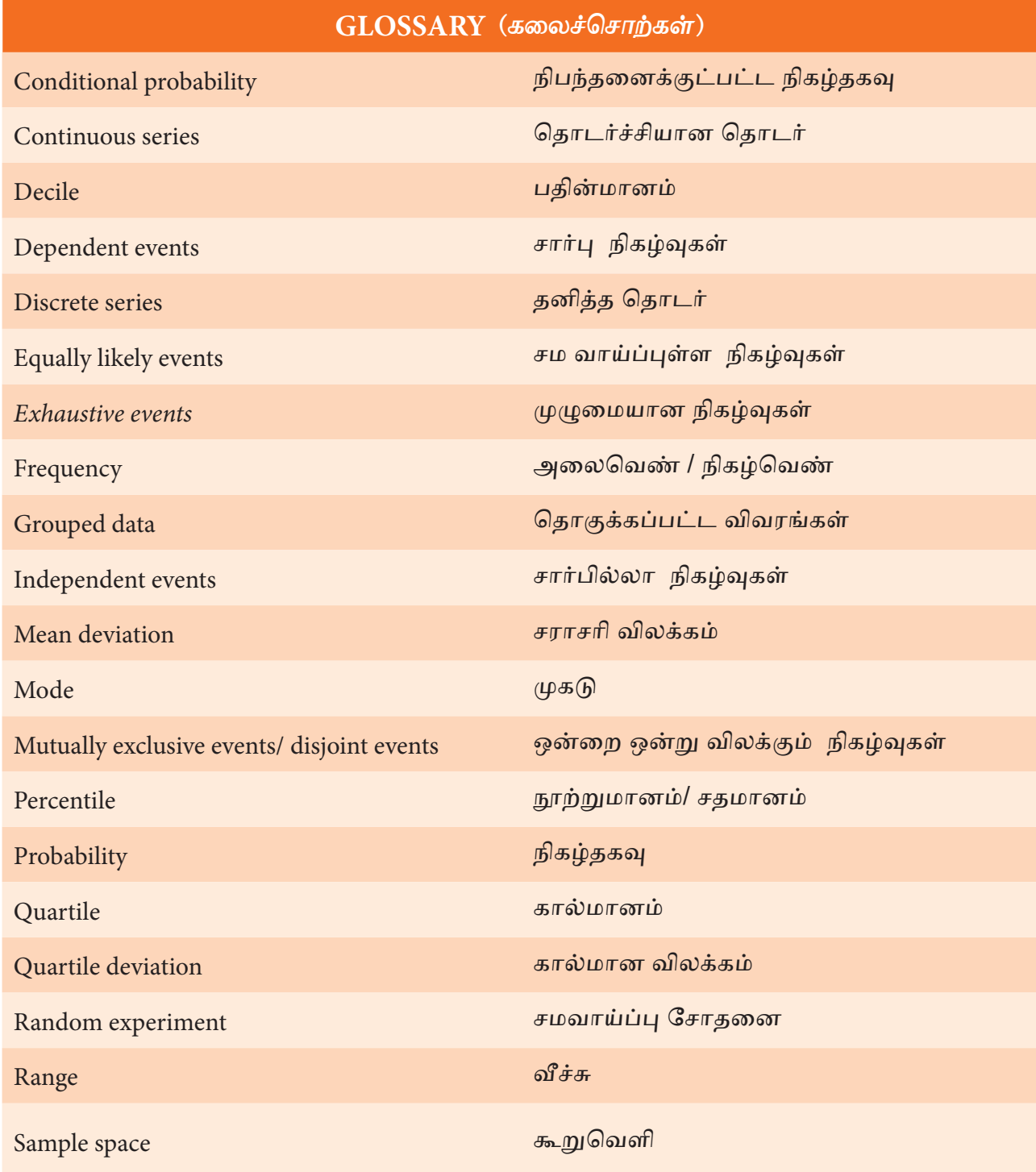

 $\bigoplus$ 

208 *11th Std. Business Mathematics and Statistics*

**QB365 - Question Bank Software** 21-04-2020 12:27:30 PM <sup>08</sup>. Ith\_BM-STAT\_Ch-8-EM.indd 208 21-04-2020 12:27:30 PM

 $\bigoplus$ 

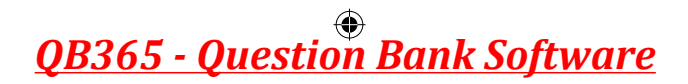

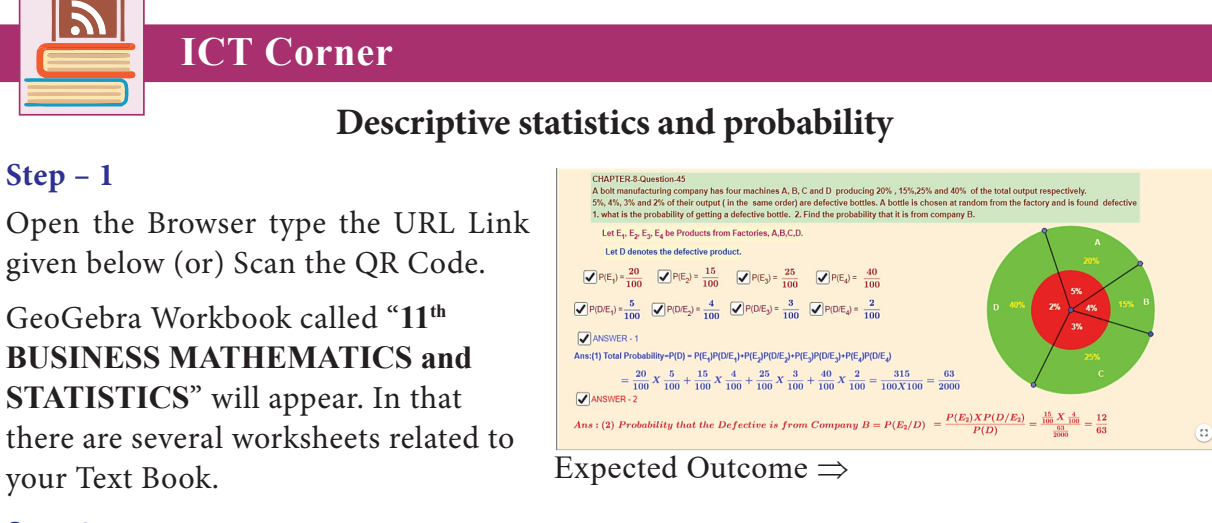

#### **Step-2**

⊕

Select the work sheet "Probability-Bayes theorem" Find each probabilities step by step as shown and Click on the respective boxes to see the answers.

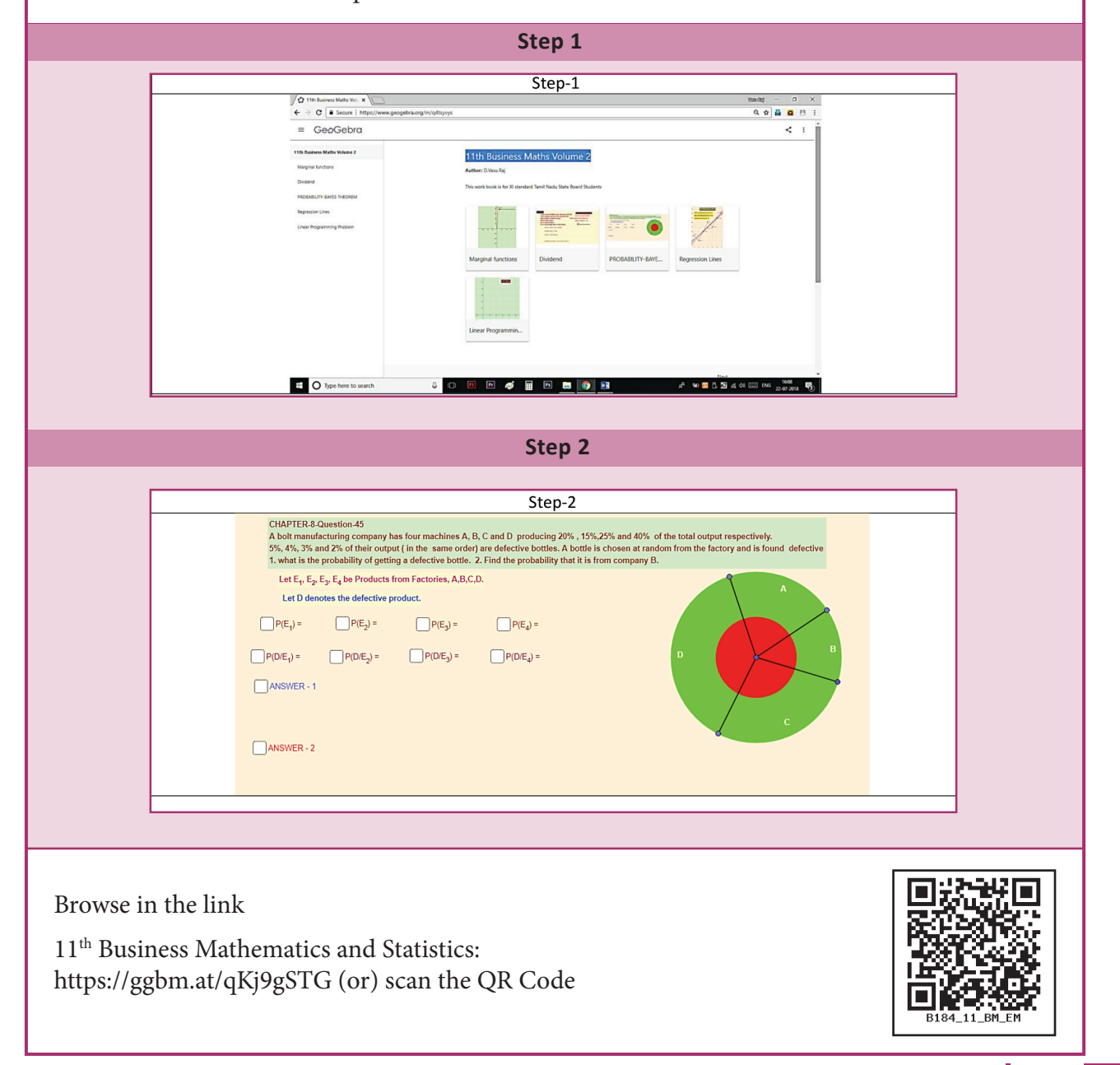

**Descriptive statistics and probability** 209

# **9 CORRELATION AND REGRESSION ANALYSIS**

# **Learning Objectives**

After studying this chapter students will be able to understand

- Concept of Karl Pearson's correlation co-efficient and the methods of computing it.
- Spearman's Rank correlation co-efficient
- Concept of Regression and Regression co-efficients
- Regression lines both *x* on *y* and *y* on *x.*

# **9.1 Correlation Introduction**

⊕

*Chapter*

In the previous Chapter we have studied the characteristics of only one variable; example, marks, weights, heights, rainfalls, prices, ages, sales, etc. This type

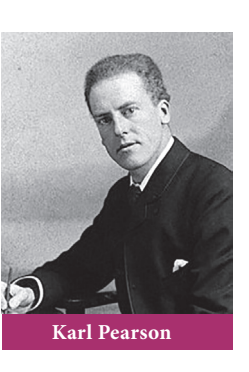

of analysis is called univariate analysis. Sometimes we may be interested to find if there is any relationship between the two variables under study. For example, the price of the commodity and its sale, height of a father and height of his son, price and

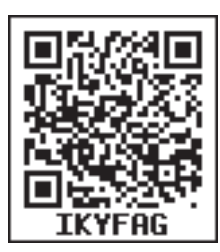

demand, yield and rainfall, height and weight and so on. Thus the association of any two variables is known as correlation.

Correlation is the statistical analysis which measures and analyses the degree or extent to which two variables fluctuate with reference to each other.

# **9.1.1 Meaning of Correlation**

The term correlation refers to the degree of relationship between two or more variables. If a change in one variable effects a change in the other variable, the variables are said to be correlated.

# **9.1.2 Types of correlation**

Correlation is classified into many types, but the important are

- (i) Positive
- (ii) Negative

Positive and negative correlation depends upon the direction of change of the variables.

# **Positive Correlation**

If two variables tend to move together in the same direction that is, an increase in the value of one variable is accompanied by an increase in the value of the other variable; or a decrease in the value of one variable is accompanied by a decrease in the value of the other variable, then the correlation is called positive or direct correlation.

#### **Example**

- (i) The heights and weights of individuals
- (ii) Price and Supply
- (iii) Rainfall and Yield of crops
- (iv) The income and expenditure

210 *11th Std. Business Mathematics and Statistics*

**QB365 - Question Bank Software** 21-04-2020 12:28:06 PM **Question**
### **Negative Correlation**

If two variables tend to move together in opposite direction so that an increase or decrease in the values of one variable is accompanied by a decrease or increase in the value of the other variable, then the correlation is called negative or inverse correlation.

### **Example**

- (i) Price and demand
- (ii) Repayment period and EMI
- (iii) Yield of crops and price

### **No Correlation**

Two variables are said to be uncorrelated if the change in the value of one variable has no connection with the change in the value of the other variable.

### **For example**

⊕

We should expect zero correlation (no correlation) between weight of a person and the colour of his hair or the height of a person and the colour of his hair.

### **Simple correlation**

The correlation between two variables is called simple correlation. The correlation in the case of more than two variables is called multiple correlation.

The following are the mathematical methods of correlation coefficient

- (i) Scatter diagram
- (ii) Karl Pearson's Coefficient of Correlation

### **9.1.3 Scatter Diagram**

Let  $(X_1, Y_1), (X_2, Y_2), \ldots, (X_N, Y_N)$  be the *N* pairs of observation of the variables *X* and *Y*. If we plot the values of *X* along *x* - axis and the corresponding values of *Y* along *y*-axis, the diagram so obtained is called a scatter diagram. It gives us an idea of relationship between *X* and *Y*. The type of scatter diagram under a simple linear correlation is given below.

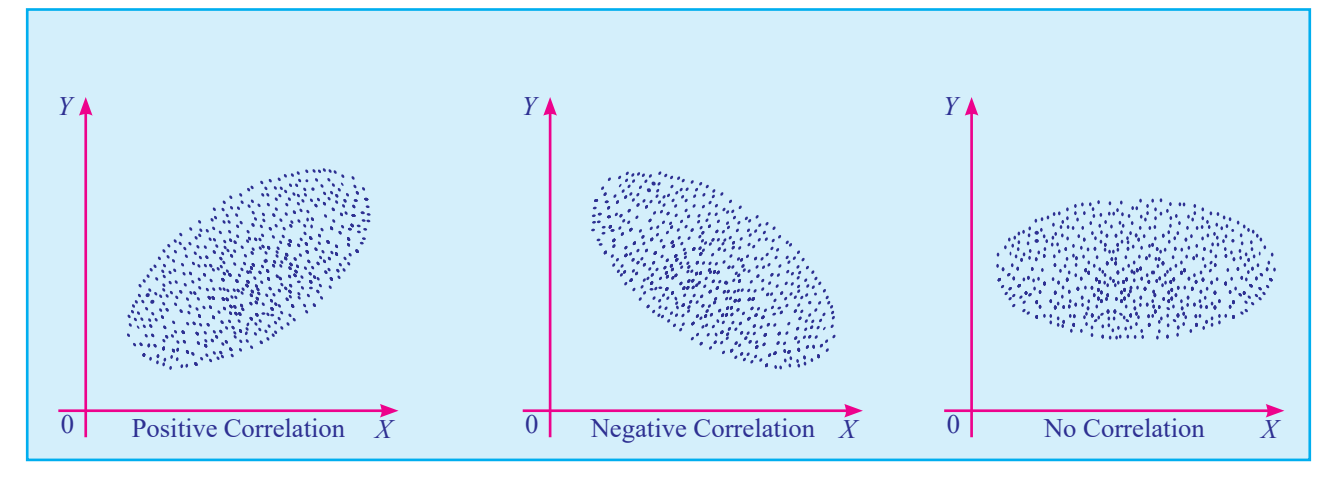

#### Fig 9.1

- (i) If the plotted points show an upward trend, the correlation will be positive.
- (ii) If the plotted points show a downward trend, the correlation will be negative.
- (iii) If the plotted points show no trend the variables are said to be uncorrelated.

**Correlation and Regression analysis** 211

#### 09 11th BM-STAT Ch-9-EM.indd 211 21-04-2020 12:28:08 PM *QB365 - Question Bank Software*

### **9.1.4 Karl Pearson's Correlation Coefficient**

Karl Pearson, a great biometrician and statistician, suggested a mathematical method for measuring the magnitude of linear relationship between two variables say *X* and *Y*. Karl Pearson's method is the most widely used method in practice and is known as Pearsonian Coefficient of Correlation. It is denoted by the symbol '*r*' and defined as

$$
r = \frac{\text{cov}(X, Y)}{\overline{\sigma}_x \, \overline{\sigma}_y},
$$

where  $cov(X, Y) = \frac{1}{N} \sum (X - \overline{X})(Y - \overline{Y})$ 

$$
\sigma_x = \sqrt{\frac{1}{N} \sum_{i=1}^{N} (X_i - \overline{X})^2}
$$

$$
\sigma_y = \sqrt{\frac{1}{N} \sum_{i=1}^{N} (Y_i - \overline{Y})^2}
$$

⊕

Hence the formula to compute Karl Pearson Correlation coefficient is

$$
r = \frac{\frac{1}{N} \sum_{i=1}^{N} (X_i - \overline{X})(Y_i - \overline{Y})}{\sqrt{\frac{1}{N} \sum_{i=1}^{N} (X_i - \overline{X})^2} \sqrt{\frac{1}{N} \sum_{i=1}^{N} (Y_i - \overline{Y})^2}}
$$

$$
r = \frac{\sum_{i=1}^{N} (X_i - \overline{X})(Y_i - \overline{Y})}{\sqrt{\sum_{i=1}^{N} (X_i - \overline{X})^2} \sqrt{\sum_{i=1}^{N} (Y_i - \overline{Y})^2}}
$$

### **Interpretation of Correlation coefficient:**

Coefficient of correlation lies between –1 and +1. Symbolically, –1≤ *r* ≤ + 1

- When  $r = +1$ , then there is perfect positive correlation between the variables.
- When  $r=-1$ , then there is perfect negative correlation between the variables.
	- 212 *11th Std. Business Mathematics and Statistics*

• When *r*=0, then there is no relationship between the variables, that is the variables are uncorrelated.

Thus, the coefficient of correlation describes the magnitude and direction of correlation.

### **Methods of computing Correlation Coefficient**

### **(i) When deviations are taken from Mean**

Of all the several mathematical methods of measuring correlation, the Karl Pearson's method, popularly known as Pearsonian coefficient of correlation, is most widely used in practice.

$$
r = \frac{\sum_{i=1}^{N} (X_i - \overline{X}) (Y_i - \overline{Y})}{\sqrt{\sum_{i=1}^{N} (X_i - \overline{X})^2} \sqrt{\sum_{i=1}^{N} (Y_i - \overline{Y})^2}} = \frac{\sum xy}{\sqrt{\sum x^2 \sum y^2}}
$$

Where  $x = (X_i - X)$  and  $y = (Y_i - Y)$ ;  $i = 1, 2, ... N$ 

This method is to be applied only when the deviations of items are taken from actual means.

### **Steps to solve the problems:**

- (i) Find out the mean of the two series that is  $\bar{X}$  and  $\bar{Y}$ .
- (ii) Take deviations of the two series from  $\overline{X}$  and  $\overline{Y}$  respectively and denoted by *x* and *y*.
- (iii) Square the deviations and get the total of the respective squares of deviation of *x* and *y* respectively and it is denoted by  $\Sigma x^2$  and  $\Sigma y^2$  .
- (iv) Multiply the deviations of *x* and *y* and get the total and it is denoted by ∑*xy*.
- (v) Substitute the values of ∑*xy*, ∑*x*<sup>2</sup> and  $\Sigma y^2$  in the above formula.

### **QB365 - Question Bank Software** 21-04-2020 12:28:11 PM **Pank** Software

### **Example 9.1**

Calculate Karl Pearson's coefficient of correlation from the following data:

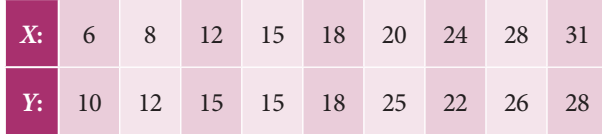

*Solution:*

⊕

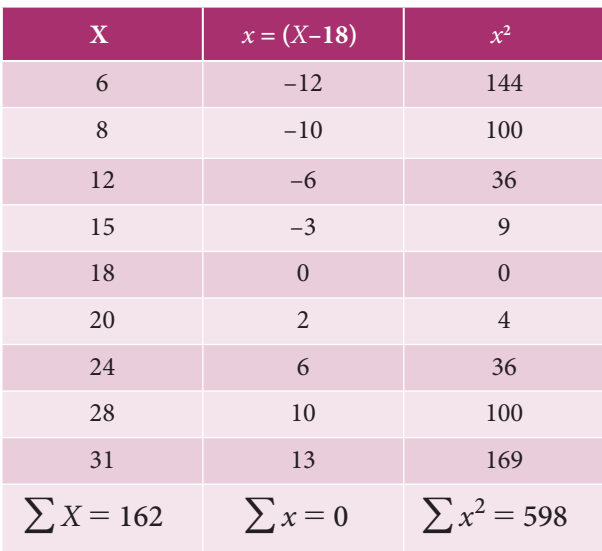

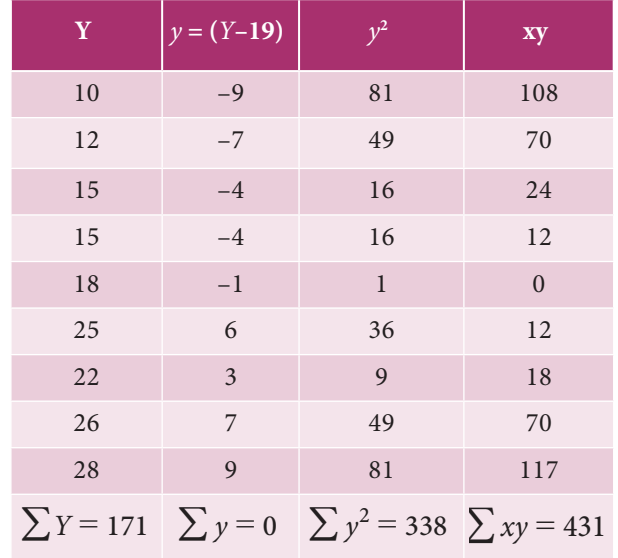

Table 9.1

$$
N=9, \overline{X} = \frac{\Sigma X}{N} = \frac{162}{9} = 18, \overline{Y} = \frac{\Sigma Y}{N} = \frac{171}{9} = 19
$$
  

$$
r = \frac{\Sigma xy}{\sqrt{\Sigma x^2 \Sigma y^2}}
$$
  
where  $x=(X-\overline{X})$  and  $y=(Y-\overline{Y})$ 

$$
\Sigma xy = 431
$$
,  $\Sigma x^2 = 598$ ,  $\Sigma y^2 = 338$ 

$$
r = \frac{431}{\sqrt{598 \times 338}} = \frac{431}{449.582} = +0.959
$$

### **(ii) When actual values are taken (without deviation)**

when the values of *X* and *Y* are considerably small in magnitude the following formula can be used

$$
r = \frac{N\Sigma XY - (\Sigma X)(\Sigma Y)}{\sqrt{N\Sigma X^2 - (\Sigma X)^2} \times \sqrt{N\Sigma Y^2 - (\Sigma Y)^2}}
$$

### **Example 9.2**

Calculate coefficient of correlation from the following data

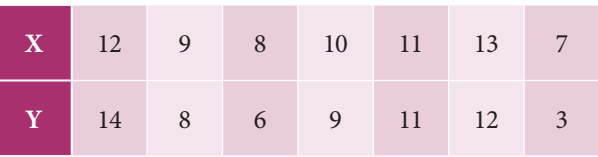

### *Solution:*

In both the series items are in small number. Therefore correlation coefficient can also be calculated without taking deviations from actual means or assumed mean.

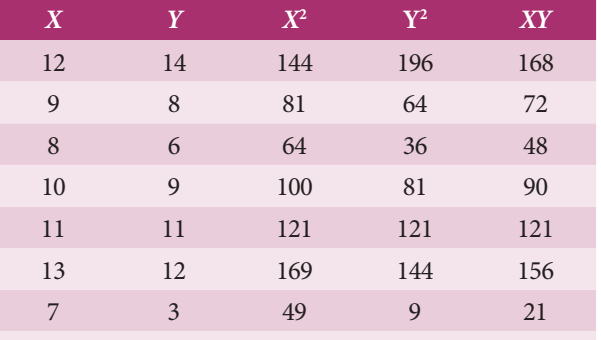

 $\sum X = 70$   $\sum Y = 63$   $\sum X^2 = 728 \sum Y^2 = 651 \sum XY = 676$ 

Table 9.2

$$
r = \frac{N\Sigma XY - (\Sigma X)(\Sigma Y)}{\sqrt{N\Sigma X^2 - (\Sigma X)^2} \times \sqrt{N\Sigma Y^2 - (\Sigma Y)^2}}
$$

$$
= \frac{7(676) - (70)(63)}{\sqrt{7(728) - (70)^2} \times \sqrt{7(651) - (63)^2}}
$$

$$
= \frac{322}{339.48}
$$

$$
r = +0.95
$$

**Correlation and Regression analysis** 213

**QB365 - Question Bank Software** 21-04-2020 12:28:14 PM **Question** 

### **(iii) When deviations are taken from an Assumed mean**

When actual means are in fractions, say the actual means of *X* and *Y* series are 20.167 and 29.23, the calculation of correlation by the method discussed above would involve too many calculations and would take a lot of time. In such cases we make use of the assumed mean method for finding out correlation. When deviations are taken from an assumed mean the following formula is applicable:

$$
r = \frac{N\Sigma dx dy - (\Sigma dx)(\Sigma dy)}{\sqrt{N\Sigma dx^2 - (\Sigma dx)^2} \times \sqrt{N\Sigma dy^2 - (\Sigma dy)^2}}
$$

Where  $dx = X - A$  and  $dy = Y - B$ . Here A and *B* are assumed mean

### **NOTE**

⊕

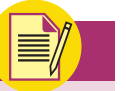

While applying assumed mean method, any value can be taken as the assumed mean and the answer will be the same. However, the nearer the assumed mean to the actual mean, the lesser will be the calculations.

### **Steps to solve the problems:**

- (i) Take the deviations of *X* series from an assumed mean, denote these deviations by  $dx$  and obtain the total that is  $\Sigma dx$ .
- (ii) Take the deviations of *Y* series from an assumed mean, denote these deviations by dy and obtain the total that is  $\Sigma dy$ .
- (iii) Square *dx* and obtain the total  $\Sigma dx^2$ .
- (iv) Square *dy* and obtain the total  $\Sigma dy^2$ .
- (v) Multiply *dx* and d*y* and obtain the total  $\sum dx dy$ .
- (vi) Substitute the values of  $\sum dx dy$ ,  $\sum dx$ ,  $\sum dy$ ,  $\sum dx^2$  and  $\sum dy^2$  in the formula given above.
- 214 *11th Std. Business Mathematics and Statistics*

### **Example 9.3**

Find out the coefficient of correlation in the following case and interpret.

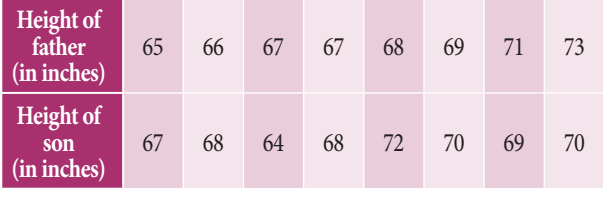

### *Solution:*

Let us consider Height of father (in inches) is represented as *X* and Height of son (in inches) is represented as *Y.*

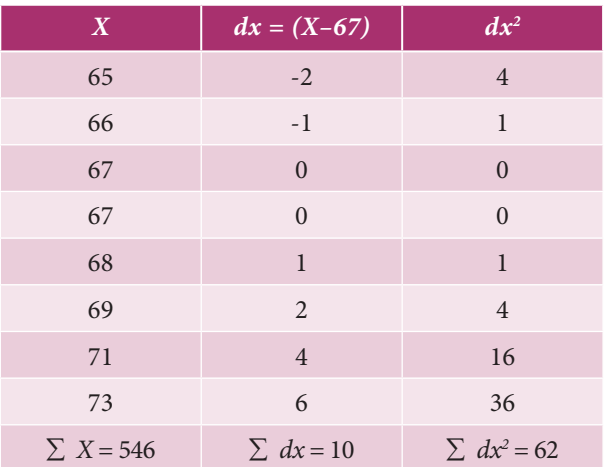

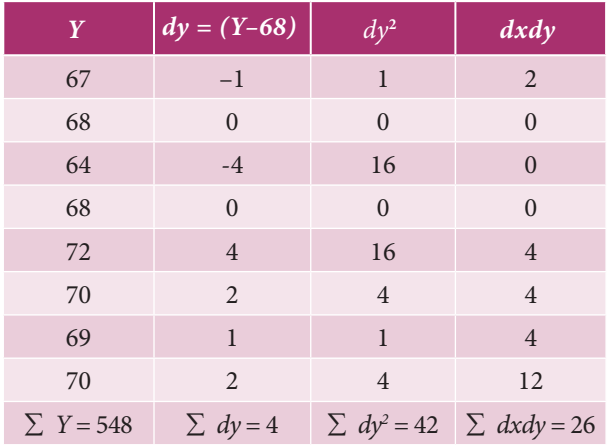

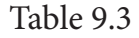

$$
= \frac{N \Sigma dx dy - (\Sigma dx)(\Sigma dy)}{\sqrt{N\Sigma dx^2 - (\Sigma dx)^2} \times \sqrt{N\Sigma dy^2 - (\Sigma dy)^2}}
$$

Here 
$$
\Sigma dx = 10
$$
,  $\Sigma dx^2 = 62$ ,  $\Sigma dy = 4$ ,  
\n $\Sigma dy^2 = 42$  and  $\Sigma dx dy = 26$   
\n
$$
r = \frac{(8 \times 26) - (10 \times 4)}{\sqrt{(8 \times 62) - (10)^2} \times \sqrt{(8 \times 42) - (4)^2}}
$$

### **QB365 - Question Bank Software** 21-04-2020 12:28:17 PM **Question Bank Software**

*r* =

♠

$$
r = \frac{168}{\sqrt{396} \times \sqrt{320}}
$$

$$
r = \frac{168}{355.98} = 0.472
$$

i.e.  $r = +0.472$ 

Heights of fathers and their respective sons are positively correlated.

### **Example 9.4**

Calculate the correlation coefficient from the following data

$$
N=9, \sum X=45, \sum Y=108, \sum X^{2}=285, \sum Y^{2}=1356, \sum XY=597.
$$

### *Solution:*

We know that correlation coefficient

$$
r = \frac{N\Sigma XY - (\Sigma X)(\Sigma Y)}{\sqrt{N\Sigma X^2 - (\Sigma X)^2} \sqrt{N\Sigma Y^2 - (\Sigma Y)^2}}
$$

$$
= \frac{9(597) - (45 \times 108)}{\sqrt{9(285) - (45)^2} \times \sqrt{9(1356) - (108^2)}}
$$

 $r = +0.95$ 

⊕

### **Example 9.5**

From the following data calculate the correlation coefficient  $\Sigma xy = 120$ ,  $\Sigma x^2 = 90$ ,  $\Sigma y^2 = 640.$ 

#### *Solution:*

Given  $\Sigma xy = 120$ ,  $\Sigma x^2 = 90$ ,  $\Sigma y^2 = 640$ Then  $r = \frac{1}{\sqrt{\sum x^2 \sum y^2}}$ *xy*  $\frac{\Sigma xy}{\Sigma x^2 \Sigma y^2} = \frac{120}{\sqrt{90(640)}} = \frac{120}{\sqrt{57600}}$  $=\frac{120}{240}$  = 0.5

### **9.2 Rank Correlation**

### **9.2.1 Spearman's Rank Correlation Coefficient**

In 1904, Charles Edward Spearman, a British psychologist found out the method of ascertaining the coefficient of correlation by ranks. This method is based on rank. This

measure is useful in dealing with qualitative characteristics, such as intelligence, beauty, morality, character, etc. It cannot be measured quantitatively, as in the case of Pearson's coefficient of correlation.

Rank correlation is applicable only to individual observations. The result we get from this method is only an approximate one, because under ranking method original value are not taken into account. The formula for Spearman's rank correlation which is denoted by  $\rho$  (pronounced as row) is

$$
\rho = 1 - \frac{6\Sigma d^2}{N(N^2 - 1)} \quad \text{(or)}
$$

$$
\rho = 1 - \frac{6\Sigma d^2}{N^3 - N}
$$

where  $d =$  The difference of two ranks  $= R_X - R_Y$  and

*N* = Number of paired observations.

Rank coefficient of correlation value lies between –1 and +1.

Symbolically, –1≤*ρ*≤+1.

When we come across spearman's rank correlation, we may find two types of problem

(i) When ranks are given

(ii) When ranks are not given

### **Example 9.6**

The following are the ranks obtained by 10 students in Statistics and Mathematics

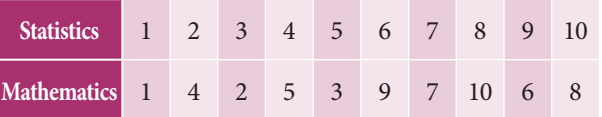

Find the rank correlation coefficient.

#### *Solution:*

Let  $R_x$  is considered for the ranks of Statistics and  $R_{\rm v}$  is considered for the ranks of mathematics.

*Correlation and Regression analysis* 215

**QB365 - Question Bank Software** 21-04-2020 12:28:19 PM **Question** 

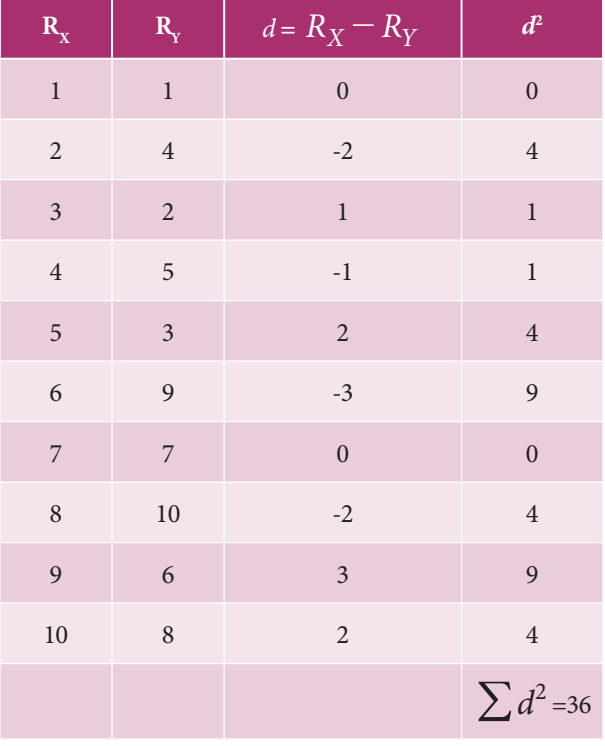

Table 9.4

The rank correlation is given by  $6\Sigma d^2$  $\underline{6(36)}$ 

$$
\rho = 1 - \frac{62a}{N(N^2 - 1)} = 1 - \frac{6(6a)}{10(10^2 - 1)}
$$
  
= 1 - 0.218  
 $\therefore \rho = 0.782$ 

### **Example 9.7**

⊕

Ten competitors in a beauty contest are ranked by three judges in the following order.

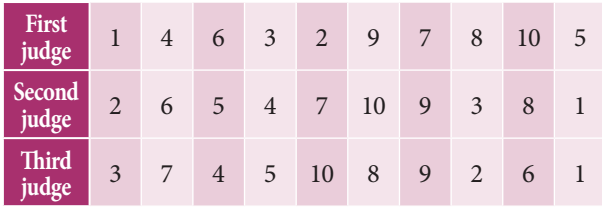

Use the method of rank correlation coefficient to determine which pair of judges has the nearest approach to common taste in beauty?

### *Solution:*

Let  $R_{\chi}$ ,  $R_{\gamma}$ ,  $R_{\chi}$  denote the ranks by First judge, Second judge and third judge respectively

216 *11th Std. Business Mathematics and Statistics*

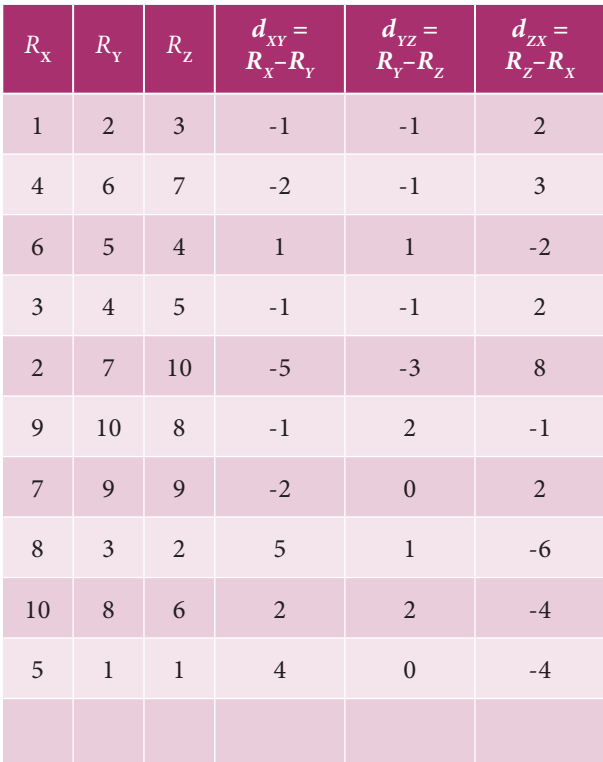

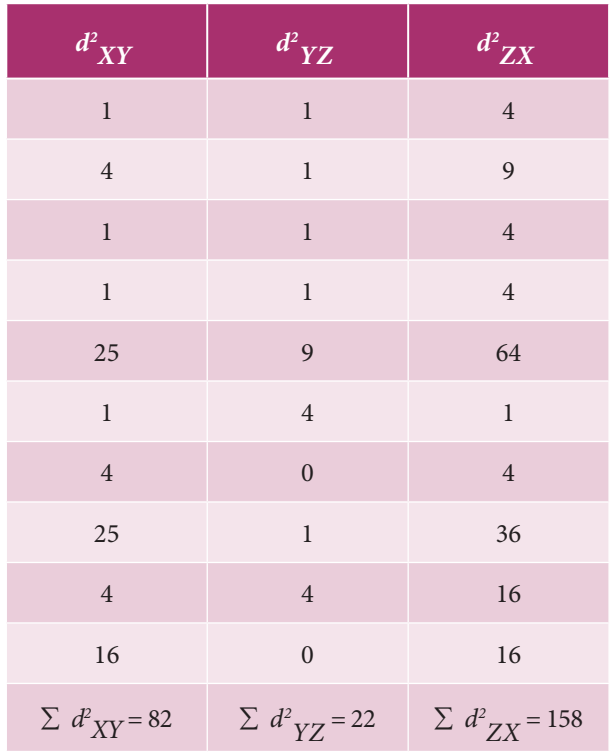

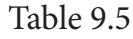

$$
\rho_{XY} = 1 - \frac{6\Sigma d_{XY}^2}{N(N^2 - 1)} = 1 - \frac{6(82)}{10(10^2 - 1)}
$$
  
= 1 - 0.4969 = 0.5031  

$$
\rho_{YZ} = 1 - \frac{6\Sigma d_{YZ}^2}{N(N^2 - 1)} = 1 - \frac{6(22)}{10(10^2 - 1)}
$$

### **QB365 - Question Bank Software** 21-04-2020 12:28:21 PM <sup>21-04-2020</sup> 21-04-2020 12:28:21 PM

$$
= 1 - \frac{132}{990} = 1 - 0.1333 = 0.8667
$$

$$
\rho_{ZX} = 1 - \frac{6\Sigma d_{ZX}^2}{N(N^2 - 1)} = 1 - \frac{6(158)}{10(10^2 - 1)}
$$

$$
= 1 - 0.9576 = 0.0424
$$

Since the rank correlation coefficient between Second and Third judges i.e.,  $\rho_{yz}$ is positive and weight among the three coefficients. So, Second judge and Third judge have the nearest approach for common taste in beauty.

### **Example 9.8**

Calculate rank correlation coefficient of the following data

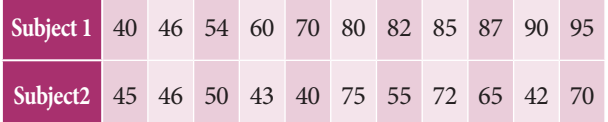

### *Solution:*

⊕

Let *X* is considered for Subject 1 and *Y* is considered for Subject 2.

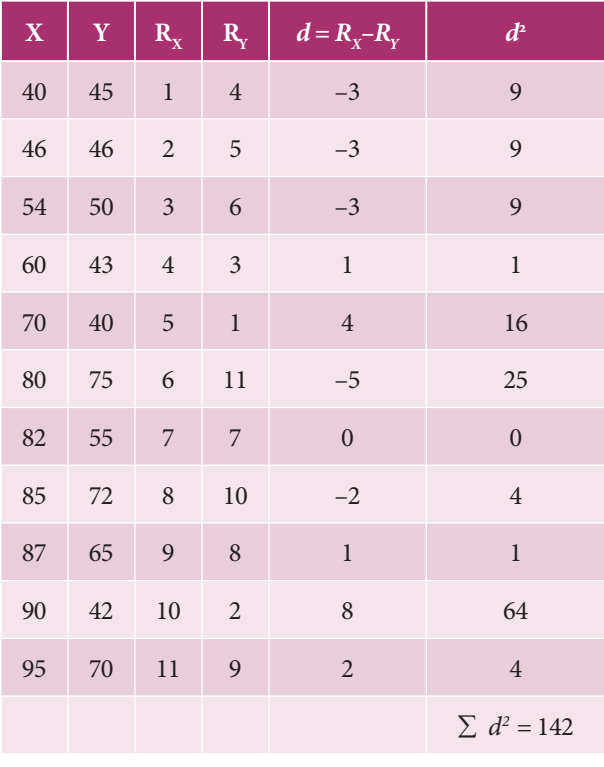

Table 9.6

$$
\rho = 1 - \frac{6\Sigma d^2}{N(N^2 - 1)}
$$
  
= 1 - \frac{6(142)}{11(11^2 - 1)}  
= 1 - \frac{852}{1320} = 0.354

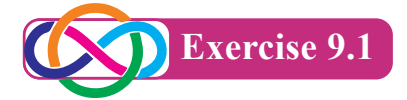

1. Calculate the correlation co-efficient for the following data

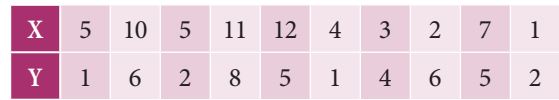

2. Find coefficient of correlation for the following:

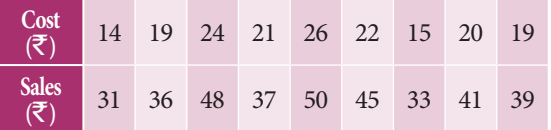

3. Calculate coefficient of correlation for the ages of husbands and their respective wives:

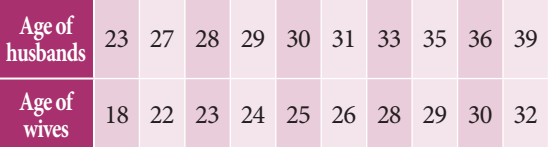

4. Calculate the coefficient of correlation between *X* and *Y* series from the following data

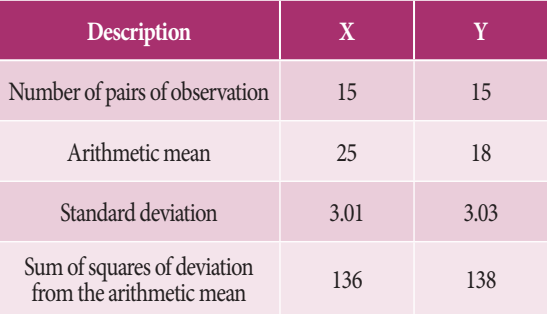

 Summation of product deviations of *X* and *Y* series from their respective arithmetic means is 122.

*Correlation and Regression analysis* 217

5. Calculate correlation coefficient for the following data

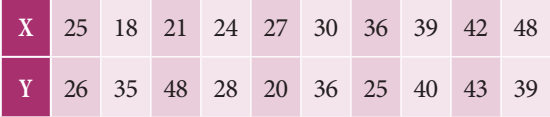

6. Find coefficient of correlation for the following:

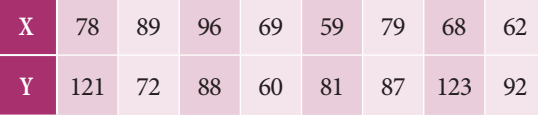

7. An examination of 11 applicants for a accountant post was taken by a finance company. The marks obtained by the applicants in the reasoning and aptitude tests are given below.

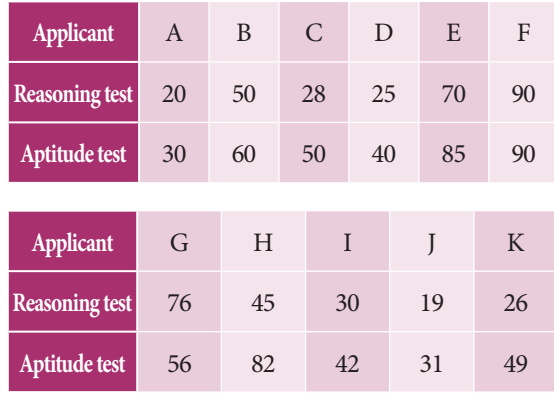

 Calculate Spearman's rank correlation coefficient from the data given above.

8. The following are the ranks obtained by 10 students in commerce and accountancy are given below:

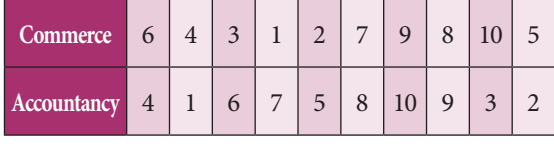

 To what extent is the knowledge of students in the two subjects related?

9. A random sample of recent repair jobs was selected and estimated cost and actual cost were recorded.

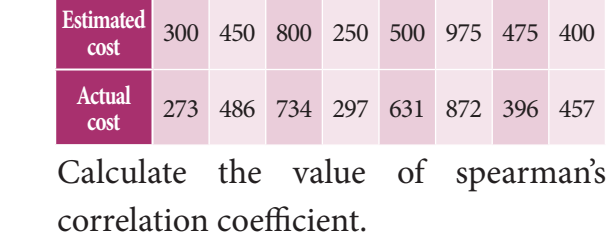

10.The rank of 10 students of same batch in two subjects *A* and *B* are given below. Calculate the rank correlation coefficient.

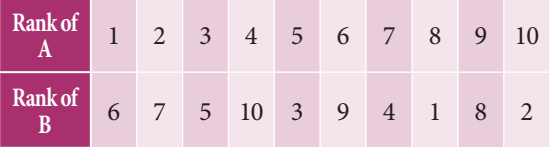

### **9.3 Regression Analysis**

### **Introduction:**

So far we have studied correlation analysis which measures the direction and strength of the relationship between two variables. Here we can estimate or predict the value of one variable from the given value of the other variable. For instance, price and supply are correlated. We can find out the expected amount of supply for a given price or the required price level for attaining the given amount of supply.

The term " regression" literally means "Stepping back towards the average". It was first used by British biometrician Sir Francis Galton (1822 -1911), in connection with the inheritance of stature. Galton found that the offsprings of abnormally tall or short parents tend to "regress" or "step back" to the average population height. But the term "regression" as now used in Statistics is only a convenient term without having any reference to biometry.

218 *11th Std. Business Mathematics and Statistics*

⊕

### **Definition 9.1**

Regression analysis is a mathematical measure of the average relationship between two or more variables in terms of the original units of the data.

### **9.3.1 Dependent and independent variables**

### **Definition 9.2**

In regression analysis there are two types of variables. The variable whose value is to be predicted is called dependent variable and the variable which is used for prediction is called independent variable.

Regression helps us to estimate the value of one variable, provided the value of the other variable is given. The statistical method which helps us to estimate the unknown value of one variable from the known value of the related variable is called Regression.

### **9.3.2 Regression Equations**

Regression equations are algebraic expressions of the regression lines. Since there are two regression lines, there are two regression equations. The regression equation of *X* on *Y* is used to describe the variation in the values of *X* for given changes in *Y* and the regression equation of *Y* on *X* is used to describe the variation in the values of *Y* for given changes in *X*. Regression equations of (i) *X* on *Y* (ii) *Y* on *X* and their coefficients in different cases are described as follows.

**Case 1: When the actual values are taken** When we deal with actual values of X and Y variables the two regression equations and their respective coefficients are written as follows:

**(i) Regression Equation of X on Y:**  $X - \overline{X} = b_{xy}(Y - Y)$ 

where  $\overline{X}$  is the mean of *X* series,

 $\overline{Y}$  is the mean of *Y* series,

 $b_{xy} = r \frac{\lambda}{\sigma_y}$  $\frac{v_x}{\sigma_y}$ *v*  $=\frac{N\Sigma N}{N\Sigma Y^2-(\Sigma Y)^2}$  $N\Sigma XY - (\Sigma X)(\Sigma Y)$  $\Sigma Y^2 - (\Sigma Y)^2$  $\sum XY - (\sum X)(\sum$ -  $\frac{-}{\sqrt{2}}$  $\overline{\phantom{a}}$  $\overline{)}$  $\overline{\phantom{a}}$  $\frac{1}{2}$  is known as the regression coefficient of *X* on *Y*, and *r* is the correlation coefficient between *X* and *Y*,  $\sigma_{\rm x}$  and  $\sigma_{\rm y}$  are standard deviations of *X* and *Y* respectively.

### **(ii) Regression Equation of** *Y* **on** *X***;**   $Y - \overline{Y} = b_{yx}(X - X)$

where  $\overline{X}$  is the mean of *X* series,

*Y* is the mean of *Y* series,

 $b_{yx} = r \frac{\partial}{\partial x}$ *y v v*  $=\frac{1-\epsilon \sqrt{(1-\epsilon^2)^2-(2-\epsilon^2)^2}}{N\Sigma Y^2-(\Sigma Y)}$  $(\Sigma X)(\Sigma Y)$  $N\Sigma Y^2$  –  $(\Sigma Y)$  $N\Sigma XY - (\Sigma X)(\Sigma Y)$  $\sum Y^2 - (\sum Y)^2$  $\sum XY - (\sum X) (\sum$ -  $\frac{- (\Sigma X)(\Sigma Y)}{r^2}$  is known as the regression coefficient of *Y* on *X*, and *r* is the correlation coefficient between *X* and *Y*,  $\sigma_{\rm x}$  and  $\sigma_{\rm y}$  are standard deviations of *X* and *Y* respectively.

### **Case 2: Deviations taken from Arithmetic means of X and Y**

The calculation can very much be simplified instead of dealing with the actual values of *X* and *Y*, we take the deviations of *X* and *Y* series from their respective means. In such a case the two regression equations and their respective coefficients are written as follows:

**(i) Regression Equation of X on Y:** 

$$
X - X = b_{xy} (Y - Y)
$$

where  $\overline{X}$  is the mean of *X* series,

 $\overline{Y}$  is the mean of *Y* series,  $b_{xy} = r \frac{\sigma x}{\sigma y}$ *v*  $rac{\sigma x}{\sigma y}$  = *y xy*  $\Sigma y^2$  $\sum$  is known as the regression coefficient of *X* on *Y*,  $x = (X - \overline{X})$  and  $y = (Y - \overline{Y})$ 

**Correlation and Regression analysis** 219

⊕

**(ii) Regression Equation of** *Y* **on** *X***;** 

 $Y-Y = b_{yx}(X-\overline{X})$ 

where  $\overline{X}$  is the mean of *X* series,

 $\overline{Y}$  is the mean of *Y* series,

 $b_{yx} = r \frac{\partial}{\partial x}$ *y x xy*  $\overline{\sigma x}$  –  $\overline{\Sigma x^2}$ *v*  $=$   $\frac{\sum xy}{\sum x^2}$  is known as the regression coefficient of  $Y$  on  $X$ ,  $x = (X - \overline{X})$  and  $y = (Y - \overline{Y})$ 

**Note:** Instead of finding out the values of correlation coefficient σ*<sup>x</sup>* , σ*<sup>y</sup>* , etc, we can find the value of regression coefficient by calculating ∑*xy* and ∑*y*2 .

### **Case 3: Deviations taken from Assumed Mean**

When actual means of *X* and *Y* variables are in fractions the calculations can be simplified by taking the deviations from the assumed means. The regression equations and their coefficients are written as follows

**(i) Regression Equation of Y on X:**

$$
Y - \overline{Y} = b_{yx}(X - X)
$$

$$
b_{yx} = \frac{N\Sigma dx dy - (\Sigma dx)(\Sigma dy)}{N\Sigma dx^2 - (\Sigma dx)^2}
$$

**(ii) Regression Equation of X on Y:**

$$
X - \overline{X} = b_{xy} (Y - \overline{Y})
$$

$$
b_{xy} = \frac{N\Sigma dxdy - (\Sigma dx)(\Sigma dy)}{N\Sigma dy^2 - (\Sigma dy)^2}
$$

where *dx*=*X*–A, *dy*=*Y*–*B*, *A* and *B* are assumed means or arbitrar*y* values are taken from *X* and *Y* respectively.

### **Properties of Regression Coefficients**

- (i) Correlation Coefficient is the geometric mean between the regression coefficients  $r = \pm \sqrt{b_{xy} \times b_{yx}}$ .
- (ii) If one of the regression coefficients is greater than unity, the other must be less than unity.
	- 220 *11th Std. Business Mathematics and Statistics*

(iii) Both the regression coefficients are of same sign.

#### **Example 9.9**

Calculate the regression coefficient and obtain the lines of regression for the following data

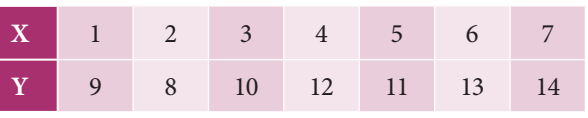

*Solution:*

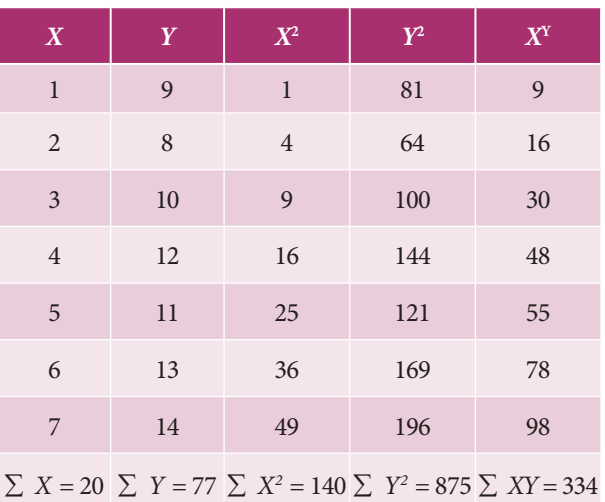

#### Table 9.7

$$
\overline{X} = \frac{\Sigma X}{N} = \frac{28}{7} = 4
$$
,  $\overline{Y} = \frac{\Sigma Y}{N} = \frac{77}{7} = 11$ 

### **Regression coefficient of** *X* **on** *Y:*

$$
b_{xy} = \frac{N\Sigma XY - (\Sigma X)(\Sigma Y)}{N\Sigma Y^2 - (\Sigma Y)^2}
$$

$$
= \frac{7(334) - (28)(77)}{7(875) - (77)^2}
$$

$$
= \frac{2338 - 2156}{6125 - 5929} = \frac{182}{196}
$$

$$
\therefore b_{xy} = 0.929
$$

### **(i) Regression equation of** *X* **on** *Y:*

$$
X-\overline{X} = b_{xy}(Y-\overline{Y})
$$
  
\n
$$
X-4 = 0.929(Y-11)
$$
  
\n
$$
X-4 = 0.929Y-10.219
$$

 $\therefore$  The regression equation *X* on *Y* is *X*= 0.929*Y*–6.219.

⊕

### **QB365 - Question Bank Software** 21-04-2020 12:28:27 PM **Question**

**(ii) Regression coefficient** *of Y* **on** *X:*

$$
b_{yx} = \frac{N\Sigma XY - (\Sigma X)(\Sigma Y)}{N\Sigma X^2 - (\Sigma X)^2}
$$
  
= 
$$
\frac{7(334) - (28)(77)}{7(140) - (28)^2}
$$
  
= 
$$
\frac{2338 - 2156}{980 - 784}
$$
  
= 
$$
\frac{182}{196}
$$
  

$$
\therefore b_{yx} = 0.929
$$

**(iii) Regression equation of** *Y* **on** *X:*

$$
Y-\overline{Y}=b_{yx}(X-\overline{X})
$$

$$
Y-11 = 0.929 (X-4)
$$

$$
Y = 0.929X - 3.716 + 11
$$

$$
Y = 0.929X + 7.284
$$

 $\therefore$  The regression equation of *Y* on *X* is *Y*= 0.929*X* + 7.284

### **Example 9.10**

⊕

Calculate the two regression equations of *X* on *Y* and *Y* on *X* from the data given below, taking deviations from a actual means of *X*  and *Y*.

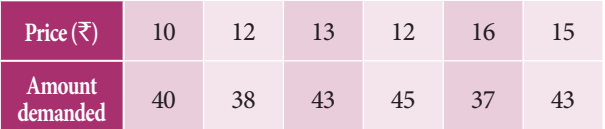

Estimate the likely demand when the price is ₹ 20.

### *Solution:*

Calculation of Regression equation

### **(i) Regression equation of** *X* **on** *Y:*

$$
X-\overline{X} = r \frac{\sigma_x}{\sigma_y} (Y-\overline{Y})
$$

From the Table 9.8, we get

$$
\overline{X} = \frac{78}{6} = 13 , \overline{Y} = \frac{246}{6} = 41
$$

$$
b_{xy} = r \frac{\sigma_x}{\sigma_y} = \frac{\Sigma xy}{\Sigma y^2} = \frac{-6}{50} = -0.12
$$
  
X-13 = -0.12 (Y-41)  
X-13 = -0.12Y+4.92  
X = -0.12Y+17.92

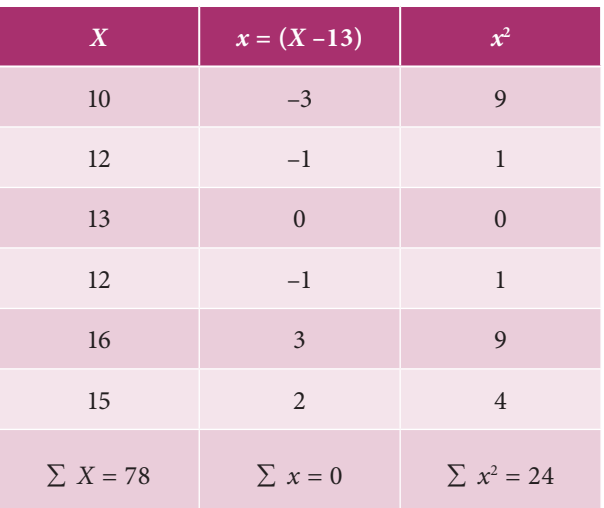

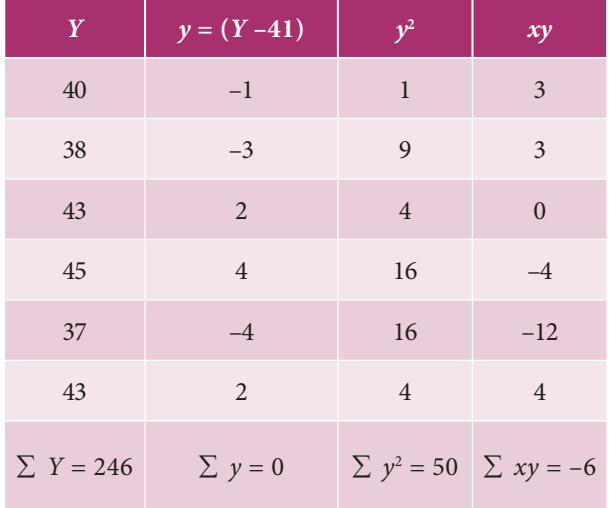

### Table 9.8

### **(ii) Regression Equation of Y on X:**

$$
Y - \overline{Y} = r \frac{\sigma_y}{\sigma_x} (X - \overline{X})
$$
  
\n
$$
b_{yx} = r \frac{\sigma_y}{\sigma_x} = \frac{\Sigma xy}{\Sigma x^2} = -\frac{6}{24} = -0.25
$$
  
\n
$$
Y - 41 = -0.25 (X - 13)
$$
  
\n
$$
Y - 41 = -0.25 X + 3.25
$$
  
\n
$$
Y = -0.25 X + 44.25
$$

*Correlation and Regression analysis* 221

**QB365 - Question Bank Software** 21-04-2020 12:28:30 PM 21-04-2020 12:28:30 PM 21-04-2020 12:28:30 PM

When *X* is 20, *Y* will be

 $Y = -0.25(20) + 44.25$ 

 $= -5+44.25$ 

= 39.25 (when the price is  $\overline{\xi}$  20, the likely demand is 39.25)

### **Example 9.11**

Obtain regression equation of *Y* on *X* and estimate *Y* when  $X = 55$  from the following:

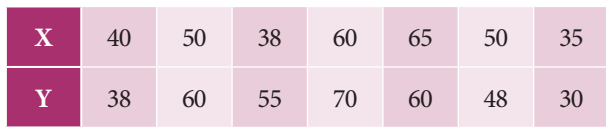

*Solution:*

⊕

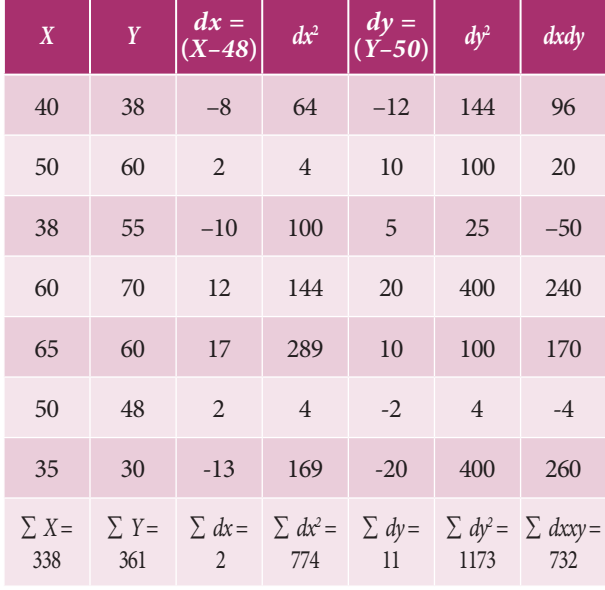

Table 9.9

$$
\overline{X} = \frac{\Sigma X}{N} = \frac{338}{7} = 48.29
$$

$$
\overline{Y} = \frac{\Sigma Y}{N} = \frac{361}{7} = 51.57
$$

**(i) Regression coefficients of** *Y* **on** *X:*

$$
b_{yx} = \frac{N\sum dx dy - (\sum dx)(\sum dy)}{N \sum dx^2 - (\sum dx)^2}
$$

$$
= \frac{7(732) - (2)(11)}{7(774) - (2)^2}
$$

$$
= \frac{5124 - 22}{5418 - 4}
$$

222 *11th Std. Business Mathematics and Statistics*

$$
= \frac{5102}{5414}
$$

$$
= 0.942
$$

$$
b_{yx} = 0.942
$$

**(ii) Regression equation of** *Y* **on** *X***:**

$$
Y - \overline{Y} = b_{yx}(X - \overline{X})
$$

$$
Y-51.57 = 0.942(X-48.29)
$$

$$
Y = 0.942X - 45.49 + 51.57 = 0.942 \times
$$
  
-45.49 + 51.57

 *Y =* 0.942*X+*6.08

 $\therefore$  The regression equation of *Y* on *X* is *Y*= 0.942*X*+6.08

Estimation of *Y* when *X*= 55

*Y*= 0.942(55)+6.08=57.89

### **Example 9.12**

Find the means of *X* and *Y* variables and the coefficient of correlation between them from the following two regression equations:

 $2Y-X-50 = 0$ 

 $3Y-2X-10=0$ .

### *Solution:*

We are given

 $2Y-X-50 = 0$  ... (1)

 $3Y-2X-10=0$  ... (2)

Solving equation (1) and (2)

We get 
$$
Y = 90
$$

Putting the value of *Y* in equation (1)

We get *X* = 130

Hence  $\overline{X}$  = 130 and  $\overline{Y}$  =90

### **Calculating correlation coefficient**

Let us assume equation (1) be the regression equation of *Y* on *X.*

### **QB365 - Question Bank Software** 21-04-2020 12:28:31 PM **Question**

$$
2Y = X+50
$$
  
 
$$
Y = \frac{1}{2}X+25
$$
 therefore  $b_{yx} = \frac{1}{2}$   
Clearly equation (2) would be

Clearly equation (2) would be treated as regression equation of *X* on *Y*

$$
3Y-2X-10=0
$$

 $2X = 3Y - 10$  $X = \frac{3}{2}Y - 5$  therefore  $b_{xy} = \frac{3}{2}$ 

The Correlation coefficient  $r = \pm \sqrt{b_{xy} \times b_{yx}}$ 

$$
r = \sqrt{\frac{1}{2} \times \frac{3}{2}} = 0.866
$$

### **NOTE**

⊕

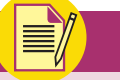

It may be noted that in the above problem one of the regression coefficient is greater than 1 and the other is less than 1. Therefore our assumption on given equations are correct.

### **Example 9.13**

Find the means of *X* and *Y* variables and the coefficient of correlation between them from the following two regression equations:

 $4X-5Y+33=0$ 

 $20X-9Y-107=0$ 

### *Solution:*

We are given

$$
4X - 5Y + 33 = 0 \qquad \dots (1)
$$

 $20X-9Y-107=0$  ... (2)

Solving equation (1) and (2)

We get *Y* = 17

Putting the value of *Y* in equation (1)

We get *X* = 13

Hence  $\overline{X}$  = 13 and  $\overline{Y}$  = 17

### **Calculating correlation coefficient**

Let us assume equation (1) be the regression equation of *X* on *Y*

$$
4X = 5Y-33
$$

$$
X = \frac{1}{4} (5Y-33)
$$

$$
X = \frac{5}{4} Y - \frac{33}{4}
$$

$$
b_{xy} = \frac{5}{4} = 1.25
$$

Let us assume equation (2) be the regression equation of *Y* on *X* 

$$
9Y = 20X - 107
$$

$$
Y = \frac{1}{9}(20X - 107)
$$

$$
Y = \frac{20}{9}X - \frac{107}{9}
$$

$$
b_{yx} = \frac{20}{9} = 2.22
$$

But this is not possible because both the regression coefficient are greater than 1. So our above assumption is wrong. Therefore treating equation (1) has regression equation of *Y* on *X* and equation (2) has regression equation of *X* on *Y*. So we get

$$
b_{yx} = \frac{4}{5} = 0.8 \text{ and}
$$
  

$$
b_{xy} = \frac{9}{20} = 0.45
$$

The Correlation coefficient

$$
r = \pm \sqrt{b_{xy} \times b_{xy}}
$$

$$
r = \sqrt{0.45 \times 0.8} = 0.6
$$

### **Example 9.14**

The following table shows the sales and advertisement expenditure of a form

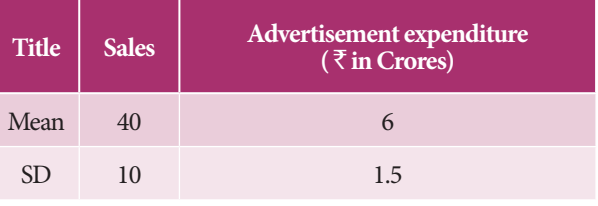

*Correlation and Regression analysis* 223

**QB365 - Question Bank Software** 21-04-2020 12:28:33 PM 21-04-2020 12:28:33 PM 21-04-2020 12:28:33 PM

Coefficient of correlation *r*= 0.9. Estimate the likely sales for a proposed advertisement expenditure of Rs. 10 crores.

### *Solution:*

Let the sales be *X* and advertisement expenditure be *Y*

Given *X* =40, *Y* =6,  $\sigma_x$ =10,  $\sigma_y$ =1.5 and *r*=0.9 Equation of line of regression *x* on *y* is

$$
X-\overline{X} = r \frac{\sigma_x}{\sigma_y} (Y-\overline{Y})
$$
  

$$
X-40 = (0.9) \frac{10}{1.5} (Y-6)
$$
  

$$
X-40 = 6Y-36
$$

$$
X = 6Y + 4
$$

When advertisement expenditure is 10 crores i.e., *Y*=10 then sales *X*=6(10)+4=64 which implies sales is 64.

### **Example 9.15**

⊕

There are two series of index numbers *P* for price index and *S* for stock of the commodity. The mean and standard deviation of *P* are 100 and 8 and of S are 103 and 4 respectively. The correlation coefficient between the two series is 0.4. With these data obtain the regression lines of *P* on *S* and *S* on *P*.

### *Solution:*

Let us consider *X* for price *P* and *Y* for stock *S*. Then the mean and *SD* for *P* is considered as  $X = 100$  and  $\sigma_x = 8$ . respectively and the mean and SD of S is considered as *Y* = 103 and  $\sigma_y$  = 4. The correlation coefficient between the series is  $r(X, Y) = 0.4$ 

Let the regression line *X* on *Y* be

$$
X - \overline{X} = r \frac{\sigma_x}{\sigma_y} (Y - \overline{Y})
$$
  
X-100 = (0.4)  $\frac{8}{4}$  (Y-103)  
X-100 = 0.8(Y-103)

224 *11th Std. Business Mathematics and Statistics*

*X*–0.8Y–17.6 = 0 (or) *X*=0.8*Y*+17.6

The regression line *Y* on *X* be

$$
Y-\overline{Y} = r \frac{\sigma_y}{\sigma_x} (X - \overline{X})
$$
  
\n
$$
Y-103 = (0.4) \frac{4}{8} (X-100)
$$
  
\n
$$
Y-103 = 0.2 (X-100)
$$
  
\n
$$
Y-103 = 0.2 X-20
$$
  
\n
$$
Y = 0.2 X+83 \text{ (or) } 0.2 X-Y+83=0
$$

### **Example 9.16**

For 5 pairs of observations the following results are obtained ∑*X*=15, ∑*Y*=25, ∑*X*2 =55,  $\Sigma$ *Y*<sup>2</sup> =135,  $\Sigma$ *XY* = 83 Find the equation of the lines of regression and estimate the value of *X* on the first line when *Y*=12 and value of *Y*  on the second line if *X*=8.

#### *Solution:*

Here *N*=5,  $\overline{X} = \frac{\Sigma X}{N} = \frac{15}{5} = 3$ ,  $\overline{Y} = \frac{\Sigma Y}{N} = \frac{25}{5} = 5$ and the regression coefficient

$$
b_{xy} = \frac{N\Sigma XY - \Sigma X \Sigma Y}{N\Sigma Y^2 - (\Sigma Y)^2} = \frac{5(83) - (15)(25)}{5(135) - (25)^2} = 0.8
$$

The regression line of X on Y is

$$
X-\overline{X} = b_{xy} (Y-\overline{Y})
$$
  

$$
X-3 = 0.8(Y-5)
$$
  

$$
X = 0.8Y-1
$$

When  $Y = 12$ , the value of X is estimated as

$$
X = 0.8 (12) - 1 = 8.6
$$

The regression coefficient

$$
b_{yx} = \frac{N\Sigma XY - \Sigma X \Sigma Y}{N\Sigma X^2 - (\Sigma X)^2}
$$
  
= 
$$
\frac{5(83) - (15)(25)}{5(55) - (15)^2} = 0.8
$$

Thus  $b_{yx} = 0.8$  then the regression line *Y* on *X* is

$$
Y-\overline{Y} = b_{yx} (X-\overline{X})
$$

$$
Y-5 = 0.8(X-3)
$$

$$
Y = 0.8X+2.6
$$

### **QB365 - Question Bank Software** 21-04-2020 12:28:36 PM 21-04-2020 12:28:36 PM 21-04-2020 12:28:36 PM

When  $X = 8$  the value of Y is estimated as

$$
Y = 0.8(8) + 2.6
$$

$$
Y = 9
$$

### **Example 9.17**

 The two regression lines are 3*X*+2*Y*=26 and 6*X*+3*Y*=31. Find the correlation coefficient.

### *Solution:*

⊕

Let the regression equation of *Y* on *X* be

$$
3X+2Y = 26
$$
  
\n
$$
2Y = -3X+26
$$
  
\n
$$
Y = \frac{1}{2}(-3X+26)
$$
  
\n
$$
Y = -1.5X+13
$$
  
\n
$$
r \frac{\sigma_y}{\sigma_x} = -1.5
$$
  
\n
$$
\sigma_y
$$

Implies by  $x = r \frac{\partial y}{\partial x}$ *v*  $=-1.5$ 

Let the regression equation of *X* on *Y* be

$$
6X+3Y = 31
$$
  
\n
$$
X = \frac{1}{6}(-3Y+31) = -0.5Y+5.17
$$
  
\n
$$
r \frac{\sigma_x}{\sigma_y} = -0.5
$$
  
\nImplies  $b_{xy} = r \frac{\sigma_x}{\sigma_y} = -0.5$   
\n
$$
r = \pm \sqrt{b_{xy}.b_{yx}}
$$
  
\n
$$
= -\sqrt{(-1.5).(-0.5)} \text{ (Since both the regression coefficient are negative r is negative)}
$$

$$
\therefore r = -0.866
$$

### **Example 9.18**

In a laboratory experiment on correlation research study the equation of the two regression lines were found to be 2X–*Y*+1=0 and 3*X*–2*Y*+7=0 . Find the means of *X* and *Y*. Also work out the values of the regression coefficient and correlation between the two variables *X* and *Y*.

### *Solution:*

Solving the two regression equations we get mean values of *X* and *Y.*

$$
2X-Y = -1 \qquad \dots (1)
$$

$$
3X-2Y = -7
$$
 ... (2)

Solving equation (1) and equation (2) We get *X*=5 and *Y*=11.

Therefore the regression line passing through the means  $\overline{X}$  =5 and  $\overline{Y}$  =11.

The regression equation of *Y* on *X* is 3*X*–2*Y*=–7

$$
2Y = 3X + 7
$$
  
\n
$$
Y = \frac{1}{2}(3X + 7)
$$
  
\n
$$
Y = \frac{3}{2}X + \frac{7}{2}
$$
  
\n
$$
b_{yx} = \frac{3}{2}(>1)
$$

 $\ddot{\phantom{0}}$ 

The regression equation of *X* on *Y* is

$$
2X-Y = -1
$$
  
\n
$$
2X = Y-1
$$
  
\n
$$
X = \frac{1}{2}(Y-1)
$$
  
\n
$$
X = \frac{1}{2}Y-\frac{1}{2}
$$
  
\n
$$
\therefore b_{xy} = \frac{1}{2}
$$

The regression coefficients are positive

$$
r = \pm \sqrt{b_{xy}.b_{yx}} = \pm \sqrt{\frac{3}{2} \times \frac{1}{2}}
$$

$$
= \sqrt{\frac{3}{2} \times \frac{1}{2}}
$$

$$
= \sqrt{\frac{3}{4}}
$$

$$
= 0.866
$$

$$
\therefore r = 0.866
$$

### **Example 9.19**

For the given lines of regression 3*X*–2*Y*=5and X–4*Y*=7. Find

- (i) Regression coefficients
- (ii) Coefficient of correlation

*Correlation and Regression analysis* 225

**QB365 - Question Bank Software** 21-04-2020 12:28:38 PM 21-04-2020 12:28:38 PM 21-04-2020 12:28:38 PM

### *Solution:*

(i) First convert the given equations *Y* on *X* and *X* on *Y* in standard form and find their regression coefficients respectively.

Given regression lines are

$$
3X-2Y = 5
$$
 ... (1)

$$
X-4Y = 7 \qquad \qquad \dots (2)
$$

Let the line of regression of *X* on *Y* is

$$
3X-2Y = 5
$$
  
\n
$$
3X = 2Y+5
$$
  
\n
$$
X = \frac{1}{3}(2Y+5)
$$
  
\n
$$
X = \frac{1}{3}(2Y+5)
$$
  
\n
$$
X = \frac{2}{3}Y+\frac{5}{3}
$$

`Regression coefficient of *X* on *Y* is

$$
b_{xy} = \frac{2}{3} (\lt 1)
$$

Let the line of regression of Y on X is

$$
X-4Y = 7
$$
  
\n
$$
-4Y = -X+7
$$
  
\n
$$
4Y = X-7
$$
  
\n
$$
Y = \frac{1}{4}(X-7)
$$
  
\n
$$
Y = \frac{1}{4}X-\frac{7}{4}
$$

⊕

 $\therefore$  Regression coefficient of Y on X is

$$
b_{yx} = \frac{1}{4} (\lt 1)
$$

### (ii) **Coefficient of correlation**

Since the two regression coefficients are positive then the correlation coefficient is also positive and it is given by

$$
r = \sqrt{b_{yx} \cdot b_{xy}}
$$

$$
= \sqrt{\frac{2}{3} \cdot \frac{1}{4}}
$$

$$
= \sqrt{\frac{1}{6}}
$$

$$
= 0.4082
$$

$$
\therefore r = 0.4082
$$

226 *11th Std. Business Mathematics and Statistics*

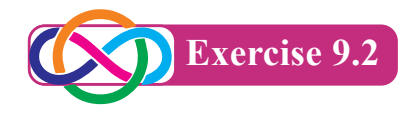

1. From the data given below:

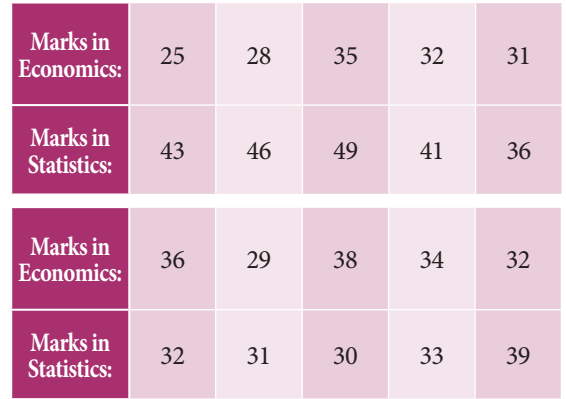

 Find (a) The two regression equations, (b) The coefficient of correlation between marks in Economics and statistics, (c) The mostly likely marks in Statistics when the marks in Economics is 30.

2. The heights (in cm.) of a group of fathers and sons are given below:

**Heights of fathers:** 158 166 163 165 167 170 167 172 177 181 **Heights of 163** 158 167 170 160 180 170 175 172 175 **Sons**: Find the lines of regression and estimate the height of son when the height of the

3. The following data give the height in inches (*X*) and the weight in lb. (*Y*) of a random sample of 10 students from a large group of students of age 17 years:

father is 164 cm.

**X** 61 68 68 64 65 70 63 62 64 67 **Y** 112 123 130 115 110 125 100 113 116 125

Estimate weight of the student of a height 69 inches.

4. Obtain the two regression lines from the following data *N*=20, ∑*X*=80, ∑*Y*=40, ∑*X*<sup>2</sup> =1680, ∑*Y*<sup>2</sup> =320 and ∑*XY*=480.

### **QB365 - Question Bank Software** 21-04-2020 12:28:40 PM **QB365** - Question Bank Software

5. Given the following data, what will be the possible yield when the rainfall is 29.

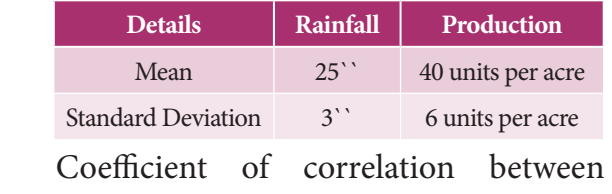

rainfall and production is 0.8.

6. The following data relate to advertisement expenditure (in lakh of rupees) and their corresponding sales (in crores of rupees)

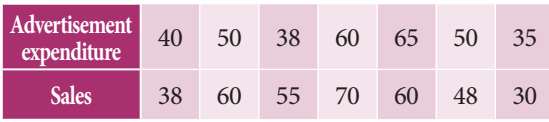

Estimate the sales corresponding to advertising expenditure of *`* 30 lakh.

7. You are given the following data:

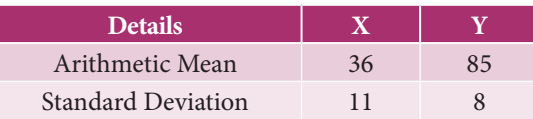

If the Correlation coefficient between *X* and *Y* is 0.66, then find (i) the two regression coefficients, (ii) the most likely value of *Y* when  $X = 10$ .

- 8. Find the equation of the regression line of *Y* on *X*, if the observations  $(X_i, Y_i)$ are the following (1,4) (2,8) (3,2) (4,12) (5, 10) (6, 14) (7, 16) (8, 6) (9, 18).
- 9. A survey was conducted to study the relationship between expenditure on accommodation (*X*) and expenditure on Food and Entertainment (*Y*) and the following results were obtained:

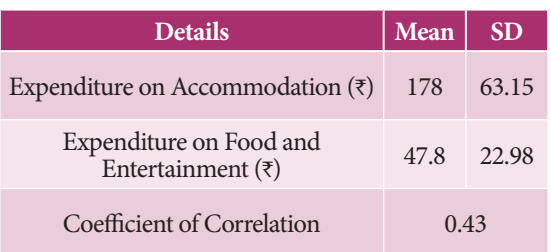

 Write down the regression equation and estimate the expenditure on Food and Entertainment, if the expenditure on accommodation is *`* 200.

- 10. For 5 observations of pairs of (*X*, *Y*) of variables *X* and *Y* the following results are obtained.  $\Sigma X = 15$ ,  $\Sigma Y = 25$ ,  $\Sigma X^2 = 55$ ,  $\Sigma Y^2 = 135$ ,  $\Sigma XY = 83$ . Find the equation of the lines of regression and estimate the values of *X* and *Y* if  $Y = 8$ ;  $X = 12$ .
- 11. The two regression lines were found to be  $4X-5Y+33 = 0$  and  $20X-9Y-107 = 0$ . Find the mean values and coefficient of correlation between *X* and *Y*.
- 12. The equations of two lines of regression obtained in a correlation analysis are the following  $2X = 8-3Y$  and  $2Y = 5-X$ . Obtain the value of the regression coefficients and correlation coefficient.

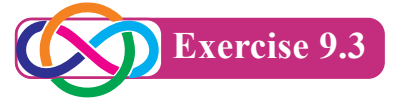

### **Choose the correct answer**

- 1. Example for positive correlation is
	- (a) Income and expenditure
	- (b) Price and demand
	- (c) Repayment period and EMI
	- (d) Weight and Income
- 2. If the values of two variables move in same direction then the correlation is said to be
	- (a) Negative
	- (b) Positive
	- (c) Perfect positive
	-
	- (d) No correlation
- 3. If the values of two variables move in opposite direction then the correlation is said to be

**Correlation and Regression analysis** 227

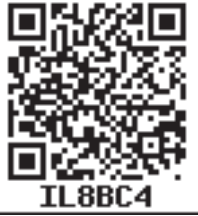

⊕

- (a) Negative
- (b) Positive
- (c) Perfect positive
- (d) No correlation
- 4. Correlation co-efficient lies between (a) 0 to  $\infty$  (b) –1 to +1  $(c) -1$  to 0  $(d) -1$  to  $\infty$
- 5. If  $r(X, Y) = 0$  the variables *X* and *Y* are said to be
	- (a) Positive correlation
	- (b) Negative correlation
	- (c) No correlation
	- (d) Perfect positive correlation
- 6. The correlation coefficient from the following data *N*=25, ∑*X*=125, ∑*Y*=100, ∑*X*<sup>2</sup> =650, ∑*Y*<sup>2</sup> =436, ∑*XY*=520 (a)  $0.667$  (b)  $-0.006$  $(c)$  –0.667 (d) 0.70
- 7. From the following data, *N*=11, *∑X*=117, ∑*Y*=260, ∑*X*<sup>2</sup> =1313, ∑*Y*<sup>2</sup> =6580, ∑*XY*=2827the correlation coefficient is (a)  $0.3566$  (b)  $-0.3566$  $(c) 0$  (d) 0.4566
- 8. The correlation coefficient is

(a) 
$$
r(X,Y) = \frac{\sigma_x \sigma_y}{\text{cov}(x,y)}
$$
  
\n(b)  $r(X,Y) = \frac{\text{cov}(x,y)}{\sigma_x \sigma_y}$   
\n(c)  $r(X,Y) = \frac{\text{cov}(x,y)}{\sigma_y}$   
\n(d)  $r(X,Y) = \frac{\text{cov}(x,y)}{\sigma_x}$ 

- 9. The variable whose value is influenced (or) is to be predicted is called
	- (a) dependent variable
	- (b) independent variable

(c) regressor

(d) explanatory variable

228 *11th Std. Business Mathematics and Statistics*

- 10. The variable which influences the values or is used for prediction is called
	- (a) Dependent variable
	- (b) Independent variable
	- (c) Explained variable
	- (d) Regressed
- 11. The correlation coefficient

(a) 
$$
r = \pm \sqrt{b_{xy} \times b_{yx}}
$$
  
\n(b)  $r = \frac{1}{b_{xy} \times b_{yx}}$   
\n(c)  $r = b_{xy} \times b_{yx}$   
\n(d)  $r = \pm \sqrt{\frac{1}{b_{xy} \times b_{yx}}}$ 

12. The regression coefficient of X on Y

(a) 
$$
b_{xy} = \frac{N\Sigma dx dy - (\Sigma dx)(\Sigma dy)}{N \Sigma dy^2 - (\Sigma dy)^2}
$$
  
\n(b)  $b_{yx} = \frac{N\Sigma dx dy - (\Sigma dx)(\Sigma dy)}{N \Sigma dy^2 - (\Sigma dy)^2}$   
\n(c)  $b_{xy} = \frac{N\Sigma dx dy - (\Sigma dx)(\Sigma dy)}{N \Sigma dx^2 - (\Sigma dx)^2}$   
\n(d)  $b_y = \frac{N\Sigma xy - (\Sigma x)(\Sigma y)}{\sqrt{N\Sigma x^2 - (\Sigma x)^2} \times \sqrt{N\Sigma y^2 - (\Sigma y)^2}}$ 

13. The regression coefficient of Y on X

(a) 
$$
b_{xy} = \frac{N\Sigma dx dy - (\Sigma dx)(\Sigma dy)}{N \Sigma dy^2 - (\Sigma dy)^2}
$$
  
\n(b)  $b_{yx} = \frac{N\Sigma dx dy - (\Sigma dx)(\Sigma dy)}{N\Sigma dy^2 - (\Sigma dy)^2}$   
\n(c)  $b_{yx} = \frac{N\Sigma dx dy - (\Sigma dx)(\Sigma dy)}{N\Sigma dx^2 - (\Sigma dx)^2}$   
\n(d)  $b_{xy} = \frac{N\Sigma xy - (\Sigma x)(\Sigma y)}{\sqrt{N\Sigma x^2 - (\Sigma x)^2} \times \sqrt{N\Sigma y^2 - (\Sigma y)^2}}$ 

- 14. When one regression coefficient is negative, the other would be
	- (a) Negative (b) Positive
	- (c) Zero (d) None of them

⊕

**QB365 - Question Bank Software** 21-04-2020 12:28:43 PM 21-04-2020 12:28:43 PM 21-04-2020 12:28:43 PM

- 15. If *X* and *Y* are two variates, there can be atmost
	- (a) One regression line
	- (b) two regression lines
	- (c) three regression lines
	- (d) more regression lines
- 16. The lines of regression of *X* on *Y* estimates
	- (a) *X* for a given value of *Y*
	- (b) *Y* for a given value of *X*
	- (c) *X* from *Y* and *Y* from *X*
	- (d) none of these
- 17. Scatter diagram of the variate values (*X*,*Y*) give the idea about
	- (a) functional relationship
	- (b) regression model
	- (c) distribution of errors
	- (d) no relation

♠

18. If regression co-efficient of *Y* on *X* is 2, then the regression co-efficient of *X* on *Y* is

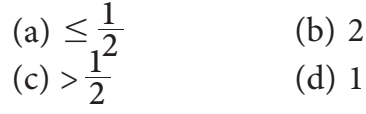

- 19. If two variables moves in decreasing direction then the correlation is
	- (a) positive (b) negative
	- (c) perfect negative (d) no correlation
- 20. The person suggested a mathematical method for measuring the magnitude of linear relationship between two variables say *X* and *Y* is
	- (a) Karl Pearson
	- (b) Spearman
	- (c) Croxton and Cowden
	- (d) Ya Lun Chou
- 21. The lines of regression intersect at the point
	- (a)  $(X, Y)$  (b)  $(\overline{X}, \overline{Y})$
	- $(c)$   $(0,0)$ ,σ*y* )
- 22. The term regression was introduced by
	- (a) R.A. Fisher
	- (b) Sir Francis Galton
	- (c) Karl Pearson
	- (d) Croxton and Cowden
- 23. If *r*=–1 , then correlation between the variables
	- (a) perfect positive
	- (b) perfect negative
	- (c) negative
	- (d) no correlation
- 24. The coefficient of correlation describes
	- (a) the magnitude and direction
	- (b) only magnitude
	- (c) only direction
	- (d) no magnitude and no direction
- 25. If Cov(*x*,*y*)=-16.5,  $\sigma_x^2 = 2.89$ ,  $\sigma_y^2 = 100$ . Find correlation coefficient.  $(a) -0.12$  (b)  $0.001$  $(c) -1$   $(d -0.97)$

### **Miscellaneous Problems**

1. Find the coefficient of correlation for the following data:

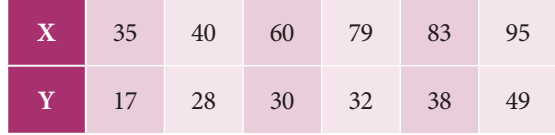

2. Calculate the coefficient of correlation from the following data:

∑*X*=50, ∑*Y*=–30, ∑*X*2 =290, ∑Y2 =300, ∑*XY*=–115, *N*=10

3. Calculate the correlation coefficient from the data given below:

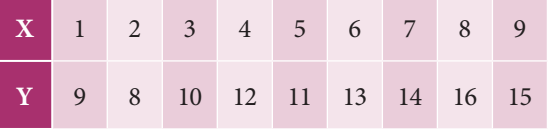

**Correlation and Regression analysis** 229

- 4. Calculate the correlation coefficient from the following data: ∑*X*=125, ∑Y=100, ∑X2 =650, ∑*Y*2 =436, ∑*XY*=520, *N*=25
- 5. A random sample of recent repair jobs was selected and estimated cost , actual cost were recorded.

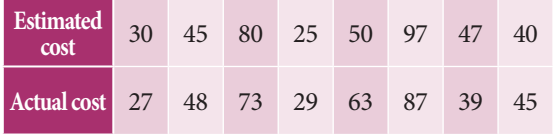

 Calculate the value of spearman's correlation.

- 6. The following data pertains to the marks in subjects *A* and *B* in a certain examination. Mean marks in  $A = 39.5$ , Mean marks in *B*= 47.5 standard deviation of marks in *A* =10.8 and Standard deviation of marks in *B* = 16.8. coefficient of correlation between marks in *A* and marks in *B* is 0.42. Give the estimate of marks in B for candidate who secured 52 marks in A.
- 7. *X* and *Y* are a pair of correlated variables. Ten observations of their values (*X*,*Y*) have the following results. ∑*X*=55, ∑*XY*=350, ∑*X*2 =385, ∑*Y*=55, Predict the value of *y* when the value of X is 6.
- 8. Find the line regression of *Y* on *X*

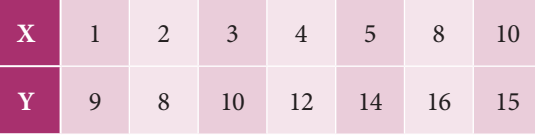

9. Using the following information you are requested to (i) obtain the linear regression of *Y* on *X* (ii) Estimate the level of defective parts delivered when

inspection expenditure amounts to *`* 82 ∑*X*=424, ∑*Y*=363, ∑*X*2 =21926, ∑*Y*2 =15123, ∑*XY*=12815, *N*=10. Here *X* is the expenditure on inspection, *Y* is the defective parts delivered.

10. The following information is given.

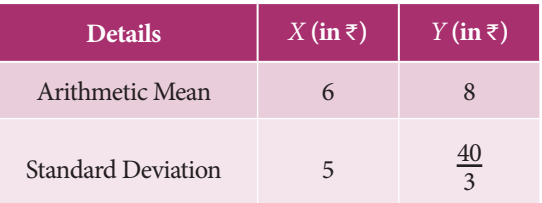

 Coefficient of correlation between *X* and *Y* is  $\frac{8}{15}$ . Find (i) The regression Coefficient of *Y* on *X* (ii) The most likely value of *Y* when  $X = \overline{\xi}$  100.

### **Case Study-1**

Mr. Bean visited a departmental store in Triplicane at Chennai on 1st March 2018 and chooses 15 different types of food items that include nutrition information on its packaging. For each food Mr. Bean observed and identified the amount of fat (gms) and the sodium content ( mgs/100gms) per serving and recorded in the following table.

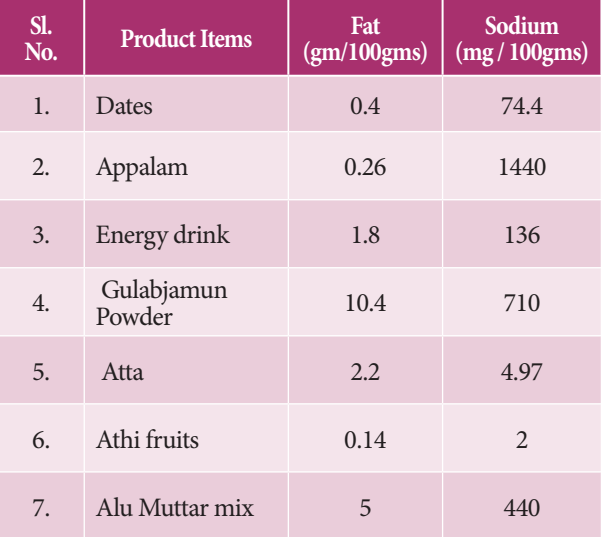

230 *11th Std. Business Mathematics and Statistics*

⊕

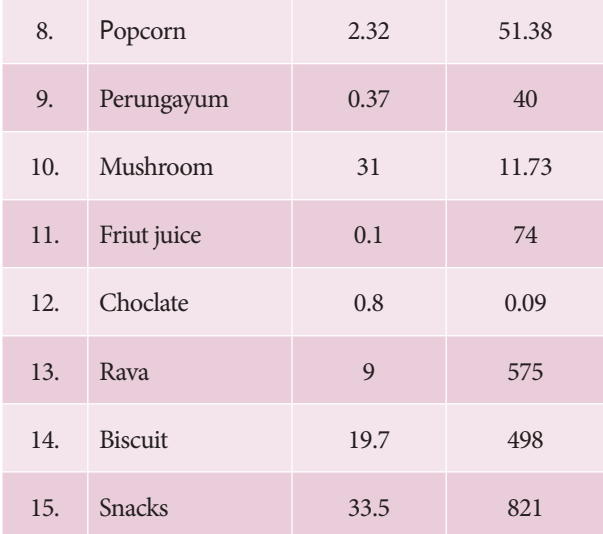

Mr. Bean wants to establish some statistical relationship between the above mentioned food contents. Here the variable under study are *X* and *Y* which represents the amount of Fat content and the amount of Sodium content in each food items respectively. Thus Mr. Bean gets a pair of values (*X*,*Y*) for each food item. Mr. Bean further found the average fat content in all the 15 food items is  $\overline{X}$  =7.8 (gms/100g) and the average sodium content in all the items is  $\overline{Y}$  =325.23(mg/100g). Further, it was identified that the minimum amount of fat contained in Tropicana fruit juice is  $0.1(g/100gms)$  and the maximum amount of fat contained in Lays is 33.5(g/100gms). Thus the fat contained in all the 15 food items is ranging from 0.1(g/100gms) to 33.5(g/100gms). Similarly, the minimum amount of sodium content contained in Kelloggys Choco is 0.09(mg/100gm) and the maximum amount of sodium content in Bhindhu appalam is 1440(mg/100gm). So, the measure of range of fat content and sodium content in all the 15 items are 33.4gm and 1439.91(mg/100gm) respectively. Besides, Mr. Bean is interested in knowing

the variation of each individual item from the mean of all observations. He attempted another measure of dispersion known as standard deviation. The measure of standard deviation indicates that there is an average deviation of 11.3 (g/100gms) in fat content and 420.14(mg/100gms) in sodium content of all the 15 food items. Further, Mr. Bean is keen on finding the association between the variables *X* and *Y*. So, the correlation analysis has been carried out. The correlation coefficient  $r(X, Y) = 0.2285$ indicates that there is 22.86% positive association between sodium content and the amount of fat content. Thus from this study Mr. Bean inferred and convinced that the nutrition information on the packaging of each food item is sufficient.

### **Case Study-2**

We collected data relating to the gold price (per gram) in two places namely Chennai Market and Mumbai Market for ten days from 20<sup>th</sup> Feb 2018 to 1<sup>st</sup> March 2018 and the same is recorded below.

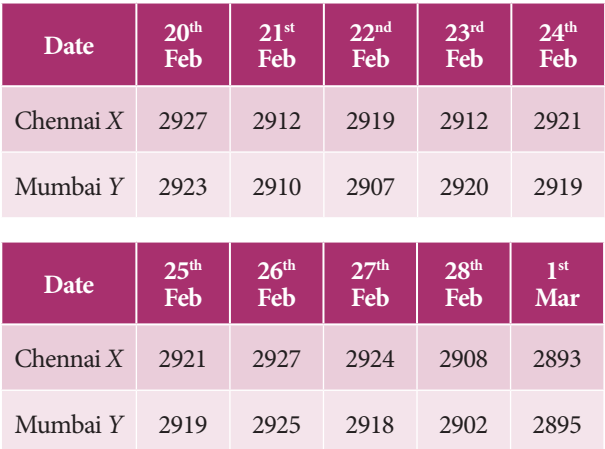

Do we agree that the price of gold in Chennai market has its impact on Mumbai market? Let *X* denotes the gold price per gm in Chennai market and *Y* denotes the gold

*Correlation and Regression analysis* 231

⊕

♠

price per gm in Mumbai market. The actual observations given in the table indicates that the gold price ranges from  $\bar{\tau}$  2893 to  $\bar{\tau}$ 2927 in Chennai market and the gold price range from *`* 2895 (per gram) to *`* 2925 (per gram) in Mumbai market. Further it is to be noted that there is some oscillations in the gold price rate dated between 20<sup>th</sup> Feb to 24<sup>th</sup> Feb and 25<sup>th</sup> Feb price is remain same as the previous day that is Feb 24<sup>th</sup>. It may be due to holiday of Gold markets. It is clear from the above table the price of gold rate go on rapidly decreasing from 27<sup>th</sup> Feb to 1<sup>st</sup> March. The same fluctuations is observed in Mumbai market from Feb 20<sup>th</sup> to 24<sup>th</sup> and remain same on 24<sup>th</sup> and 25th and rapidly decreasing from Feb 27<sup>th</sup> to 1<sup>st</sup> March . So, the market trend in respect of gold rate is same in two markets. We found that the average gold price in Chennai market during these 10 days is *`* 2916.4 (per gm) and the Mumbai market is *`* 2913.8 (per gm). The variation among the prices of gold in 10 days. To identify the variation of each individual observation from the mean of all observations. We make use of the best measure known as standard

deviation. In this study it is found that the price of gold has a average deviation of *`* 10 (approximately) in Chennai market and *`* 9 (approximately) in Mumbai market. To verify the consistency of the prices between the two cities, we attempt coefficient of variation which expresses the percentage of variation. Coefficient of variation of gold price in Chennai market is

$$
CV_x = \frac{\sigma_X}{X} \times 100 = \frac{10}{2916.4} \times 100 = 0.343\%
$$

Similarly, Coefficient of variation of gold price in Mumbai market is

$$
CV_{Y} = \frac{\sigma_{Y}}{Y} \times 100 = \frac{9}{2913.8} \times 100 = 0.31\%
$$

Comparison of these coefficients of variations we inferred that the Mumbai market has consistent or more stable in price of gold.

Further to examine the linear relationship between the two variables *X* and *Y*. We carry out correlation analysis results  $r(X, Y) = 0.8682$ . It indicates that there is a positive correlation in price of gold between Mumbai market and Chennai market. Do you think finding a regression line makes sense here?

⊕

**QB365 - Question Bank Software** 21-04-2020 12:28:44 PM **Question** 

### **Summary**

*QB365 - Question Bank Software*

- The term correlation refers to the degree of relationship between two or more variables.
- Scatter diagram is a graphic device for finding correlation between two variables.
- Karl Pearson correlation coefficient  $r(x,y) = \frac{\text{cov}(X, Y)}{\sigma_x \sigma_y}$  $(X, Y)$
- Correlation coefficient *r* lies between –1 and 1. (i.e)  $-1 \le r \le 1$
- When  $r=+1$ , then the correlation is perfect positive
- When  $r=-1$ , then the correlation is perfect negative
- When  $r=0$ , then there is no relationship between the variables, (i.e) the variables are uncorrelated.
- Rank correlation deals with qualitative characteristics.
- Spearman's rank correlation coefficient formula  $\rho$  is given by  $\rho = 1 N(N)$ *d* 1 6 2  $\sum d^2$  $\frac{62a}{(N^2-1)}$  where *d* = The difference between two ranks =  $R_X-R_Y$  and *N* = Number of paired observations.
- Correlation represents linear relationship between the variables but the regression helps to estimate (or predict) one variable by using the other variable.
- Regression lines of

⊕

- (i) *X* on *Y* is  $X X = b_{xy}(Y Y)$  (ii)*Y* on *X* is  $Y Y = b_{yx}(X X)$
- z The two regression lines passing through their respective means of *X* and *Y*
- $\bullet$  Calculation of the regression coefficients.

$$
b_{xy} = r \frac{\sigma_x}{\sigma_y}
$$
 and  $b_{yx} = r \frac{\sigma_y}{\sigma_x}$ 

- **The Properties of regression coefficients.** 
	- (i)  $r = \sqrt{b_{yx} \times b_{xy}}$
	- (ii) both the regression coefficients cannot be greater than one.

*QB365 - Question Bank Software*

(iii) Both the regression coefficients have same sign.

*Correlation and Regression analysis* 233

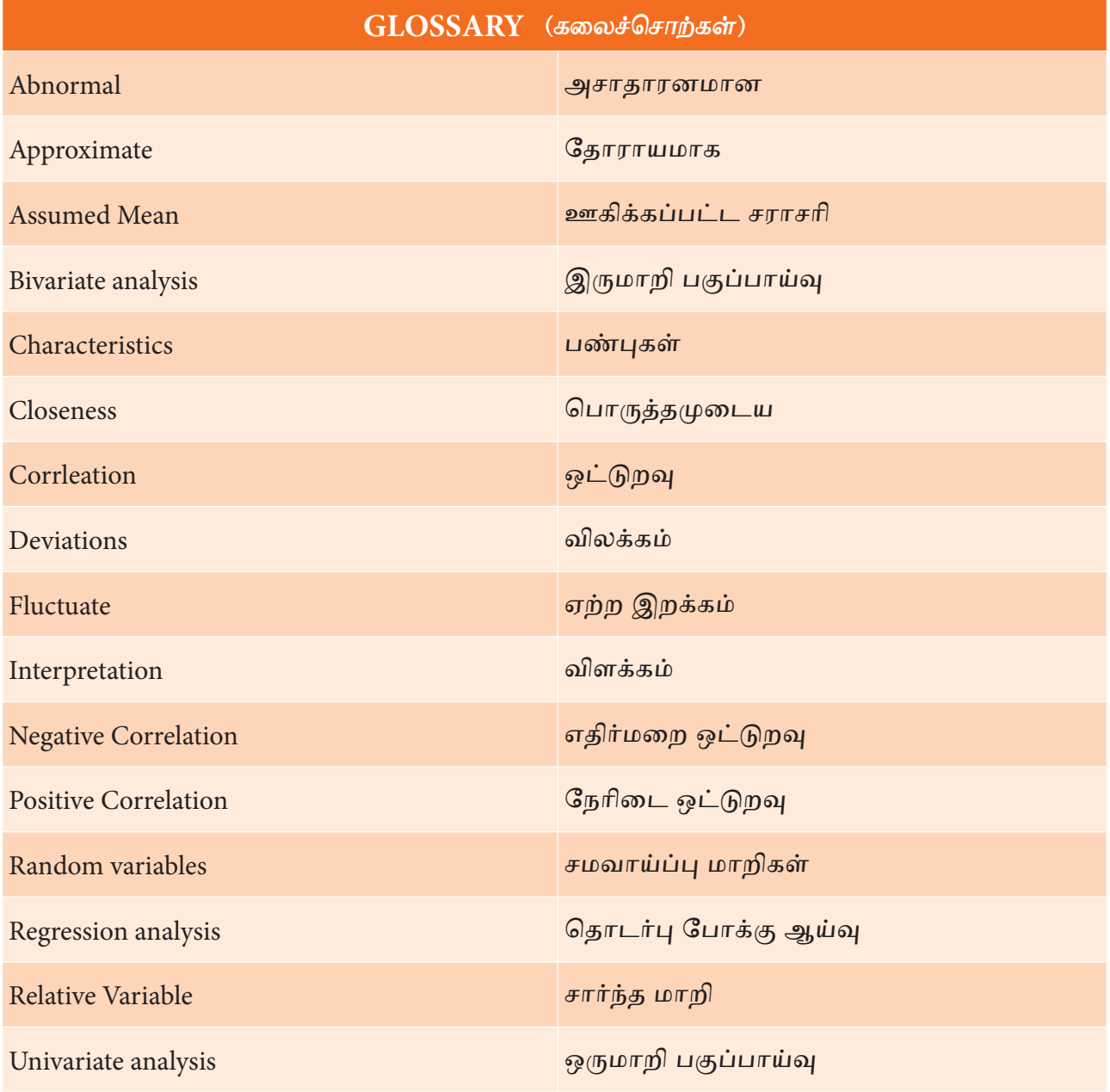

 $\bigoplus$ 

**QB365 - Question Bank Software** 21-04-2020 12:28:45 PM **Question** 

 $\bigoplus$ 

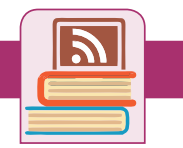

### **ICT Corner**

### **Correlation and regression analysis**

### **Step – 1**

Open the Browser type the URL Link given below (or) Scan the QR Code.

GeoGebra Workbook called "**11th BUSINESS MATHEMATICS and STATISTICS**" will appear. In that there are several worksheets related to your Text Book.

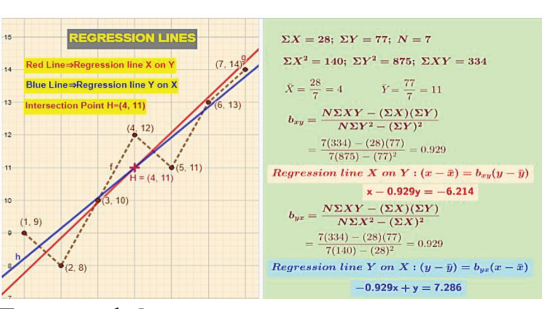

Expected Outcome ⇒

**Step-2**

Select the work sheet "Regression lines" work out the problem for the data given and workout as given and verify the steps. See the graph of regression line x on y and regression line y on x and check the intersection of these two lines. (Mean of x, mean of y) you can change the data x and Y in the spread sheet for new problem.

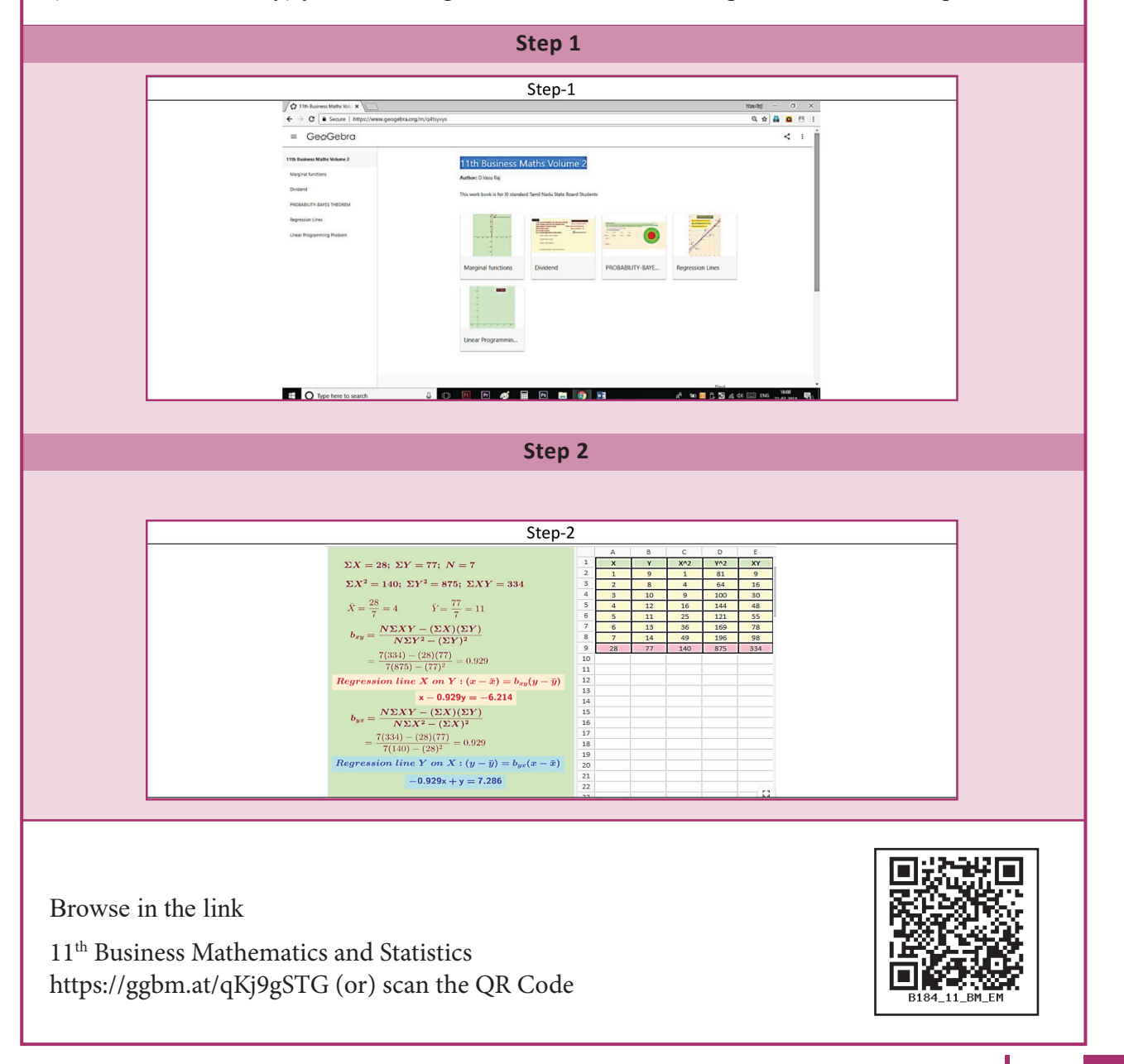

*Correlation and Regression analysis* 235

⊕

### **10 OPERATIONS RESEARCH**

*QB365 - Question Bank Software*

### **Learning Objectives**

After studying this chapter, the students will be able to understand

- Formulation of Linear Programming Problem
- Solution of LPP by graphical method.
- Construction of network of a project
- Project completion time by Critical Path Method(CPM)

### **Introduction**

♠

*Chapter*

During the world war II, the military management in England recruited a team of scientists, engineers and mathematicians to study the strategic and tactical problems of air

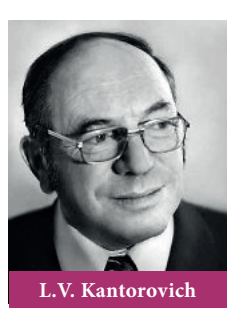

and land defence. Their objective was to determine the best utilization of limited military resources like ammunition, food and other things needed for war. This group of scientists formed the first operations research team. The name operations research was apparently coined because the team was dealing with the research on (military) operations. Operations research team helped in developing strategies for mining operations, inventing new flight pattern and planning of sea mines. Following the end of war the success of military team attracted

the attention of industrial managers who were seeking solutions to their complex type of problems.

It is not possible to give uniformly acceptable definition of operations research. The following is the definition of operations research published on

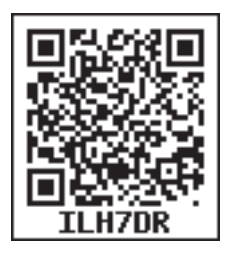

behalf of UK operational research society. "operations research is the application of scientific methods to complex problems arising from operations involving large system of men, machines, materials and money in industry, business, government and defence."

An operations research model is defined as any abstract or idealized representation of real life system or situation. The objective of the model is to identify significant factors and inter-relationship. Here we study only two models namely linear programming problem and network analysis.

### **10.1 Linear Programming Problem**

The Russian Mathematician L.V. Kantorovich applied mathematical model to solve linear programming problems. He pointed out in 1939 that many classes of problems which arise in production can be defined mathematically and therefore can be solved numerically. This decision making technique was further developed by George B. Dantziz. He formulated the general linear programming problem

236 *11th Std. Business Mathematics and Statistics*

and developed simplex method (1947) to solve complex real time applications. Linear programming is one of the best optimization technique from theory, application and computation point of view.

### **Definition:**

Linear Programming Problem(LPP) is a mathematical technique which is used to optimize (maximize or minimize) the objective function with the limited resources.

Mathematically, the general linear programming problem (LPP) may be stated as follows.

Maximize or Minimize

 $Z = c_1 x_1 + c_2 x_2 + \ldots + c_n x_n$ 

Subject to the conditions (constraints)

$$
a_{11}x_1 + a_{12}x_2 + \dots + a_{1n}x_n \le (or = or \ge) b_1
$$

$$
a_{21}x_1 + a_{22}x_2 + \dots + a_{2n}x_n \le (or = or \ge) b_2
$$

… ……………………………………… … ………………………………………

⊕

 $a_{m1}x1 + a_{m2}x_2 + ... + a_{mn}x_n \leq 0r = or \geq 0$  *m* 

 $x_1, x_2, \ldots, x_n \ge 0$ 

### **Short form of LPP**

Maximize or Minimize  $Z = \sum c_j x_j$ *j n*  $=$  1  $\sum$ Subject to  $\sum a_{ij} x_j \leq (or = or)$ *j n j* 1  $\leq$   $\left($  or  $=$  or  $\geq$  $\sum_{i=1}^{n} a_{ij} x_j \le (or = or \ge) b_i$  $i = 1, 2, 3, \ldots, m$  ... (1) and  $x_i \ge 0$  $\ldots$  (2)

### **Some useful definitions:**

### **Objective function:**

A function  $Z = c_1 x_1 + c_2 x_2 + ... + c_n x_n$  which is to be optimized (maximized or minimized) is called objective function.

### **Decision variable:**

The decision variables are the variables, which has to be determined  $x_i$ ,  $j = 1,2,3,...,n$ , to optimize the objective function.

### **Constraints:**

There are certain limitations on the use of limited resources called constraints.

 $a_{ij}x_j \leq (or = or)$ *j n j* 1  $\leq$   $\left($  or  $=$  or  $\geq$  $\sum_{j=1}^{n} a_{ij} x_j \leq (or = or \geq) b_i, i = 1,2,3,..., m$ are the constraints.

### **Solution:**

A set of values of decision variables  $x_j$ , *j*=1,2,3,…, *n* satisfying all the constraints of the problem is called a solution to that problem.

### **Feasible solution:**

A set of values of the decision variables that satisfies all the constraints of the problem and non-negativity restrictions is called a feasible solution of the problem.

#### **Optimal solution:**

Any feasible solution which maximizes or minimizes the objective function is called an optimal solution.

### **Feasible region:**

The common region determined by all the constraints including non-negative constraints  $x_i \geq 0$  of a linear programming problem is called the feasible region (or solution region) for the problem.

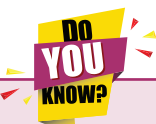

Linear Programming Problem helps a farmer to produce the best crop by minimising risk and maximizing profit.

**Operations Research** 237

10\_11th\_BM-STAT\_Ch-10-EM.indd 237 **2000 2000 21-04-2020 12:32:49 PM**<br>*QB365 - Question Bank Software* 

### **10.1.1 Mathematical formulation of a linear programming problem:**

The procedure for mathematical formulation of a linear programming problem consists of the following steps.

- (i) Identify the decision variables.
- (ii) Identify the objective function to be maximized or minimized and express it as a linear function of decision variables.
- (iii) Identify the set of constraint conditions and express them as linear inequalities or equations in terms of the decision variables.

Linear Programming Problem is used in determining shortest routes for travelling salesman.

### **Example 10.1**

⊕

A furniture dealer deals only two items viz., tables and chairs. He has to invest *`*10,000/ and a space to store atmost 60 pieces. A table cost him *`* 500/– and a chair *`* 200/–. He can sell all the items that he buys. He is getting a profit of *`* 50 per table and *`* 15 per chair. Formulate this problem as an LPP, so as to maximize the profit.

### *Solution:*

**(i) Variables:**

Let  $x_1$  and  $x_2$  denote the number of tables and chairs respectively.

### **(ii) Objective function:**

Profit on  $x_1$  tables = 50  $x_1$ 

Profit on  $x_2$  chairs = 15  $x_2$ 

Total profit =  $50 x_1 + 15x_2$ 

Let  $Z = 50 x_1 + 15 x_2$ , which is the objective function.

238 *11th Std. Business Mathematics and Statistics*

Since the total profit is to be maximized, we have to maximize  $Z=50x_1+15x_2$ 

### **(iii) Constraints:**

The dealer has a space to store atmost 60 pieces  $x_1 + x_2 \le 60$ The cost of  $x_1$  tables =  $\bar{x}$  500  $x_1$ The cost of *x*<sub>2</sub> tables =  $\overline{\tau}$  200 *x*<sub>2</sub> Total cost = 500  $x_1 + 200 x_2$ , which cannot be more than 10000  $500 x_1 + 200 x_2 \le 10000$  $5 x_1 + 2x_2 \le 100$ 

### **(iv) Non-negative restrictions:**

Since the number of tables and chairs cannot be negative, we have  $x_1 \geq 0$ ,  $x_2 \geq 0$ Thus, the mathematical formulation of the LPP is

Maximize  $Z=50 x_1+15x_2$ Subject to the constrains  $x_1 + x_2 \le 60$ 

$$
5x_1 + 2x_2 \le 100
$$
  

$$
x_1, x_2 \ge 0
$$

### **Example 10.2**

A company is producing three products  $P_1$ ,  $P_2$ and  $P_3$ , with profit contribution of  $\bar{\tau}$  20,  $\bar{\tau}$  25 and  $\bar{\tau}$  15 per unit respectively. The resource requirements per unit of each of the products and total availability are given below.

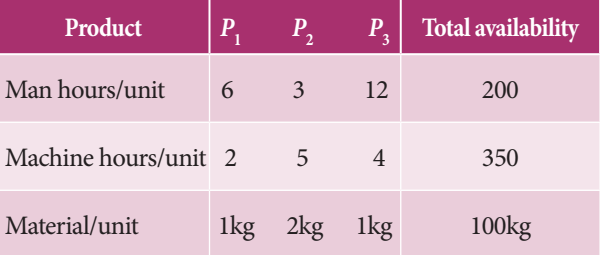

Formulate the above as a linear programming model.

### *Solution:*

- (i) **Variables:** Let  $x_1$ ,  $x_2$  and  $x_3$  be the number of units of products  $P_1$ ,  $P_2$  and *P*<sub>3</sub> to be produced.
- **(ii) Objective function:** Profit on  $x_1$  units of the product  $P_1 = 20 x_1$

Profit on *x*<sub>2</sub> units of the product  $P_2 = 25 x_2$ 

Profit on  $x_3$  units of the product  $P_3 = 15 x_3$ 

Total profit = 20  $x_1 + 25 x_2 + 15 x_3$ 

Since the total profit is to be maximized, we have to maximize  $Z=20 x_1+25 x_2+15 x_3$ 

**Constraints:**  $6x_1 + 3x_2 + 12x_3 \le 200$ 

$$
2x_1 + 5x_2 + 4x_3 \le 350
$$

$$
x_1+2\ x_2+x_3\le 100
$$

Non-negative restrictions: Since the number of units of the products A,B and C cannot be negative, we have  $x_1, x_2, x_3 \ge 0$ 

Thus, we have the following linear programming model.

Maximize  $Z = 20 x_1 + 25 x_2 + 15 x_3$ Subject to  $6x_1 + 3x_2 + 12x_3 \le 200$ 

$$
2x_1 + 5x_2 + 4x_3 \le 350
$$

 $x_1 + 2x_2 + x_3 \le 100$ 

 $x_1, x_2, x_3 \geq 0$ 

⊕

### **Example 10.3**

A dietician wishes to mix two types of food  $F_1$  and  $F_2$  in such a way that the vitamin contents of the mixture contains atleast 6 units of vitamin A and 9 units of vitamin B. Food  $F_1$  costs  $\overline{\epsilon}$  50 per kg and  $F_2$  costs  $\bar{\tau}$  70 per kg. Food F<sub>1</sub> contains 4 units per kg of vitamin A and 6 units per kg of vitamin B while food  $F_2$  contains 5 units per kg of vitamin A and 3 units per kg of vitamin B. Formulate the above problem as a linear

programming problem to minimize the cost of mixture.

### *Solution:*

**(i) Variables:**

Let the mixture contains  $x_1$  kg of food  $F_1$  and  $x_2$  kg of food  $F_2$ 

### **(ii) Objective function:**

Cost of  $x_1$  kg of food  $F_1 = 50 x_1$ Cost of  $x_2$  kg of food  $F_2 = 70x_2$ The cost is to be minimized Therefore minimize  $Z = 50 x_1 + 70x_2$ 

### **(iii) Constraints:**

We make the following table from the given data

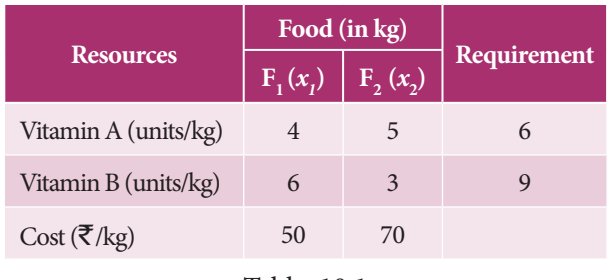

Table 10.1

 $4x_1+5x_2 \ge 6$  (since the mixture contains 'atleast 6' units of vitamin A, we have the inequality of the type  $\geq$  )

> $6x_1+3x_2 \ge 9$  (since the mixture contains 'atleast 9' units of vitamin B ,we have the inequality of the type  $\geq$ )

### **(iv) Non-negative restrictions:**

Since the number of kgs of vitamin A and vitamin B are non-negative, we have  $x_1, x_2 \ge 0$ 

Thus, we have the following linear programming model

Minimize  $Z = 50 x_1 + 70x_2$  subject to  $4x_1+5x_2 \ge 6$ 

 $6x_1+3x_2 \ge 9$  and  $x_1, x_2 \ge 0$ 

*Operations Research* 239

10\_11th\_BM-STAT\_Ch-10-EM.indd 239 **21-04-2020** 21:32:49 PM **QD365 - Question Bank Software** 21-04-2020 12:32:49 PM

### **Example 10.4**

A soft drink company has two bottling plants  $C_1$  and  $C_2$ . Each plant produces three different soft drinks  $S_1$ ,  $S_2$  and  $S_3$ . The production of the two plants in number of bottles per day are:

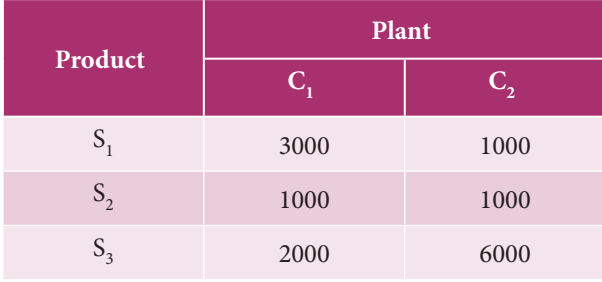

A market survey indicates that during the month of April there will be a demand for 24000 bottles of  $S_1$ , 16000 bottles of  $S_2$  and 48000 bottles of  $S_3$ . The operating costs, per day, of running plants  $C_1$  and  $C_2$  are respectively  $\bar{\tau}$  600 and  $\bar{\tau}$  400. How many days should the firm run each plant in April so that the production cost is minimized while still meeting the market demand? Formulate the above as a linear programming model.

### *Solution:*

⊕

**(i) Variables:**

Let  $x_1$  be the number of days required to run plant  $C_1$  and  $x_2$  be the number of days required to run plant  $C_2$ .

 **Objective function:** Minimize  $Z = 600 x_1 + 400 x_2$ 

**(ii) Constraints:** 3000  $x_1 + 1000 x_2 \ge 24000$ (since there is a demand of 24000 bottles of drink A, production should not be less than 24000)

 $1000 x_1 + 1000 x_2 \ge 16000$ 

 $2000 x_1 + 6000 x_2 \ge 48000$ 

**(iii) Non-negative restrictions:** Since be the number of days required of a firm are non-negative, we have  $x_1, x_2 \ge 0$ .

240 *11th Std. Business Mathematics and Statistics*

Thus we have the following LP model. Minimize  $Z = 600 x_1 + 400 x_2$  subject to 3000  $x_1 + 1000 x_2 \ge 24000$ 1000  $x_1 + 1000 x_2 \ge 16000$  $2000 x_1 + 6000 x_2 \ge 48000$  and  $x_1, x_2 \ge 0$ 

### **10.1.2 Solution of LPP by graphical method**

After formulating the linear programming problem, our aim is to determine the values of decision variables to find the optimum (maximum or minimum) value of the objective function. Linear programming problems which involve only two variables can be solved by graphical method. If the problem has three or more variables, the graphical method is impractical.

The major steps involved in this method are as follows:

- (i) State the problem mathematically
- (ii) Write all the constraints in the form of equations and draw the graph
- (iii) Find the feasible region
- (iv) Find the coordinates of each vertex (corner points) of the feasible region. The coordinates of the vertex can be obtained either by inspection or by solving the two equations of the lines intersecting at the point
- (v) By substituting these corner points in the objective function we can get the values of the objective function
- (vi) If the problem is maximization then the maximum of the above values is the optimum value. If the problem is minimization then the minimum of the above values is the optimum value.

### 10\_11th\_BM-STAT\_Ch-10-EM.indd 240 **21-04-2020** 21:32:49 PM **QD365 - Question Bank Software** 21-04-2020 12:32:49 PM

### **Example 10.5**

Solve the following LPP

Maximize  $Z = 2x_1 + 5x_2$  subject to the conditions  $x_1 + 4x_2 \le 24 \cdot 3x_1 + x_2 \le 21$  $x_1 + x_2 \le 9$  and  $x_1, x_2 \ge 0$ 

### *Solution:*

⊕

First we have to find the feasible region using the given conditions.

Since both the decision variables  $x_1$  and  $x_2$ are non-negative, the solution lies in the first quadrant.

Write all the inequalities of the constraints in the form of equations.

Therefore we have the lines  $x_1 + 4x_2 = 24$ ;  $3x_1 + x_2 = 21; x_1 + x_2 = 9$ 

 $x_1 + 4x_2 = 24$  is a line passing through the points (0 , 6) and (24 , 0).

 $[(0,6)$  is obtained by taking  $x_1=0$  in  $x_1 + 4x_2 = 24$ , (24, 0) is obtained by taking  $x_2 = 0$  in  $x_1 + 4x_2 = 24$ .

Any point lying on or below the line  $x_1 + 4x_2 = 24$  satisfies the constraint  $x_1 + 4x_2 \le 24$ .

3  $x_1 + x_2 = 21$  is a line passing through the points (0, 21) and (7, 0). Any point lying on or below the line 3  $x_1 + x_2 = 21$  satisfies the constraint 3  $x_1 + x_2 \le 21$ .

 $x_1 + x_2 = 9$  is a line passing through the points (0 , 9) and ( 9 , 0) .Any point lying on or below the line  $x_1 + x_2 = 9$  satisfies the constraint  $x_1 + x_2 \leq 9$ .

Now we draw the graph.

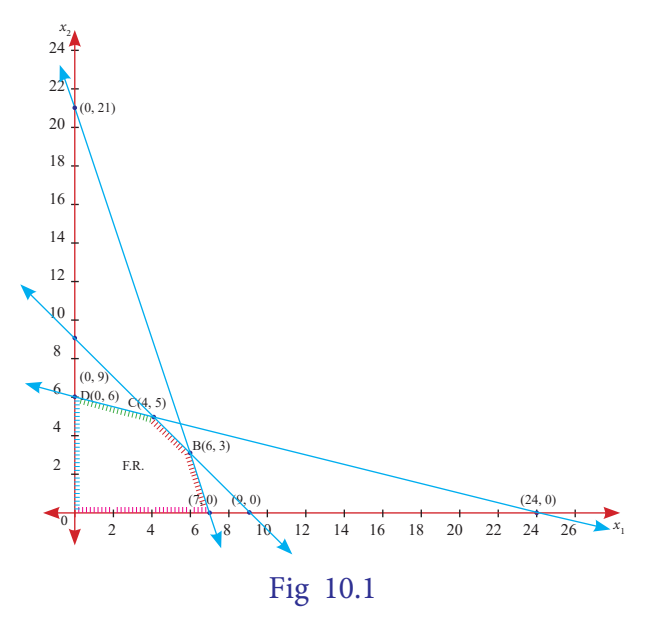

The feasible region satisfying all the conditions is OABCD. The co-ordinates of the points are  $O(0,0)$  A(7,0);B(6,3) [the point B is the intersection of two lines  $x_1 + x_2 = 9$  and  $3x_1 + x_2 = 21$ ];C(4,5) [the point C is the intersection of two lines  $x_1 + x_2 = 9$ and  $x_1 + 4x_2 = 24$  and D(0,6).

| <b>Corner points</b> | $Z = 2x_1 + 5x_2$ |
|----------------------|-------------------|
| O(0,0)               | $\Omega$          |
| A(7,0)               | 14                |
| B(6,3)               | 27                |
| C(4,5)               | 33                |
| D(0,6)               | 30                |

Table 10.2

Maximum value of Z occurs at C. Therefore the solution is  $x_1 = 4$ ,  $x_2 = 5$ ,  $Z_{\text{max}} = 33$ .

### **Example 10.6**

Solve the following LPP by graphical method Minimize  $z = 5x_1 + 4x_2$  Subject to constraints  $4x_1 + x_2 \ge 40$ ;  $2x_1 + 3x_2 \ge 90$  and  $x_1, x_2 \ge 0$ 

### *Solution:*

Since both the decision variables  $x_1$  and  $x_2$ are non-negative, the solution lies in the first quadrant of the plane.

**Operations Research** 241

10\_11th\_BM-STAT\_Ch-10-EM.indd 241 **21-04-2020** 12:32:49 PM **QD365 - Question Bank Software** 21-04-2020 12:32:49 PM

Consider the equations  $4x_1 + x_2 = 40$  and  $2x_1+3x_2=90.$ 

 $4x_1+x_2 = 40$  is a line passing through the points (0,40) and (10,0). Any point lying on or above the line  $4x_1 + x_2 = 40$  satisfies the constraint  $4x_1 + x_2 \ge 40$ .

 $2x_1+3x_2 = 90$  is a line passing through the points (0,30) and (45,0). Any point lying on or above the line  $2 x_1 + 3x_2 = 90$  satisfies the constraint  $2x_1+3x_2 \ge 90$ .

Draw the graph using the given constraints.

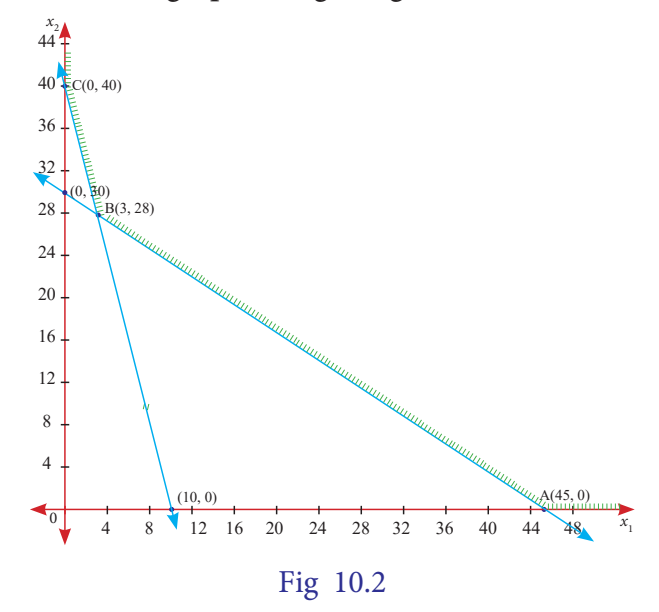

The feasible region is ABC (since the problem is of minimization type we are moving towards the origin.

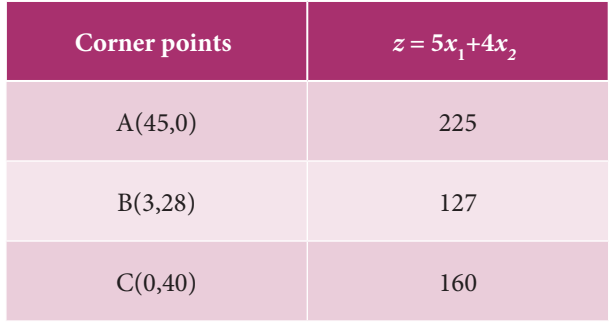

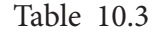

The minimum value of Z occurs at B(3,28). Hence the optimal solution is  $x_1 = 3$ ,  $x_2 = 28$ and  $Z_{\text{min}} = 127$ .

242 *11th Std. Business Mathematics and Statistics*

### **Example 10.7**

Solve the following LPP.

Maximize  $Z = 2x_1 + 3x_2$  subject to constraints  $x_1 + x_2 \le 30$ ;  $x_2 \le 12$ ;  $x_1 \le 20$  and  $x_1, x_2 \ge 0.$ 

#### *Solution:*

We find the feasible region using the given conditions.

Since both the decision variables  $x_1$  and  $x_2$ are non-negative, the solution lies in the first quadrant of the plane.

Write all the inequalities of the constraints in the form of equations.

Therefore we have the lines

 $x_1 + x_2 = 30$ ;  $x_2 = 12$ ;  $x_1 = 20$ 

 $x_1 + x_2 = 30$  is a line passing through the points (0,30) and (30,0)

 $x_2 = 12$  is a line parallel to  $x_1$ –axis

 $x_1 = 20$  is a line parallel to  $x_2$ –axis.

The feasible region satisfying all the conditions  $x_1 + x_2 \le 30$ ;  $x_2 \le 12$ ;  $x_1 \le 20$  and  $x_1, x_2 \ge 0$  is shown in the following graph.

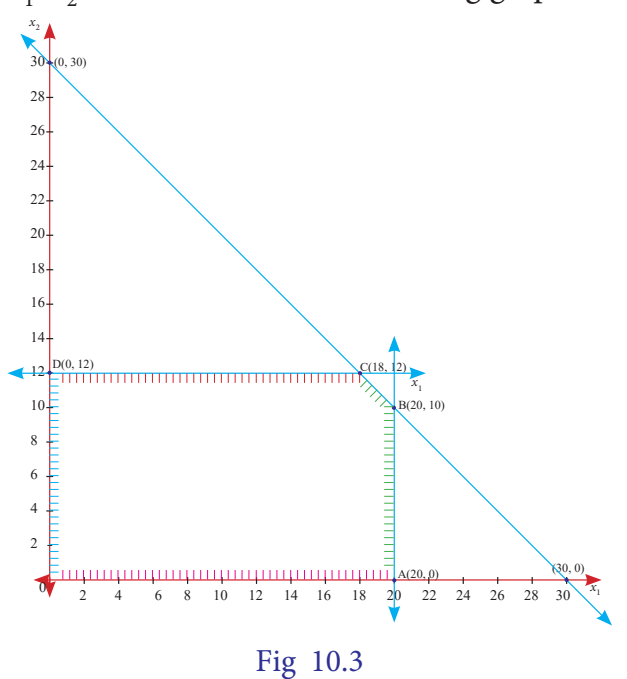

⊕

### 10\_11th\_BM-STAT\_Ch-10-EM.indd 242 **21-04-2020** 12:32:49 PM **QD365 - Question Bank Software** 21-04-2020 12:32:49 PM

The feasible region satisfying all the conditions is OABCD.

The co-ordinates of the points are  $O(0,0)$ ; A(20,0); B(20,10); C(18,12) and D(0,12).

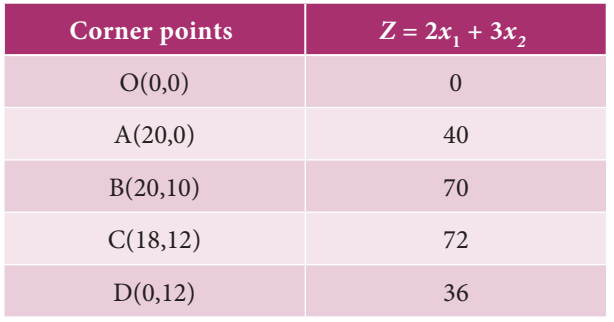

Table 10.4

Maximum value of *Z* occurs at C. Therefore the solution is  $x_1 = 18$  ,  $x_2 = 12$ ,  $Z_{\text{max}} = 72$ .

### **Example 10.8**

Maximize  $Z = 3x_1 + 4x_2$  subject to  $x_1 - x_2 \leq -1$ ;  $-x_1 + x_2 \le 0$  and  $x_1, x_2 \ge 0$ .

### *Solution:*

⊕

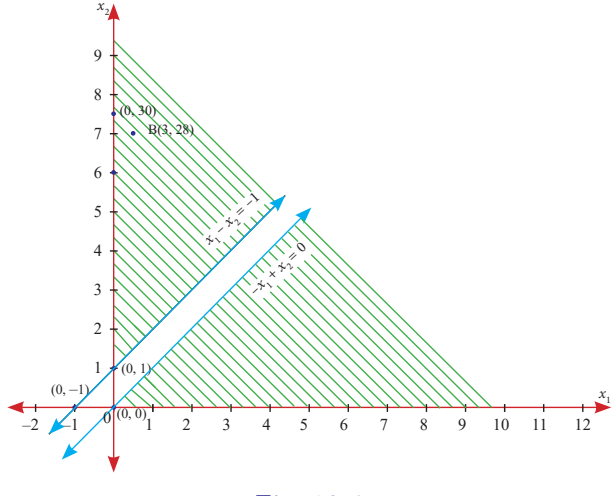

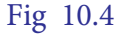

Since both the decision variables  $x_1$ ,  $x_2$  are non-negative ,the solution lies in the first quadrant of the plane.

Consider the equations  $x_1 - x_2 = -1$  and

 $-x_1 + x_2 = 0.$ 

 $x_1 - x_2 = -1$  is a line passing through the points  $(0,1)$  and  $(-1,0)$ .

 $-x_1 + x_2 = 0$  is a line passing through the point (0,0).

Now we draw the graph satisfying the conditions  $x_1 - x_2 \le -1$ ;  $-x_1 + x_2 \le 0$  and  $x_1, x_2 \ge 0$ .

There is no common region(feasible region) satisfying all the given conditions. Hence the given LPP has no solution.

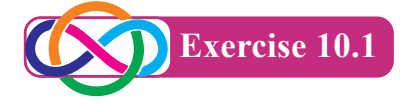

- 1. A company produces two types of pens A and B. Pen A is of superior quality and pen B is of lower quality . Profits on pens A and B are  $\overline{\tau}$  5 and  $\overline{\tau}$  3 per pen respectively. Raw materials required for each pen A is twice as that of pen B. The supply of raw material is sufficient only for 1000 pens per day . Pen A requires a special clip and only 400 such clips are available per day. For pen B, only 700 clips are available per day . Formulate this problem as a linear programming problem.
- 2. A company produces two types of products say type A and B. Profits on the two types of product are *`* 30/- and *`* 40/- per kg respectively. The data on resources required and availability of resources are given below.

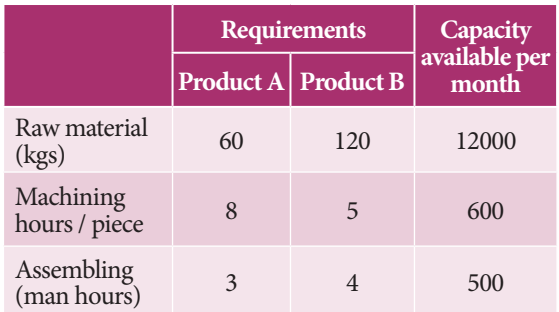

Formulate this problem as a linear programming problem to maximize the profit.

3. A company manufactures two models of voltage stabilizers viz., ordinary and auto-

*Operations Research* 243

cut. All components of the stabilizers are purchased from outside sources , assembly and testing is carried out at company's own works. The assembly and testing time required for the two models are 0.8 hour each for ordinary and 1.20 hours each for auto-cut. Manufacturing capacity 720 hours at present is available per week. The market for the two models has been surveyed which suggests maximum weekly sale of 600 units of ordinary and 400 units of auto-cut. Profit per unit for ordinary and auto-cut models has been estimated at *`* 100 and *`* 150 respectively. Formulate the linear programming problem.

- 4. Solve the following linear programming problems by graphical method.
	- (i) Maximize  $Z = 6x_1 + 8x_2$  subject to constraints  $30x_1 + 20x_2 \le 300$ ;  $5x_1+10x_2 \le 110$ ; and  $x_1, x_2 \ge 0$ .
	- (ii) Maximize  $Z = 22x + 18x$ , subject to constraints  $960x + 640x \le 15360$ ;  $x_1 + x_2 \le 20$  and  $x_1, x_2 \ge 0$ .
	- (iii) Minimize  $Z = 3x_1 + 2x_2$  subject to the constraints  $5x_1 + x_2 \ge 10$ ;  $x_1 + x_2 \ge 6$ ;  $x_1 + 4x_2 \ge 12$  and  $x_1, x_2 \ge 0$ .
	- (iv) Maximize  $Z = 40x + 50x$ , subject to constraints  $3x_1 + x_2 \leq 9$ ;  $x_1 + 2x_2 \leq 8$ and  $x_1, x_2 \geq 0$
	- (v) Maximize  $Z = 20x_1 + 30x_2$  subject to constraints  $3x_1 + 3x_2 \leq 36$ ;  $5x_1 + 2x_2 \le 50$ ;  $2x_1 + 6x_2 \le 60$  and  $x_{i}$ ,  $x_{i} \geq 0$
	- (vi) Minimize  $Z = 20x_1 + 40x_2$  subject to the constraints  $36x<sub>i</sub> + 6x<sub>i</sub> \ge 108$ ,  $3x_1 + 12x_2 \ge 36$ ,  $20x_1 + 10x_2 \ge 100$ and  $x_1, x_2 \geq 0$

### **10.2 Network Analysis**

Networks are diagrams easily visualized in transportation system like roads, railway lines, pipelines, blood vessels, etc.

A project will consist of a number of jobs and particular jobs can be started only after finishing some other jobs. There may be jobs which may not depend on some other jobs. Network scheduling is a technique which helps to determine the various sequences of jobs concerning a project and the project completion time. There are two basic planning and control techniques that use a network to complete a pre-determined schedule. They are Program Evaluation and Review Technique (PERT) and Critical Path Method (CPM). The critical path method (CPM) was developed in 1957 by JE Kelly of Ramington R and M.R. Walker of Dupon to help schedule maintenance of chemical plants. CPM technique is generally applied to well known projects where the time schedule to perform the activities can exactly be determined.

### **Some important definitions in network Activity:**

An activity is a task or item of work to be done, that consumes time, effort, money or other resources. It lies between two events, called the starting event and ending event. An activity is represented by an arrow indicating the direction in which the events are to occur.

### **Event:**

The beginning and end points of an activity are called events (or nodes). Event is a point in time and does not consume any resources. The beginning and completion

244 *11th Std. Business Mathematics and Statistics*

⊕

of an activity are known as tail event and head event respectively. Event is generally represented by a numbered circle. The head event, called the *j* th event, has always a number higher than the tail event, called the  $i^{\text{th}}$  event, ie.,  $j > i$ .

### **Predecessor Activity:**

Activities which must be completed before a particular activity starts are called predecessor activities. If an activity *A* is predecessor of an activity *B*, it is denoted by *A*<*B*. (i.e.,) activity *B* can start only if activity *A* is completed.

### **Successor Activity:**

An activity that cannot be started until one or more of the other activities are completed, but immediately succeed them is referred to as successor activity.

### **Network:**

⊕

Network is a diagrammatic representation of various activities concerning a project arranged in a logical manner.

### **Path:**

A path is defined as a set of nodes connected by lines which begin at the initial node and end at the terminal node of the network.

### **10.2.1 Construction of network:**

### **Rules for constructing network**

For the construction of a network, generally, the following rules are followed:

- (i) Each activity is represented by one and only one arrow. (i.e) only one activity can connect any two nodes.
- (ii) No two activities can be identified by the same head and tail events.
- (iii) Nodes are numbered to identify an activity uniquely. Tail node (starting point) should be lower than the head node (end point) of an activity.
- (iv) Arrows should not cross each other.
- (v) Arrows should be kept straight and not curved or bent.
- (vi) Every node must have atleast one activity preceding it and atleast one activity following it except for the node at the beginning and at the end of the network.

### **Numbering the Events**

After the network is drawn in a logical sequence, every event is assigned a number. The number sequence must be such as to reflect the flow of the network. In event numbering, the following rules should be observed:

- (i) Event numbers should be unique.
- (ii) Event numbering should be carried out on a sequential basis from left to right.
- (iii) The initial event is numbered 0 or 1.
- (iv) The head of an arrow should always bear a number higher than the one assigned at the tail of the arrow.
- (v) Gap should be left in the sequence of event numbering to accommodate subsequent inclusion of activities, if necessary.

**Remark:** The above procedure of assigning numbers to various events of a network is known as Fulkerson's Rule.

### **Example 10.9**

Draw the logic network for the following:

Activities C and D both follow A, activity E follows C, activity F follows D, activity E and F precedes B.

*Operations Research* 245

10 11th BM-STAT Ch-10-EM.indd 245 21-04-2020 12:32:53 PM *QB365 - Question Bank Software*

### *Solution:*

The required network for the above information.

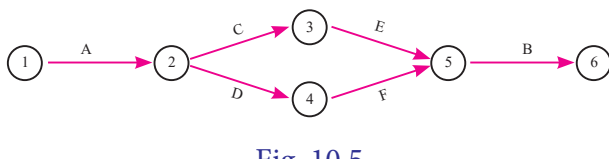

Fig 10.5

### **Example 10.10**

Develop a network based on the following information:

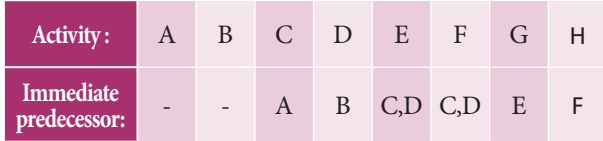

### *Solution:*

♠

Using the immediate precedence relationships and following the rules of network construction, the required network is shown in following figure.

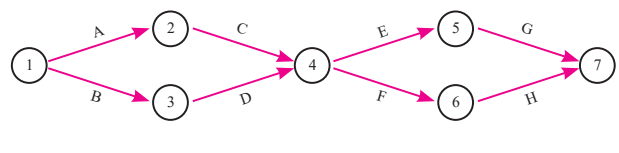

Fig 10.6

### **Dummy activity:**

An activity which does not consume any resource or time, but merely depict the technological dependence is called a dummy activity. It is represented by dotted lines.

### **Example 10.11**

Draw a network diagram for the project whose activities and their predecessor relationships are given below:

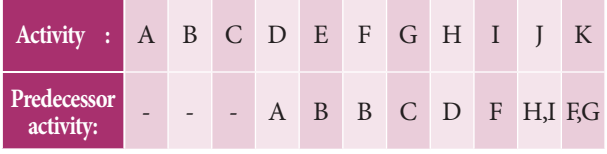

246 *11th Std. Business Mathematics and Statistics*

#### *Solution:*

Using the precedence relationships and following the rules of network construction, the required network diagram is shown in following figure

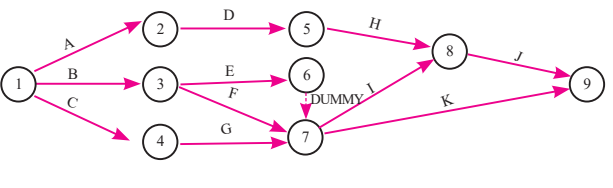

Fig 10.7

#### **Example 10.12**

Construct a network diagram for the following situation:

 $A < D$ ,  $E$ ;  $B$ ,  $D < F$ ;  $C < G$  and  $B < H$ .

#### *Solution:*

Using the precedence relationships and following the rules of network construction, the required network is shown in following figure.

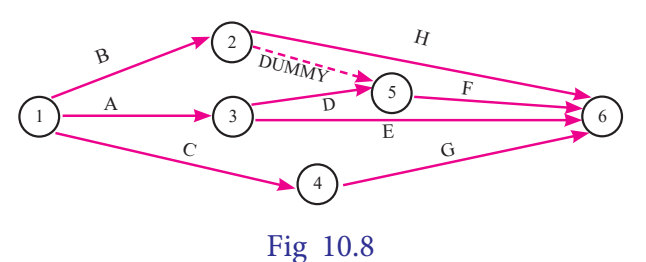

### **10.2.2 Critical path analysis**

For each activity an estimate must be made of time that will be spent in the actual accomplishment of that activity. Estimates may be expressed in hours, days, weeks or any other convenient unit of time. The time estimate is usually written in the network immediately above the arrow. For the purpose of calculating various times of events and activities, the following terms shall be used in critical path calculations:

 $E_i$  = Earliest start time of event *i* 

### 10\_11th\_BM-STAT\_Ch-10-EM.indd 246 **21-04-2020** 21:32:53 PM **QD365 - Question Bank Software** 21-04-2020 12:32:53 PM
- *Lj* = Latest start time of event *j*
- *t ij* = Duration of activity (*i,j*)

The next step after making the time estimates is the calculations which are done in the following ways:

- (i) Forward Pass Calculations
- (ii) Backward Pass Calculations.

#### **Forward pass calculations:**

We start from the initial node 1 with starting time of the project as zero. Proceed through the network visiting nodes in an increasing order of node number and end at the final node of the network. At each node, we calculate earliest start times for each activity by considering  $E_i$  as the earliest occurrence of node i.

#### **The method may be summarized as below:**

**Step 1:** Set  $E_1 = 0$ ;  $i = 1$  (initial node).

**Step 2:** Set the earliest start time(EST) for each activity that begins at node *i* as  $ES_{ij} = E_i$ ; for all activities  $(i, j)$  that start at node i.

**Step 3:** Compute the earliest finish time (EFT) of each activity that begins at node *i*  by adding the earliest start time of the activity to the duration of the activity. Thus  $EF_{ij} = ES_{ij} + t_{ij} = E_i + t_{ij}$ 

**Step 4:** Move on to next node, say node *j*(*j > i*) and compute the earliest start time at node *j*, using  $E_i = \max i \{ EF_{ii} \} = \max_i \{ E_i + t_{ii} \}$  for all immediate predecessor activities.

**Step 5:** If  $j = n$  (final node), then the earliest finish time for the project is given by  $E_n = \max\{EF_{ii}\} = \max\{E_{n-1} + t_{ii}\}.$ 

#### **Backward pass calculations:**

We start from the final (last) node n of the network, proceed through the network visiting nodes in the decreasing order of node numbers and end at the initial node 1. At each node, we calculate the latest finish time and latest start time for each activity by considering *Lj* as the latest occurrence of node *j*. The method may be summarized below:

**Step 1:**  $L_n = E_n$ ; for  $j = n$ 

**Step 2:** Set the latest finish time (LFT)of each activity that ends at node *j* as  $LF_{ii} = L_i$ 

**Step 3:** Compute the latest start time (LST) of all activities ending at node *j*, subtracting the duration of each activity from the latest finish time of the activity.Thus,  $LS_{ii} = LF_{ii} - t_{ii} = L_i - t_{ii}$ 

**Step 4:** Proceed backward to the next node  $i(j \leq j)$  in the sequence and compute the latest occurrence time at node *i* using  $L_i = \min_j \{LS_{ij}\} = \min_j \{L_j - t_{ij}\}.$ 

**Step 5:** If  $j = 1$  (initial node), then  $L_1 = \min\{LS_{ii}\} = \min\{L_2 - t_{ii}\}$ 

#### **Critical path:**

The longest path connected by the activities in the network is called the critical path. A path along which it takes the longest duration.

For the activity (i,j), to lie on the critical path, following conditions must be satisfied:

(i)  $E_i = L_i$  and  $E_i = L_j$ 

(ii) 
$$
E_j - E_i = L_j - L_i = t_{ij}
$$

#### **Example 10.13**

Compute the earliest start time, earliest finish time ,latest start time and latest finish time of each activity of the project given below:

*Operations Research* 247

⊕

10\_11th\_BM-STAT\_Ch-10-EM.indd 247 **21-04-2020** 21:32:55 PM **QD365 - Question Bank Software** 21-04-2020 12:32:55 PM

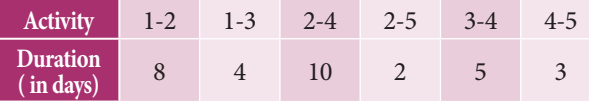

#### *Solution:*

Earliest start time (EST) and latest finish time (LFT) of each activity are given ithe following network.

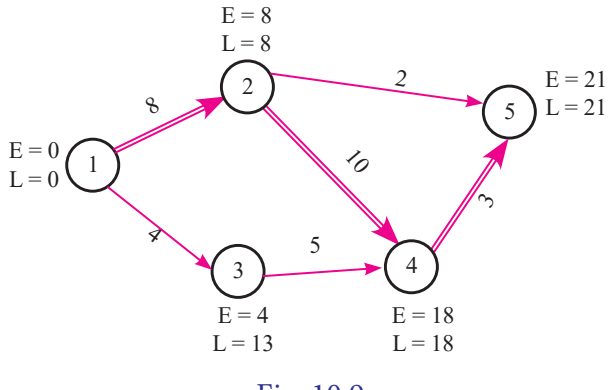

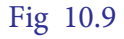

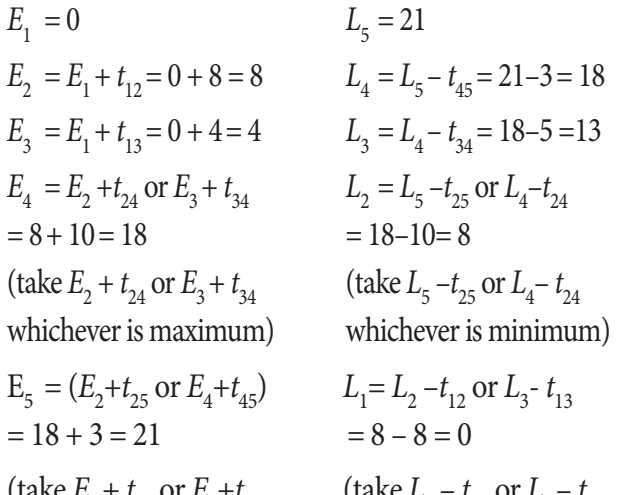

 $(\text{take } E_2 + t_{25} \text{ or } E_4 + t$ whichever is maximum) whichever is minimum)

⊕

 $t_{45}$  (take  $L_2 - t_{12}$  or  $L_3 - t_{13}$ 

Here the critical path is 1-2-4-5, which is denoted by double lines.

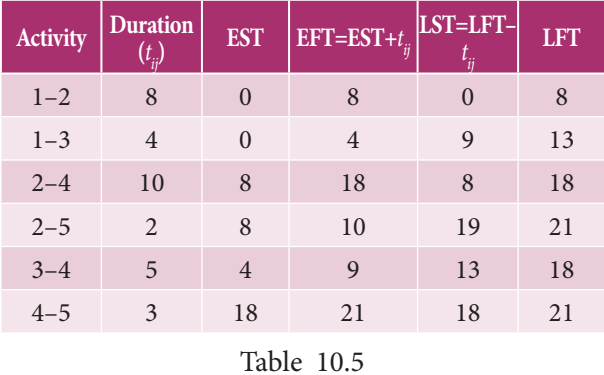

The longest duration to complete this project is 21 days.

248 *11th Std. Business Mathematics and Statistics*

The path connected by the critical activities is the critical path (the longest path).

Critical path is 1-2-4-5 and project completion time is 21 days.

#### **Example 10.14**

Calculate the earliest start time, earliest finish time, latest start time and latest finish time of each activity of the project given below and determine the Critical path of the project and duration to complete the project.

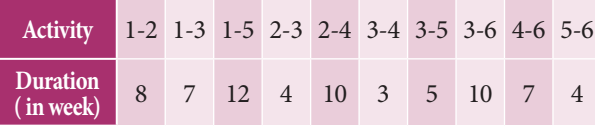

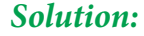

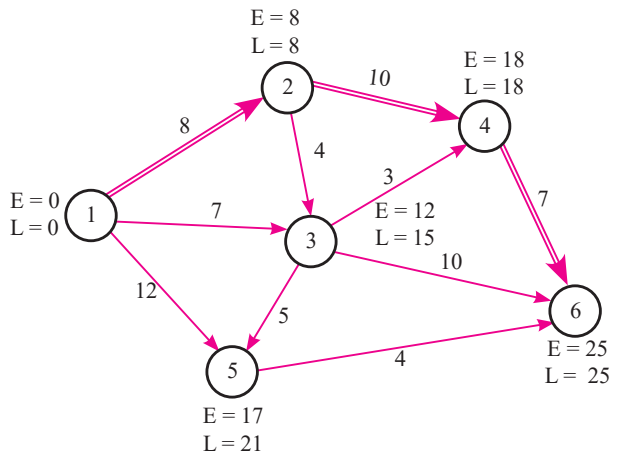

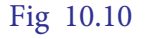

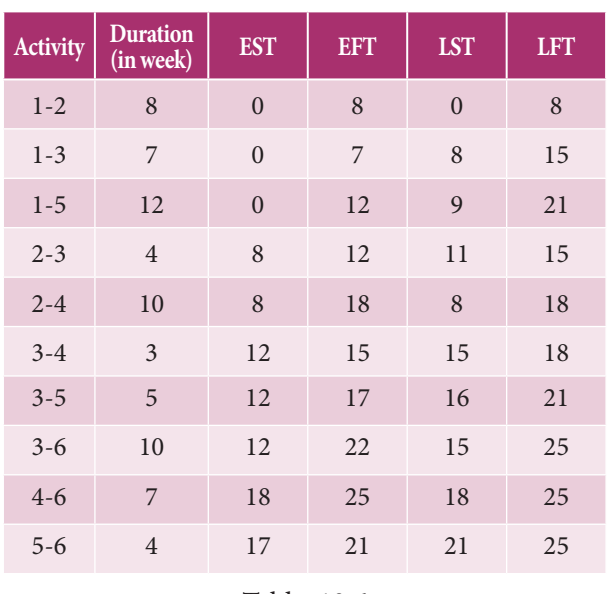

Table 10.6

♠

Here the critical path is 1–2–4–6 The project completion time is 25 weeks

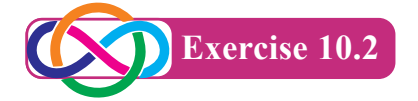

1. Draw the network for the project whose activities with their relationships are given below:

Activities A,D,E can start simultaneously; B,C>A; G,F>D,C;  $H>E,F$ .

2. Draw the event oriented network for the following data:

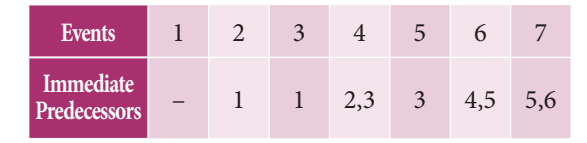

3. Construct the network for the projects consisting of various activities and their precedence relationships are as given below:

> A,B,C can start simultaneously A<F, E; B<D, C; E, D<G

4. Construct the network for each the projects consisting of various activities and their precedence relationships are as given below:

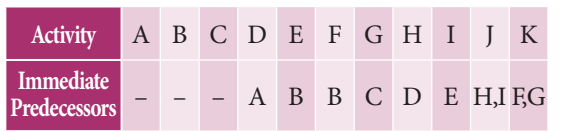

5. Construct the network for the project whose activities are given below.

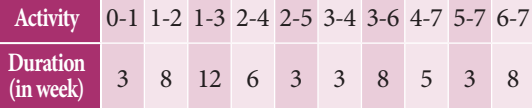

 Calculate the earliest start time, earliest finish time, latest start time and latest finish time of each activity. Determine the critical path and the project completion time.

6. A project schedule has the following characteristics

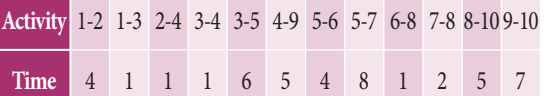

 Construct the network and calculate the earliest start time, earliest finish time, latest start time and latest finish time of each activity and determine the Critical path of the project and duration to complete the project.

7. Draw the network and calculate the earliest start time, earliest finish time, latest start time and latest finish time of each activity and determine the Critical path of the project and duration to complete the project.

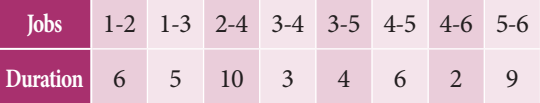

8. The following table gives the activities of a project and their duration in days

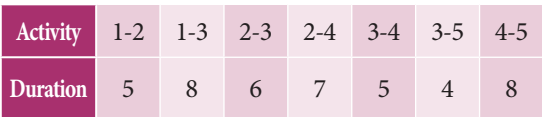

 Construct the network and calculate the earliest start time, earliest finish time, latest start time and latest finish time of each activity and determine the Critical path of the project and duration to complete the project.

9. A Project has the following time schedule

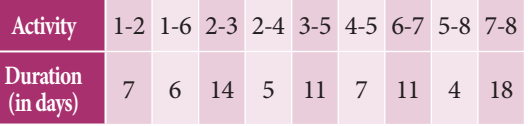

*Operations Research* 249

⊕

10 11th BM-STAT Ch-10-EM.indd 249 21-04-2020 12:32:56 PM *QB365 - Question Bank Software*

 Construct the network and calculate the earliest start time, earliest finish time, latest start time and latest finish time of each activity and determine the Critical path of the project and duration to complete the project.

10. The following table use the activities in a construction projects and relevant information

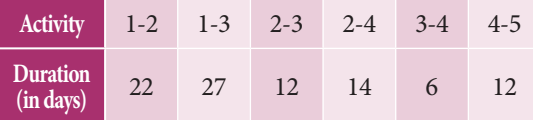

 Draw the network for the project ,calculate the earliest start time, earliest finish time, latest start time and latest finish time of each activity and find the critical path. Compute the project duration.

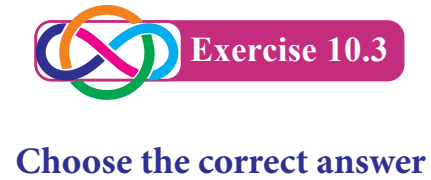

1. The critical path of the following

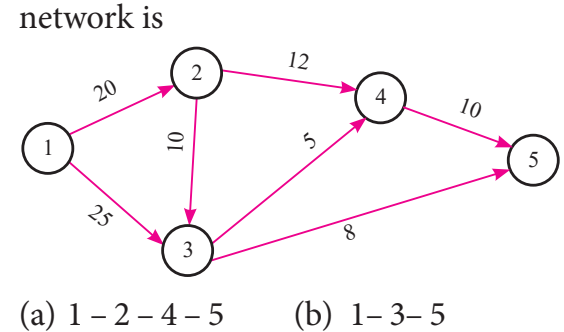

(c) 
$$
1-2-3-5
$$
 (d)  $1-2-3-4-5$ 

2. Maximize:  $z = 3x_1 + 4x_2$  subject to  $2x_1 + x_2 \le 40$ ,  $2x_1 + 5x_2 \le 180$ ,  $x_1, x_2 \ge 0$ . In the LPP, which one of the following is feasible corner point?

(a) 
$$
x_1 = 18, x_2 = 24
$$

(b) 
$$
x_1 = 15, x_2 = 30
$$

250 *11th Std. Business Mathematics and Statistics*

- (c)  $x_1 = 2 \cdot 5, x_2 = 35$ (d)  $x_1 = 20 \cdot 5, x_2 = 19$
- 3. One of the conditions for the activity (*i, j*) to lie on the critical path is

(a) 
$$
E_j - E_i = L_j - L_i = t_{ij}
$$
  
\n(b)  $E_i - E_j = L_j - L_i = t_{ij}$ 

(c) 
$$
E_i - E_i = L_i - L_i = t_i
$$

(d) 
$$
E_j - E_i = L_j - L_i \neq t_{ij}
$$

- 4. In constructing the network which one of the following statement is false?
	- (a) Each activity is represented by one and only one arrow. (i.e.) only one activity can connect any two nodes.
	- (b) Two activities can be identified by the same head and tail events.
	- (c) Nodes are numbered to identify an activity uniquely. Tail node (starting point) should be lower than the head node (end point) of an activity.
	- (d) Arrows should not cross each other.
- 5. In a network while numbering the events which one of the following statement is false?
	- (a) Event numbers should be unique.
	- (b) Event numbering should be carried out on a sequential basis from left to right.
	- (c) The initial event is numbered 0 or 1.
	- (d) The head of an arrow should always bear a number lesser than the one assigned at the tail of the arrow.
- 6. A solution which maximizes or minimizes the given LPP is called

⊕

### 10\_11th\_BM-STAT\_Ch-10-EM.indd 250 **21-04-2020** 21:32:57 PM **QD365 - Question Bank Software** 21-04-2020 12:32:57 PM

- (a) a solution
- (b) a feasible solution
- (c) an optimal solution
- (d) none of these
- 7. In the given graph the coordinates of  $M_{1}$  are

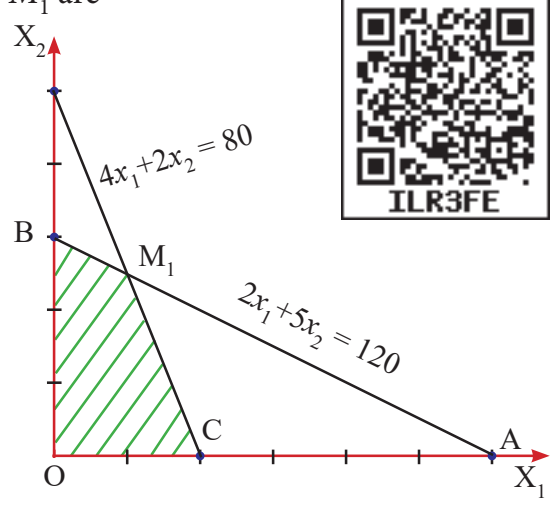

(a)  $x_1 = 5, x_2 = 30$  (b)  $x_1 = 20, x_2 = 16$ (c)  $x_1 = 10, x_2 = 20$  (d)  $x_1 = 20, x_2 = 30$ 

8. The maximum value of the objective function  $Z = 3x + 5y$  subject to the constraints  $x \ge 0, y \ge 0$  and  $2x + 5y \le 10$  is

(a) 6 (b) 15 (c) 25 (d) 31

- 9. The minimum value of the objective function  $Z = x + 3y$  subject to the constraints  $2x + y \le 20$ ,  $x + 2y \le 20, x > 0$  and  $y > 0$  is (a) 10 (b) 20 (c) 0 (d) 5
- 10. Which of the following is not correct?
	- (a) Objective that we aim to maximize or minimize
	- (b) Constraints that we need to specify
	- (c) Decision variables that we need to determine
	- (d) Decision variables are to be unrestricted.
- 11. In the context of network, which of the following is not correct
	- (a) A network is a graphical representation .
	- (b) A project network cannot have multiple initial and final nodes
	- (c) An arrow diagram is essentially a closed network
	- (d) An arrow representing an activity may not have a length and shape
- 12. The objective of network analysis is to
	- (a) Minimize total project cost
	- (b) Minimize total project duration
	- (c) Minimize production delays, interruption and conflicts
	- (d)All the above
- 13. Network problems have advantage in terms of project
	- (a) Scheduling (b) Planning
	- (c) Controlling (d) All the above
- 14. In critical path analysis, the word CPM mean
	- (a) Critical path method
	- (b) Crash project management
	- (c) Critical project management
	- (d)Critical path management
- 15. Given an L.P.P. maximize  $Z = 2x_1 + 3x_2$ subject to the constrains  $x_1 + x_2 \le 1$ ,  $5x_1 + 5x_2 \ge 0$  and  $x_1 \ge 0$ ,  $x_2 \ge 0$  using graphical method, we observe
	- (a) No feasible solution
	- (b) unique optimum solution
	- (c) multiple optimum solution
	- (d) none of these
		- *Operations Research* 251

⊕

#### **Miscellaneous Problems**

- 1. A firm manufactures two products *A* and *B* on which the profits earned per unit are *`* 3 and *`* 4 respectively. Each product is processed on two machines  $M_1$  and  $M_2$ . Product *A* requires one minute of processing time on  $M_1$  and two minutes on  $M_2$ , While *B* requires one minute on  $M_1$  and one minute on  $M_2$ . Machine  $M_1$  is available for not more than 7 hrs 30 minutes while  $M_2$  is available for 10 hrs during any working day. Formulate this problem as a linear programming problem to maximize the profit.
- 2. A firm manufactures pills in two sizes *A* and *B*. Size *A* contains 2 mgs of aspirin, 5 mgs of bicarbonate and 1 mg of codeine. Size *B* contains 1 mg. of aspirin, 8 mgs. of bicarbonate and 6 mgs. of codeine. It is found by users that it requires atleast 12 mgs. of aspirin, 74 mgs.of bicarbonate and 24 mgs. of codeine for providing immediate relief. It is required to determine the least number of pills a patient should take to get immediate relief. Formulate the problem as a standard LLP.
- 3. Solve the following linear programming problem graphically.

Maximise  $Z = 4x_1 + x_2$  subject to the constraints  $x_1 + x_2 \le 50$ ;  $3x_1 + x_2 \le 90$ and  $x_1 \geq 0$ ,  $x_2 \geq 0$ .

4. Solve the following linear programming problem graphically.

Minimize  $Z = 200x_1 + 500x_2$  subject to the constraints:  $x_1 + 2x_2 \ge 10$ ;  $3x_1 + 4x_2 \le 24$  and  $x_1 \ge 0, x_2 \ge 0$ .

- 5. Solve the following linear programming problem graphically.
	- 252 *11th Std. Business Mathematics and Statistics*

Maximize  $Z = 3x_1 + 5x_2$  subject to the constraints:  $x_1 + x_2 \le 6$ ,  $x_1 \le 4$ ;  $x_2 \le 5$ , and  $x_1, x_2 \geq 0$ .

- 6. Solve the following linear programming problem graphically. Maximize  $Z = 60x_1 + 15x_2$  subject to the constraints:  $x_1 + x_2 \le 50$ ;  $3x_1 + x_2 \le 90$ and  $x_1, x_2 \ge 0$ .
- 7. Draw a network diagram for the following activities.

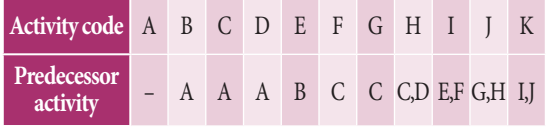

8. Draw the network diagram for the following activities

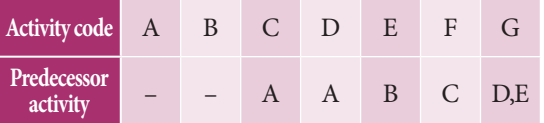

9. A Project has the following time schedule

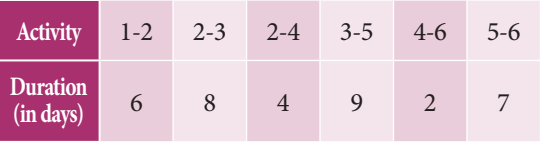

 Draw the network for the project, calculate the earliest start time, earliest finish time, latest start time and latest finish time of each activity and find the critical path. Compute the project duration.

10. The following table gives the characteristics of project

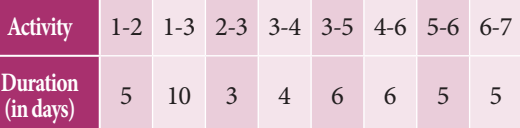

 Draw the network for the project ,calculate the earliest start time, earliest finish time, latest start time and latest finish time of each activity and find the critical path. Compute the project duration.

⊕

#### **Summary**

*QB365 - Question Bank Software*

Linear programming problem(LPP) is a mathematical modeling technique which is used to allocate limited available resources in order to optimize (maximize or minimize) the objective function.

#### **Short form of LPP**

Maximize or Minimize  $Z = \sum_i c_j x_j$ *j n*  $=$  1  $\sum$ Subject to *j n*  $\int_a a_{ij} x_j$  $\sum_{j=1} a_{ij} \, x_j \leq$  $(or = or \geq) b_i$ ,  $i = 1, 2, 3, ..., m$ and  $x_j \geq 0$ 

- **Objective function:** A function  $Z = c_1 x_1 + c_2 x_2 + \ldots + c_n x_n$  which is to be optimized (maximized or minimized) is called objective function.
- **Decision variable:** The decision variables are the variables we seek to determine to optimize the objective function.  $x_j$  ,  $j = 1, 2, 3, ..., n$  , are the decision variables.
- **Solution:** A set of values of decision variables  $x_j$   $j = 1,2,3,...,n$  satisfying all the constraints of the problem is called a solution to that problem.
- Feasible solution: A set of values of the decision variables that satisfies all the constraints of the problem and non-negativity restrictions is called a feasible solution of the problem.
- **Optimal solution:** Any feasible solution which maximizes or minimizes the objective function is called an optimal solution.
- Feasible region: The common region determined by all the constraints including non-negative constraints *xj* ≥0 of a linear programming problem is called the feasible region ( or solution region) for the problem.
- Linear programming problems which involve only two variables can be solved by graphical method.
- It should be noted that the optimal value of LPP occurs at the corner points of the feasible region
- Network is a diagrammatic representation of various activities concerning a project arranged in a logical manner.

*QB365 - Question Bank Software*

⊕

- The beginning and end points of an activity are called events (or nodes).
- Critical path: The longest path connected by the activities in the network is called the critical path. A path along which it takes the longest duration.

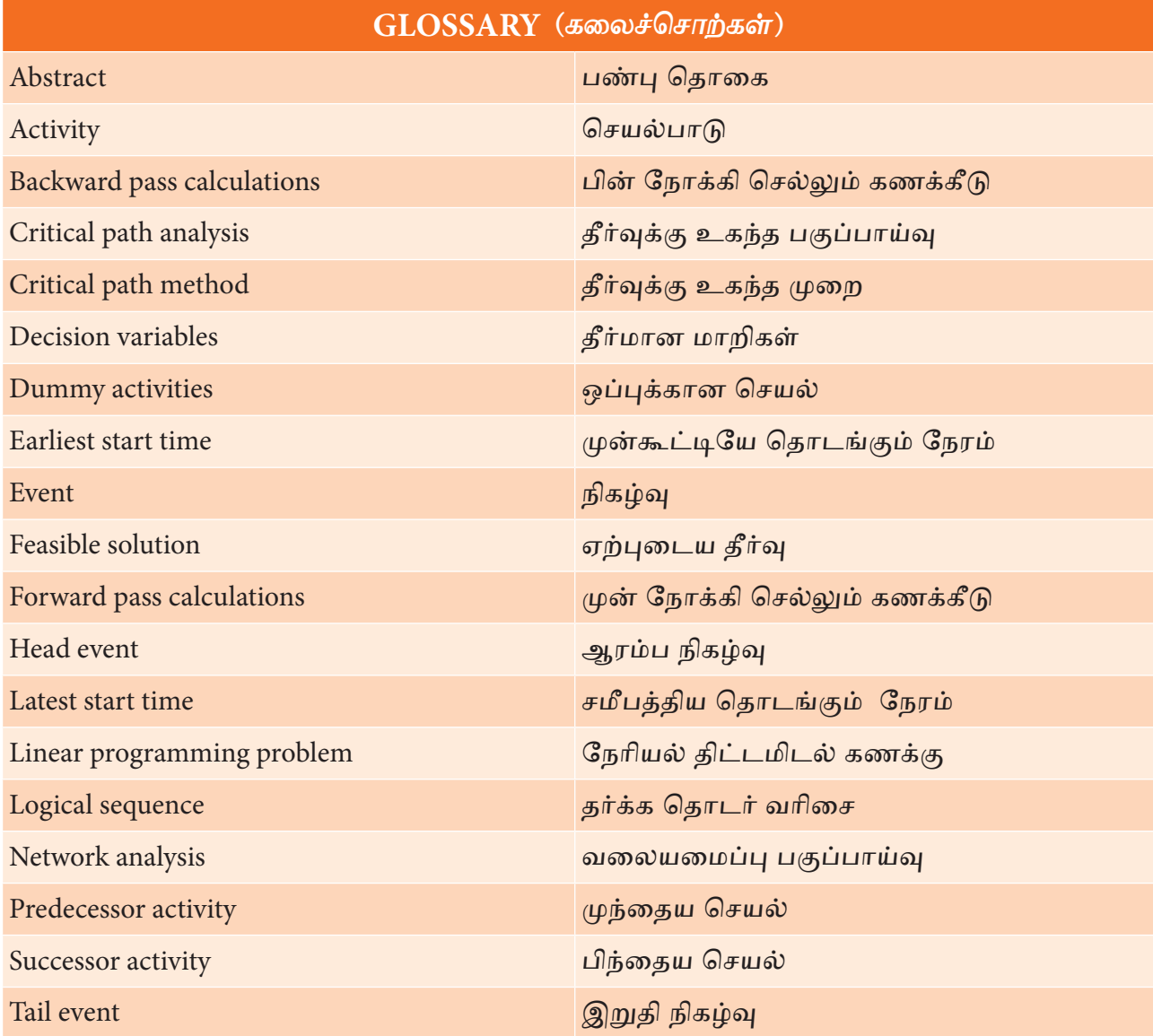

⊕

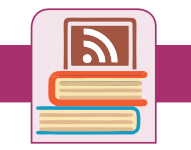

#### **ICT Corner**

**Operational Research**

#### **Step – 1**

Open the Browser type the URL Link given below (or) Scan the QR Code.

GeoGebra Workbook called "**11th BUSINESS MATHEMATICS and STATISTICS**" will appear. In that there are several worksheets related to your Text Book.

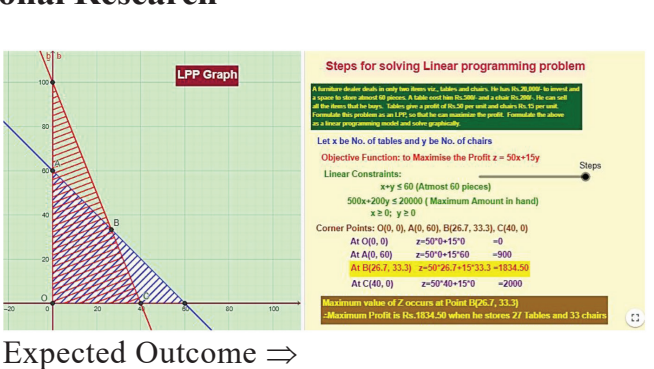

#### **Step-2**

⊕

Select the work sheet "Linear Programming Problem" Move the slider on Right side to see the steps for working Linear Programming Problem. Work out the problem as given. Graphical representation is given on left side. Also refer the worksheet "Inequality video" in the work book.

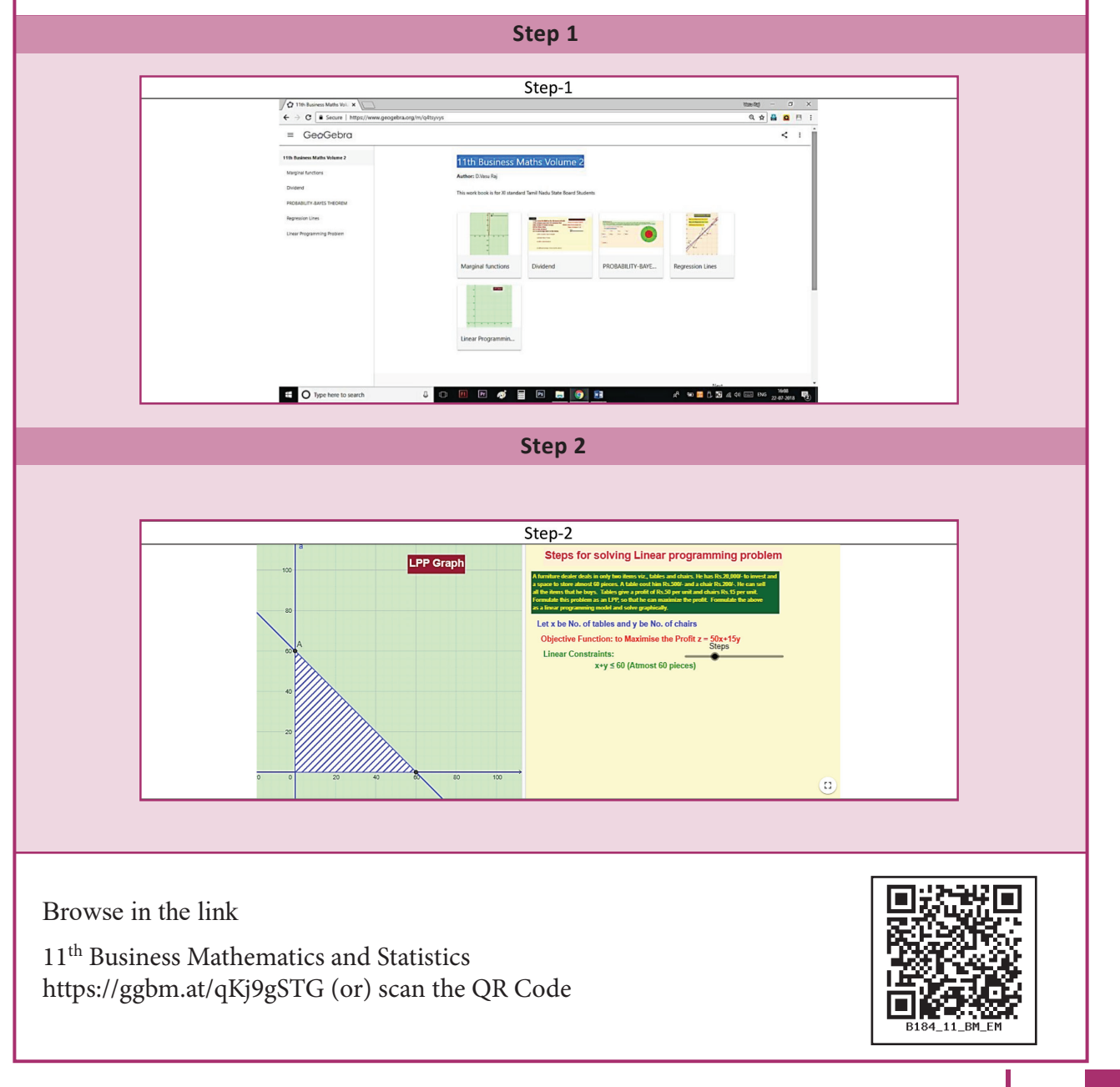

*Operations Research* 255

10\_11th\_BM-STAT\_Ch-10-EM.indd 255 **2000-21:33:03 PM QD365 - Question Bank Software**<br><sup>10\_11th\_BM-STAT\_Ch-10-EM.indd</sup> 255 21-04-2020 12:33:03 PM

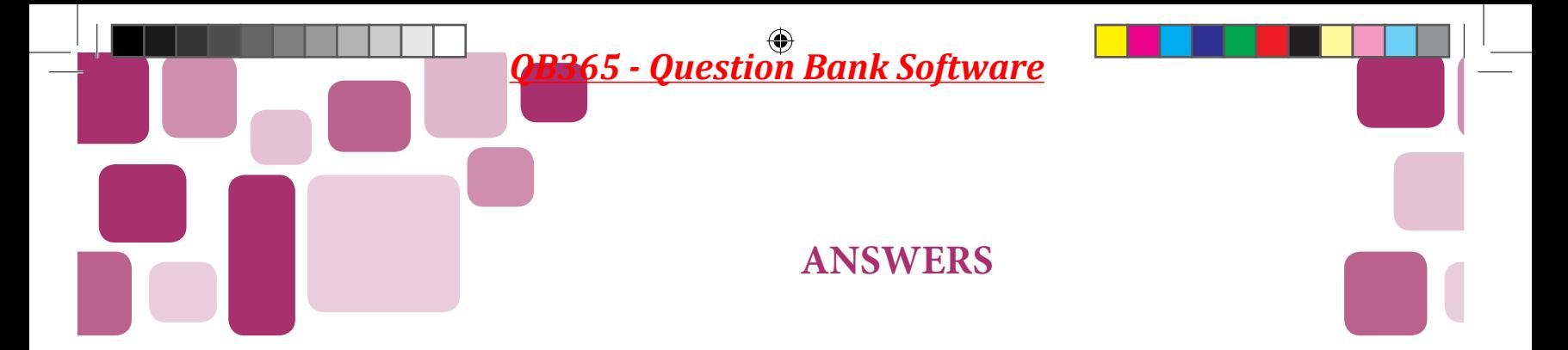

#### **1. MATRICES AND DETERMINANTS**

#### **Exercise 1.1**

1.(i) 
$$
M_{11} = -1
$$
  $M_{12} = 0$   $M_{21} = 20$   $M_{22} = 5$   
\n $A_{11} = -1$   $A_{12} = 0$   $A_{21} = -20$   $A_{22} = 5$   
\n(ii)  $M_{11} = -12$   $M_{12} = 2$   $M_{13} = 23$   $M_{21} = -16$   $M_{22} = -4$   $M_{23} = 14$   
\n $M_{31} = -4$   $M_{32} = -6$   $M_{33} = 11$   
\n $A_{11} = -12$   $A_{12} = -2$   $A_{13} = 23$   $A_{21} = 16$   $A_{22} = -4$   $A_{23} = -14$   
\n $A_{31} = -4$   $A_{32} = 6$   $A_{33} = 11$   
\n2. 20 3.  $\frac{1}{2}$  4. -30 5.  $\frac{13}{2}$ , 2 6. 0

#### **Exercise 1.2**

1. 
$$
\begin{bmatrix} 4 & -3 \\ -1 & 2 \end{bmatrix}
$$
 2.  $\begin{bmatrix} 7 & -3 & -3 \\ -1 & 1 & 0 \\ -1 & 0 & 1 \end{bmatrix}$  3.(i)  $\frac{1}{5}\begin{bmatrix} 3 & 1 \\ -2 & 1 \end{bmatrix}$  (ii)  $\frac{1}{10}\begin{bmatrix} 3 & -1 \\ 1 & 3 \end{bmatrix}$   
\n(iii)  $\frac{1}{10}\begin{bmatrix} 10 & -10 & 2 \\ 0 & 5 & -4 \\ 0 & 0 & 2 \end{bmatrix}$  (iv)  $\frac{1}{151}\begin{bmatrix} -22 & -46 & -7 \\ -13 & 14 & -11 \\ 5 & -17 & -19 \end{bmatrix}$   
\n7.  $\frac{1}{9}\begin{bmatrix} 0 & 3 & 3 \\ 3 & 2 & -7 \\ 3 & -1 & -1 \end{bmatrix}$  10.  $\lambda = \frac{7}{4}$  11.  $p = 2, q = -3$ 

#### **Exercise 1.3**

1.  $x = 1, y = 1$  <br>2.(i)  $x = 3, y = -2, z = 1$ (ii)  $x = -1$ ,  $y = 2$ ,  $z = 3$  (iii)  $x = 1$ ,  $y = -1$ ,  $z = 2$  3. 17.95, 43.08, 103.85 4. 3000, 1000, 2000 5. 13,2,5 6. 700, 600, 300

256 *11th Std. Business Mathematics and Statistics*

 $\bigoplus$ 

11\_11th\_BM-STAT\_Answer-EM.indd 256 **2000 21-04-2020 12:08:38 PM**<br><sup>11\_11th\_BM-STAT\_Answer-EM.indd 256 21-04-2020 12:08:38 PM</sub></sup>

#### **Exercise 1.4**

1. It is viable 2. It is not viable 3. It is viable

4. *A* = 27.82 tonnes *B* = 98.91 tonnes 5. 181.62, 84.32

6. 34.16, 17.31, 7. 42 and 78

#### **Exercise 1.5**

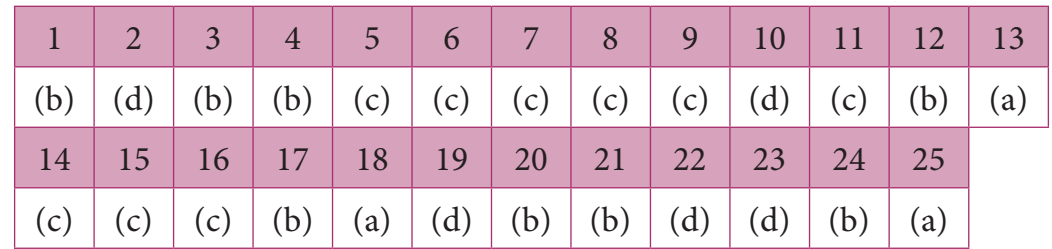

#### **Miscellaneous Problems**

1. 
$$
x = 3, x = -1
$$
 2. 0  
\n2. 0  
\n5\n $\begin{bmatrix}\n2 & 0 & -1 \\
5 & 1 & 0 \\
0 & 1 & 3\n\end{bmatrix}$   
\n7.  $\frac{1}{5}\begin{bmatrix}\n3 & 1 \\
-2 & 1\n\end{bmatrix}$   
\n8.  $x = 1, y = 2, z = 3$   
\n9.  $x = 20, y = 30, z = 50$ 

10. ₹1200 Crores, ₹1600 Crores

#### **2. ALGEBRA**

#### **Exercise 2.1**

1. 
$$
\frac{13}{x-2} - \frac{10}{x-1}
$$
  
\n2.  $\frac{3}{x-2} + \frac{1}{x+1}$   
\n3.  $\frac{1}{9(x-1)} - \frac{1}{9(x+2)} - \frac{1}{3(x+2)^2}$   
\n4.  $\frac{1}{2(x-1)} - \frac{1}{2(x+1)}$   
\n5.  $\frac{4}{9(x-1)} - \frac{4}{9(x+2)} - \frac{1}{3(x-1)^2}$   
\n6.  $\frac{2}{x-2} + \frac{3}{(x-2)^2} - \frac{9}{(x-2)^3}$   
\n7.  $\frac{-7}{2x} + \frac{1}{x^2} + \frac{9}{2(x+2)}$   
\n8.  $\frac{1}{5(x+2)} + \frac{4(x-2)}{5(x^2+1)}$   
\n9.  $\frac{3}{16(x-1)} - \frac{3}{16(x+3)} + \frac{1}{4(x+3)^2}$   
\n10.  $\frac{1-x}{5(x^2+4)} + \frac{1}{5(x+1)}$ 

#### **Exercise 2.2**

1. 64 2. 10 3. 3 4. 336 5. 85

**Exercise 2.3**

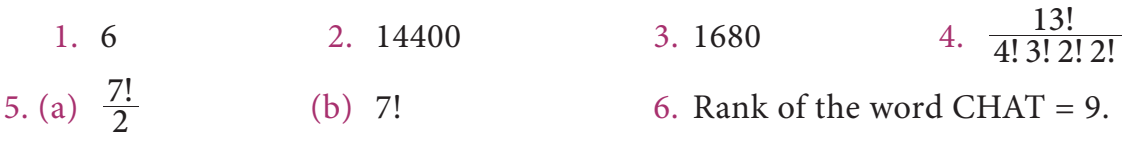

*Answers* 257

 $\bigoplus$ 

11\_11th\_BM-STAT\_Answer-EM.indd 257 **2000 21-04-2020 12:08:41 PM**<br><sup>11\_11th\_BM-STAT\_Answer-EM.indd</sup> 257 21-04-2020 12:08:41 PM

#### **Exercise 2.4**

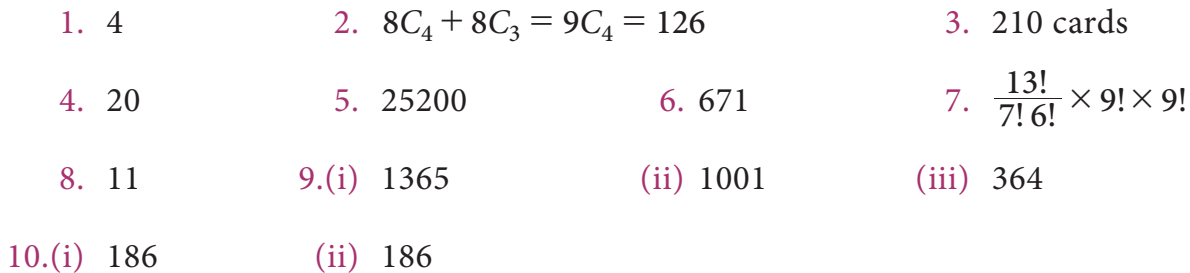

#### **Exercise 2.6**

1.(i) 
$$
16a^4 - 96a^3b + 216a^2b^2 - 216ab^3 + 81b^4
$$
  
\n(ii)  $x^7 + \frac{7x^6}{y} + \frac{21x^5}{y^2} + \frac{35x^4}{y^3} + \frac{35x^3}{y^4} + \frac{21x^2}{y^5} + \frac{7x}{y^6} + \frac{1}{y^7}$   
\n(iii)  $x^6 + 6x^3 + 15 + \frac{20}{x^3} + \frac{15}{x^6} + \frac{6}{x^9} + \frac{1}{x^{12}}$   
\n2.(i) 10, 40,60,401 (ii)99500990004999 3. 11440  $x^9 y^4$   
\n4.(i)  $11C_5x$ ,  $\frac{11C_5}{x}$  (ii)  $\frac{8C_4(81)}{16}x^{12}$  (iii)  $\frac{-10C_5(6)^5}{x^5}$   
\n5.(i)  $9C_6 \frac{2^6}{3^6}$  (ii)  $-32(15C_5)$  (iii) 7920.

#### **Exercise 2.7**

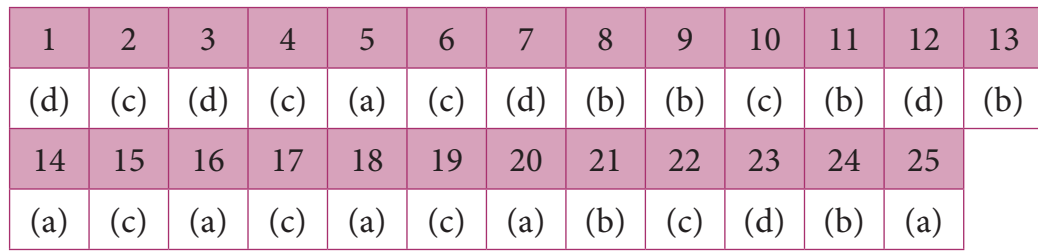

#### **Miscellaneous Problems**

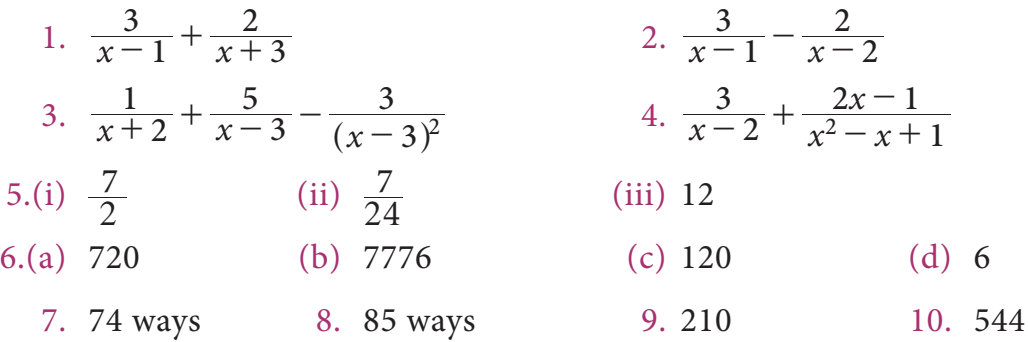

258 *11th Std. Business Mathematics and Statistics*

 $\bigoplus$ 

11\_11th\_BM-STAT\_Answer-EM.indd 258 **21-04-2020** 21:08:44 PM

#### **3. ANALYTICAL GEOMETRY**

#### **Exercise 3.1**

1.  $x^2 - 2x - 6y + 10 = 0$ <br>2.  $x^2 + y^2 - 6x + 4y - 3 = 0$ 3.  $3x^2 + 3y^2 - 4x - 14y + 15 = 0$  4.  $\left(\frac{15}{2}, 0\right)$ 5.  $2x - 3y + 21 = 0$ 

#### **Exercise 3.2**

- 1. Angle between the line is  $45^\circ$  2. 4 units
- 4.  $a = 5$  5.  $y = 1500x + 100000$ , cost of 95 TV sets  $\overline{\tau}$  2,42,500

#### **Exercise 3.3**

- 1.  $a = 6$ ,  $c = 6$ <br>2.  $2x y + 2 = 0$  and  $6x 2y + 1 = 0$
- 3.  $2x + 3y 1 = 0$  and  $2x + 3y 2 = 0$  4.  $\theta = \tan^{-1}(7)$

#### **Exercise 3.4**

1.(i)  $x^2 + y^2 - 6x - 10y + 9 = 0$  (ii)  $x^2 + y^2 - 4 = 0$ 2.(i)  $C(0, 0)$ ,  $r = 4$  (ii)  $C(11, 2)$ ,  $r = 10$ (iii)  $C\left(\frac{-2}{5}, \frac{4}{5}\right)$ , r 5  $\left(\frac{-2}{5}, \frac{4}{5}\right), r = 2$  (iv)  $C\left(\frac{3}{2}, \frac{3}{2}\right), r$ 2 3 2  $\left(\frac{3}{2}, \frac{3}{2}\right), r = \frac{5}{6}$ 3.  $x^2 + y^2 + 6x + 4y - 51 = 0$ <br>4.  $x^2 + y^2 - 4x - 6y + 11 = 0$ 5.  $x^2 + y^2 - 5x - 2y + 1 = 0$  6.  $x^2 + y^2 - x - y = 0$ 7.  $x^2 + y^2 - 16x + 4y - 32 = 0$ <br>8.  $x^2 + y^2 - 2x - 12y + 27 = 0$ 9.  $x^2 + y^2 = 9$ 

#### **Exercise 3.5**

1.  $x + 2 = 0$  2. *R* lies inside, *P* lies outside and *Q* lies on the circle. 3.  $\sqrt{20}$  units 4.  $p = \pm 20$ .

#### **Exercise 3.6**

1. 
$$
9x^2 + 16y^2 + 24xy + 34x + 112y + 121 = 0
$$

2. Length of latus rectum = 1, Focus  $F(\frac{1}{4}, 0)$ 

Answers | 259

⊕

### 11\_11th\_BM-STAT\_Answer-EM.indd 259 **21-04-2020** 21:08:50 PM<br> **QB365 - Question Bank Software** 21-04-2020 12:08:50 PM

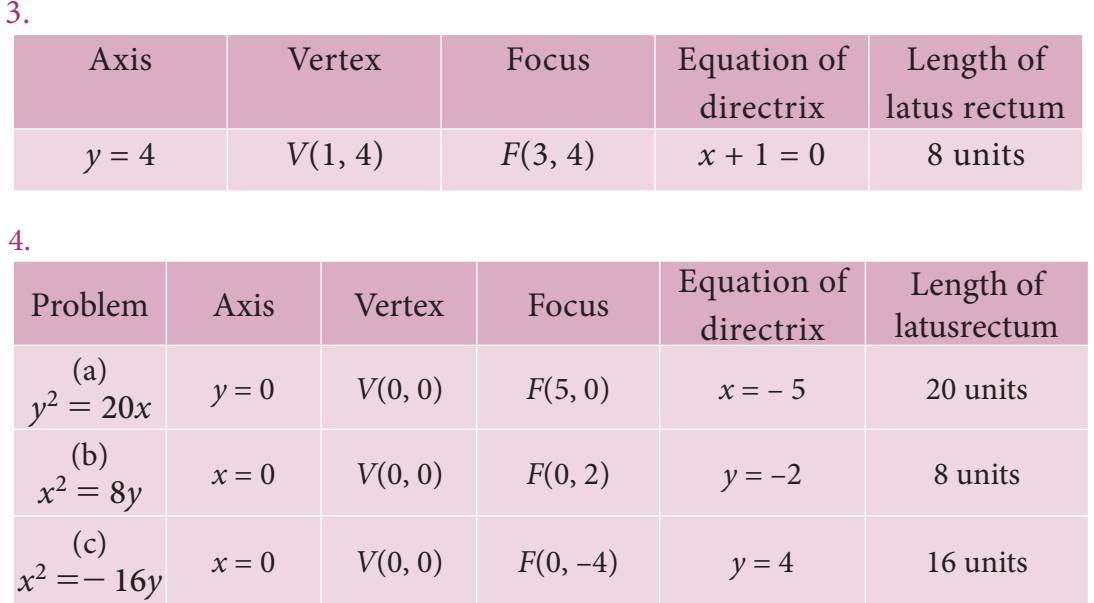

5.  $(x - 15)^2 = 5(y - 55)$ . The output and the average cost at the vertex are 15 kg. and  $\overline{5}$  55.

6. when  $x = 5$  months

#### **Exercise 3.7**

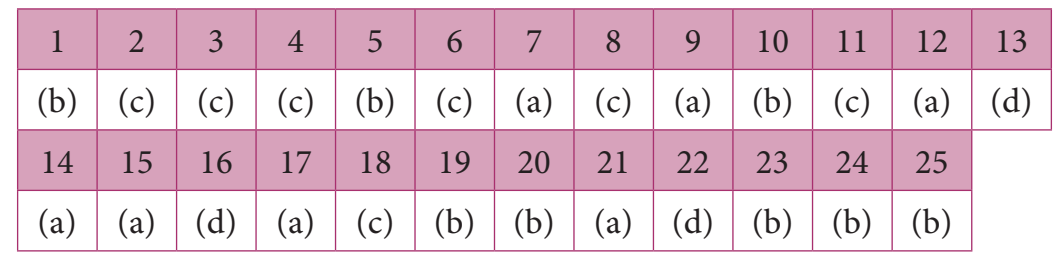

#### **Miscellaneous problems**

1.  $3x + y - 8 = 0$  2.  $y = 6x + 3000$  4.  $p = 1, p = 2$  6.  $a = 9, b = 8$ 

7.  $(-1, -2)$  is on the line,  $(1, 0)$  is above the line and  $(-3, -4)$  is below the line 8.  $(-2, -7)$  9.  $y^2 = -\frac{9}{2}x$ 

10. Axis :  $y = 2$ , Vertex : (1, 2), Focus : (2, 2), Equation of directrix :  $x = 0$  and Length of latus rectum : 4 units

#### **4. TRIGONOMETRY**

#### **Exercise 4.1**

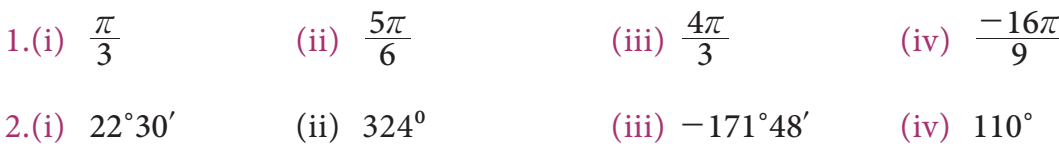

 $\bigoplus$ 

260 *11th Std. Business Mathematics and Statistics*

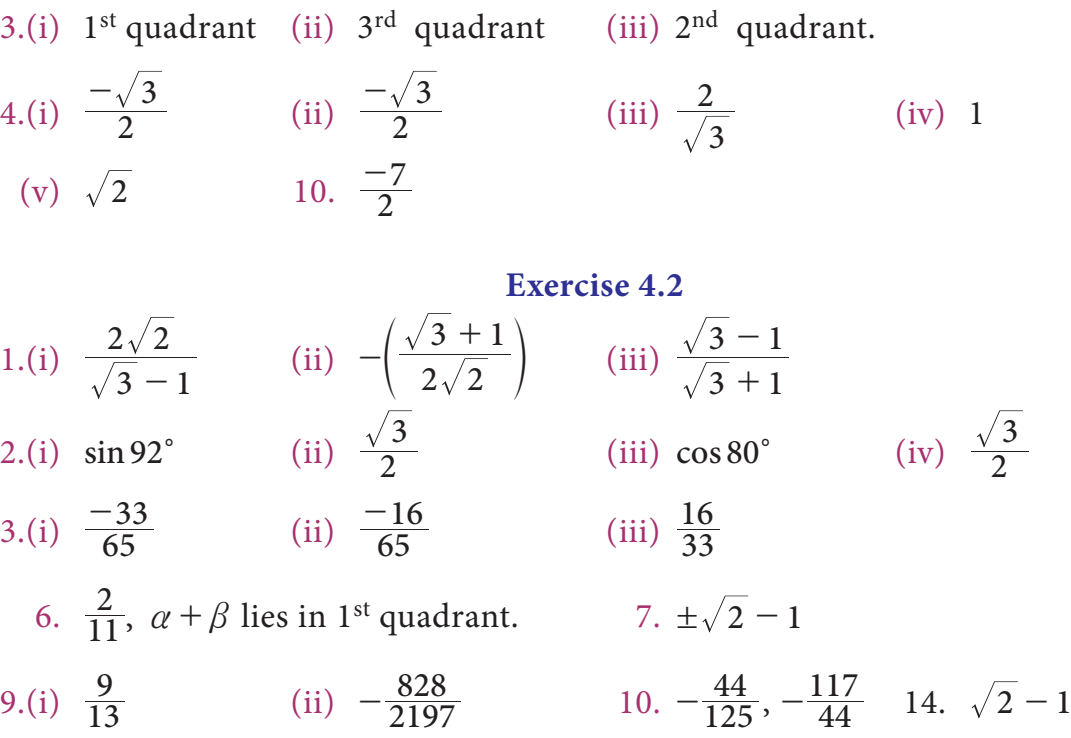

#### **Exercise 4.3**

1.(i)  $\frac{1}{2} \left( \cos \frac{A}{4} - \cos \frac{A}{2} \right)$ 2 1  $\left(\cos{\frac{A}{4}} - \cos{\frac{A}{2}}\right)$  (ii)  $\frac{1}{2} \left(-\sin{2A} + \frac{\sqrt{3}}{2}\right)$ (iii)  $\frac{1}{2} \left( \sin 4A - \sin \frac{2A}{3} \right)$  (iv)  $\frac{1}{2}$ (iv)  $\frac{1}{2}$ (sin10 $\theta$ -sin4 $\theta$ ) 2.(i)  $2 \sin \frac{3A}{2} \cos \frac{A}{2}$  $(ii)$  2 cos 3A cos A (iii)  $2 \sin 2\theta \cos 4\theta$ (iv)  $-2\sin\frac{3\theta}{2}\sin\theta$ 2  $\theta$  in  $\theta$ 

#### **Exercise 4.4**

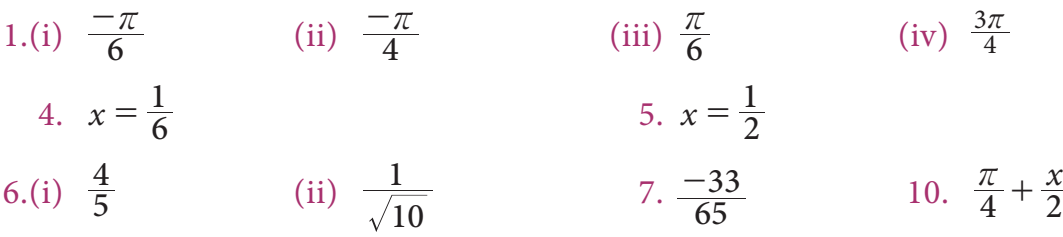

#### **Exercise 4.5**

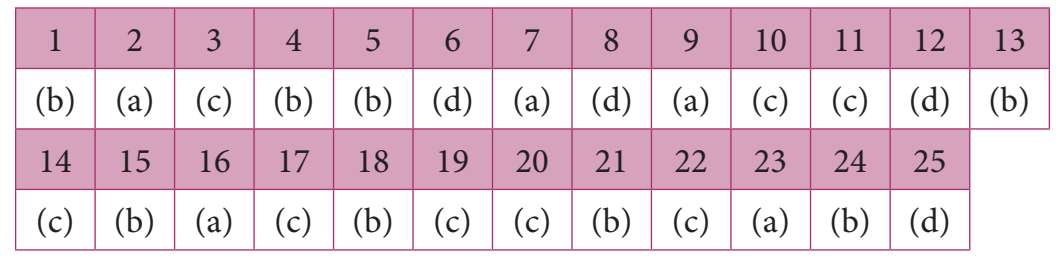

Answers 261

 $\bigoplus$ 

#### **Miscellaneous Problems**

*QB365 - Question Bank Software*

4. 
$$
\frac{3}{\sqrt{10}}
$$
 and  $\frac{-1}{\sqrt{10}}$   
\n5.  $\frac{\sqrt{15} + 2\sqrt{2}}{12}$  6. (i)  $\frac{\sqrt{6} + \sqrt{2}}{4}$  (ii)  $2 - \sqrt{3}$   
\n6. (i)  $\frac{\sqrt{6} + \sqrt{2}}{4}$  (ii)  $2 - \sqrt{3}$ 

#### **5. DIFFERENTIAL CALCULUS**

#### **Exercise 5.1**

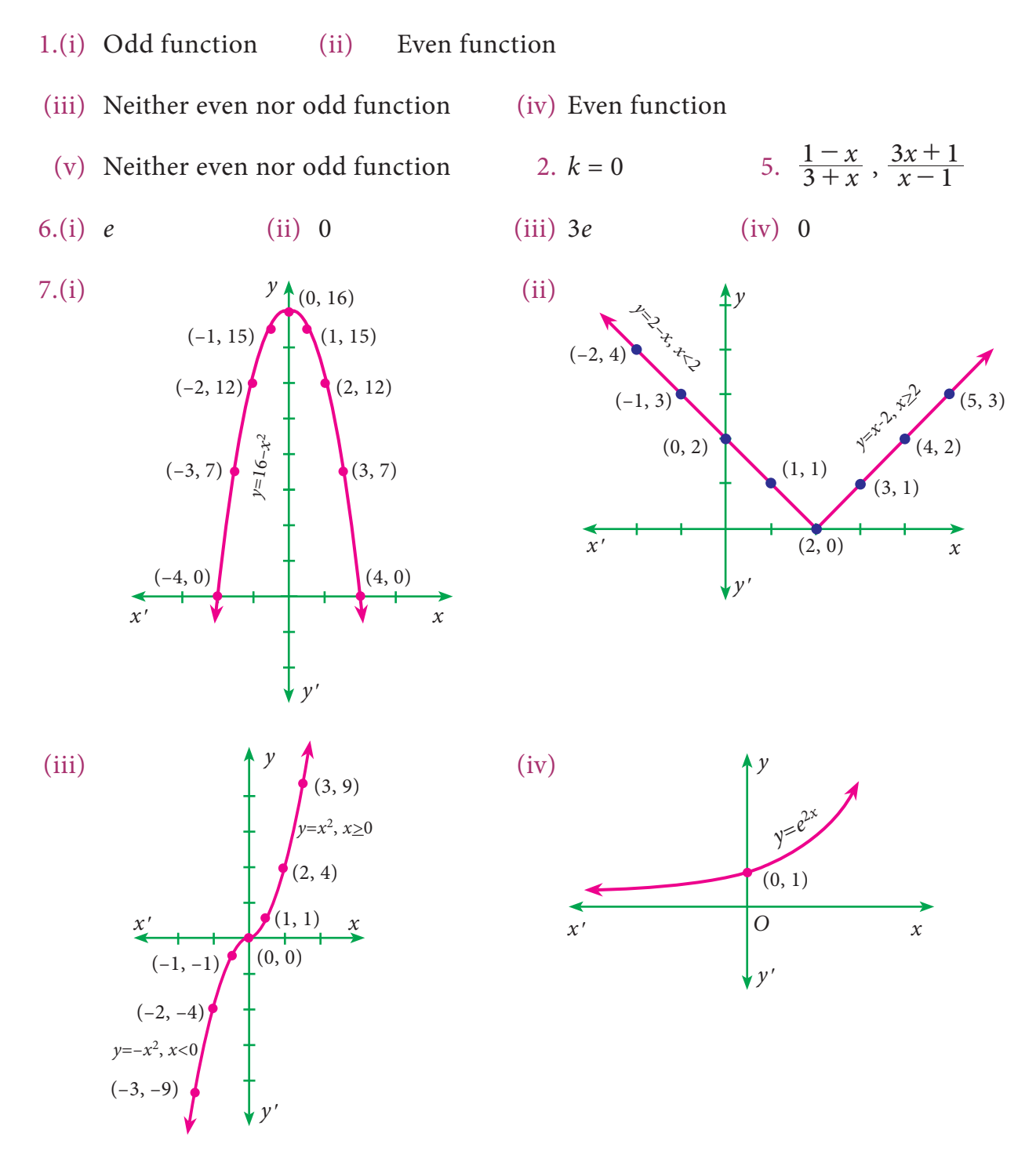

262 *11th Std. Business Mathematics and Statistics*

 $\bigoplus$ 

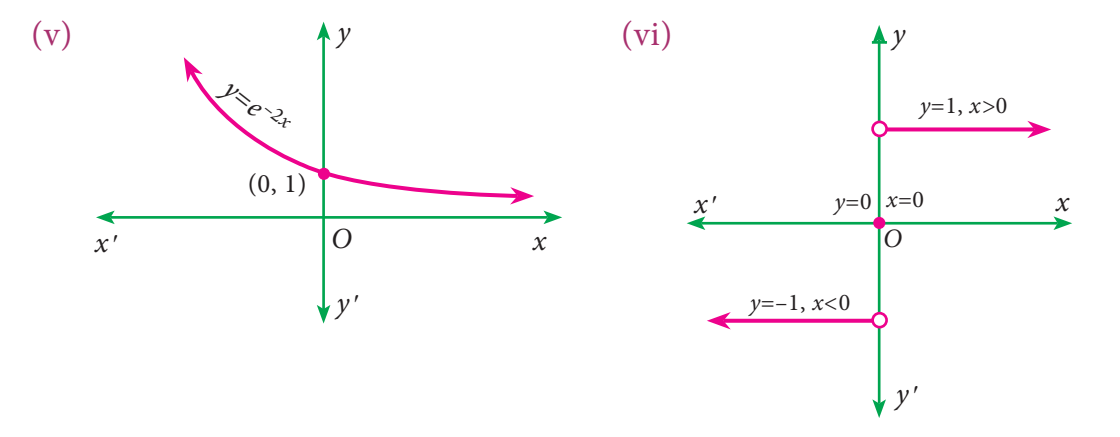

**Exercise 5.2**

1.(i)  $\frac{10}{3}$  (ii) 0 (iii)  $\frac{1}{2}$ (iii)  $\frac{1}{2}$  (iv) 1 (v)  $\frac{15}{16}a^{-\frac{1}{24}}$  (vi) 9 2.  $a = \pm 1$  3.  $n = 7$  4.  $\frac{28}{5}$  $5. f(-2) = 0$ 

#### **Exercise 5.3**

1.(a) Not a continuous function at  $x = 2$  (b) continuous function at  $x = 3$ 

#### **Exercise 5.4**

(i) 2x (ii) 
$$
-e^{-x}
$$
 (iii)  $\frac{1}{x+1}$ 

#### **Exercise 5.5**

1.(i) 
$$
12x^3 - 6x^2 + 1
$$
 (ii)  $\frac{-20}{x^5} + \frac{6}{x^4} - \frac{5}{x^2}$  (iii)  $\frac{1}{2\sqrt{x}} - \frac{1}{3\sqrt[3]{x^4}} + e^x$   
\n(iv)  $-\frac{3+x^2}{x^2}$  (v)  $x^2e^x(x+3)$  (vi)  $3x^2 - 4x - 1$   
\n(vii)  $4x^3 - 3\cos x - \sin x$  (viii)  $1 - \frac{1}{x^2}$   
\n2.(i)  $\frac{xe^x}{(1+x)^2}$  (ii)  $\frac{2(1-x^2)}{(x^2 - x + 1)^2}$  (iii)  $\frac{e^x}{(1+e^x)^2}$   
\n3.(i)  $x\cos x + \sin x$  (ii)  $e^x(\sin x + \cos x)$   
\n(iii)  $e^x(1 + \frac{1}{x} + x + \log x)$  (iv)  $\cos 2x$  (v)  $e^x x^2(x+3)$   
\n4.(i)  $\sin 2x$  (ii)  $-\sin 2x$  (iii)  $\frac{-3}{2}\cos x \sin 2x$  (iv)  $\frac{x}{\sqrt{1+x^2}}$   
\n(v)  $n(ax^2 + bx + c)^{n-1}(2ax + b)$  (vi)  $2x(\cos(x^2))$  (vii)  $\frac{-x}{(1+x^2)\sqrt{1+x^2}}$ 

*Answers* 263

 $\bigoplus$ 

11\_11th\_BM-STAT\_Answer-EM.indd 263 **21-04-2020** 21:09:03 PM **QD365 - Question Bank Software**<br><sup>11\_11th\_BM-STAT\_Answer-EM.indd</sup> 263

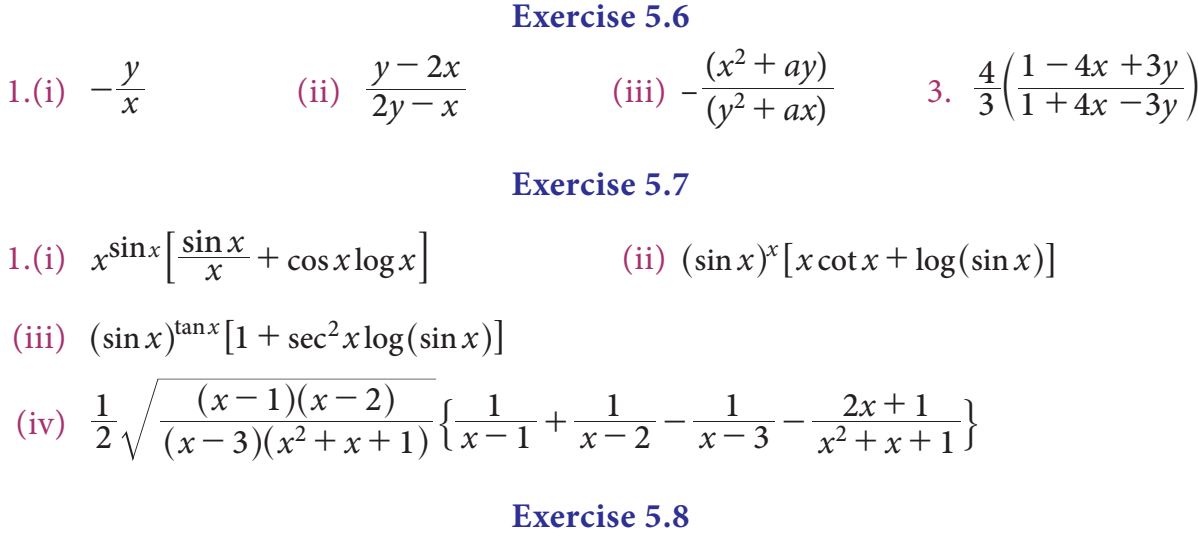

1.(i) 
$$
-\frac{1}{t^2}
$$
 (ii)  $t \cot$  (iii)  $-\tan \theta$  (iv)  $\cot \frac{\theta}{2}$   
2.  $-\tan x$  3.  $\frac{\sin 2x}{2x}$ 

#### **Exercise 5.9**

1.(i) 9y (ii) 
$$
-\frac{1}{x^2} + a^x (\log a)^2
$$
 (iii)  $-\frac{1}{a} \csc^3 \theta$ 

#### **Exercise: 5.10**

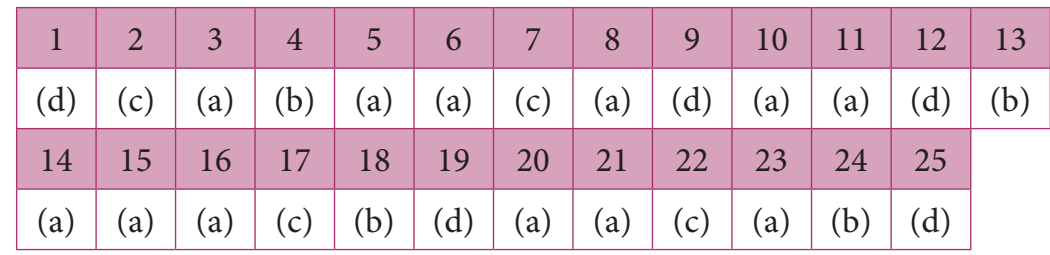

#### **Miscellaneous Problems**

2.

 $\bigoplus$ 

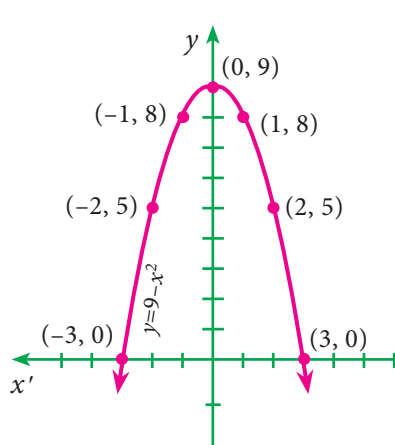

- 4.  $-\frac{1}{10}$
- 6. (i) continuous at  $x = 1$ ; differentiable at  $x = 1$ 
	- (ii) not continuous at  $x = 2$ ; not differentiable at  $x = 2$

264 *11th Std. Business Mathematics and Statistics*

*x*

*y* ′

### 11\_11th\_BM-STAT\_Answer-EM.indd 264 **21-04-2020 12:09:06 PM QD365 - Question Bank Software**

#### **6. APPLICATIONS OF DIFFERENTIATION**

#### **Exercise 6.1**

1.  $AC = \frac{1}{10}x^2 - 4x - 20 + \frac{7}{x}$  $4x - 20 + \frac{7}{x}$ ,  $AVC = \frac{1}{10}x^2 - 4x -$ 10  $x^2 - 4x - 20$ ,  $AFC = \frac{7}{x}$ ,  $MC = \frac{3}{10}x^2 - 8x -$ 10  $x^2 - 8x - 20$ ,  $MAC = \frac{1}{5}x - 4 - \frac{7}{x}$  $4 - \frac{7}{x^2}$ 2.  $C = \mathbf{\bar{\xi}} \frac{121}{6}$ ,  $AC = \mathbf{\bar{\xi}} \frac{29}{12}$ ,  $MC = \mathbf{\bar{\xi}} \frac{2}{3}$ 3.  $AC = x^2 - 2$ ,  $MC = 3x^2 - 2$ ,  $AR = 14 - x$ ,  $MR = 14 - 2x$ 4.  $\eta_d = \frac{2}{x}$ 5(i)  $\eta_d = \frac{a}{2}$  $a_a = \frac{a - bx}{2bx}, \quad x = \frac{a}{3b}$  $\frac{a}{3b}$  (ii)  $\eta_d = \frac{a}{b}$  $n_d = \frac{a - bx}{a^2}$ *bx*  $a = \frac{a - bx^2}{2bx^2}, x = \sqrt{\frac{a}{3b}}$  $\frac{c}{2bx^2}, x = \sqrt{\frac{c}{3}}$ 6.  $\eta_s = \frac{4}{2\pi^2}$  $2p^2+5$ 36 23 2 2 *p*  $\frac{4p}{p^2+5}, \frac{36}{23}$  7.  $MR = \frac{50-2x}{5}$ , 10, 0 8.  $\eta_s = \frac{p}{\rho(s-1)}, 1$  $\frac{p}{2(p-b)}$ , 1 11. η  $d = 4$  $= 4$ 12.  $P = -\frac{x^2}{100} + 160x$ 100 160x − 120,  $AP = \frac{-x}{100} + 160 - \frac{120}{x}$ , ₹ 147.  $160 - \frac{120}{\sqrt{5}}$ , ₹ 147.90  $MP = \frac{-x}{50} + 160,$  ₹159.80,  $MAP = -\frac{1}{100} + \frac{12}{x}$  $\frac{1}{100} + \frac{120}{x^2}$  , ₹ 1.19 13.  $x = -8, 2$  15.  $n_a = \frac{p}{10 - p}, |n_a| = \frac{3}{2} > 1 \Rightarrow$ ,  $|n_a| = \frac{3}{2} > 1 \Rightarrow$  elastic. 16.  $P_E = \text{F} 30$ ,  $x_E = 40$  units 17.  $x = 2100$  units,  $p = \text{F} 130$ 18.  $x = 6$  units

#### **Exercise 6.2**

- 1. *AC* is increasing when *x* > 5
- 3. *P* is maximum when  $x \approx 46$ , maximum profit ₹ 1107.68
- 4. Revenue is maximum when  $x = 220$
- 5. Minimum value is –71, maximum value is 54

*Answers* 265

◈

11\_11th\_BM-STAT\_Answer-EM.indd 265 **2000 21-04-2020 12:09:07 PM**<br><sup>11\_11th\_BM-STAT\_Answer-EM.indd 265 21-04-2020 12:09:07 PM</sub></sup>

#### **Exercise 6.3**

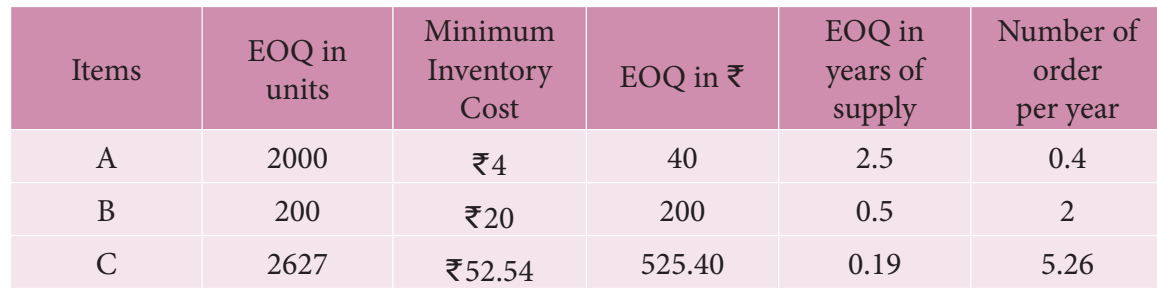

2 (i) ≈ 913 units per order (ii) ≈ ₹20, 066 per week.

1.

 $\bigoplus$ 

#### **Exercise 6.4**

1. 
$$
\frac{\partial z}{\partial x} = a(cy + d), \frac{\partial z}{\partial y} = c(ax + b)
$$

#### **Exercise 6.5**

1. 23, 25 3. –2, 8 4. 0.8832, 2.2081 5.  $-\frac{4}{3}$ , -8 6.  $\frac{10}{79}$ 79  $, -\frac{3}{79}$ 

#### **Exercise 6.6**

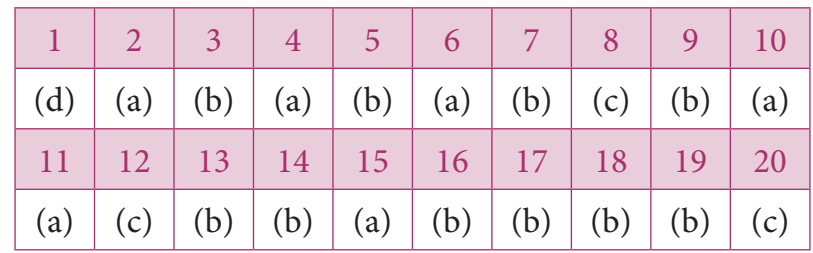

#### **Miscellaneous Problems**

1. 
$$
AC = \frac{10}{x} - 4x^2 + 3x^3
$$
,  $MC = -12x^2 + 12x^3$ ,  $MAC = \frac{-10}{x^2} - 8x + 9x^2$   
2.(i)  $\eta_s = \frac{1}{x+1}$  (ii)  $\eta_d := \frac{3}{x}$ 

3. 
$$
\eta_s = \frac{4p^2}{2p^2 + 5}, \frac{4}{7}
$$
 6. TC is increasing in [0.20]  $\cup$  [30,  $\infty$ ) and decreasing in [20, 30]

7.  $x = 3$ , TC is minimum

#### **7. FINANCIAL MATHEMATICS**

#### **Exercise 7.1**

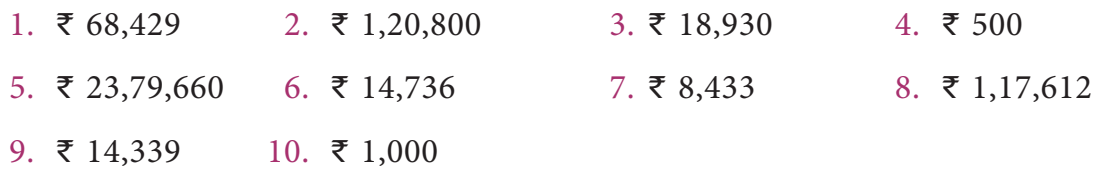

266 *11th Std. Business Mathematics and Statistics*

**Exercise 7.2**

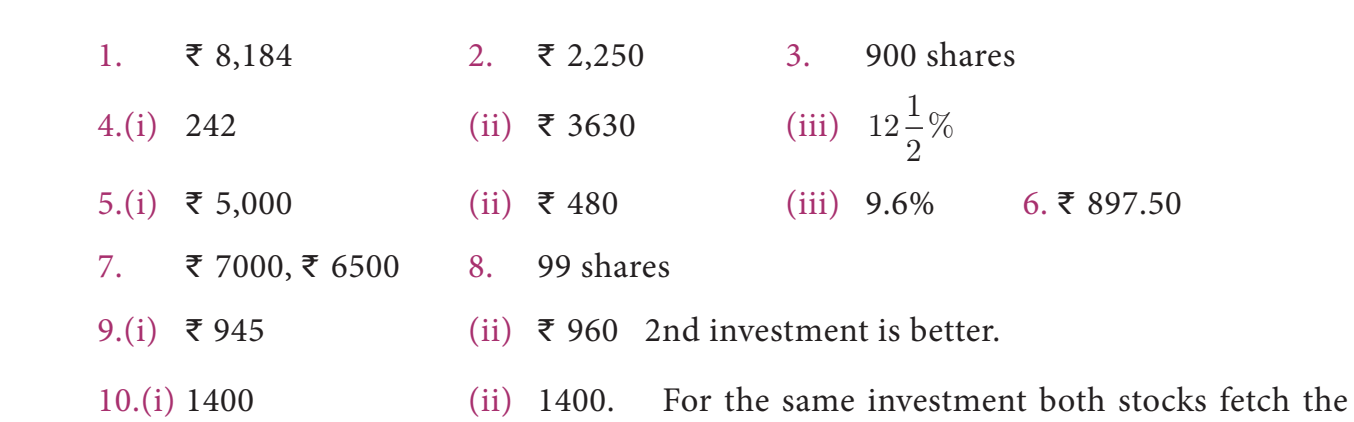

same income. Therefore they are equivalent shares.

#### **Exercise 7.3**

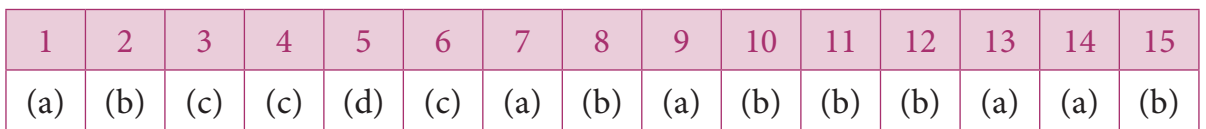

#### **Miscellaneous Problems**

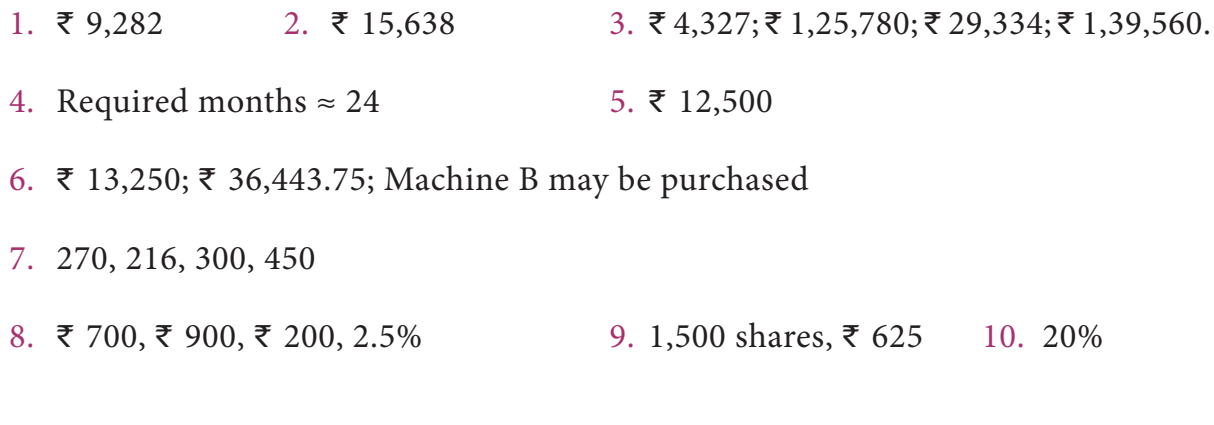

#### **8. DESCRIPTIVE STATISTICS AND PROBABILITY**

#### **Exercise 8.1**

- 1.  $Q_1 = 6$ ,  $Q_3 = 18$  2.  $Q_1 = 5$ ,  $Q_3 = 6.5$ ,  $D_8 = 6.5$  and  $P_{67} = 6$
- 3.  $Q_1 = 47.14$ ,  $Q_3 = 63.44$ ,  $D_5 = 55.58$ ,  $D_7 = 61.56$  and  $P_{60} = 58.37$
- 4. *GM*= 142.5 lbs5. *GM*= 26.1%
- 6. 192 km/hr 7. 38.92 km/hr
- 8. *AM*=36 *GM*=25.46 *HM*=17.33
- 9. *AM*=21.96 *GM*=18.31 *HM*=14.32

*Answers* 267

 $\bigoplus$ 

11\_11th\_BM-STAT\_Answer-EM.indd 267 **200000 21-04-2020 12:09:08 PM**<br><sup>11\_11th\_BM-STAT\_Answer-EM.indd 267 21-04-2020 12:09:08 PM</sub></sup>

- 10. *AM*=33, *GM*=29.51, *HM*=24.10
- 11.  $Q_1 = 30$ ,  $Q_3 = 70$ ,  $Q_D = 20$ , Coefficient of  $QD = 0.4$
- 12. *QD*= 11.02 , Coefficient of *QD* = 0.3384
- 13. Median = 61, *MD* =1.71
- 14. Mean = 13, *MD* = 4.33
- 15. Median = 45.14 , *MD* = 14.83

#### **Exercise 8.2**

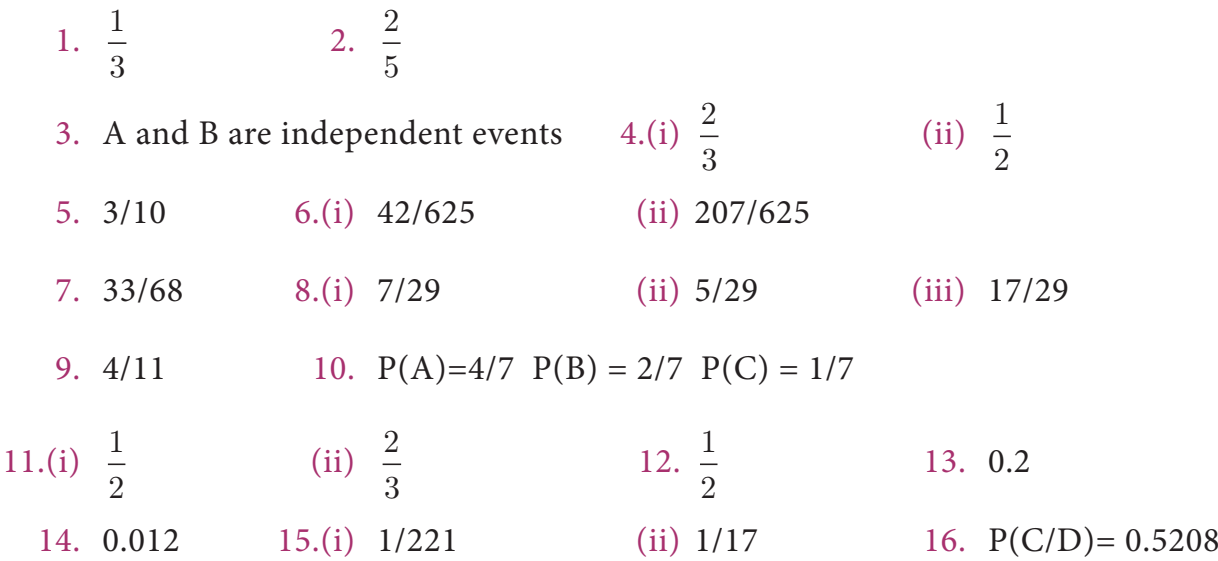

#### **Exercise 8.3**

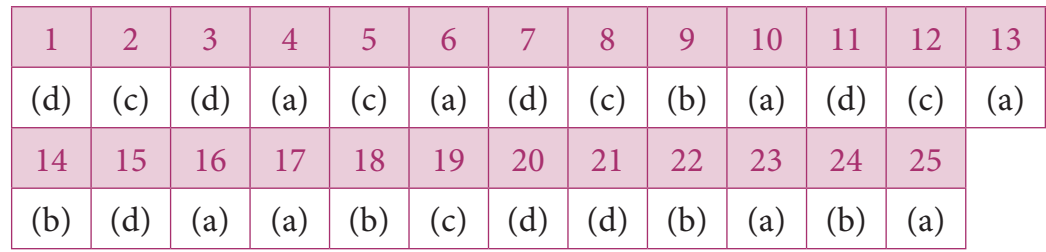

#### **Miscellaneous Problems**

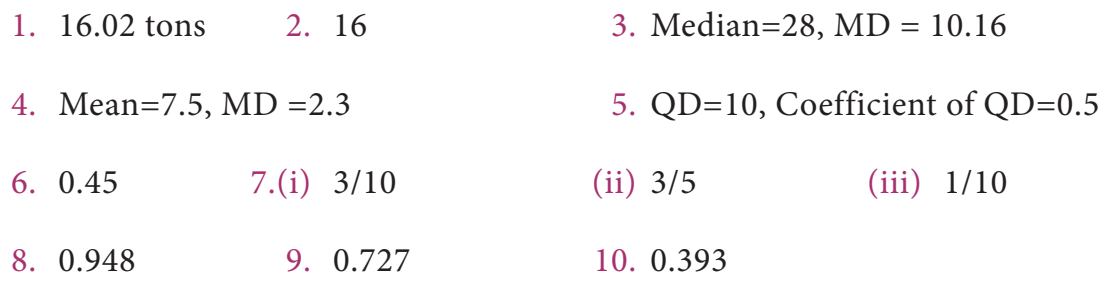

268 *11th Std. Business Mathematics and Statistics*

 $\bigoplus$ 

#### **9. CORRELATION AND REGRESSION ANALYSIS**

#### **Exercise 9.1**

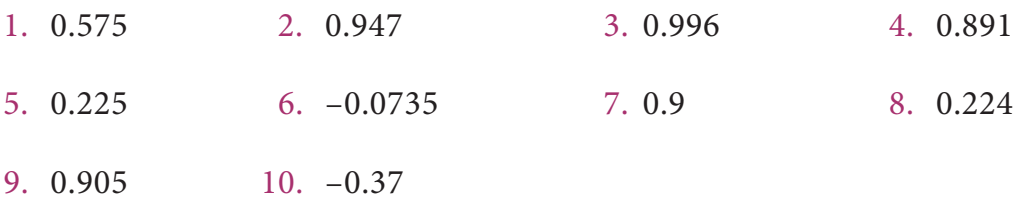

#### **Exercise 9.2**

- 1.(a) *Y*=–0.66*X*+59.12; *X*=–0.234*Y*+40.892
	- (b) *r*=-0.394 (c) *Y*= 39.32
	- 2. *Y*=0.6102X+66.12; *X*=0.556Y+74.62 Height of son is 166.19
	- 3. *Y*=2.3*X*–35.67; weight of the student is 125.79 lb
	- 4. *Y*=0.24*X*+1.04; *X*=1.33*Y*+1.34
	- 5. *Y*=1.6*X*; estimated yield = 46.4 unit per acre
	- 6. *Y*=0.942*X*+6.08; Estimated sales =34.34 ( in crores of rupees)
	- 7. *Y*=0.48*X*+67.72; *X*=0.91*Y*–41.35;*Y*=72.52
	- 8. *b yx*=1.33; *Y*=1.33*X*+3.35
	- 9. *Y*=0.1565*X*+19.94; estimated expenditure on food and entertainment ( *Y*) is 51.24
	- 10. *X*=0.8*Y*–1 and estimated value of *X* is 5.4 when *Y*=8

*Y*=0.8*X*+2.6 and estimated value of *Y* is 12.2 when *X*=12

11.  $\bar{X} = 13; \ \bar{Y} = 17 \text{ and } r = 0.6$ 3 2 1 2 0 866

#### **Exercise 9.3**

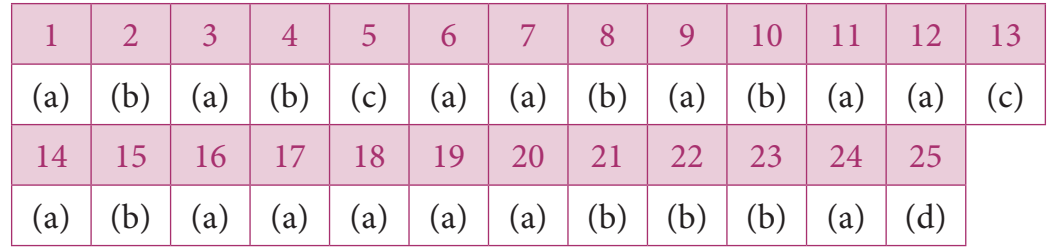

Answers 269

⊕

#### **Miscellaneous Problems**

- 1. 0.906 2. 0.382 3. 0.95 4. 0.667
- 5. 0.905 6. *Y*=0.653X+21.71; Marks in B = 55.67
- 7. *Y*=0.576*X*+2.332; *Y* =5.788 8. *Y*=0.867*X*+7.913
- 9. Y=–0.652X+63.945, Y=10.481≈10 10.  $b_{yx}$ =1.422, *Y* = 141.67

#### **10. OPERATIONS RESEARCH**

#### **Exercise: 10.1**

- 1. Maximize  $Z = 5x_1 + 3x_2$  subject to constraints  $2x_1 + x_2 \le 1000$ ;  $x_1 \le 400$ ;  $x_2 \le 700$ and  $x_1, x_2 \geq 0$ .
- 2. Maximize  $Z = 30x_1 + 40x_2$  subject to constraints  $60x_1 + 120x_2 \le 12000$  $8x_1 + 5x_2 \le 600$ ;  $3x_1 + 4x_2 \le 500$  and  $x_1, x_2 \ge 0$ .
- 3. Maximize  $Z=100x_1+150x_2$ , subject to constraints  $0.8x_1+1.2x_2 \le 720; x_1 \le 600;$ *x*<sub>2</sub> ≤ 400 and *x*<sub>1</sub>, *x*<sub>2</sub> ≥0.
- 4.(i)  $x_1 = 4$ ;  $x_2 = 9$  and  $Z_{max} = 96$  (ii)  $x_1 = 8$ ;  $x_2 = 12$  and  $Z_{max} = 392$
- (iii)  $x_1 = 1$ ;  $x_2 = 5$  and  $Z_{min} = 13$
- 

(iv) 
$$
x_1 = 2
$$
;  $x_2 = 3$  and  $Z_{max} = 230$ 

(v) 
$$
x_1 = 3
$$
;  $x_2 = 9$  and  $Z_{max} = 330$  (vi)  $x_1 = 4$ ;  $x_2 = 2$  and  $Z_{min} = 160$ 

#### **Exercise: 10.2**

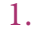

⊕

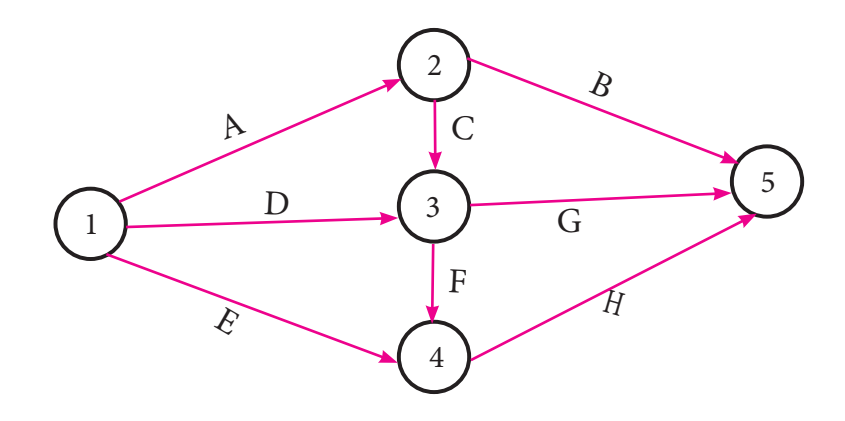

270 *11th Std. Business Mathematics and Statistics*

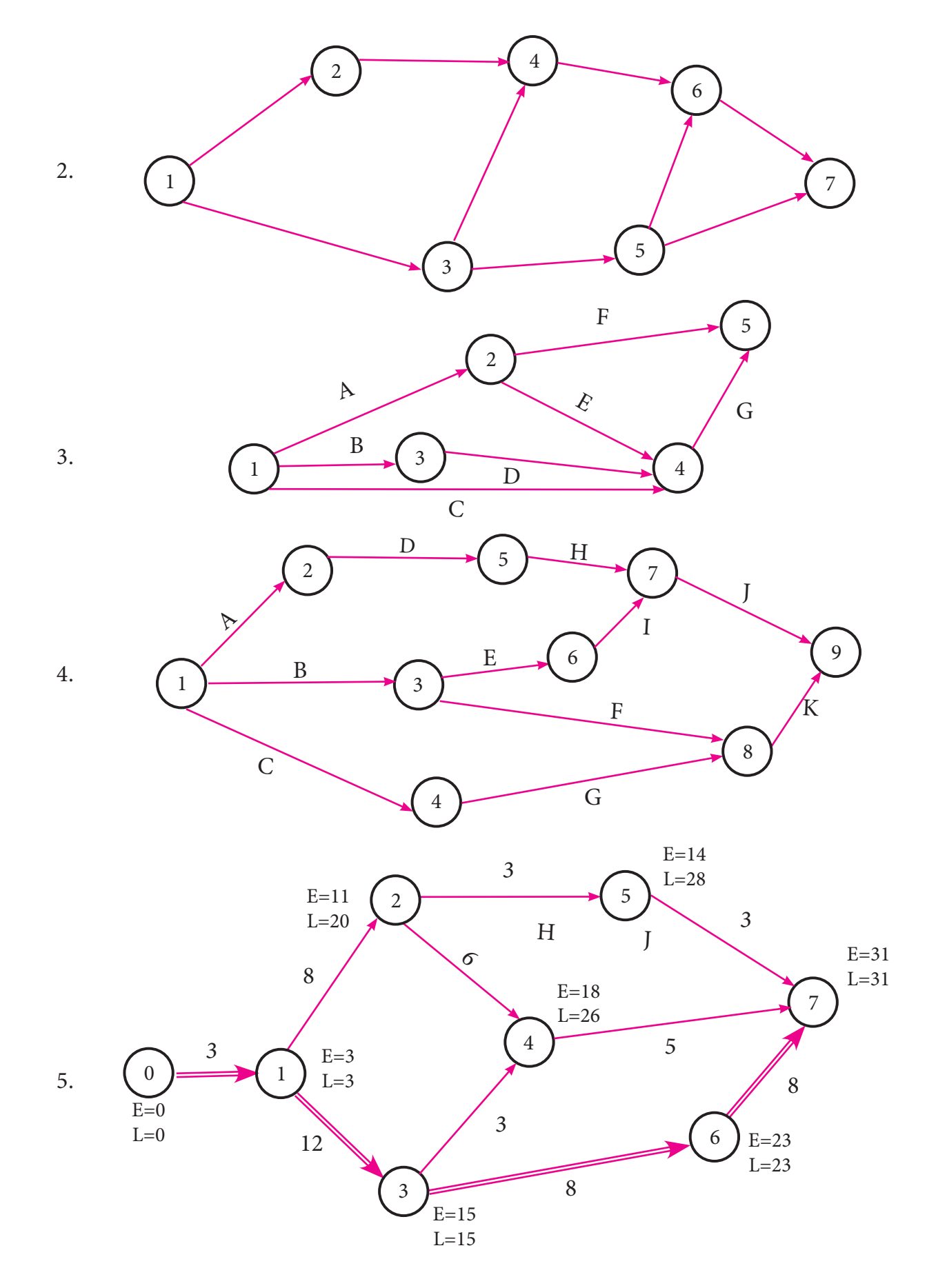

Critical path 0-1-3-6-7 and the duration is 31 weeks

Answers 271

 $\bigoplus$ 

11\_11th\_BM-STAT\_Answer-EM.indd 271 **21-04-2020 12:09:09 PM QD365 - Question Bank Software**<br><sup>11\_11th\_BM-STAT\_Answer-EM.indd</sup> 271 **21-04-2020 12:09:09 PM** 

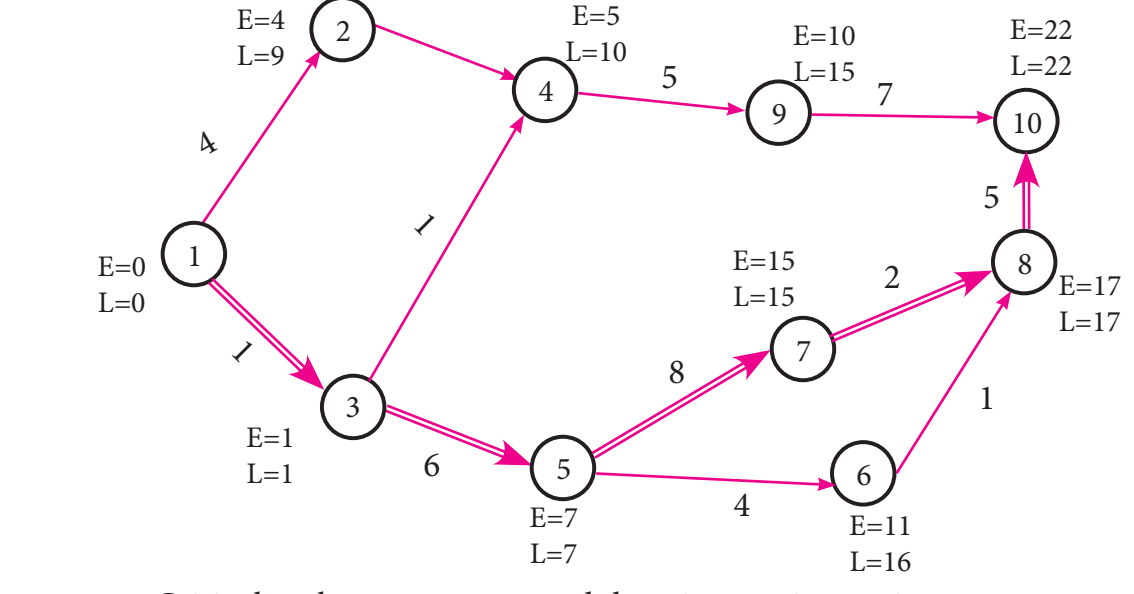

Critical path 1-3-5-7-8-10 and duration 22 time units

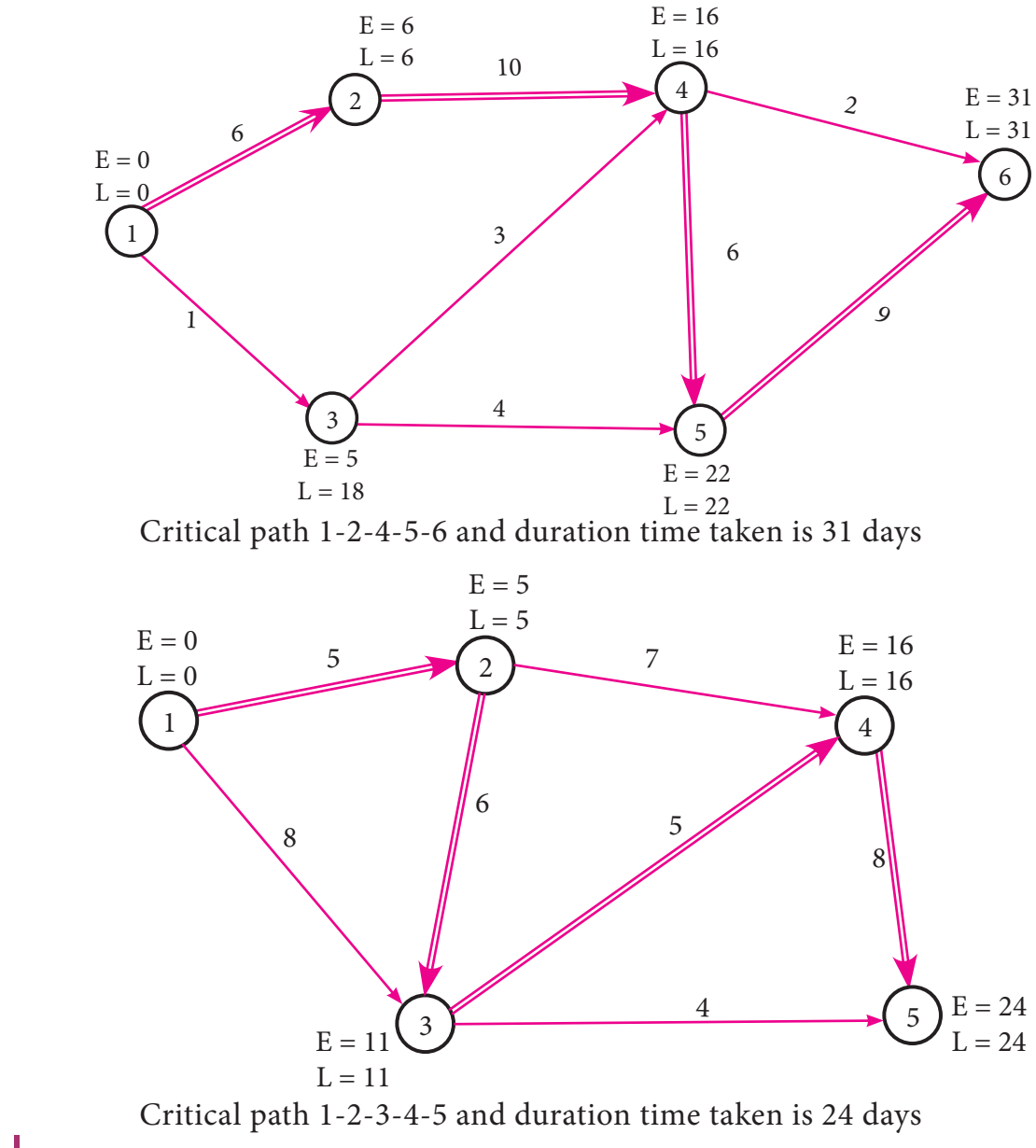

272 *11th Std. Business Mathematics and Statistics*

6.

7.

 $\bigoplus$ 

8

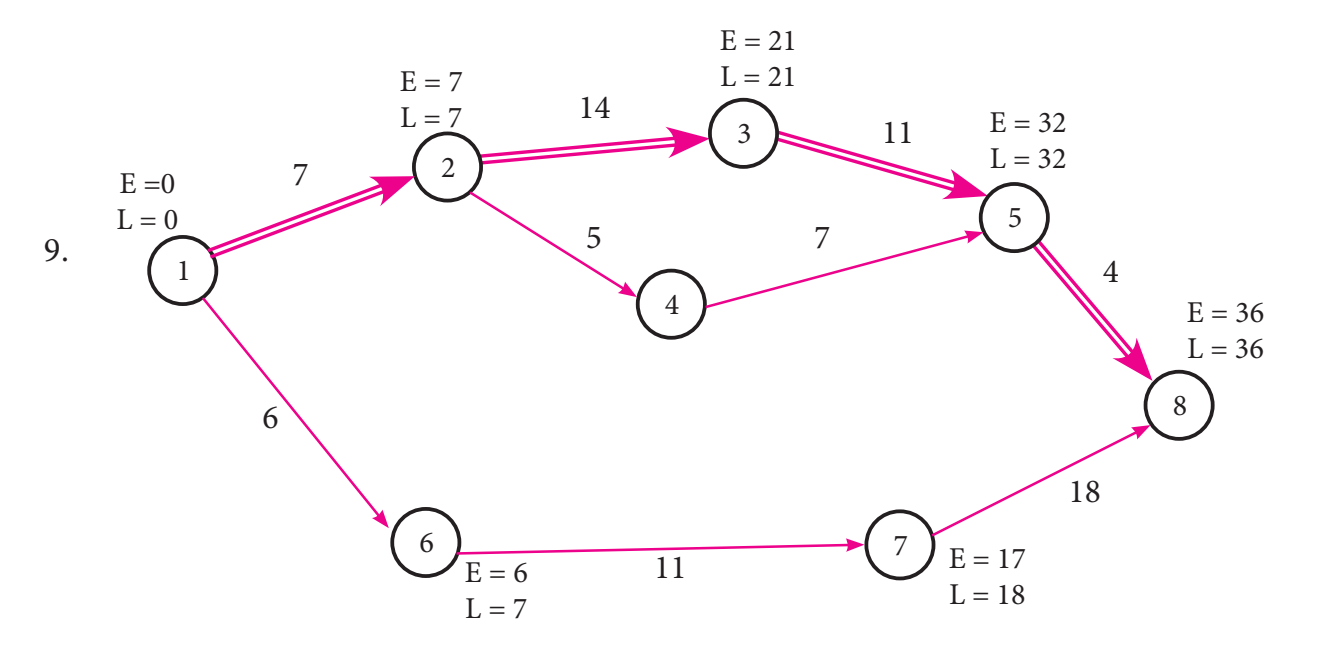

Critical path 1-2-3-5-8 and duration time taken is 36 days

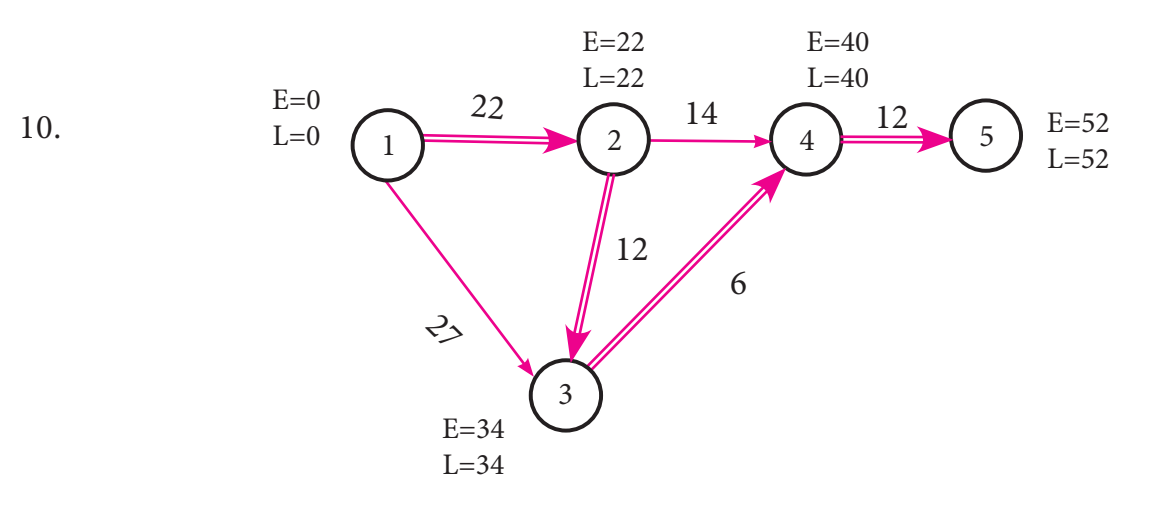

Critical path 1-2-3-4-5 and duration time taken is 52 days

#### **Exercise-10.3**

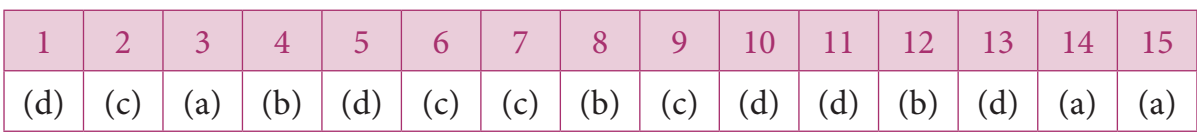

#### **Miscellaneous problems**

- 1. Maximize  $Z = 3x_1 + 4x_2$  subject to constraints  $x_1 + x_2 \le 450$ ;  $2x_1 + x_2 \le 600$  and  $x_{1}$ ,  $x_{2} \geq 0$
- 2. Minimize  $Z = x_1 + x_2$  subject to constraints  $2x_1 + x_2 \ge 12$ ;  $5x_1 + 8x_2 \ge 74$ ;  $x_{\!\scriptscriptstyle 1}^{} + 6x_{\!\scriptscriptstyle 2}^{} \geq 24\,$  and  $x_{\!\scriptscriptstyle 1}^{}, x_{\!\scriptscriptstyle 2}^{} \geq 0$
- 3.  $x_1 = 30$ ;  $x_2 = 0$  and  $Z_{\text{max}} = 120$
- 5.  $x_1 = 1$ ;  $x_2 = 5$  and Z\_max= 28

4. 
$$
x_1 = 4
$$
;  $x_2 = 3$  and  $Z_{\text{min}} = 2300$   
6.  $x_1 = 20$ ;  $x_2 = 30$  and  $Z_{\text{max}} = 1650$ 

*Answers* 273

 $\bigoplus$ 

11\_11th\_BM-STAT\_Answer-EM.indd 273 **2DB365 - Question Bank Software**<br><sup>11\_11th\_BM-STAT\_Answer-EM.indd</sup> 273 21-04-2020 12:09:09 PM

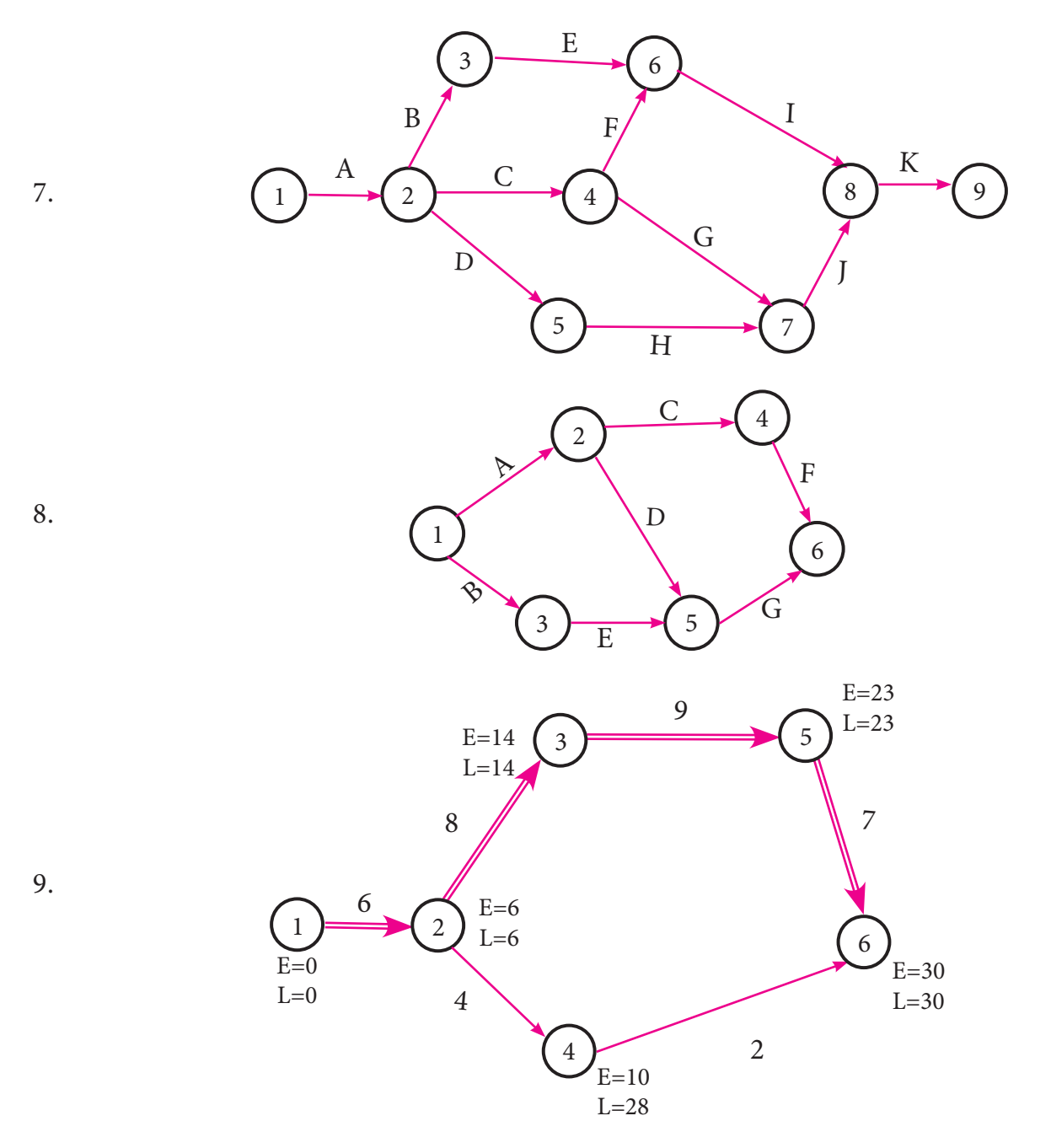

Critical path 1-2-3-5-6 and duration time taken is 30 days.

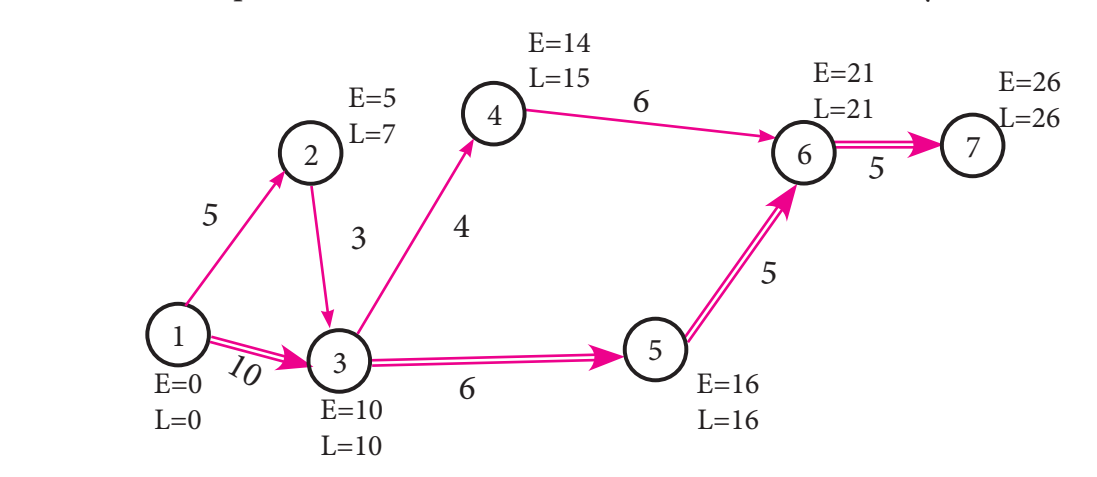

Critical path 1-3-5-6-7 and duration time taken is 26 days.

274 *11th Std. Business Mathematics and Statistics*

10.

 $\bigoplus$ 

#### **LOGARITHM TABLE**

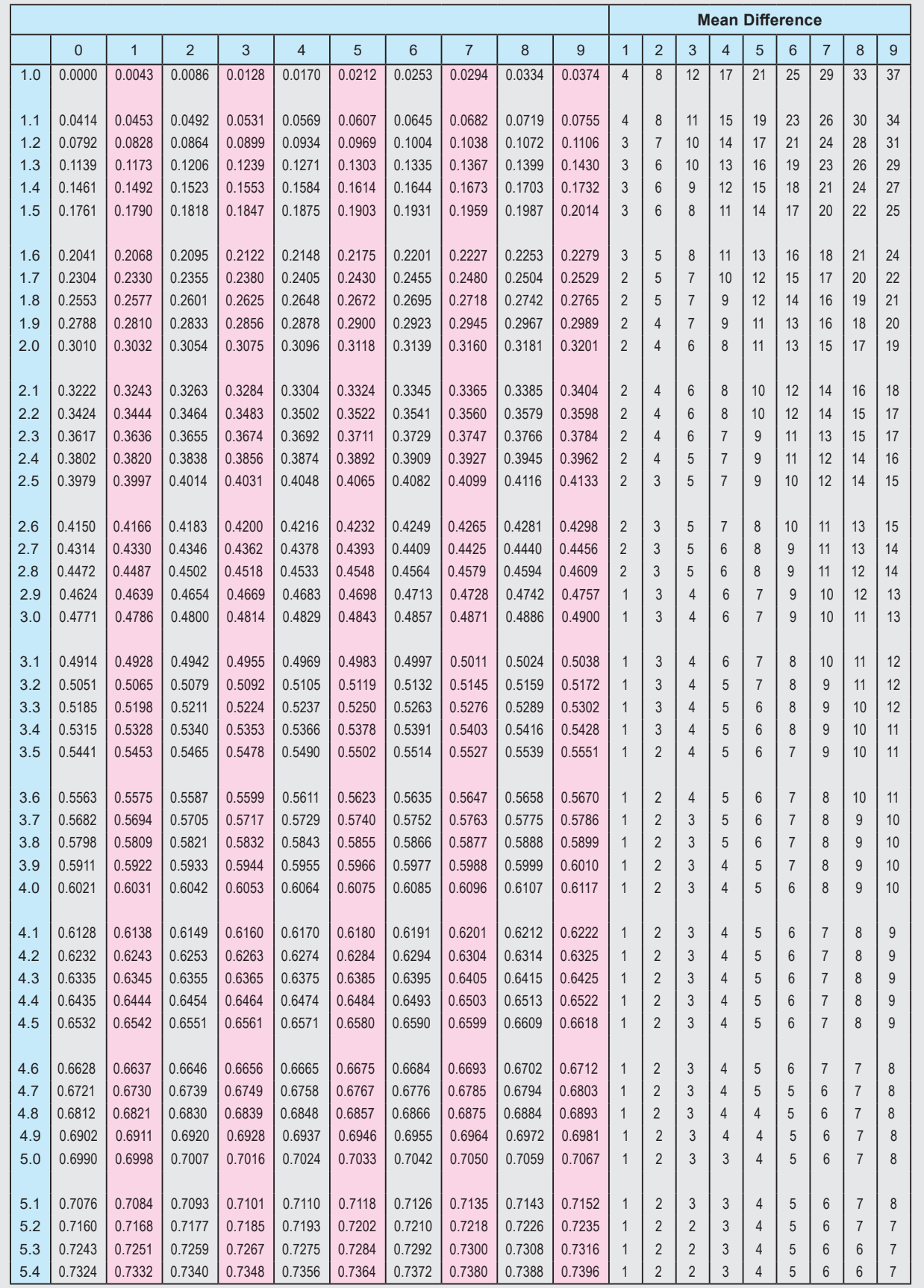

*Tables* 275

 $\bigoplus$ 

#### **LOGARITHM TABLE**

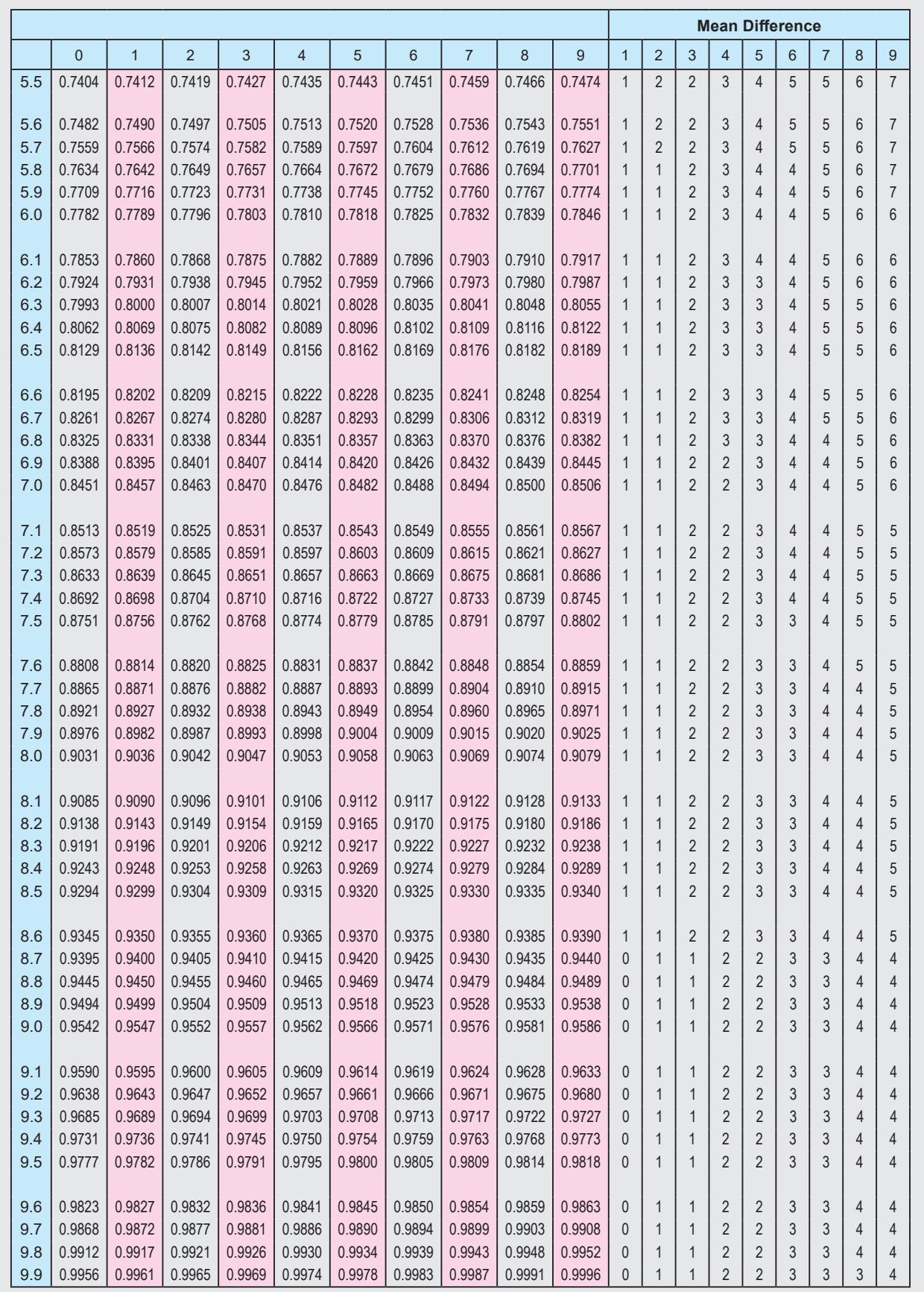

 $\bigoplus$ 

276 *11th Std. Business Mathematics and Statistics*

#### **ANTI LOGARITHM TABLE**

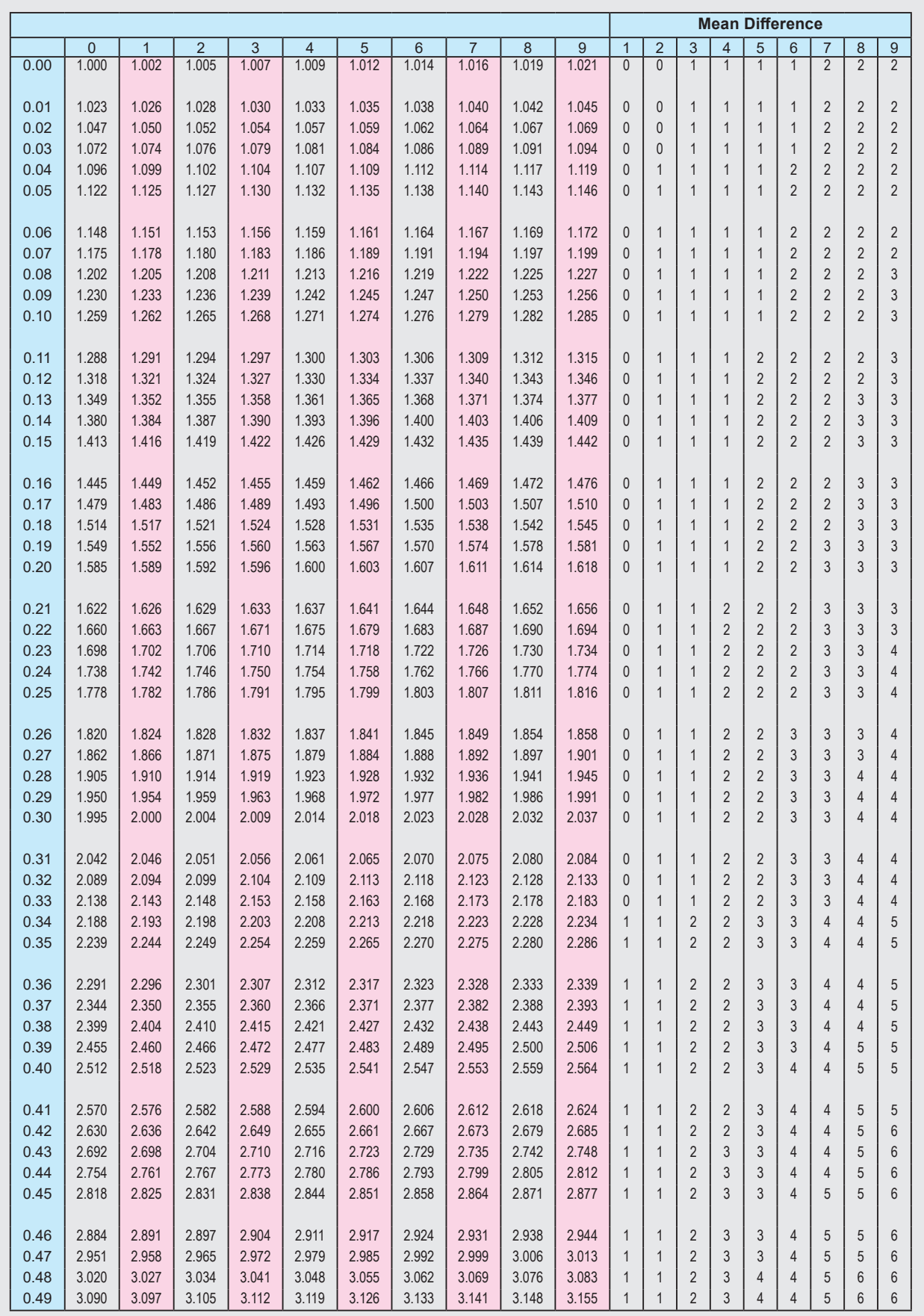

*Tables* 277

12\_11th\_BM-STAT\_LogTable\_EM.indd 277 **2000 2000 21-04-2020 12:07:19 PM QD365 - Question Bank Software** 

 $\bigoplus$ 

#### **ANTI LOGARITHM TABLE**

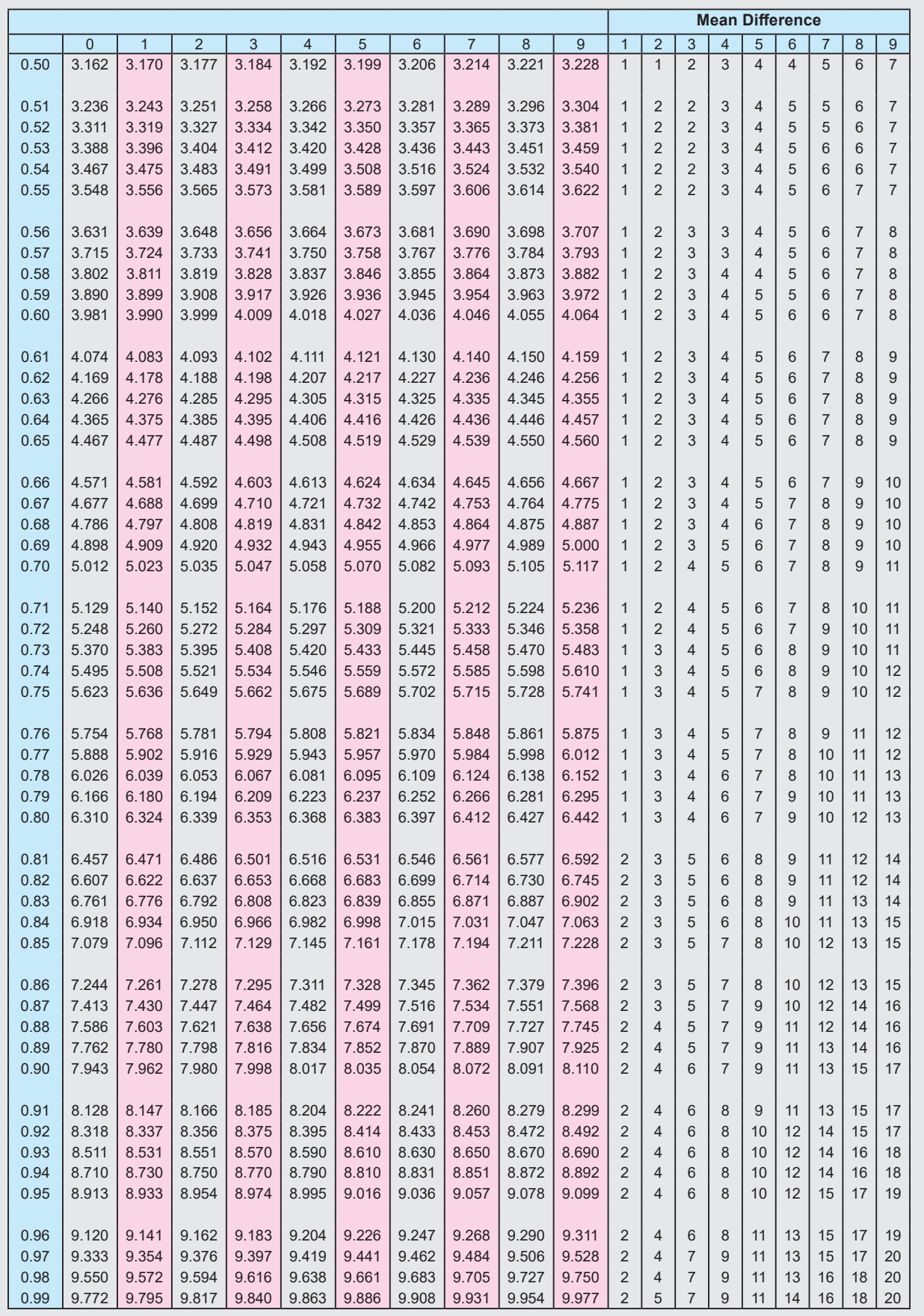

278 *11th Std. Business Mathematics and Statistics*

 $\bigoplus$ 

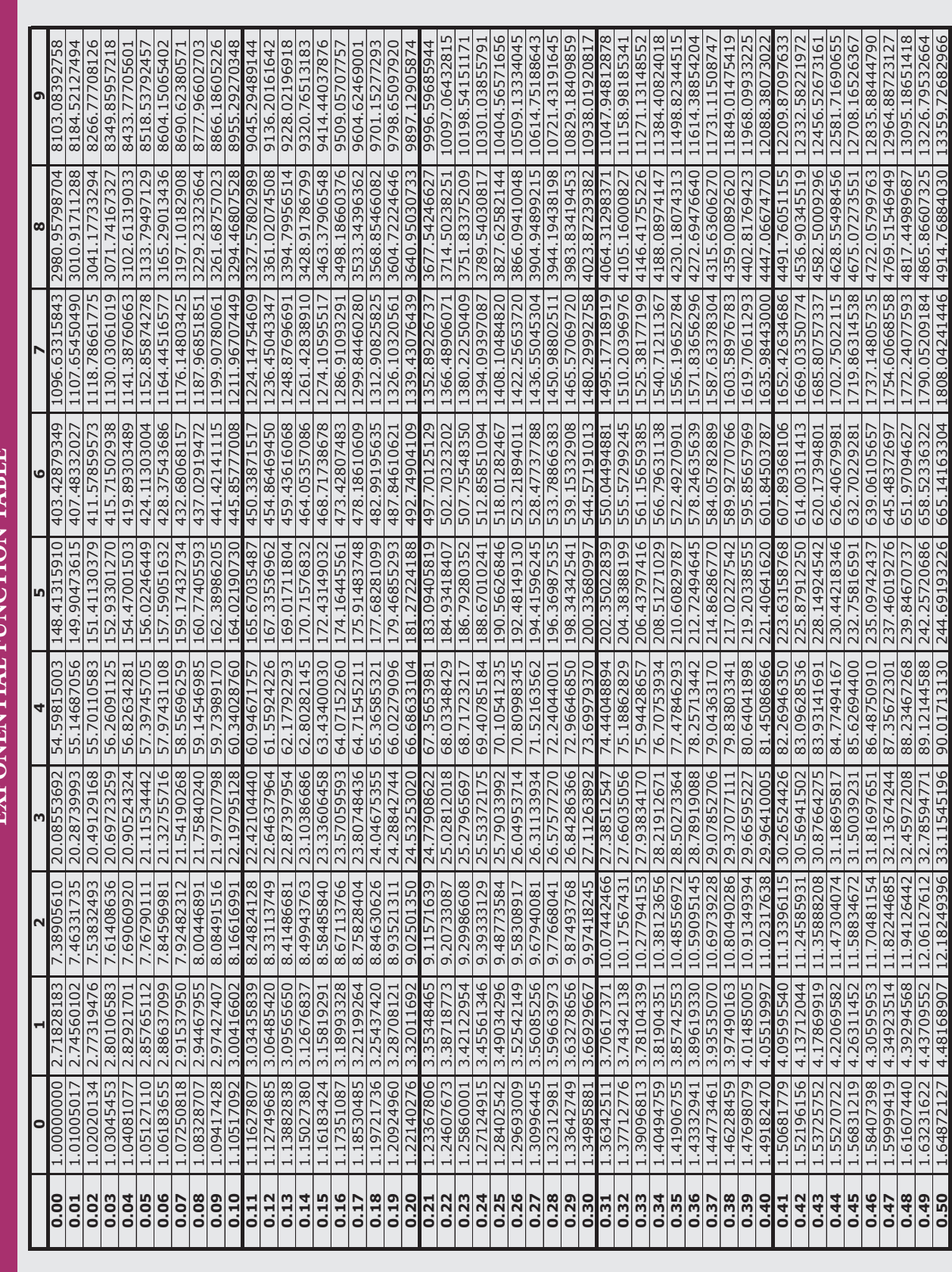

 $\bigoplus$ 

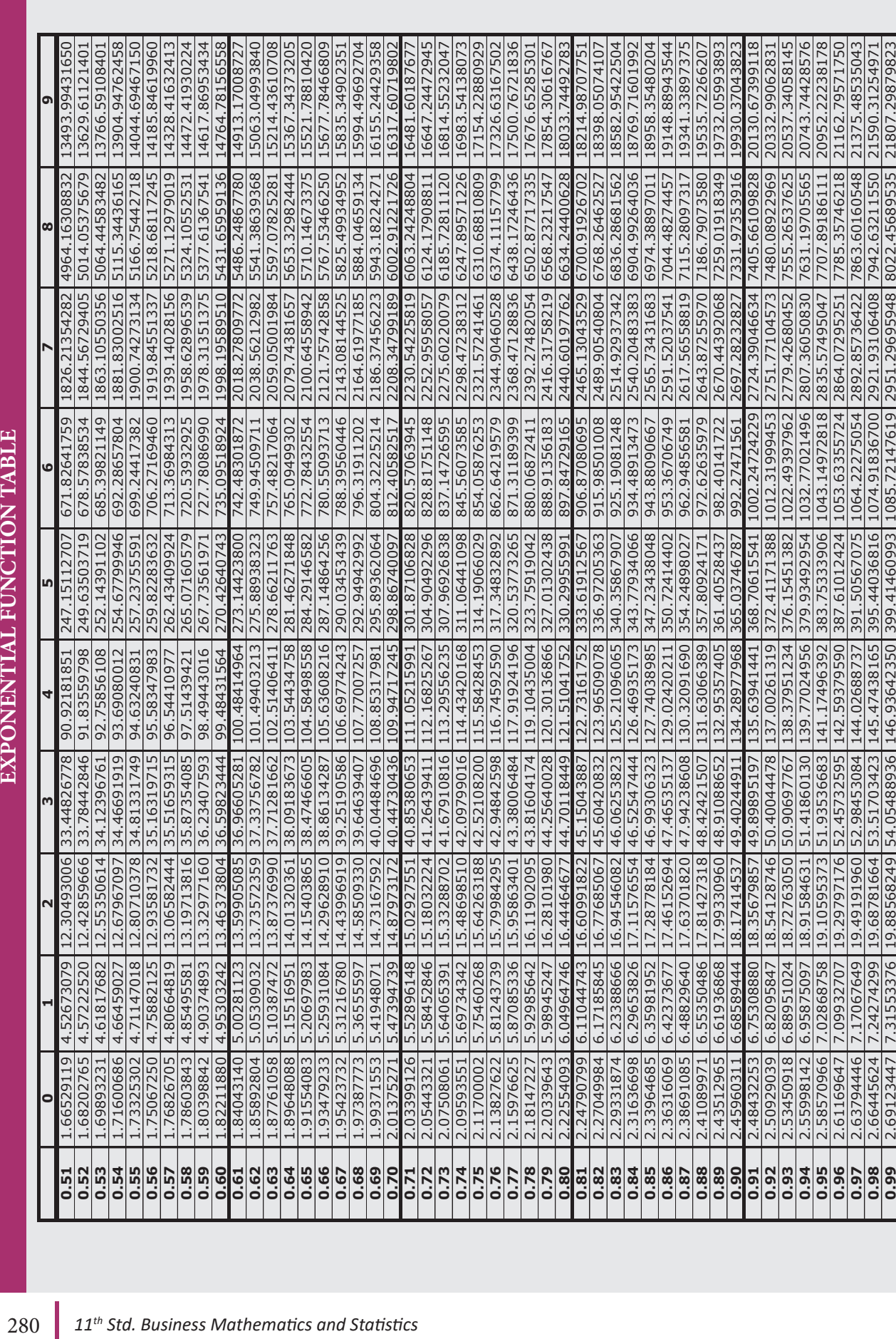

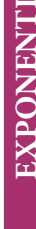

 $\bigoplus$ 

#### **Books for Reference**

*QB365 - Question Bank Software*

- 1. Introduction to Matrices, S.P. Gupta, S. Chand & Company.
- 2. Matrices, Shanthi Narayanan, S. Chand & Company.
- 3. Matrices and Determinants, P.N. Arora, S. Chand & Company.
- 4. Topics in Algebra, I.N. Herstein, Vikas Publishing Company.
- 5. Algebra A Complete Course, R.D. Sharma, Sultan Chand & Sons.
- 6. Analytical Geometry, T.K. Manicavachagon Pillay, S. Narayanan, S. Viswanathan Publishers.
- 7. Analytical Geometry, P.K. Mittal, Shanthi Narayanan, Durai Pandiyan, S. Chand & Company.
- 8. Trigonometry, R.D. Sharma, Sulatan Chand & Sons.
- 9. A Text Book of Trigonometry, M.D. Raisingania and Aggarwal.
- 10. Trigonometry, D.C. Sharma, V.K. Kapoor, Sulatan Chand & Sons.
- 11. Trignonometry, S. Arumugam, S. Narayanan, T.K. Manicavachagon Pillay, New Gama Publications, S. Viswanathan Printers and Publishers Pvt. Ltd.
- 12. Calculus, Mohammed Arif, S. Narayanan, T.K. Manicavachagon Pillay, S. Viswanathan Printers and Publishers Pvt. Ltd.
- 13. Differential and Integral Calculus, N. Piskunov, Mir Publishers, Moscow.
- 14. Differential and Integral Calculus, Schamum's Outline Series, Frank Ayres.
- 15. Calculus (Volume I & II), Tom. M. Apostol, John Wiley Publications.
- 16. Calculus: An Historical Approach, W.M. Priestly (Springer)
- 17. Calculus with Analytic Geometry (Second Edition) George F. Simmons, The Mcgraw Hill.
- 18. Application of Differentiation, S. Narayanan, T.K. Manicavachagon Pillay, S. Viswanathan Printers and Publishers Pvt. Ltd.
- 19. Application of Differentiation, P.N. Arora, S. Arora, S. Chand & Company.
- 20. Financial Mathematics, O.P. Malhotra, S.K. Gupta, Anubhuti Gangal, S. Chand & Company.
- 21. Financial Mathematics, Kashyap Trivedi, Chirag Trivedi, Pearson India Education Services Pvt. Ltd.
- 22. Descriptive Statistics, Richard I. Levin, David S. Rubin, Prentice Hall Inc., Englewood, N.J., U.S.A.
- 23. Statistical Methods, S.K. Gupta, Prentice Hall Inc., Englewood, N.J., U.S.A.
- 24. Descriptive Statistics, Anderson, Sweenas, Williams, Library of Congress Cataloging in Publication Data.
- 25. Correlation and Regression Analysis, Dr. S.P. Gupta, P.K. Gupta, Dr. Manmohan, Sultan Chand & Sons.
- 26. Correlation and Regression Analysis, John S. Croucher, Mc Graw-Hill Australia Pvt. Limited.
- 27. Operations Research, Dr. S.P. Gupta, P.K. Gupta, Dr. Manmohan, Sultan Chand & Sons.
- 28. Operations Research, A. Ravindran, James J. Solberg, Willey Student Edition.
- 29. Operations Research, Nita H. Shah, Ravi, M. Gor, Hardik Soni, Kindle Edition.
- 30. Operations Research, Frederick S. Hilton, Gerald J. Lieberman, Mc Graw Hill Education.
- 31. Business Mathematics and Statistics, HSC First & Second Year, Tamil Nadu Text Book Corporation.
- 32. Mathematics, HSC First & Second Year, Tamil Nadu Text Book Corporation.
- 33. Statistics, HSC First & Second Year, Tamil Nadu Text Book Corporation.

#### Business Mathematics and Statistics -Higher Secondary First Year List of Authors and Reviewers

*QB365 - Question Bank Software*

#### Chairperson

Mr. N. Ramesh Associate Professor (Retd.), Department of Mathematics, Government Arts College (Men), Nandanam, Chennai - 600 035.

#### Reviewers

Dr. M.R. Sreenivasan Professor & HOD., Department of Statistics, University of Madras, Chennai - 600 005.

Dr. D. Arivudainambi Professor in Mathematics, Department of Mathematics, Anna University, Chennai - 600 025.

Content Experts Dr. Venu Prakash Associate Professor & HOD., Department of Statistics, Presidency College, Chennai - 600 005.

Dr. R. Thirumalaisamy Associate Professor & HOD., Department of Mathematics, Government Arts College (Men), Nandanam, Chennai - 600 035.

Dr. S. J. Venkatesan Associate Professor, Department of Mathematics, Government Arts College (Men), Nandanam, Chennai - 600 035.

Mrs. M. Thilagam Assistant Professor, Department of Statistics, Presidency College, Chennai - 600 005.

Text Book Group In-Charge Mr. A. Ravi Kumar Deputy Director, State Council of Educational, Research and Training, Chennai - 600 006.

⊕

Academic Co-ordinator Mr. S. Babu Assistant Professor, State Council of Educational, Research and Training, Chennai - 600 006.

#### Art and Design Team

#### Layout Designer

Yogesh Balaraman Manohar Radhakrishnan Prasanth P Prasanth C Sridhar Velu

#### In House QC

Rajesh Thangappan Jerald wilson

#### Co-ordination

Ramesh Munisamy

Typing P. Thulasi, DIET, Chennai.

#### Authors

Mr. T.P. Swaminathan Post Graduate Teacher, MMA Govt. Hr. Sec. School, Pallavaram, Chennai - 600 043.

Mr. H. Venkatesh, Post Graduate Teacher, Sir Ramaswami Mudaliar Hr. Sec. School, Ambattur, Chennai - 600 053.

Mr. B. Mariappan Post Graduate Teacher, Arignar Anna MPL Boys Hr. Sec. School, Chengalpattu, Kanchipuram Dist.

Mr. S.F. Sulaiman Post Graduate Teacher, MMA Govt. Hr. Sec. School, Pallavaram, Chennai - 600 043.

Mr. T. Raja Sekhar Post Graduate Teacher, Govt. Boys Hr. Sec. School, Chrompet, Chennai - 600 044.

Mrs. A. Suganya Post Graduate Teacher, GHSS, Kovilambakkam, Kancheepuram District.

Mr. V. Ganesan Post Graduate Teacher, Got. Boys Hr. Sec. School, Nanganallur, Chennai - 600 114.

#### Content Readers

Mr. James Kulandairaj Post Graduate Teacher, St. Joseph HSS., Chenglepattu, Kanchipuram Dist.

Mrs. Beaulah Sugunascely Post Graduate Teacher, P.G. Carley HSS., Tambaram, Kanchipuram Dist. Mrs. S. Subhashini Post Graduate Teacher, GGHSS., Kundrathur, Kanchipuram Dist. Mr. K. Saravanan Grace Mat. Hr. Sec. School, Porur, Chennai - 600 116.

#### ICT Co-ordinator

Mr. D. Vasuraj Post Graduate Teacher (Mathematics) & HOD., K.R.M. Public School, Sembiam, Chennai - 600 011.

#### QR Code Management Team

R. Jaganathan S.G. Asst., (SPOC) PUMS Ganesapuram - Polur, Thiruvannamalai Dist.

N. Jagan B.T. Asst., GBHSS Uthiramerur, Kanchipuram Dist.

J.F. Paul Edwin Roy B.T. Asst., PUMS Rakkipatti, Salem Dist.

This book has been printed on 80 G.S.M. Elegant Maplitho paper.

Printed by offset at:

282 *11th Std. Business Mathematics and Statistics*

13\_11th\_BM-STAT\_Reference-EM.indd 282 **21-04-2020** 21:07:58 PM<br> **QB365 - Question Bank Software** 21-04-2020 12:07:58 PM